**man pages section 5: Standards, Environments, and Macros**

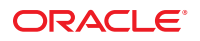

Part No: 816–5175–16 September 2010

Copyright © 2010, Oracle and/or its affiliates. All rights reserved.

This software and related documentation are provided under a license agreement containing restrictions on use and disclosure and are protected by intellectual property laws. Except as expressly permitted in your license agreement or allowed by law, you may not use, copy, reproduce, translate, broadcast, modify, license, transmit, distribute, exhibit, perform, publish, or display any part, in any form, or by any means. Reverse engineering, disassembly, or decompilation of this software, unless required by law for interoperability, is prohibited.

The information contained herein is subject to change without notice and is not warranted to be error-free. If you find any errors, please report them to us in writing.

If this is software or related software documentation that is delivered to the U.S. Government or anyone licensing it on behalf of the U.S. Government, the following notice is applicable:

U.S. GOVERNMENT RIGHTS Programs, software, databases, and related documentation and technical data delivered to U.S. Government customers are "commercial computer software" or "commercial technical data" pursuant to the applicable Federal Acquisition Regulation and agency-specific supplemental regulations. As such, the use, duplication, disclosure, modification, and adaptation shall be subject to the restrictions and license terms set forth in the applicable Government contract, and, to the extent applicable by the terms of the Government contract, the additional rights set forth in FAR 52.227-19, Commercial Computer Software License (December 2007). Oracle America, Inc., 500 Oracle Parkway, Redwood City, CA 94065.

This software or hardware is developed for general use in a variety of information management applications. It is not developed or intended for use in any inherently dangerous applications, including applications which may create a risk of personal injury. If you use this software or hardware in dangerous applications, then you shall be responsible to take all appropriate fail-safe, backup, redundancy, and other measures to ensure its safe use. Oracle Corporation and its affiliates disclaim any<br>liability for any damages caused by use of this soft

Oracle and Java are registered trademarks of Oracle and/or its affiliates. Other names may be trademarks of their respective owners.

AMD, Opteron, the AMD logo, and the AMD Opteron logo are trademarks or registered trademarks of Advanced Micro Devices. Intel and Intel Xeon are trademarks or registered trademarks of Intel Corporation. All SPARC trademarks are used under license and are trademarks or registered trademarks of SPARC International, Inc. UNIX is a registered trademark licensed through X/Open Company, Ltd.

This software or hardware and documentation may provide access to or information on content, products, and services from third parties. Oracle Corporation and its affiliates are not responsible for and expressly disclaim all warranties of any kind with respect to third-party content, products, and services. Oracle Corporation and its affiliates will not be responsible for any loss, costs, or damages incurred due to your access to or use of third-party content, products, or services.

## Contents

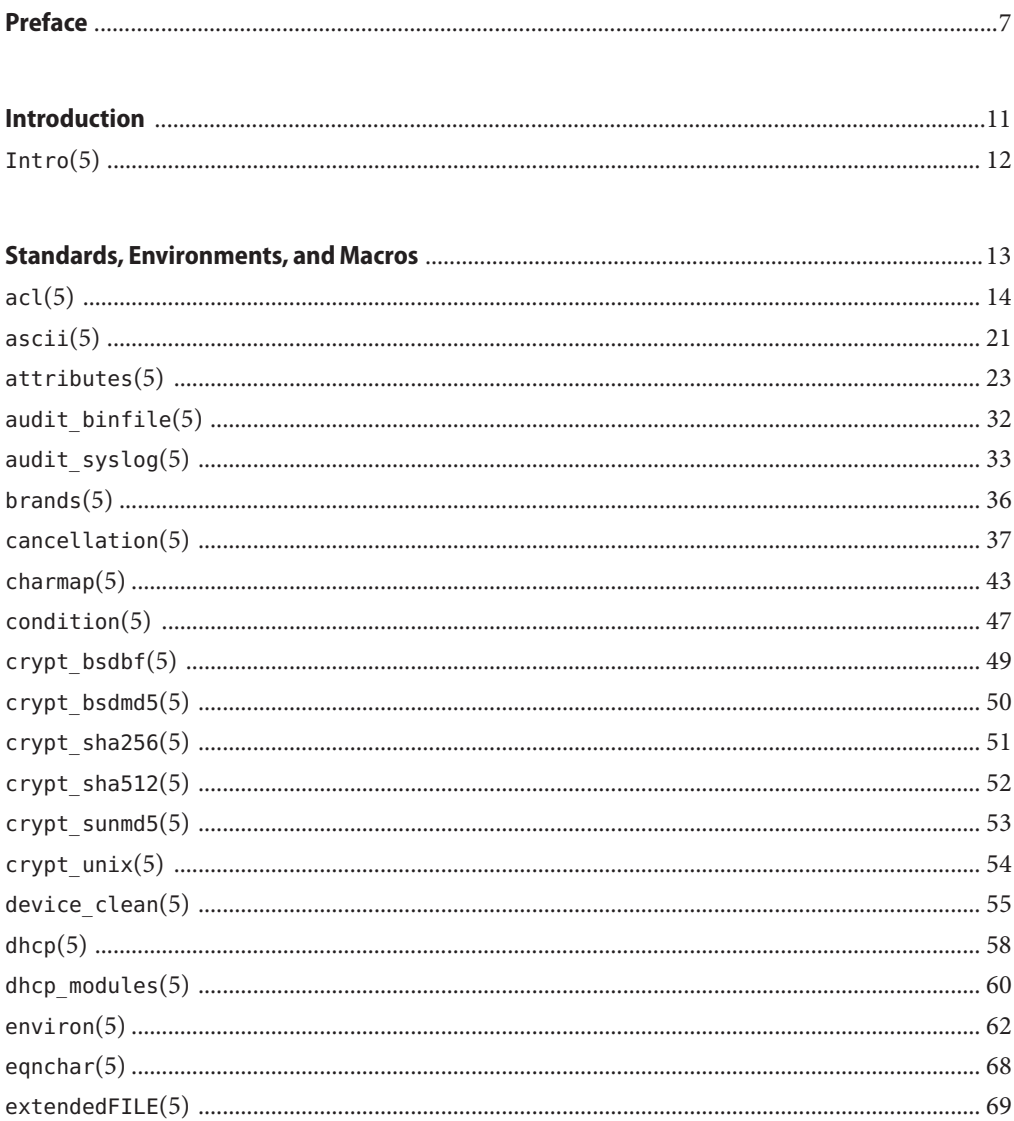

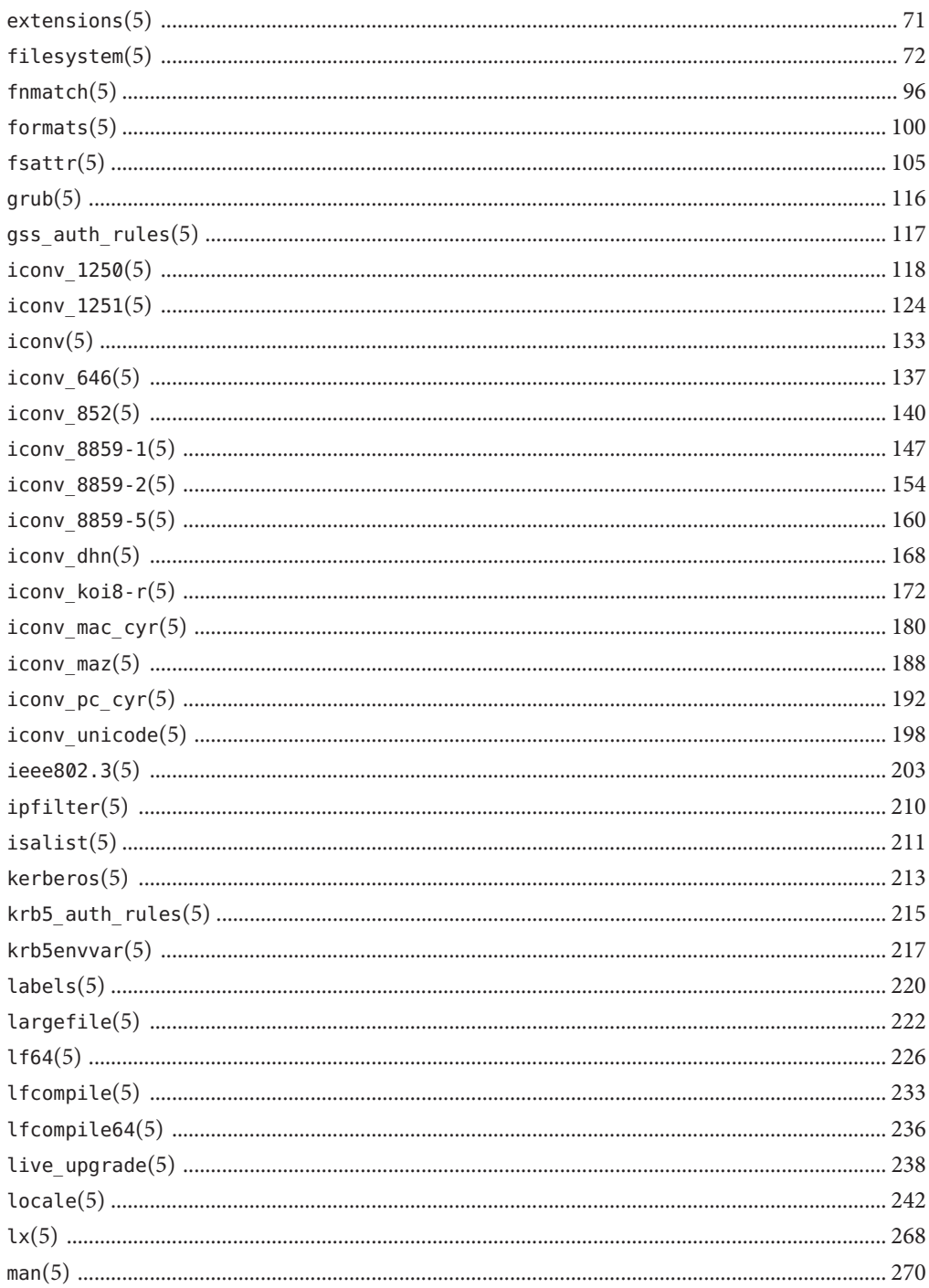

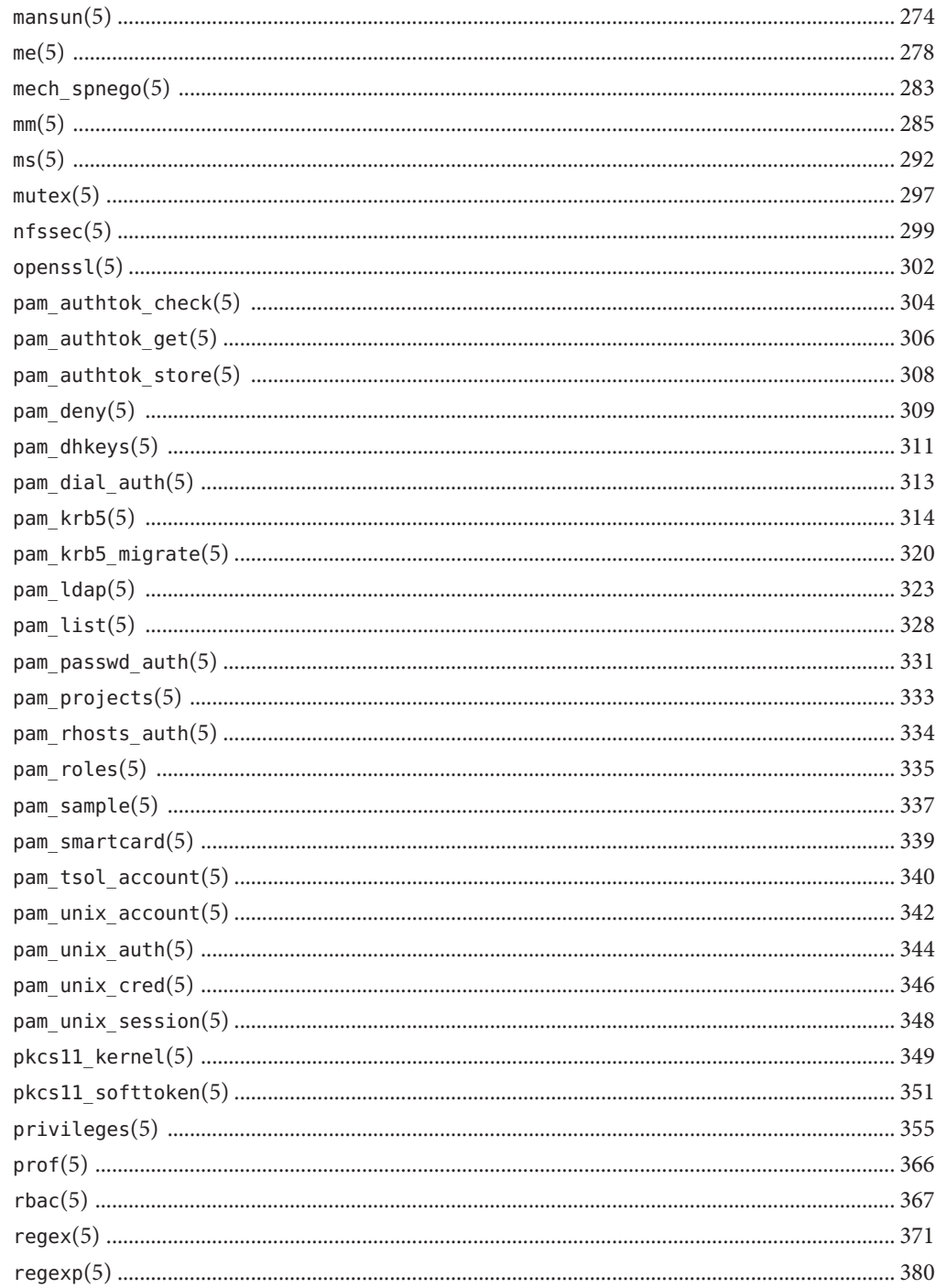

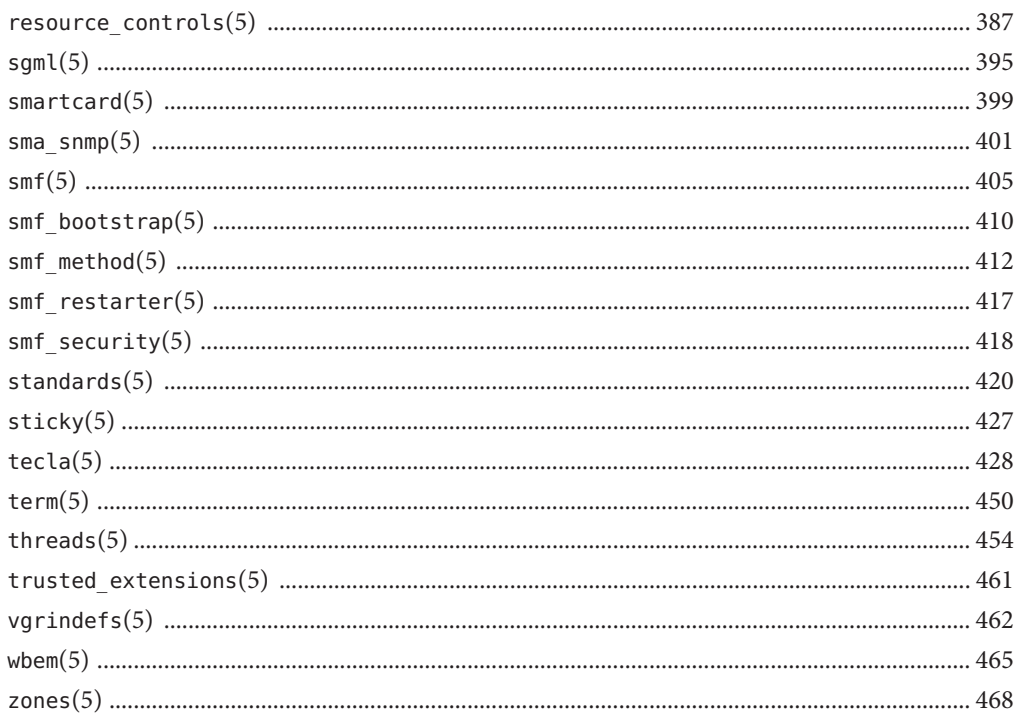

### <span id="page-6-0"></span>Preface

Both novice users and those familar with the SunOS operating system can use online man pages to obtain information about the system and its features. A man page is intended to answer concisely the question "What does it do?" The man pages in general comprise a reference manual. They are not intended to be a tutorial.

### **Overview**

The following contains a brief description of each man page section and the information it references:

- Section 1 describes, in alphabetical order, commands available with the operating system.
- Section 1M describes, in alphabetical order, commands that are used chiefly for system maintenance and administration purposes.
- Section 2 describes all of the system calls. Most of these calls have one or more error returns. An error condition is indicated by an otherwise impossible returned value.
- Section 3 describes functions found in various libraries, other than those functions that directly invoke UNIX system primitives, which are described in Section 2.
- Section 4 outlines the formats of various files. The C structure declarations for the file formats are given where applicable.
- Section 5 contains miscellaneous documentation such as character-set tables.
- Section 6 contains available games and demos.
- Section 7 describes various special files that refer to specific hardware peripherals and device drivers. STREAMS software drivers, modules and the STREAMS-generic set of system calls are also described.
- Section 9 provides reference information needed to write device drivers in the kernel environment. It describes two device driver interface specifications: the Device Driver Interface (DDI) and the Driver/Kernel Interface (DKI).
- Section 9E describes the DDI/DKI, DDI-only, and DKI-only entry-point routines a developer can include in a device driver.
- Section 9F describes the kernel functions available for use by device drivers.
- Section 9S describes the data structures used by drivers to share information between the driver and the kernel.

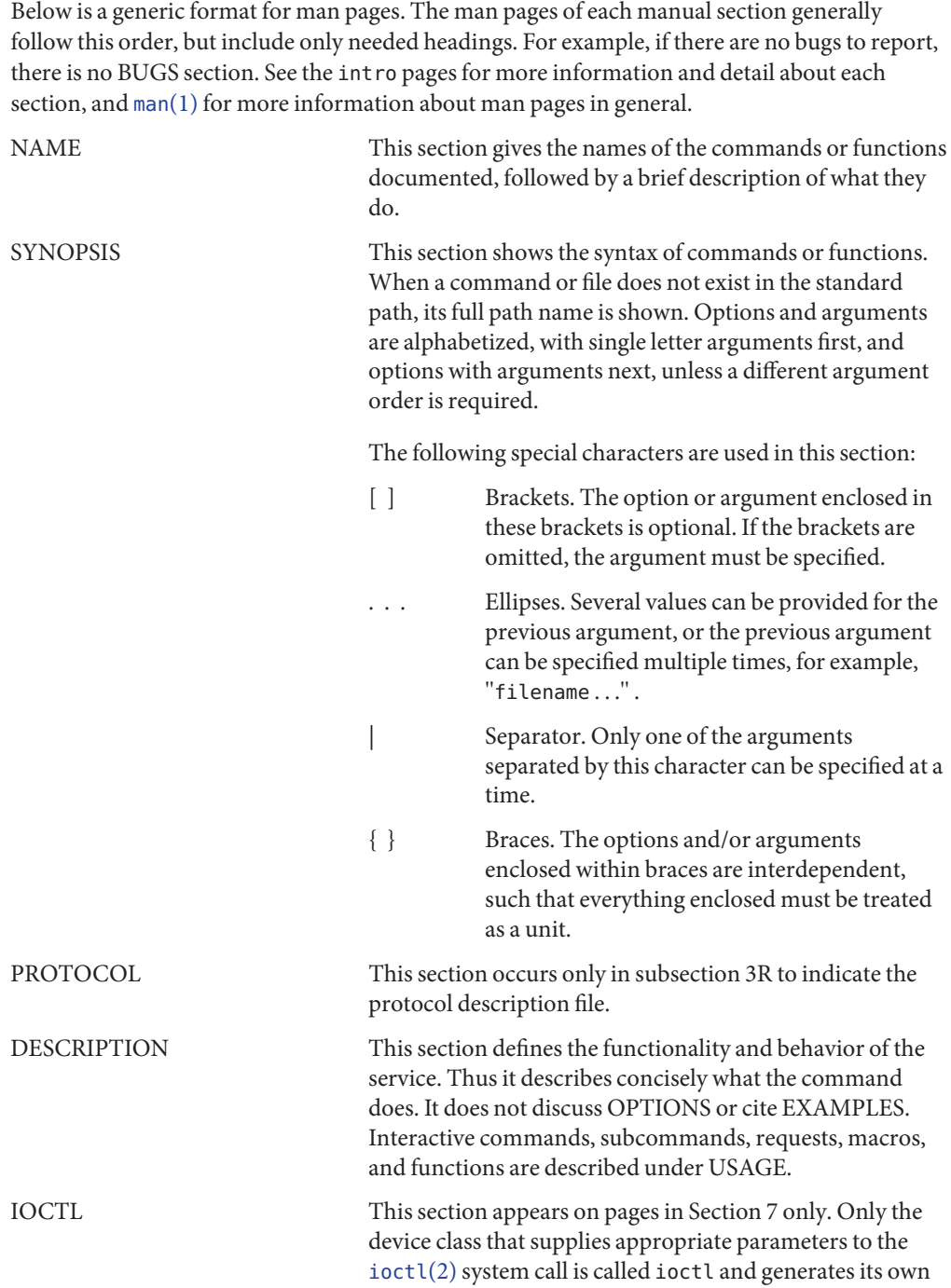

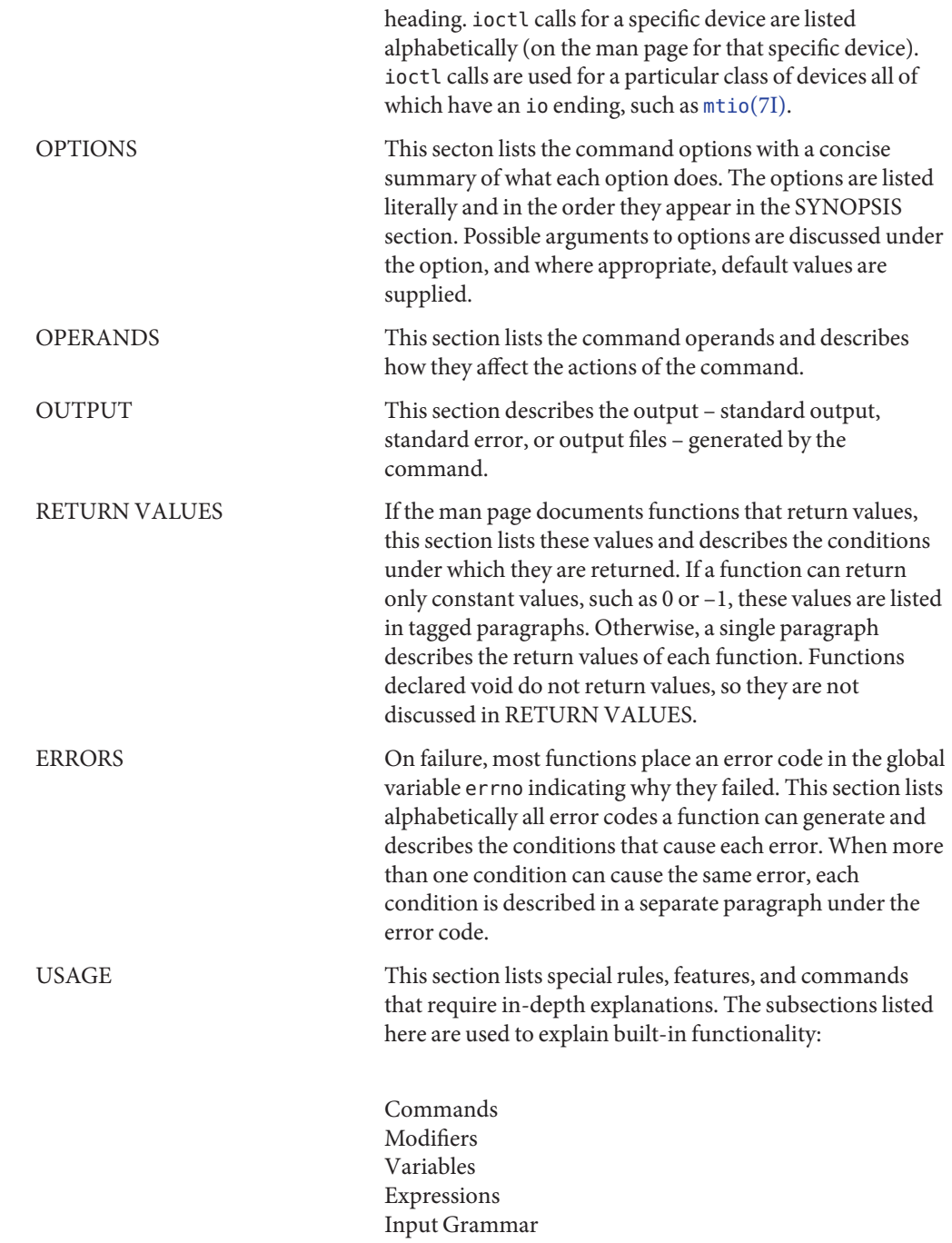

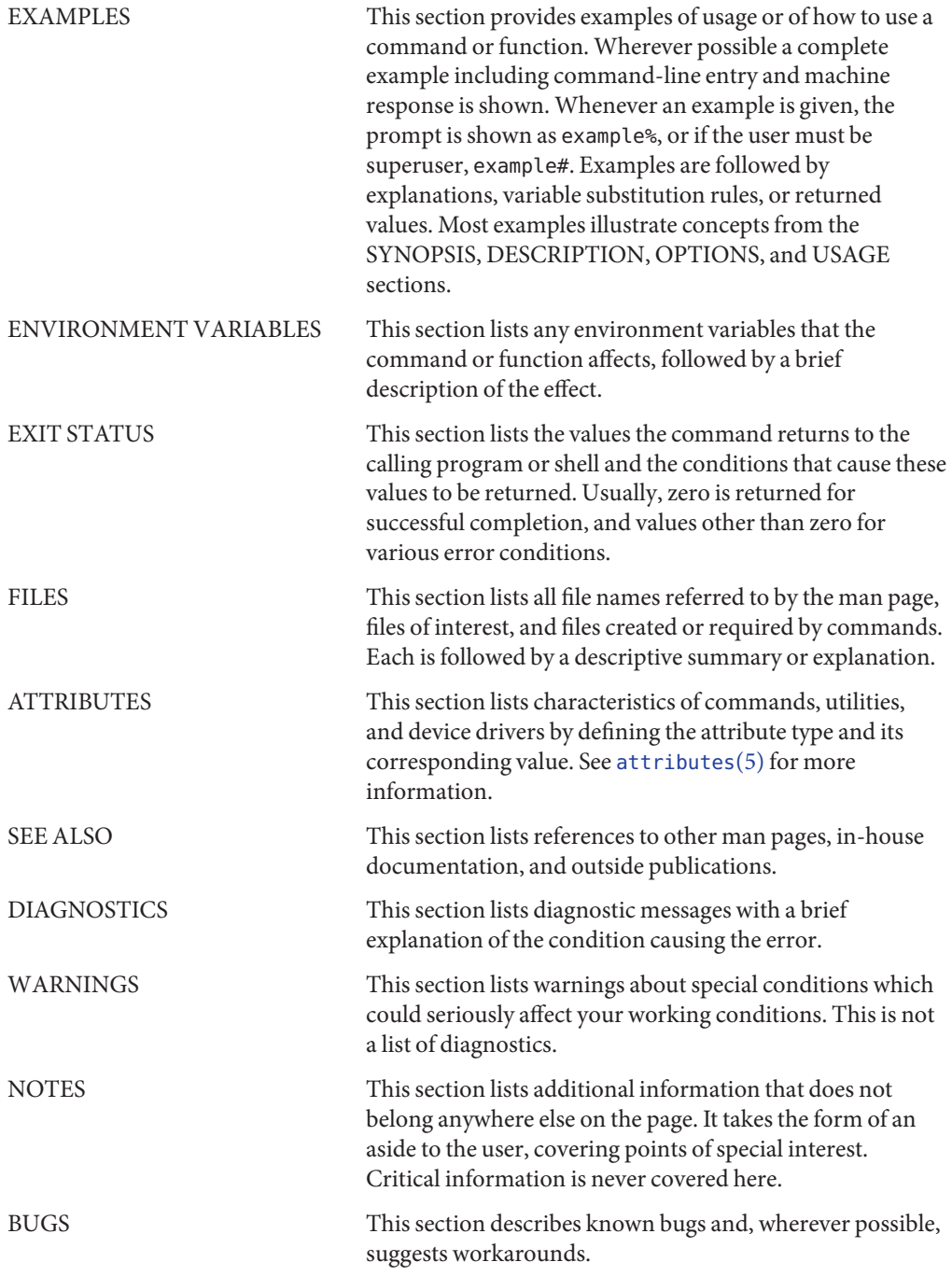

### <span id="page-10-0"></span>**REFERENCE**

### Introduction

<span id="page-11-0"></span>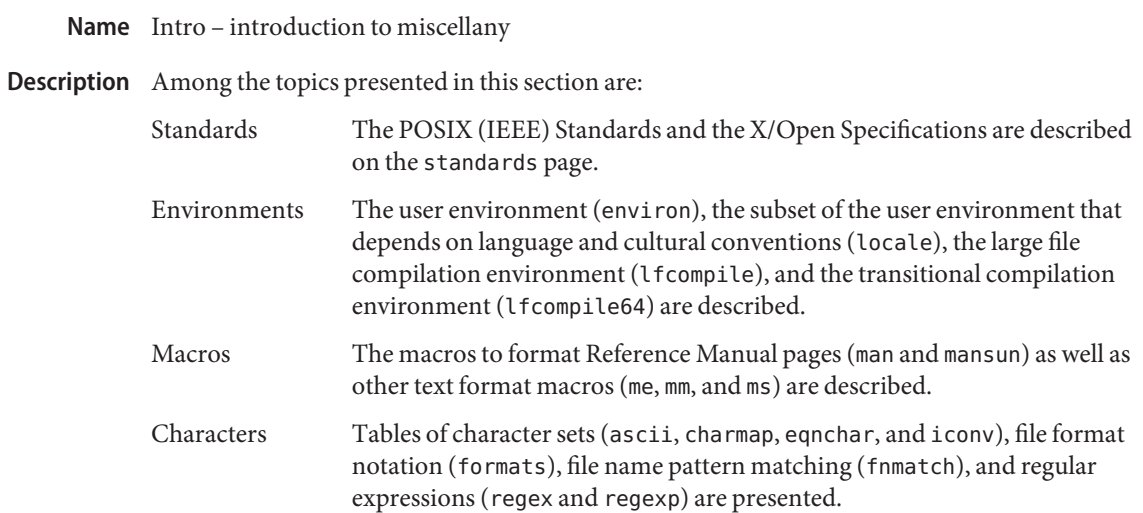

<span id="page-12-0"></span>**REFERENCE**

# Standards, Environments, and Macros

<span id="page-13-0"></span>Access control lists (ACLs) are discretionary access control mechanisms that grant and deny **Description** access to files and directories. Two different ACL models are supported in the Solaris release:POSIX-draft ACLs and NFSv4 ACLs.

> The older, POSIX-draft model is supported by the UFS file system. This model is based on a withdrawn ACL POSIX specification that was never standardized. It was subsequently withdrawn by the POSIX committee.

> The other model is based on the standards of the NFSv4 working group and is an approved standard from the Internet Engineering Task Force (IETF). The ZFS file system uses the NFSv4 model, and provides richer semantics and finer grained permission capabilities than the POSIX-draft model.

POSIX-draft ACLs POSIX-draft ACLs provide an alternative security mechanism to basic UNIX file permissions in the Solaris release. Their purpose is to further restrict access to files and directories or to extend permissions to a particular user. ACLs can be used to change the permissions for the standard owner, group and other class bits of a file's mode. ACLs can give additional users and groups access to the file. A directory can also have a special kind of ACL called a *default* ACL, which defines ACL entries to be inherited by descendents of the directory. POSIX-draft ACLs have an ACL entry called *mask*. The mask defines the maximum permissions that can be granted to additional user and group entries. Whenever a file is created or its mode is changed by [chmod](http://docs.sun.com/doc/816-5167/chmod-2?a=view)(1) or chmod(2), the mask is recomputed. It is recomputed to be the group permission defined in the mode passed to [chmod](http://docs.sun.com/doc/816-5167/chmod-2?a=view)(2).

The POSIX-draft ACL model uses the standard rwx model of traditional UNIX permissions.

An ACL is represented as follows:

*acl\_entry*[,*acl\_entry*]...

Each *acl\_entry* contains one ACL entry. An ACL entry is represented by two or three colon-separated(:) fields.

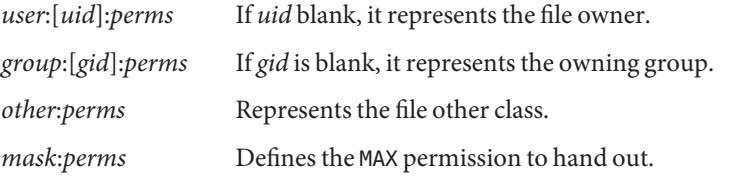

For example to give user joe read and write permissions, the ACL entry is specified as: user:joe:rwNFSv4 ACL model is based loosely on the Windows NT ACL model. NFSv4 ACLs provide a NFSv4 ACLs much richer ACL model than POSIX-draft ACLs.

The major differences between NFSv4 and POSIX-draft ACLs are as follows:

- NFSv4 ACLs provide finer grained permissions than the rwx model.
- NFSv4 ACLs allow for both ALLOW and DENY entries.
- NFSv4 ACLs provide a rich set of inheritance semantics. POSIX ACLs also have inheritance, but with the NFSv4 model you can control the following inheritance features:
	- Whether inheritance cascades to both files and directories or only to files or directories.
	- In the case of directories, you can indicate whether inheritance is applied to the directory itself, to just one level of subdirectories, or cascades to all subdirectories of the directory.
- NFSv4 ACLs provide a mechanism for hooking into a system's audit trail. Currently, Solaris does not support this mechanism.
- NFSv4 ACLs enable adminstrators to specify the order in which ACL entries are checked. With POSIX-draft ACLs the file system reorders ACL entries into a well defined, strict access, checking order.

POSIX-draft ACL semantics can be achieved with NFSv4 ACLs. However, only some NFSv4 ACLs can be translated to equivalent POSIX-draft ACLs.

Permissions can be specified in three different chmod ACL formats: verbose, compact, or positional. The verbose format uses words to indicate that the permissions are separated with a forward slash (/) character. Compact format uses the permission letters and positional format uses the permission letters or the hypen (-) to identify no permissions.

The permissions for verbose mode and their abbreviated form in parentheses for compact and positional mode are described as follows:

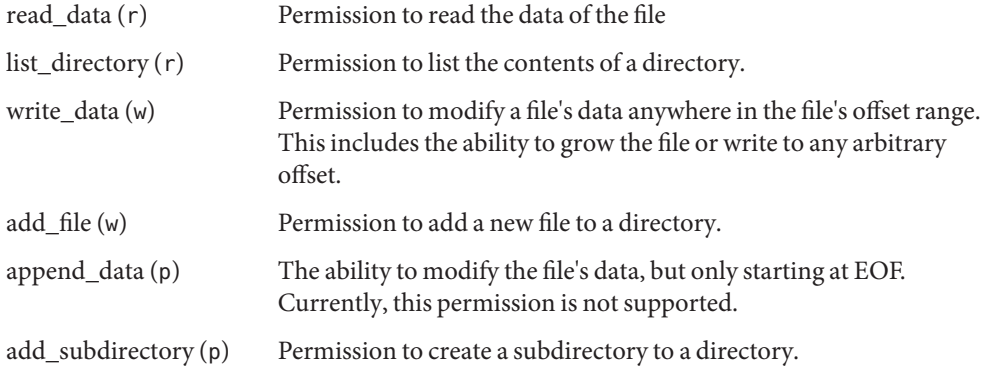

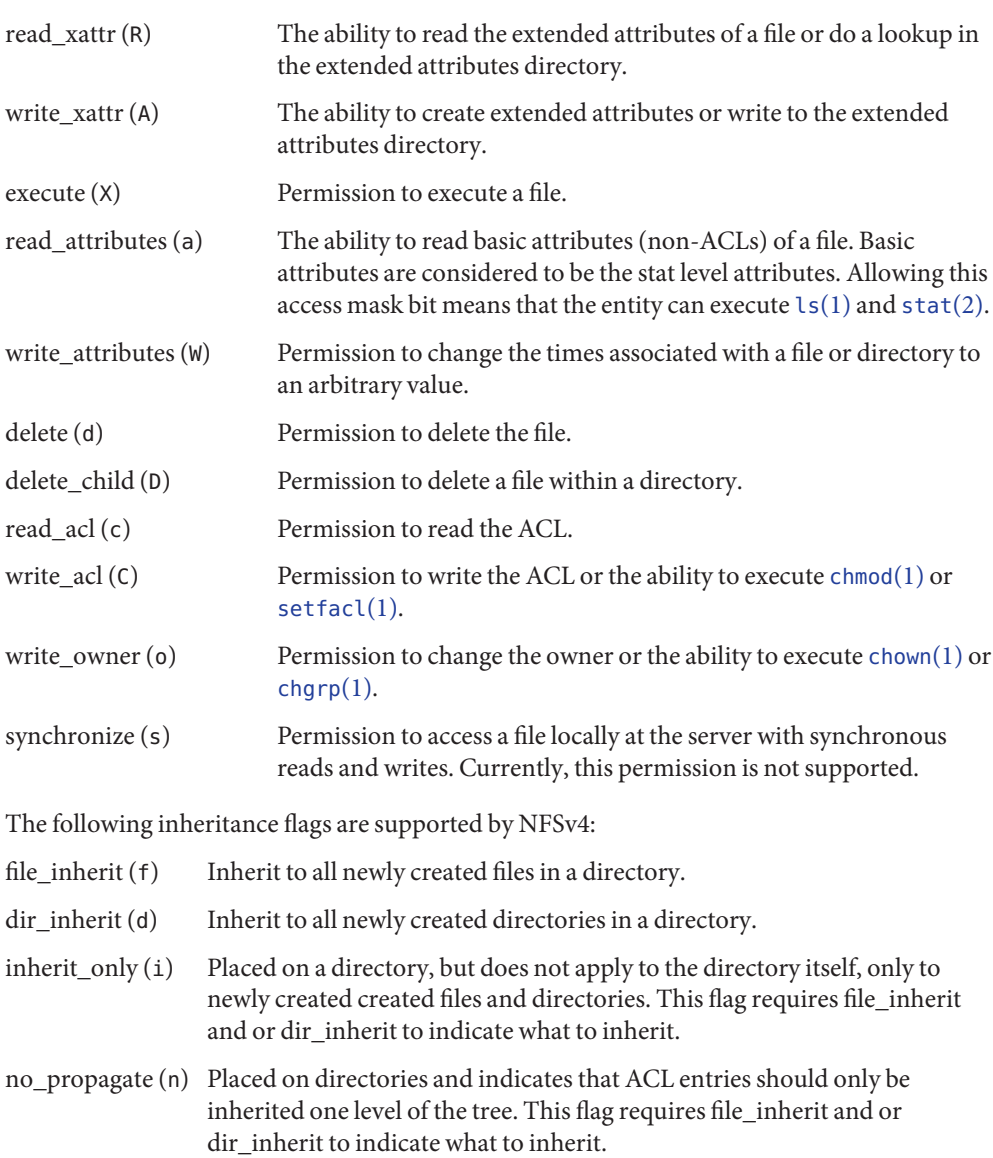

An NFSv4 ACL is expressed using the following syntax:

*acl\_entry*[,*acl\_entry*]...

```
owner@:<perms>[:inheritance flags]:<allow|deny>
group@:<perms>[:inheritance flags]:<allow|deny>
everyone@:<perms>[:inheritance flags]:<allow|deny>
user:<username>[:inheritance flags]:<allow|deny>
```
group:<groupname>[:inheritance flags]:<allow|deny>

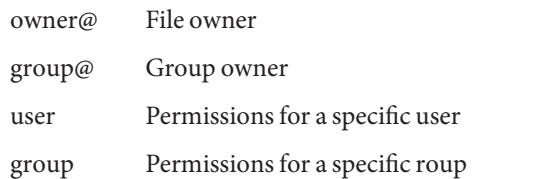

Permission and inheritance flags are separated by a / character.

ACL specification examples:

user:fred:read data/write data/read attributes:file inherit:allow owner@:read\_data:allow,group@:read\_data:allow,user:tom:read\_data:deny

Using the compact ACL format, permissions are specified by using 14 unique letters to indicate permissions.

Using the positional ACL format, permissions are specified as positional arguments similar to the ls -V format. The hyphen (-), which indicates that no permission is granted at that position, can be omitted and only the required letters have to be specified.

The letters above are listed in the order they would be specified in positional notation.

With these letters you can specify permissions in the following equivalent ways.

user:fred:rw------R-----:file\_inherit:allow

Or you can remove the - and scrunch it together.

user:fred:rwR:file\_inherit:allow

The inheritance flags can also be specified in a more compact manner, as follows:

user:fred:rwR:f:allow user:fred:rwR:f-----:allow

#### Shell-level Solaris API The Solaris command interface supports the manipulation of ACLs. The following Solaris utilities accommodate both ACL models:

- chmod The chmod utility has been enhanced to allow for the setting and deleting of ACLs. This is achieved by extending the symbolic-mode argument to support ACL manipulation. See [chmod](http://docs.sun.com/doc/816-5165/chmod-1?a=view)(1) for details.
- compress When a file is compressed any ACL associated with the original file is preserved with the compressed file.
- cp By default, cp ignores ACLs, unless the -p option is specified. When -p is specified the owner and group id, permission modes, modification and access times, ACLs, and extended attributes if applicable are preserved.

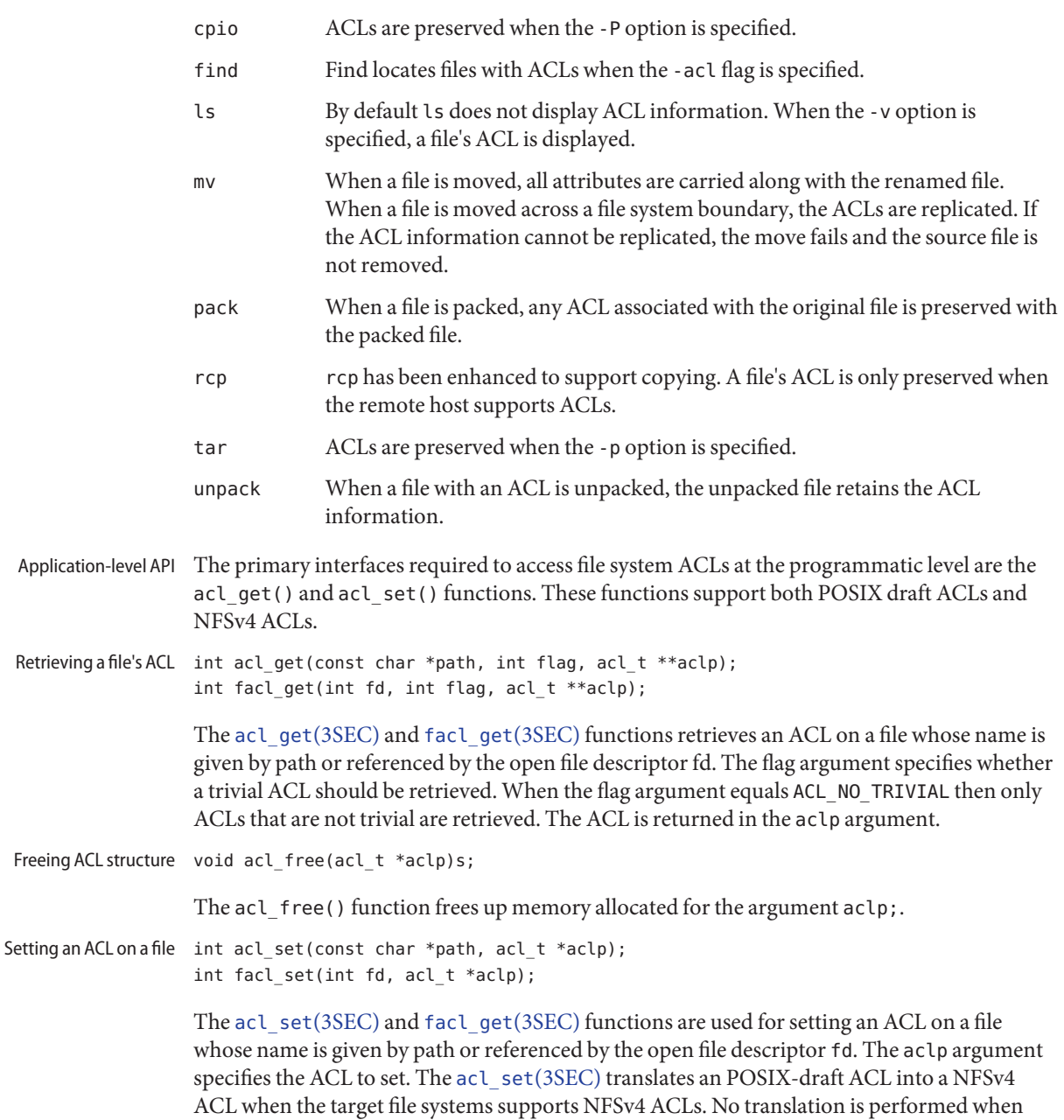

trying to set an NFSv4 ACL on a POSIX-draft ACL supported file system.

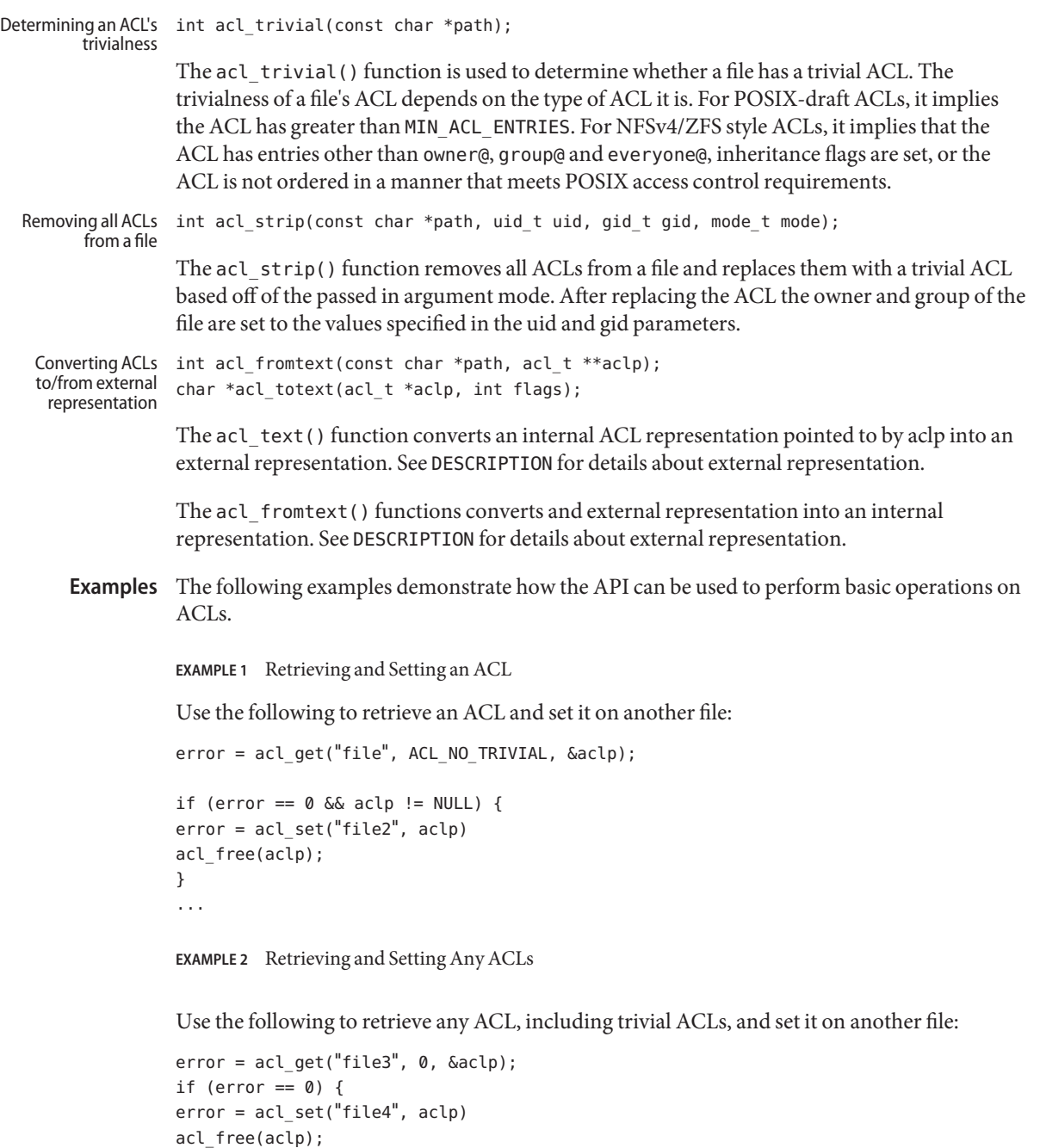

} ... **EXAMPLE 3** Determining if a File has a Trivial ACL

Use the following to determine if a file has a trivial ACL:

```
istrivial = acl_trivial("file")
if (istrivial == 0)
printf("file %s has a trivial ACL\n", file);
else
printf("file %s has a NON-trivial ACL\n", file);
...
```
**EXAMPLE 4** Removing all ACLs from a File

Use the following to remove all ACLs from a file, and set a new mode, owner, and group:

```
error = acl_strip("file", 10, 100, 0644);
...
```
See Also  $\text{chgrp}(1), \text{chmod}(1), \text{chown}(1), \text{cp}(1), \text{cp}(1), \text{find}(1), \text{ls}(1), \text{mv}(1), \text{tar}(1), \text{setfac}(1),$  $\text{chgrp}(1), \text{chmod}(1), \text{chown}(1), \text{cp}(1), \text{cp}(1), \text{find}(1), \text{ls}(1), \text{mv}(1), \text{tar}(1), \text{setfac}(1),$  $\text{chgrp}(1), \text{chmod}(1), \text{chown}(1), \text{cp}(1), \text{cp}(1), \text{find}(1), \text{ls}(1), \text{mv}(1), \text{tar}(1), \text{setfac}(1),$  $\text{chgrp}(1), \text{chmod}(1), \text{chown}(1), \text{cp}(1), \text{cp}(1), \text{find}(1), \text{ls}(1), \text{mv}(1), \text{tar}(1), \text{setfac}(1),$  $\text{chgrp}(1), \text{chmod}(1), \text{chown}(1), \text{cp}(1), \text{cp}(1), \text{find}(1), \text{ls}(1), \text{mv}(1), \text{tar}(1), \text{setfac}(1),$  $\text{chgrp}(1), \text{chmod}(1), \text{chown}(1), \text{cp}(1), \text{cp}(1), \text{find}(1), \text{ls}(1), \text{mv}(1), \text{tar}(1), \text{setfac}(1),$  $\text{chgrp}(1), \text{chmod}(1), \text{chown}(1), \text{cp}(1), \text{cp}(1), \text{find}(1), \text{ls}(1), \text{mv}(1), \text{tar}(1), \text{setfac}(1),$  $\text{chgrp}(1), \text{chmod}(1), \text{chown}(1), \text{cp}(1), \text{cp}(1), \text{find}(1), \text{ls}(1), \text{mv}(1), \text{tar}(1), \text{setfac}(1),$  $\text{chgrp}(1), \text{chmod}(1), \text{chown}(1), \text{cp}(1), \text{cp}(1), \text{find}(1), \text{ls}(1), \text{mv}(1), \text{tar}(1), \text{setfac}(1),$  $\text{chgrp}(1), \text{chmod}(1), \text{chown}(1), \text{cp}(1), \text{cp}(1), \text{find}(1), \text{ls}(1), \text{mv}(1), \text{tar}(1), \text{setfac}(1),$  $\text{chgrp}(1), \text{chmod}(1), \text{chown}(1), \text{cp}(1), \text{cp}(1), \text{find}(1), \text{ls}(1), \text{mv}(1), \text{tar}(1), \text{setfac}(1),$  $\text{chgrp}(1), \text{chmod}(1), \text{chown}(1), \text{cp}(1), \text{cp}(1), \text{find}(1), \text{ls}(1), \text{mv}(1), \text{tar}(1), \text{setfac}(1),$  $\text{chgrp}(1), \text{chmod}(1), \text{chown}(1), \text{cp}(1), \text{cp}(1), \text{find}(1), \text{ls}(1), \text{mv}(1), \text{tar}(1), \text{setfac}(1),$ [chmod](http://docs.sun.com/doc/816-5167/chmod-2?a=view)(2), [acl](http://docs.sun.com/doc/816-5167/acl-2?a=view)(2),[stat](http://docs.sun.com/doc/816-5167/stat-2?a=view)(2),[acl\\_get](http://docs.sun.com/doc/816-5172/acl-get-3sec?a=view)(3SEC), [aclsort](http://docs.sun.com/doc/816-5172/aclsort-3sec?a=view)(3SEC), acl fromtext(3SEC), acl free(3SEC), acl strip(3SEC), acl trivial(3SEC)

Name ascii - map of ASCII character set

<span id="page-20-0"></span>Synopsis cat /usr/pub/ascii

Description /usr/pub/ascii is a map of the ASCII character set, to be printed as needed. It contains octal and hexadecimal values for each character. While not included in that file, a chart of decimal values is also shown here.

 $Octal - Character$ 

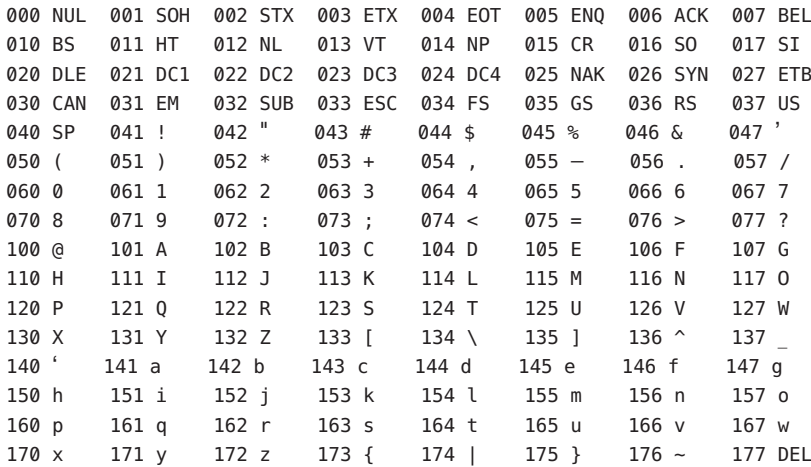

Hexadecimal - Character

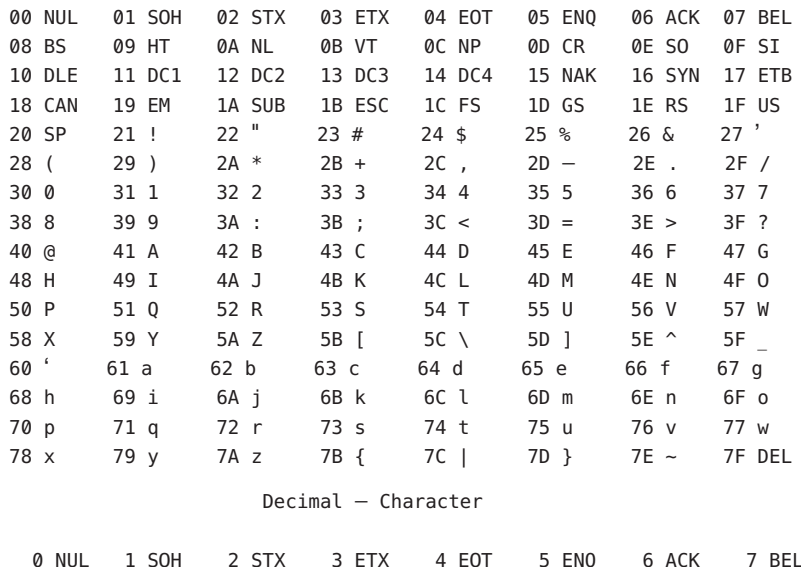

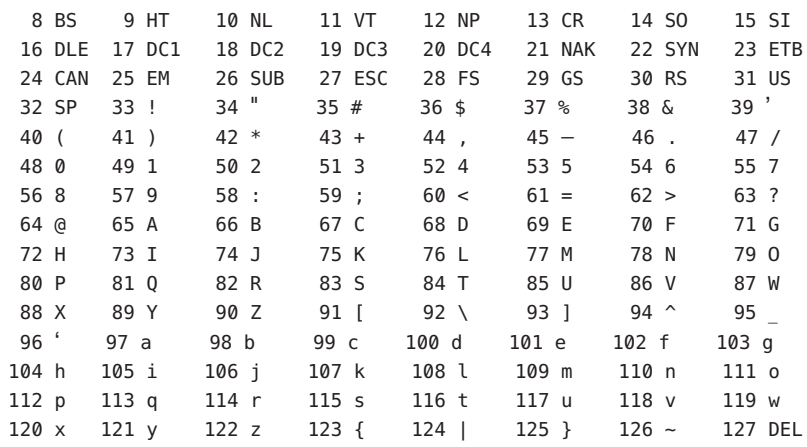

On-line chart of octal and hexadecimal values for the ASCII character Files /usr/pub/ascii set.

- <span id="page-22-0"></span>Name attributes, architecture, availability, CSI, stability, MT-Level, standard - attributes of interfaces
- Description The ATTRIBUTES section of a manual page contains a table defining attribute types and their corresponding values. The following is an example of an attributes table. Not all attribute types are appropriate for all types of interfaces.

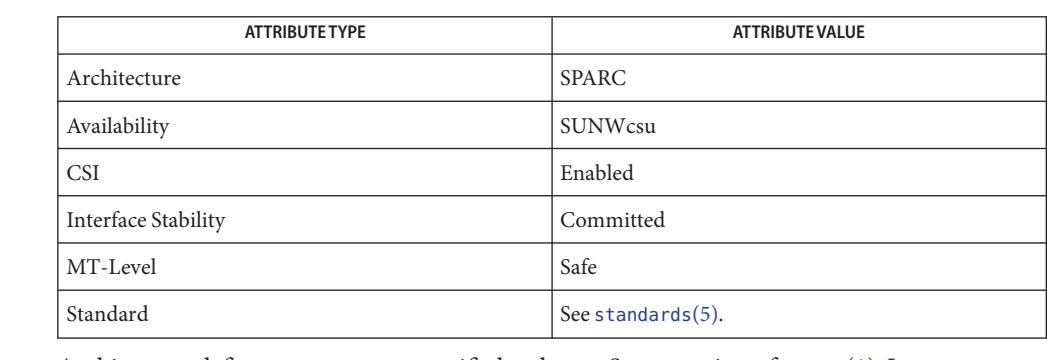

#### Architecture defines processor or specific hardware. See -p option of [uname](http://docs.sun.com/doc/816-5165/uname-1?a=view)(1). In some cases, Architecture it may indicate required adapters or peripherals.

This refers to the software package which contains the command or component being described on the man page. To be able to use the command, the indicated package must have been installed. For information on how to add a package see [pkgadd](http://docs.sun.com/doc/816-5166/pkgadd-1m?a=view)(1M). Availability

OS utilities and libraries free of dependencies on the properties of any code sets are said to have Code Set Independence (CSI). They have the attribute of being CSI enabled. This is in contrast to many commands and utilities, for example, that work only with Extended Unix Codesets (EUC), an encoding method that allows concurrent support for up to four code sets and is commonly used to represent Asian character sets. Code Set Independence (CSI)

> For practical reasons, however, this independence is not absolute. Certain assumptions are still applied to the current CSI implementation:

- File code is a superset of ASCII.
- To support multi-byte characters and null-terminated UNIX file names, the NULL and / (slash) characters cannot be part of any multi-byte characters.
- Only "stateless" file code encodings are supported. Stateless encoding avoids shift, locking shift, designation, invocation, and so forth, although single shift is not excluded.
- Process code (wchar\_t values) is implementation dependent and can change over time or between implementations or between locales.
- Not every object can have names composed of arbitrary characters. The names of the following objects must be composed of ASCII characters:
	- User names, group name, and passwords
- System name
- Names of printers and special devices
- Names of terminals (/dev/tty\*)
- Process ID numbers
- Message queues, semaphores, and shared memory labels.
- The following may be composed of ISO Latin-1 or EUC characters:
	- File names
	- Directory names
	- Command names
	- Shell variables and environmental variable names
	- Mount points for file systems
	- NIS key names and domain names
- The names of NFS shared files should be composed of ASCII characters. Although files and directories may have names and contents composed of characters from non-ASCII code sets, using only the ASCII codeset allows NFS mounting across any machine, regardless of localization. For the commands and utilities that are CSI enabled, all can handle single-byte and multi-byte locales released in 2.6. For applications to get full support of internationalization services, dynamic binding has to be applied. Statically bound programs will only get support for C and POSIX locales.
- Sun often provides developers with early access to new technologies, which allows developers to evaluate with them as soon as possible. Unfortunately, new technologies are prone to changes and standardization often results in interface incompatibility from previous versions. Interface Stability

To make reasonable risk assessments, developers need to know how likely an interface is to change in future releases. To aid developers in making these assessments, interface stability information is included on some manual pages for commands, entry-points, and file formats.

The more stable interfaces can safely be used by nearly all applications, because Sun will endeavor to ensure that these continue to work in future minor releases. Applications that depend only on Committed interfaces should reliably continue to function correctly on future minor releases (but not necessarily on earlier major releases).

The less stable interfaces allow experimentation and prototyping, but should be used only with the understanding that they might change incompatibly or even be dropped or replaced with alternatives in future minor releases.

"Interfaces" that Sun does not document (for example, most kernel data structures and some symbols in system header files) may be implementation artifacts. Such internal interfaces are not only subject to incompatible change or removal, but we are unlikely to mention such a change in release notes.

#### **Release Levels**

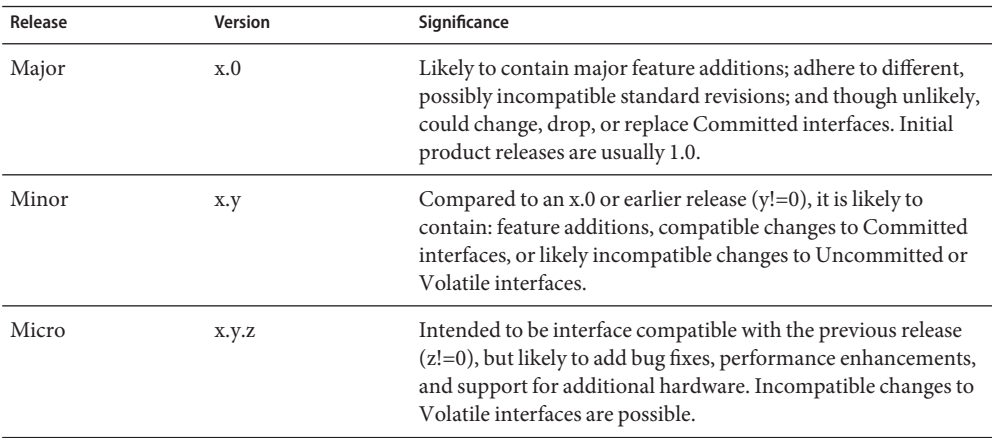

Products are given release levels, as well as names, to aid compatibility discussions. Each release level may also include changes suitable for lower levels.

In the context of interface stability, update releases (occasionally referred to as patch releases) should be considered equivalent to Micro Releases.

#### **Classifications**

The following table summarizes how stability level classifications relate to release level. The first column lists the Stability Level. The second column lists the Release Level for Incompatible Changes, and the third column lists other comments. For a complete discussion of individual classifications, see the appropriate subsection below.

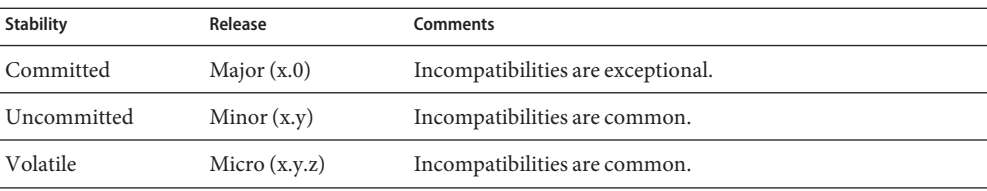

The interface stability level classifications described on this manual page apply to both source and binary interfaces unless otherwise stated. All stability level classifications are public, with the exception of the Private classification. The precise stability level of a public interface (one that is documented in the manual pages) is unspecified unless explicitly stated. The stability level of an undocumented interface is implicitly Private.

The existence of documentation other than the documentation that is a component of the Solaris product should not be construed to imply any level of stability for interfaces provided by the Solaris product. The only source of stability level information is Solaris manual pages.

#### Committed

The intention of a Committed interface is to enable third parties to develop applications to these interfaces, release them, and have confidence that they will run on all releases of the product after the one in which the interface was introduced, and within the same Major release. Even at a Major release, incompatible changes are expected to be rare, and to have strong justifications.

Interfaces defined and controlled as industry standards are most often treated as Committed interfaces. In this case, the controlling body and/or public, versioned document is typically noted in a "Standard" entry in the Attributes table or elsewhere in the documentation.

Although a truly exceptional event, incompatible changes are possible in any release if the associated defect is serious enough as outlined in the Exceptions section of this document or in a Minor release by following the End of Feature process. If support of a Committed interface must be discontinued, Sun will attempt to provide notification and the stability level will be marked Obsolete.

#### Uncommitted

No commitment is made about either source or binary compatibility of these interfaces from one Minor release to the next. Even the drastic incompatible change of removal of the interface in a Minor release is possible. Uncommitted interfaces are generally not appropriate for use by release-independent products.

Incompatible changes to the interface are intended to be motivated by true improvement to the interface which may include ease of use considerations. The general expectation should be that Uncommitted interfaces are not likely to change incompatibly and if such changes occur they will be small in impact and may often have a mitigation plan.

Uncommitted interfaces generally fall into one of the following subcategorizes:

- 1. Interfaces that are experimental or transitional. They are typically used to give outside developers early access to new or rapidly changing technology, or to provide an interim solution to a problem where a more general solution is anticipated.
- 2. Interfaces whose specification is controlled by an outside body yet Sun expects to make a reasonable effort to maintain compatibility with previous releases until the next Minor release at which time Sun expects to synchronize with the external specification.
- 3. Interfaces whose target audience values innovation (and possibly ease of use) over stability. This attribute is often associated with administrative interfaces for higher tier components.

For Uncommitted interfaces, Sun makes no claims about either source or binary compatibility from one minor release to another. Applications developed based on these interfaces may not work in future minor releases.

#### Volatile

Volatile interfaces can change at any time and for any reason.

The Volatile interface stability level allows Sun products to quickly track a fluid, rapidly evolving specification. In many cases, this is preferred to providing additional stability to the interface, as it may better meet the expectations of the consumer.

The most common application of this taxonomy level is to interfaces that are controlled by a body other than Sun, but unlike specifications controlled by standards bodies or Free or Open Source Software (FOSS) communities which value interface compatibility, it can not be asserted that an incompatible change to the interface specification would be exceedingly rare. It may also be applied to FOSS controlled software where it is deemed more important to track the community with minimal latency than to provide stability to our customers.

It also common to apply the Volatile classification level to interfaces in the process of being defined by trusted or widely accepted organization. These are generically referred to as draft standards. An "IETF Internet draft" is a well understood example of a specification under development.

Volatile can also be applied to experimental interfaces.

No assertion is made regarding either source or binary compatibility of Volatile interfaces between any two releases, including patches. Applications containing these interfaces might fail to function properly in any future release.

#### Not-an-Interface

The situation occasionally occurs where there exists an entity that could be inferred to be an interface, but actually is not. Common examples are output from CLIs intended only for human consumption and the exact layout of a GUI.

This classification is a convenience term to be used to clarify such situations where such confusion is identified as likely. Failure to apply this term to an entity is not an indication that the entity is some form of interface. It only indicates that the potential for confusion was not identified.

#### Private

A Private interface is an interface provided by a component (or product) intended only for the use of that component. A Private interface might still be visible to or accessible by other components. Because the use of interfaces private to another component carries great stability risks, such use is explicitly not supported. Components not supplied by Sun Microsystems should not use Private interfaces.

Most Private interfaces are not documented. It is an exceptional case when a Private interface is documented. Reasons for documenting a Private interface include, but are not limited to, the intention that the interface might be reclassified to one of the public stability level classifications in the future or the fact that the interface is inordinately visible.

#### Obsolete

Obsolete is a modifier that can appear in conjunction with the above classification levels. The Obsolete modifier indicates an interface that is "deprecated" and/or no longer advised

for general use. An existing interface may be downgraded from some other status (such as Committed or Uncommitted) by the application of the Obsolete modifier to encourage customers to migrate from that interface before it may be removed (or incompatibly changed).

An Obsolete interface is supported in the current release, but is scheduled to be removed in a future (minor) release. When support of an interface is to be discontinued, Sun will attempt to provide notification before discontinuing support. Use of an Obsolete interface may produce warning messages.

#### **Exceptions**

There are rare instances when it is in the best interest of both Sun and the customer to break the interface stability commitment. The following list contains the common, known reasons for the interface provider to violate an interface stability commitment, but does not preclude others.

- 1. Security holes where the vulnerability is inherent in the interface.
- 2. Data corruption where the vulnerability is inherent in the interface.
- 3. Standards violations uncovered by a change in interpretation or enhancement of conformance tests.
- 4. An interface specification which isn't controlled by Sun has been changed incompatibly and the vast majority of interface consumers expect the newer interface.
- 5. Not making the incompatible change would be incomprehensible to our customers. One example of this would to have not incompatibly changed pcfs when the DOS 8.3 naming restrictions were abandoned.

Incompatible changes allowed by exception will always be delivered in the "most major" release vehicle possible. However, often the consequences of the vulnerabilities or contractual branding requirements will force delivery in a patch.

#### **Compatibility with Earlier Interface Classification Schemes**

In releases up to and including Solaris 10, a different interface classification scheme was used. The following table summarizes the mapping between the old and new classification schemes.

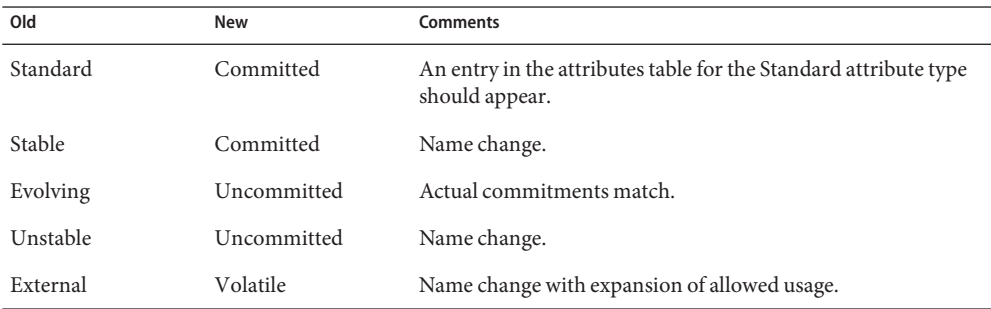

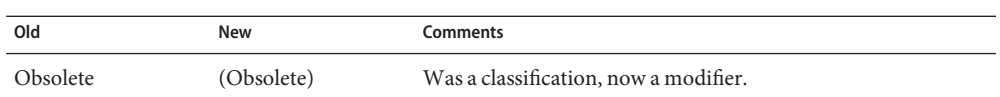

The increased importance of Free or Open Source Software motivated the name change from Stable/Unstable to Committed/Uncommitted. Stable conflicted with the common use of the term in FOSS communities.

Ambiguity in the definition of Evolving was causing difficulty in interpretation. As part of the migration to the new classification scheme, many formerly Evolving interfaces were upgraded to Committed. However, upon encountering the term Evolving, Uncommitted should be inferred.

Libraries are classified into categories that define their ability to support multiple threads. Manual pages containing functions that are of multiple or differing levels describe this in their NOTES or USAGE section. MT-Level

#### Safe

Safe is an attribute of code that can be called from a multithreaded application. The effect of calling into a Safe interface or a safe code segment is that the results are valid even when called by multiple threads. Often overlooked is the fact that the result of this Safe interface or safe code segment can have global consequences that affect all threads. For example, the action of opening or closing a file from one thread is visible by all the threads within a process. A multithreaded application has the responsibility for using these interfaces in a safe manner, which is different from whether or not the interface is Safe. For example, a multithreaded application that closes a file that is still in use by other threads within the application is not using the [close](http://docs.sun.com/doc/816-5167/close-2?a=view)(2) interface safely.

#### Unsafe

An Unsafe library contains global and static data that is not protected. It is not safe to use unless the application arranges for only one thread at time to execute within the library. Unsafe libraries might contain functions that are Safe; however, most of the library's functions are unsafe to call. Some functions that are Unsafe have reentrant counterparts that are MT-Safe. Reentrant functions are designated by the \_r suffix appended to the function name.

#### MT-Safe

An MT-Safe library is fully prepared for multithreaded access. It protects its global and static data with locks, and can provide a reasonable amount of concurrency. A library can be safe to use, but not MT-Safe. For example, surrounding an entire library with a monitor makes the library Safe, but it supports no concurrency so it is not considered MT-Safe. An MT-Safe library must permit a reasonable amount of concurrency. (This definition's purpose is to give precision to what is meant when a library is described as Safe. The definition of a Safe library does not specify if the library supports concurrency. The MT-Safe definition makes it clear that the library is Safe, and supports some concurrency. This clarifies the Safe definition, which can mean anything from being single threaded to being any degree of multithreaded.)

#### Async-Signal-Safe

Async-Signal-Safe refers to particular library functions that can be safely called from a signal handler. A thread that is executing an Async-Signal-Safe function will not deadlock with itself if interrupted by a signal. Signals are only a problem for MT-Safe functions that acquire locks.

Async-Signal-Safe functions are also MT-Safe. Signals are disabled when locks are acquired in Async-Signal-Safe functions. These signals prevent a signal handler that might acquire the same lock from being called.

#### MT-Safe with Exceptions

See the NOTES or USAGE sections of these pages for a description of the exceptions.

#### Safe with Exceptions

See the NOTES or USAGE sections of these pages for a description of the exceptions.

#### Fork-Safe

The [fork](http://docs.sun.com/doc/816-5167/fork-2?a=view) $(2)$  function replicates only the calling thread in the child process. The fork $1(2)$ function exists for compatibility with the past and is synonymous with fork(). If a thread other than the one performing the fork holds a lock when fork() is called, the lock will still be held in the child process but there will be no lock owner since the owning thread was not replicated. A child calling a function that attempts to acquire the lock will deadlock itself.

When fork() is called, a Fork-Safe library arranges to have all of its internal locks held only by the thread performing the fork. This is usually accomplished with pthread  $atfork(3C)$ , which is called when the library is initialized.

The [forkall](http://docs.sun.com/doc/816-5167/forkall-2?a=view)(2) function provides the capability for the rare case when a process needs to replicate all of its threads when performing a fork. No pthread\_atfork() actions are performed when forkall() is called. There are dangers associated with calling forkall(). If some threads in a process are performing I/O operations when another thread calls forkall(), they will continue performing the same I/O operations in both the parent and child processes, possibly causing data corruption. For this and other race-condition reasons, the use of forkall() is discouraged.

In all Solaris releases prior to Solaris 10, the behavior of fork() depended on whether or not the application was linked with -lpthread (POSIX threads, see [standards](#page-419-0)(5)). If linked with -lpthread, fork() behaved like fork1(); otherwise it behaved like forkall(). To avoid any confusion concerning the behavior of fork(), applications can specifically call fork1() or forkall() as appropriate.

#### Cancel-Safety

If a multithreaded application uses pthread cancel(3C) to cancel (that is, kill) a thread, it is possible that the target thread is killed while holding a resource, such as a lock or allocated memory. If the thread has not installed the appropriate cancellation cleanup handlers to release the resources appropriately (see [pthread\\_cancel](http://docs.sun.com/doc/816-5168/pthread-cancel-3c?a=view)(3C)), the application is "cancel-unsafe", that is, it is not safe with respect to cancellation. This unsafety could

result in deadlocks due to locks not released by a thread that gets cancelled, or resource leaks; for example, memory not being freed on thread cancellation. All applications that use [pthread\\_cancel](http://docs.sun.com/doc/816-5168/pthread-cancel-3c?a=view)( $3C$ ) should ensure that they operate in a Cancel-Safe environment. Libraries that have cancellation points and which acquire resources such as locks or allocate memory dynamically, also contribute to the cancel-unsafety of applications that are linked with these libraries. This introduces another level of safety for libraries in a multithreaded program: Cancel-Safety. There are two sub-categories of Cancel-Safety: Deferred-Cancel-Safety, and Asynchronous-Cancel-Safety. An application is considered to be Deferred-Cancel-Safe when it is Cancel-Safe for threads whose cancellation type is PTHREAD CANCEL DEFERRED. An application is considered to be Asynchronous-Cancel-Safe when it is Cancel-Safe for threads whose cancellation type is PTHREAD\_CANCEL\_ASYNCHRONOUS. Deferred-Cancel-Safety is easier to achieve than Asynchronous-Cancel-Safety, since a thread with the deferred cancellation type can be cancelled only at well-defined cancellation points, whereas a thread with the asynchronous cancellation type can be cancelled anywhere. Since all threads are created by default to have the deferred cancellation type, it might never be necessary to worry about asynchronous cancel safety. Most applications and libraries are expected to always be Asynchronous-Cancel-Unsafe. An application which is Asynchronous-Cancel-Safe is also, by definition, Deferred-Cancel-Safe.

Many interfaces are defined and controlled as industry standards. When this is the case, the controlling body and/or public, versioned document is noted in this section. Standard

Programmers producing portable applications should rely on the interface descriptions present in the standard or specification to which the application is intended to conform, rather than the manual page descriptions of interfaces based upon a public standard. When the standard or specification allows alternative implementation choices, the manual page usually only describes the alternative implemented by Sun. The manual page also describes any compatible extensions to the base definition of Standard interfaces provided by Sun.

No endorsement of the referenced controlling body or document should be inferred by its presence as a "Standard" entry. The controlling body may be a very formal organization, as in ISO or ANSII, a less formal, but generally accepted organization such as IETF, or as informal as the sole contributor in the case of FOSS (Free or Open Source Software).

[uname](http://docs.sun.com/doc/816-5165/uname-1?a=view)(1), [pkgadd](http://docs.sun.com/doc/816-5166/pkgadd-1m?a=view)(1M), [Intro](http://docs.sun.com/doc/816-5173/intro-3?a=view)(3), [standards](#page-419-0)(5) **See Also**

<span id="page-31-0"></span>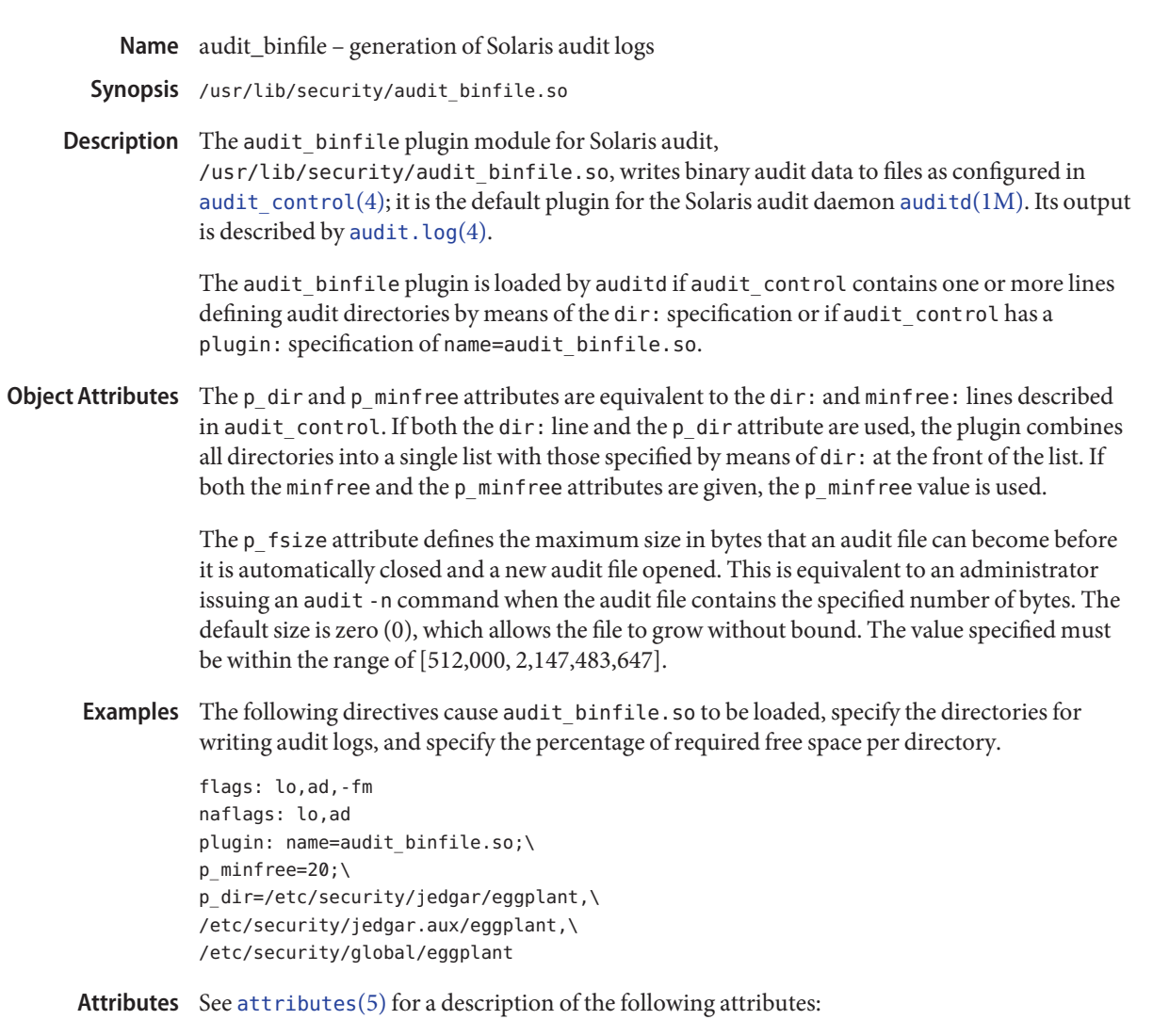

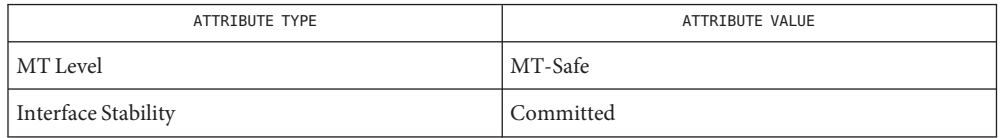

See Also [auditd](http://docs.sun.com/doc/816-5166/auditd-1m?a=view)(1M), [audit\\_control](http://docs.sun.com/doc/816-5174/audit-control-4?a=view)(4), [syslog.conf](http://docs.sun.com/doc/816-5174/syslog.conf-4?a=view)(4), [attributes](#page-22-0)(5)

Name audit\_syslog - real time conversion of Solaris audit data to syslog messages

<span id="page-32-0"></span>Synopsis /usr/lib/security/audit\_syslog.so

Description The audit\_syslog plugin module for Solaris audit, /usr/lib/security/audit\_syslog.so, provides realtime conversion of Solaris audit data to syslog-formatted (text) data and sends it to a syslog daemon as configured in [syslog.conf](http://docs.sun.com/doc/816-5174/syslog.conf-4?a=view)(4). The plugin's path is specified in the audit configuration file, audit control(4).

> Messages to syslog are written if selected via the plugin option in audit\_control. Syslog messages are generated with the facility code of LOG\_AUDIT (audit in [syslog.conf](http://docs.sun.com/doc/816-5174/syslog.conf-4?a=view)(4)) and severity of LOG\_NOTICE. Audit syslog messages contain data selected from the tokens described for the binary audit log. (See [audit.log](http://docs.sun.com/doc/816-5174/audit.log-4?a=view)(4)). As with all syslog messages, each line in a syslog file consists of two parts, a syslog header and a message.

> The syslog header contains the date and time the message was generated, the host name from which it was sent, auditd to indicate that it was generated by the audit daemon, an ID field used internally by syslogd, and audit.notice indicating the syslog facility and severity values. The syslog header ends with the characters ], that is, a closing square bracket and a space.

The message part starts with the event type from the header token. All subsequent data appears only if contained in the original audit record and there is room in the 1024-byte maximum length syslog line. In the following example, the backslash (\) indicates a continuation; actual syslog messages are contained on one line:

```
Oct 31 11:38:08 smothers auditd: [ID 917521 audit.notice] chdir(2) ok\
session 401 by joeuser as root:other from myultra obj /export/home
```
In the preceding example,  $chdir(2)$  is the event type. Following this field is additional data, described below. This data is omitted if it is not contained in the source audit record.

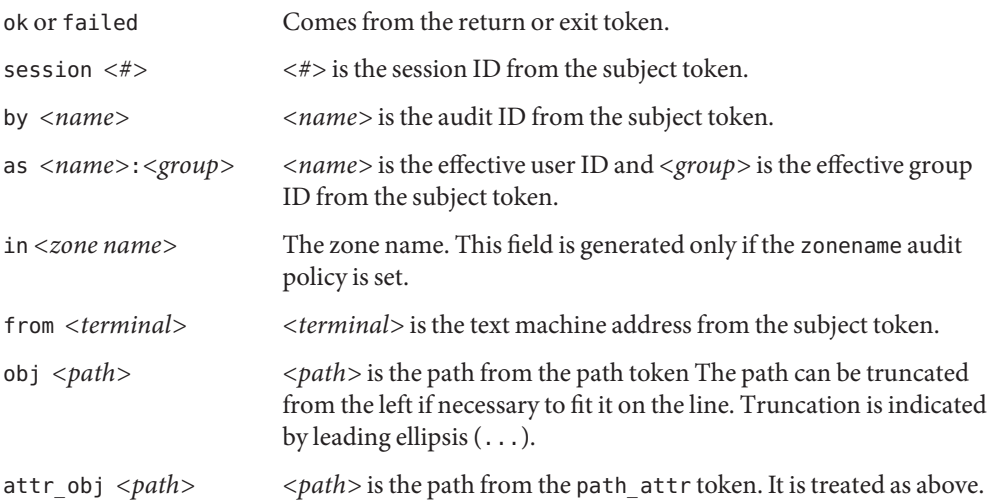

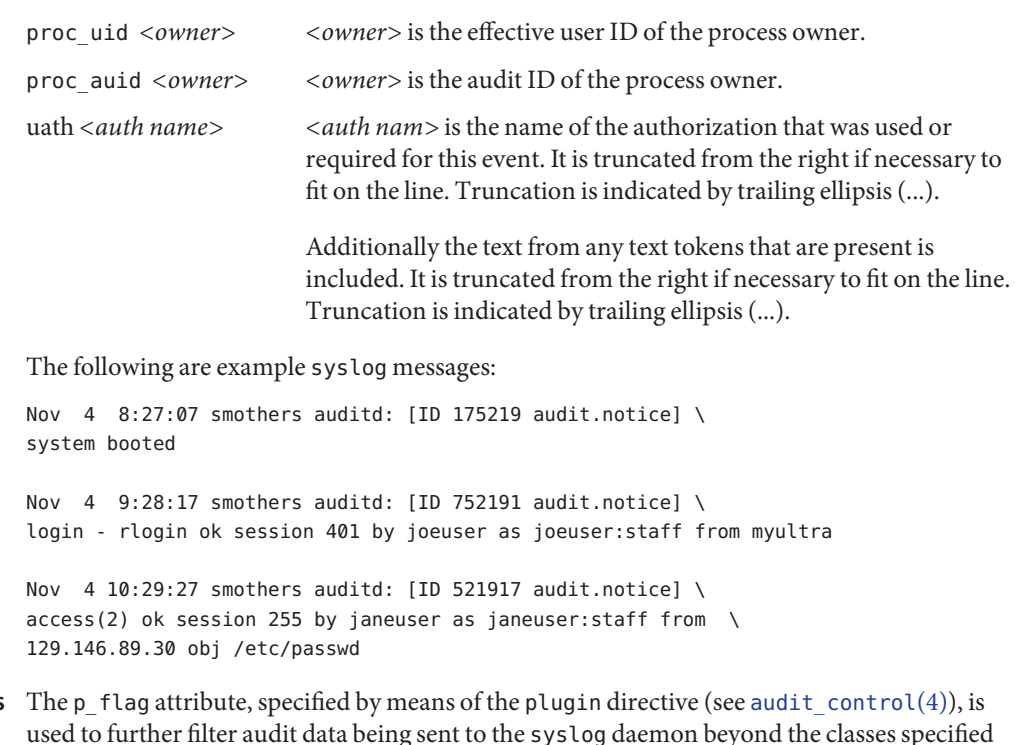

used to further filter audit data being sent to the syslog daemon beyond the classes specified through the flags and naflags lines of audit\_control and through the user-specific lines of audit  $user(4)$ . The parameter is a comma-separated list; each item represents an audit class (see [audit\\_class](http://docs.sun.com/doc/816-5174/audit-class-4?a=view)(4)) and is specified using the same syntax used in audit\_control for the flags and naflags lines. The default (no p flags listed) is that no audit records will be generated. **Object Attributes**

#### **EXAMPLE 1** One Use of the plugin Line **Examples**

In the specification shown below, the plugin line (in conjunction with flags and naflags) is used to allow class records for lo but allows class records for am for failures only. Omission of the fm class records results in no fm class records being output. The pc parameter has no effect because you cannot add classes to those defined by means of flags and naflags and by audit  $user(4)$ . You can only remove them.

```
flags: lo,am,fm
naflags: lo
plugin: name=audit_syslog.so; p_flags=lo,-am
```
#### **EXAMPLE 2** Use of all

In the specification shown below, with one exception, all allows all flags defined by means of flags and naflags (and audit  $user(4)$ ). The exception the am metaclass, which is equivalent to ss,as,ua, which is modified to output all ua events but only failure events for ss and as.

flags: lo,am naflags: lo plugin: name=audit\_syslog.so; p\_flags=all,^+ss,^+as

Attributes See [attributes](#page-22-0)(5) for a description of the following attributes:

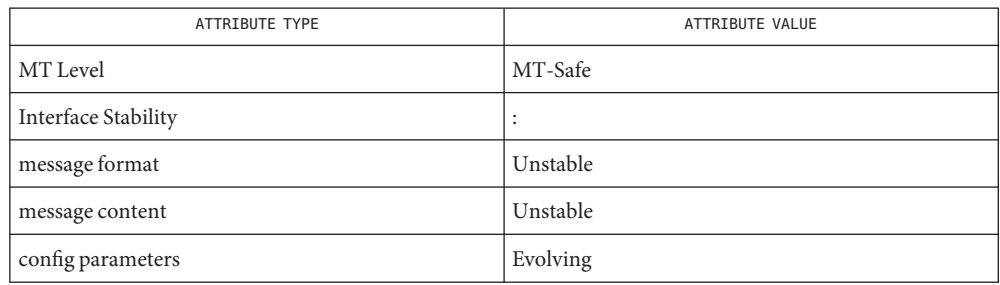

#### See Also [auditd](http://docs.sun.com/doc/816-5166/auditd-1m?a=view)(1M), [audit\\_class](http://docs.sun.com/doc/816-5174/audit-class-4?a=view)(4), [audit\\_control](http://docs.sun.com/doc/816-5174/audit-control-4?a=view)(4), [syslog.conf](http://docs.sun.com/doc/816-5174/syslog.conf-4?a=view)(4), [attributes](#page-22-0)(5)

Notes Use of the plugin configuration line to include audit\_syslog.so requires that /etc/syslog.conf is configured to store syslog messages of facility audit and severity notice or above in a file intended for Solaris audit records. An example of such a line in syslog.conf is:

audit.notice /var/audit/audit.log

Messages from syslog are sent to remote syslog servers by means of UDP, which does not guarantee delivery or ensure the correct order of arrival of messages.

If the parameters specified for the plugin line result in no classes being preselected, an error is reported by means of a syslog alert with the LOG\_DAEMON facility code.

audit\_syslog is not a substitute for [audit\\_binfile](#page-31-0)(5). The limited set of tokens are included in the syslog message. Use the audit trail files ( $\text{audit}$ .  $\log(4)$ ) to obtain full audit records.

The time field in the [syslog](http://docs.sun.com/doc/816-5168/syslog-3c?a=view) header is generated by syslog( $3C$ ) and only approximates the time given in the binary audit log. Normally the time field shows the same whole second or at most a few seconds' difference.

<span id="page-35-0"></span>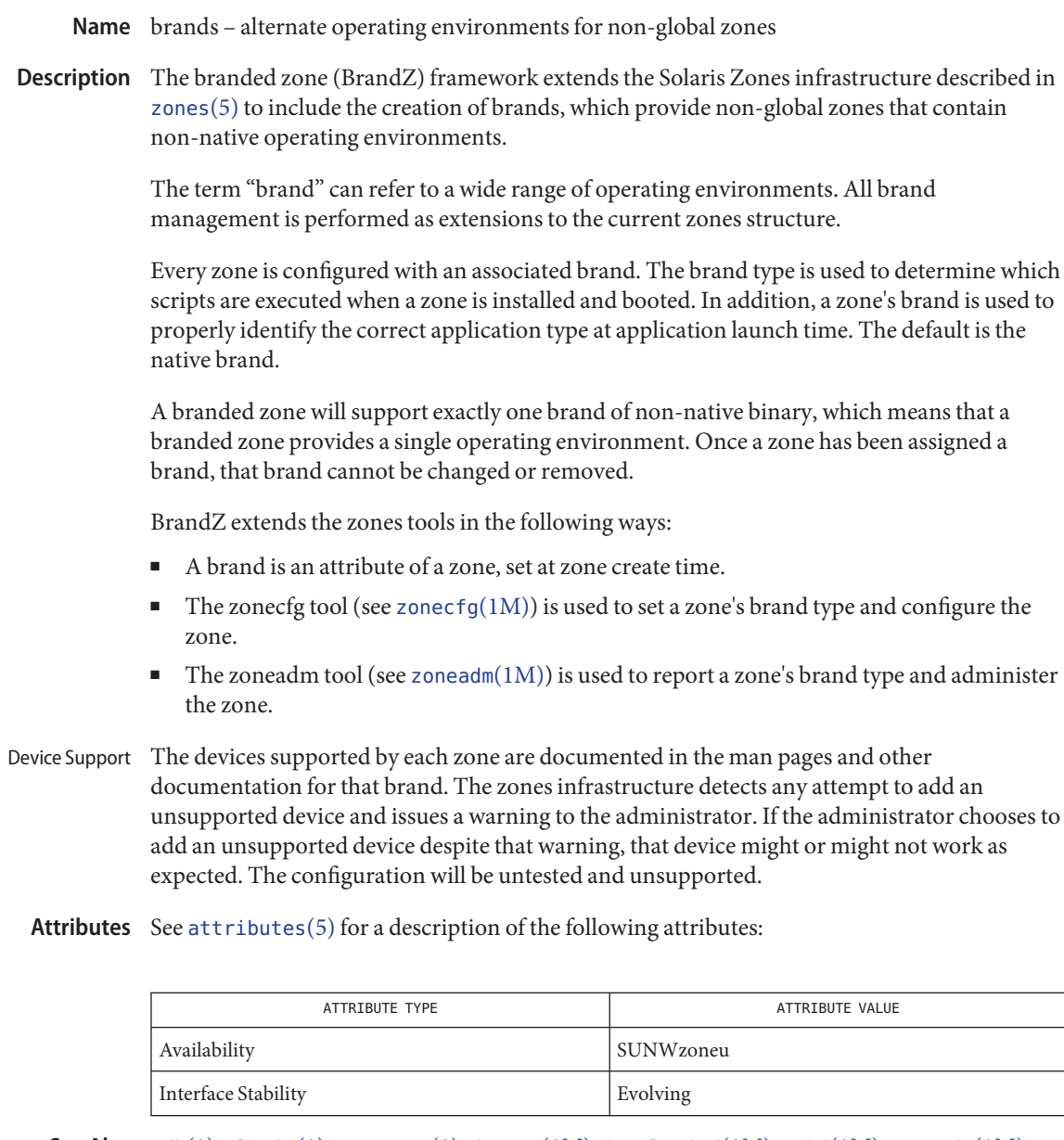

[mdb](http://docs.sun.com/doc/816-5165/mdb-1?a=view)(1), [zlogin](http://docs.sun.com/doc/816-5165/zlogin-1?a=view)(1), [zonename](http://docs.sun.com/doc/816-5165/zonename-1?a=view)(1), [dtrace](http://docs.sun.com/doc/816-5166/dtrace-1m?a=view)(1M), [in.rlogind](http://docs.sun.com/doc/816-5166/in.rlogind-1m?a=view)(1M), sshd[\(1M\),](http://docs.sun.com/doc/816-5166/sshd-1m?a=view) [zoneadm](http://docs.sun.com/doc/816-5166/zoneadm-1m?a=view)(1M), **See Also** [zonecfg](http://docs.sun.com/doc/816-5166/zonecfg-1m?a=view)(1M), [kill](http://docs.sun.com/doc/816-5167/kill-2?a=view)(2), [priocntl](http://docs.sun.com/doc/816-5167/priocntl-2?a=view)(2), [getzoneid](http://docs.sun.com/doc/816-5168/getzoneid-3c?a=view)(3C), [ucred\\_get](http://docs.sun.com/doc/816-5168/ucred-get-3c?a=view)(3C), [getzoneid](http://docs.sun.com/doc/816-5168/getzoneid-3c?a=view)(3C), [proc](http://docs.sun.com/doc/816-5174/proc-4?a=view)(4), [attributes](#page-22-0)[\(5\),](#page-267-0) lx(5), [privileges](#page-354-0)(5), [zones](#page-467-0)(5), [lx\\_systrace](http://docs.sun.com/doc/816-5177/lx-systrace-7d?a=view)(7D), [crgetzoneid](http://docs.sun.com/doc/816-5180/crgetzoneid-9f?a=view)(9F)
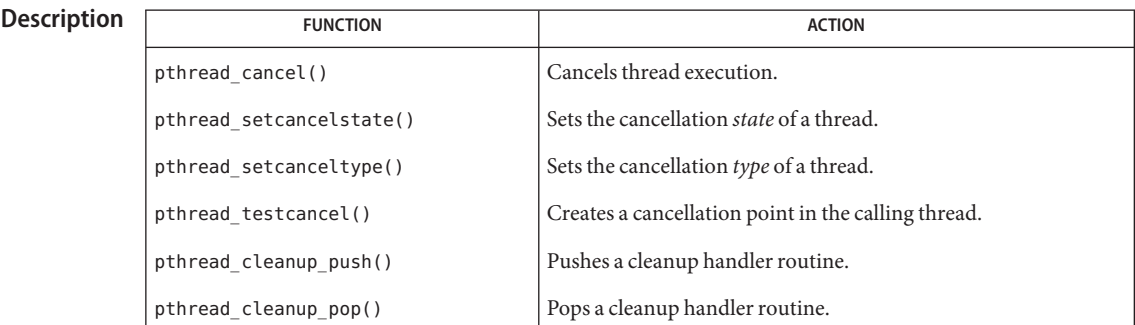

Name cancellation - overview of concepts related to POSIX thread cancellation

Thread cancellation allows a thread to terminate the execution of any application thread in the process. Cancellation is useful when further operations of one or more threads are undesirable or unnecessary. Cancellation

> An example of a situation that could benefit from using cancellation is an asynchronously-generated cancel condition such as a user requesting to close or exit some running operation. Another example is the completion of a task undertaken by a number of threads, such as solving a maze. While many threads search for the solution, one of the threads might solve the puzzle while the others continue to operate. Since they are serving no purpose at that point, they should all be canceled.

Planning and programming for most cancellations follow this pattern: Planning Steps

- 1. Identify which threads you want to cancel, and insert [pthread\\_cancel](http://docs.sun.com/doc/816-5168/pthread-cancel-3c?a=view)( $3C$ ) statements.
- 2. Identify system-defined cancellation points where a thread that might be canceled could have changed system or program state that should be restored. See the Cancellation Points for a list.
- 3. When a thread changes the system or program state just before a cancellation point, and should restore that state before the thread is canceled, place a cleanup handler before the cancellation point with pthread cleanup  $push(3C)$ . Wherever a thread restores the changed state, pop the cleanup handler from the cleanup stack with pthread cleanup  $pop(3C)$ .
- 4. Know whether the threads you are canceling call into cancel-unsafe libraries, and disable cancellation with pthread setcancelstate( $3C$ ) before the call into the library. See Cancellation State and Cancel-Safe.
- 5. To cancel a thread in a procedure that contains no cancellation points, insert your own cancellation points with pthread  $testcancel(3C)$ . This function creates cancellation points by testing for pending cancellations and performing those cancellations if they are found. Push and pop cleanup handlers around the cancellation point, if necessary (see Step 3, above).

Cancellation Points The system defines certain points at which cancellation can occur (cancellation points), and you can create additional cancellation points in your application with pthread\_testcancel().

> The following cancellation points are defined by the system (system-defined cancellation points):  $\text{creat}(2)$  $\text{creat}(2)$  $\text{creat}(2)$ aio suspend(3RT), [close](http://docs.sun.com/doc/816-5167/close-2?a=view)(2),  $\text{creat}(2)$ ,  $\text{getmsg}(2)$  $\text{getmsg}(2)$  $\text{getmsg}(2)$ ,  $\text{getpmsg}(2)$  $\text{getpmsg}(2)$  $\text{getpmsg}(2)$ , [lockf](http://docs.sun.com/doc/816-5168/lockf-3c?a=view)(3C), mq receive(3RT), mq send(3RT), [msgrcv](http://docs.sun.com/doc/816-5167/msgrcv-2?a=view)(2), [msgsnd](http://docs.sun.com/doc/816-5167/msgsnd-2?a=view)(2), [msync](http://docs.sun.com/doc/816-5168/msync-3c?a=view)(3C), [nanosleep](http://docs.sun.com/doc/816-5171/nanosleep-3rt?a=view)(3RT),  $open(2)$  $open(2)$ , [pause](http://docs.sun.com/doc/816-5167/pause-2?a=view)(2), [poll](http://docs.sun.com/doc/816-5167/poll-2?a=view)(2), [pread](http://docs.sun.com/doc/816-5167/pread-2?a=view)(2), pthread cond timedwait(3C), pthread cond wait(3C), pthread join(3C), pthread testcancel(3C), [putmsg](http://docs.sun.com/doc/816-5167/putmsg-2?a=view)(2), [putpmsg](http://docs.sun.com/doc/816-5167/putpmsg-2?a=view)(2), [pwrite](http://docs.sun.com/doc/816-5167/pwrite-2?a=view)(2), [read](http://docs.sun.com/doc/816-5167/read-2?a=view)(2), [readv](http://docs.sun.com/doc/816-5167/readv-2?a=view)(2), [select](http://docs.sun.com/doc/816-5168/select-3c?a=view)(3C), [sem\\_wait](http://docs.sun.com/doc/816-5171/sem-wait-3rt?a=view)(3RT), [sigpause](http://docs.sun.com/doc/816-5168/sigpause-3c?a=view)(3C), [sigwaitinfo](http://docs.sun.com/doc/816-5171/sigwaitinfo-3rt?a=view)(3RT), [sigsuspend](http://docs.sun.com/doc/816-5167/sigsuspend-2?a=view)(2), [sigtimedwait](http://docs.sun.com/doc/816-5171/sigtimedwait-3rt?a=view)(3RT), [sigwait](http://docs.sun.com/doc/816-5167/sigwait-2?a=view)(2), [sleep](http://docs.sun.com/doc/816-5168/sleep-3c?a=view)(3C), [sync](http://docs.sun.com/doc/816-5167/sync-2?a=view)(2),  $s$ ystem(3C), [tcdrain](http://docs.sun.com/doc/816-5168/tcdrain-3c?a=view)(3C), [usleep](http://docs.sun.com/doc/816-5168/usleep-3c?a=view)[\(3C\),](http://docs.sun.com/doc/816-5168/wait-3c?a=view) wait $(3C)$ , [waitid](http://docs.sun.com/doc/816-5167/waitid-2?a=view)(2), [wait3](http://docs.sun.com/doc/816-5168/wait3-3c?a=view)(3C), [waitpid](http://docs.sun.com/doc/816-5168/waitpid-3c?a=view)(3C),  $write(2)$  $write(2)$ ,  $write(2)$ , and  $fcnt(2)$ , when specifying  $F$  SETLKW as the command.

> When cancellation is asynchronous, cancellation can occur at any time (before, during, or after the execution of the function defined as the cancellation point). When cancellation is deferred (the default case), cancellation occurs only within the scope of a function defined as a cancellation point (after the function is called and before the function returns). See Cancellation Type for more information about deferred and asynchronous cancellation.

> Choosing where to place cancellation points and understanding how cancellation affects your program depend upon your understanding of both your application and of cancellation mechanics.

Typically, any call that might require a long wait should be a cancellation point. Operations need to check for pending cancellation requests when the operation is about to block indefinitely. This includes threads waiting in pthread\_cond\_wait() and pthread\_cond\_timedwait(), threads waiting for the termination of another thread in pthread\_join(), and threads blocked on sigwait().

A mutex is explicitly not a cancellation point and should be held for only the minimal essential time.

Most of the dangers in performing cancellations deal with properly restoring invariants and freeing shared resources. For example, a carelessly canceled thread might leave a mutex in a locked state, leading to a deadlock. Or it might leave a region of memory allocated with no way to identify it and therefore no way to free it.

When a thread is canceled, it should release resources and clean up the state that is shared with other threads. So, whenever a thread that might be canceled changes the state of the system or of the program, be sure to push a cleanup handler with  $\not$ thread\_cleanup\_push(3C) before the cancellation point. Cleanup Handlers

> When a thread is canceled, all the currently-stacked cleanup handlers are executed in last-in-first-out (LIFO) order. Each handler is run in the scope in which it was pushed. When the last cleanup handler returns, the thread-specific data destructor functions are called. Thread execution terminates when the last destructor function returns.

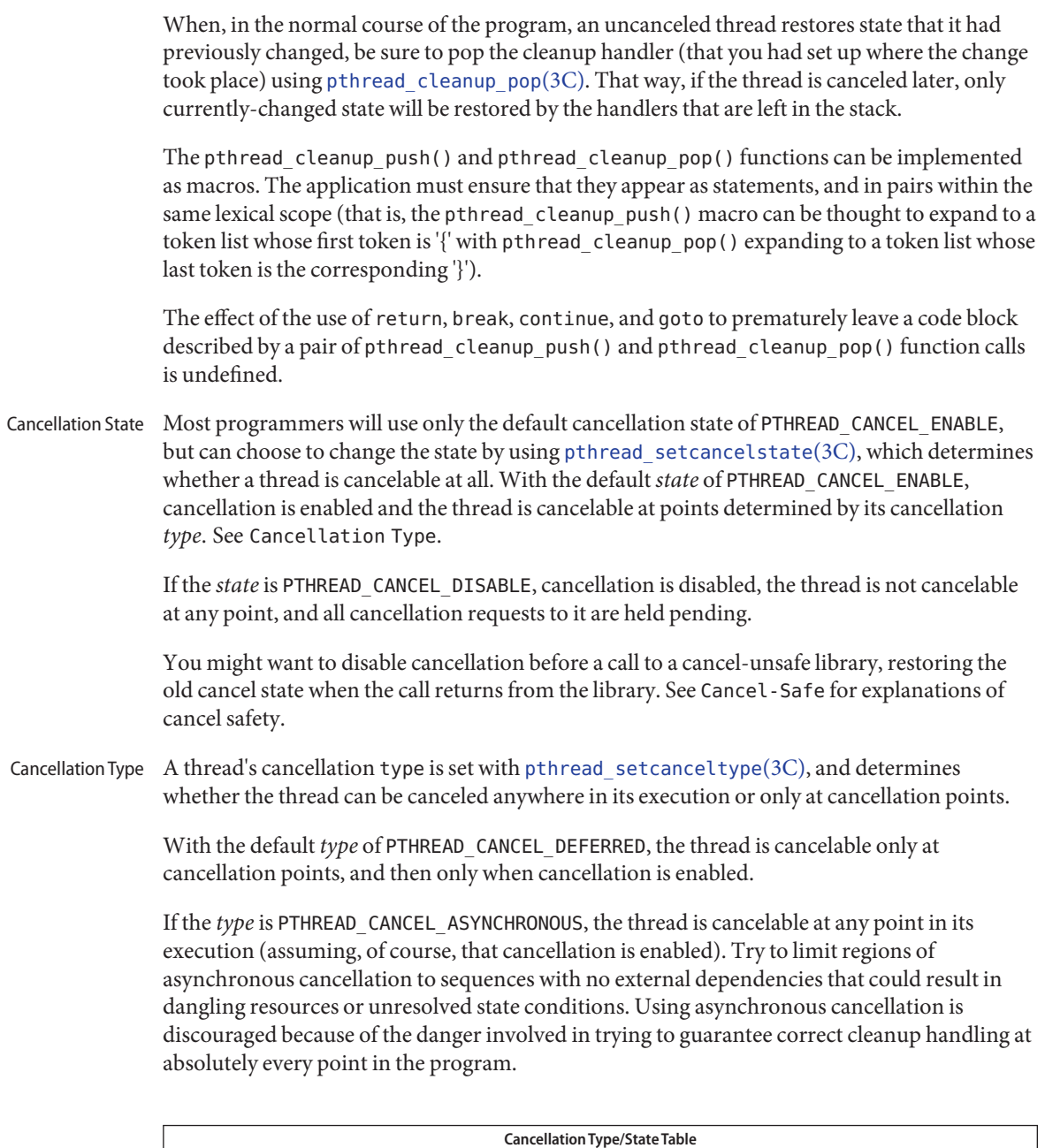

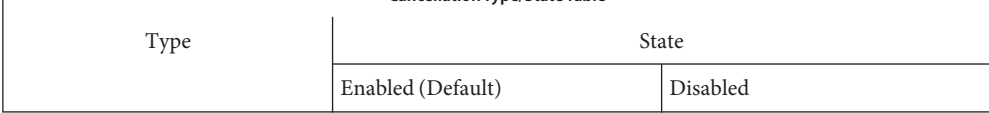

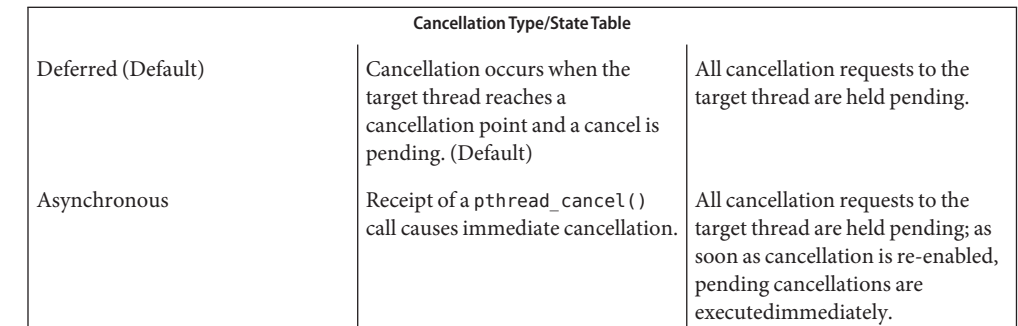

Cancel-Safe With the arrival of POSIX cancellation, the Cancel-Safe level has been added to the list of MT-Safety levels. See [attributes](#page-22-0)(5). An application or library is Cancel-Safe whenever it has arranged for cleanup handlers to restore system or program state wherever cancellation can occur. The application or library is specifically Deferred-Cancel-Safe when it is Cancel-Safe for threads whose cancellation type is PTHREAD\_CANCEL\_DEFERRED. See Cancellation State. It is specifically Asynchronous-Cancel-Safe when it is Cancel-Safe for threads whose cancellation type is PTHREAD\_CANCEL\_ASYNCHRONOUS.

> It is easier to arrange for deferred cancel safety, as this requires system and program state protection only around cancellation points. In general, expect that most applications and libraries are not Asynchronous-Cancel-Safe.

- POSIX Threads Only The cancellation functions described in this manual page are available for POSIX threads, only (the Solaris threads interfaces do not provide cancellation functions).
	- **EXAMPLE 1** Cancellation example **Examples**

The following short C++ example shows the pushing/popping of cancellation handlers, the disabling/enabling of cancellation, the use of pthread\_testcancel(), and so on. The free res() cancellation handler in this example is a dummy function that simply prints a message, but that would free resources in a real application. The function f2() is called from the main thread, and goes deep into its call stack by calling itself recursively.

Before f2() starts running, the newly created thread has probably posted a cancellation on the main thread since the main thread calls thr\_yield() right after creating thread2. Because cancellation was initially disabled in the main thread, through a call to pthread setcancelstate(), the call to f2() from main() continues and constructs X at each recursive call, even though the main thread has a pending cancellation.

When  $f2()$  is called for the fifty-first time (when  $i = 50$ ),  $f2()$  enables cancellation by calling pthread setcancelstate(). It then establishes a cancellation point for itself by calling pthread\_testcancel(). (Because a cancellation is pending, a call to a cancellation point such as [read](http://docs.sun.com/doc/816-5167/read-2?a=view)(2) or [write](http://docs.sun.com/doc/816-5167/write-2?a=view)(2) would also cancel the caller here.)

**EXAMPLE 1** Cancellation example *(Continued)*

After the main() thread is canceled at the fifty-first iteration, all the cleanup handlers that were pushed are called in sequence; this is indicated by the calls to free\_res() and the calls to the destructor for *X*. At each level, the C++ runtime calls the destructor for *X* and then the cancellation handler, free\_res(). The print messages from free\_res() and *X*'s destructor show the sequence of calls.

At the end, the main thread is joined by thread2. Because the main thread was canceled, its return status from pthread\_join() is PTHREAD\_CANCELED. After the status is printed, thread2 returns, killing the process (since it is the last thread in the process).

```
#include <pthread.h>
#include <sched.h>
extern "C" void thr_yield(void);
extern ^{\prime\prime} void printf(...);
struct X {
        int x;
        X(int i){x = i; printf("X(%d) constructed.\n", i);}
        -X(){ printf("X(%d) destroyed.\n", x); }
};
void
free res(void *i)
{
        printf("Freeing '%d'\n",i);
}
char* f2(int i)
{
        try {
        X dummy(i);
        pthread_cleanup_push(free_res, (void *)i);
        if (i == 50) {
                pthread_setcancelstate(PTHREAD_CANCEL_ENABLE, NULL);
            pthread testcancel();
        }
        f2(i+1);pthread_cleanup_pop(0);
        }
        catch (int) {
        printf("Error: In handler.\n");
        }
        return "f2";
}
```

```
EXAMPLE 1 Cancellation example (Continued)
void *
thread2(void *tid)
{
        void *sts;
        printf("I am new thread :%d\n", pthread_self());
        pthread_cancel((pthread_t)tid);
        pthread join((pthread t)tid, &sts);
        printf("main thread cancelled due to %d\n", sts);
        return (sts);
}
main()
{
        pthread_setcancelstate(PTHREAD_CANCEL_DISABLE, NULL);
        pthread_create(NULL, NULL, thread2, (void *)pthread_self());
        thr yield();
        printf("Returned from %s\n",f2(0));
}
```
Attributes See [attributes](#page-22-0)(5) for descriptions of the following attributes:

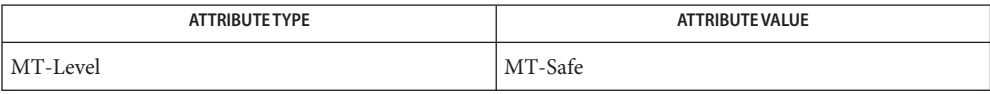

See Also [read](http://docs.sun.com/doc/816-5167/read-2?a=view)(2), [sigwait](http://docs.sun.com/doc/816-5167/sigwait-2?a=view)(2), [write](http://docs.sun.com/doc/816-5167/write-2?a=view)(2), [Intro](http://docs.sun.com/doc/816-5173/intro-3?a=view)(3), [condition](#page-46-0)(5), [pthread\\_cleanup\\_pop](http://docs.sun.com/doc/816-5168/pthread-cleanup-pop-3c?a=view)(3C), pthread cleanup push(3C), pthread exit(3C), pthread join(3C), pthread setcancelstate(3C), pthread setcanceltype(3C), pthread testcancel(3C), [setjmp](http://docs.sun.com/doc/816-5168/setjmp-3c?a=view)(3C), [attributes](#page-22-0)(5), [standards](#page-419-0)(5)

Name charmap - character set description file

A character set description file or*charmap* defines characteristics for a coded character set. Other information about the coded character set may also be in the file. Coded character set character values are defined using symbolic character names followed by character encoding values. **Description**

The character set description file provides:

- The capability to describe character set attributes (such as collation order or character classes) independent of character set encoding, and using only the characters in the portable character set. This makes it possible to create generic [localedef](http://docs.sun.com/doc/816-5165/localedef-1?a=view) $(1)$  source files for all codesets that share the portable character set.
- Standardized symbolic names for all characters in the portable character set, making it possible to refer to any such character regardless of encoding.
- Symbolic Names Each symbolic name is included in the file and is mapped to a unique encoding value (except for those symbolic names that are shown with identical glyphs). If the control characters commonly associated with the symbolic names in the following table are supported by the implementation, the symbolic names and their corresponding encoding values are included in the file. Some of the encodings associated with the symbolic names in this table may be the same as characters in the portable character set table.

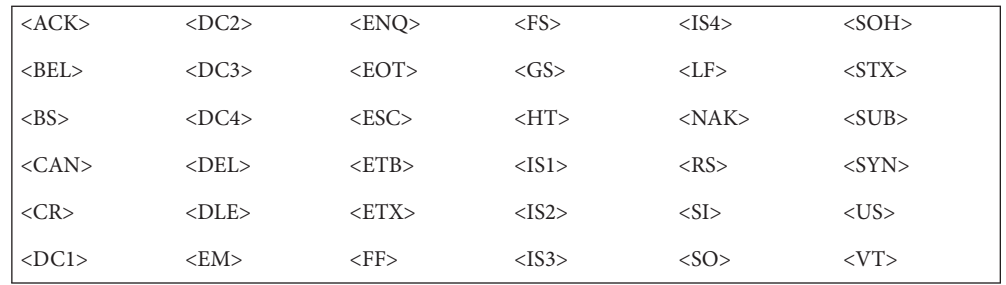

Declarations The following declarations can precede the character definitions. Each must consist of the symbol shown in the following list, starting in column 1, including the surrounding brackets, followed by one or more blank characters, followed by the value to be assigned to the symbol.

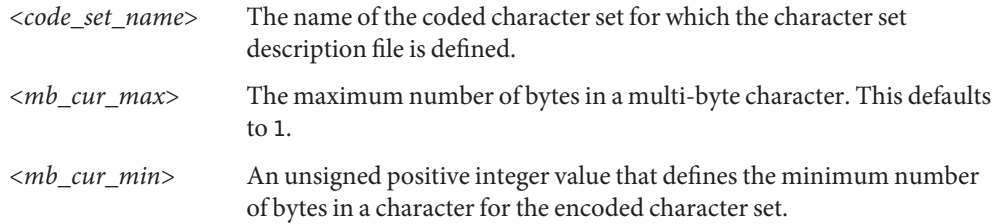

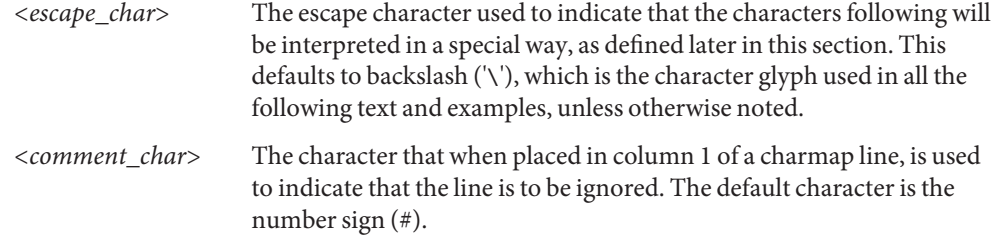

The character set mapping definitions will be all the lines immediately following an identifier Format line containing the string CHARMAP starting in column 1, and preceding a trailer line containing the string END CHARMAP starting in column 1. Empty lines and lines containing a *<comment\_char>* in the first column will be ignored. Each non-comment line of the character set mapping definition, that is, between the CHARMAP and END CHARMAP lines of the file), must be in either of two forms:

"%s %s %s\n",<*symbolic-name*>,<*encoding*>,<*comments*>

or

"%s...%s %s %s\n",<*symbolic-name*>,<*symbolic-name*>, <*encoding*>,\ <*comments*>

In the first format, the line in the character set mapping definition defines a single symbolic name and a corresponding encoding. A character following an escape character is interpreted as itself; for example, the sequence "<\\\>>" represents the symbolic name "*\>*" enclosed between angle brackets.

In the second format, the line in the character set mapping definition defines a range of one or more symbolic names. In this form, the symbolic names must consist of zero or more non-numeric characters, followed by an integer formed by one or more decimal digits. The characters preceding the integer must be identical in the two symbolic names, and the integer formed by the digits in the second symbolic name must be equal to or greater than the integer formed by the digits in the first name. This is interpreted as a series of symbolic names formed from the common part and each of the integers between the first and the second integer, inclusive. As an example, <j0101>...<j0104> is interpreted as the symbolic names <j0101>, <j0102>, <j0103>, and <j0104>, in that order.

A character set mapping definition line must exist for all symbolic names and must define the coded character value that corresponds to the character glyph indicated in the table, or the coded character value that corresponds with the control character symbolic name. If the control characters commonly associated with the symbolic names are supported by the implementation, the symbolic name and the corresponding encoding value must be included in the file. Additional unique symbolic names may be included. A coded character value can be represented by more than one symbolic name.

The encoding part is expressed as one (for single-byte character values) or more concatenated decimal, octal or hexadecimal constants in the following formats:

"%cd%d",<*escape\_char*>,<*decimal byte value*>

"%cx%x",<*escape\_char*>,<*hexadecimal byte value*>

"%c%o",<*escape\_char*>,<*octal byte value*>

Decimal constants must be represented by two or three decimal digits, preceded by the escape character and the lower-case letter d; for example, \d05, \d97, or \d143. Hexadecimal constants must be represented by two hexadecimal digits, preceded by the escape character and the lower-case letter x; for example, \x05, \x61, or \x8f. Octal constants must be represented by two or three octal digits, preceded by the escape character; for example, \05, \141, or \217. In a portable charmap file, each constant must represent an 8-bit byte. Implementations supporting other byte sizes may allow constants to represent values larger than those that can be represented in 8-bit bytes, and to allow additional digits in constants. When constants are concatenated for multi-byte character values, they must be of the same type, and interpreted in byte order from first to last with the least significant byte of the multi-byte character specified by the last constant. Decimal Constants

In lines defining ranges of symbolic names, the encoded value is the value for the first symbolic name in the range (the symbolic name preceding the ellipsis). Subsequent symbolic names defined by the range will have encoding values in increasing order. Bytes are treated as unsigned octets and carry is propagated between the bytes as necessary to represent the range. However, because this causes a null byte in the second or subsequent bytes of a character, such a declaration should not be specified. For example, the line Ranges of Symbolic Names

<j0101>...<j0104> \d129\d254

is interpreted as:

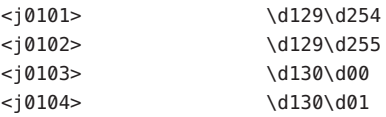

The expanded declaration of the symbol  $\lt j$  0103> in the above example is an invalid specification, because it contains a null byte in the second byte of a character.

The comment is optional.

The following declarations can follow the character set mapping definitions (after the "END CHARMAP" statement). Each consists of the keyword shown in the following list, starting in column 1, followed by the value(s) to be associated to the keyword, as defined below. Width Specification

> WIDTH A non-negative integer value defining the column width for the printable character in the coded character set mapping definitions. Coded

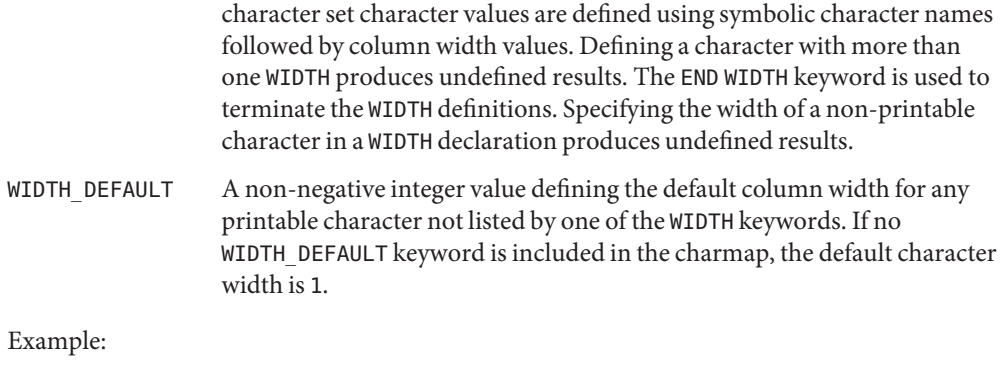

After the "END CHARMAP" statement, a syntax for a width definition would be:

```
WIDTH
<A> 1
\langle B \rangle 1
<C>...<Z> 1
...
<fool>...<foon> 2
...
END WIDTH
```
In this example, the numerical code point values represented by the symbols <A> and <B> are assigned a width of 1. The code point values < C> to <Z> inclusive, that is, <C>, <D>, <E>, and so on, are also assigned a width of 1. Using <A>. . .<Z> would have required fewer lines, but the alternative was shown to demonstrate flexibility. The keyword WIDTH\_DEFAULT could have been added as appropriate.

**See Also** [locale](#page-241-0)(1), [localedef](http://docs.sun.com/doc/816-5165/localedef-1?a=view)(1), nl langinfo(3C), [extensions](#page-70-0)(5), locale(5)

Name condition - concepts related to condition variables

<span id="page-46-0"></span>Occasionally, a thread running within a mutex needs to wait for an event, in which case it blocks or sleeps. When a thread is waiting for another thread to communicate its disposition, it uses a condition variable in conjunction with a mutex. Although a mutex is exclusive and the code it protects is sharable (at certain moments), condition variables enable the synchronization of differing events that share a mutex, but not necessarily data. Several condition variables may be used by threads to signal each other when a task is complete, which then allows the next waiting thread to take ownership of the mutex. **Description**

> A condition variable enables threads to atomically block and test the condition under the protection of a mutual exclusion lock (mutex) until the condition is satisfied. If the condition is false, a thread blocks on a condition variable and atomically releases the mutex that is waiting for the condition to change. If another thread changes the condition, it may wake up waiting threads by signaling the associated condition variable. The waiting threads, upon awakening, reacquire the mutex and re-evaluate the condition.

Condition variables and mutexes should be global. Condition variables that are allocated in writable memory can synchronize threads among processes if they are shared by the cooperating processes (see  $\text{mmap}(2)$  $\text{mmap}(2)$  $\text{mmap}(2)$ ) and are initialized for this purpose. Initialize

The scope of a condition variable is either intra-process or inter-process. This is dependent upon whether the argument is passed implicitly or explicitly to the initialization of that condition variable. A condition variable does not need to be explicitly initialized. A condition variable is initialized with all zeros, by default, and its scope is set to within the calling process. For inter-process synchronization, a condition variable must be initialized once, and only once, before use.

A condition variable must not be simultaneously initialized by multiple threads or re-initialized while in use by other threads.

Condition variables attributes may be set to the default or customized at initialization. POSIX threads even allow the default values to be customized. Establishing these attributes varies depending upon whether POSIX or Solaris threads are used. Similar to the distinctions between POSIX and Solaris thread creation, POSIX condition variables implement the default, intra-process, unless an attribute object is modified for inter-process prior to the initialization of the condition variable. Solaris condition variables also implement as the default, intra-process; however, they set this attribute according to the argument, *type*, passed to their initialization function.

Condition Wait The condition wait interface allows a thread to wait for a condition and atomically release the associated mutex that it needs to hold to check the condition. The thread waits for another thread to make the condition true and that thread's resulting call to signal and wakeup the waiting thread.

- Condition Signaling A condition signal allows a thread to unblock the next thread waiting on the condition variable, whereas, a condition broadcast allows a thread to unblock all threads waiting on the condition variable.
	- Destroy The condition destroy functions destroy any state, but not the space, associated with the condition variable.

Attributes See [attributes](#page-22-0)(5) for descriptions of the following attributes:

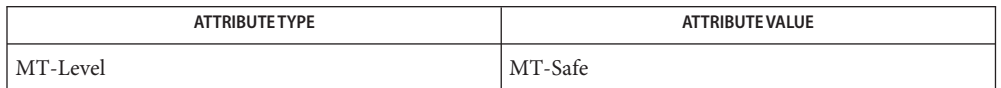

- See Also [fork](http://docs.sun.com/doc/816-5167/fork-2?a=view)(2), [mmap](http://docs.sun.com/doc/816-5167/mmap-2?a=view)(2), [setitimer](http://docs.sun.com/doc/816-5167/setitimer-2?a=view)(2), [shmop](http://docs.sun.com/doc/816-5167/shmop-2?a=view)(2), [cond\\_broadcast](http://docs.sun.com/doc/816-5168/cond-broadcast-3c?a=view)(3C), [cond\\_destroy](http://docs.sun.com/doc/816-5168/cond-destroy-3c?a=view)(3C), [cond\\_init](http://docs.sun.com/doc/816-5168/cond-init-3c?a=view)(3C), [cond\\_signal](http://docs.sun.com/doc/816-5168/cond-signal-3c?a=view)(3C), [cond\\_timedwait](http://docs.sun.com/doc/816-5168/cond-timedwait-3c?a=view)(3C), [cond\\_wait](http://docs.sun.com/doc/816-5168/cond-wait-3c?a=view)(3C), [pthread\\_cond\\_broadcast](http://docs.sun.com/doc/816-5168/pthread-cond-broadcast-3c?a=view)(3C), [pthread\\_cond\\_destroy](http://docs.sun.com/doc/816-5168/pthread-cond-destroy-3c?a=view)(3C), [pthread\\_cond\\_init](http://docs.sun.com/doc/816-5168/pthread-cond-init-3c?a=view)(3C), [pthread\\_cond\\_signal](http://docs.sun.com/doc/816-5168/pthread-cond-signal-3c?a=view)(3C), [pthread\\_cond\\_timedwait](http://docs.sun.com/doc/816-5168/pthread-cond-timedwait-3c?a=view)(3C), [pthread\\_cond\\_wait](http://docs.sun.com/doc/816-5168/pthread-cond-wait-3c?a=view)(3C), [pthread\\_condattr\\_init](http://docs.sun.com/doc/816-5168/pthread-condattr-init-3c?a=view)(3C), [signal](http://docs.sun.com/doc/816-5168/signal-3c?a=view)(3C), [attributes](#page-22-0)(5), [mutex](#page-296-0)(5), [standards](#page-419-0)(5)
	- If more than one thread is blocked on a condition variable, the order in which threads are **Notes** unblocked is determined by the scheduling policy.

USYNC\_THREAD does not support multiple mapplings to the same logical synch object. If you need to mmap() a synch object to different locations within the same address space, then the synch object should be initialized as a shared object USYNC\_PROCESS for Solaris, and PTHREAD\_PROCESS\_PRIVATE for POSIX.

Name crypt\_bsdbf - password hashing module using Blowfish cryptographic algorithm

<span id="page-48-0"></span>Synopsis /usr/lib/security/\$ISA/crypt\_bsdbf.so

Description The [crypt](http://docs.sun.com/doc/816-5168/crypt-3c?a=view)\_bsdbf module is a one-way password hashing module for use with crypt(3C) that uses the Blowfish cryptographic algorithm. The algorithm identifier for [crypt.conf](http://docs.sun.com/doc/816-5174/crypt.conf-4?a=view)(4) and [policy.conf](http://docs.sun.com/doc/816-5174/policy.conf-4?a=view)(4) is 2a.

The maximum password length for crypt\_bsdbf is 72 characters.

Attributes See [attributes](#page-22-0)(5) for descriptions of the following attributes:

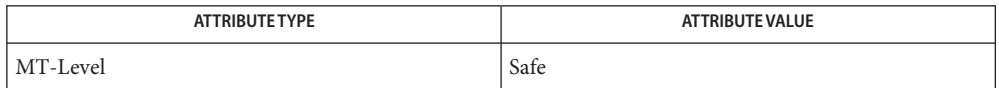

See Also [passwd](http://docs.sun.com/doc/816-5165/passwd-1?a=view)(1), [crypt](http://docs.sun.com/doc/816-5168/crypt-3c?a=view)(3C), [crypt\\_genhash\\_impl](http://docs.sun.com/doc/816-5168/crypt-genhash-impl-3c?a=view)(3C), [crypt\\_gensalt](http://docs.sun.com/doc/816-5168/crypt-gensalt-3c?a=view)(3C), crypt gensalt  $impl(3C)$ , [getpassphrase](http://docs.sun.com/doc/816-5168/getpassphrase-3c?a=view)(3C), [crypt.conf](http://docs.sun.com/doc/816-5174/crypt.conf-4?a=view)(4), [passwd](http://docs.sun.com/doc/816-5174/passwd-4?a=view)(4), [policy.conf](http://docs.sun.com/doc/816-5174/policy.conf-4?a=view)(4), [attributes](#page-22-0)(5)

<span id="page-49-0"></span>Name crypt\_bsdmd5 - password hashing module using MD5 message hash algorithm

Synopsis /usr/lib/security/\$ISA/crypt\_bsdmd5.so

Description The [crypt](http://docs.sun.com/doc/816-5168/crypt-3c?a=view)\_bsdmd5 module is a one-way password hashing module for use with crypt(3C) that uses the MD5 message hash algorithm. The algorithm identifier for [crypt.conf](http://docs.sun.com/doc/816-5174/crypt.conf-4?a=view)(4) and [policy.conf](http://docs.sun.com/doc/816-5174/policy.conf-4?a=view)(4) is 1. The output is compatible with md5crypt on BSD and Linux systems.

The maximum password length for crypt bsdmd5 is 255 characters.

Attributes See [attributes](#page-22-0)(5) for descriptions of the following attributes:

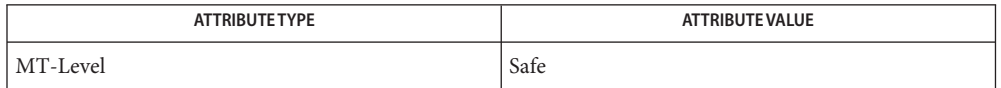

See Also [passwd](http://docs.sun.com/doc/816-5165/passwd-1?a=view)(1), [crypt](http://docs.sun.com/doc/816-5168/crypt-3c?a=view)(3C), [crypt\\_genhash\\_impl](http://docs.sun.com/doc/816-5168/crypt-genhash-impl-3c?a=view)(3C), [crypt\\_gensalt](http://docs.sun.com/doc/816-5168/crypt-gensalt-3c?a=view)(3C), crypt gensalt  $impl(3C)$ , [getpassphrase](http://docs.sun.com/doc/816-5168/getpassphrase-3c?a=view)(3C), [crypt.conf](http://docs.sun.com/doc/816-5174/crypt.conf-4?a=view)(4), [passwd](http://docs.sun.com/doc/816-5174/passwd-4?a=view)(4), [policy.conf](http://docs.sun.com/doc/816-5174/policy.conf-4?a=view)(4), [attributes](#page-22-0)(5)

crypt\_sha256 – password hashing module using SHA–256 message hash algorithm **Name**

Synopsis /usr/lib/security/\$ISA/crypt\_sha256.so

Description The [crypt](http://docs.sun.com/doc/816-5168/crypt-3c?a=view)\_sha256 module is a one-way password hashing module for use with crypt(3C) that uses the SHA–256 message hash algorithm. The algorithm identifier for [crypt.conf](http://docs.sun.com/doc/816-5174/crypt.conf-4?a=view)(4) and [policy.conf](http://docs.sun.com/doc/816-5174/policy.conf-4?a=view)(4) is 5.

> This module is designed to make it difficult to crack passwords that use brute force attacks based on high speed SHA–256 implementations that use code inlining, unrolled loops, and table lookup.

The maximum password length for crypt sha256 is 255 characters.

The following options can be passed to the module by means of  $\text{crypt.comf}(4)$ :

rounds=*<positive\_number>*

Specifies the number of rounds of SHA-256 to use in generation of the salt; the default number of rounds is 5000. Negative values have no effect and are ignored. The minimum number of rounds cannot be below 1000.

The number of additional rounds is stored in the salt string returned by crypt  $gensalt(3C)$ . For example:

\$5,rounds=6000\$nlxmTTpz\$

When crypt gensalt(3C) is being used to generate a new salt, if the number of additional rounds configured in  $\text{crypt.comf}(4)$  is greater than that in the old salt, the value from [crypt.conf](http://docs.sun.com/doc/816-5174/crypt.conf-4?a=view)(4) is used instead. This allows for migration to stronger (but more time-consuming) salts on password change.

Attributes See [attributes](#page-22-0)(5) for descriptions of the following attributes:

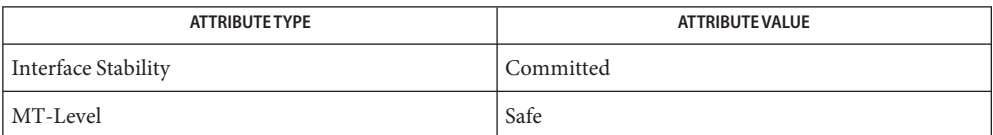

[passwd](http://docs.sun.com/doc/816-5165/passwd-1?a=view)(1), [crypt](http://docs.sun.com/doc/816-5168/crypt-3c?a=view)(3C), [crypt\\_genhash\\_impl](http://docs.sun.com/doc/816-5168/crypt-genhash-impl-3c?a=view)(3C), [crypt\\_gensalt](http://docs.sun.com/doc/816-5168/crypt-gensalt-3c?a=view)(3C), **See Also** crypt gensalt  $imp(3C)$ , [getpassphrase](http://docs.sun.com/doc/816-5168/getpassphrase-3c?a=view)(3C), [crypt.conf](http://docs.sun.com/doc/816-5174/crypt.conf-4?a=view)(4), [passwd](http://docs.sun.com/doc/816-5174/passwd-4?a=view)(4), [policy.conf](http://docs.sun.com/doc/816-5174/policy.conf-4?a=view)(4), [attributes](#page-22-0)(5)

Name crypt\_sha512 - password hashing module using SHA-512 message hash algorithm

Synopsis /usr/lib/security/\$ISA/crypt\_sha512.so

Description The [crypt](http://docs.sun.com/doc/816-5168/crypt-3c?a=view)\_sha512 module is a one-way password hashing module for use with crypt(3C) that uses the SHA–512 message hash algorithm. The algorithm identifier for [crypt.conf](http://docs.sun.com/doc/816-5174/crypt.conf-4?a=view)(4) and [policy.conf](http://docs.sun.com/doc/816-5174/policy.conf-4?a=view)(4) is 6.

> This module is designed to make it difficult to crack passwords that use brute force attacks based on high speed SHA–512 implementations that use code inlining, unrolled loops, and table lookup.

The maximum password length for crypt sha512 is 255 characters.

The following options can be passed to the module by means of  $\text{crypt.comf}(4)$ :

rounds=*<positive\_number>*

Specifies the number of rounds of SHA-512 to use in generation of the salt; the default number of rounds is 5000. Negative values have no effect and are ignored. The minimum number of rounds cannot be below 1000.

The number of additional rounds is stored in the salt string returned by crypt  $gensalt(3C)$ . For example:

```
$6,rounds=6000$nlxmTTpz$
```
When crypt gensalt(3C) is being used to generate a new salt, if the number of additional rounds configured in [crypt.conf](http://docs.sun.com/doc/816-5174/crypt.conf-4?a=view)(4) is greater than that in the old salt, the value from [crypt.conf](http://docs.sun.com/doc/816-5174/crypt.conf-4?a=view)(4) is used instead. This allows for migration to stronger (but more time-consuming) salts on password change.

Attributes See [attributes](#page-22-0)(5) for descriptions of the following attributes:

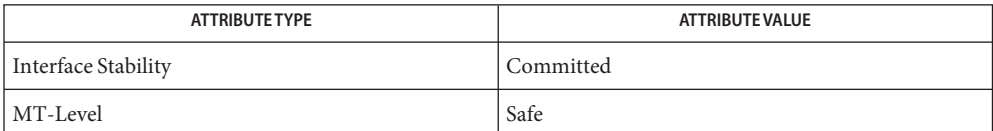

[passwd](http://docs.sun.com/doc/816-5165/passwd-1?a=view)(1), [crypt](http://docs.sun.com/doc/816-5168/crypt-3c?a=view)(3C), [crypt\\_genhash\\_impl](http://docs.sun.com/doc/816-5168/crypt-genhash-impl-3c?a=view)(3C), [crypt\\_gensalt](http://docs.sun.com/doc/816-5168/crypt-gensalt-3c?a=view)(3C), **See Also** crypt gensalt  $impl(3C)$ , [getpassphrase](http://docs.sun.com/doc/816-5168/getpassphrase-3c?a=view)(3C), [crypt.conf](http://docs.sun.com/doc/816-5174/crypt.conf-4?a=view)(4), [passwd](http://docs.sun.com/doc/816-5174/passwd-4?a=view)(4), [policy.conf](http://docs.sun.com/doc/816-5174/policy.conf-4?a=view)(4), [attributes](#page-22-0)(5)

Name crypt\_sunmd5 - password hashing module using MD5 message hash algorithm

<span id="page-52-0"></span>Synopsis /usr/lib/security/\$ISA/crypt\_sunmd5.so

Description The [crypt](http://docs.sun.com/doc/816-5168/crypt-3c?a=view)\_sunmd5 module is a one-way password hashing module for use with crypt(3C) that uses the MD5 message hash algorithm. The algorithm identifier for [crypt.conf](http://docs.sun.com/doc/816-5174/crypt.conf-4?a=view)(4) and [policy.conf](http://docs.sun.com/doc/816-5174/policy.conf-4?a=view)(4) is md5.

> This module is designed to make it difficult to crack passwords that use brute force attacks based on high speed MD5 implementations that use code inlining, unrolled loops, and table lookup.

The maximum password length for crypt sunmd5 is 255 characters.

The following options can be passed to the module by means of  $\text{crypt.comf}(4)$ :

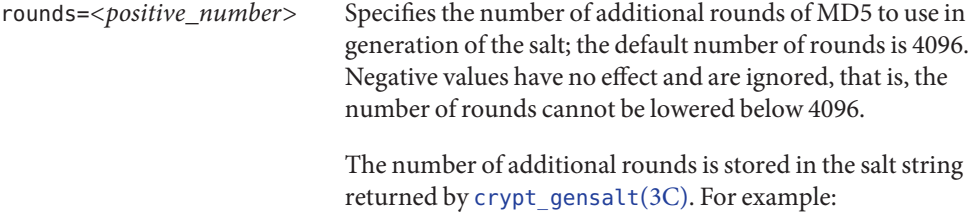

\$md5,rounds=1000\$nlxmTTpz\$

When crypt gensalt( $3C$ ) is being used to generate a new salt, if the number of additional rounds configured in [crypt.conf](http://docs.sun.com/doc/816-5174/crypt.conf-4?a=view)(4) is greater than that in the old salt, the value from [crypt.conf](http://docs.sun.com/doc/816-5174/crypt.conf-4?a=view)(4) is used instead. This allows for migration to stronger (but more time-consuming) salts on password change.

Attributes See [attributes](#page-22-0)(5) for descriptions of the following attributes:

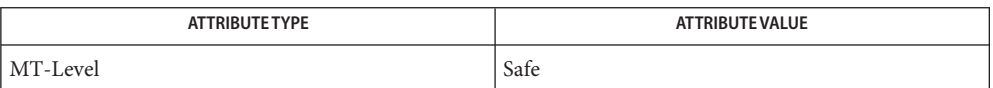

[passwd](http://docs.sun.com/doc/816-5165/passwd-1?a=view)(1), [crypt](http://docs.sun.com/doc/816-5168/crypt-3c?a=view)(3C), [crypt\\_genhash\\_impl](http://docs.sun.com/doc/816-5168/crypt-genhash-impl-3c?a=view)(3C), [crypt\\_gensalt](http://docs.sun.com/doc/816-5168/crypt-gensalt-3c?a=view)(3C), **See Also** crypt gensalt  $impl(3C)$ , [getpassphrase](http://docs.sun.com/doc/816-5168/getpassphrase-3c?a=view)(3C), [crypt.conf](http://docs.sun.com/doc/816-5174/crypt.conf-4?a=view)(4), [passwd](http://docs.sun.com/doc/816-5174/passwd-4?a=view)(4), [policy.conf](http://docs.sun.com/doc/816-5174/policy.conf-4?a=view)(4), [attributes](#page-22-0)(5)

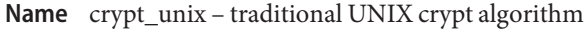

Description The crypt\_unix algorithm is the traditional UNIX crypt algorithm. It is not considered sufficiently secure for current systems and is provided for backwards compatibility. The [crypt\\_sunmd5](#page-52-0)(5), [crypt\\_bsdmd5](#page-49-0)(5), or [crypt\\_bsdbf](#page-48-0)(5) algorithm should be used instead.

> The algorithm identifier for [policy.conf](http://docs.sun.com/doc/816-5174/policy.conf-4?a=view)(4) is  $\text{\_unit}$ . There is no entry in [crypt.conf](http://docs.sun.com/doc/816-5174/crypt.conf-4?a=view)(4) for this algorithm.

> The crypt\_unix algorithm is internal to libc and provides the string encoding function used by [crypt](http://docs.sun.com/doc/816-5168/crypt-3c?a=view)(3C) when the first character of the salt is not a "\$".

> This algorithm is based on a one-way encryption algorithm with variations intended (among other things) to frustrate use of hardware implementations of a key search. Only the first eight characters of the key passed to crypt() are used with this algorithm; the rest are silently ignored. The salt is a two-character string chosen from the set [a-zA-Z0-9./]. This string is used to perturb the hashing algorithm in one of 4096 different ways.

The maximum password length for crypt unix is 8 characters.

- The return value of the crypt\_unix algorithm might not be portable among **Usage** standard-conforming systems. See [standards](#page-419-0)(5).
- Attributes See [attributes](#page-22-0)(5) for descriptions of the following attributes:

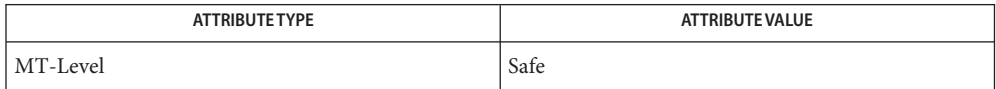

[passwd](http://docs.sun.com/doc/816-5165/passwd-1?a=view)(1), [crypt](http://docs.sun.com/doc/816-5168/crypt-3c?a=view)(3C), [crypt\\_genhash\\_impl](http://docs.sun.com/doc/816-5168/crypt-genhash-impl-3c?a=view)(3C), [crypt\\_gensalt](http://docs.sun.com/doc/816-5168/crypt-gensalt-3c?a=view)(3C), **See Also** crypt gensalt  $impl(3C)$ , [getpassphrase](http://docs.sun.com/doc/816-5168/getpassphrase-3c?a=view)(3C), [crypt.conf](http://docs.sun.com/doc/816-5174/crypt.conf-4?a=view)(4), [passwd](http://docs.sun.com/doc/816-5174/passwd-4?a=view)(4), [policy.conf](http://docs.sun.com/doc/816-5174/policy.conf-4?a=view)(4), [attributes](#page-22-0)(5), [crypt\\_bsdbf](#page-48-0)(5), [crypt\\_bsdmd5](#page-49-0)(5), [crypt\\_sunmd5](#page-52-0)(5), [standards](#page-419-0)(5)

Name device\_clean - device clean programs

Description Each allocatable device has a device clean program associated with it. Device clean programs are invoked by [deallocate](http://docs.sun.com/doc/816-5165/deallocate-1?a=view)(1) to clean device states, registers, and any residual information in the device before the device is allocated to a user. Such cleaning is required by the object reuse policy.

> Use [list\\_devices](http://docs.sun.com/doc/816-5165/list-devices-1?a=view)(1) to obtain the names and types of allocatable devices as well as the cleaning program and the authorizations that are associated with each device.

On a system configured with Trusted Extensions, device clean programs are also invoked by  $a$ llocate $(1)$ , in which case the program can optionally mount appropriate media for the caller.

The following device clean programs reside in /etc/security/lib.

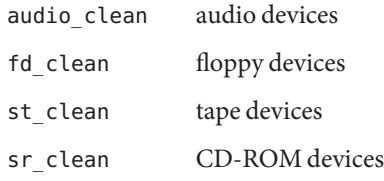

On a system configured with Trusted Extensions, the following additional cleaning programs and wrappers are available.

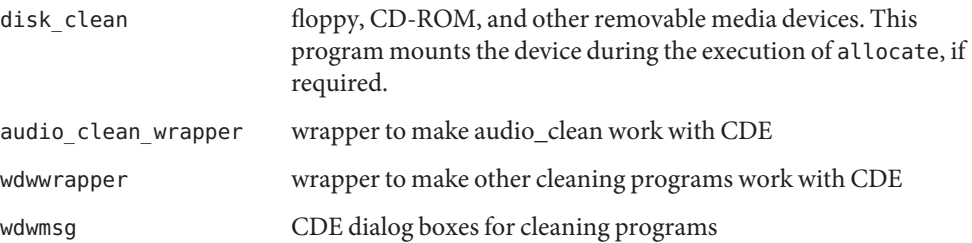

Administrators can create device clean programs for their sites. These programs must adhere to the syntax described below.

```
/etc/security/lib/device-clean-program [−i | −f | −s | −I] \
−m mode −u user-name −z zone-name −p zone-path device-name
```
where:

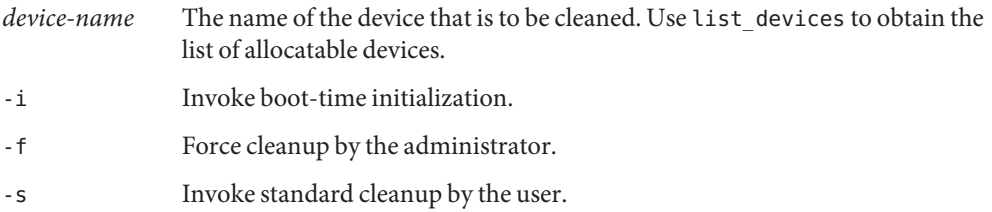

-I Same as -i, with no error or warning.

The following options are supported only when the system is configured with Trusted Extensions.

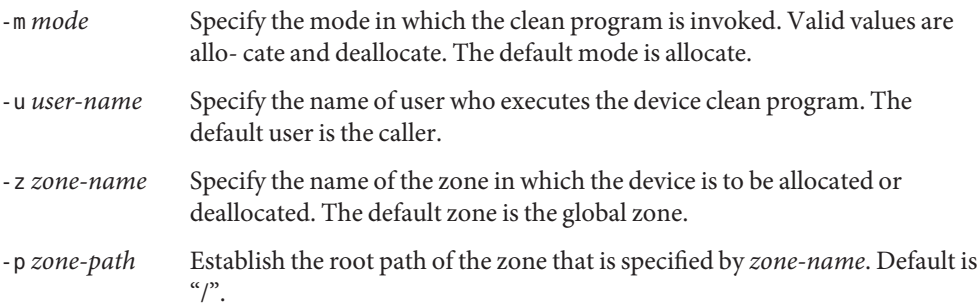

**Exit Status** The following exit values are returned:

### 0

Successful completion.

#### 1

An error. Caller can place device in error state.

#### 2

A system error. Caller can place device in error state.

On a system configured with Trusted Extensions, the following additional exit values are returned:

3

Mounting of device failed. Caller shall not place device in error state.

4

Mounting of device succeeded.

device clean programs Files /etc/security/lib/\*

Attributes See [attributes](#page-22-0)(5) for descriptions of the following attributes:

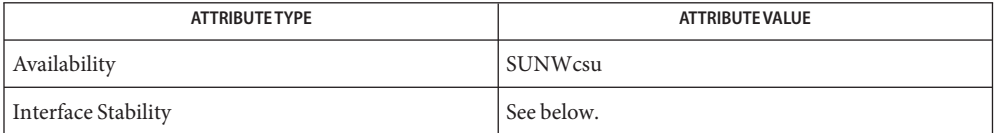

The Invocation is Uncommitted. The Output is Not-an-interface.

See Also [allocate](http://docs.sun.com/doc/816-5165/allocate-1?a=view)(1), [deallocate](http://docs.sun.com/doc/816-5165/deallocate-1?a=view)(1), [list\\_devices](http://docs.sun.com/doc/816-5165/list-devices-1?a=view)(1), [attributes](#page-22-0)(5)

*[System Administration Guide: Security Services](http://docs.sun.com/doc/816-4557)*

<span id="page-57-0"></span>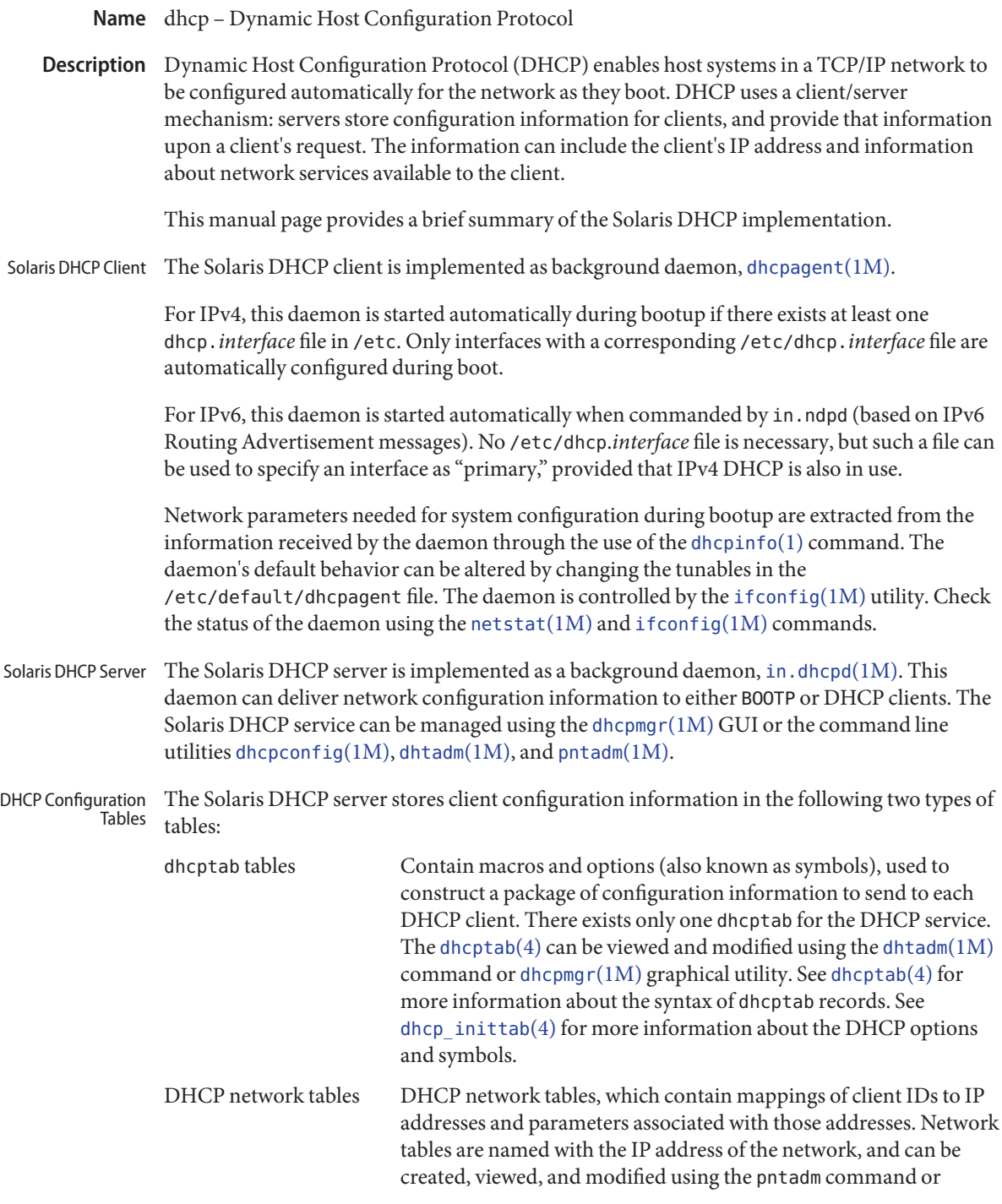

dhcpmgr graphical utility. See [dhcp\\_network](http://docs.sun.com/doc/816-5174/dhcp-network-4?a=view)(4) for more information about network tables.

 $\textsf{See Also}$  [dhcpinfo](http://docs.sun.com/doc/816-5165/dhcpinfo-1?a=view) $(1)$ , [dhcpagent](http://docs.sun.com/doc/816-5166/dhcpagent-1m?a=view) $(1\text{M})$ , [dhcpconfig](http://docs.sun.com/doc/816-5166/dhcpconfig-1m?a=view) $(1\text{M})$ , [dhcpmgr](http://docs.sun.com/doc/816-5166/dhcpmgr-1m?a=view) $(1\text{M})$ , [dhtadm](http://docs.sun.com/doc/816-5166/dhtadm-1m?a=view) $(1\text{M})$ , [ifconfig](http://docs.sun.com/doc/816-5166/ifconfig-1m?a=view) $(1\text{M})$ , [in.dhcpd](http://docs.sun.com/doc/816-5166/in.dhcpd-1m?a=view)( $1M$ ), [in.ndpd](http://docs.sun.com/doc/816-5166/in.ndpd-1m?a=view)( $1M$ ), [netstat](http://docs.sun.com/doc/816-5166/netstat-1m?a=view)( $1M$ ), [pntadm](http://docs.sun.com/doc/816-5166/pntadm-1m?a=view)( $1M$ ), [syslog](http://docs.sun.com/doc/816-5168/syslog-3c?a=view)( $3C$ ), [dhcp\\_network](http://docs.sun.com/doc/816-5174/dhcp-network-4?a=view)( $4$ ),  $\text{dheptab}(4)$ ,  $\text{dhepsvc.comf}(4)$ ,  $\text{dhep}_\text{inittab}(4)$ ,  $\text{dhep}_\text{initab}(4)$ ,  $\text{dhep}_\text{multes}(5)$ 

*[Solaris DHCP Service Developer's Guide](http://docs.sun.com/doc/806-6829)*

Alexander, S., and R. Droms. *RFC 2132, DHCP Options and BOOTP Vendor Extensions*. Silicon Graphics, Inc. Bucknell University. March 1997.

Droms, R. *RFC 1534, Interoperation Between DHCP and BOOTP*. Bucknell University. October 1993.

Droms, R. *RFC 2131, Dynamic Host Configuration Protocol*. Bucknell University. March 1997.

Wimer, W. *RFC 1542, Clarifications and Extensions for the Bootstrap Protocol*. Carnegie Mellon University. October 1993.

Lemon, T. and B. Sommerfeld. *RFC 4361, Node-specific Client Identifiers for Dynamic Host Configuration Protocol Version Four (DHCPv4)*. Nominum and Sun Microsystems. February 2006.

Droms, R. *RFC 3315, Dynamic Host Configuration Protocol for IPv6 (DHCPv6)*. Cisco Systems. July 2003.

<span id="page-59-0"></span>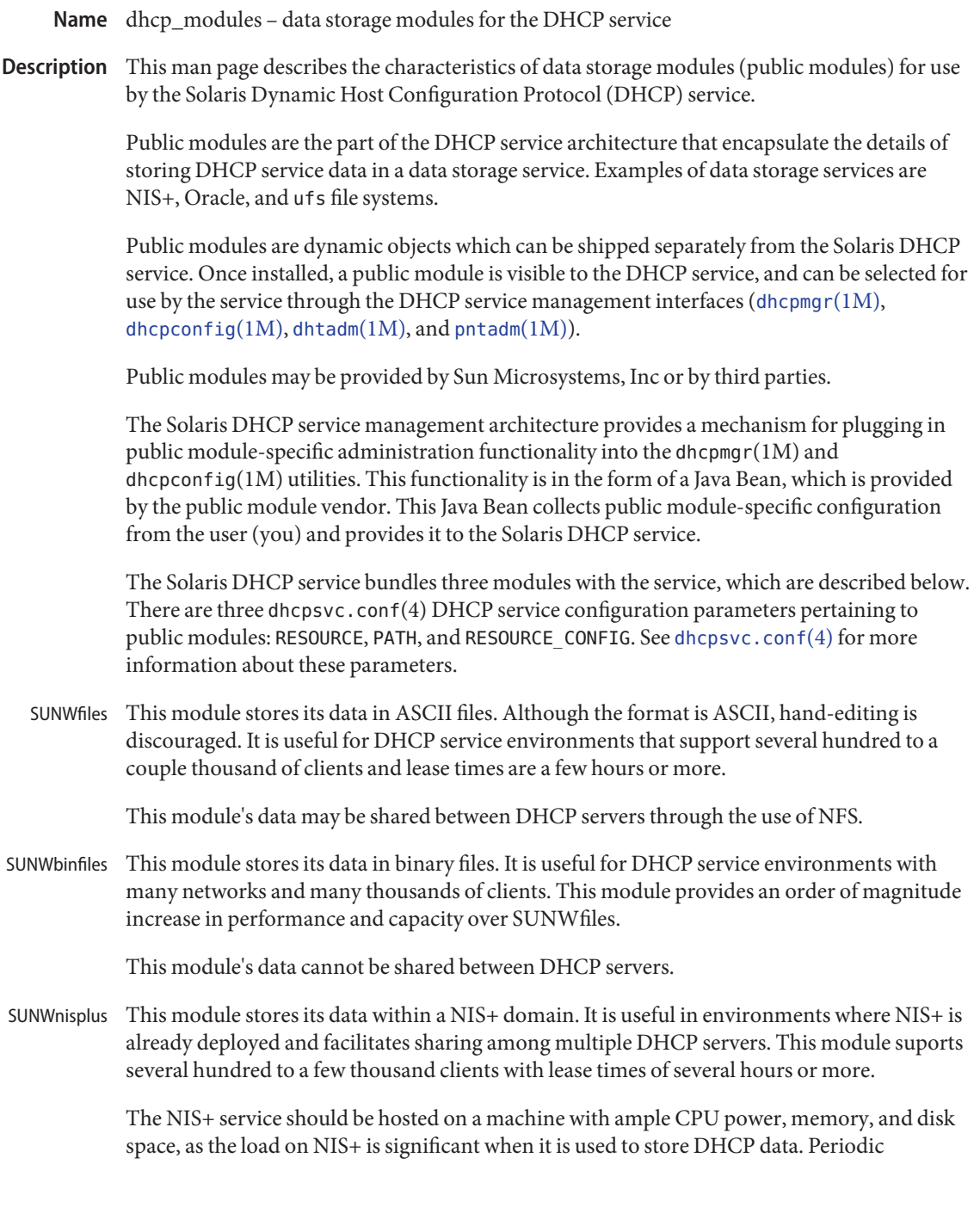

checkpointing of the NIS+ service is necessary in order to roll the transaction logs and keep the NIS+ service operating at its highest efficiency. See [nisping](http://docs.sun.com/doc/816-5166/nisping-1m?a=view)(1M) and [crontab](http://docs.sun.com/doc/816-5165/crontab-1?a=view)(1) for more information.

 $\textsf{See Also}\quad \textsf{crontab}(1), \textsf{dhepconfig}(1M), \textsf{dhepmgr}(1M), \textsf{dhtadm}(1M), \textsf{nisping}(1M), \textsf{pntadm}(1M),$  $\textsf{See Also}\quad \textsf{crontab}(1), \textsf{dhepconfig}(1M), \textsf{dhepmgr}(1M), \textsf{dhtadm}(1M), \textsf{nisping}(1M), \textsf{pntadm}(1M),$  $\textsf{See Also}\quad \textsf{crontab}(1), \textsf{dhepconfig}(1M), \textsf{dhepmgr}(1M), \textsf{dhtadm}(1M), \textsf{nisping}(1M), \textsf{pntadm}(1M),$  $\textsf{See Also}\quad \textsf{crontab}(1), \textsf{dhepconfig}(1M), \textsf{dhepmgr}(1M), \textsf{dhtadm}(1M), \textsf{nisping}(1M), \textsf{pntadm}(1M),$  $\textsf{See Also}\quad \textsf{crontab}(1), \textsf{dhepconfig}(1M), \textsf{dhepmgr}(1M), \textsf{dhtadm}(1M), \textsf{nisping}(1M), \textsf{pntadm}(1M),$  $\textsf{See Also}\quad \textsf{crontab}(1), \textsf{dhepconfig}(1M), \textsf{dhepmgr}(1M), \textsf{dhtadm}(1M), \textsf{nisping}(1M), \textsf{pntadm}(1M),$  $\textsf{See Also}\quad \textsf{crontab}(1), \textsf{dhepconfig}(1M), \textsf{dhepmgr}(1M), \textsf{dhtadm}(1M), \textsf{nisping}(1M), \textsf{pntadm}(1M),$  $\textsf{See Also}\quad \textsf{crontab}(1), \textsf{dhepconfig}(1M), \textsf{dhepmgr}(1M), \textsf{dhtadm}(1M), \textsf{nisping}(1M), \textsf{pntadm}(1M),$  $\textsf{See Also}\quad \textsf{crontab}(1), \textsf{dhepconfig}(1M), \textsf{dhepmgr}(1M), \textsf{dhtadm}(1M), \textsf{nisping}(1M), \textsf{pntadm}(1M),$ [dhcpsvc.conf](http://docs.sun.com/doc/816-5174/dhcpsvc.conf-4?a=view)(4), [dhcp](#page-57-0)(5)

*[Solaris DHCP Service Developer's Guide](http://docs.sun.com/doc/806-6829)*

### Name environ - user environment

<span id="page-61-0"></span>When a process begins execution, one of the exec family of functions makes available an array of strings called the environment; see  $\text{exec}(2)$  $\text{exec}(2)$  $\text{exec}(2)$ . By convention, these strings have the form *variable=value*, for example, PATH=/sbin:/usr/sbin. These environmental variables provide a way to make information about a program's environment available to programs. **Description**

> A name may be placed in the environment by the export command and *name*=*value* arguments in  $\mathfrak{sh}(1)$ , or by one of the exec functions. It is unwise to conflict with certain shell variables such as MAIL, PS1, PS2, and IFS that are frequently exported by .profile files; see [profile](http://docs.sun.com/doc/816-5174/profile-4?a=view)(4).

> The following environmental variables can be used by applications and are expected to be set in the target run-time environment.

#### **HOME**

The name of the user's login directory, set by [login](http://docs.sun.com/doc/816-5165/login-1?a=view)(1) from the password file; see  $passwd(4)$  $passwd(4)$ .

### LANG

The string used to specify internationalization information that allows users to work with different national conventions. The [setlocale](http://docs.sun.com/doc/816-5168/setlocale-3c?a=view)(3C) function checks the LANG environment variable when it is called with "" as the locale argument. LANG is used as the default locale if the corresponding environment variable for a particular category is unset or null. If, however, LC\_ALL is set to a valid, non-empty value, its contents are used to override both the LANG and the other LC\_\* variables. For example, when invoked as setlocale(LC\_CTYPE, ""), setlocale() will query the LC\_CTYPE environment variable first to see if it is set and non-null. If LC\_CTYPE is not set or null, then setlocale() will check the LANG environment variable to see if it is set and non-null. If both LANG and LC\_CTYPE are unset or NULL, the default "C" locale will be used to set the LC\_CTYPE category.

Most commands will invoke setlocale(LC\_ALL, "") prior to any other processing. This allows the command to be used with different national conventions by setting the appropriate environment variables.

The following environment variables correspond to each category of [setlocale](http://docs.sun.com/doc/816-5168/setlocale-3c?a=view)( $3C$ ):

### LC\_ALL

If set to a valid, non-empty string value, override the values of LANG and all the other LC \*variables.

### LC\_COLLATE

This category specifies the character collation sequence being used. The information corresponding to this category is stored in a database created by the [localedef](http://docs.sun.com/doc/816-5165/localedef-1?a=view) $(1)$ command. This environment variable affects [strcoll](http://docs.sun.com/doc/816-5168/strcoll-3c?a=view)(3C) and [strxfrm](http://docs.sun.com/doc/816-5168/strxfrm-3c?a=view)(3C).

## LC\_CTYPE

This category specifies character classification, character conversion, and widths of multibyte characters. When LC\_CTYPE is set to a valid value, the calling utility can display and handle text and file names containing valid characters for that locale; Extended Unix Code (EUC) characters where any individual character can be 1, 2, or 3 bytes wide; and EUC characters of 1, 2, or 3 column widths. The default"C"locale corresponds to the 7-bit ASCII character set; only characters from ISO 8859-1 are valid. The information corresponding to this category is stored in a database created by the localedef() command. This environment variable is used by [ctype](http://docs.sun.com/doc/816-5168/ctype-3c?a=view)(3C),  $mblen(3C)$  $mblen(3C)$ , and many commands, such as  $cat(1)$  $cat(1)$ ,  $ed(1)$ ,  $ls(1)$ , and  $vi(1)$ .

# LC\_MESSAGES

This category specifies the language of the message database being used. For example, an application may have one message database with French messages, and another database with German messages. Message databases are created by the [mkmsgs](http://docs.sun.com/doc/816-5165/mkmsgs-1?a=view)(1) command. This environment variable is used by  $\text{exstr}(1)$  $\text{exstr}(1)$  $\text{exstr}(1)$ ,  $\text{gettxt}(1)$  $\text{gettxt}(1)$  $\text{gettxt}(1)$ ,  $\text{schtxt}(1)$ , [gettxt](http://docs.sun.com/doc/816-5168/gettxt-3c?a=view)(3C), and [gettext](http://docs.sun.com/doc/816-5168/gettext-3c?a=view)(3C).

# LC MONETARY

This category specifies the monetary symbols and delimiters used for a particular locale. The information corresponding to this category is stored in a database created by the [localedef](http://docs.sun.com/doc/816-5165/localedef-1?a=view)(1) command. This environment variable is used by [localeconv](http://docs.sun.com/doc/816-5168/localeconv-3c?a=view)(3C).

# LC\_NUMERIC

This category specifies the decimal and thousands delimiters. The information corresponding to this category is stored in a database created by the localedef() command. The default C locale corresponds to "." as the decimal delimiter and no thousands delimiter. This environment variable is used by [localeconv](http://docs.sun.com/doc/816-5168/localeconv-3c?a=view) $(3C)$ , [printf](http://docs.sun.com/doc/816-5168/printf-3c?a=view)(3C), and [strtod](http://docs.sun.com/doc/816-5168/strtod-3c?a=view)(3C).

# LC\_TIME

This category specifies date and time formats. The information corresponding to this category is stored in a database specified in localedef(). The default C locale corresponds to U.S. date and time formats. This environment variable is used by many commands and functions; for example:  $at(1)$ , [calendar](http://docs.sun.com/doc/816-5165/calendar-1?a=view) $(1)$ , [date](http://docs.sun.com/doc/816-5165/date-1?a=view) $(1)$ , [strftime](http://docs.sun.com/doc/816-5168/strftime-3c?a=view)(3C), and [getdate](http://docs.sun.com/doc/816-5168/getdate-3c?a=view)(3C).

## MSGVERB

Controls which standard format message components fmtmsg selects when messages are displayed to stderr; see [fmtmsg](http://docs.sun.com/doc/816-5168/fmtmsg-3c?a=view) $(1)$  and fmtmsg $(3C)$ .

## NETPATH

A colon-separated list of network identifiers. A network identifier is a character string used by the Network Selection component of the system to provide application-specific default network search paths. A network identifier must consist of non-null characters and must have a length of at least 1. No maximum length is specified. Network identifiers are normally chosen by the system administrator. A network identifier is also the first field in

any /etc/netconfig file entry. NETPATH thus provides a link into the /etc/netconfig file and the information about a network contained in that network's entry. /etc/netconfig is maintained by the system administrator. The library routines described in [getnetpath](http://docs.sun.com/doc/816-5170/getnetpath-3nsl?a=view)(3NSL) access the NETPATH environment variable.

### NLSPATH

Contains a sequence of templates which [catopen](http://docs.sun.com/doc/816-5168/catopen-3c?a=view)(3C) and [gettext](http://docs.sun.com/doc/816-5168/gettext-3c?a=view)(3C) use when attempting to locate message catalogs. Each template consists of an optional prefix, one or more substitution fields, a filename and an optional suffix. For example:

NLSPATH="/system/nlslib/%N.cat"

defines that catopen() should look for all message catalogs in the directory /system/nlslib, where the catalog name should be constructed from the *name* parameter passed to catopen( ), %N, with the suffix .cat.

Substitution fields consist of a % symbol, followed by a single-letter keyword. The following keywords are currently defined:

%N

The value of the *name* parameter passed to catopen().

%L

The value of LANG or LC\_MESSAGES.

 $\frac{9}{6}$ 

The language element from LANG or LC\_MESSAGES.

 $%t$ 

The territory element from LANG or LC\_MESSAGES.

 $\%c$ 

The codeset element from LANG or LC\_MESSAGES.

%%

A single % character.

An empty string is substituted if the specified value is not currently defined. The separators " " and "." are not included in  $*$ t and  $*$ c substitutions.

Templates defined in NLSPATH are separated by colons (:). A leading colon or two adjacent  $\text{colons}$   $(::)$  is equivalent to specifying  $\text{*N}$ . For example:

```
NLSPATH=":%N.cat:/nlslib/%L/%N.cat"
```
indicates to catopen() that it should look for the requested message catalog in *name*, *name*.cat and /nlslib/\$LANG/*name*.cat. For gettext(), %N automatically maps to "messages".

If NLSPATH is unset or NULL, catopen() and  $\text{gettext() call set}$  call [setlocale](http://docs.sun.com/doc/816-5168/setlocale-3c?a=view)(3C), which checks LANG and the LC \* variables to locate the message catalogs.

NLSPATH will normally be set up on a system wide basis (in /etc/profile) and thus makes the location and naming conventions associated with message catalogs transparent to both programs and users.

### PATH

The sequence of directory prefixes that  $\mathsf{sh}(1)$ ,  $\mathsf{time}(1)$  $\mathsf{time}(1)$  $\mathsf{time}(1)$ ,  $\mathsf{nice}(1)$  $\mathsf{nice}(1)$  $\mathsf{nice}(1)$ ,  $\mathsf{nohup}(1)$  $\mathsf{nohup}(1)$  $\mathsf{nohup}(1)$ , and other utilities apply in searching for a file known by an incomplete path name. The prefixes are separated by colons  $(:).$  [login](http://docs.sun.com/doc/816-5165/login-1?a=view)(1) sets PATH=/usr/bin. For more detail, see  $sh(1).$  $sh(1).$ 

### SEV\_LEVEL

Define severity levels and associate and print strings with them in standard format error messages; see [addseverity](http://docs.sun.com/doc/816-5168/addseverity-3c?a=view)(3C), [fmtmsg](http://docs.sun.com/doc/816-5165/fmtmsg-1?a=view)(1), and [fmtmsg](http://docs.sun.com/doc/816-5168/fmtmsg-3c?a=view)(3C).

### **TERM**

The kind of terminal for which output is to be prepared. This information is used by commands, such as  $vi(1)$ , which may exploit special capabilities of that terminal.

### TZ

Timezone information. The contents of this environment variable are used by the functions [ctime](http://docs.sun.com/doc/816-5168/ctime-3c?a=view)(3C), [localtime](http://docs.sun.com/doc/816-5168/localtime-3c?a=view)(3C), [strftime](http://docs.sun.com/doc/816-5168/strftime-3c?a=view)(3C), and [mktime](http://docs.sun.com/doc/816-5168/mktime-3c?a=view)(3C) to override the default timezone. The value of TZ has one of the two formats (spaces inserted for clarity):

:characters

or

std offset dst offset, rule

If TZ is of the first format (that is, if the first character is a colon (:)), or if TZ is not of the second format, then TZ designates a path to a timezone database file relative to /usr/share/lib/zoneinfo/, ignoring a leading colon if one exists.

Otherwise, TZ is of the second form, which when expanded is as follows:

*stdoffset*[*dst*[*offset*][,*start*[/*time*],*end*[/*time*]]]

## *std* and *dst*

Indicate no less than three, nor more than {TZNAME\_MAX}, bytes that are the designation for the standard (*std*) or the alternative (*dst*, such as Daylight Savings Time) timezone. Only *std* is required; if *dst* is missing, then the alternative time does not apply in this timezone. Each of these fields can occur in either of two formats, quoted or unquoted:

- $\blacksquare$  In the quoted form, the first character is the less-than ( $\langle \langle \rangle$ ) character and the last character is the greater-than ('>') character. All characters between these quoting characters are alphanumeric characters from the portable character set in the current locale, the plus-sign ('+') character, or the minus-sign ('-') character. The *std* and *dst* fields in this case do not include the quoting characters.
- In the unquoted form, all characters in these fields are alphabetic characters from the portable character set in the current locale.

The interpretation of these fields is unspecified if either field is less than three bytes (except for the case when *dst* is missing), more than {TZNAME\_MAX} bytes, or if they contain characters other than those specified.

### *offset*

Indicate the value one must add to the local time to arrive at Coordinated Universal Time. The offset has the form:

#### *hh*[:*mm*[:*ss*]]

The minutes (*mm*) and seconds (*ss*) are optional. The hour (*hh*) is required and can be a single digit. The *offset* following *std* is required. If no *offset* follows *dst*, daylight savings time is assumed to be one hour ahead of standard time. One or more digits can be used. The value is always interpreted as a decimal number. The hour must be between 0 and 24, and the minutes (and seconds), if present, must be between 0 and 59. Out of range values can cause unpredictable behavior. If preceded by a "–", the timezone is east of the Prime Meridian. Otherwise, it is west of the Prime Meridian (which can be indicated by an optional preceding "*+*" sign).

### *start*/*time*, *end*/*time*

Indicate when to change to and back from daylight savings time, where *start/time* describes when the change from standard time to daylight savings time occurs, and *end/time* describes when the change back occurs. Each *time* field describes when, in current local time, the change is made.

The formats of *start* and *end* are one of the following:

### J*n*

The Julian day  $n$  ( $1 \le n \le 365$ ). Leap days are not counted. That is, in all years, February 28 is day 59 and March 1 is day 60. It is impossible to refer to the occasional February 29.

#### *n*

The zero-based Julian day ( $0 \le n \le 365$ ). Leap days are counted, and it is possible to refer to February 29.

### M*m.n.d*

The  $d^{th}$  day, ( $0 \le d \le 6$ ) of week *n* of month *m* of the year ( $1 \le n \le 5$ ,  $1 \le m \le 12$ ), where week 5 means "the last *d*-day in month *m*" which may occur in either the fourth or the fifth week). Week 1 is the first week in which the  $d<sup>th</sup>$  day occurs. Day zero is Sunday.

Implementation specific defaults are used for*start* and *end* if these optional fields are not specified.

The *time* has the same format as *offset* except that no leading sign ("–" or "+" ) is allowed. If *time* is not specified, the default value is 02:00:00.

[cat](http://docs.sun.com/doc/816-5165/cat-1?a=view)(1), [date](http://docs.sun.com/doc/816-5165/date-1?a=view)(1), ed[\(1\),](http://docs.sun.com/doc/816-5165/ed-1?a=view) [fmtmsg](http://docs.sun.com/doc/816-5165/fmtmsg-1?a=view)(1), [localedef](http://docs.sun.com/doc/816-5165/localedef-1?a=view)(1), [login](http://docs.sun.com/doc/816-5165/login-1?a=view)(1), ls[\(1\),](http://docs.sun.com/doc/816-5165/ls-1?a=view) [mkmsgs](http://docs.sun.com/doc/816-5165/mkmsgs-1?a=view)(1), [nice](http://docs.sun.com/doc/816-5165/nice-1?a=view)(1), **See Also** [nohup](http://docs.sun.com/doc/816-5165/nohup-1?a=view)[\(1\),](http://docs.sun.com/doc/816-5165/vi-1?a=view) sh(1), [sort](http://docs.sun.com/doc/816-5165/sort-1?a=view)(1), [time](http://docs.sun.com/doc/816-5165/time-1?a=view)(1), vi(1), [exec](http://docs.sun.com/doc/816-5167/exec-2?a=view)(2), [addseverity](http://docs.sun.com/doc/816-5168/addseverity-3c?a=view)(3C), [catopen](http://docs.sun.com/doc/816-5168/catopen-3c?a=view)(3C), [ctime](http://docs.sun.com/doc/816-5168/ctime-3c?a=view)(3C), [ctype](http://docs.sun.com/doc/816-5168/ctype-3c?a=view)(3C), [fmtmsg](http://docs.sun.com/doc/816-5168/fmtmsg-3c?a=view)(3C), [getdate](http://docs.sun.com/doc/816-5168/getdate-3c?a=view)(3C), [getnetpath](http://docs.sun.com/doc/816-5170/getnetpath-3nsl?a=view)(3NSL), [gettext](http://docs.sun.com/doc/816-5168/gettext-3c?a=view)(3C), [gettxt](http://docs.sun.com/doc/816-5168/gettxt-3c?a=view)(3C), [localeconv](http://docs.sun.com/doc/816-5168/localeconv-3c?a=view)(3C), [mblen](http://docs.sun.com/doc/816-5168/mblen-3c?a=view)(3C), [mktime](http://docs.sun.com/doc/816-5168/mktime-3c?a=view)(3C), [printf](http://docs.sun.com/doc/816-5168/printf-3c?a=view)(3C), [setlocale](http://docs.sun.com/doc/816-5168/setlocale-3c?a=view)(3C), [strcoll](http://docs.sun.com/doc/816-5168/strcoll-3c?a=view)(3C), [strftime](http://docs.sun.com/doc/816-5168/strftime-3c?a=view)(3C), [strtod](http://docs.sun.com/doc/816-5168/strtod-3c?a=view)(3C), [strxfrm](http://docs.sun.com/doc/816-5168/strxfrm-3c?a=view)(3C), [TIMEZONE](http://docs.sun.com/doc/816-5174/uc-timezone-4?a=view)(4), [netconfig](http://docs.sun.com/doc/816-5174/netconfig-4?a=view)(4), [passwd](http://docs.sun.com/doc/816-5174/passwd-4?a=view)(4), [profile](http://docs.sun.com/doc/816-5174/profile-4?a=view)(4) Name eqnchar - special character definitions for eqn

- Synopsis eqn /usr/share/lib/pub/eqnchar *filename* | troff *options* neqn /usr/share/lib/pub/eqnchar *filename* | troff *options*
- Description The eqnchar command contains [nroff](http://docs.sun.com/doc/816-5165/nroff-1?a=view)(1) and [troff](http://docs.sun.com/doc/816-5165/troff-1?a=view)(1) character definitions for constructing characters that are not available on the Graphic Systems typesetter. These definitions are primarily intended for use with  $eqn(1)$  $eqn(1)$  and  $negn(1)$ . It contains definitions for the characters listed in the following table.

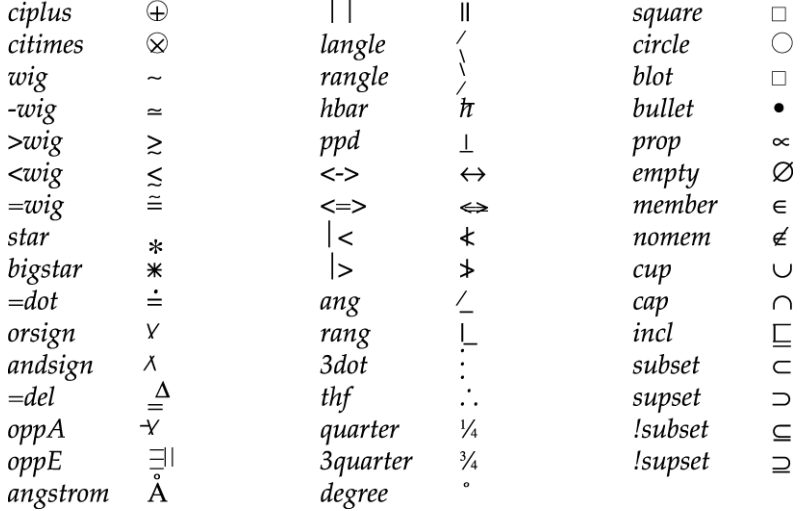

 $\mathbf{r}$ 

/usr/share/lib/pub/eqnchar **Files**

Attributes See [attributes](#page-22-0)(5) for descriptions of the following attributes:

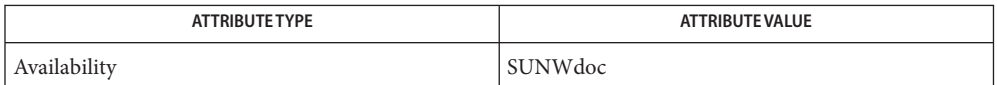

 $\textsf{See Also} \quad \textsf{eqn}(1), \textsf{nroff}(1), \textsf{troff}(1), \textsf{attributes}(5)$  $\textsf{See Also} \quad \textsf{eqn}(1), \textsf{nroff}(1), \textsf{troff}(1), \textsf{attributes}(5)$  $\textsf{See Also} \quad \textsf{eqn}(1), \textsf{nroff}(1), \textsf{troff}(1), \textsf{attributes}(5)$  $\textsf{See Also} \quad \textsf{eqn}(1), \textsf{nroff}(1), \textsf{troff}(1), \textsf{attributes}(5)$  $\textsf{See Also} \quad \textsf{eqn}(1), \textsf{nroff}(1), \textsf{troff}(1), \textsf{attributes}(5)$  $\textsf{See Also} \quad \textsf{eqn}(1), \textsf{nroff}(1), \textsf{troff}(1), \textsf{attributes}(5)$  $\textsf{See Also} \quad \textsf{eqn}(1), \textsf{nroff}(1), \textsf{troff}(1), \textsf{attributes}(5)$  $\textsf{See Also} \quad \textsf{eqn}(1), \textsf{nroff}(1), \textsf{troff}(1), \textsf{attributes}(5)$  $\textsf{See Also} \quad \textsf{eqn}(1), \textsf{nroff}(1), \textsf{troff}(1), \textsf{attributes}(5)$ 

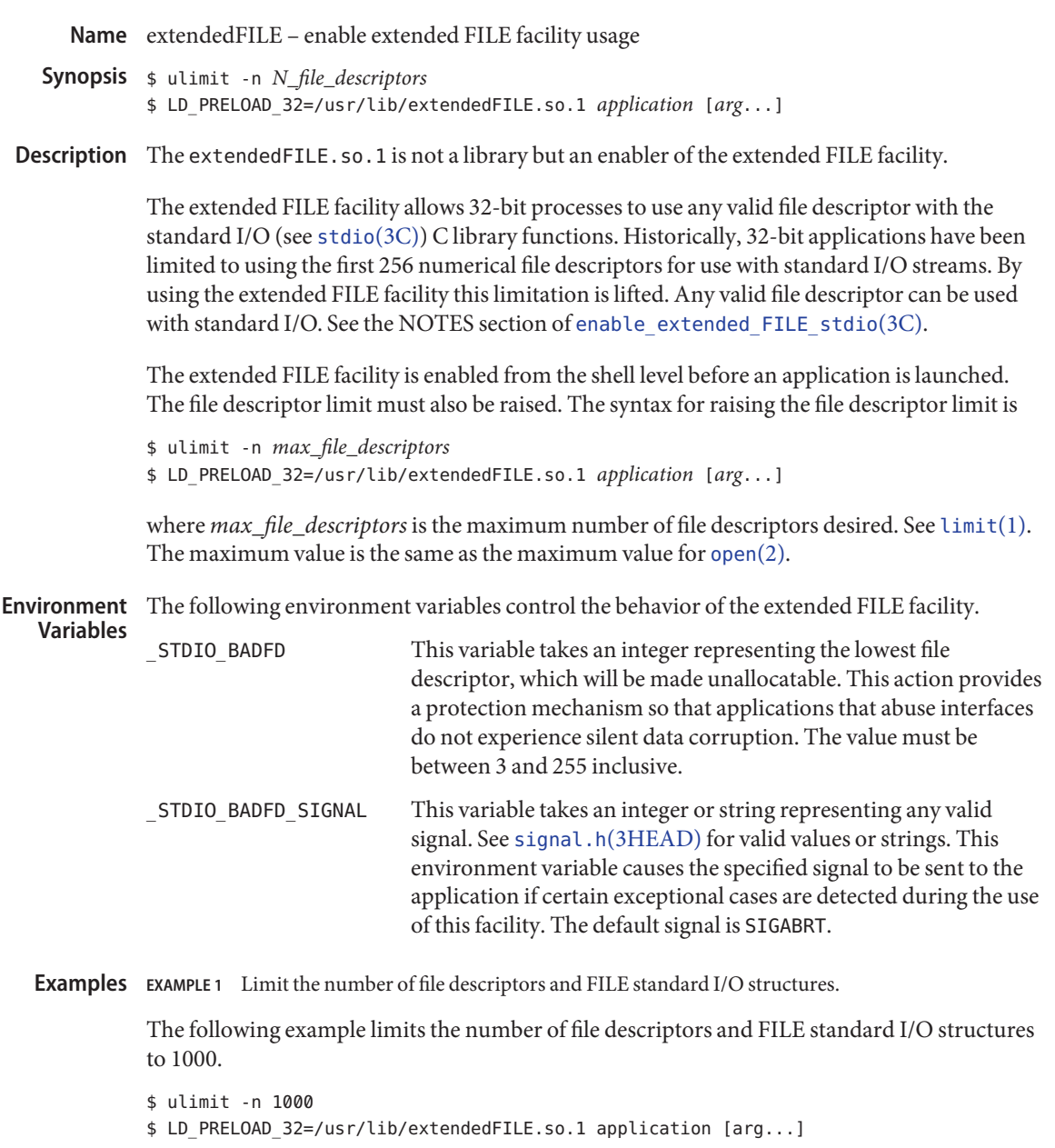

**EXAMPLE 2** Enable the extended FILE facility.

The following example enables the extended FILE facility. See [enable\\_extended\\_FILE\\_stdio](http://docs.sun.com/doc/816-5168/enable-extended-file-stdio-3c?a=view)(3C) for more examples.

**EXAMPLE 2** Enable the extended FILE facility. *(Continued)* \$ ulimit -n 1000 \$ \_STDIO\_BADFD=100 \_STDIO\_BADFD\_SIGNAL=SIGABRT \ LD PRELOAD 32=/usr/lib/extendedFILE.so.1 \ application [arg ...]

**EXAMPLE 3** Set up the extended FILE environment and start the application.

The following shell script first sets up the proper extended FILE environment and then starts the application:

```
#!/bin/sh
if 5# = 0 ]; then
  echo "usage: $0 application [arguments...]"
  exit 1
fi
ulimit -n 1000
# _STDIO_BADFD=196; export _STDIO_BADFD
# _STDIO_BADFD_SIGNAL=SIGABRT; export _STDIO_BADFD_SIGNAL
LD_PRELOAD_32=/usr/lib/extendedFILE.so.1; export LD_PRELOAD_32
"$@"
```
/usr/lib/extendedFILE.so.1 enabling library **Files**

Attributes See [attributes](#page-22-0)(5) for descriptions of the following attributes:

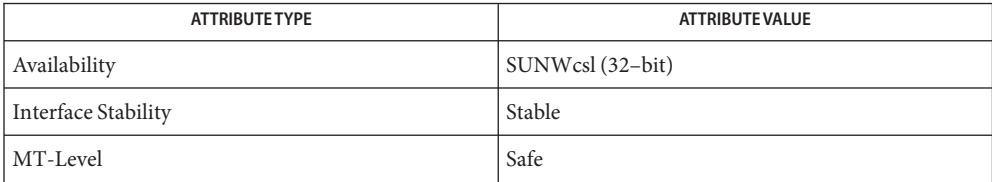

See Also  $\text{limit}(1)$  $\text{limit}(1)$  $\text{limit}(1)$ , [open](http://docs.sun.com/doc/816-5167/open-2?a=view)(2), [enable\\_extended\\_FILE\\_stdio](http://docs.sun.com/doc/816-5168/enable-extended-file-stdio-3c?a=view)(3C), [fdopen](http://docs.sun.com/doc/816-5168/fdopen-3c?a=view)(3C), [fopen](http://docs.sun.com/doc/816-5168/fopen-3c?a=view)(3C), [popen](http://docs.sun.com/doc/816-5168/popen-3c?a=view)(3C), signal.h[\(3HEAD\),](http://docs.sun.com/doc/816-5173/signal.h-3head?a=view) [stdio](http://docs.sun.com/doc/816-5168/stdio-3c?a=view)(3C), [attributes](#page-22-0)(5)

Warnings The following displayed message

Application violated extended FILE safety mechanism. Please read the man page for extendedFILE. Aborting

is an indication that your application is modifying the internal file descriptor field of the FILE structure from standard I/O. Continued use of this extended FILE facility could harm your data. Do not use the extended FILE facility with your application.

Name extensions - localedef extensions description file

<span id="page-70-0"></span>A localedef extensions description file or *extensions* file defines various extensions for the **Description** [localedef](http://docs.sun.com/doc/816-5165/localedef-1?a=view)(1) command.

The localedef extensions description file provides:

- EUC code set width information via the cswidth keyword: cswidth bc1 : sw1,bc2 : sw2,bc3 : sw3where bc1, bc2, and bc3 indicate the number of bytes (byte count) per character for EUC codesets 1, 2, and 3, respectively. sw1, sw2, and sw3 indicate screen width for EUC codesets 1, 2, and 3, respectively.
- Other extensions which will be documented in a future release.

**See Also** [locale](#page-241-0)(1), [localedef](http://docs.sun.com/doc/816-5165/localedef-1?a=view)(1), [environ](#page-61-0)(5), locale(5)

Name filesystem - file system organization

/ **Synopsis**

/usr

Description The file system tree is organized for administrative convenience. Distinct areas within the file system tree are provided for files that are private to one machine, files that can be shared by multiple machines of a common platform, files that can be shared by all machines, and home directories. This organization allows sharable files to be stored on one machine but accessed by many machines using a remote file access mechanism such as NFS. Grouping together similar files makes the file system tree easier to upgrade and manage.

> The file system tree consists of a root file system and a collection of mountable file systems. The [mount](http://docs.sun.com/doc/816-5167/mount-2?a=view)(2) program attaches mountable file systems to the file system tree at mount points (directory entries) in the root file system or other previously mounted file systems. Two file systems, / (the root) and /usr, must be mounted and /var must be accessible to have a functional system. The root file system is mounted automatically by the kernel at boot time; the /usr file system is mounted by the system start-up script, which is run as part of the booting process. /var can be mounted as its own file system or be part of /usr, as it is by default.

Certain locations, noted below, are approved installation locations for bundled Foundation Solaris software. In some cases, the approved locations for bundled software are also approved locations for add-on system software or for applications. The following descriptions make clear where the two locations differ. For example, /etc is the installation location for platform-dependent configuration files that are bundled with Solaris software. The analogous location for applications is /etc/opt/*packagename*.

In the following descriptions, *subsystem* is a category of application or system software, such as a window system (dt) or a language (java1.2)

The following descriptions make use of the terms *platform*, *platform-dependent*, *platform-independent*, and *platform-specific*. Platform refers to a machines Instruction Set Architecture or processor type, such as is returned by uname -i. *Platform-dependent*refers to a file that is installed on all platforms and whose contents vary depending on the platform. Like a platform-dependent file, a *platform-independent* file is installed on all platforms. However, the contents of the latter type remains the same on all platforms. An example of a platform-dependent file is compiled, executable program. An example of a platform-independent file is a standard configuration file, such as /etc/hosts. Unlike a platform-dependent or a platform-independent file, the *platform-specific* file is installed only on a subset of supported platforms. Most platform-specific files are gathered under /platform and /usr/platform.

In the following file or directory descriptions, GNOME stands for GNU Network Object Model Environment. The GNOME Desktop is shipped with the Solaris operating system.
Root File System The root file system contains files that are unique to each machine. It contains the following directories:

/

Root of the overall file system name space.

#### /dev

Primary location for special files. Typically, device files are built to match the kernel and hardware configuration of the machine.

## /dev/cfg

Symbolic links to physical ap ids.

/dev/cpu

Provides configuration and capability information about the processor type

## /dev/cua

Device files for uucp.

### /dev/dsk

Block disk devices.

### /dev/dtrace

Pseudo-devices used by the DTrace framework.

### /dev/dtrace/provider

Pseudo-device drivers representing instrumentation providers for the DTrace framework.

#### /dev/fbs

Frame buffer device files.

#### /dev/fd

File descriptors.

## /dev/md

Logical volume management meta-disk devices.

#### /dev/printers

USB printer device files.

### /dev/pts

Pseudo-terminal devices.

## /dev/rdsk

Raw disk devices.

## /dev/rmt

Raw tape devices.

### /dev/sad

Entry points for the STREAMS Administrative driver.

/dev/sound Audio device and audio device control files.

/dev/swap Default swap device.

/dev/term Terminal devices.

# /devices

Physical device files.

## /etc

Platform-dependent administrative and configuration files and databases that are not shared among systems. /etc may be viewed as the directory that defines the machine's identity. An approved installation location for bundled Solaris software. The analogous location for add-on system software or for applications is /etc/opt/*packagename*.

### /etc/X11

Xorg Xserver (X11) configuration files.

### /etc/acct

Accounting system configuration information.

/etc/apache

Apache configuration files.

/etc/apoc

Files for configuring Sun Java Desktop System Configuration Manager remote access.

#### /etc/bonobo-activation

GNOME XML configuration file for identifying CORBA servers.

#### /etc/cron.d

Configuration information for cron[\(1M\).](http://docs.sun.com/doc/816-5166/cron-1m?a=view)

#### /etc/dat

Contains a list of interface adapters supported by uDAPL service providers.

#### /etc/default

Defaults information for various programs.

### /etc/devices

Contains device-related data.

### /etc/dfs

Configuration information for shared file systems.

#### /etc/dhcp

Dynamic Host Configuration Protocol (DHCP) configuration files.

### /etc/dmi

Solstice Enterprise Agents configuration files.

## /etc/dt

Desktop configuration files.

## /etc/flash

Solaris Flash Archive configuration files.

### /etc/fm

Fault manager configuration files. For more information, see fmd[\(1M\).](http://docs.sun.com/doc/816-5166/fmd-1m?a=view)

#### /etc/fonts

Font configuration information.

### /etc/fs

Binaries organized by file system types for operations required before /usr is mounted.

## /etc/ftpd

ftpd configuration files.

### /etc/gconf

GConf system configuration (including system defaults and system mandatory settings)

### /etc/gimp

GNU Image Manipulation Program (GIMP) configuration files.

#### /etc/gnome

GNOME Desktop configuration files.

#### /etc/gnome-vfs-2.0

Files for customizing GNOME 2.0 desktop menus.

#### /etc/gnopernicus-1.0

Configuration files for GNOME's Gnopernicus, an Assistive Technology (AT) screen reader.

#### /etc/gss

Generic Security Service (GSS) Application Program Interface configuration files.

### /etc/gtk

GTK+ configuration files.

### /etc/gtk-2.0

GTK+ Pixbuf loaders and Input Method modules

### /etc/imq

Sun Java System Message Queue security configuration files.

### /etc/inet

Configuration files for Internet services.

### /etc/init.d

Shell scripts for transitioning between run levels.

/etc/krb5 Kerberos configuration files. /etc/lib Shared libraries needed during booting. /etc/llc2 Logical link control (llc2) driver configuration files. /etc/lp Configuration information for the printer subsystem. /etc/lu Solaris Live Upgrade configuration files. /etc/lvm Solaris Logical Volume Manager configuration files. /etc/mail Mail subsystem configuration. /etc/nca Solaris Network Cache and Accelerator (NCA) configuration files. /etc/net Configuration information for transport independent network services. /etc/nfs NFS server logging configuration file. /etc/opt Configuration information for optional packages. /etc/pango Pango configuration and module information /etc/patch Configuration files for patch management. /etc/ppp Solaris PPP configuration files. /etc/rc0.d Scripts for entering or leaving run level 0. See init[\(1M\).](http://docs.sun.com/doc/816-5166/init-1m?a=view) /etc/rc1.d Scripts for entering or leaving run level 1. See init[\(1M\).](http://docs.sun.com/doc/816-5166/init-1m?a=view) /etc/rc2.d Scripts for entering or leaving run level 2. See init[\(1M\).](http://docs.sun.com/doc/816-5166/init-1m?a=view) /etc/rc3.d Scripts for entering or leaving run level 3. See init[\(1M\).](http://docs.sun.com/doc/816-5166/init-1m?a=view)

### /etc/rcS.d

Scripts for bringing the system up in single user mode.

### /etc/rcm

Directory for reconfiguration manager (RCM) custom scripts.

#### /etc/rpcsec

This directory might contain an NIS+ authentication configuration file.

#### /etc/saf

Service Access Facility files.

### /etc/sasl

Simple Authentication and Security Layer (SASL) server configuration files.

### /etc/security

Basic Security Module (BSM) configuration files.

#### /etc/sfw

Platform-dependent administrative, configuration files and databases for subsystems from /usr/sfw that are not shared among systems.

## /etc/sfw/samba

Samba configuration files.

#### /etc/skel

Default profile scripts for new user accounts. See [useradd](http://docs.sun.com/doc/816-5166/useradd-1m?a=view)(1M).

#### /etc/sma

Systems Management Agent (SMA) configuration files.

### /etc/smartcard

Solaris Smart Card configuration files.

#### /etc/snmp

Solstice Enterprise Agents configuration files.

### /etc/sound

Sound Events configuration files.

### /etc/ssh

Secure Shell configuration files. See [ssh](http://docs.sun.com/doc/816-5165/ssh-1?a=view)(1)

### /etc/svc

SMF service repository.

#### /etc/sysevent

syseventd configuration files.

#### /etc/*subsystem*

Platform-dependent *subsystem* configuration files that are not shared among systems. An approved installation location for bundled Solaris software. The analogous location for add-on system software or for applications is /etc/opt/*packagename*.

### /etc/tm

Trademark files; contents displayed at boot time.

### /etc/usb

USB configuration information.

#### /etc/uucp

UUCP configuration information. See uucp[\(1C\).](http://docs.sun.com/doc/816-5165/uucp-1c?a=view)

#### /etc/xml

Extensible Markup Language (XML) catalog.

### /etc/zones

Solaris Zones configuration files.

### /export

Default root of the shared file system tree.

#### /home

Default root of a subtree for user directories.

#### /kernel

Subtree of platform-dependent loadable kernel modules required as part of the boot process. It includes the generic part of the core kernel that is platform-independent, /kernel/genunix. See [kernel](http://docs.sun.com/doc/816-5166/kernel-1m?a=view)(1M) An approved installation location for bundled Solaris software and for add-on system software.

#### /kernel/drv

32-bit x86 device drivers.

## /kernel/drv/sparcv9 64-bit SPARC device drivers.

/kernel/drv/amd64 64-bit device drivers for 64–bit x86 platforms.

### /kernel/dtrace

Kernel modules representing components in the DTrace framework.

#### /kernel/genunix

Platform-independent kernel.

#### /kernel/amd64/genunix

64–bit, platform-independent kernel.

#### /kernel/*subsystem*/amd64

64-bit x86 platform-dependent modules required for boot. An approved installation location for bundled Solaris software and for add-on system software.

#### /kernel/*subsystem*/sparcv9

64-bit SPARC platform-dependent modules required for boot. An approved installation location for bundled Solaris software and for add-on system software.

## /lib/svc/manifest

SMF method scripts. An approved installation location for bundled Solaris software. The analogous location for add-on system software or for applications is /opt/packagename/lib/svc/manifest.

## /mnt

Default temporary mount point for file systems. This is an empty directory on which file systems can be temporarily mounted.

## /net

Temporary mount point for file systems that are mounted by the automounter.

## /opt

Root of a subtree for add-on application packages.

## /platform

Subtree of platform-specific objects which need to reside on the root filesystem. It contains a series of directories, one per supported platform. The semantics of the series of directories is equivalent to / (root).

## /platform/'uname -i'/kernel

Platform-specific modules required for boot. These modules have semantics equivalent to /kernel. It includes the file unix, the core kernel. See [kernel](http://docs.sun.com/doc/816-5166/kernel-1m?a=view)(1M). An approved installation location for bundled Solaris software and for add-on system software.

## /platform/'uname -m'/kernel

Hardware class-specific modules required for boot. An approved installation location for bundled Solaris software and for add-on system software.

## /platform/'uname -i'/kernel/*subsystem*/amd64

x86 64-bit, platform-dependent modules required for boot. This is an approved installation location for bundled Solaris software.

## /platform/'uname -i'/kernel/*subsystem*/sparcv9 SPARC 64-bit platform-specific modules required for boot. An approved installation

location for bundled Solaris software.

/platform/'uname -i'/kernel/sparcv9/unix 64-bit platform-dependent kernel.

## /platform/'uname -i'/kernel/unix

32-bit platform-dependent kernel on i86 and a symlink to sparcv9/unix on SPARC.

## /platform/'uname -i'/lib

Platform-specific shared objects required for boot. Semantics are equivalent to /lib. An approved installation location for bundled Solaris software and for add-on system software.

### /platform/'uname -i'/sbin

Platform-specific administrative utilities required for boot. Semantics are equivalent to /sbin. An approved installation location for bundled Solaris software and for add-on system software.

#### /proc

Root of a subtree for the process file system.

#### /sbin

Essential executables used in the booting process and in manual system recovery. The full complement of utilities is available only after /usr is mounted. /sbin is an approved installation location for bundled Solaris software.

#### /system

Mount point for the contract (CTFS) and object (OBJFS) file systems.

#### /tmp

Temporary files; cleared during the boot operation.

#### /usr

Mount point for the /usr file system. See description of /usr file system, below.

#### /var

Root of a subtree for varying files. Varying files are files that are unique to a machine but that can grow to an arbitrary (that is, variable) size. An example is a log file. An approved installation location for bundled Solaris software. The analogous location for add-on system software or for applications is /var/opt/*packagename*.

#### /var/adm

System logging and accounting files.

#### /var/apache

Scripts, icons, logs, and cache pages for Apache web server.

#### /var/appserver

Sun Java System Application Server administrative domain files.

### /var/audit

Basic Security Module (BSM) audit files.

### /var/crash

Default depository for kernel crash dumps.

#### /var/cron

Log files for cron[\(1M\).](http://docs.sun.com/doc/816-5166/cron-1m?a=view)

#### /var/dmi

Solstice Enterprise Agents (SEA) Desktop Management Interface (DMI) run-time components.

#### /var/dt

dtlogin configuration files.

### /var/fm

Fault manager state files. For more information, see fmd[\(1M\).](http://docs.sun.com/doc/816-5166/fmd-1m?a=view)

#### /var/imq

Message queue broker instance configuration file.

### /var/ftp

FTP server directory.

#### /var/inet

IPv6 router state files.

### /var/krb5

Database and log files for Kerberos.

## /var/ld

Configuration files for runtime linker.

### /var/ldap

LDAP client configuration files.

### /var/lib

Directory for variable state information.

#### /var/log

System log files.

### /var/lp

Line printer subsystem logging information.

### /var/mail

Directory where users' mail is kept.

## /var/mysql

Dynamic database directory for MySQL Database Management System.

## /var/news

Community service messages. This is not the same as USENET-style news.

## /var/nfs

NFS server log files.

## /var/nis

NIS+ databases.

### /var/ntp

Network Time Protocol (NTP) server state directory.

### /var/opt

Root of a subtree for varying files associated with optional software packages. An approved installation location for add-on system software and applications.

/var/patchsrv Patch management log files. /var/preserve

Backup files for  $vi(1)$  $vi(1)$  and  $ex(1)$ .

#### /var/run

Temporary files which are not needed across reboots. Only root may modify the contents of this directory.

#### /var/sadm

Databases maintained by the software package management utilities.

### /var/sadm/system/logs

Status log files produced by software management functions and/or applications. For example, log files produced for product installation. An approved installation location for bundled Solaris software and for add-on system software and applications.

#### /var/saf

Service access facility logging and accounting files.

/var/samba

Log and lock files for Samba.

#### /var/sma\_snmp

Systems Management Agent (SMA) security and MIB component information.

#### /var/snmp

SNMP status and configuration information.

#### /var/spool

Contains directories for files used in printer spooling, mail delivery,  $\text{cron}(1\text{M})$ ,  $\text{at}(1)$ , and so forth.

```
/var/spool/clientmqueue
  sendmail(1M) client files.
```
/var/spool/cron  $\text{cron}(1M)$  $\text{cron}(1M)$  and  $\text{at}(1)$  $\text{at}(1)$  spooling files.

/var/spool/locks Spooling lock files.

/var/spool/lp Line printer spool files. See  $lp(1)$ .

/var/spool/mqueue Mail queued for delivery.

/var/spool/pkg Spooled packages. /var/spool/print

LP print service client-side request staging area.

/var/spool/samba Samba print queue.

/var/spool/uucp Queued [uucp](http://docs.sun.com/doc/816-5165/uucp-1c?a=view)(1C) jobs.

/var/spool/uucppublic Files deposited by [uucp](http://docs.sun.com/doc/816-5165/uucp-1c?a=view)(1C).

/var/statmon Network status monitor files.

/var/svc/log SMF log files.

### /var/svc/manifest

SMF service manifests. An approved installation location for bundled, add-on system software and applications.

/var/svc/manifest/site

Site-local SMF service manifests.

### /var/tmp

Files that vary in size or presence during normal system operations. This directory is *not* cleared during the boot operation. An approved installation location for bundled Solaris software and for add-on system software and applications.

#### /var/uucp

[uucp](http://docs.sun.com/doc/816-5165/uucp-1c?a=view) $(1C)$  log and status files.

### /var/yp

Databases needed for backwards compatibility with NIS and [ypbind](http://docs.sun.com/doc/816-5166/ypbind-1m?a=view)(1M); unnecessary after full transition to NIS+.

/usr File System Because it is desirable to keep the root file system small and not volatile, on disk-based systems larger file systems are often mounted on /home, /opt, /usr, and /var.

> The file system mounted on /usr contains platform-dependent and platform-independent sharable files. The subtree rooted at /usr/share contains platform-independent sharable files; the rest of the /usr tree contains platform-dependent files. By mounting a common remote file system, a group of machines with a common platform may share a single /usr file system. A single /usr/share file system can be shared by machines of any platform. A machine acting as a file server can share many different /usr file systems to support several different architectures and operating system releases. Clients usually mount /usr read-only so that they do not accidentally change any shared files.

The /usr file system contains the following subdirectories:

### /usr/4lib

a.out libraries for the Binary Compatibility Package.

#### /usr/5bin

Symbolic link to the /usr/bin directory.

### /usr/SUNWale

Configuration files for Asian Lanuguage Environment (ALE).

#### /usr/X

Symbolic link to the /usr/openwin directory.

#### /usr/X11

Xorg Xserver (X11) executables and documentation.

#### /usr/adm

Symbolic link to the /var/adm directory.

#### /usr/apache

Apache executables, loadable modules, and documentation.

#### /usr/appserver

Sun Java System Application Server software.

#### /usr/aset

Directory for Automated Security Enhancement Tools (ASET) programs and files.

#### /usr/bin

Platform-dependent, user-invoked executables. These are commands users expect to be run as part of their normal \$PATH. For executables that are different on a 64–bit system than on a 32–bit system, a wrapper that selects the appropriate executable is placed here. See [isaexec](http://docs.sun.com/doc/816-5168/isaexec-3c?a=view)(3C). An approved installation location for bundled Solaris software. The analogous location for add-on system software or for applications is /opt/*packagename*/bin.

#### /usr/bin/amd64

x86 64–bit, platform-dependent, user-invoked executables. This directory should not be part of a user's \$PATH. A wrapper in /usr/bin should invoke the executable in this directory. See [isaexec](http://docs.sun.com/doc/816-5168/isaexec-3c?a=view)(3C). An approved installation location for bundled Solaris software. The analogous location for add-on system software or for applications is /opt/*packagename*/bin/amd64.

#### /usr/bin/sparcv9

SPARC platform-dependent, user-invoked executables. This directory should not be part of a user's \$PATH. A wrapper in /usr/bin should invoke the executable in this directory. See [isaexec](http://docs.sun.com/doc/816-5168/isaexec-3c?a=view)(3C). An approved installation location for bundled Solaris software. The analogous location for add-on system software or for applications is /opt/*packagename*/bin/sparcv9.

## /usr/bin/amd64

x86 platform-dependent, user-invoked executables. This directory should not be part of a user's \$PATH. A wrapper in /usr/bin should invoke the executable in this directory. See [isaexec](http://docs.sun.com/doc/816-5168/isaexec-3c?a=view)(3C). An approved installation location for bundled Solaris software. The analogous location for add-on system software or for applications is /opt/*packagename*/bin/amd64.

## /usr/bin/*subsystem*

Platform-dependent user-invoked executables that are associated with *subsystem*. These are commands users expect to be run as part of their normal \$PATH. An approved installation location for bundled Solaris software. The analogous location for add-on system software or for applications is /opt/*packagename*/bin.

### /usr/*subsystem*/bin

Platform-dependent user-invoked executables that are associated with *subsystem*. These are commands users expect to be run as part of their normal \$PATH. An approved installation location for bundled Solaris software. The analogous location for add-on system software or for applications is /opt/*packagename*/bin.

## /usr/*subsystem*/bin/amd64

x86 64–bit, platform-dependent, user-invoked executables. This directory should not be part of a user's \$PATH. A wrapper in /usr/bin should invoke the executable in this directory. See [isaexec](http://docs.sun.com/doc/816-5168/isaexec-3c?a=view)(3C). An approved installation location for bundled Solaris software. The analogous location for add-on system software or for applications is /opt/*packagename*/bin/amd64.

## /usr/*subsystem*/bin/sparcv9

SPARC 64–bit, platform-dependent, user-invoked executables. This directory should not be part of a user's \$PATH. A wrapper in /usr/bin should invoke the executable in this directory. See [isaexec](http://docs.sun.com/doc/816-5168/isaexec-3c?a=view)(3C). An approved installation location for bundled Solaris software. The analogous location for add-on system software or for applications is /opt/*packagename*/bin/sparcv9.

## /usr/ccs

C compilation system.

## /usr/ccs/bin

C compilation commands and system utilities.

## /usr/ccs/lib

Symbolic link to /usr/lib.

## /usr/demo

Demo programs and data.

## /usr/dict

Symbolic link to the /usr/share/lib/dict directory, which contains the dictionary file used by the UNIX spell program.

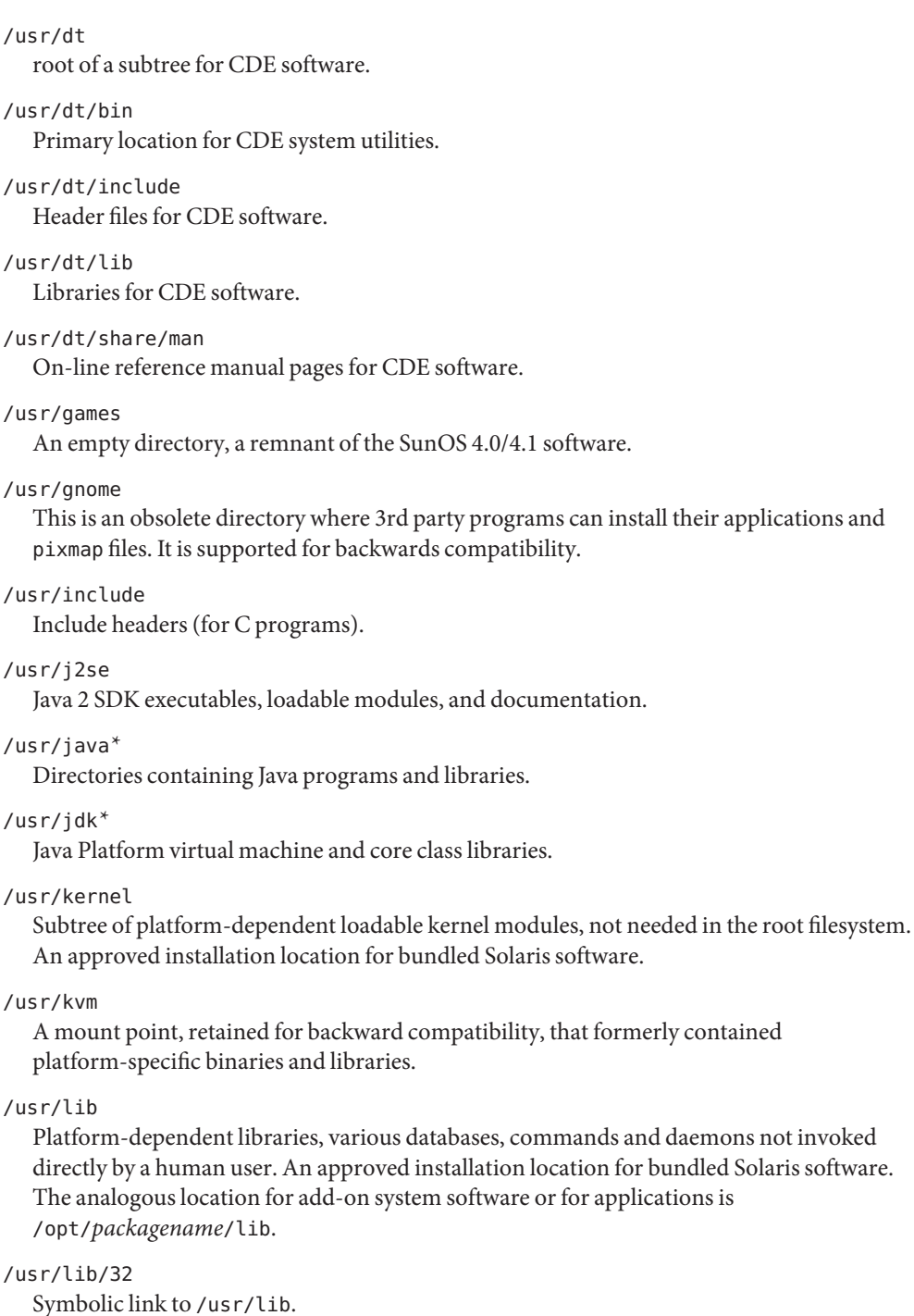

### /usr/lib/64

Symbolic link to the most portable 64-bit Solaris interfaces, on both SPARC and x86 platforms.

```
/usr/lib/acct
```
Accounting scripts and binaries. See acct[\(1M\).](http://docs.sun.com/doc/816-5166/acct-1m?a=view)

/usr/lib/adb

adb accounting scripts.

## /usr/lib/amd64

Platform-dependent libraries, various databases, commands and daemons not invoked directly by a human user on 64–bit x86. An approved installation location for bundled Solaris software. The analogous location for add-on system software or for applications is /opt/*packagename*/lib/amd64.

### /usr/lib/autofs

Contains the automountd executable.

```
/usr/lib/cfgadm
```
Contains cfgadm hardware–specific driver plugins.

### /usr/lib/class

Scheduling-class-specific directories containing executables for  $\text{prior}(1)$  and [dispadmin](http://docs.sun.com/doc/816-5166/dispadmin-1m?a=view)(1M).

#### /usr/lib/crypto

Contains the kernel-level cryptographic framework daemon (kcfd).

#### /usr/lib/devfsadm

Contains devfsadm, the daemon version of devfsadm.

## /usr/lib/dict

Database files for [spell](http://docs.sun.com/doc/816-5165/spell-1?a=view)(1).

/usr/lib/dns

Contains DNS resolver libraries.

## /usr/lib/dtrace

Contains dtrace D source files.

### /usr/lib/flash

Contains Solaris flash archive deployment scripts.

### /usr/lib/fm

Contains fmd, the fault manager daemon and the fault manager library.

## /usr/lib/font

[troff](http://docs.sun.com/doc/816-5165/troff-1?a=view)(1) font description files.

/usr/lib/fs File system type dependent modules; generally not intended to be invoked directly by the user. /usr/lib/gss Secure services-related libraries. /usr/lib/iconv Conversion tables for [iconv](http://docs.sun.com/doc/816-5165/iconv-1?a=view)(1). /usr/lib/inet Contains many network-related daemons and libraries. /usr/lib/ipf Contains IPFILTER.LICENCE and ipftest. /usr/lib/ipqosconf IPQoS configuration utility. /usr/lib/krb5 Contains the Kerberos database propagation program and libraries. /usr/lib/ld Contains the map files for the ld link editor. /usr/lib/ldap Contains LDAP client configuration utilities. /usr/lib/libp Profiled libraries. /usr/lib/llc2 Contains logical link control (llc2) driver configuration files. /usr/lib/locale Localization databases. /usr/lib/lp Line printer subsystem databases and back-end executables. /usr/lib/lu Live Upgrade utilities. /usr/lib/netsvc Internet network services. /usr/lib/nfs Auxiliary NFS-related programs and daemons. /usr/lib/nis Contains NIS+ administrative commands.

#### /usr/lib/picl

Platform Information and Control Library.

#### /usr/lib/pool

Contains the automated resource pools partitioning daemon (poold) and associated libraries.

### /usr/lib/power

Power management daemon, powerd.

### /usr/lib/print

Contains lp conversion scripts and the in.lpd daemon.

#### /usr/lib/rcap

Resource cap enforcement daemon, rcapd.

#### /usr/lib/rcm

Contains the Reconfiguration and Coordination Manager daemon (rcm\_daemon) and RCM scripts.

## /usr/lib/refer

Auxiliary programs for [refer](http://docs.sun.com/doc/816-5165/refer-1?a=view)(1).

### /usr/lib/rmmount

Removable media mounter shared objects.

#### /usr/lib/sa

Scripts and commands for the system activity report package. See [sar](http://docs.sun.com/doc/816-5165/sar-1?a=view)(1).

#### /usr/lib/saf

Auxiliary programs and daemons related to the service access facility.

### /usr/lib/sasl

Simple Authentication and Security Layer (SASL) plug-in modules.

### /usr/lib/secure

Default trusted libraries.

### /usr/lib/security Solaris security plug-in modules.

/usr/lib/smartcard IFD handler libraries.

#### /usr/lib/smedia

Removable media device server daemon, rpc.smserverd.

### /usr/lib/sparcv9

SPARC 64-bit, platform-dependent libraries, various databases, commands and daemons not invoked directly by a human user. An approved installation location for bundled Solaris software. The analogous location for add-on system software or for applications is /opt/*packagename*/lib/sparcv9.

#### /usr/lib/spell

Auxiliary programs and databases for [spell](http://docs.sun.com/doc/816-5165/spell-1?a=view)(1). This directory is only present when the Binary Compatibility Package is installed.

#### /usr/lib/ssh

Contains the Secure Shell daemon (sshd) and supporting programs.

### /usr/lib/*subsystem*

Platform-dependent libraries, various databases, commands and daemons that are associated with *subsystem* and that are not invoked directly by a human user. An approved installation location for bundled Solaris software. The analogous location for add-on system software or for applications is /opt/*packagename*/lib.

### /usr/lib/*subsystem*/amd64

x86 64–bit, platform-dependent libraries, various databases, commands and daemons that are associated with *subsystem* and that are not invoked directly by a human user. An approved installation location for bundled Solaris software. The analogous location for add-on system software or for applications is /opt/*packagename*/lib/amd64.

### /usr/lib/*subsystem*/sparcv9

SPARC 64-bit, platform-dependent libraries, various databases, commands and daemons that are associated with *subsystem* and that are not invoked directly by a human user. An approved installation location for bundled Solaris software. The analogous location for add-on system software or for applications is /opt/*packagename*/lib/sparcv9.

#### /usr/*subsystem*/lib

Platform-dependent libraries, various databases, commands and daemons not invoked directly by a human user. An approved installation location for bundled Solaris software. The analogous location for add-on system software or for applications is /opt/*packagename*/lib.

#### /usr/*subsystem*/lib/amd64

x86 64–bit, platform-dependent libraries, various databases, commands and daemons that are associated with *subsystem* and that are not invoked directly by a human user. An approved installation location for bundled Solaris software. The analogous location for add-on system software or for applications is /opt/*packagename*/lib/amd64.

### /usr/*subsystem*/lib/sparcv9

SPARC 64-bit, platform-dependent libraries, various databases, commands and daemons that are associated with *subsystem* and that are not invoked directly by a human user. An approved installation location for bundled Solaris software. The analogous location for add-on system software or for applications is /opt/*packagename*/lib/sparcv9.

### /usr/lib/sysevent

Contains the system event notification daemon (syseventd) and the syseventd loadable module (SLM) repository.

### /usr/lib/uucp

Auxiliary programs and daemons for  $u \alpha p(1C)$ .

### /usr/lib/vold

Auxiliary vold programs and shared libraries.

### /usr/lib/webconsole

Sun Java web console programs and scripts.

### /usr/lib/zones

Zone administration daemon (zoneamd).

### /usr/local

Not part of the SVR4-based Solaris distribution. The /usr directory is exclusively for software bundled with the Solaris operating system. If needed for storing machine-local add-on software, create the directory /opt/local and make /usr/local a symbolic link to /opt/local. The /opt directory or filesystem is for storing add-on software to the system.

### /usr/mail

Symbolic link to the /var/mail directory.

### /usr/man

Symbolic link to the /usr/share/man directory.

### /usr/net/servers

Entry points for foreign name service requests relayed using the network listener. See [listen](http://docs.sun.com/doc/816-5166/listen-1m?a=view)(1M).

### /usr/news

Symbolic link to the /var/news directory.

### /usr/oasys

Commands and files related to the Form and Menu Language Interpreter (FMLI) execution environment. See [face](http://docs.sun.com/doc/816-5165/face-1?a=view)(1).

## /usr/old

Programs that are being phased out.

## /usr/openwin

Installation or mount point for the OpenWindows software.

## /usr/perl5

Perl 5 programs and documentation

## /usr/platform

Subtree of platform-specific objects which does not need to reside on the root filesystem. It contains a series of directories, one per supported platform. The semantics of the series of directories is equivalent to /platform, except for subdirectories which do not provide utility under one or the other (for example, /platform/include is not needed).

## /usr/platform/'uname -i'/include

Symbolic link to /../'uname -i'/include. Platform-specific system (sys, vm) header files with semantics equivalent to /usr/include. An approved installation location for bundled Solaris software and for add-on system software.

### /usr/platform/'uname -i'/lib

Platform-specific shared objects with semantics equivalent to /usr/lib. An approved installation location for bundled Solaris software and for add-on system software.

#### /usr/platform/'uname -i'/lib/*subsystem*/amd64

x86 64–bit, platform-specific daemon and shared objects. An approved installation location for bundled Solaris software and for add-on system software.

#### /usr/platform/'uname -i'/sbin

Platform-specific system administration utilities with semantics equivalent to /usr/sbin. An approved installation location for bundled Solaris software and for add-on system software.

#### /usr/preserve

Symbolic link to the /var/preserve directory.

### /usr/proc

Directory for the proc tools.

### /usr/pub

Symbolic link to /share/lib/pub, which contains files for online man page and character processing.

#### /usr/sadm

System administration files and directories.

#### /usr/sadm/bin

Binaries for the Form and Menu Language Interpreter (FMLI) scripts. See [fmli](http://docs.sun.com/doc/816-5165/fmli-1?a=view)(1).

#### /usr/sadm/install

Executables and scripts for package management.

#### /usr/sbin

Platform-dependent executables for system administration, expected to be run only by system administrators. An approved installation location for bundled Solaris software. The analogous location for add-on system software or for applications is /opt/*packagename*/sbin.

#### /usr/sbin/install.d

Custom Jumpstart scripts and executables.

### /usr/sbin/sparc7 and sparc9

32–bit and 64–bit versions of commands.

### /usr/sbin/amd64

64–bit x86versions of commands.

## /usr/sbin/*subsystem*

Platform-dependent executables for system administration, expected to be run only by system administrators, and associated with *subsystem*. An approved installation location for bundled Solaris software. The analogous location for add-on system software or for applications is /opt/*packagename*/sbin.

## /usr/*subsystem*/sbin

Platform-dependent executables for system administration, expected to be run only by system administrators, and associated with *subsystem*. An approved installation location for bundled Solaris software. The analogous location for add-on system software or for applications is /opt/*packagename*/sbin.

### /usr/sfw

GNU and open source executables, libraries, and documentation.

### /usr/share

Platform-independent sharable files. An approved installation location for bundled Solaris software.

## /usr/share/aclocal Open source m4 files.

# /usr/share/applications

Open source desktop applications files.

/usr/share/audio Sample audio files.

### /usr/share/glib-2.0 Makefile for glib.

## /usr/share/gnome GNOME desktop and application data.

## /usr/share/gtk-2.0 GTK+ application data and demos

## /usr/share/gtk-doc

API documentation for libraries which use gtk-doc documentation format, which mostly includes desktop interfaces.

## /usr/share/icons Sun Java Desktop icons.

## /usr/share/idl Open source Interface Definition Language (IDL) files.

### /usr/share/intltool XML translation tools.

## /usr/share/ipfilter Open source IP Filter sample files.

/usr/share/javadoc Help files for Message Queue broker and Smart Card applications.

/usr/share/lib

Platform-independent sharable databases. An approved installation location for bundled Solaris software.

/usr/share/lib/dict Contains word list for [spell](http://docs.sun.com/doc/816-5165/spell-1?a=view)(1).

/usr/share/lib/keytables Keyboard layout description tables.

/usr/share/lib/mailx Help files for  $mailx(1)$  $mailx(1)$ .

/usr/share/lib/nterm [nroff](http://docs.sun.com/doc/816-5165/nroff-1?a=view)(1) terminal tables.

/usr/share/lib/pub Character set data files.

/usr/share/lib/tabset Tab setting escape sequences.

/usr/share/lib/terminfo Terminal description files for [terminfo](http://docs.sun.com/doc/816-5174/terminfo-4?a=view)(4).

```
/usr/share/lib/tmac
```
Macro packages and related files for text processing tools, for example, [nroff](http://docs.sun.com/doc/816-5165/nroff-1?a=view)(1) and [troff](http://docs.sun.com/doc/816-5165/troff-1?a=view) $(1)$ .

/usr/share/lib/zoneinfo Time zone information.

/usr/share/man

Platform-independent sharable manual pages. An approved installation location for bundled Solaris software. The analogous location for add-on system software or for applications is /opt/*packagename*/man.

/usr/share/omf GNOME Scrollkeeper database files.

/usr/share/pixmaps Sun Java graphics.

/usr/share/scrollkeeper GNOME Scrollkeeper templates and xslt files.

/usr/share/sgml Open source SGML files. /usr/share/sounds Sound files.

/usr/share/src Source code for kernel, utilities, and libraries.

/usr/share/themes GNOME 2.0 Desktop themes.

/usr/share/webconsole Sun Web Console status files.

/usr/share/xml GNOME Scrollkeeper DTD files.

/usr/snadm Files related to system and network administration.

/usr/spool Symbolic link to the /var/spool directory.

/usr/src Symbolic link to the /usr/share/src directory.

/usr/tmp Symbolic link to the /var/tmp directory.

/usr/ucb Berkeley compatibility package binaries.

/usr/ucbinclude Berkeley compatibility package headers.

/usr/ucblib Berkeley compatibility package libraries.

/usr/vmsys

Commands and files related to the Framed Access Command Environment (FACE) programs. See [face](http://docs.sun.com/doc/816-5165/face-1?a=view)(1).

/usr/xpg4

Directory for POSIX-compliant utilities.

/usr/xpg6

Directory for newer versions of POSIX-compliant utilities.

**See Also**  $at(1)$ ,  $ex(1)$ ,  $face(1)$  $face(1)$ ,  $fmli(1)$  $fmli(1)$ ,  $iconv(1)$  $iconv(1)$ ,  $lp(1)$ ,  $isainfo(1)$  $isainfo(1)$ ,  $mail(1)$  $mail(1)$ ,  $mailx(1)$  $mailx(1)$ ,  $nroff(1)$  $nroff(1)$ ,  $priorut(1), refer(1), sar(1), sh(1), spell(1), troff(1), uname(1), uucp(1C), vi(1),$  $priorut(1), refer(1), sar(1), sh(1), spell(1), troff(1), uname(1), uucp(1C), vi(1),$  $priorut(1), refer(1), sar(1), sh(1), spell(1), troff(1), uname(1), uucp(1C), vi(1),$  $priorut(1), refer(1), sar(1), sh(1), spell(1), troff(1), uname(1), uucp(1C), vi(1),$  $priorut(1), refer(1), sar(1), sh(1), spell(1), troff(1), uname(1), uucp(1C), vi(1),$  $priorut(1), refer(1), sar(1), sh(1), spell(1), troff(1), uname(1), uucp(1C), vi(1),$  $priorut(1), refer(1), sar(1), sh(1), spell(1), troff(1), uname(1), uucp(1C), vi(1),$  $priorut(1), refer(1), sar(1), sh(1), spell(1), troff(1), uname(1), uucp(1C), vi(1),$  $priorut(1), refer(1), sar(1), sh(1), spell(1), troff(1), uname(1), uucp(1C), vi(1),$  $priorut(1), refer(1), sar(1), sh(1), spell(1), troff(1), uname(1), uucp(1C), vi(1),$  $priorut(1), refer(1), sar(1), sh(1), spell(1), troff(1), uname(1), uucp(1C), vi(1),$  $priorut(1), refer(1), sar(1), sh(1), spell(1), troff(1), uname(1), uucp(1C), vi(1),$  $priorut(1), refer(1), sar(1), sh(1), spell(1), troff(1), uname(1), uucp(1C), vi(1),$  $priorut(1), refer(1), sar(1), sh(1), spell(1), troff(1), uname(1), uucp(1C), vi(1),$  $\text{acct}(1M)$ , cron[\(1M\),](http://docs.sun.com/doc/816-5166/init-1m?a=view) [dispadmin](http://docs.sun.com/doc/816-5166/dispadmin-1m?a=view)(1M), fmd(1M), fsck(1M), init(1M), [kernel](http://docs.sun.com/doc/816-5166/kernel-1m?a=view)(1M),  $m$ knod(1M),  $m$ ount(1M), [useradd](http://docs.sun.com/doc/816-5166/useradd-1m?a=view)(1M), [ypbind](http://docs.sun.com/doc/816-5166/ypbind-1m?a=view)(1M),  $m$ ount(2), [Intro](http://docs.sun.com/doc/816-5174/intro-4?a=view)(4), [terminfo](http://docs.sun.com/doc/816-5174/terminfo-4?a=view)(4)

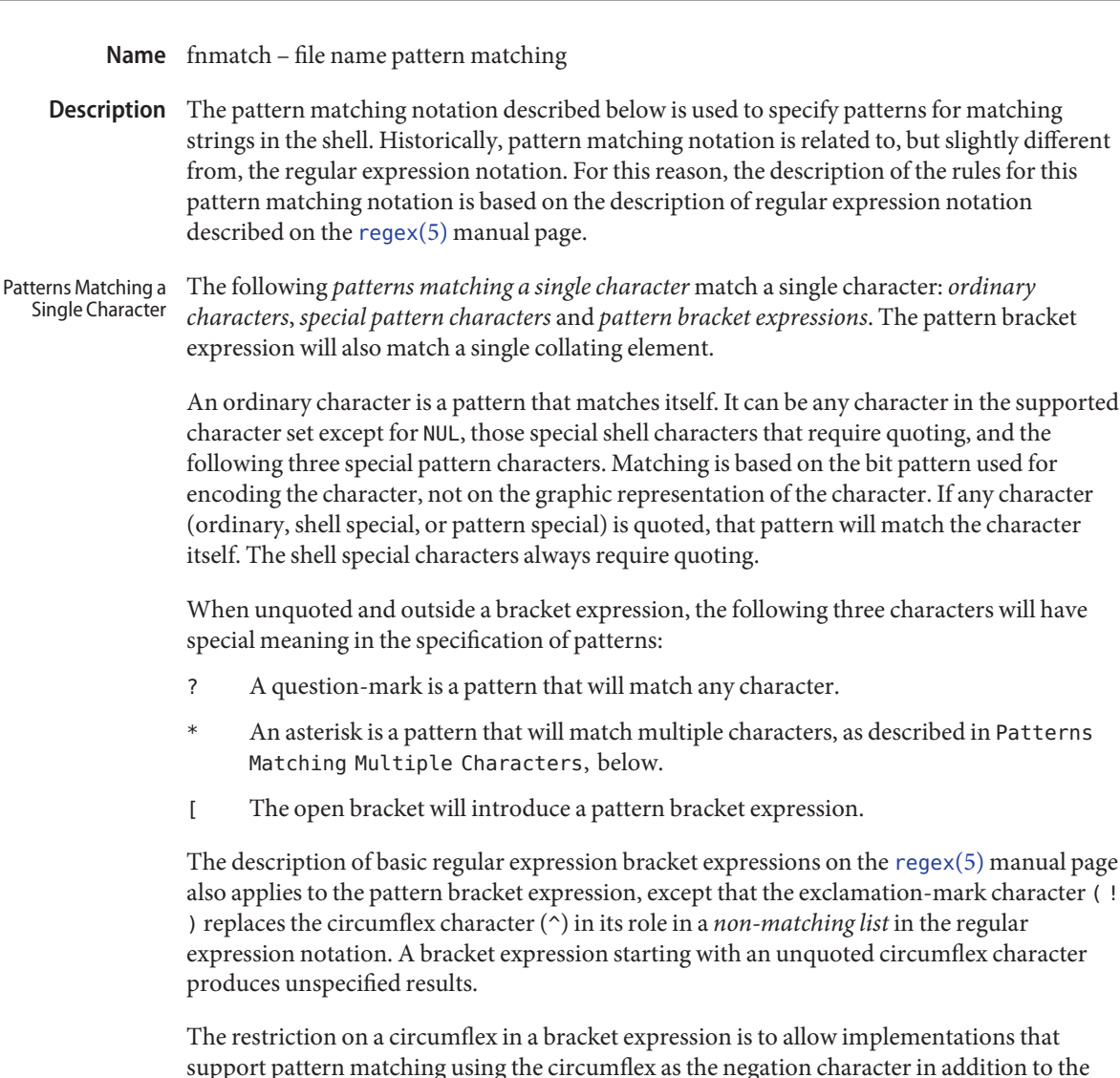

support pattern matching using the circumflex as the negation character in addition to the exclamation-mark. A portable application must use something like [\^!] to match either character.

When pattern matching is used where shell quote removal is not performed (such as in the argument to the find –name primary when find is being called using one of the exec functions, or in the *pattern* argument to the [fnmatch](http://docs.sun.com/doc/816-5168/fnmatch-3c?a=view)(3C) function, special characters can be escaped to remove their special meaning by preceding them with a backslash character. This escaping backslash will be discarded. The sequence \\ represents one literal backslash. All of the requirements and effects of quoting on ordinary, shell special and special pattern characters will apply to escaping in this context.

Both quoting and escaping are described here because pattern matching must work in three separate circumstances:

■ Calling directly upon the shell, such as in pathname expansion or in a case statement. All of the following will match the string or file abc:

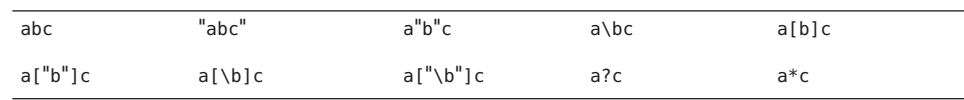

The following will not:

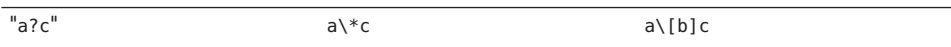

- $\blacksquare$  Calling a utility or function without going through a shell, as described for [find](http://docs.sun.com/doc/816-5165/find-1?a=view)(1) and the function [fnmatch](http://docs.sun.com/doc/816-5168/fnmatch-3c?a=view)(3C)
- Calling utilities such as find, cpio, tar or pax through the shell command line. In this case, shell quote removal is performed before the utility sees the argument. For example, in:

find /bin -name  $e\ c[\hbar]o$  -print

after quote removal, the backslashes are presented to find and it treats them as escape characters. Both precede ordinary characters, so the c and h represent themselves and echo would be found on many historical systems (that have it in /bin). To find a file name that contained shell special characters or pattern characters, both quoting and escaping are required, such as:

```
pax -r . . . "*a\ ( \?"
```
to extract a filename ending with a(?.

Conforming applications are required to quote or escape the shell special characters (sometimes called metacharacters). If used without this protection, syntax errors can result or implementation extensions can be triggered. For example, the KornShell supports a series of extensions based on parentheses in patterns; see [ksh](http://docs.sun.com/doc/816-5165/ksh-1?a=view)(1)

```
The following rules are used to construct patterns matching multiple characters from patterns
                  matching a single character:
Patterns Matching
Multiple Characters
```
- $\blacksquare$  The asterisk (\*) is a pattern that will match any string, including the null string.
- The concatenation of *patterns matching a single character* is a valid pattern that will match the concatenation of the single characters or collating elements matched by each of the concatenated patterns.

■ The concatenation of one or more *patterns matching a single character* with one or more asterisks is a valid pattern. In such patterns, each asterisk will match a string of zero or more characters, matching the greatest possible number of characters that still allows the remainder of the pattern to match the string.

Since each asterisk matches zero or more occurrences, the patterns a\*b and a\*\*b have identical functionality.

Examples:

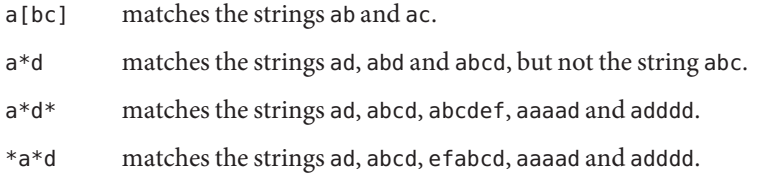

Patterns Used for Filename Expansion

The rules described so far in Patterns Matching Multiple Characters and Patterns Matching a Single Character are qualified by the following rules that apply when pattern matching notation is used for filename expansion.

- 1. The slash character in a pathname must be explicitly matched by using one or more slashes in the pattern; it cannot be matched by the asterisk or question-mark special characters or by a bracket expression. Slashes in the pattern are identified before bracket expressions; thus, a slash cannot be included in a pattern bracket expression used for filename expansion. For example, the pattern  $a[b/c]d$  will not match such pathnames as abd or  $a/d$ . It will only match a pathname of literally a[b/c]d.
- 2. If a filename begins with a period (.), the period must be explicitly matched by using a period as the first character of the pattern or immediately following a slash character. The leading period will not be matched by:
	- the asterisk or question-mark special characters
	- a bracket expression containing a non-matching list, such as:

 $[!a]$ 

a range expression, such as:

[%−0]

or a character class expression, such as:

[[:punct:]]

It is unspecified whether an explicit period in a bracket expression matching list, such as:

[.abc]

can match a leading period in a filename.

3. Specified patterns are matched against existing filenames and pathnames, as appropriate. Each component that contains a pattern character requires read permission in the directory containing that component. Any component, except the last, that does not contain a pattern character requires search permission. For example, given the pattern:

## /foo/bar/x\*/bam

search permission is needed for directories / and foo, search and read permissions are needed for directory bar, and search permission is needed for each x\* directory.

If the pattern matches any existing filenames or pathnames, the pattern will be replaced with those filenames and pathnames, sorted according to the collating sequence in effect in the current locale. If the pattern contains an invalid bracket expression or does not match any existing filenames or pathnames, the pattern string is left unchanged.

**See Also** [find](http://docs.sun.com/doc/816-5165/find-1?a=view)(1), [ksh](http://docs.sun.com/doc/816-5165/ksh-1?a=view)(1), [fnmatch](http://docs.sun.com/doc/816-5168/fnmatch-3c?a=view)(3C), [regex](#page-370-0)(5)

### Name formats - file format notation

Utility descriptions use a syntax to describe the data organization within files—stdin, stdout, stderr, input files, and output files—when that organization is not otherwise obvious. The syntax is similar to that used by the  $print(3C)$  function. When used for stdin or input file descriptions, this syntax describes the format that could have been used to write the text to be read, not a format that could be used by the  $\text{scant}(3C)$  function to read the input file. **Description**

The description of an individual record is as follows: Format

"<format>", [<*arg1*>, <*arg2*>, . . ., <*argn*>]

The format is a character string that contains three types of objects defined below:

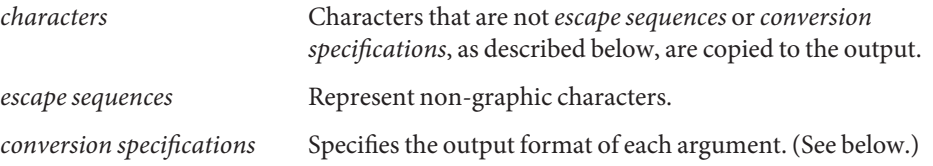

The following characters have the following special meaning in the format string:

- (An empty character position.) One or more blank characters.
- /\ Exactly one space character.

The notation for spaces allows some flexibility for application output. Note that an empty character position in format represents one or more blank characters on the output (not *white space*, which can include newline characters). Therefore, another utility that reads that output as its input must be prepared to parse the data using [scanf](http://docs.sun.com/doc/816-5168/scanf-3c?a=view)( $3C$ ), [awk](http://docs.sun.com/doc/816-5165/awk-1?a=view)(1), and so forth. The character is used when exactly one space character is output.

The following table lists escape sequences and associated actions on display devices capable of the action. Escape Sequences

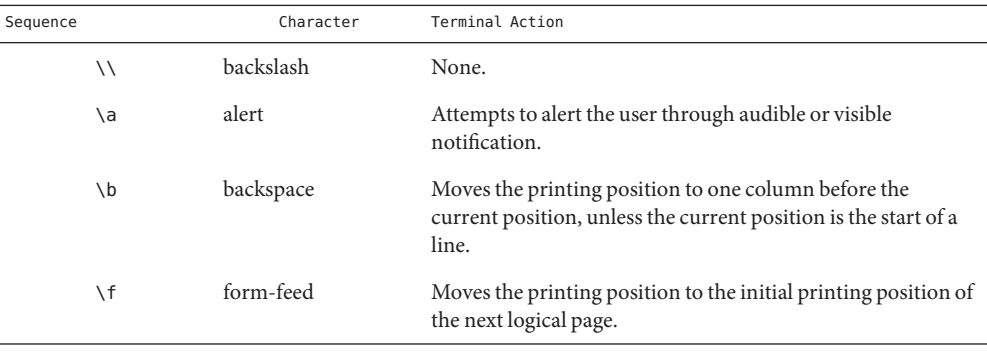

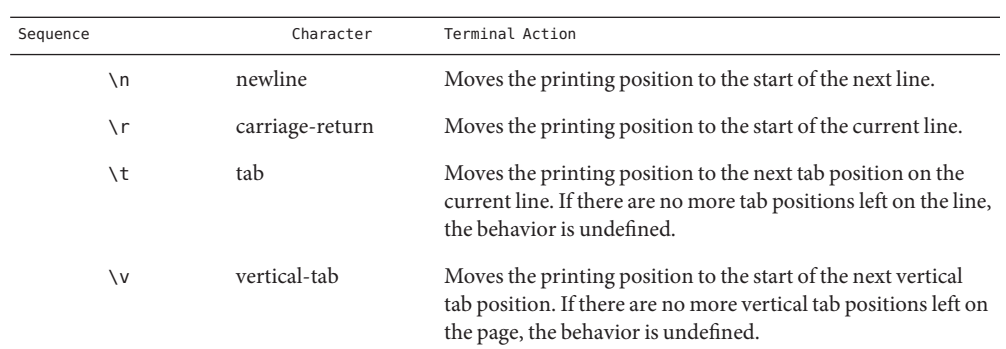

Conversion Each conversion specification is introduced by the percent-sign character (%). After the character %, the following appear in sequence: Specifications

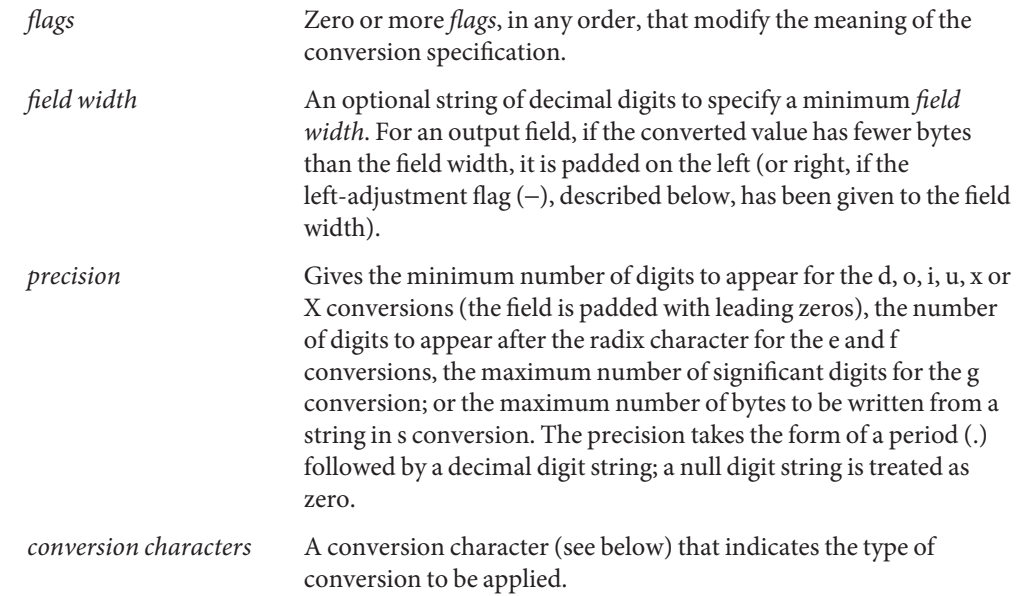

The *flags* and their meanings are: *flags*

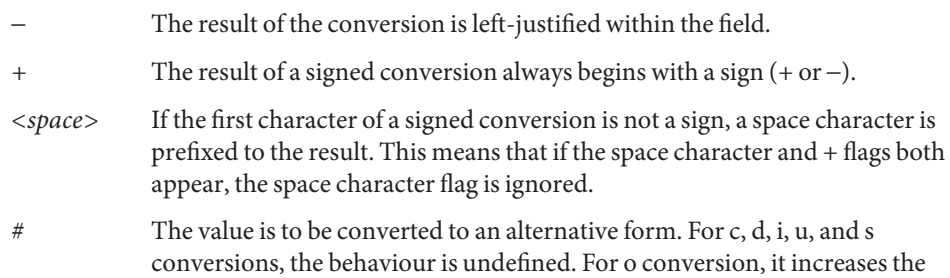

precision to force the first digit of the result to be a zero. For x or X conversion, a non-zero result has 0x or 0X prefixed to it, respectively. For e, E, f, g, and G conversions, the result always contains a radix character, even if no digits follow the radix character. For g and G conversions, trailing zeros are not removed from the result as they usually are. *0* For d, i, o, u, x, X, e, E, f, g, and G conversions, leading zeros (following any indication of sign or base) are used to pad to the field width; no space padding is performed. If the 0 and − flags both appear, the 0 flag is ignored. For d, i, o, u, x and X conversions, if a precision is specified, the 0 flag is ignored. For other conversions, the behaviour is undefined. Conversion Characters Each conversion character results in fetching zero or more arguments. The results are undefined if there are insufficient arguments for the format. If the format is exhausted while arguments remain, the excess arguments are ignored. The *conversion characters* and their meanings are: *d,i,o,u,x,X* The integer argument is written as signed decimal (d or i), unsigned octal (o), unsigned decimal (u), or unsigned hexadecimal notation (x and X). The d and i specifiers convert to signed decimal in the style [−]*dddd*. The x conversion uses the numbers and letters 0123456789abcdef and the X conversion uses the numbers and letters 0123456789ABCDEF. The *precision* component of the argument specifies the minimum number of digits to appear. If the value being converted can be represented in fewer digits than the specified minimum, it is expanded with leading zeros. The default precision is 1. The result of converting a zero value with a precision of 0 is no characters. If both the field width and precision are omitted, the implementation may precede, follow or precede and follow numeric arguments of types d, i and u with blank characters; arguments of type o (octal) may be preceded with leading zeros. The treatment of integers and spaces is different from the  $print(3C)$  function in that they can be surrounded with blank characters. This was done so that, given a format such as: "%d\n",<*foo*> the implementation could use a printf() call such as: printf("%6d\n", *foo*); and still conform. This notation is thus somewhat like scanf() in addition to printf( ). *f* The floating point number argument is written in decimal notation in the style [−]*ddd*.*ddd*, where the number of digits after the radix character (shown here as a decimal point) is equal to the *precision* specification. The LC\_NUMERIC locale category determines the radix character to use in this format. If the

*precision* is omitted from the argument, six digits are written after the radix character; if the *precision* is explicitly 0, no radix character appears.

*e,E* The floating point number argument is written in the style [−]*d*.*ddd*e±dd (the symbol  $\pm$  indicates either a plus or minus sign), where there is one digit before the radix character (shown here as a decimal point) and the number of digits after it is equal to the precision. The LC\_NUMERIC locale category determines the radix character to use in this format. When the precision is missing, six digits are written after the radix character; if the precision is 0, no radix character appears. The E conversion character produces a number with E instead of e introducing the exponent. The exponent always contains at least two digits. However, if the value to be written requires an exponent greater than two digits, additional exponent digits are written as necessary.

- *g,G* The floating point number argument is written in style f or e (or in style E in the case of a G conversion character), with the precision specifying the number of significant digits. The style used depends on the value converted: style g is used only if the exponent resulting from the conversion is less than −4 or greater than or equal to the precision. Trailing zeros are removed from the result. A radix character appears only if it is followed by a digit.
- *c* The integer argument is converted to an unsigned char and the resulting byte is written.
- *s* The argument is taken to be a string and bytes from the string are written until the end of the string or the number of bytes indicated by the *precision* specification of the argument is reached. If the precision is omitted from the argument, it is taken to be infinite, so all bytes up to the end of the string are written.
- *%* Write a % character; no argument is converted.

In no case does a non-existent or insufficient *field width* cause truncation of a field; if the result of a conversion is wider than the field width, the field is simply expanded to contain the conversion result. The term *field width* should not be confused with the term *precision* used in the description of %s.

One difference from the C function printf() is that the l and h conversion characters are not used. There is no differentiation between decimal values for type int, type long, or type short. The specifications %d or %i should be interpreted as an arbitrary length sequence of digits. Also, no distinction is made between single precision and double precision numbers (float or double in C). These are simply referred to as floating point numbers.

Many of the output descriptions use the term line, such as:

"%s", <*input line*>

Since the definition of line includes the trailing newline character already, there is no need to include a \n in the format; a double newline character would otherwise result.

**Examples** EXAMPLE1 To represent the output of a program that prints a date and time in the form Sunday, July 3, 10:02, where *<weekday>* and *<month>* are strings:

"%s,/\%s/\%d,/\%d:%.2d\n",<*weekday*>,<*month*>,<*day*>,<*hour*>,<*min*>

**EXAMPLE 2** To show pi written to 5 decimal places:

"pi/\=/\%.5f\n",<*value of pi*>

**EXAMPLE 3** To show an input file format consisting of five colon-separated fields:

"%s:%s:%s:%s:%s\n",<*arg1*>,<*arg2*>,<*arg3*>,<*arg4*>,<*arg5*>

See Also [awk](http://docs.sun.com/doc/816-5165/awk-1?a=view)(1), [printf](http://docs.sun.com/doc/816-5168/printf-3c?a=view)(1), printf(3C), [scanf](http://docs.sun.com/doc/816-5168/scanf-3c?a=view)(3C)

### Name fsattr – extended file attributes

Attributes are logically supported as files within the file system. The file system is therefore augmented with an orthogonal name space of file attributes. Any file (including attribute files) can have an arbitrarily deep attribute tree associated with it. Attribute values are accessed by file descriptors obtained through a special attribute interface. This logical view of"attributes as files" allows the leveraging of existing file system interface functionality to support the construction, deletion, and manipulation of attributes. **Description**

> The special files"." and ". ." retain their accustomed semantics within the attribute hierarchy. The "." attribute file refers to the current directory and the ". ." attribute file refers to the parent directory. The unnamed directory at the head of each attribute tree is considered the "child" of the file it is associated with and the ". ." file refers to the associated file. For any non-directory file with attributes, the ". ." entry in the unnamed directory refers to a file that is not a directory.

Conceptually, the attribute model is fully general. Extended attributes can be any type of file (doors, links, directories, and so forth) and can even have their own attributes (fully recursive). As a result, the attributes associated with a file could be an arbitrarily deep directory hierarchy where each attribute could have an equally complex attribute tree associated with it. Not all implementations are able to, or want to, support the full model. Implementation are therefore permitted to reject operations that are not supported. For example, the implementation for the UFS file system allows only regular files as attributes (for example, no sub-directories) and rejects attempts to place attributes on attributes.

The following list details the operations that are rejected in the current implementation:

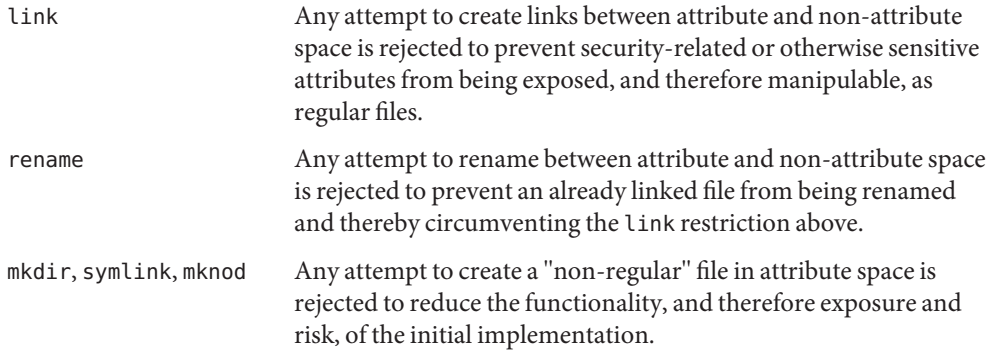

The entire available name space has been allocated to "general use"to bring the implementation in line with the NFSv4 draft standard [NFSv4]. That standard defines"named attributes"(equivalent to Solaris Extended Attributes) with no naming restrictions. All Sun applications making use of opaque extended attributes will use the prefix "SUNW".

Shell-level API The command interface for extended attributes is the set of applications provided by Solaris for the manipulation of attributes from the command line. This interface consists of a set of existing utilities that have been extended to be "attribute-aware", plus the runat utility designed to "expose" the extended attribute space so that extended attributes can be manipulated as regular files.

> The -@ option enable utilities to manipulate extended attributes. As a rule, this option enables the utility to enter into attribute space when the utility is performing a recursive traversal of file system space. This is a fully recursive concept. If the underlying file system supports recursive attributes and directory structures, the -@ option opens these spaces to the file tree-walking algorithms.

> The following utilities accommodate extended attributes (see the individual manual pages for details):

- cp By default, cp ignores attributes and copies only file data. This is intended to maintain the semantics implied by cp currently, where attributes (such as owner and mode) are not copied unless the -p option is specified. With the - $@$  (or -p) option,  $cp$ attempts to copy all attributes along with the file data.
- cpio The -@ option informs cpio to archive attributes, but by default cpio ignores extended attributes. See Extended Archive Formats below for a description of the new archive records.
- du File sizes computed include the space allocated for any extended attributes present.
- find By default, find ignores attributes. The -xattr expression provides support for searches involving attribute space. It returns true if extended attributes are present on the current file.
- fsck The fsck utility manages extended attribute data on the disk. A file system with extended attributes can be mounted on versions of Solaris that are not attribute-aware (versions prior to Solaris 9), but the attributes will not be accessible and fsck will strip them from the files and place them in lost+found. Once the attributes have been stripped the file system is completely stable on Solaris versions that are not attribute-aware, but would now be considered corrupted on attribute-aware versions of Solaris. The attribute-aware fsck utility should be run to stabilize the file system before using it in an attribute-aware environment.
- fsdb This fsdb utility is able to find the inode for the "hidden" extended attribute directory.
- ls The ls -@ command displays an "@"following the mode information when extended attributes are present. More precisely, the output line for a given file contains an "@" character following the mode characters if the [pathconf](http://docs.sun.com/doc/816-5167/pathconf-2?a=view)(2) variable XATTR\_EXISTS is set to true. See the pathconf() section below. The -@ option uses the same general output format as the -l option.
- mv When a file is moved, all attributes are carried along with the file rename. When a file is moved across a file system boundary, the copy command invoked is similar to the cp -p variant described above and extended attributes are "moved". If the extended file attributes cannot be replicated, the move operation fails and the source file is not removed.
- pax The -@ option informs pax to archive attributes, but by default pax ignores extended attributes. The [pax](http://docs.sun.com/doc/816-5165/pax-1?a=view)(1) utility is a generic replacement for both  $\text{tar}(1)$  $\text{tar}(1)$  $\text{tar}(1)$  and  $\text{cpio}(1)$  $\text{cpio}(1)$  $\text{cpio}(1)$ and is able to produce either output format in its archive. See Extended Archive Formats below for a description of the new archive records.
- tar In the default case, tar does not attempt to place attributes in the archive. If the -@ option is specified, however, tar traverses into the attribute space of all files being placed in the archive and attempts to add the attributes to the archive. A new record type has been introduced for extended attribute entries in tar archive files (the same is true for pax and cpio archives) similar to the way ACLs records were defined. See Extended Archive Formats below for a description of the new archive records.

There is a class of utilities (chmod, chown, chgrp) that one might expect to be modified in a manner similar to those listed above. For example, one might expect that performing chmod on a file would not only affect the file itself but would also affect at least the extended attribute directory if not any existing extended attribute files. This is not the case. The model chosen for extended attributes implies that the attribute directory and the attributes themselves are all file objects in their own right, and can therefore have independent file status attributes associated with them (a given implementation cannot support this, for example, for intrinsic attributes). The relationship is left undefined and a fine-grained control mechanism ( $runat(1)$  $runat(1)$ ) is provided to allow manipulation of extended attribute status attributes as necessary.

The runat utility has the following syntax:

runat *filename* [*command*]

The runat utility executes the supplied command in the context of the "attribute space" associated with the indicated file. If no command argument is supplied, a shell is invoked. See [runat](http://docs.sun.com/doc/816-5165/runat-1?a=view)(1) for details.

The primary interface required to access extended attributes at the programmatic level is the  $openat(2)$  $openat(2)$  function. Once a file descriptor has been obtained for an attribute file by an openat() call, all normal file system semantics apply. There is no attempt to place special semantics on [read](http://docs.sun.com/doc/816-5167/read-2?a=view)(2), [write](http://docs.sun.com/doc/816-5167/write-2?a=view)(2), [ftruncate](http://docs.sun.com/doc/816-5168/ftruncate-3c?a=view)(3C), or other functions when applied to attribute file descriptors relative to "normal" file descriptors. Application-level API

> The set of existing attributes can be browsed by calling openat() with "." as the file name and the O\_XATTR flag set, resulting in a file descriptor for the attribute directory. The list of attributes is obtained by calls to [getdents](http://docs.sun.com/doc/816-5167/getdents-2?a=view)(2) on the returned file descriptor. If the target file did not previously have any attributes associated with it, an empty top-level attribute directory

is created for the file and subsequent getdents() calls will return only "." and ". .". While the owner of the parent file owns the extended attribute directory, it is not charged against its quota if the directory is empty. Attribute files themselves, however, are charged against the user quota as any other regular file.

Additional system calls have been provided as convenience functions. These include the [fchownat](http://docs.sun.com/doc/816-5167/fchownat-2?a=view)(2), [fstatat](http://docs.sun.com/doc/816-5167/fstatat-2?a=view)(2), [futimesat](http://docs.sun.com/doc/816-5167/futimesat-2?a=view)(2), [renameat](http://docs.sun.com/doc/816-5167/renameat-2?a=view)(2), [unlinkat](http://docs.sun.com/doc/816-5167/unlinkat-2?a=view)(2). These new functions, along with openat(), provide a mechanism to access files relative to an arbitrary point in the file system, rather than only the current working directory. This mechanism is particularly useful in situations when a file descriptor is available with no path. The openat() function, in particular, can be used in many contexts where chdir() or  $f$ chdir() is currently required. See  $chdir(2)$  $chdir(2)$ .

#### **Open a file relative to a file descriptor**

int openat (int *fd*, const char \**path*, int *oflag* [, mode\_t *mode*])

The [openat](http://docs.sun.com/doc/816-5167/openat-2?a=view)(2) function behaves exactly as [open](http://docs.sun.com/doc/816-5167/open-2?a=view)(2) except when given a relative path. Where open() resolves a relative path from the current working directory, openat() resolves the path based on the vnode indicated by the supplied file descriptor. When *oflag* is O\_XATTR, openat() interprets the *path* argument as an extended attribute reference. The following code fragment uses openat() to examine the attributes of some already opened file:

```
dfd = openat(fd, "." , O_RDOMLY|0_XATTR);(void)getdents(dfd, buf, nbytes);
```
If openat() is passed the special value AT\_FDCWD as its first  $(fd)$  argument, its behavior is identical to open() and the relative path arguments are interpreted relative to the current working directory. If the O XATTR flag is provided to openat () or to open(), the supplied path is interpreted as a reference to an extended attribute on the current working directory.

#### **Unlink a file relative to a directory file descriptor**

int unlinkat (int *dirfd*, const char \*path*flag*, int flag*flag*)

The [unlinkat](http://docs.sun.com/doc/816-5167/unlinkat-2?a=view)(2) function deletes an entry from a directory. The *path* argument indicates the name of the entry to remove. If *path* an absolute path, the *dirfd* argument is ignored. If it is a relative path, it is interpreted relative to the directory indicated by the *dirfd* argument. If *dirfd* does not refer to a valid directory, the function returns ENOTDIR. If the special value AT\_FDCWD is specified for *dirfd*, a relative path argument is resolved relative to the current working directory. If the *flag* argument is 0, all other semantics of this function are equivalent to [unlink](http://docs.sun.com/doc/816-5167/unlink-2?a=view)(2). If *flag* is set to AT\_REMOVEDIR, all other semantics of this function are equivalent to  $rmdir(2)$  $rmdir(2)$ .

#### **Rename a file relative to directories**

int renameat (int *fromfd*, const char \**old*, int *tofd*, const char \**new*)
The [renameat](http://docs.sun.com/doc/816-5167/renameat-2?a=view)(2) function renames an entry in a directory, possibly moving the entry into a different directory. The *old* argument indicates the name of the entry to rename. If this argument is a relative path, it is interpreted relative to the directory indicated by the *fd* argument. If it is an absolute path, the *fromfd* argument is ignored. The *new* argument indicates the new name for the entry. If this argument is a relative path, it is interpreted relative to the directory indicated by the *tofd* argument. If it is an absolute path, the *tofd* argument is ignored.

In the relative path cases, if the directory file descriptor arguments do not refer to a valid directory, the function returns ENOTDIR. All other semantics of this function are equivalent to [rename](http://docs.sun.com/doc/816-5167/rename-2?a=view)(2).

If a special value AT\_FDCWD is specified for either the *fromfd* or*tofd* arguments, their associated path arguments (*old* and *new*) are interpreted relative to the current working directory if they are not specified as absolute paths. Any attempt to use renameat() to move a file that is not an extended attribute into an extended attribute directory (so that it becomes an extended attribute) will fail. The same is true for an attempt to move a file that is an extended attribute into a directory that is not an extended attribute directory.

#### **Obtain information about a file**

int fstatat (int *fd*, const char \**path*, struct stat\* *buf*, int *flag*)

The [fstatat](http://docs.sun.com/doc/816-5167/fstatat-2?a=view)(2) function obtains information about a file. If the *path* argument is relative, it is resolved relative to the *fd* argument file descriptor, otherwise the *fd* argument is ignored. If the *fd* argument is a special value AT\_FDCWD the path is resolved relative to the current working directory. If the *path* argument is a null pointer, the function returns information about the file referenced by the *fd* argument. In all other relative path cases, if the *fd* argument does not refer to a valid directory, the function returns ENOTDIR. If the *flag* argument is set to AT\_SYMLINK\_NOFOLLOW, the function will not automatically traverse a symbolic link at the position of the path. The fstatat() function is a multi-purpose function that can be used in place of stat(), lstat(), or fstat(). See [stat](http://docs.sun.com/doc/816-5167/stat-2?a=view)(2)

The function call stat(*path*, *buf*) is identical to fstatat(AT\_FDCWD, *path*, *buf*, 0).

The function call lstat(*path*, *buf*) is identical to fstatat(AT\_FDCWD, *path*, *buf*, AT SYMLINK NOFOLLOW)

The function call fstat(*fildes*, *buf*) is identical to fstatat(*fildes*, NULL, *buf*, 0).

### **Set owner and group ID**

int fchownat (int *fd*, const char \**path*, uid\_t *owner*, gid\_t *group*, \ int *flag*)

The [fchownat](http://docs.sun.com/doc/816-5167/fchownat-2?a=view)(2) function sets the owner ID and group ID for a file. If the *path* argument is relative, it is resolved relative to the *fd* argument file descriptor, otherwise the *fd* argument is ignored. If the *fd* argument is a special value AT\_FDCWD the path is resolved relative to the current working directory. If the path argument is a null pointer, the function sets the owner and group ID of the file referenced by the *fd* argument. In all other relative path cases, if the *fd* argument does not refer to a valid directory, the function returns ENOTDIR. If the *flag* argument is set to AT\_SYMLINK\_NOFOLLOW, the function will not automatically traverse a symbolic link at the position of the path. The fchownat() function is a multi-purpose function that can be used in place of chown(), lchown(), or fchown(). See [chown](http://docs.sun.com/doc/816-5167/chown-2?a=view)(2).

The function call chown(*path*, *owner*, *group*) is equivalent to fchownat(AT\_FDCWD, *path*, *owner*, *group*, 0).

The function call lchown(*path*, *owner*, *group*) is equivalent to fchownat(AT\_FDCWD, *path*, *owner*, *group*, AT\_SYMLINK\_NOFOLLOW).

#### **Set file access and modification times**

int futimesat (int *fd*, const char \**path*, const struct timeval \ *times*[2])

The [futimesat](http://docs.sun.com/doc/816-5167/futimesat-2?a=view)(2) function sets the access and modification times for a file. If the *path* argument is relative, it is resolved relative to the *fd* argument file descriptor; otherwise the *fd* argument is ignored. If the *fd* argument is the special value AT\_FDCWD, the path is resolved relative to the current working directory. If the *path* argument is a null pointer, the function sets the access and modification times of the file referenced by the *fd* argument. In all other relative path cases, if the *fd* argument does not refer to a valid directory, the function returns ENOTDIR. The futimesat() function can be used in place of [utimes](http://docs.sun.com/doc/816-5167/utimes-2?a=view)(2).

The function call utimes(*path*, *times*) is equivalent to futimesat(AT\_FDCWD, *path*, *times*).

#### **New pathconf() functionality**

long int pathconf(const char \**path*, int *name*)

Two variables have been added to [pathconf](http://docs.sun.com/doc/816-5167/pathconf-2?a=view)(2) to provide enhanced support for extended attribute manipulation. The XATTR\_ENABLED variable allows an application to determine if attribute support is currently enabled for the file in question. The XATTR\_EXISTS variable allows an application to determine whether there are any extended attributes associated with the supplied path.

#### **Open/Create an attribute file**

int attropen (const char \**path*, const char \**attrpath*, int *oflag* \ [, mode\_t *mode*])

The [attropen](http://docs.sun.com/doc/816-5168/attropen-3c?a=view)(3C) function returns a file descriptor for the named attribute, *attrpath*, of the file indicated by *path*. The *oflag* and *mode* arguments are identical to the [open](http://docs.sun.com/doc/816-5167/open-2?a=view)(2) arguments and are applied to the open operation on the attribute file (for example, using the O\_CREAT flag creates a new attribute). Once opened, all normal file system operations can be used on the attribute file descriptor. The attropen() function is a convenience function and is equivalent

```
fd = open (path, 0 RDOMLY);attrfd = openat(fd, attrpath, oflag|O XATTR, mode);
close(fd);
```
to the following sequence of operations:

The set of existing attributes can be browsed by calling attropen() with "." as the attribute name. The list of attributes is obtained by calling [getdents](http://docs.sun.com/doc/816-5167/getdents-2?a=view)(2) (or [fdopendir](http://docs.sun.com/doc/816-5168/fdopendir-3c?a=view)(3C) followed by [readdir](http://docs.sun.com/doc/816-5168/readdir-3c?a=view)(3C), see below) on the returned file descriptor.

#### **Convert an open file descriptor for a directory into a directory descriptor**

```
DIR * fdopendir (const int fd)
```
The  $f$ dopendi $r(3C)$  function promotes a file descriptor for a directory to a directory pointer suitable for use with the [readdir](http://docs.sun.com/doc/816-5168/readdir-3c?a=view)( $3C$ ) function. The originating file descriptor should not be used again following the call to  $f\text{dopendir}()$ . The directory pointer should be closed with a call to [closedir](http://docs.sun.com/doc/816-5168/closedir-3c?a=view)( $3C$ ). If the provided file descriptor does not reference a directory, the function returns ENOTDIR. This function is useful in circumstances where the only available handle on a directory is a file descriptor. See [attropen](http://docs.sun.com/doc/816-5168/attropen-3c?a=view)(3C) and [openat](http://docs.sun.com/doc/816-5167/openat-2?a=view)(2).

#### **Using the API**

The following examples demonstrate how the API might be used to perform basic operations on extended attributes:

```
EXAMPLE 1 List extended attributes on a file.
attrdirfd = attropen("test", ".", O_RDONLY);
dirp = fdopendir(attrdirfd);while (dp = readdir(dirp)) {
...
EXAMPLE 2 Open an extended attribute.
attrfd = attropen("test", dp->d_name, O_RDONLY);
or
attrfd = openat(attrdirfd, dp->d_name, O_RDONLY);
EXAMPLE 3 Read from an extended attribute.
while (read(attrfd, buf, 512) > 0) {
...
```

```
EXAMPLE 4 Create an extended attribute.
newfd = attropen("test", "attr", 0 CREAT|O RDWR);
or
newfd = openat(attrdirfd, "attr", O_CREAT|O_RDWR);
EXAMPLE 5 Write to an extended attribute.
count = write(newfd, buf, length);
EXAMPLE 6 Delete an extended attribute.
error = unlinkat(attrdirfd, "attr");
```
Applications intending to access the interfaces defined here as well as the POSIX and X/Open specification-conforming interfaces should define the macro \_ATFILE\_SOURCE to be 1 and set whichever feature test macros are appropriate to obtain the desired environment. See [standards](#page-419-0)(5).

As noted above in the description of command utilities modified to provide support for extended attributes, the archive formats for  $\text{tar}(1)$  $\text{tar}(1)$  $\text{tar}(1)$  and  $\text{cpio}(1)$  $\text{cpio}(1)$  $\text{cpio}(1)$  have been extended to provide support for archiving extended attributes. This section describes the specifics of the archive format extensions. Extended Archive Formats

#### **Extended tar format**

The tar archive is made up of a series of 512 byte blocks. Each archived file is represented by a header block and zero or more data blocks containing the file contents. The header block is structured as shown in the following table.

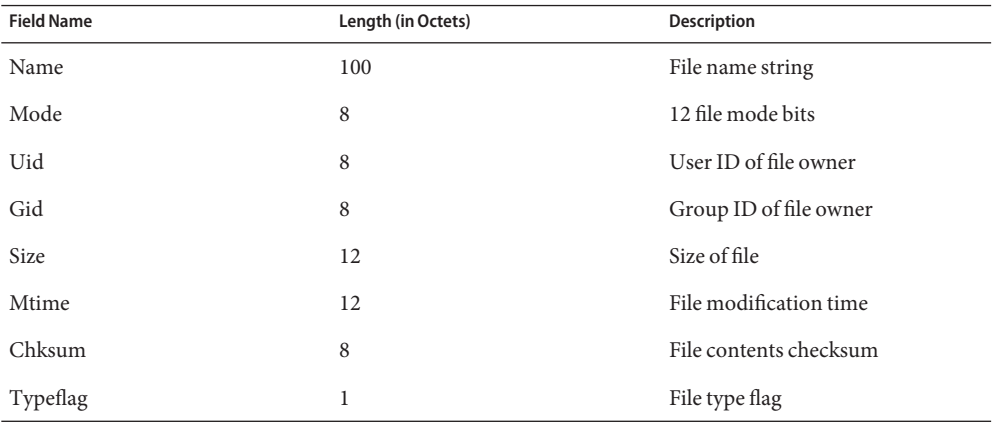

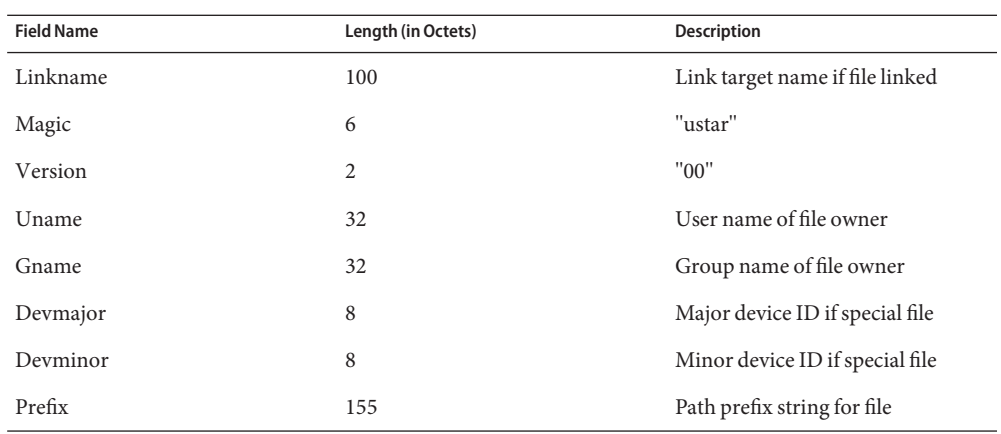

The extended attribute project extends the above header format by defining a new header type (for the Typeflag field). The type 'E' is defined to be used for all extended attribute files. Attribute files are stored in the tar archive as a sequence of two <header, data> pairs. The first file contains the data necessary to locate and name the extended attribute in the file system. The second file contains the actual attribute file data. Both files use an 'E' type header. The prefix and name fields in extended attribute headers are ignored, though they should be set to meaningful values for the benefit of archivers that do not process these headers. Solaris archivers set the prefix field to "/dev/null" to prevent archivers that do not understand the type 'E' header from trying to restore extended attribute files in inappropriate places.

#### **Extended cpio format**

The cpio archive format is octet-oriented rather than block-oriented. Each file entry in the archive includes a header that describes the file, followed by the file name, followed by the contents of the file. These data are arranged as described in the following table.

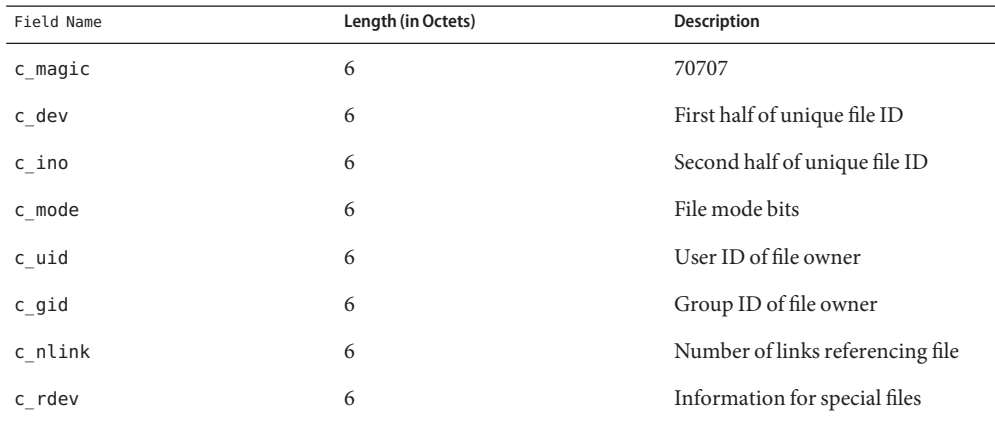

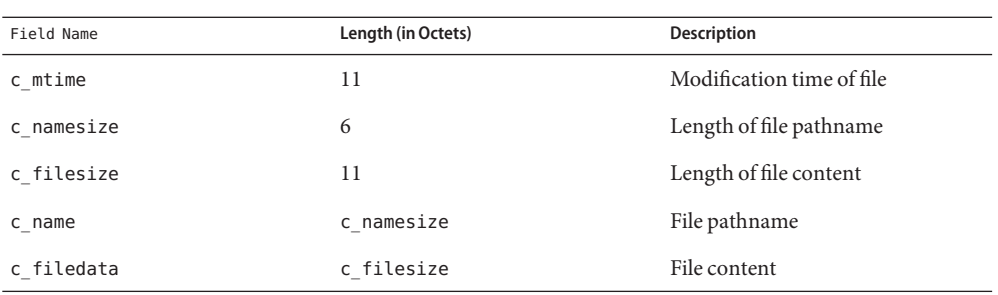

The basic archive file structure is not changed for extended attributes. The file type bits stored in the c\_mode field for an attribute file are set to 0xB000. As with the tar archive format, extended attributes are stored in cpio archives as two consecutive file entries. The first file describes the location/name for the extended attribute. The second file contains the actual attribute file content. The c\_name field in extended attribute headers is ignored, though it should be set to a meaningful value for the benefit of archivers that do not process these headers. Solaris archivers start the pathname with "/dev/null/" to prevent archivers that do not understand the type 'E' header from trying to restore extended attribute files in inappropriate places.

#### **Attribute identification data format**

Both the tar and cpio archive formats can contain the special files described above, always paired with the extended attribute data record, for identifying the precise location of the extended attribute. These special data files are necessary because there is no simple naming mechanism for extended attribute files. Extended attributes are not visible in the file system name space. The extended attribute name space must be "tunneled into" using the openat() function. The attribute identification data must support not only the flat naming structure for extended attributes, but also the possibility of future extensions allowing for attribute directory hierarchies and recursive attributes. The data file is therefore composed of a sequence of records. It begins with a fixed length header describing the content. The following table describes the format of this data file.

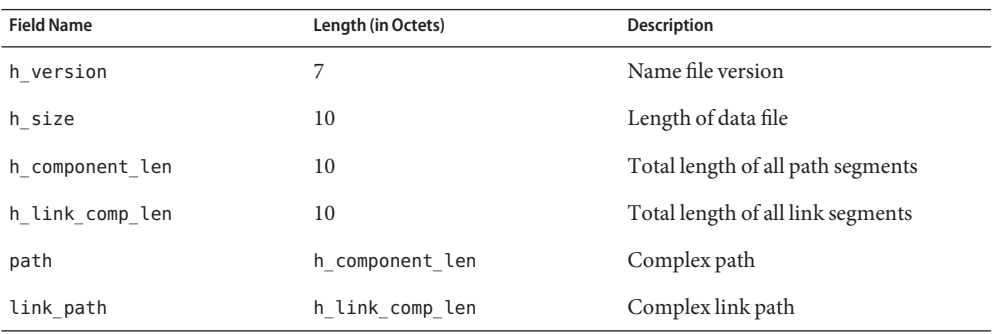

As demonstrated above, the header is followed by a record describing the "path"to the attribute file. This path is composed of two or more path segments separated by a null character. Each segment describes a path rooted at the hidden extended attribute directory of the leaf file of the previous segment, making it possible to name attributes on attributes. The first segment is always the path to the parent file that roots the entire sequence in the normal name space. The following table describes the format of each segment.

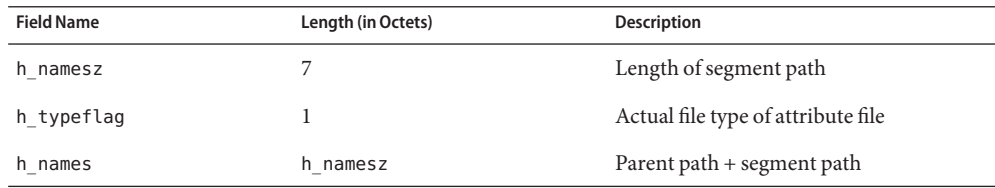

If the attribute file is linked to another file, the path record is followed by a second record describing the location of the referencing file. The structure of this record is identical to the record described above.

**See Also**  $cp(1)$ ,  $cpio(1)$  $cpio(1)$ ,  $find(1)$  $find(1)$ ,  $ls(1)$ ,  $mv(1)$ ,  $pax(1)$  $pax(1)$ ,  $runat(1)$  $runat(1)$ ,  $tar(1)$  $tar(1)$ ,  $du(1)$ ,  $fsck(1M)$ ,  $chown(2)$  $chown(2)$ , [link](http://docs.sun.com/doc/816-5167/link-2?a=view)(2), [open](http://docs.sun.com/doc/816-5167/open-2?a=view)(2), [pathconf](http://docs.sun.com/doc/816-5167/pathconf-2?a=view)(2), [rename](http://docs.sun.com/doc/816-5167/rename-2?a=view)(2), [stat](http://docs.sun.com/doc/816-5167/stat-2?a=view)(2), [unlink](http://docs.sun.com/doc/816-5167/unlink-2?a=view)(2), [utimes](http://docs.sun.com/doc/816-5167/utimes-2?a=view)(2), [attropen](http://docs.sun.com/doc/816-5168/attropen-3c?a=view)(3C), [standards](#page-419-0)(5)

Name grub - GRand Unified Bootloader software on Solaris

Description The current release of the Solaris operating system is shipped with the GRUB (GRand Unified Bootloader) software. GRUB is developed and supported by the Free Software Foundation.

The overview for the GRUB Manual, accessible at www.gnu.org, describes GRUB:

Briefly, a boot loader is the first software program that runs when a computer starts. It is responsible for loading and transferring control to an operating system kernel software (such as Linux or GNU Mach). The kernel, in turn, initializes the rest of the operating system (for example, a GNU [Ed. note: or Solaris] system).

GNU GRUB is a very powerful boot loader that can load a wide variety of free, as well as proprietary, operating systems, by means of chain-loading. GRUB is designed to address the complexity of booting a personal computer; both the program and this manual are tightly bound to that computer platform, although porting to other platforms may be addressed in the future. [Ed. note: Sun has ported GRUB to the Solaris operating system.]

One of the important features in GRUB is flexibility; GRUB understands filesystems and kernel executable formats, so you can load an arbitrary operating system the way you like, without recording the physical position of your kernel on the disk. Thus you can load the kernel just by specifying its file name and the drive and partition where the kernel resides.

Among Solaris machines, GRUB is supported on x86 platforms. The GRUB software that is shipped with Solaris adds two utilities not present in the open-source distribution:

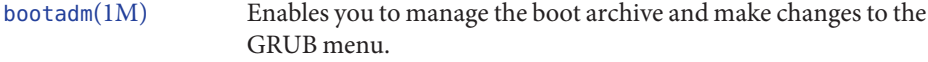

[installgrub](http://docs.sun.com/doc/816-5166/installgrub-1m?a=view)(1M) Loads the boot program from disk.

Both of these utilities are described in Solaris man pages.

Beyond these two Solaris-specific utilities, the GRUB software is described in the GRUB manual, a PDF version of which is available from the Sun web site. Available in the same location is the grub(8) open-source man page. This man page describes the GRUB shell.

See Also boot[\(1M\),](http://docs.sun.com/doc/816-5166/boot-1m?a=view) [bootadm](http://docs.sun.com/doc/816-5166/bootadm-1m?a=view)(1M), [installgrub](http://docs.sun.com/doc/816-5166/installgrub-1m?a=view)(1M)

*[Solaris 10 Installation Guide: Basic Installations](http://docs.sun.com/doc/817-0544)*

*[System Administration Guide: Basic Administration](http://docs.sun.com/doc/817-1985)*

<http://www.gnu.org/software/grub>

Name gss\_auth\_rules - overview of GSS authorization

Description The establishment of the veracity of a user's credentials requires both authentication (Is this an authentic user?) and authorization (Is this authentic user, in fact, authorized?).

> When a user makes use of Generic Security Services (GSS) versions of the ftp or ssh clients to connect to a server, the user is not necessarily authorized, even if his claimed GSS identity is authenticated, Authentication merely establishes that the user is who he says he is to the GSS mechanism's authentication system. Authorization is then required: it determines whether the GSS identity is permitted to access the specified Solaris user account.

The GSS authorization rules are as follows:

- If the mechanism of the connection has a set of authorization rules, then use those rules. For example, if the mechanism is Kerberos, then use the krb5 auth  $rule(5)$ , so that authorization is consistent between raw Kerberos applications and GSS/Kerberos applications.
- If the mechanism of the connection does not have a set of authorization rules, then authorization is successful if the remote user's gssname matches the local user's gssname exactly, as compared by [gss\\_compare\\_name](http://docs.sun.com/doc/816-5170/gss-compare-name-3gss?a=view)(3GSS).
- System account file. This information may also be in a directory service. See  $passwd(4)$  $passwd(4)$ . Files /etc/passwd
- Attributes See [attributes](#page-22-0)(5) for a description of the following attributes:

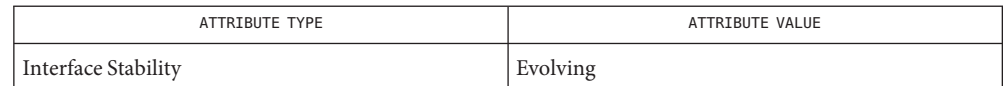

 $\textsf{See Also}\quad \textsf{ftp}(1), \textsf{ssh}(1), \textsf{gssred}(1M), \textsf{gss\_compare\_name}(3GSS), \textsf{passwd}(4), \textsf{attributes}(5),$  $\textsf{See Also}\quad \textsf{ftp}(1), \textsf{ssh}(1), \textsf{gssred}(1M), \textsf{gss\_compare\_name}(3GSS), \textsf{passwd}(4), \textsf{attributes}(5),$  $\textsf{See Also}\quad \textsf{ftp}(1), \textsf{ssh}(1), \textsf{gssred}(1M), \textsf{gss\_compare\_name}(3GSS), \textsf{passwd}(4), \textsf{attributes}(5),$  $\textsf{See Also}\quad \textsf{ftp}(1), \textsf{ssh}(1), \textsf{gssred}(1M), \textsf{gss\_compare\_name}(3GSS), \textsf{passwd}(4), \textsf{attributes}(5),$  $\textsf{See Also}\quad \textsf{ftp}(1), \textsf{ssh}(1), \textsf{gssred}(1M), \textsf{gss\_compare\_name}(3GSS), \textsf{passwd}(4), \textsf{attributes}(5),$  $\textsf{See Also}\quad \textsf{ftp}(1), \textsf{ssh}(1), \textsf{gssred}(1M), \textsf{gss\_compare\_name}(3GSS), \textsf{passwd}(4), \textsf{attributes}(5),$  $\textsf{See Also}\quad \textsf{ftp}(1), \textsf{ssh}(1), \textsf{gssred}(1M), \textsf{gss\_compare\_name}(3GSS), \textsf{passwd}(4), \textsf{attributes}(5),$  $\textsf{See Also}\quad \textsf{ftp}(1), \textsf{ssh}(1), \textsf{gssred}(1M), \textsf{gss\_compare\_name}(3GSS), \textsf{passwd}(4), \textsf{attributes}(5),$  $\textsf{See Also}\quad \textsf{ftp}(1), \textsf{ssh}(1), \textsf{gssred}(1M), \textsf{gss\_compare\_name}(3GSS), \textsf{passwd}(4), \textsf{attributes}(5),$ krb5 auth rules $(5)$ 

Name iconv\_1250 - code set conversion tables for MS 1250 (Windows Latin 2)

<span id="page-117-0"></span>Description The following code set conversions are supported:

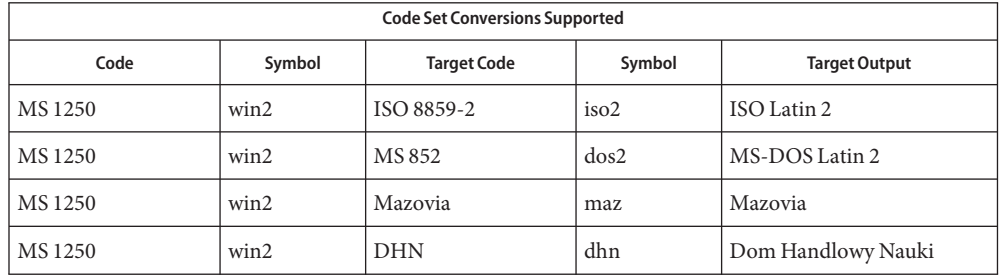

Conversions The conversions are performed according to the following tables. All values in the tables are given in octal.

MS 1250 to ISO 8859-2 For the conversion of MS 1250 to ISO 8859-2, all characters not in the following table are mapped unchanged.

| <b>Conversions Performed</b> |            |         |            |
|------------------------------|------------|---------|------------|
| MS1250                       | ISO 8859-2 | MS1250  | ISO 8859-2 |
| 24-211                       | 40         | 235     | 273        |
| 212                          | 251        | 236     | 276        |
| 213                          | 40         | 237     | 274        |
| 214                          | 246        | 241     | 267        |
| 215                          | 253        | 245     | 241        |
| 216                          | 256        | 246-267 | 40         |
| 217                          | 254        | 271     | 261        |
| 221-231                      | 40         | 273     | 40         |
| 232                          | 271        | 274     | 245        |
| 233                          | 40         | 276     | 265        |
| 234                          | 266        | 247     | 365        |

MS 1250 to MS 852 For the conversion of MS 1250 to MS 852, all characters not in the following table are mapped unchanged.

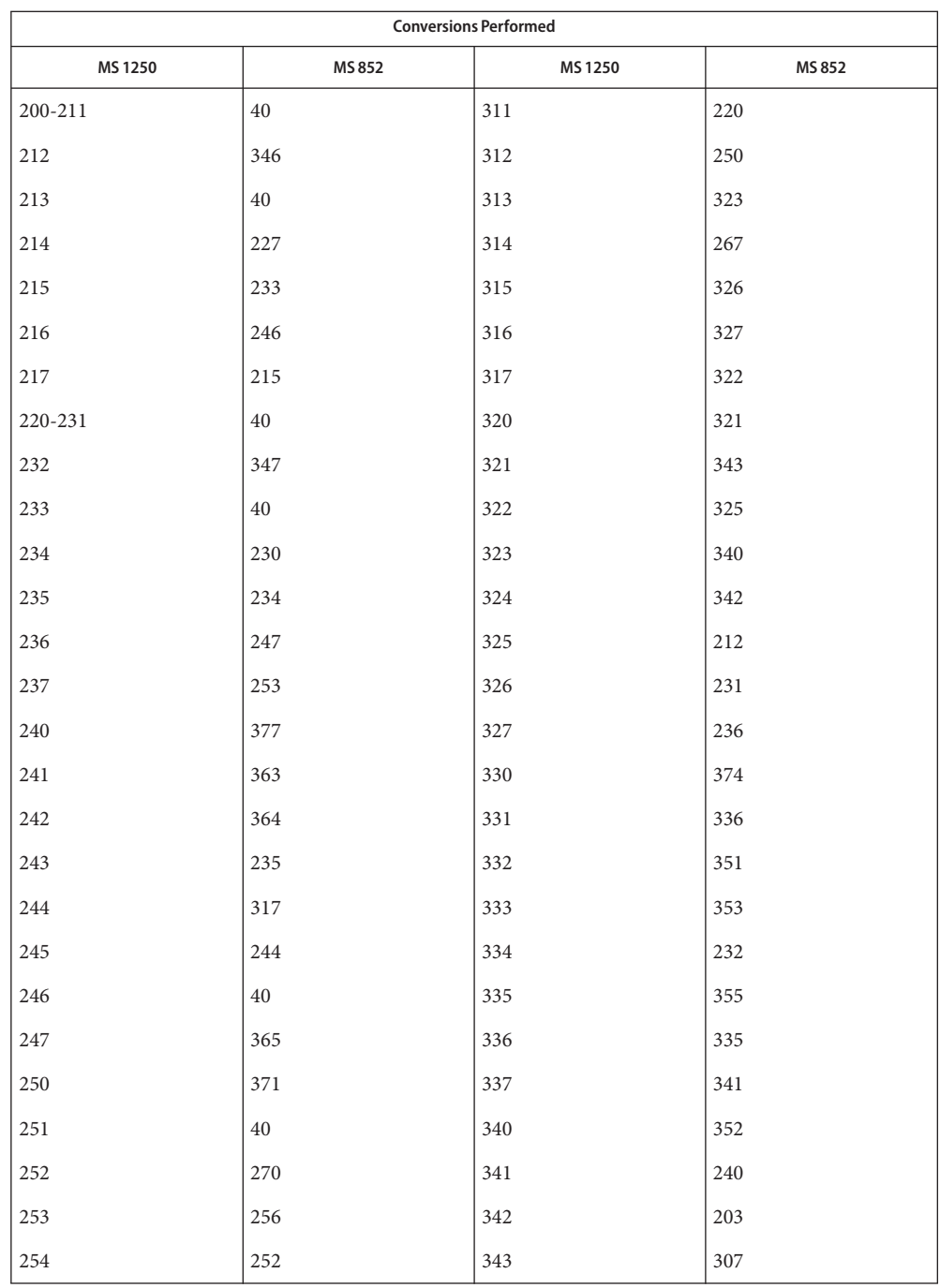

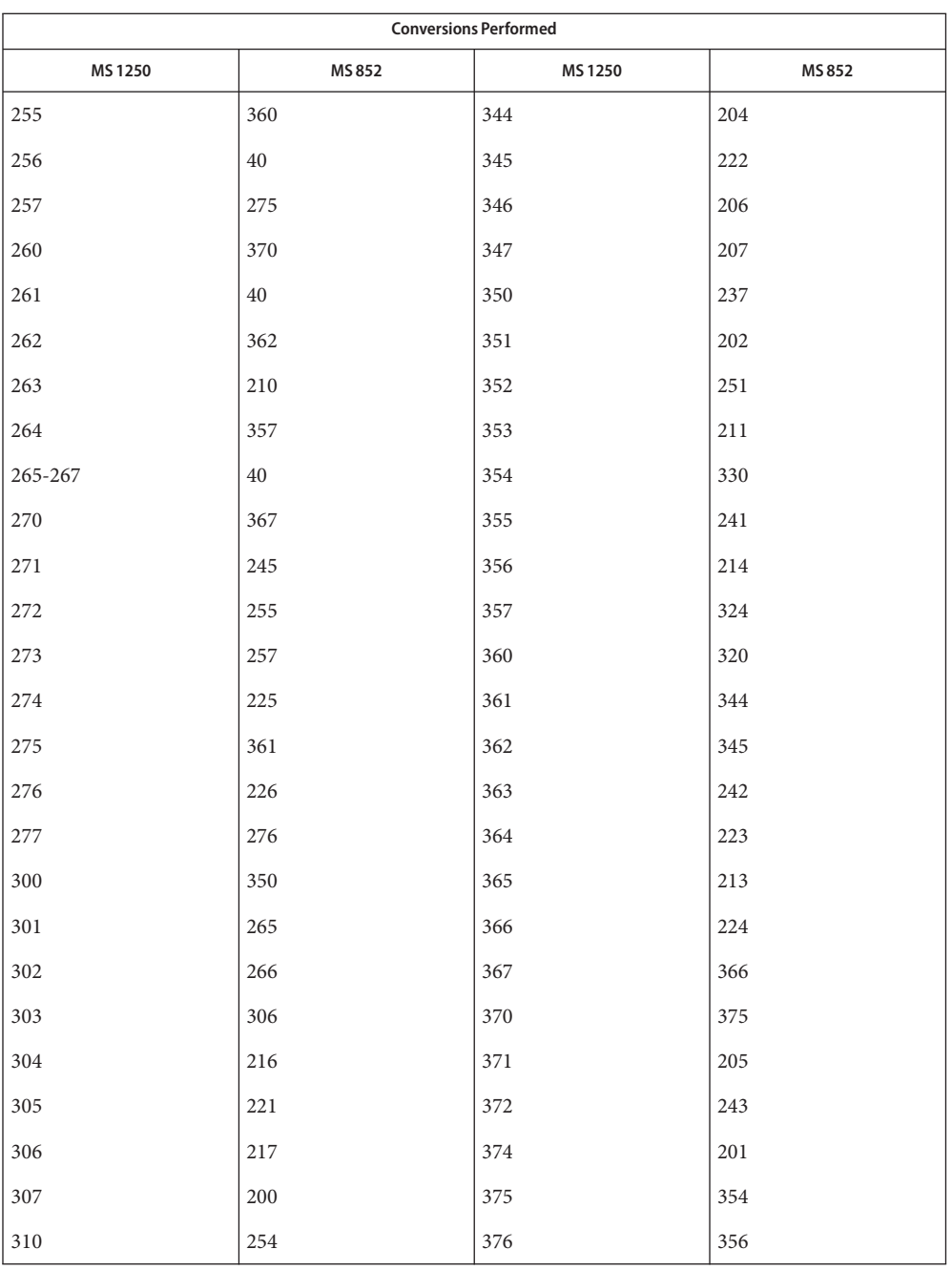

#### MS 1250 to Mazovia For the conversion of MS 1250 to Mazovia, all characters not in the following table are mapped unchanged.

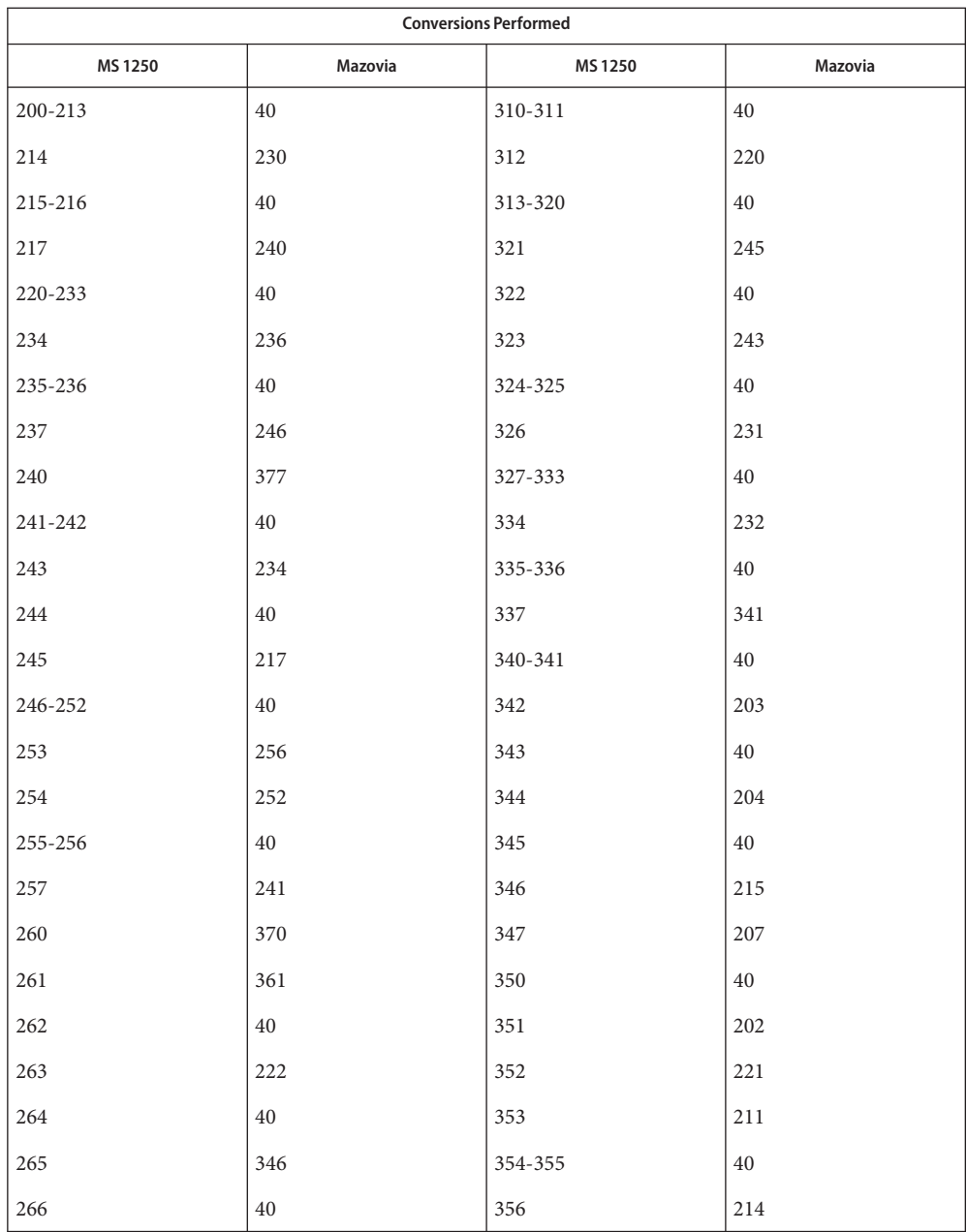

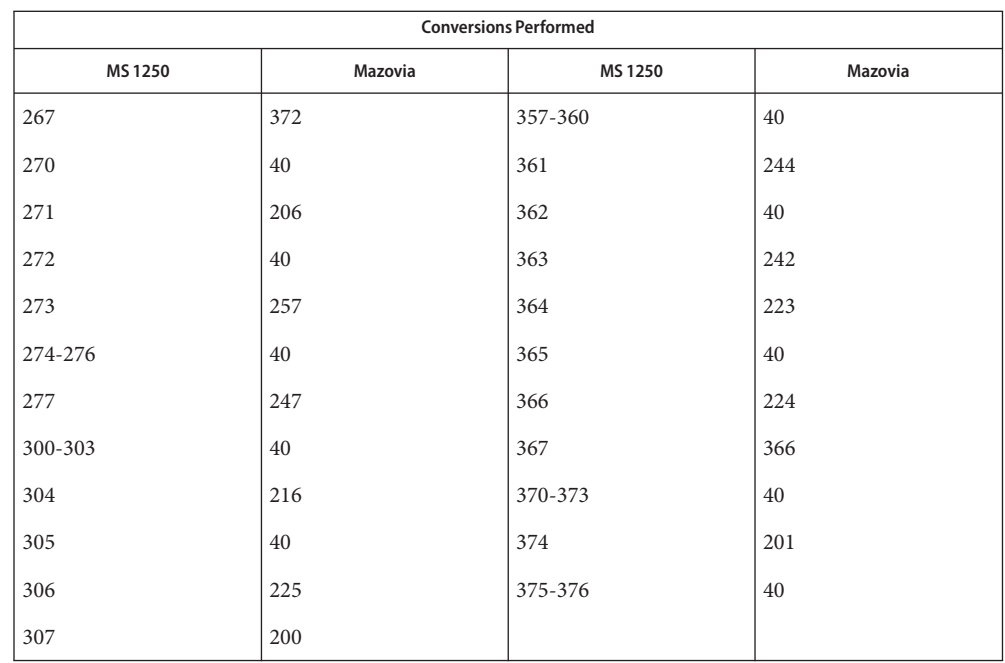

MS 1250 to DHN For the conversion of MS 1250 to DHN, all characters not in the following table are mapped unchanged.

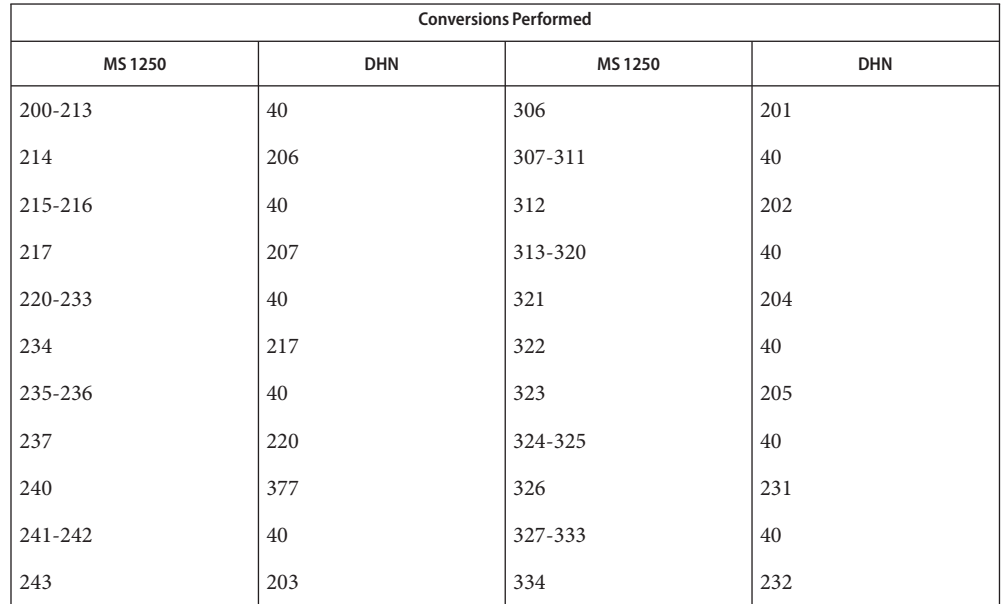

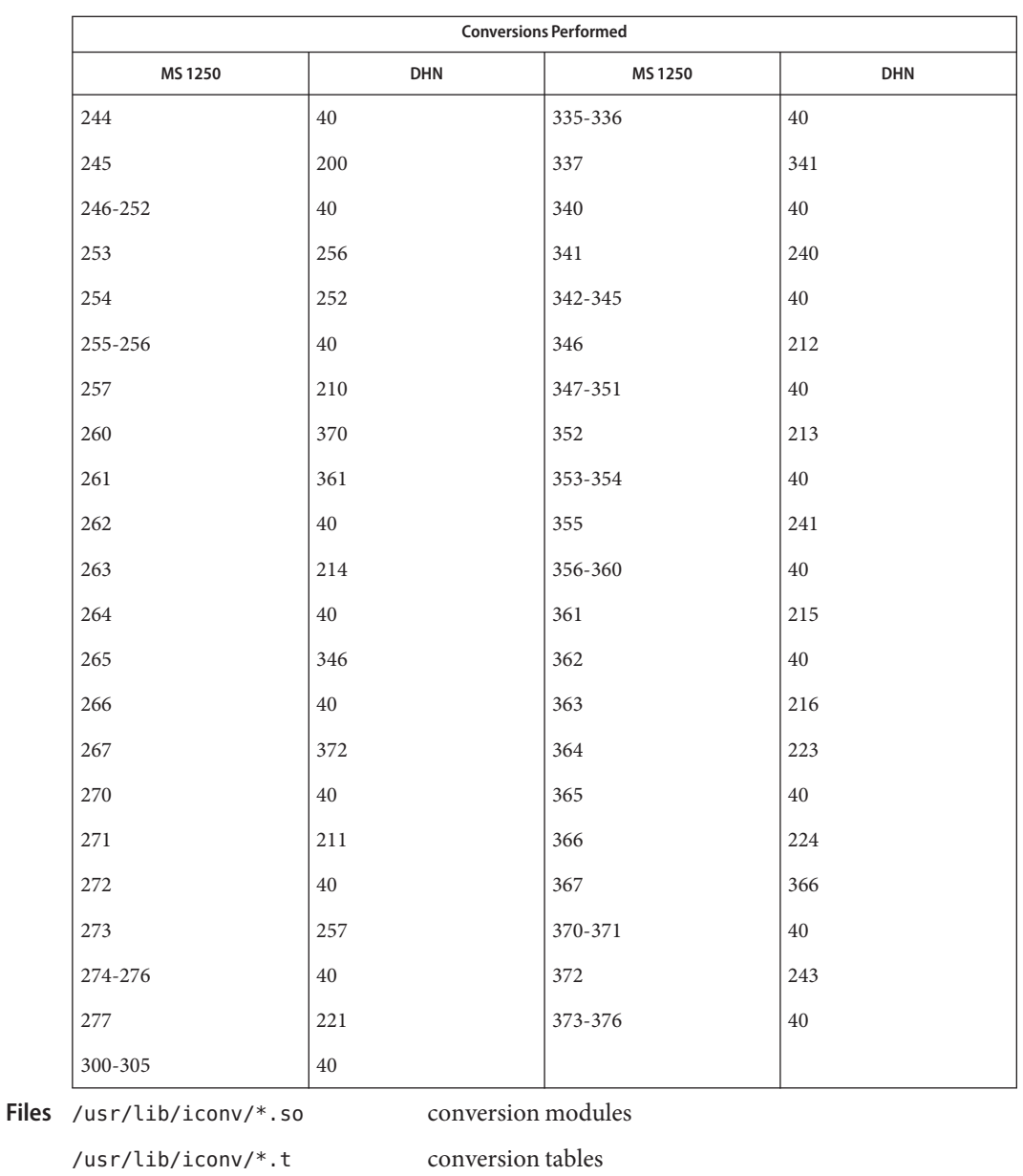

/usr/lib/iconv/iconv\_data list of conversions supported by conversion tables

See Also [iconv](#page-132-0)(1), iconv(3C), iconv(5)

Name iconv\_1251 - code set conversion tables for MS 1251 (Windows Cyrillic)

<span id="page-123-0"></span>Description The following code set conversions are supported:

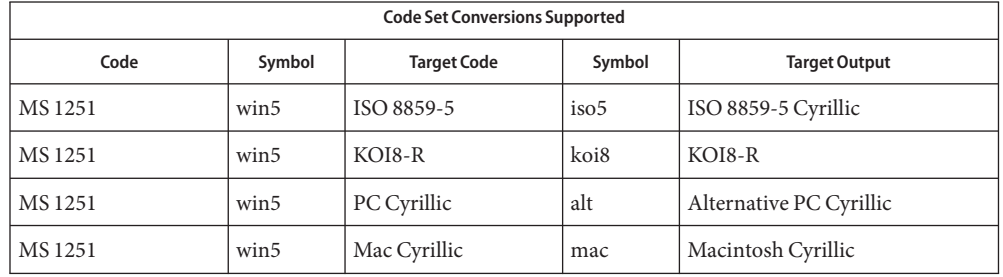

**Conversions** The conversions are performed according to the following tables. All values in the tables are given in octal.

MS 1251 to ISO 8859-5 For the conversion of MS 1251 to ISO 8859-5, all characters not in the following table are mapped unchanged.

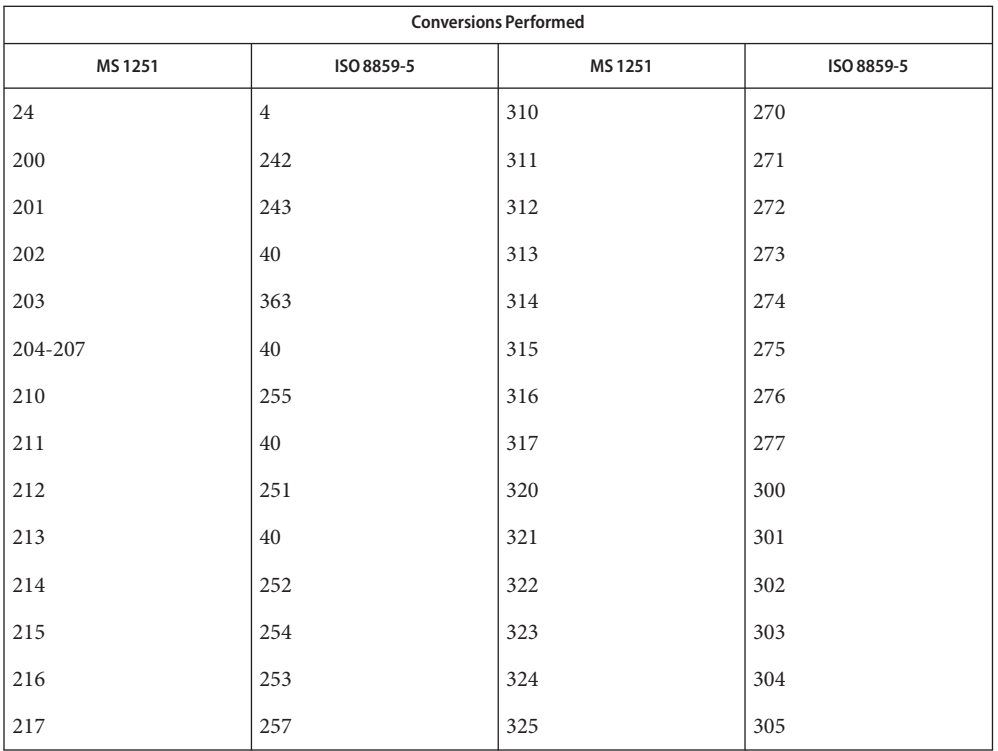

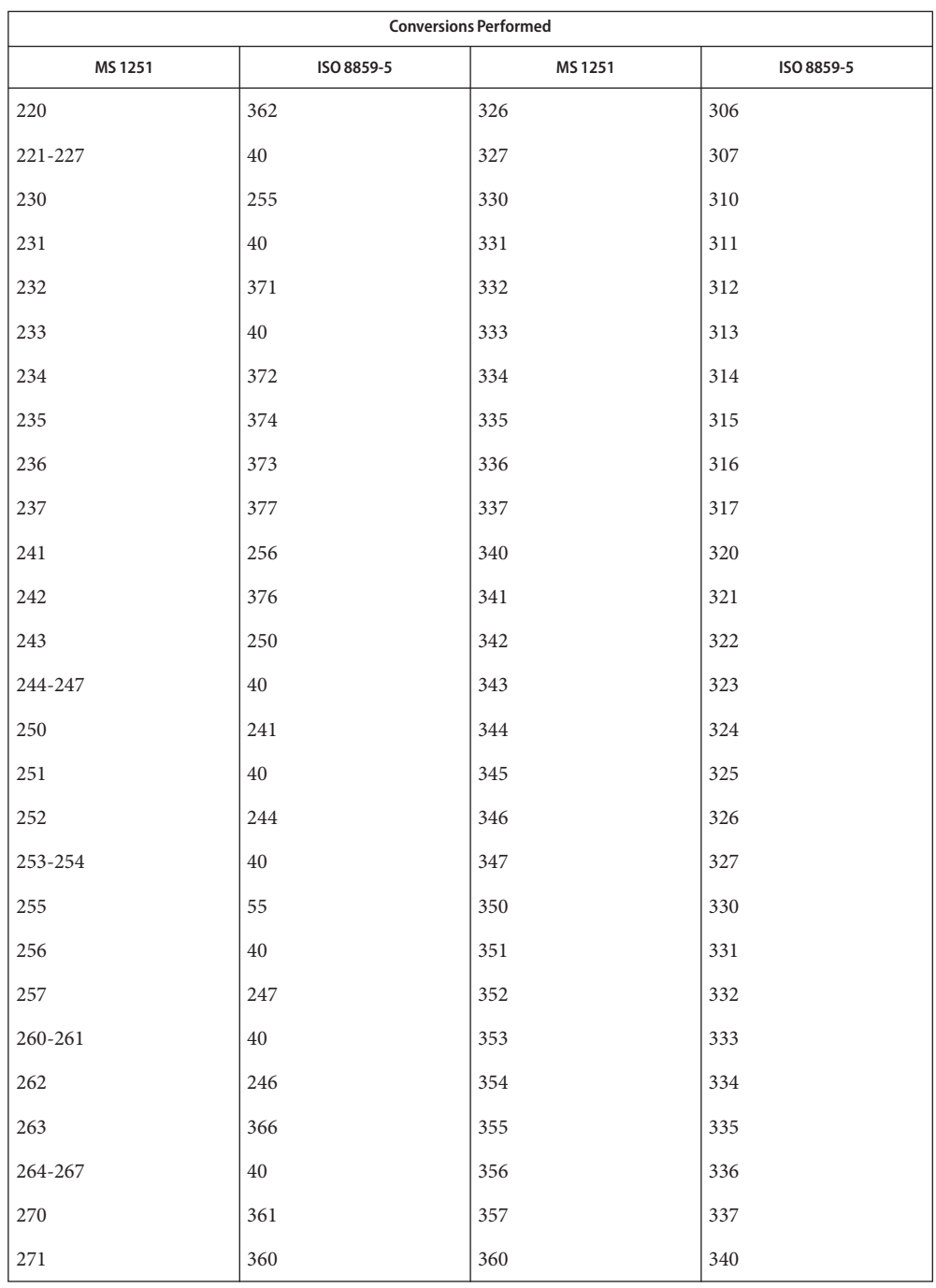

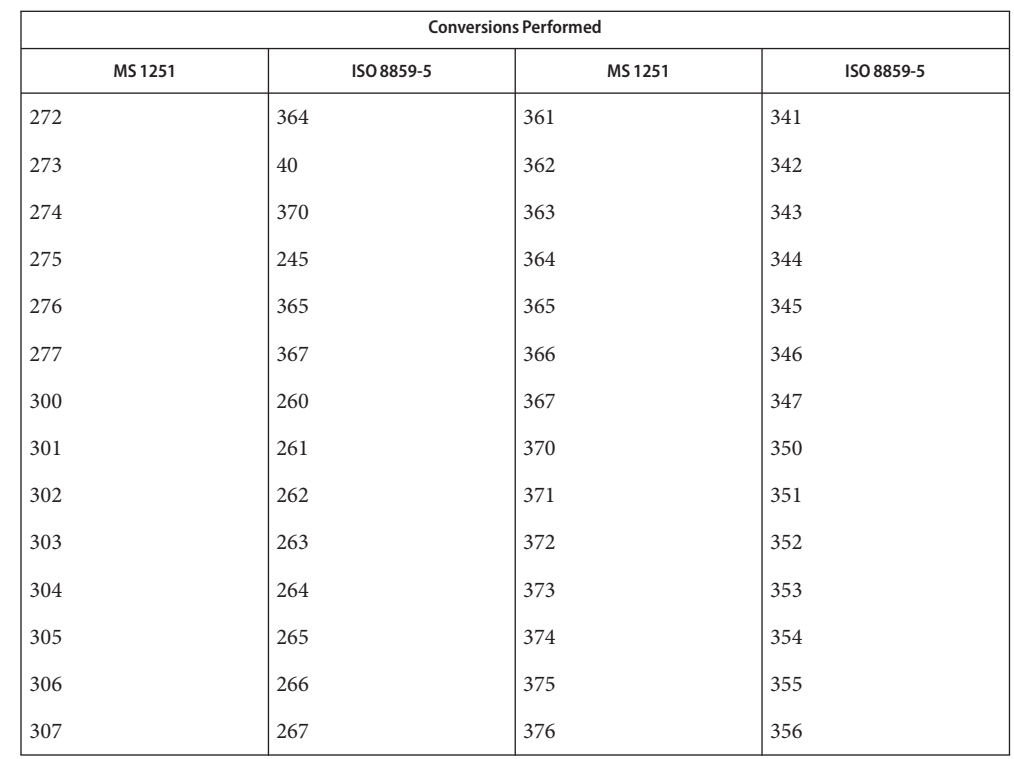

For the conversion of MS 1251 to KOI8-R , all characters not in the following table are mapped MS 1251 to KOI8-R unchanged.

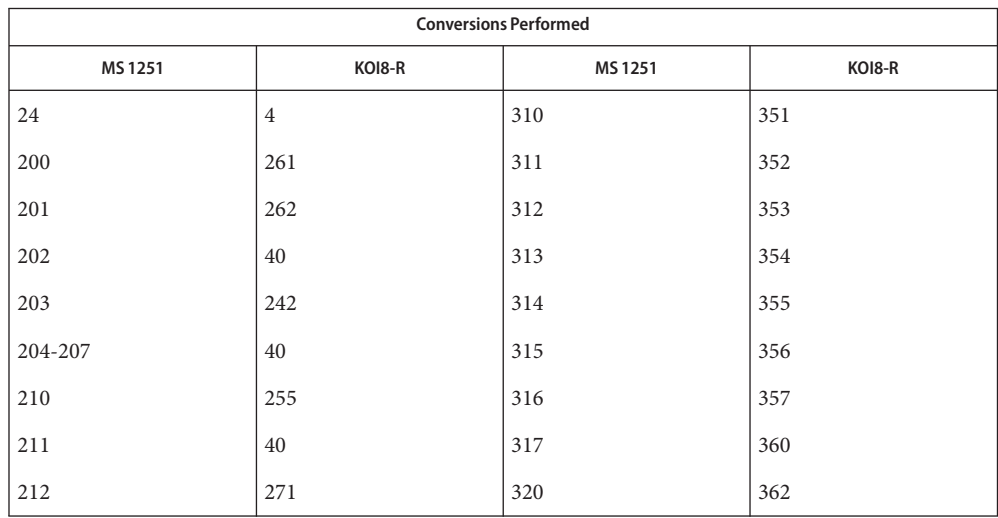

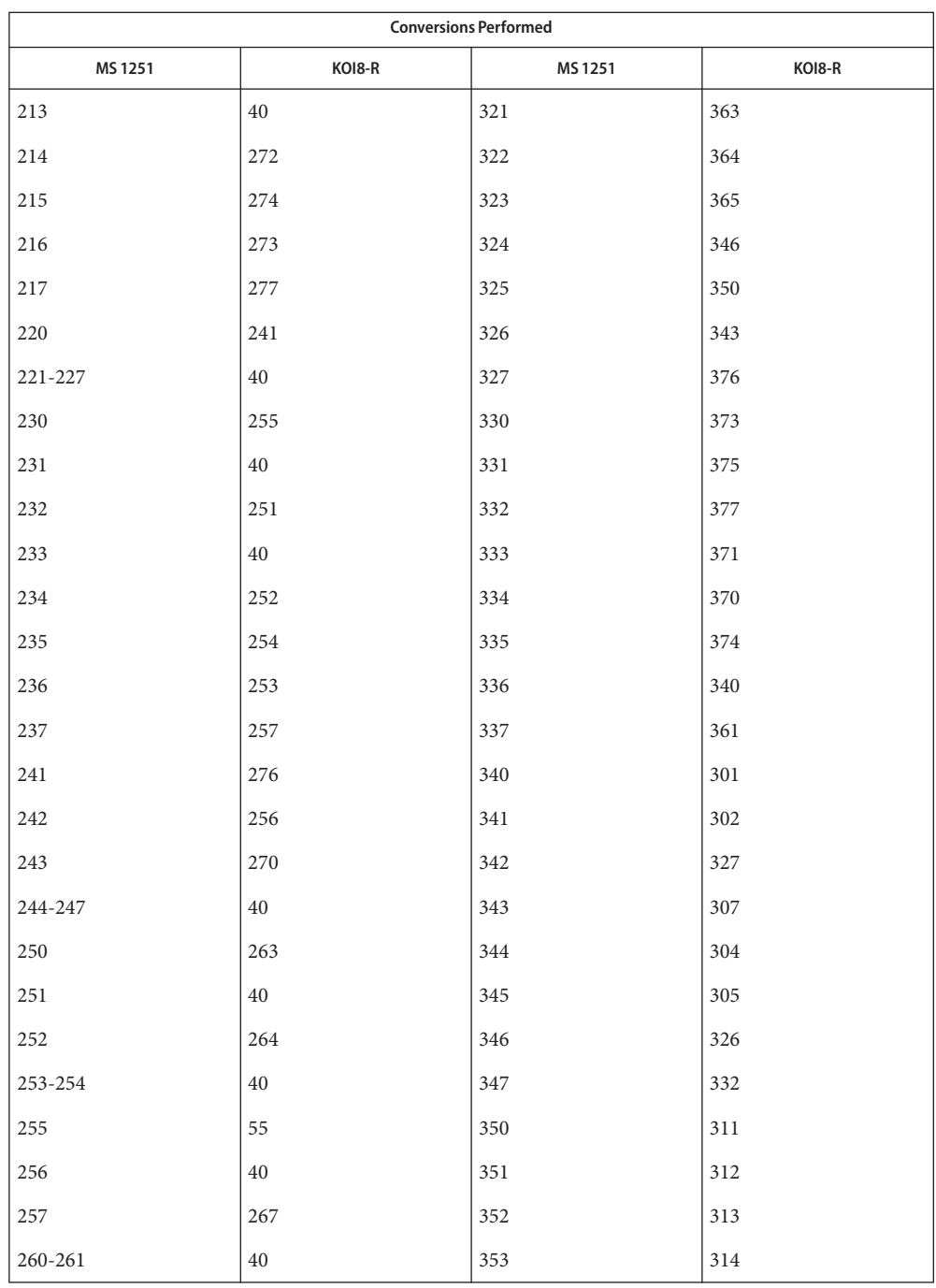

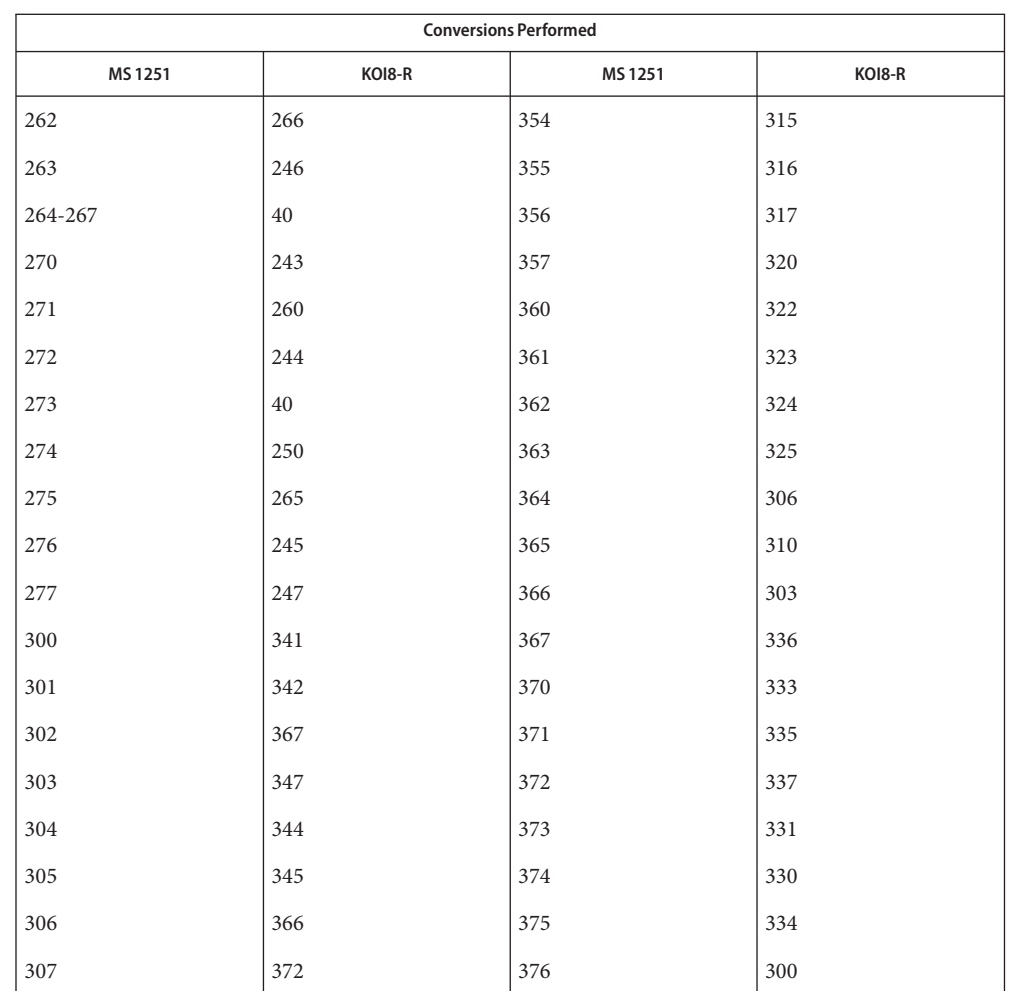

MS 1251 to PC Cyrillic For the conversion of MS 1251 to PC Cyrillic, all characters not in the following table are mapped unchanged.

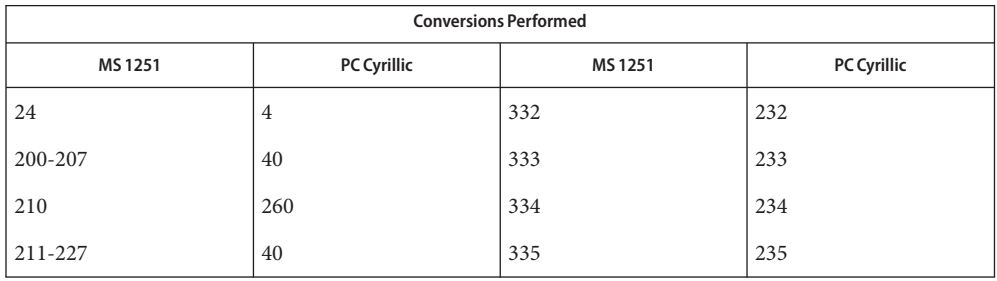

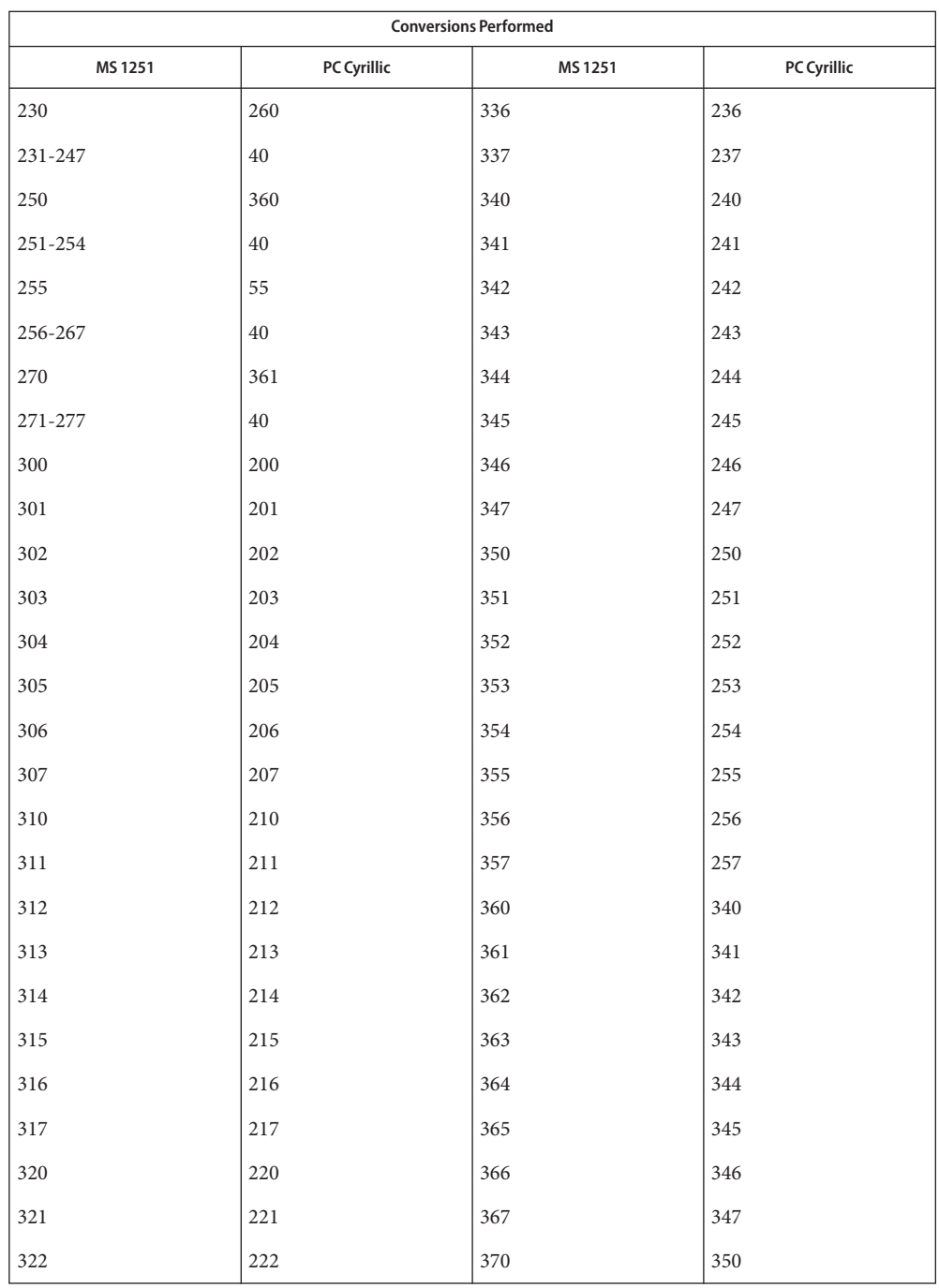

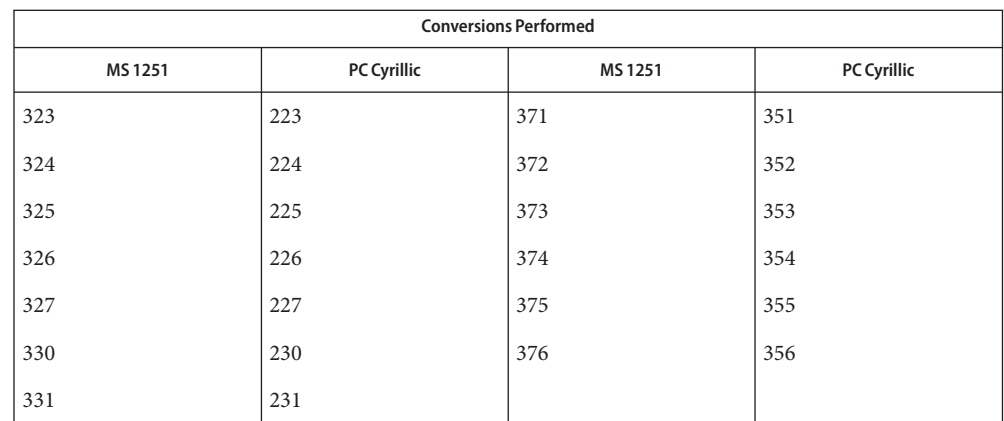

MS 1251 to Mac Cyrillic For the conversion of MS 1251 to Mac Cyrillic, all characters not in the following table are mapped unchanged.

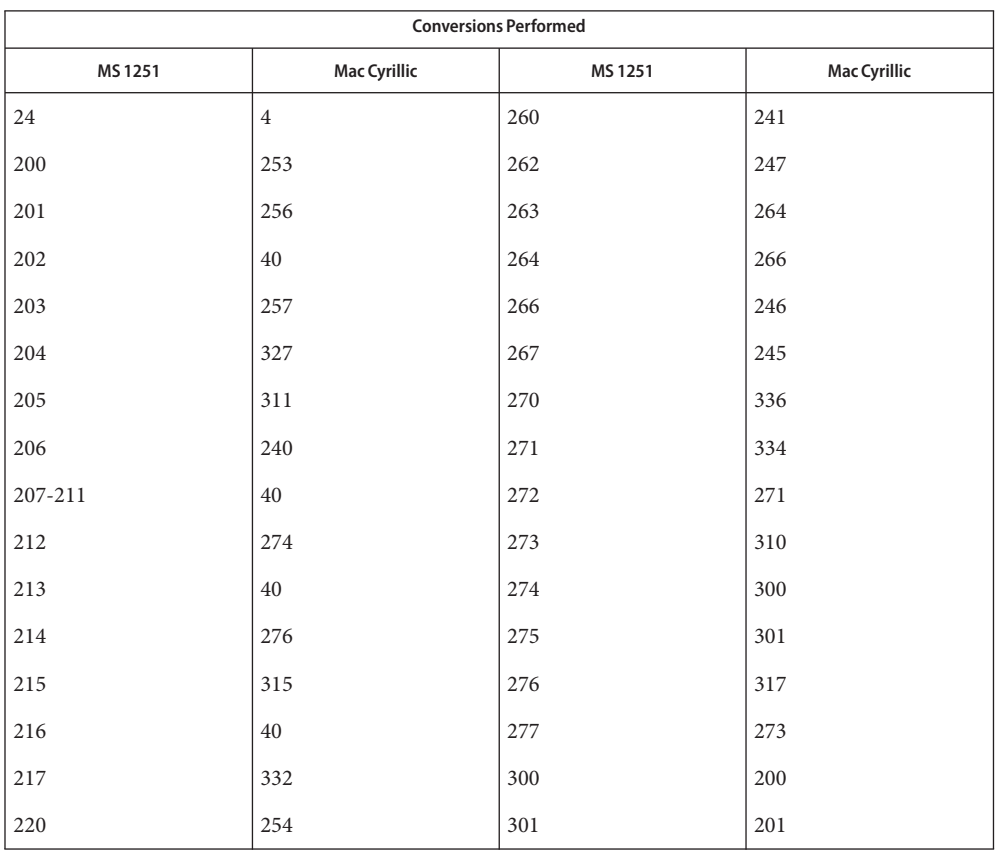

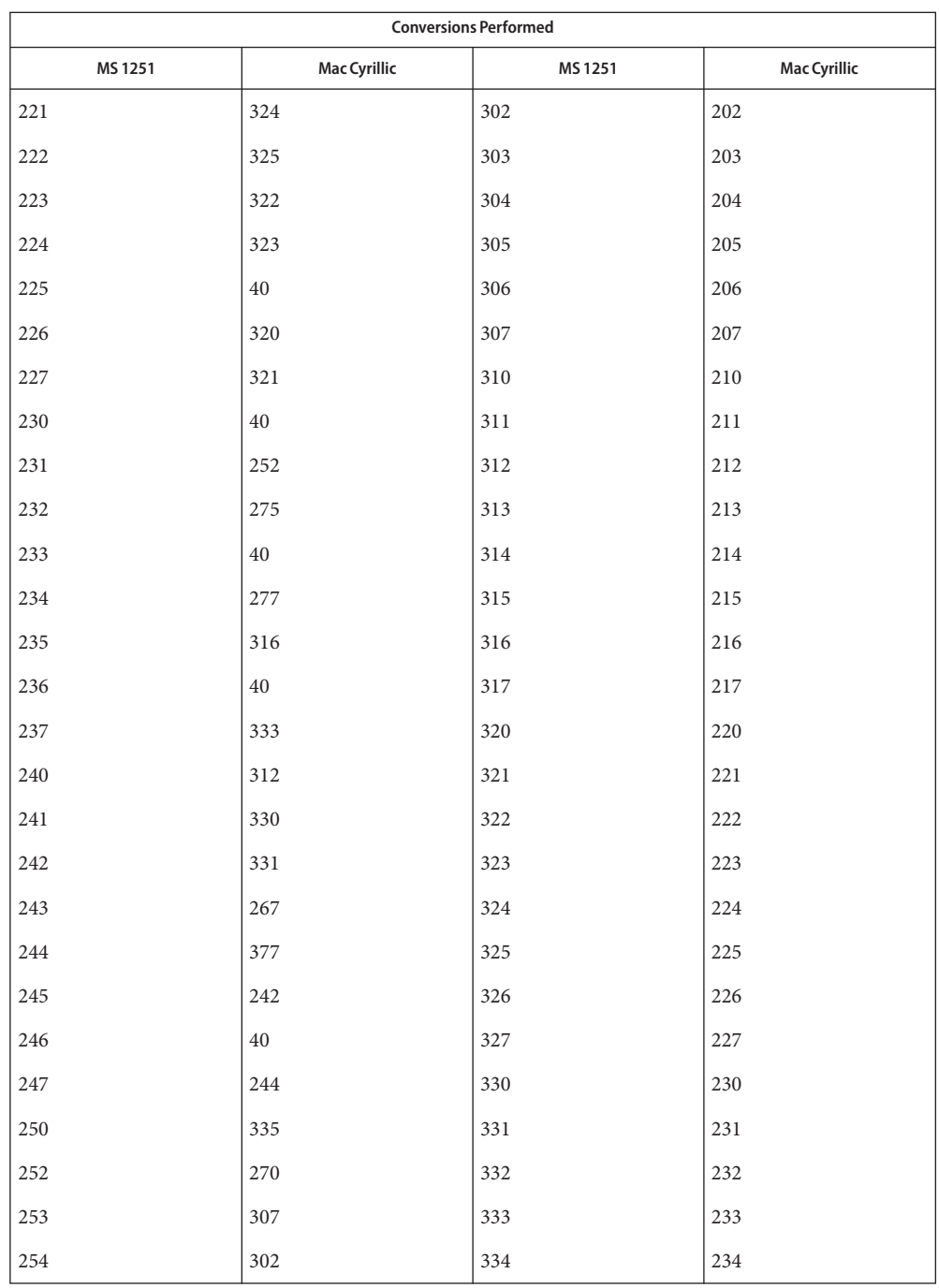

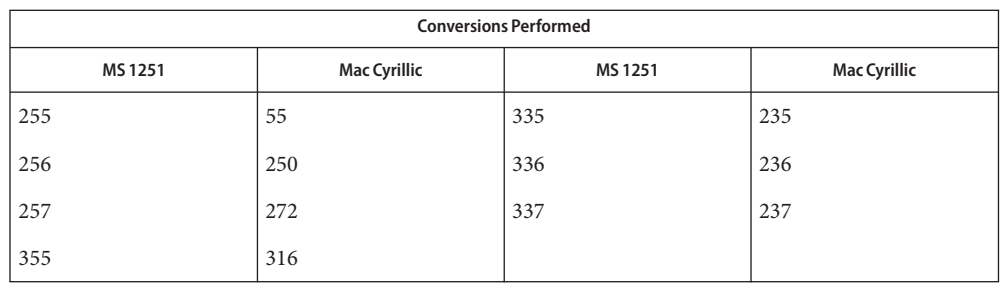

/usr/lib/iconv/\*.so conversion modules **Files**

/usr/lib/iconv/\*.t conversion tables

/usr/lib/iconv/iconv\_data list of conversions supported by conversion tables

See Also [iconv](#page-132-0)(1), iconv(3C), iconv(5)

#### Name iconv - code set conversion tables

<span id="page-132-0"></span>Description The following code set conversions are supported:

Code Set Conversions Supported

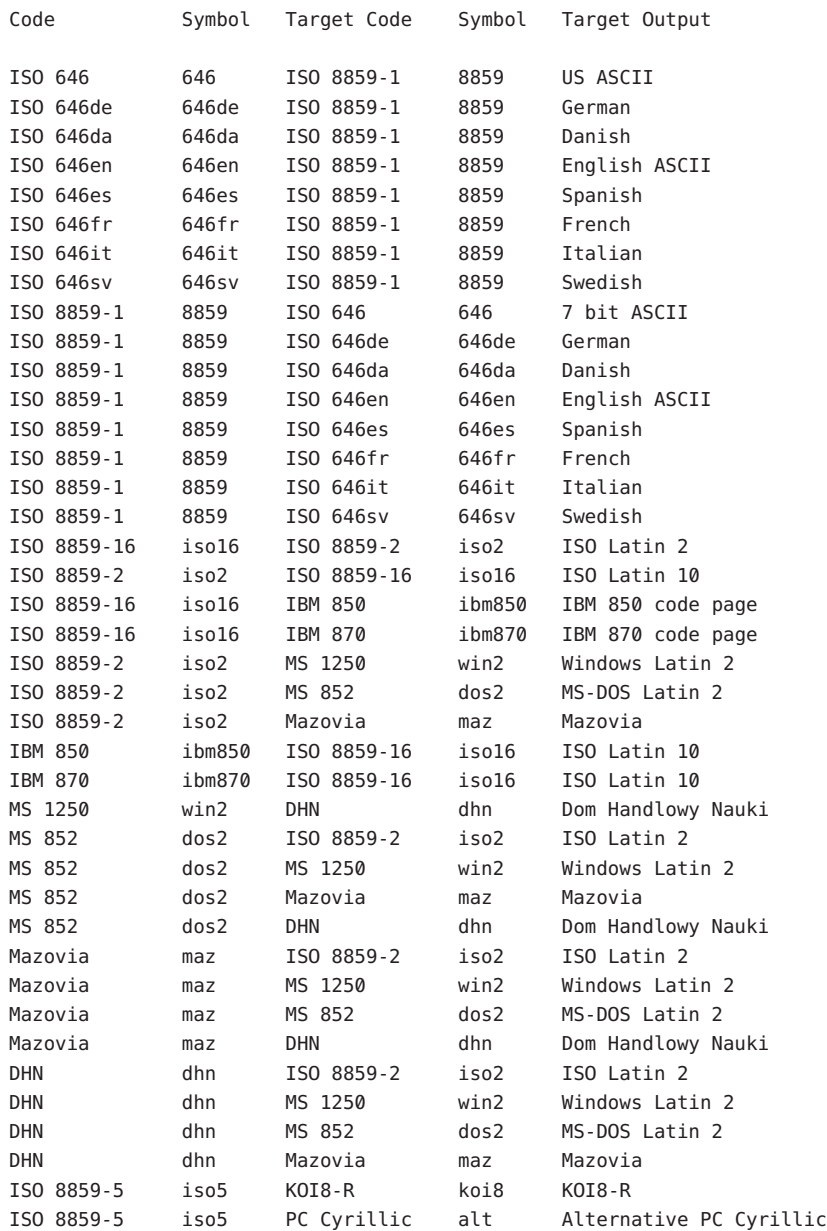

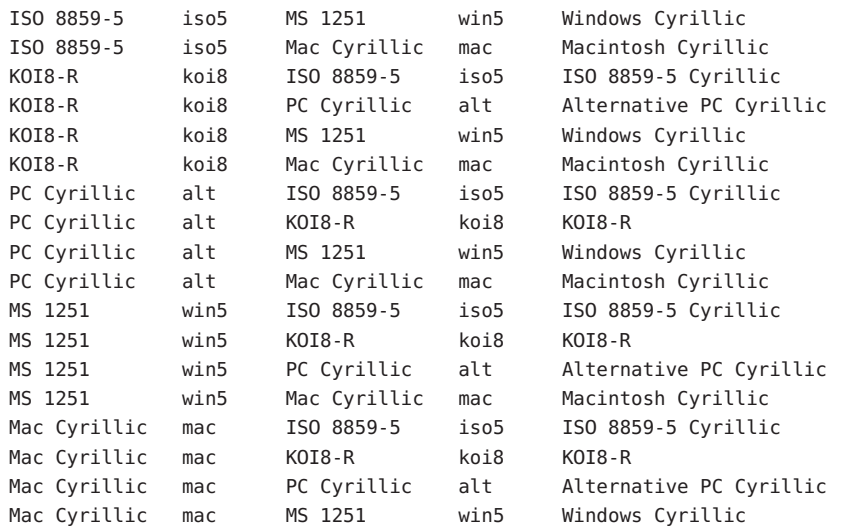

The conversions are performed according to the tables contained in the manual pages cross-referenced in the Index of Conversion Code Tables below. **Conversions**

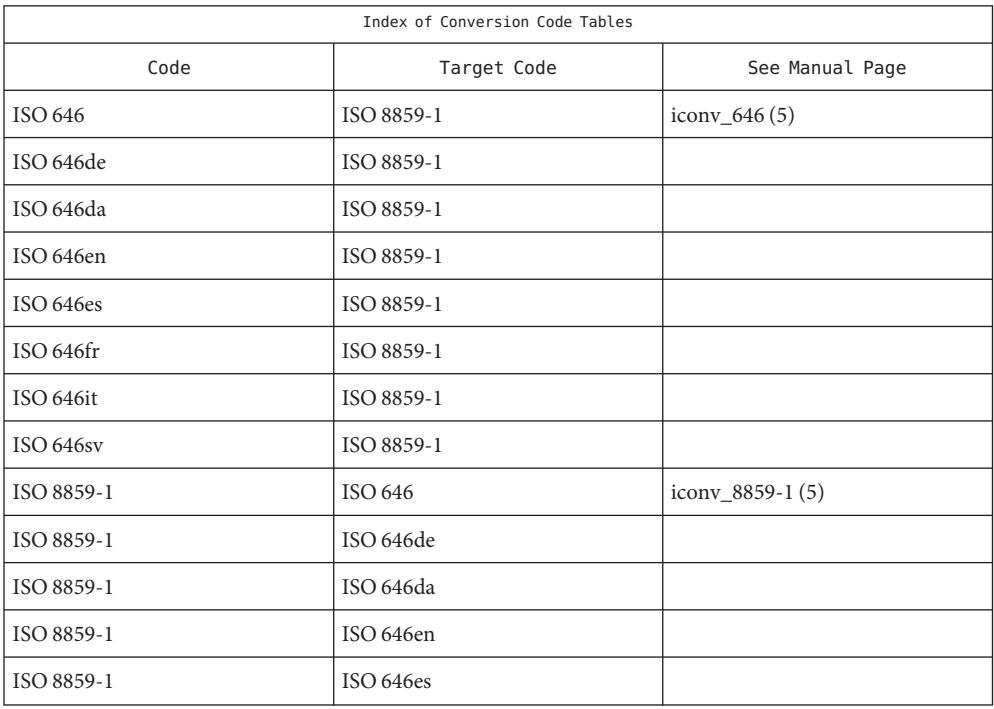

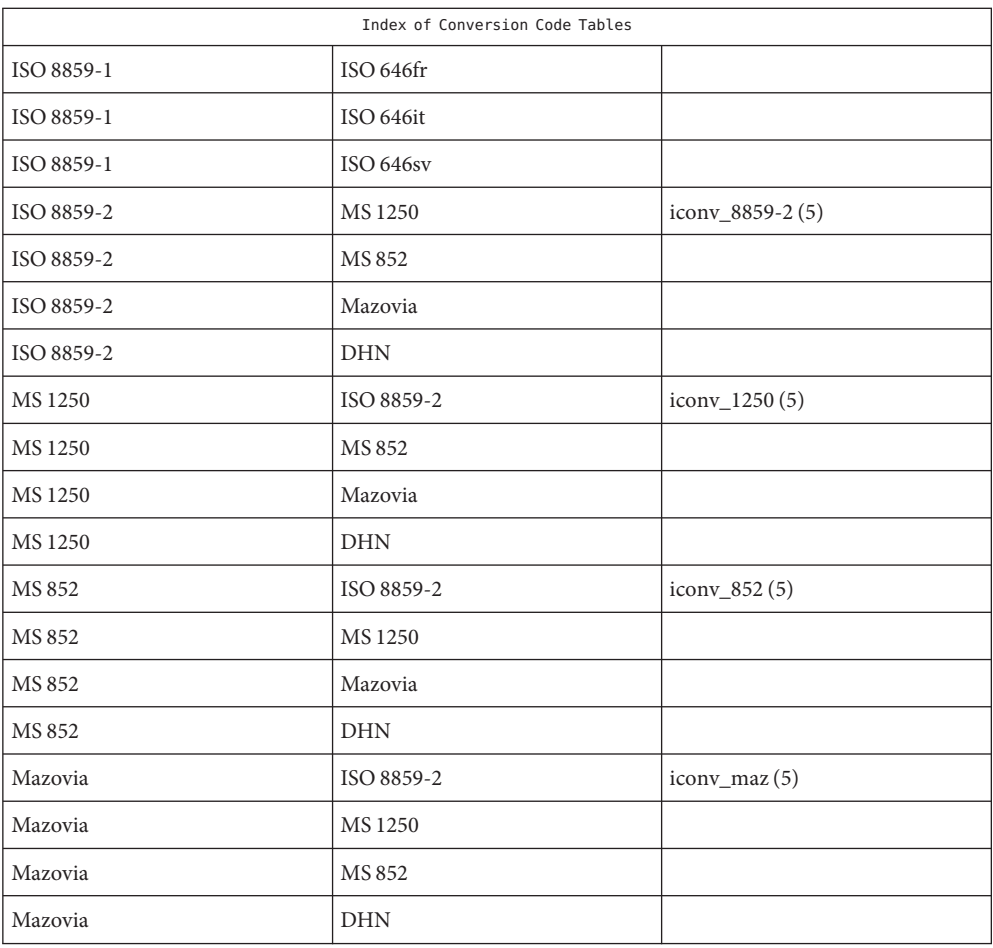

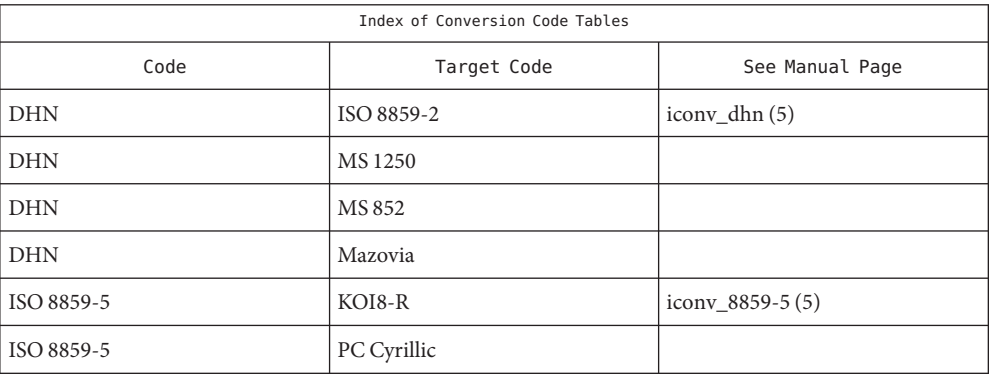

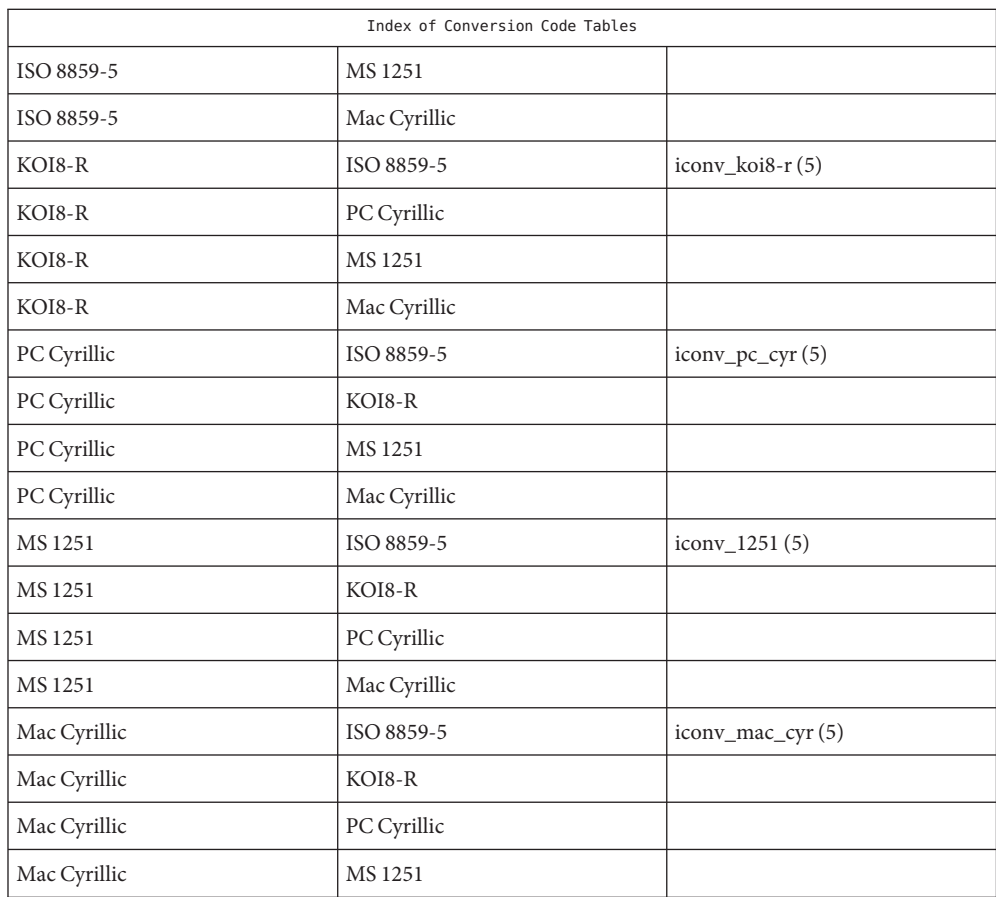

/usr/lib/iconv/\*.so **Files** conversion modules

> /usr/lib/iconv/\*.t Conversion tables.

/usr/lib/iconv/geniconvtbl/binarytables/\*.bt Conversion binary tables.

/usr/lib/iconv/iconv\_data List of conversions supported by conversion tables.

**See Also** [iconv](http://docs.sun.com/doc/816-5168/iconv-3c?a=view)(1), iconv(3C), [iconv\\_1250](#page-117-0)(5), [iconv\\_1251](#page-123-0)(5), [iconv\\_646](#page-136-0)(5), [iconv\\_852](#page-139-0)(5), [iconv\\_8859-1](#page-146-0)(5), [iconv\\_8859-2](#page-153-0)(5), [iconv\\_8859-5](#page-159-0)(5), [iconv\\_dhn](#page-167-0)(5), [iconv\\_koi8-r](#page-171-0)(5), [iconv\\_mac\\_cyr](#page-179-0)(5), [iconv\\_maz](#page-187-0)(5), [iconv\\_pc\\_cyr](#page-191-0)(5), [iconv\\_unicode](#page-197-0)(5)

#### Name iconv\_646 - code set conversion tables for ISO 646

<span id="page-136-0"></span>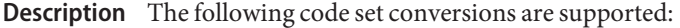

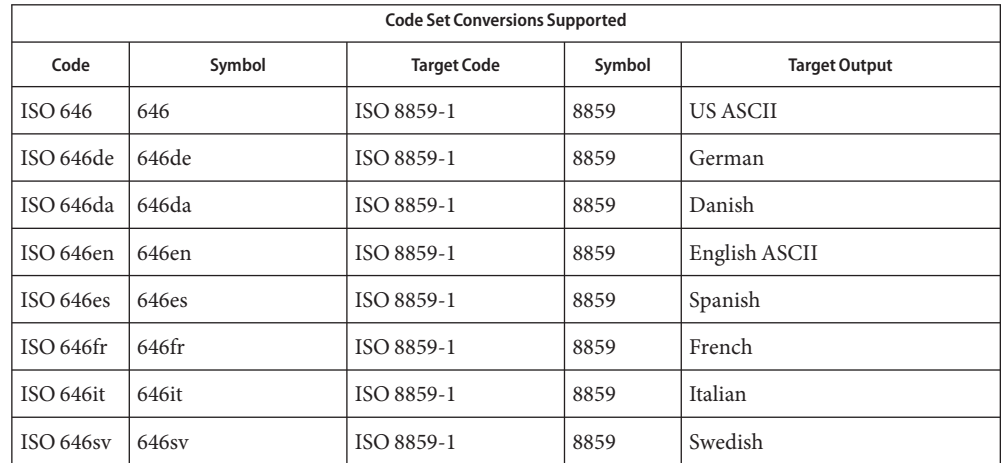

- Conversions The conversions are performed according to the following tables. All values in the tables are given in octal.
- For the conversion of ISO 646 to ISO 8859-1, all characters in ISO 646 can be mapped unchanged to ISO 8859-1 ISO 646 (US ASCII) to ISO 8859-1
- For the conversion of ISO 646de to ISO 8859-1, all characters not in the following table are mapped unchanged. ISO 646de (GERMAN) to ISO 8859-1

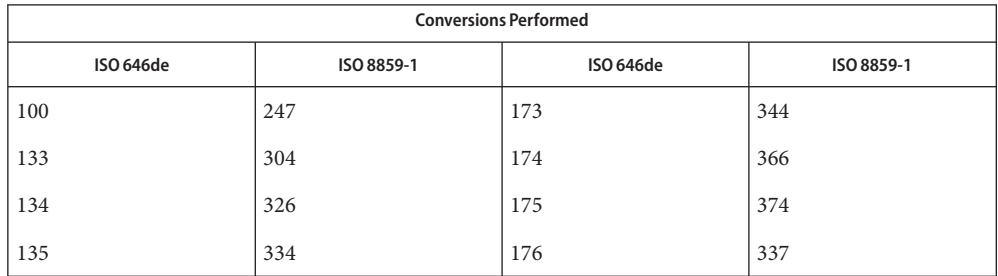

ISO 646da (DANISH) to For the conversion of ISO 646da to ISO 8859-1, all characters not in the following table are mapped unchanged. ISO 8859-1

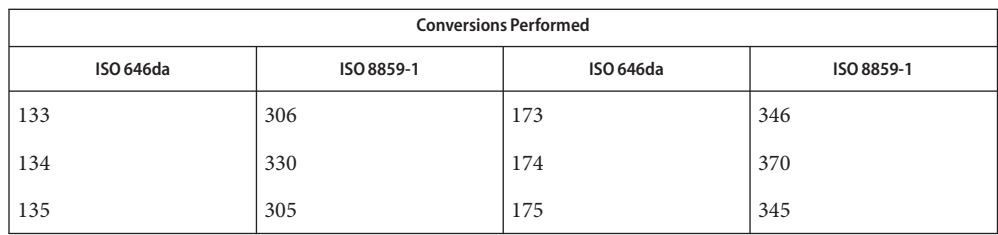

ASCII) to ISO 8859-1

ISO 646en (ENGLISH For the conversion of ISO 646en to ISO 8859-1, all characters not in the following table are mapped unchanged.

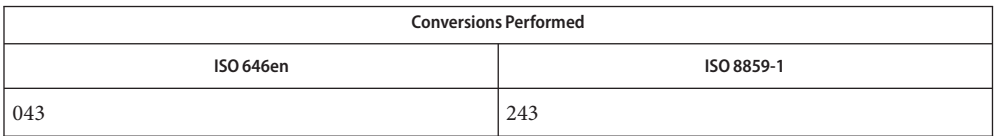

# ISO 8859-1

ISO 646es (SPANISH) to For the conversion of ISO 646es to ISO 8859-1, all characters not in the following table are mapped unchanged.

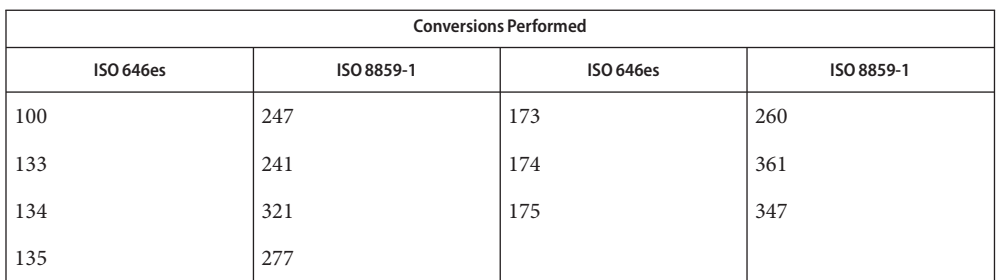

## ISO 646fr (FRENCH) to

For the conversion of ISO 646fr to ISO 8859-1, all characters not in the following table are mapped unchanged. ISO 8859-1

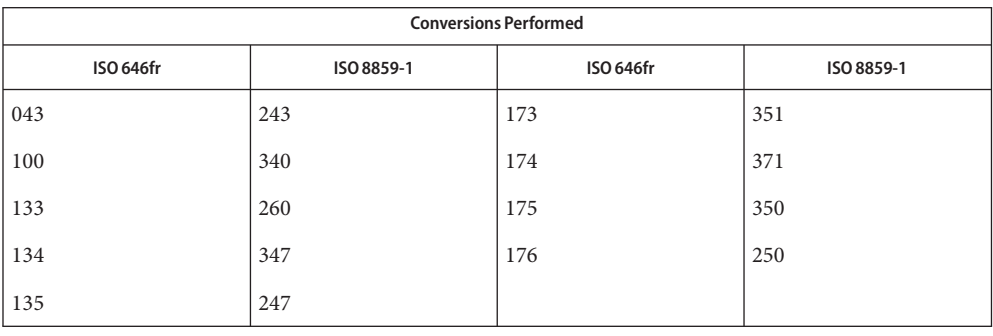

#### ISO 646it (ITALIAN) to For the conversion of ISO 646it to ISO 8859-1, all characters not in the following table are mapped unchanged. ISO 8859-1

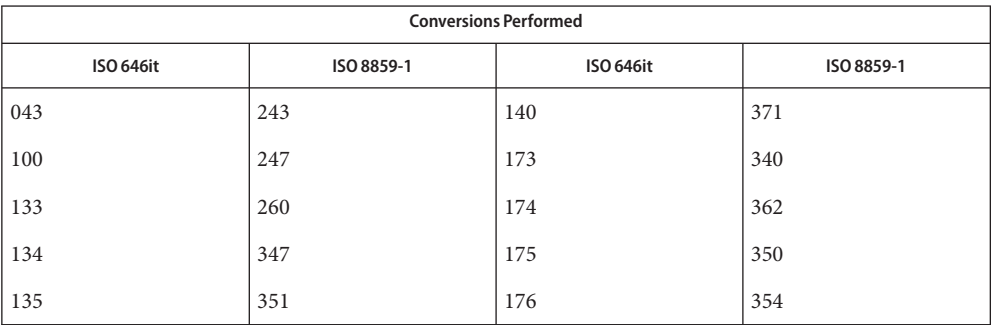

ISO 646sv (SWEDISH) to For the conversion of ISO 646sv to ISO 8859-1, all characters not in the following table are mapped unchanged. ISO 8859-1

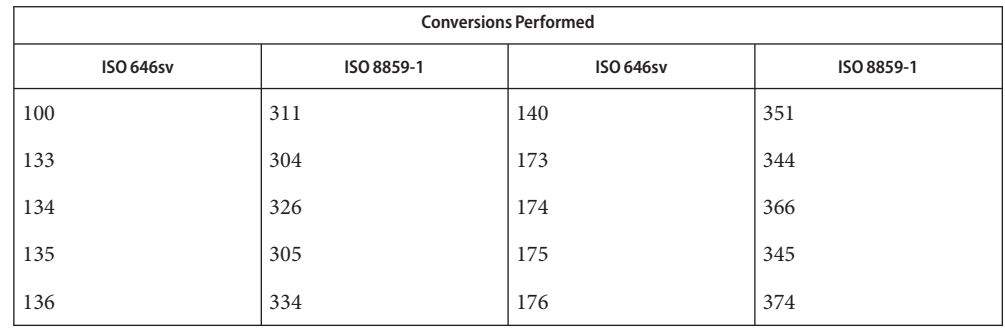

/usr/lib/iconv/\*.so conversion modules **Files**

/usr/lib/iconv/\*.t conversion tables

/usr/lib/iconv/iconv\_data list of conversions supported by conversion tables

See Also [iconv](#page-132-0)(1), iconv(3C), iconv(5)

#### Name iconv\_852 - code set conversion tables for MS 852 (MS-DOS Latin 2)

<span id="page-139-0"></span>Description The following code set conversions are supported:

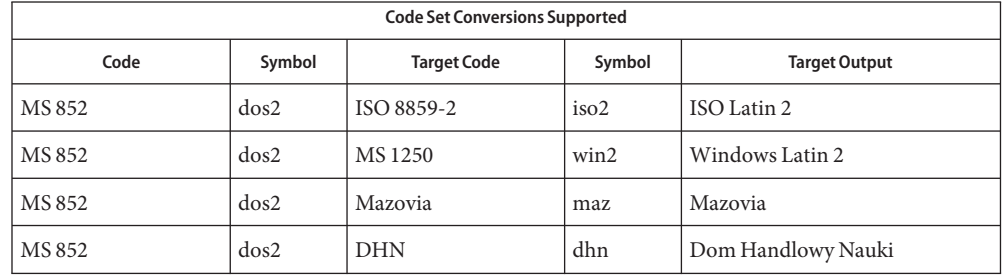

**Conversions** The conversions are performed according to the following tables. All values in the tables are given in octal.

MS 852 to ISO 8859-2 For the conversion of MS 852 to ISO 8859-2, all characters not in the following table are mapped unchanged.

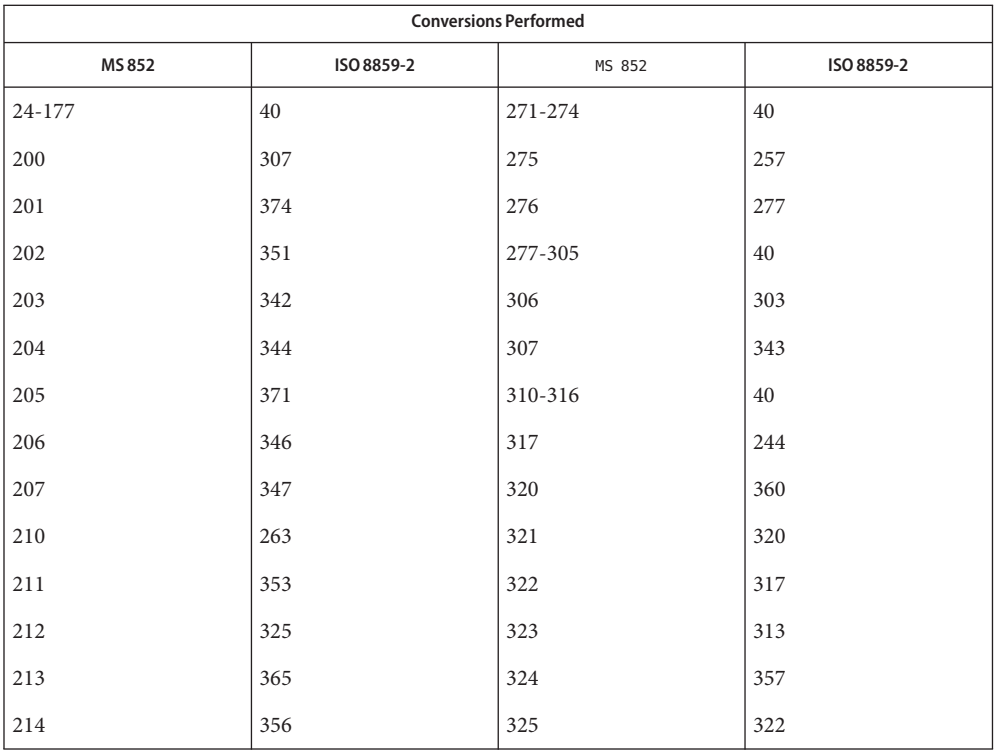

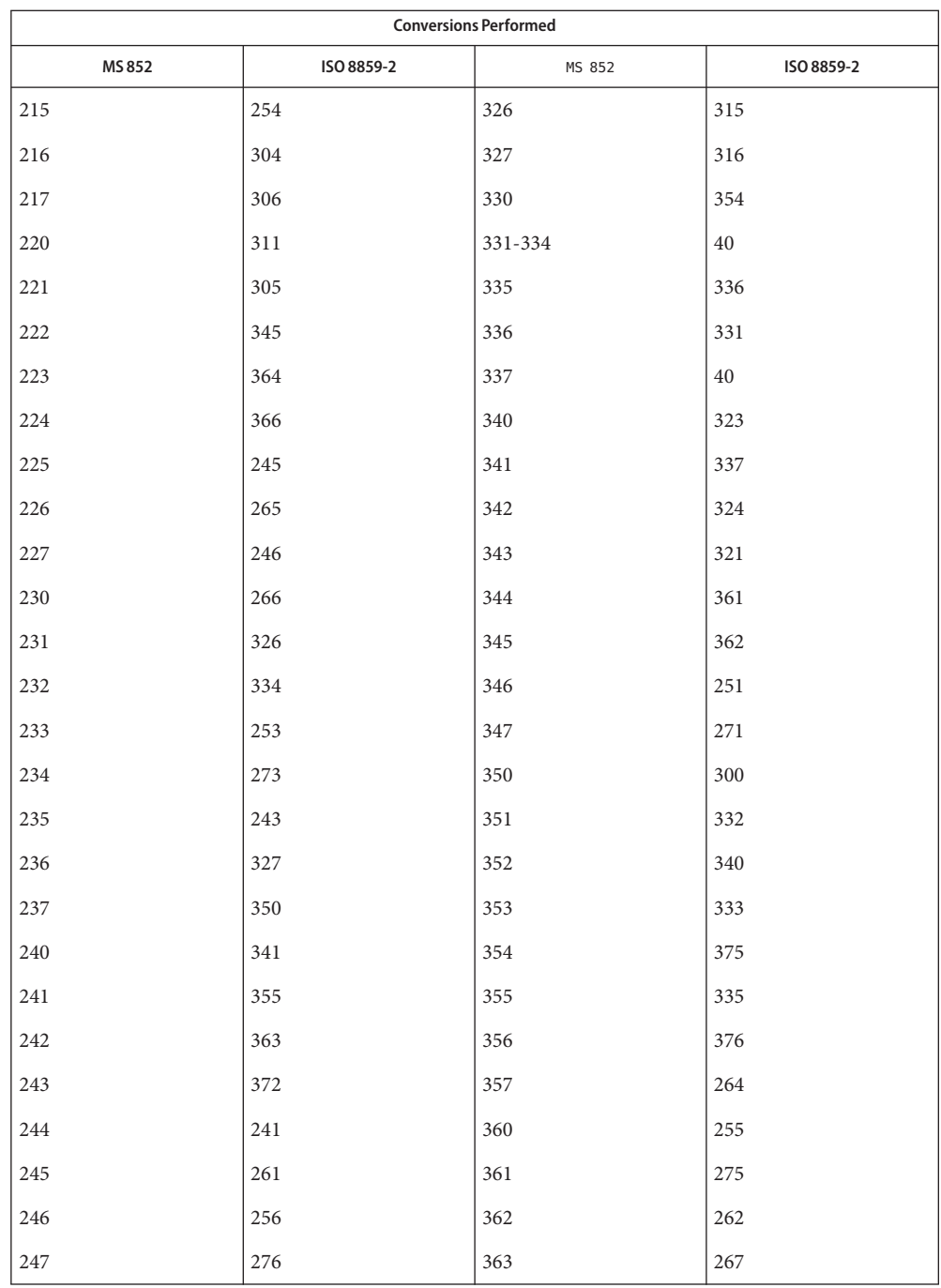

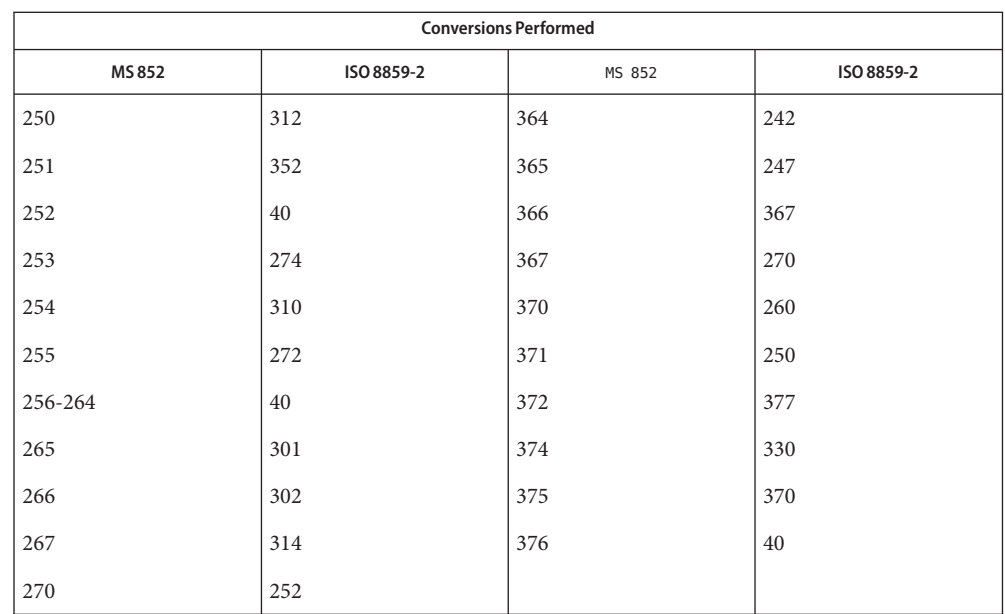

#### MS 852 to MS 1250 For the conversion of MS 852 to MS 1250, all characters not in the following table are mapped unchanged.

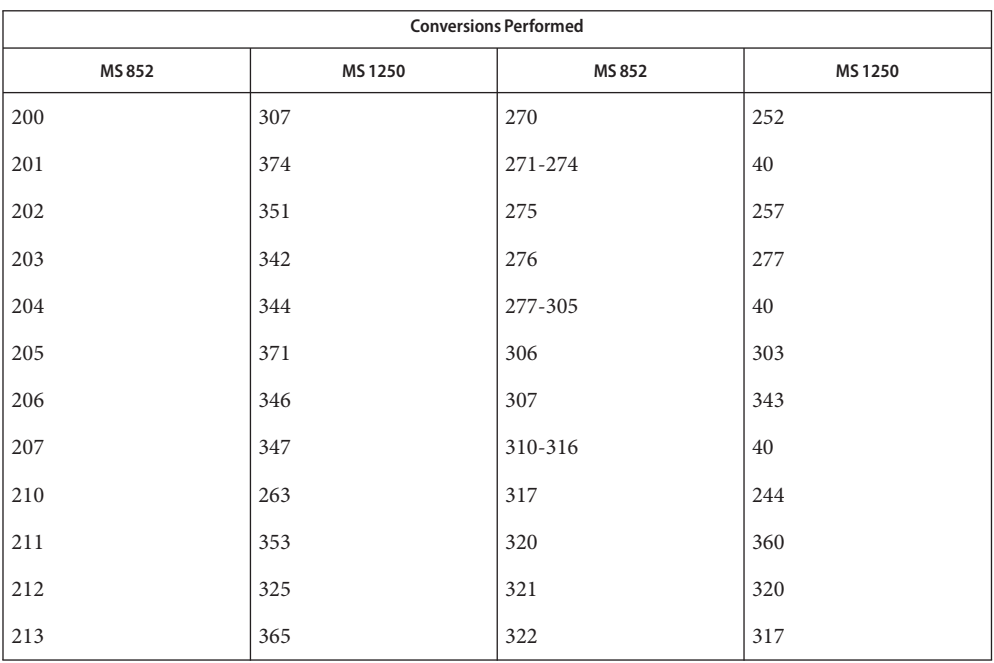

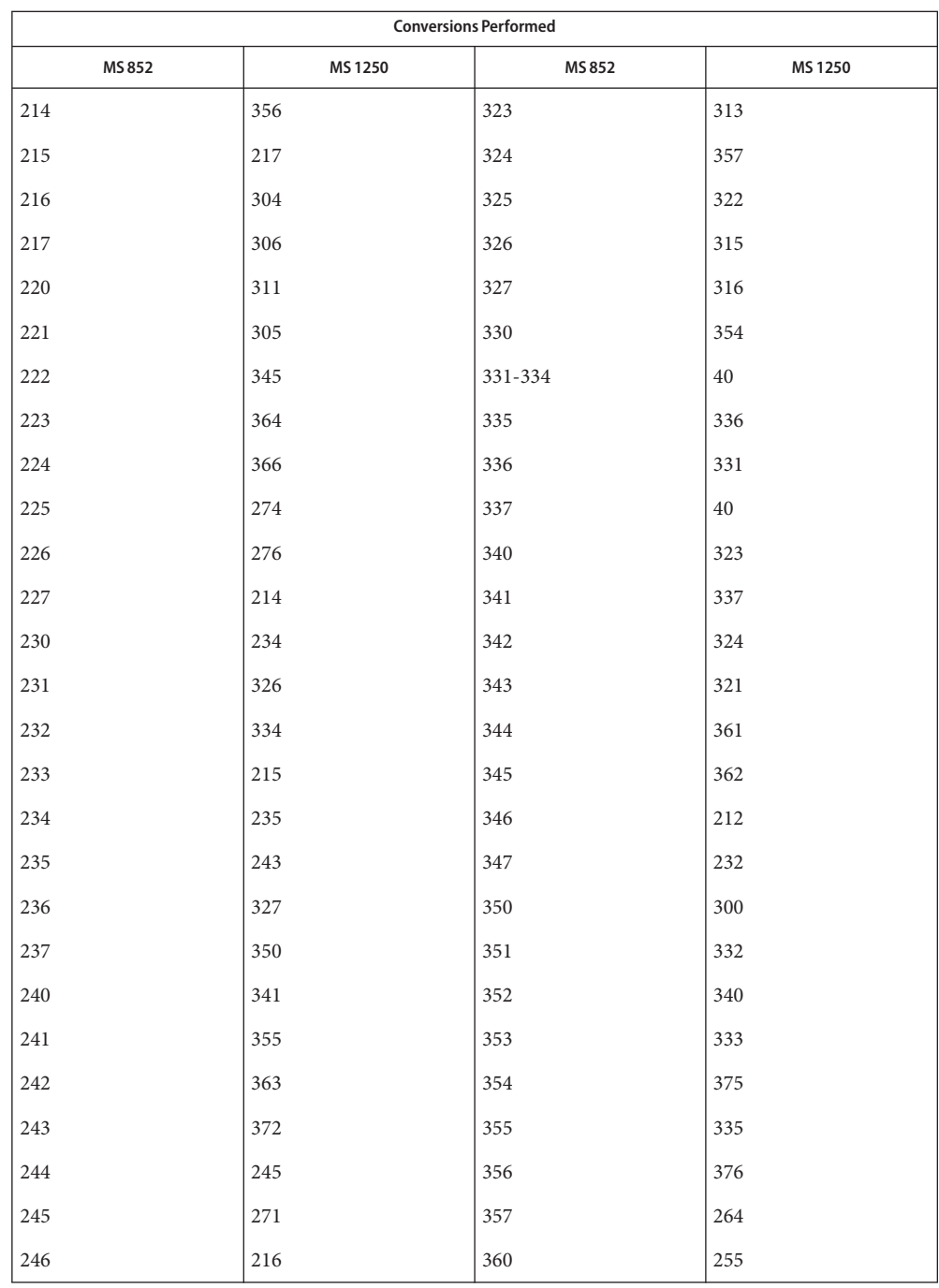

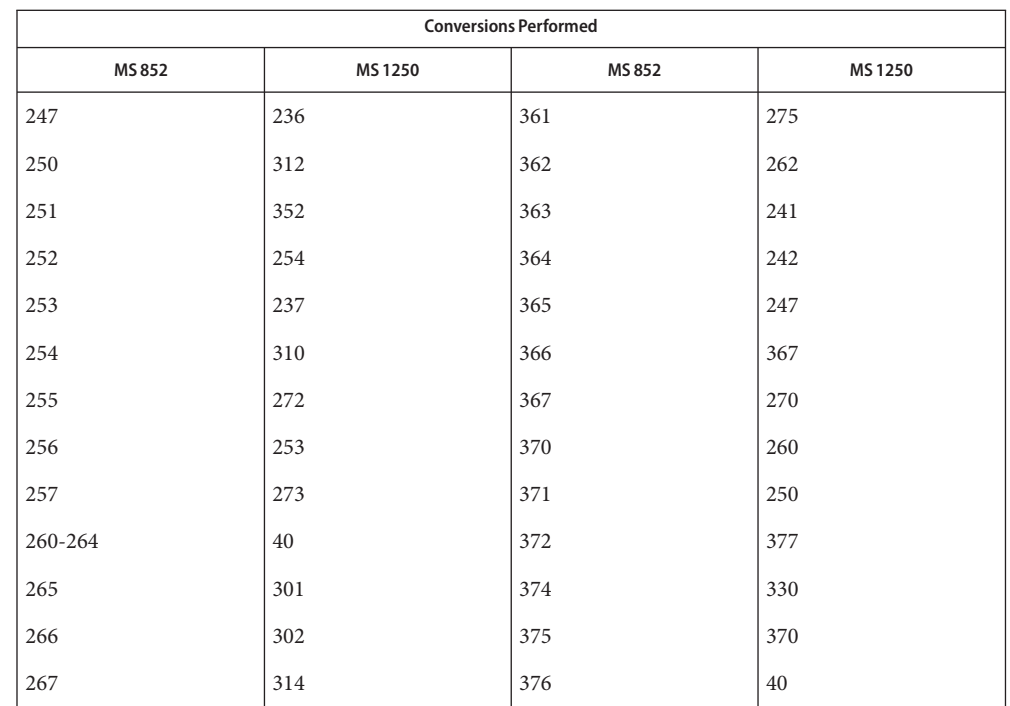

MS 852 to Mazovia For the conversion of MS 852 to Mazovia, all characters not in the following table are mapped unchanged.

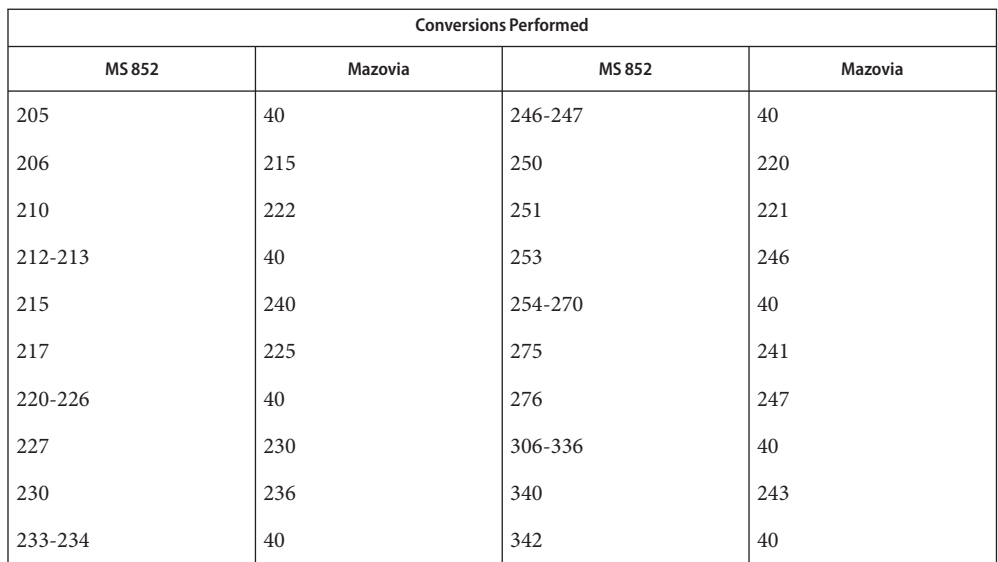
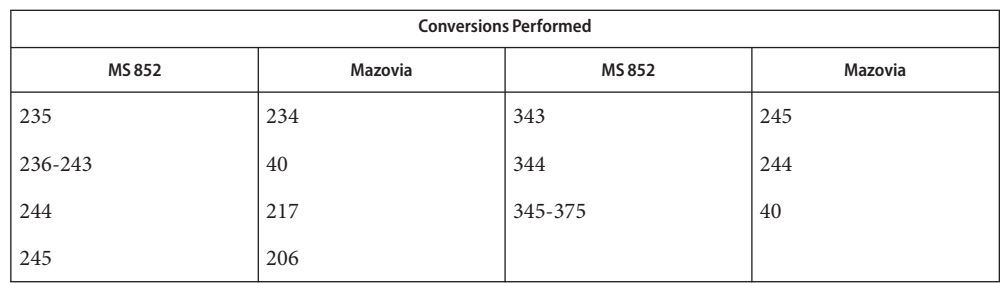

For the conversion of MS 852 to DHN, all characters not in the following table are mapped MS 852 to DHN unchanged.

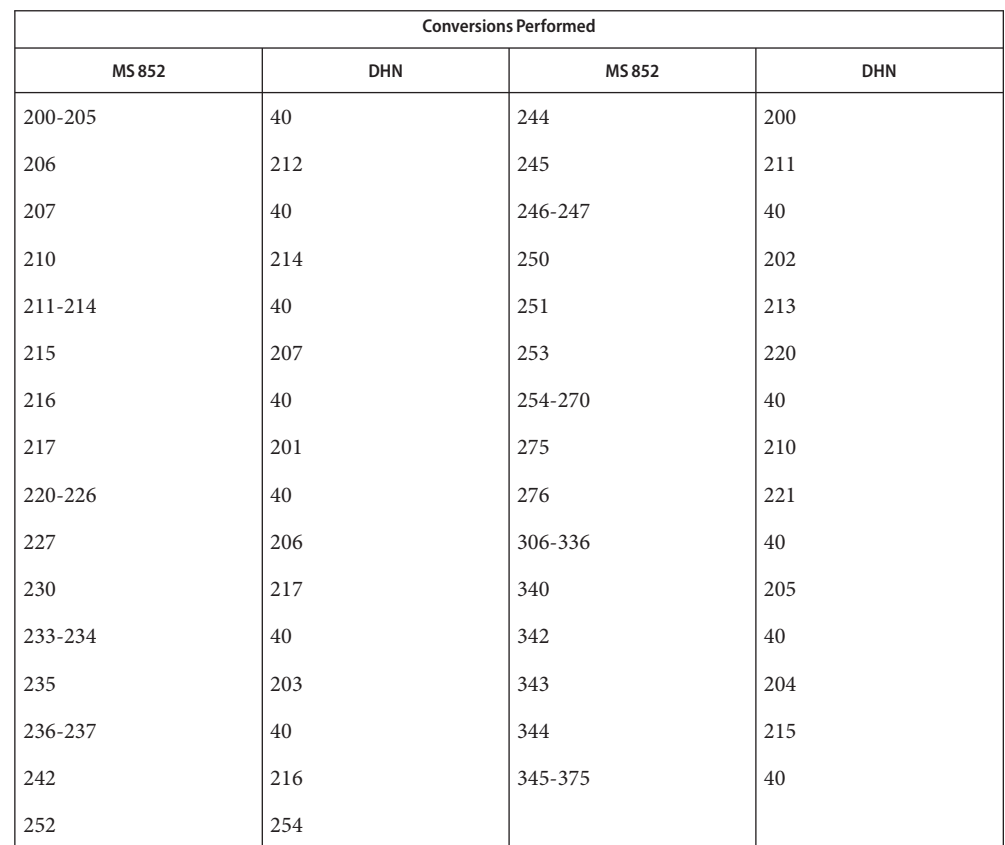

/usr/lib/iconv/\*.so conversion modules **Files**

/usr/lib/iconv/\*.t conversion tables

/usr/lib/iconv/iconv\_data list of conversions supported by conversion tables

See Also [iconv](#page-132-0)(1), iconv(3C), iconv(5)

Name iconv\_8859-1 - code set conversion tables for ISO 8859-1 (Latin 1)

Description The following code set conversions are supported:

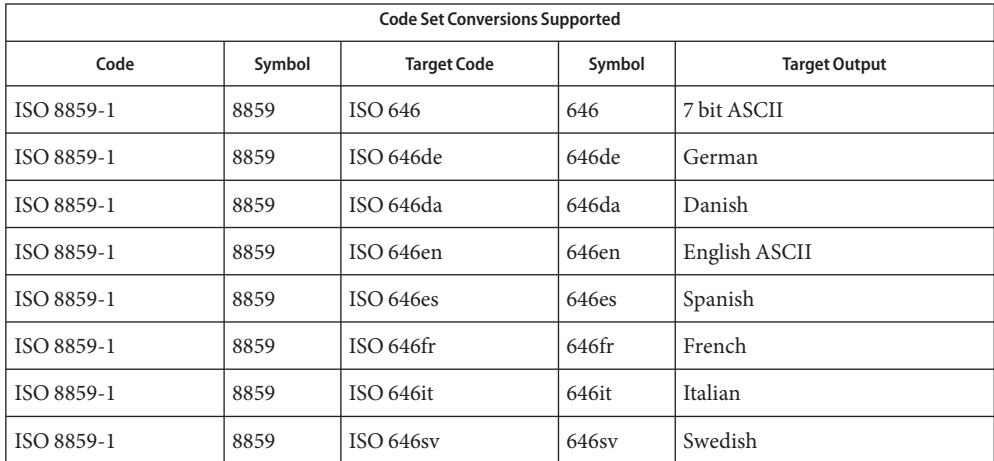

**Conversions** The conversions are performed according to the following tables. All values in the tables are given in octal.

ISO 8859-1 to ISO 646 For the conversion of ISO 8859-1 to ISO 646, all characters not in the following table are mapped unchanged. (7-bit ASCII)

ISO 8859-1 to ISO For the conversion of ISO 8859-1 to ISO 646de, all characters not in the following tables are mapped unchanged. 646de (GERMAN)

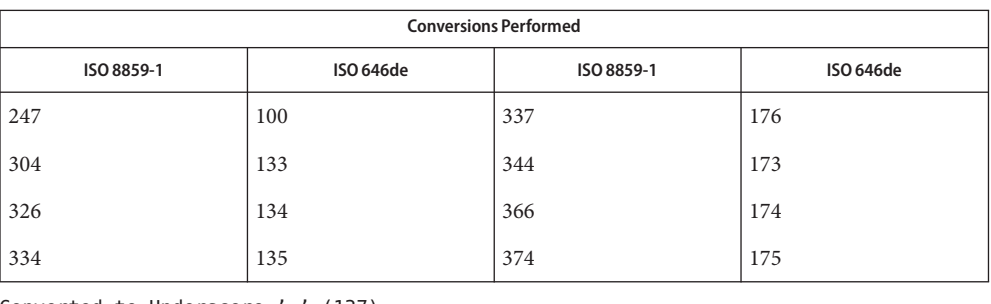

Converted to Underscore '\_' (137)

|  |  | 100 133 134 135 173 174 175 176 |  |  |
|--|--|---------------------------------|--|--|
|  |  | 200 201 202 203 204 205 206 207 |  |  |
|  |  | 210 211 212 213 214 215 216 217 |  |  |
|  |  | 220 221 222 223 224 225 226 227 |  |  |
|  |  | 230 231 232 233 234 235 236 237 |  |  |
|  |  | 240 241 242 243 244 245 246     |  |  |
|  |  | 250 251 252 253 254 255 256 257 |  |  |
|  |  | 260 261 262 263 264 265 266 267 |  |  |
|  |  | 270 271 272 273 274 275 276 277 |  |  |
|  |  | 300 301 302 303 305 306 307     |  |  |
|  |  | 310 311 312 313 314 315 316 317 |  |  |
|  |  | 320 321 322 323 324 325 327     |  |  |
|  |  | 330 331 332 333 335 336 337     |  |  |
|  |  | 340 341 342 343 345 346 347     |  |  |
|  |  | 350 351 352 353 354 355 356 357 |  |  |
|  |  | 360 361 362 363 364 365 367     |  |  |
|  |  | 370 371 372 373 375 376 377     |  |  |

ISO 8859-1 to ISO For the conversion of ISO 8859-1 to ISO 646da, all characters not in the following tables are mapped unchanged. 646da (DANISH)

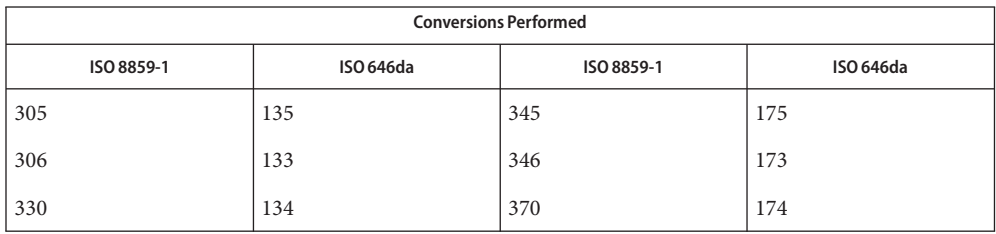

Converted to Underscore '\_' (137)

---------------------------------

133 134 135 173 174 175

For the conversion of ISO 8859-1 to ISO 646en, all characters not in the following tables are mapped unchanged. ISO 8859-1 to ISO 646en (ENGLISH ASCII)

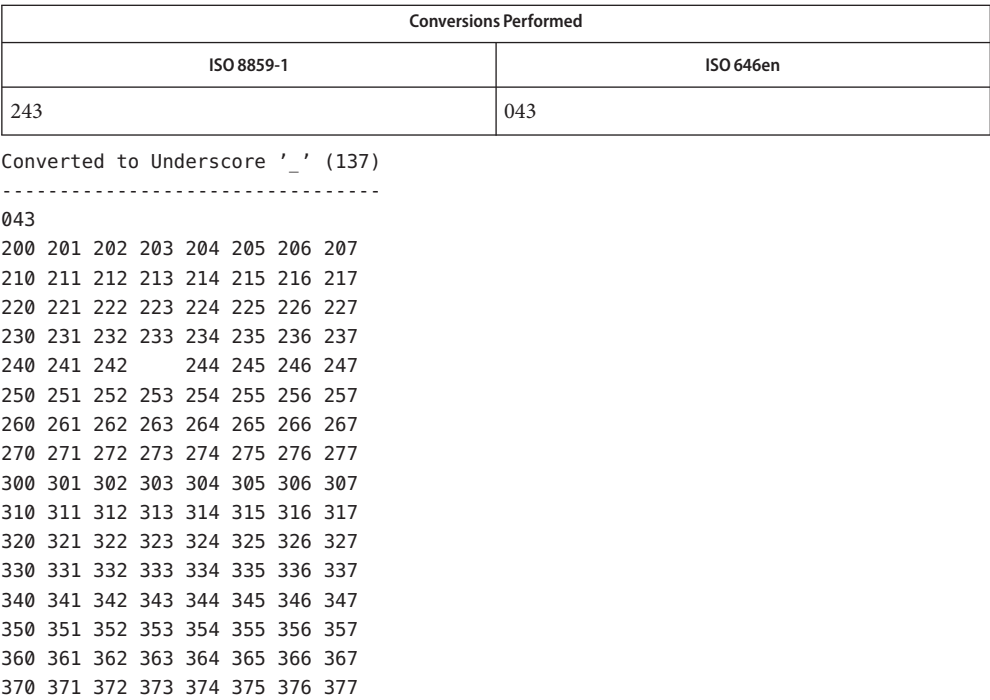

ISO 8859-1 to ISO 646fr For the conversion of ISO 8859-1 to ISO 646fr, all characters not in the following tables are mapped unchanged. (FRENCH)

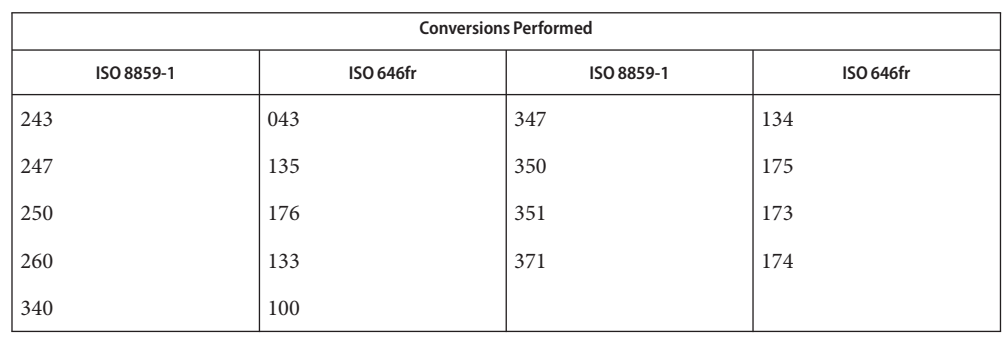

Converted to Underscore '\_' (137) ---------------------------------

#### 043

# (ITALIAN)

ISO 8859-1 to ISO 646it For the conversion of ISO 8859-1 to ISO 646it, all characters not in the following tables are mapped unchanged.

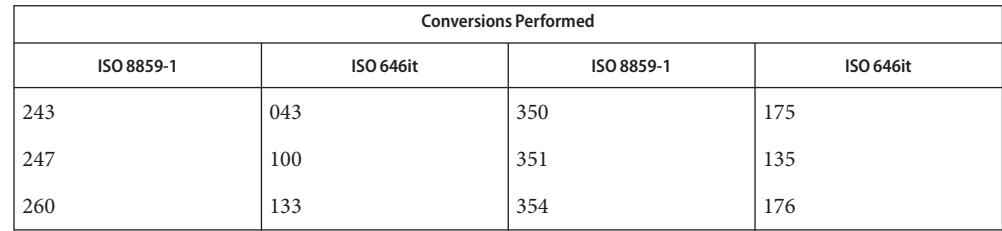

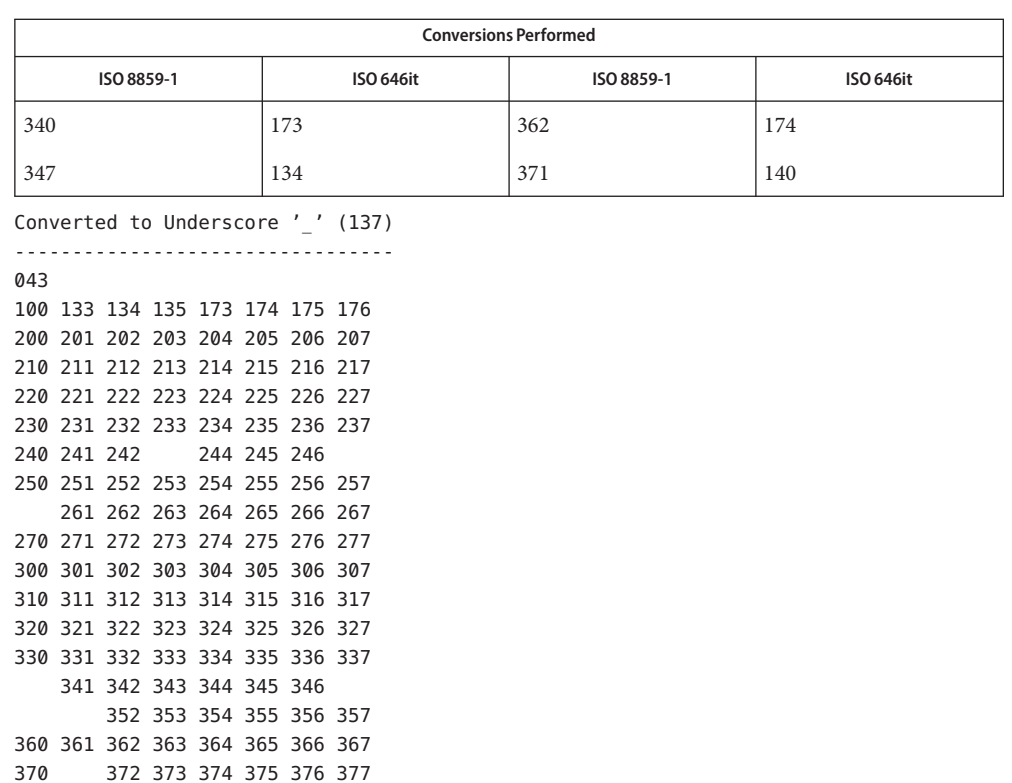

#### ISO 8859-1 to ISO 646es For the conversion of ISO 8859-1 to ISO 646es, all characters not in the following tables are mapped unchanged. (SPANISH)

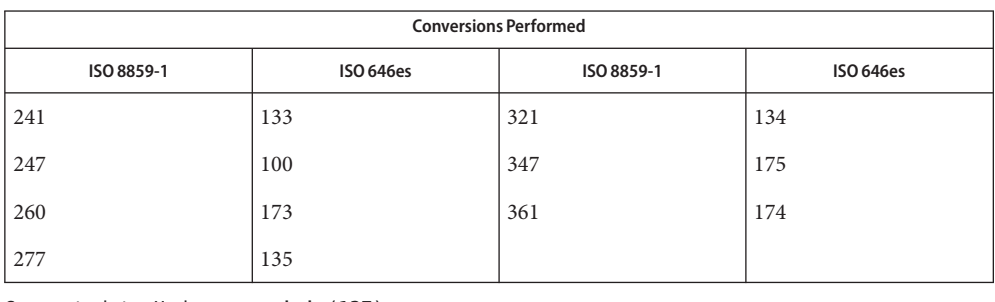

Converted to Underscore '\_' (137) --------------------------------- 100 133 134 135 173 174 175 200 201 202 203 204 205 206 207 210 211 212 213 214 215 216 217 220 221 222 223 224 225 226 227 230 231 232 233 234 235 236 237

240 242 243 244 245 246 250 251 252 253 254 255 256 257 261 262 263 264 265 266 267 270 271 272 273 274 275 276 300 301 302 303 304 305 306 307 310 311 312 313 314 315 316 317 320 322 323 324 325 326 327 330 331 332 333 334 335 336 337 340 341 342 343 344 345 346 350 351 352 353 354 355 356 357 360 362 363 364 365 366 367 370 371 372 373 374 375 376 377

For the conversion of ISO 8859-1 to ISO 646sv, all characters not in the following tables are mapped unchanged. ISO 8859-1 to ISO 646sv (SWEDISH)

| <b>Conversions Performed</b> |                  |            |                  |  |  |
|------------------------------|------------------|------------|------------------|--|--|
| ISO 8859-1                   | <b>ISO 646sv</b> | ISO 8859-1 | <b>ISO 646sv</b> |  |  |
| 304                          | 133              | 344        | 173              |  |  |
| 305                          | 135              | 345        | 175              |  |  |
| 311                          | 100              | 351        | 140              |  |  |
| 326                          | 134              | 366        | 174              |  |  |
| 334                          | 136              | 374        | 176              |  |  |

```
Converted to Underscore '_' (137)
---------------------------------
100 133 134 135 136 140
173 174 175 176
200 201 202 203 204 205 206 207
210 211 212 213 214 215 216 217
220 221 222 223 224 225 226 227
230 231 232 233 234 235 236 237
240 241 242 243 244 245 246 247
250 251 252 253 254 255 256 257
260 261 262 263 264 265 266 267
270 271 272 273 274 275 276 277
300 301 302 303 306 307
310 312 313 314 315 316 317
320 321 322 323 324 325 327
330 331 332 333 335 336 337
340 341 342 343 346 347
350 352 353 354 355 356 357
360 361 362 363 364 365 367
370 371 372 373 375 376 377
```
/usr/lib/iconv/\*.so conversion modules **Files**

/usr/lib/iconv/\*.t conversion tables

/usr/lib/iconv/iconv\_data list of conversions supported by conversion tables

See Also [iconv](#page-132-0)(1), iconv(3C), iconv(5)

Name iconv\_8859-2 - code set conversion tables for ISO 8859-2 (Latin 2)

Description The following code set conversions are supported:

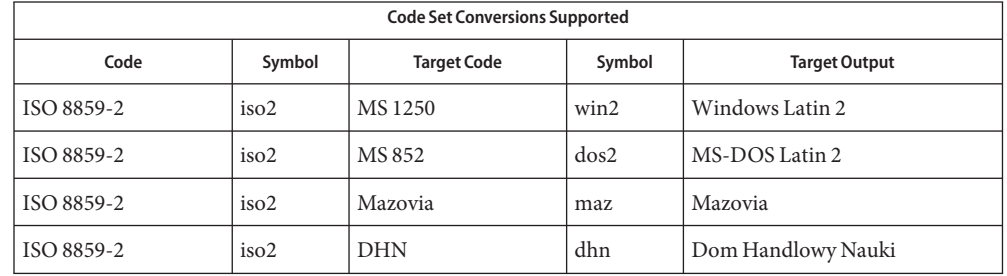

**Conversions** The conversions are performed according to the following tables. All values in the tables are given in octal.

ISO 8859-2 to MS 1250 For the conversion of ISO 8859-2 to MS 1250, all characters not in the following table are mapped unchanged.

| <b>Conversions Performed</b> |                |            |        |  |  |
|------------------------------|----------------|------------|--------|--|--|
| ISO 8859-2                   | MS1250         | ISO 8859-2 | MS1250 |  |  |
| 24                           | $\overline{4}$ | 261        | 271    |  |  |
| 177-237                      | 40             | 265        | 276    |  |  |
| 241                          | 245            | 266        | 234    |  |  |
| 245                          | 274            | 267        | 241    |  |  |
| 246                          | 214            | 271        | 232    |  |  |
| 251                          | 212            | 273        | 235    |  |  |
| 253                          | 215            | 274        | 237    |  |  |
| 254                          | 217            | 276        | 236    |  |  |
| 256                          | 216            | 266        | 236    |  |  |

ISO 8859-2 to MS 852 For the conversion of ISO 8859-2 to MS 852, all characters not in the following table are mapped unchanged.

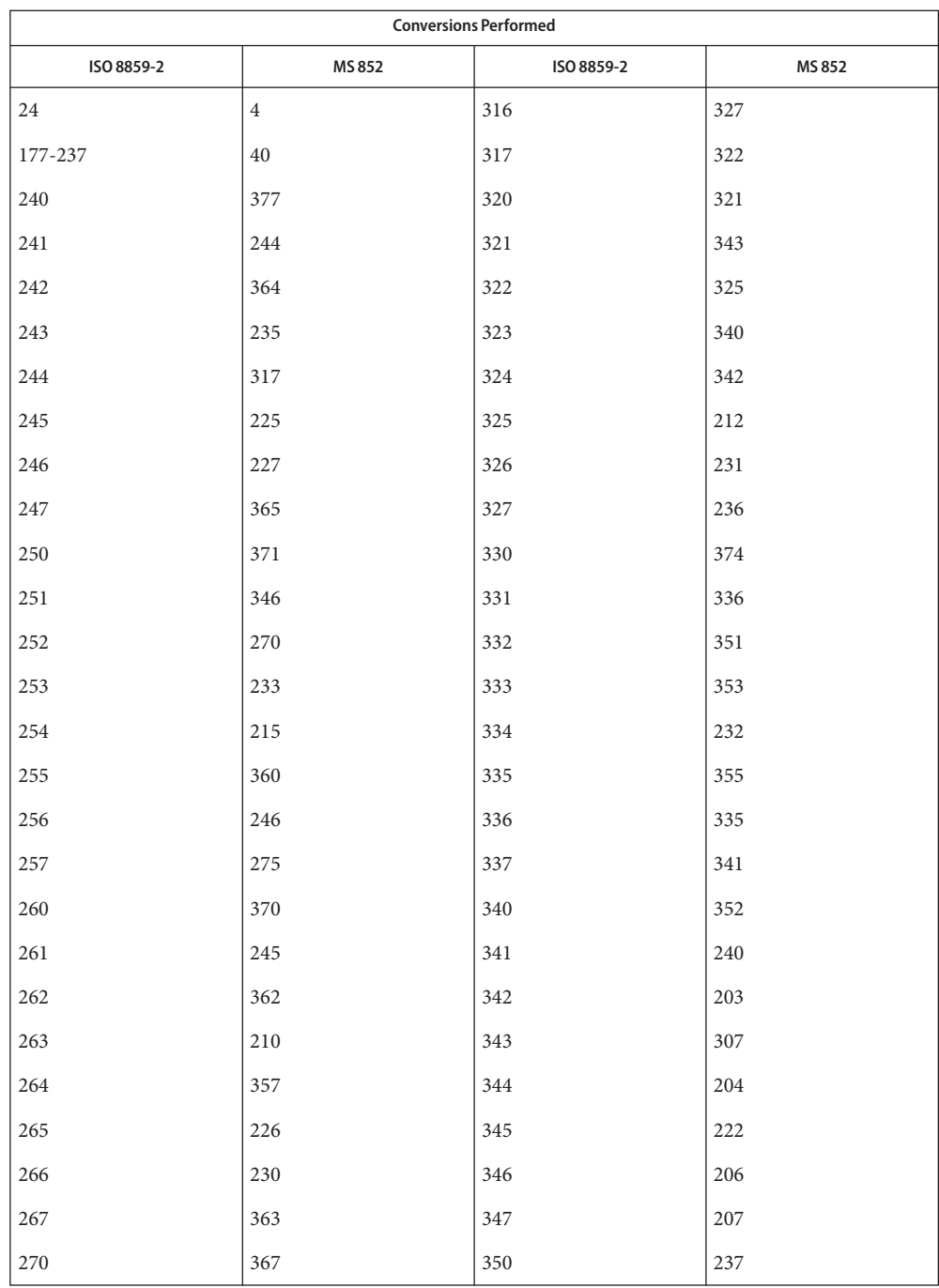

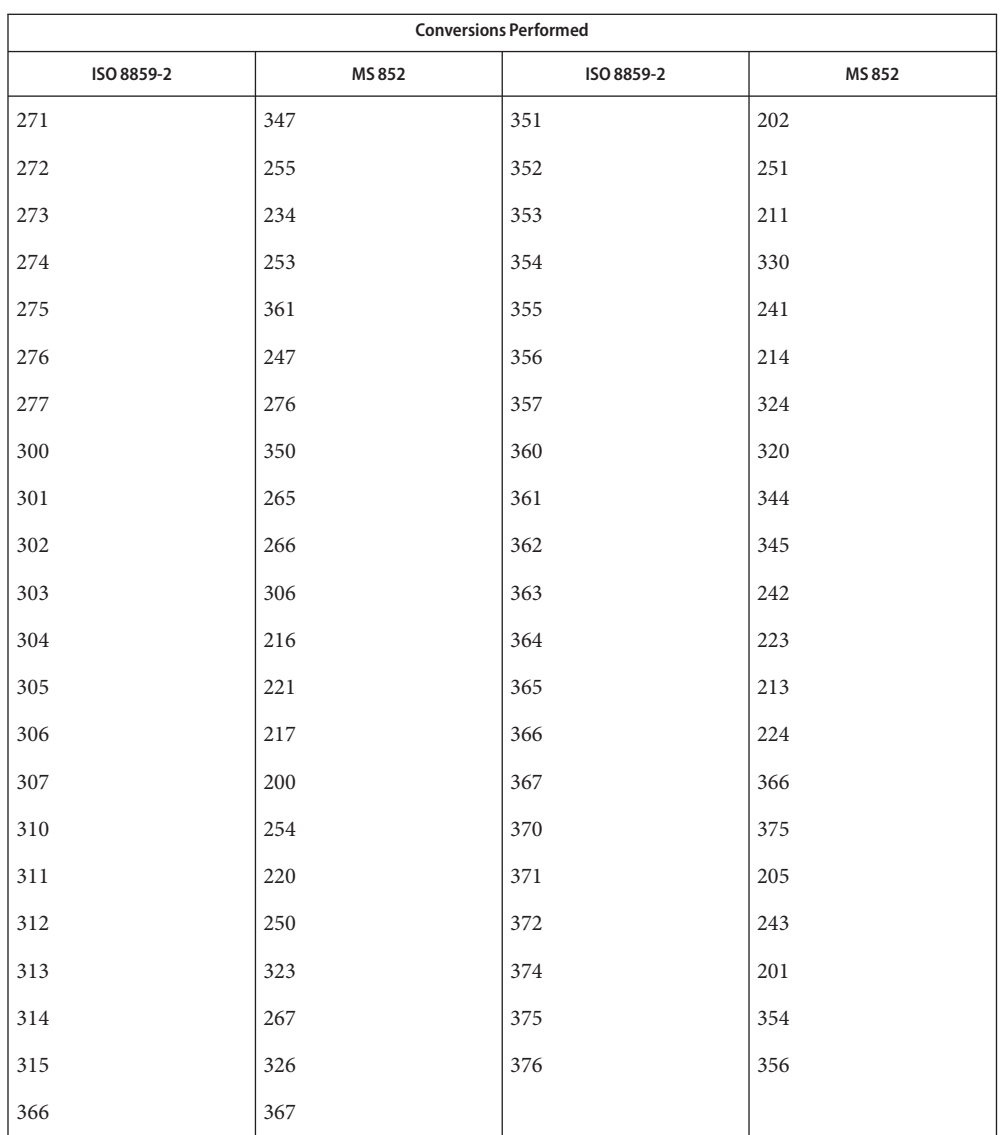

ISO 8859-2 to Mazovia For the conversion of ISO 8859-2 to Mazovia, all characters not in the following table are mapped unchanged.

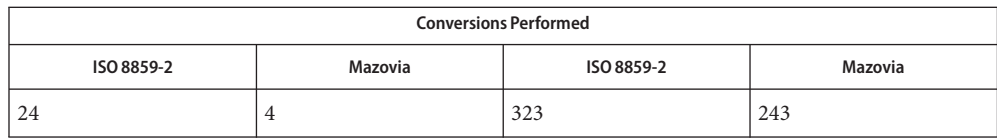

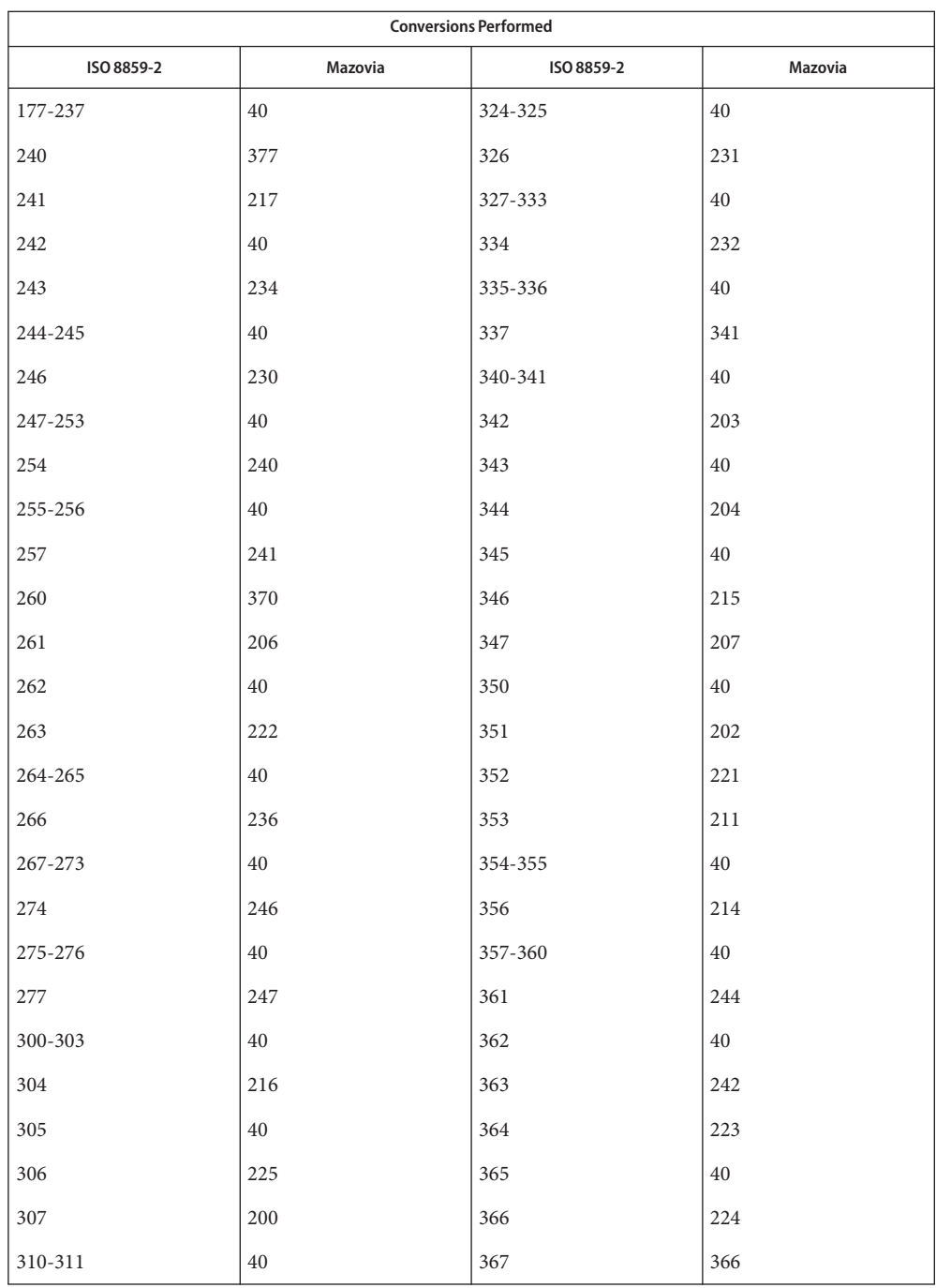

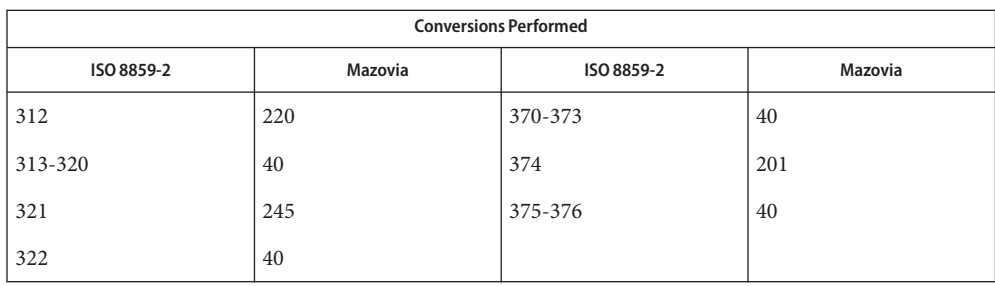

ISO 8859-2 to DHN For the conversion of ISO 8859-2 to DHN, all characters not in the following table are mapped unchanged.

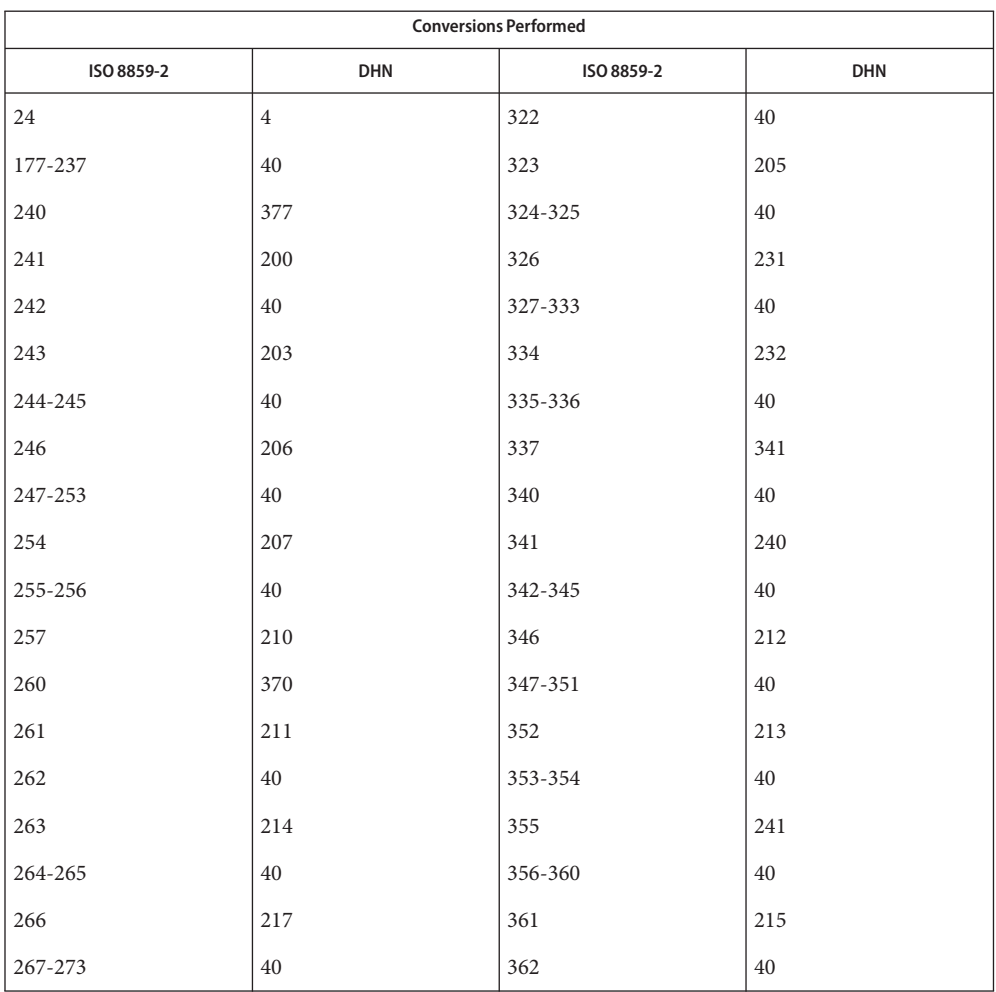

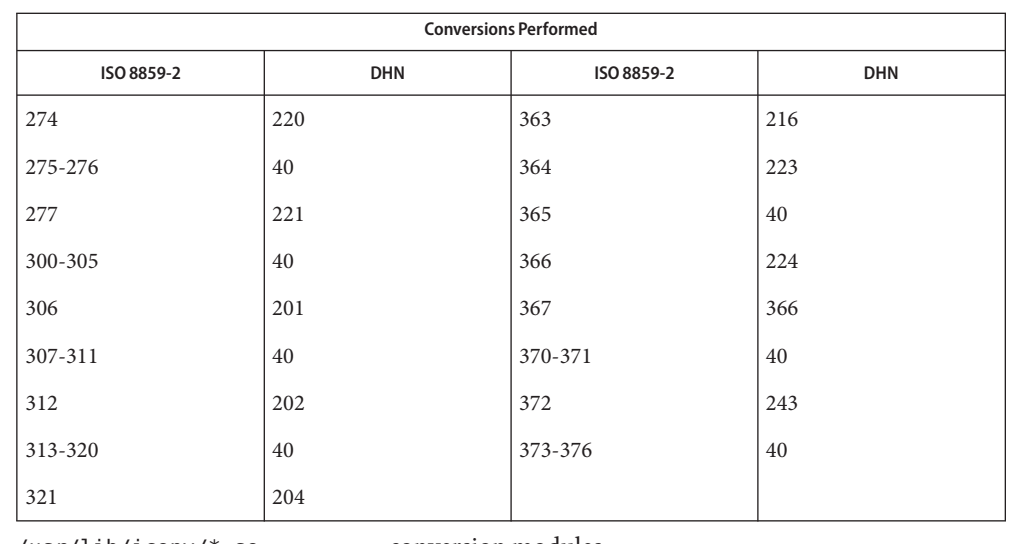

/usr/lib/iconv/\*.so conversion modules **Files**

/usr/lib/iconv/\*.t conversion tables

/usr/lib/iconv/iconv\_data list of conversions supported by conversion tables

See Also  $iconv(1)$  $iconv(1)$ , iconv(3C), iconv(5)

Name iconv\_8859-5 – code set conversion tables for ISO 8859-5 (Cyrillic)

Description The following code set conversions are supported:

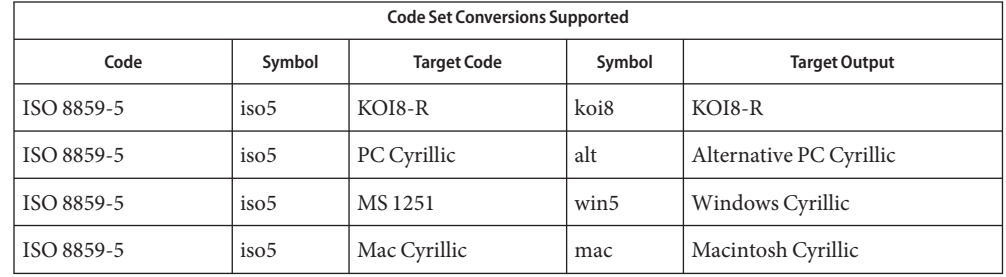

**Conversions** The conversions are performed according to the following tables. All values in the tables are given in octal.

ISO 8859-5 to KOI8-R For the conversion of ISO 8859-5 to KOI8-R, all characters not in the following table are mapped unchanged.

| <b>Conversions Performed</b> |                |            |        |  |  |
|------------------------------|----------------|------------|--------|--|--|
| ISO 8859-5                   | KOI8-R         | ISO 8859-5 | KOI8-R |  |  |
| 24                           | $\overline{4}$ | 320        | 301    |  |  |
| 241                          | 263            | 321        | 302    |  |  |
| 242                          | 261            | 322        | 327    |  |  |
| 243                          | 262            | 323        | 307    |  |  |
| 244                          | 264            | 324        | 304    |  |  |
| 245                          | 265            | 325        | 305    |  |  |
| 246                          | 266            | 327        | 332    |  |  |
| 247                          | 267            | 330        | 311    |  |  |
| 250                          | 270            | 331        | 312    |  |  |
| 251                          | 271            | 332        | 313    |  |  |
| 252                          | 272            | 333        | 314    |  |  |
| 253                          | 273            | 334        | 315    |  |  |
| 254                          | 274            | 335        | 316    |  |  |
| 256                          | 276            | 336        | 317    |  |  |

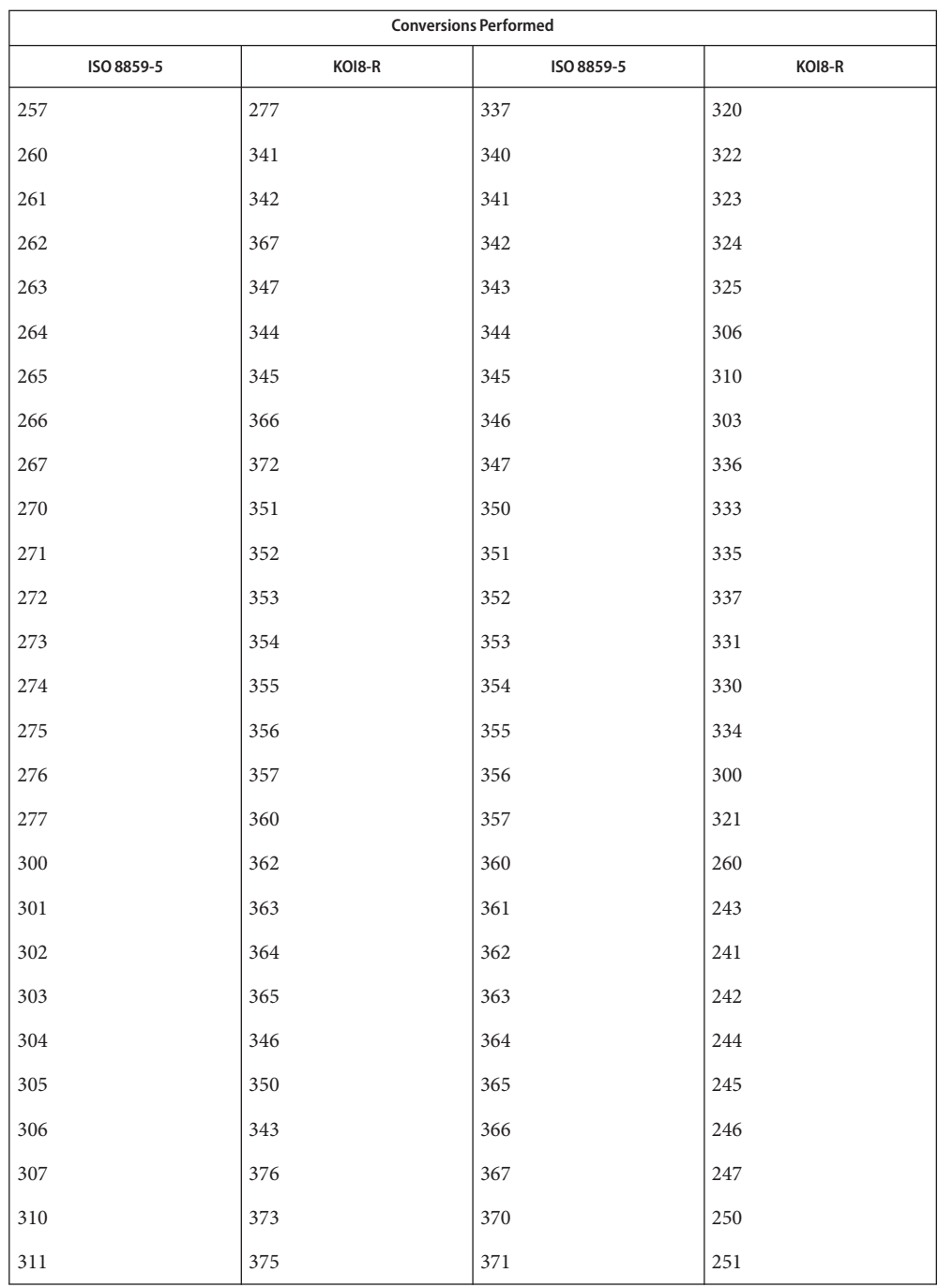

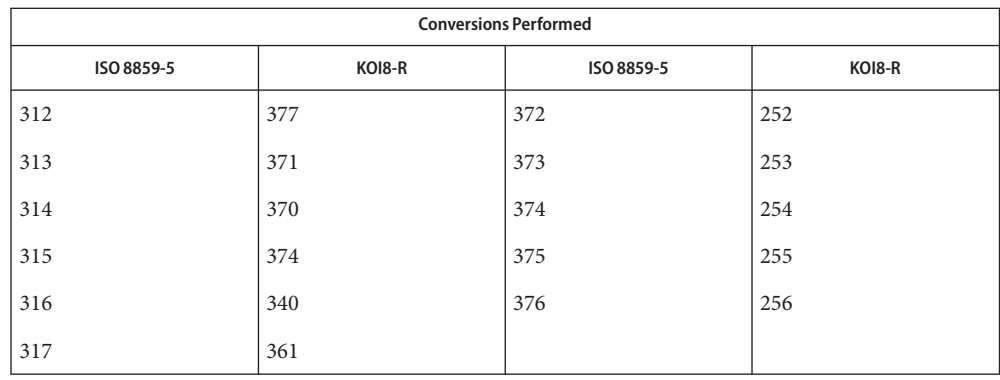

ISO 8859-5 to PC Cyrillic For the conversion of ISO 8859-5 to PC Cyrillic, all characters not in the following table are mapped unchanged.

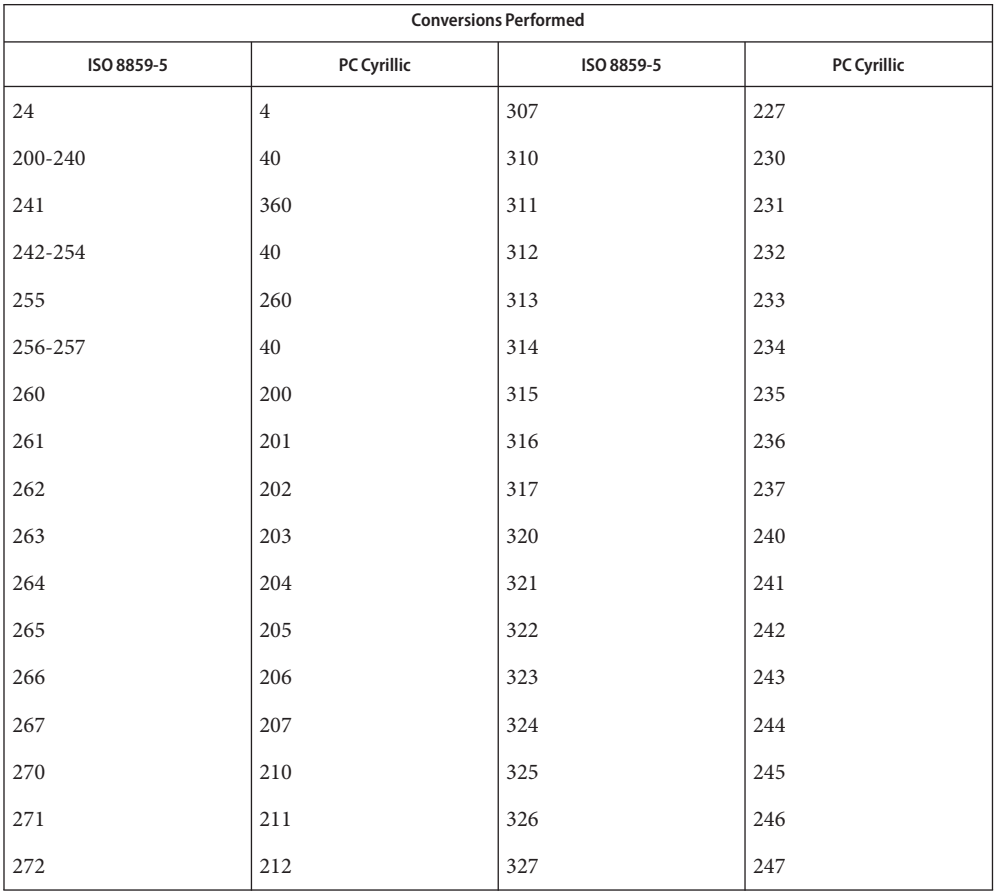

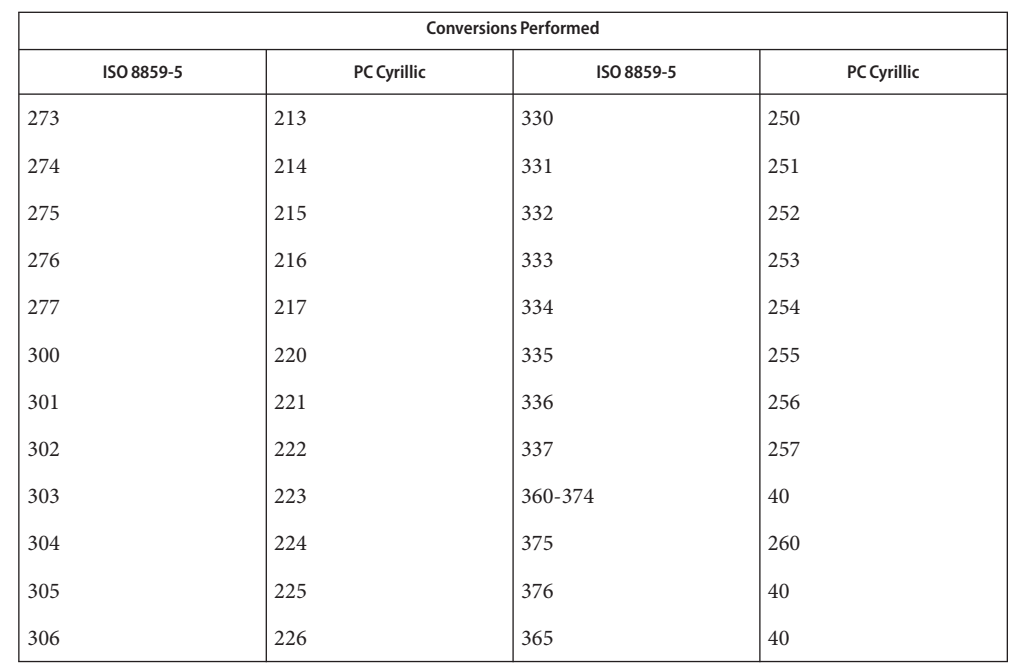

ISO 8859-5 to MS 1251 For the conversion of ISO 8859-5 to MS 1251, all characters not in the following table are mapped unchanged.

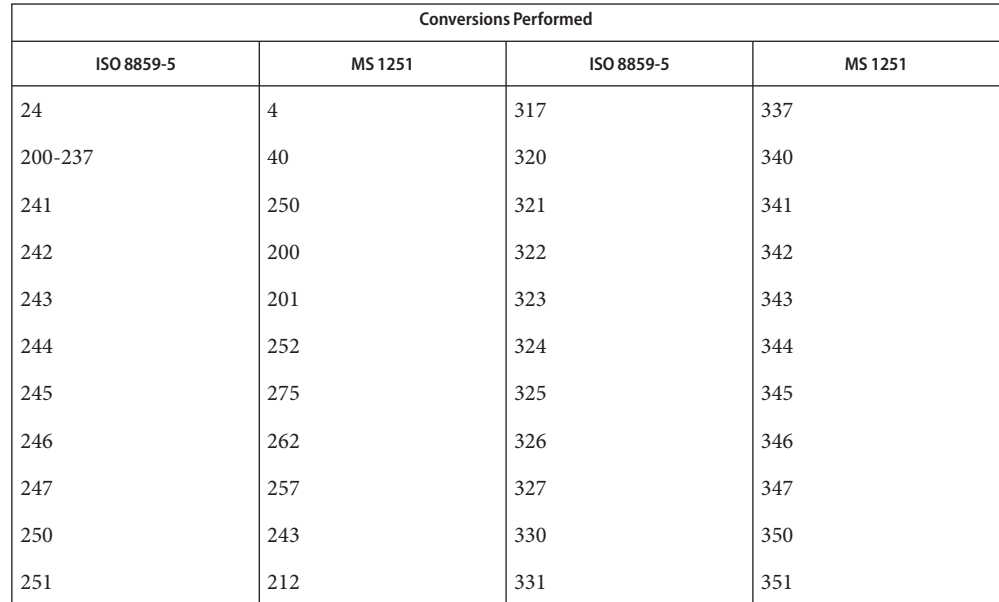

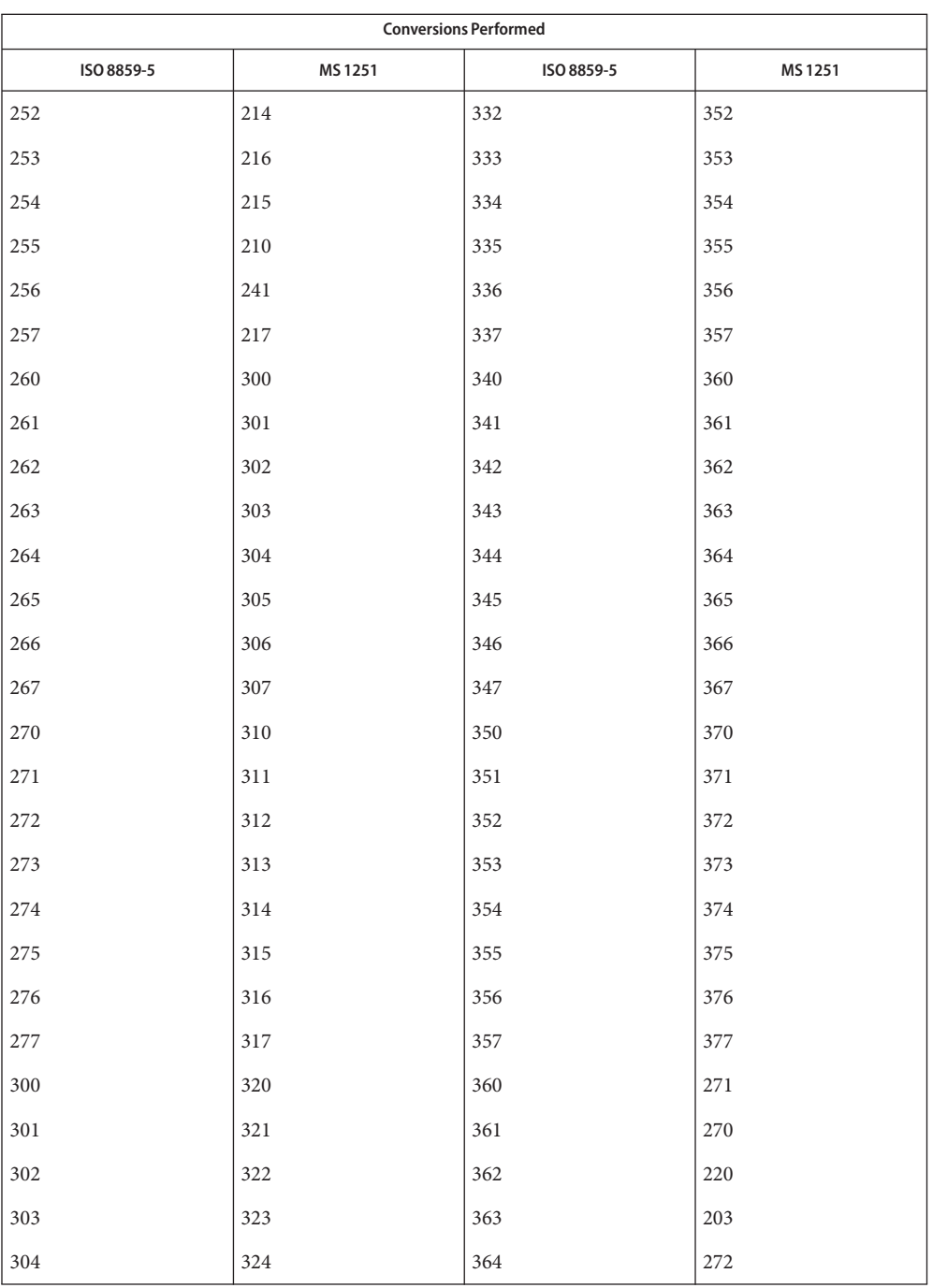

| <b>Conversions Performed</b> |        |            |         |  |  |
|------------------------------|--------|------------|---------|--|--|
| ISO 8859-5                   | MS1251 | ISO 8859-5 | MS 1251 |  |  |
| 305                          | 325    | 365        | 276     |  |  |
| 306                          | 326    | 366        | 263     |  |  |
| 307                          | 327    | 367        | 277     |  |  |
| 310                          | 330    | 370        | 274     |  |  |
| 311                          | 331    | 371        | 232     |  |  |
| 312                          | 332    | 372        | 234     |  |  |
| 313                          | 333    | 373        | 236     |  |  |
| 314                          | 334    | 374        | 235     |  |  |
| 315                          | 335    | 375        | 210     |  |  |
| 316                          | 336    | 376        | 242     |  |  |
| 376                          | 331    |            |         |  |  |

ISO 8859-5 to Mac For the conversion of ISO 8859-5 to Mac Cyrillic, all characters not in the following table are Cyrillic mapped unchanged.

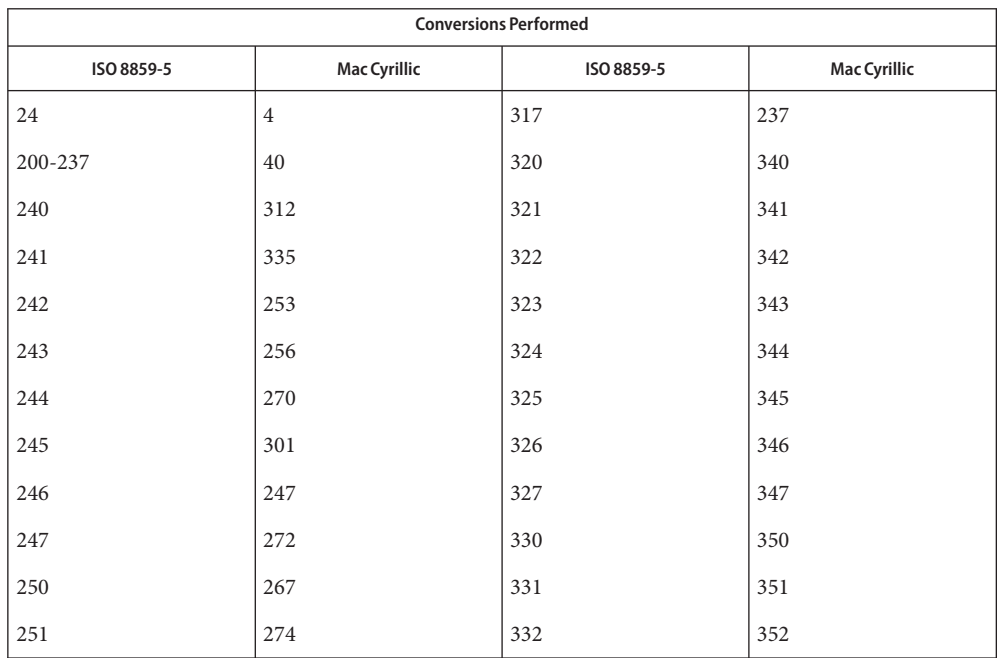

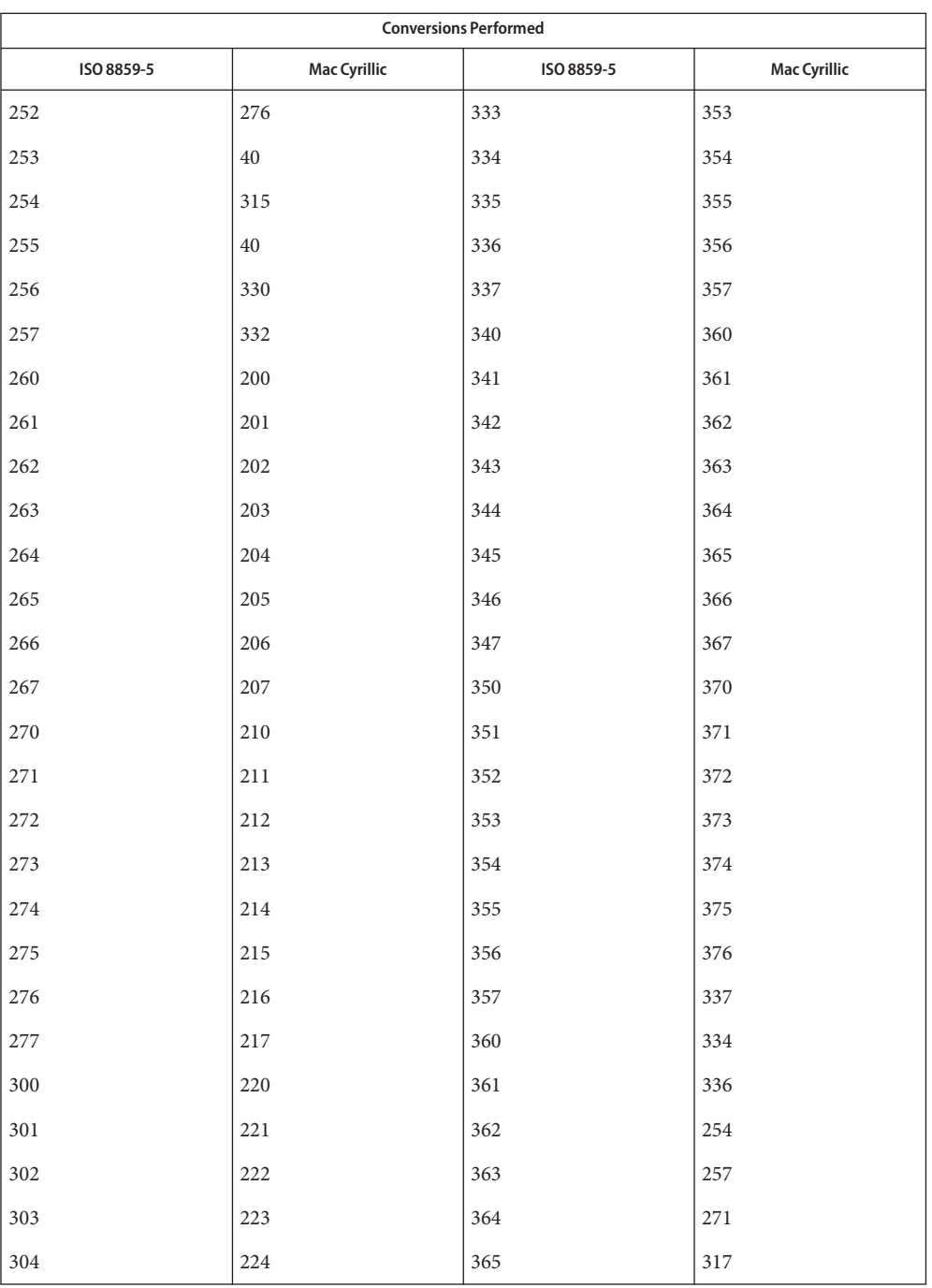

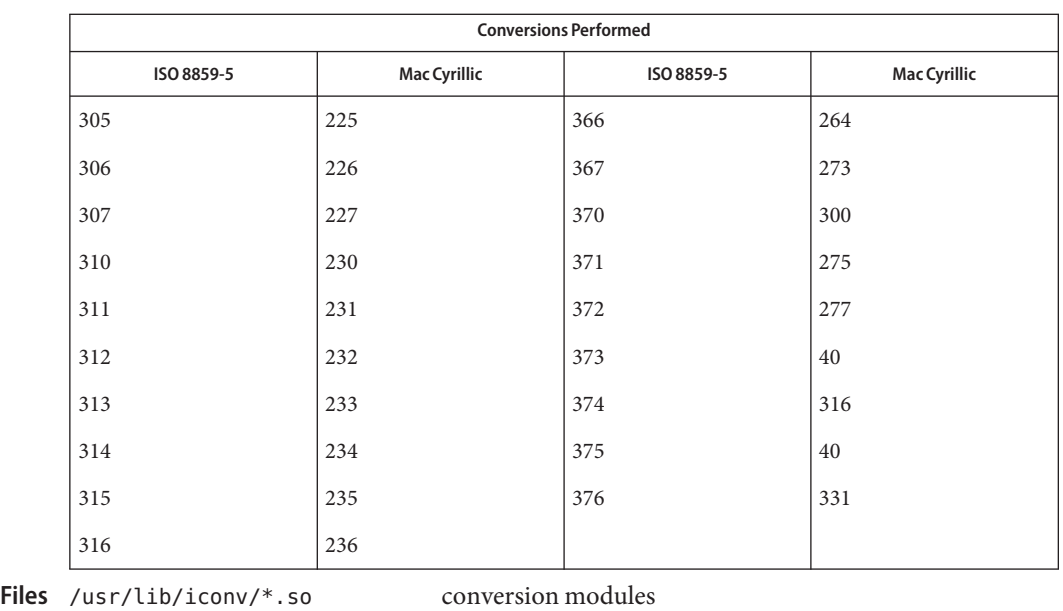

/usr/lib/iconv/\*.t conversion tables

/usr/lib/iconv/iconv\_data list of conversions supported by conversion tables

See Also  $iconv(1)$  $iconv(1)$ , iconv(3C), iconv(5)

Name iconv\_dhn - code set conversion tables for DHN (Dom Handlowy Nauki)

Description The following code set conversions are supported:

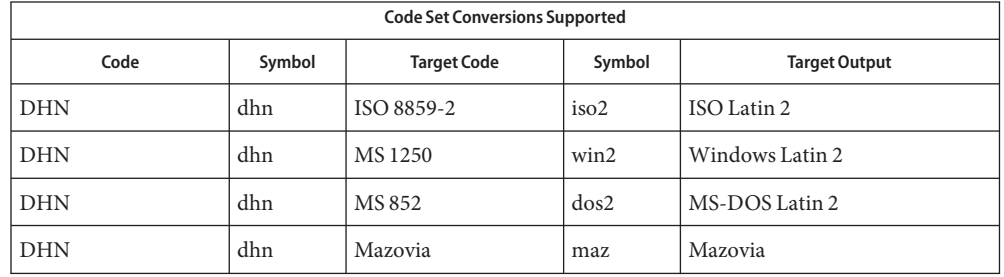

**Conversions** The conversions are performed according to the following tables. All values in the tables are given in octal.

DHN to ISO 8859-2 For the conversion of DHN to ISO 8859-2, all characters not in the following table are mapped unchanged.

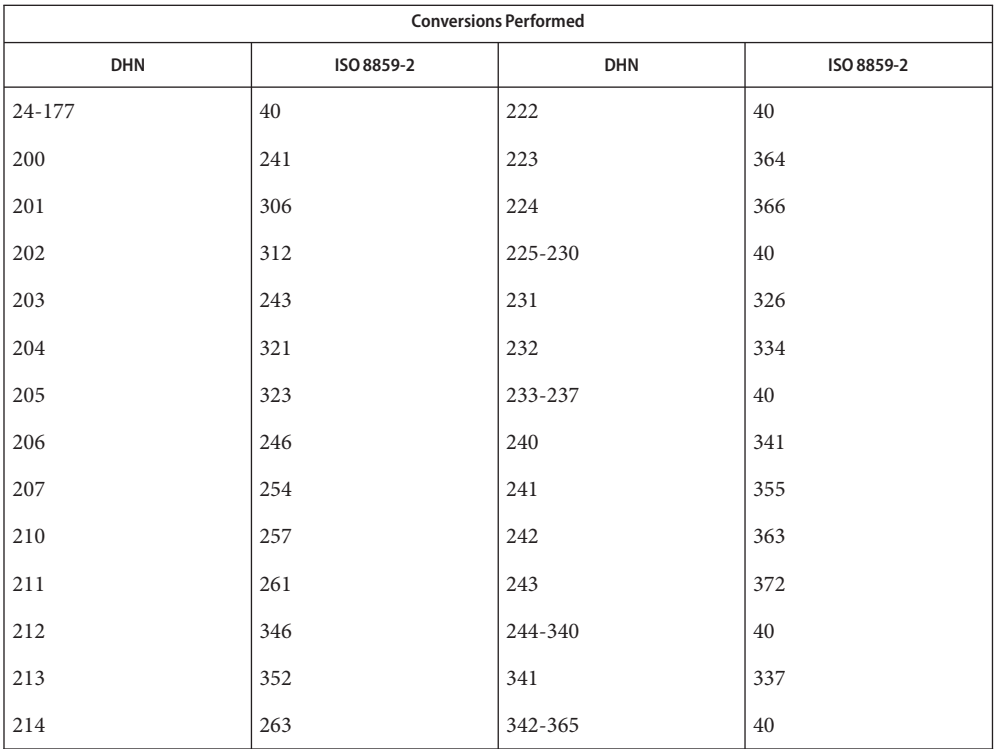

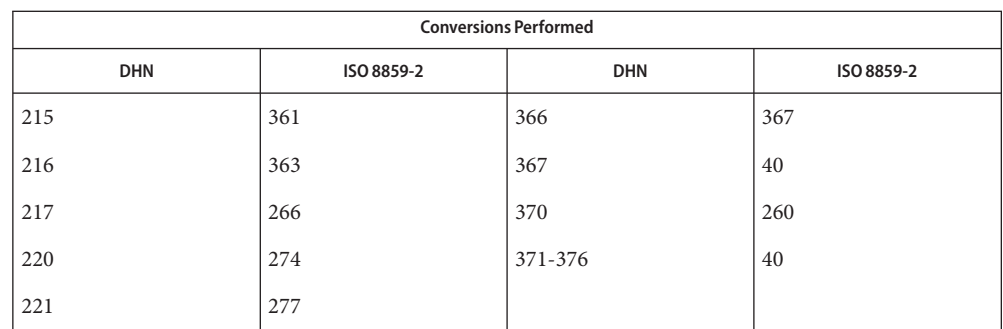

DHN to MS 1250 For the conversion of DHN to MS 1250, all characters not in the following table are mapped unchanged.

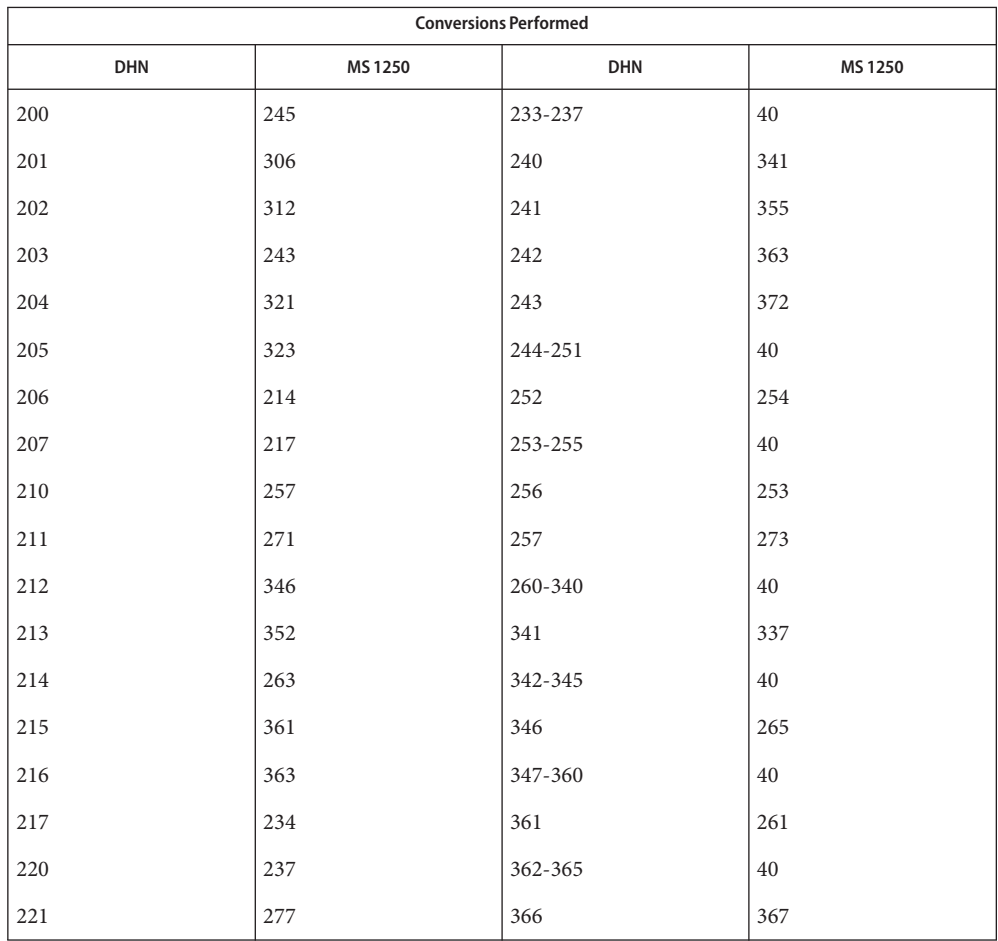

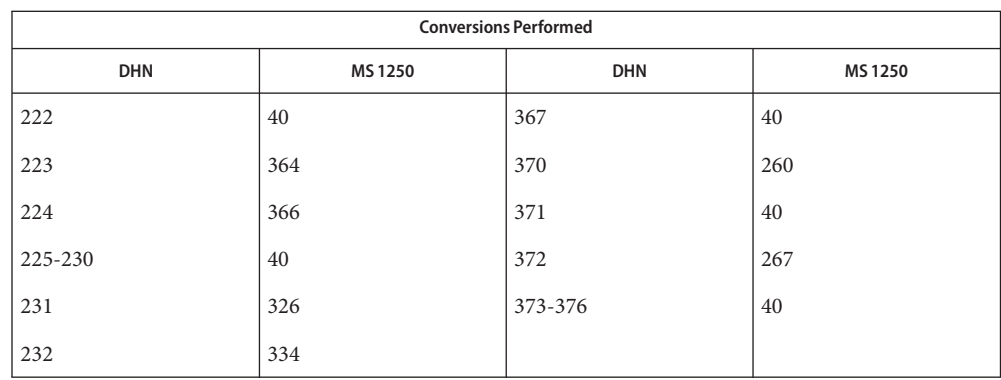

## DHN to MS 852 For the conversion of DHN to MS 852, all characters not in the following table are mapped unchanged.

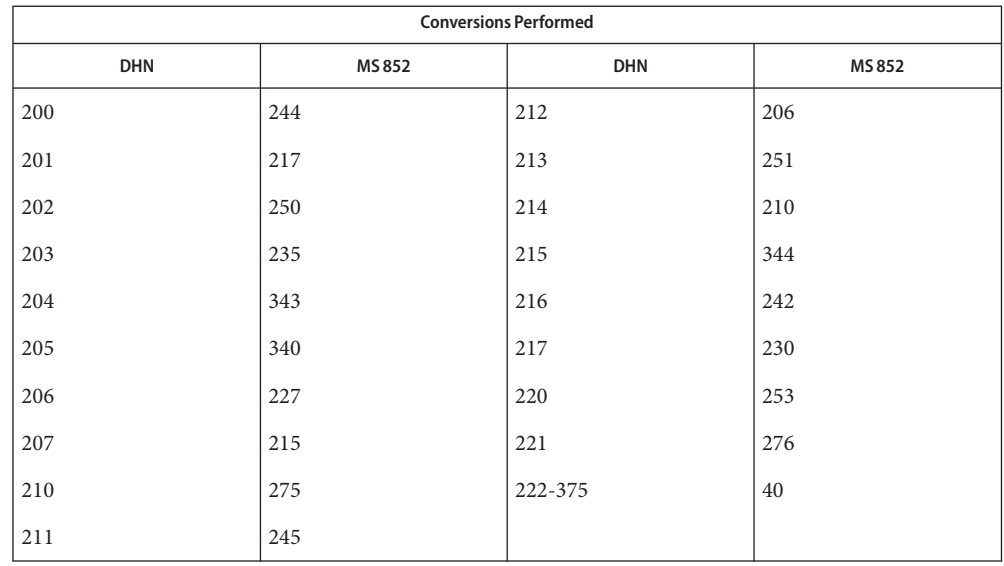

## DHN to Mazovia For the conversion of DHN to Mazovia, all characters not in the following table are mapped unchanged.

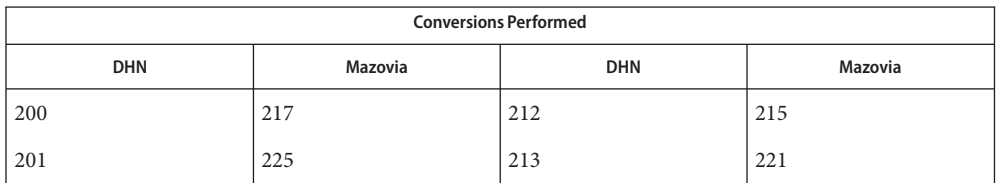

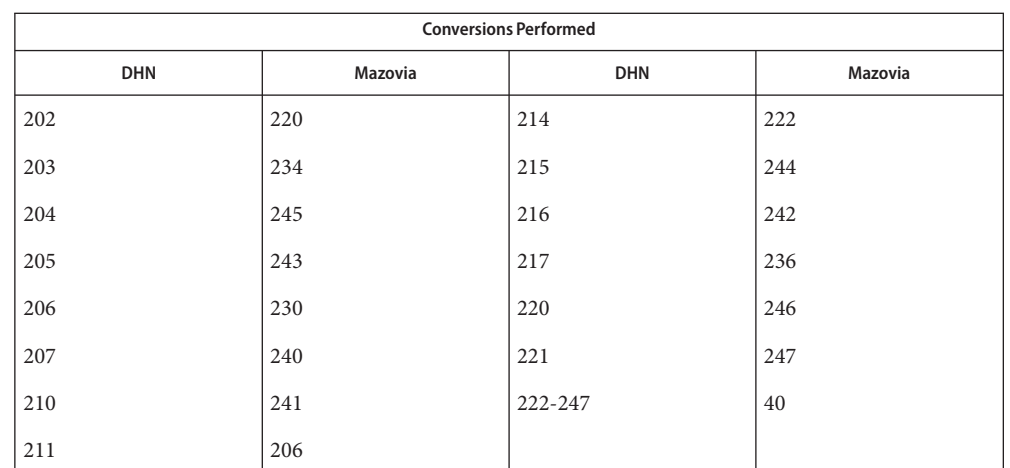

/usr/lib/iconv/\*.so conversion modules **Files**

/usr/lib/iconv/\*.t conversion tables

/usr/lib/iconv/iconv\_data list of conversions supported by conversion tables

See Also  $iconv(1)$  $iconv(1)$ , iconv(3C), iconv(5)

### Name iconv\_koi8-r - code set conversion tables for KOI8-R

Description The following code set conversions are supported:

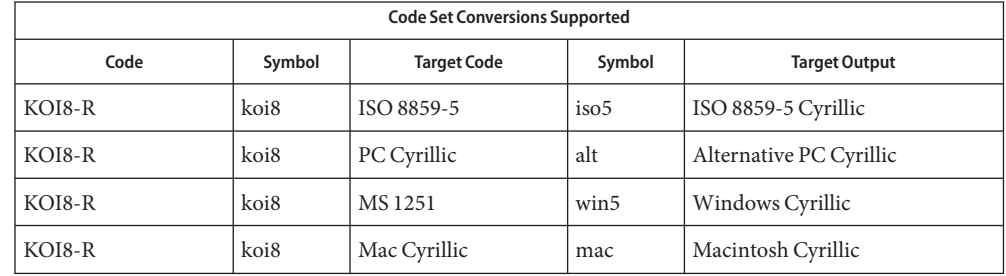

**Conversions** The conversions are performed according to the following tables. All values in the tables are given in octal.

KOI8-R to ISO 8859-5 For the conversion of KOI8-R to ISO 8859-5, all characters not in the following table are mapped unchanged.

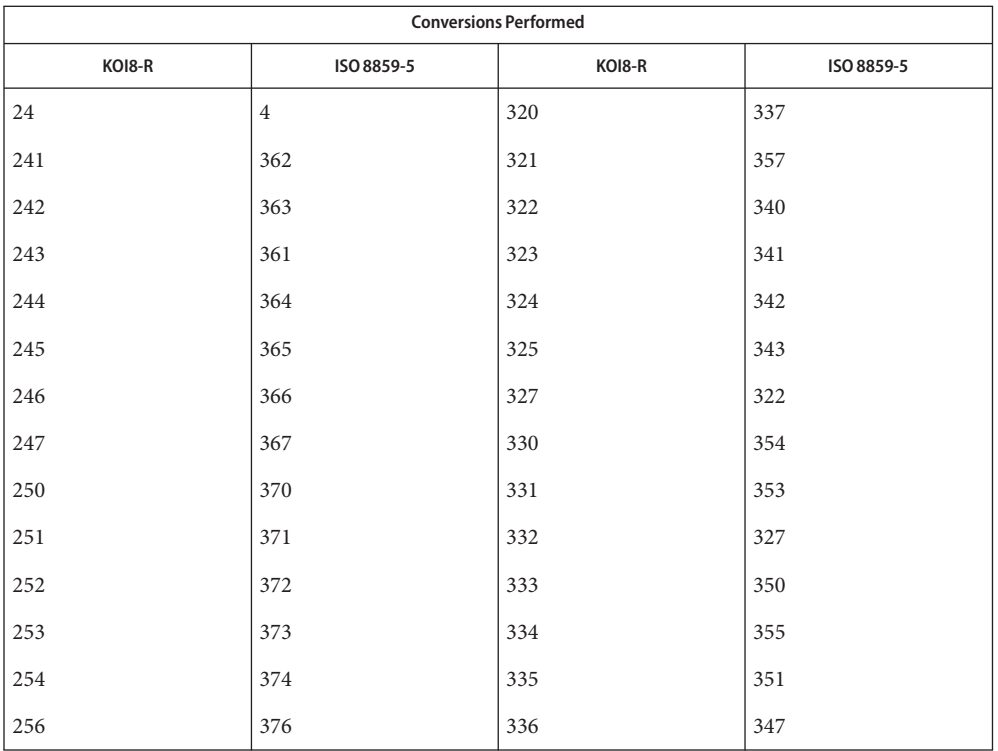

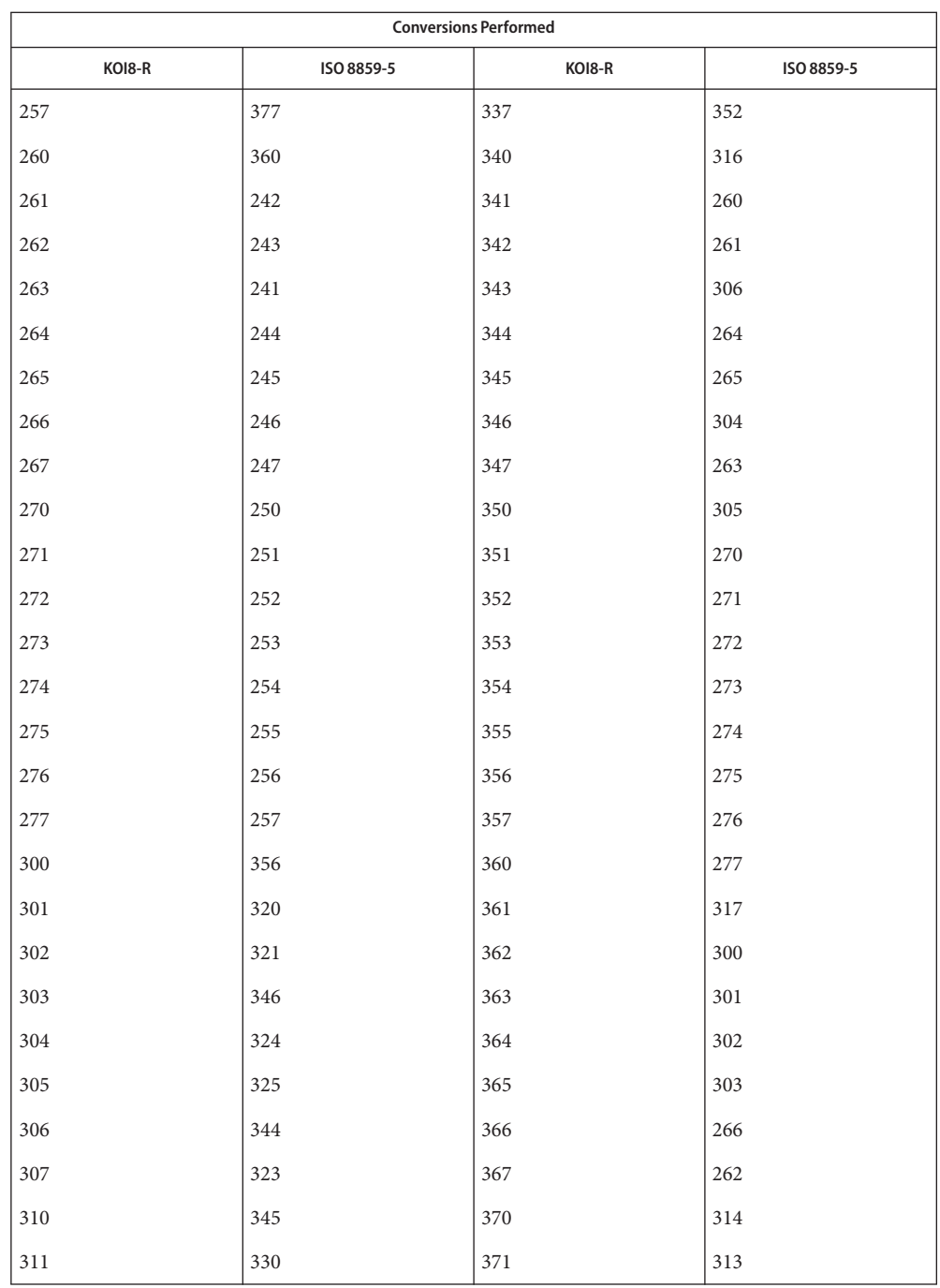

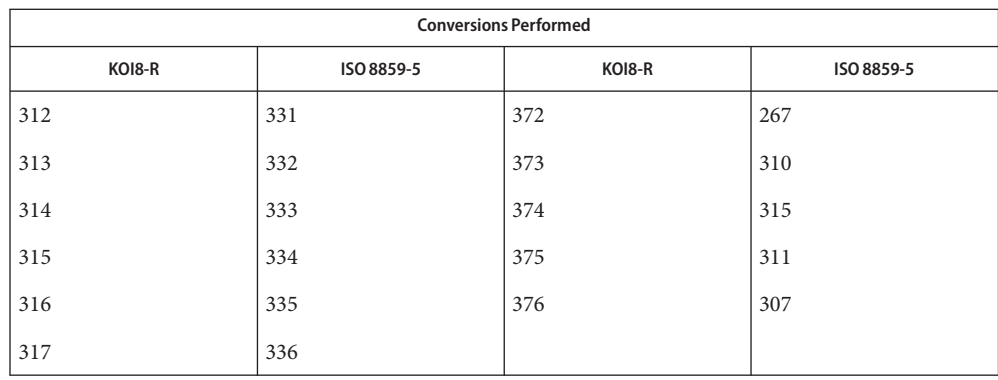

KOI8-R to PC Cyrillic For the conversion of KOI8-R to PC Cyrillic, all characters not in the following table are mapped unchanged.

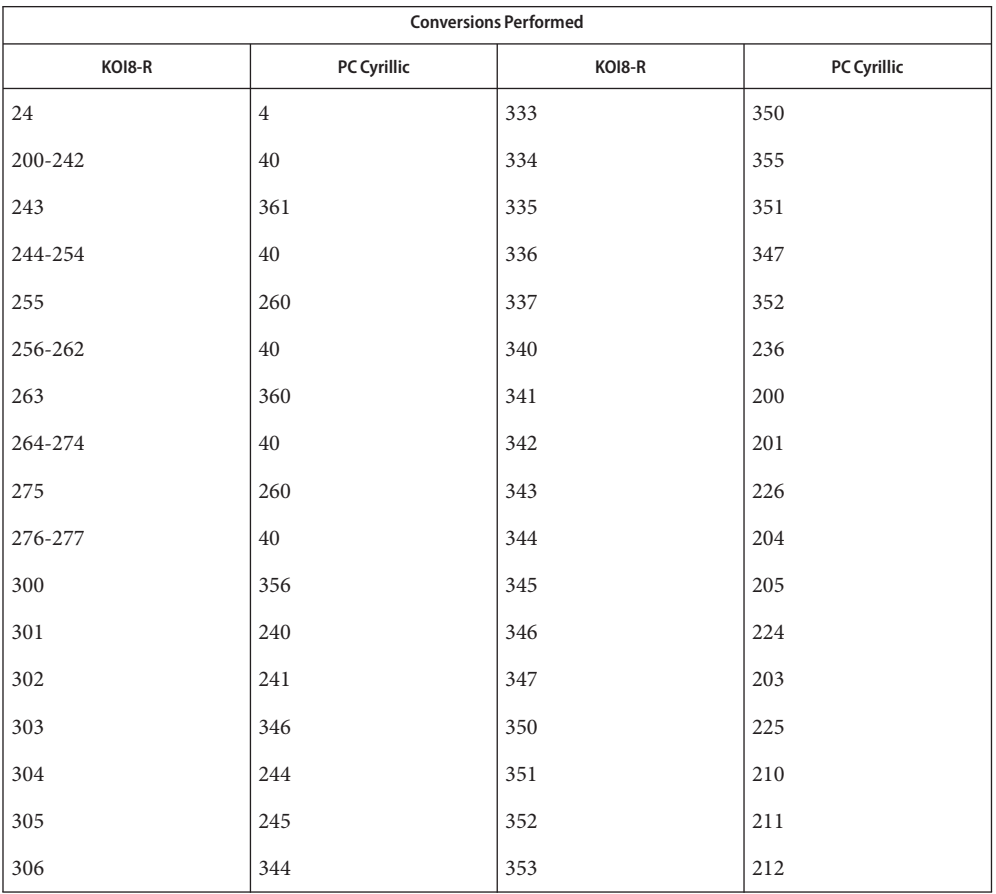

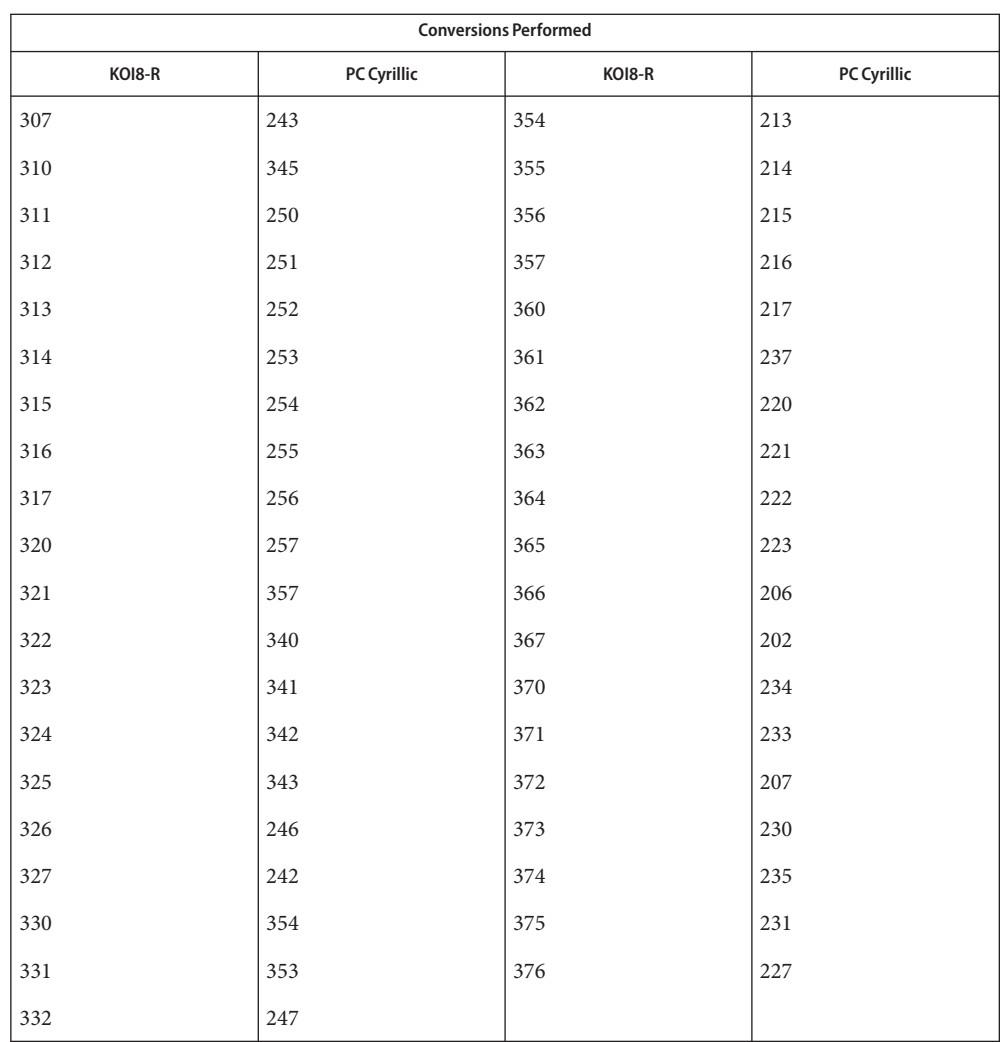

KOI8-R to MS 1251 For the conversion of KOI8-R to MS 1251, all characters not in the following table are mapped unchanged.

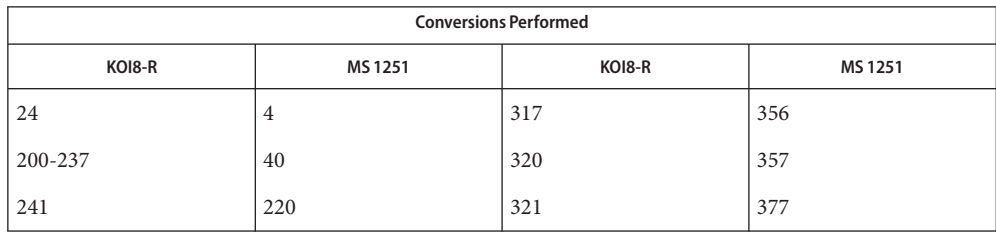

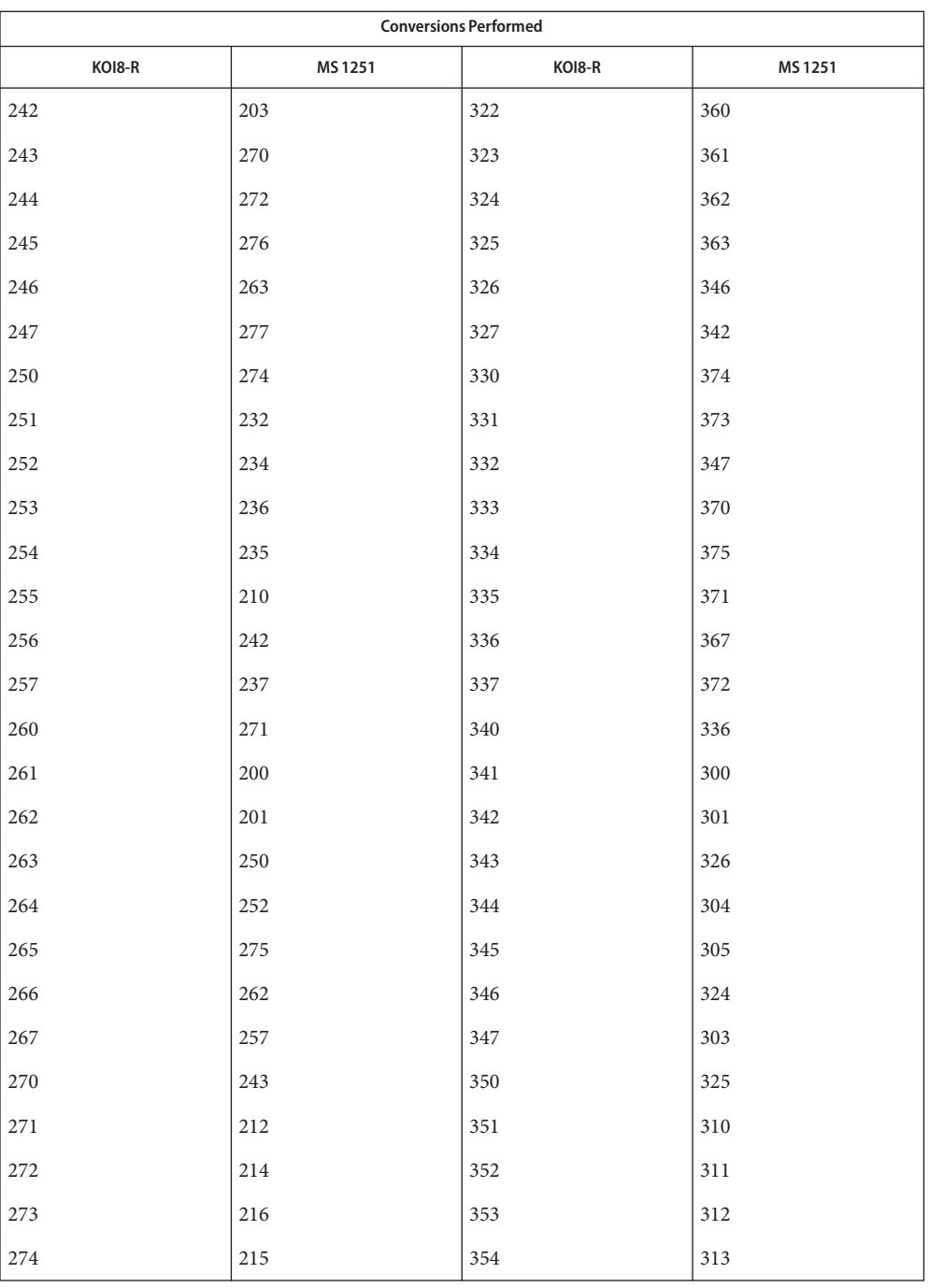

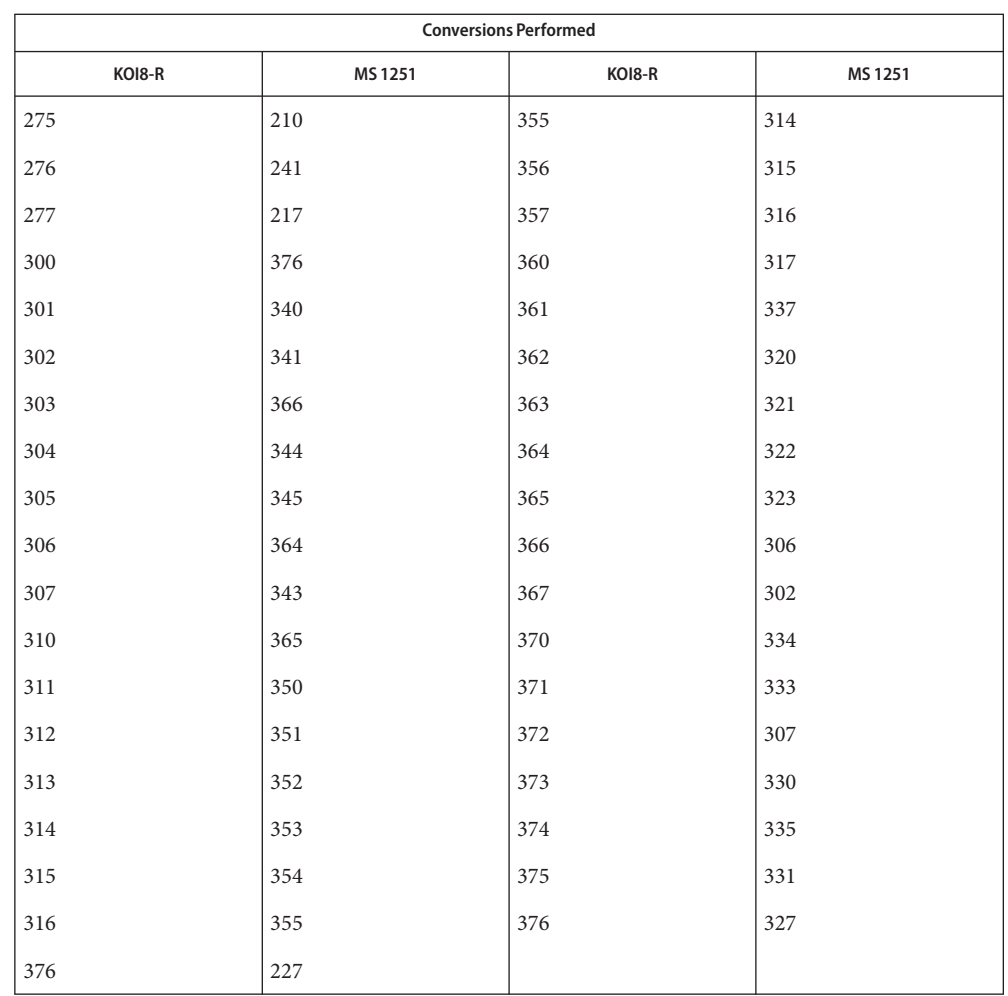

KOI8-R to Mac Cyrillic  $\;$  For the conversion of KOI8-R to Mac Cyrillic, all characters not in the following table are mapped unchanged.

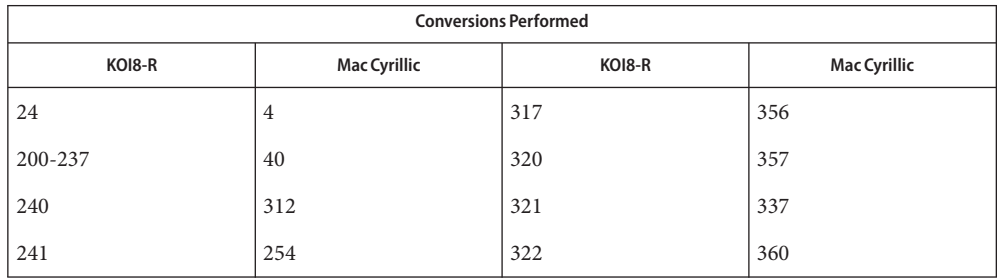

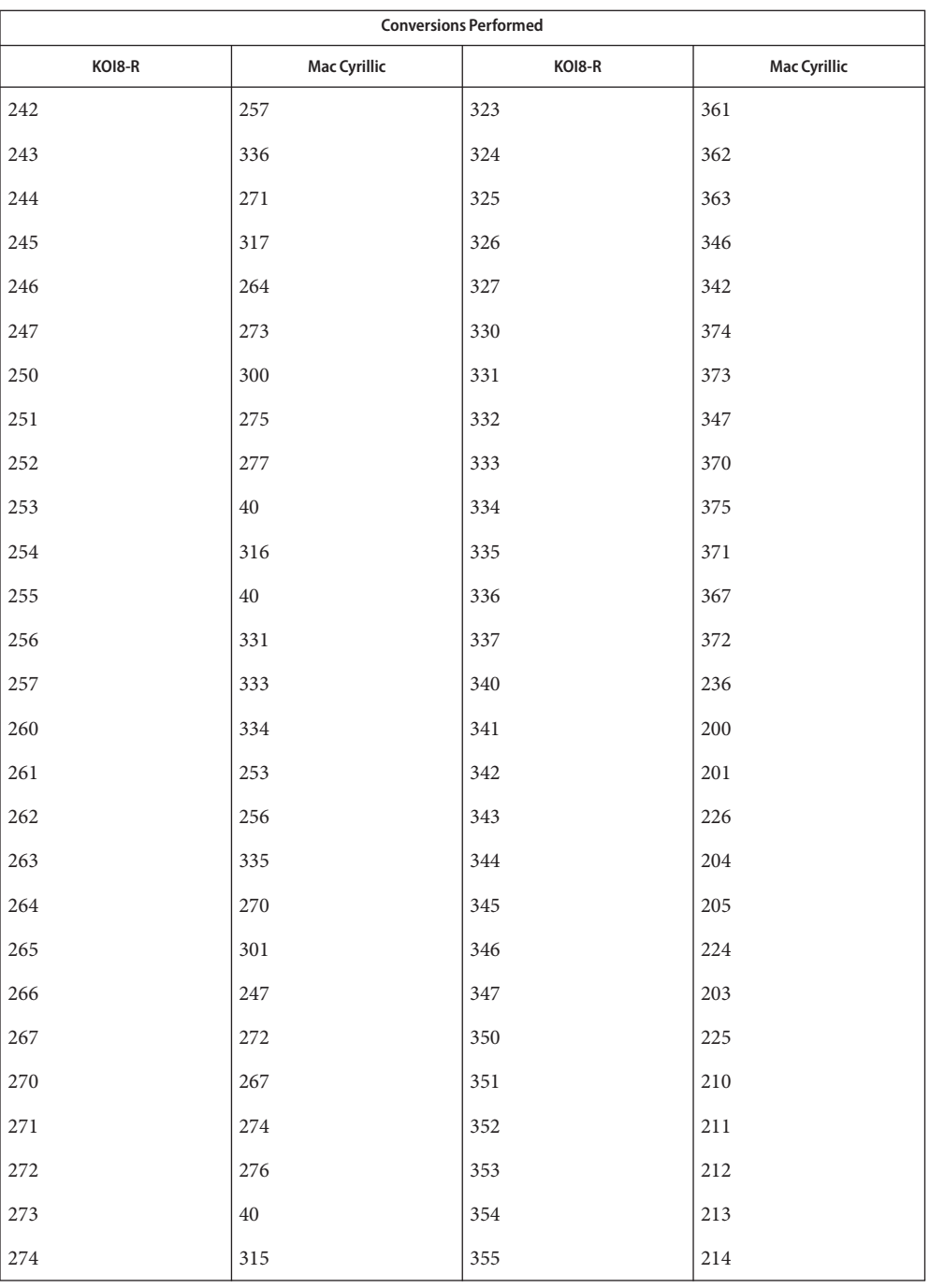

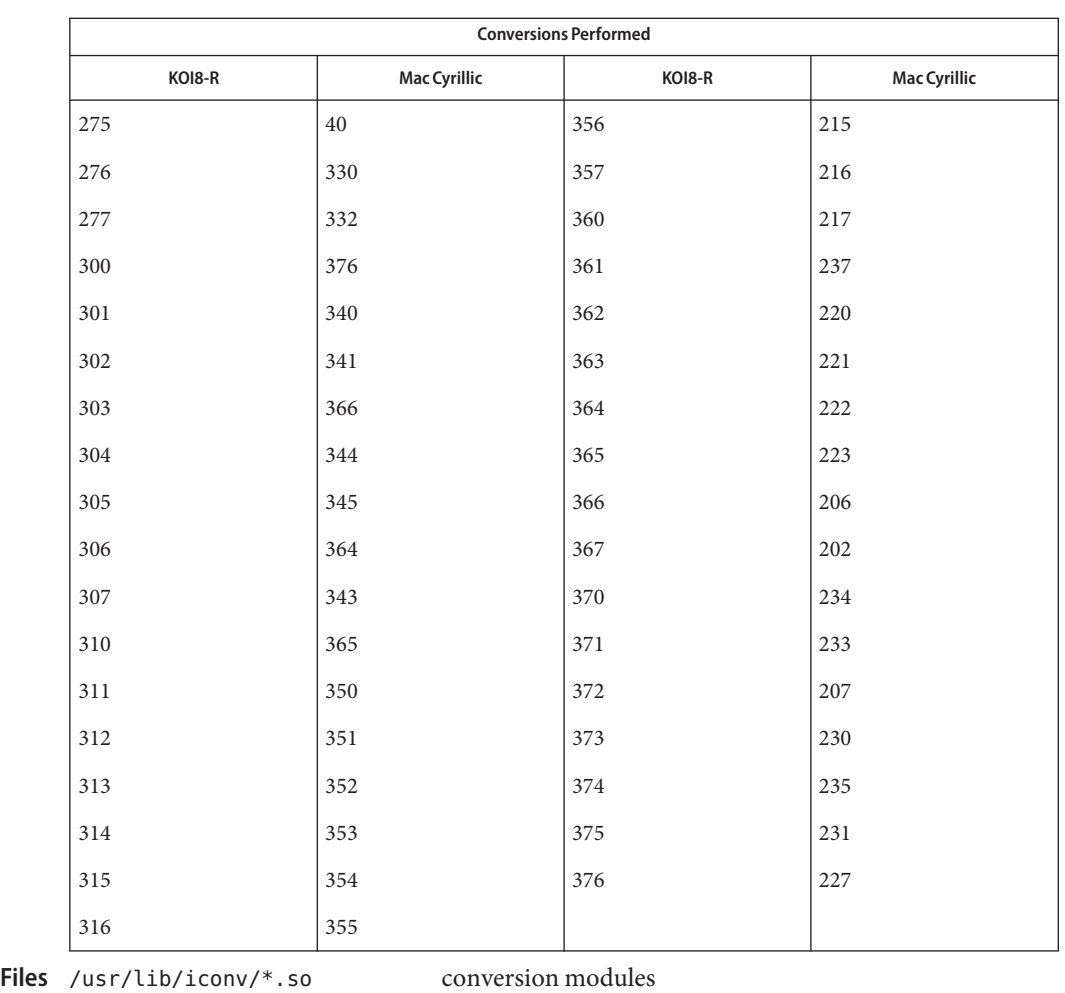

/usr/lib/iconv/\*.t conversion tables

/usr/lib/iconv/iconv\_data list of conversions supported by conversion tables

See Also  $iconv(1)$  $iconv(1)$ , iconv(3C), iconv(5)

Name iconv\_mac\_cyr - code set conversion tables for Macintosh Cyrillic

Description The following code set conversions are supported:

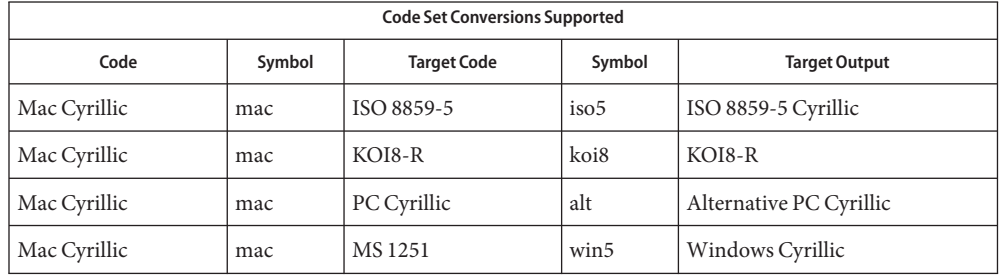

### **Conversions** The conversions are performed according to the following tables. All values in the tables are given in octal.

Mac Cyrillic to ISO For the conversion of Mac Cyrillic to ISO 8859-5, all characters not in the following table are mapped unchanged.

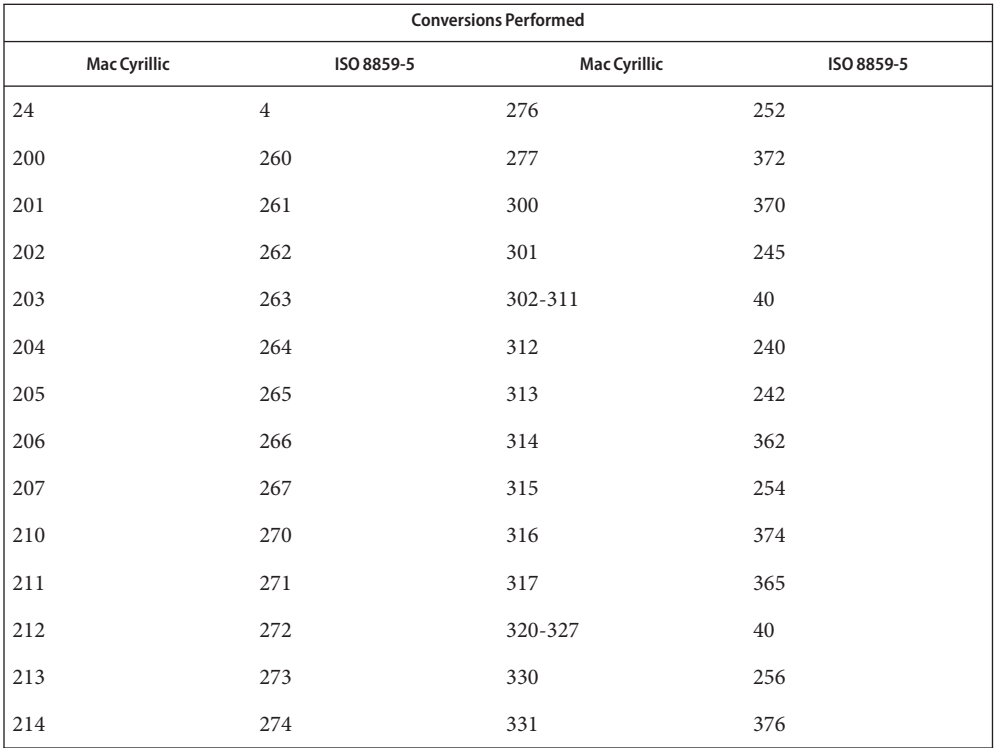

<sup>8859-5</sup>
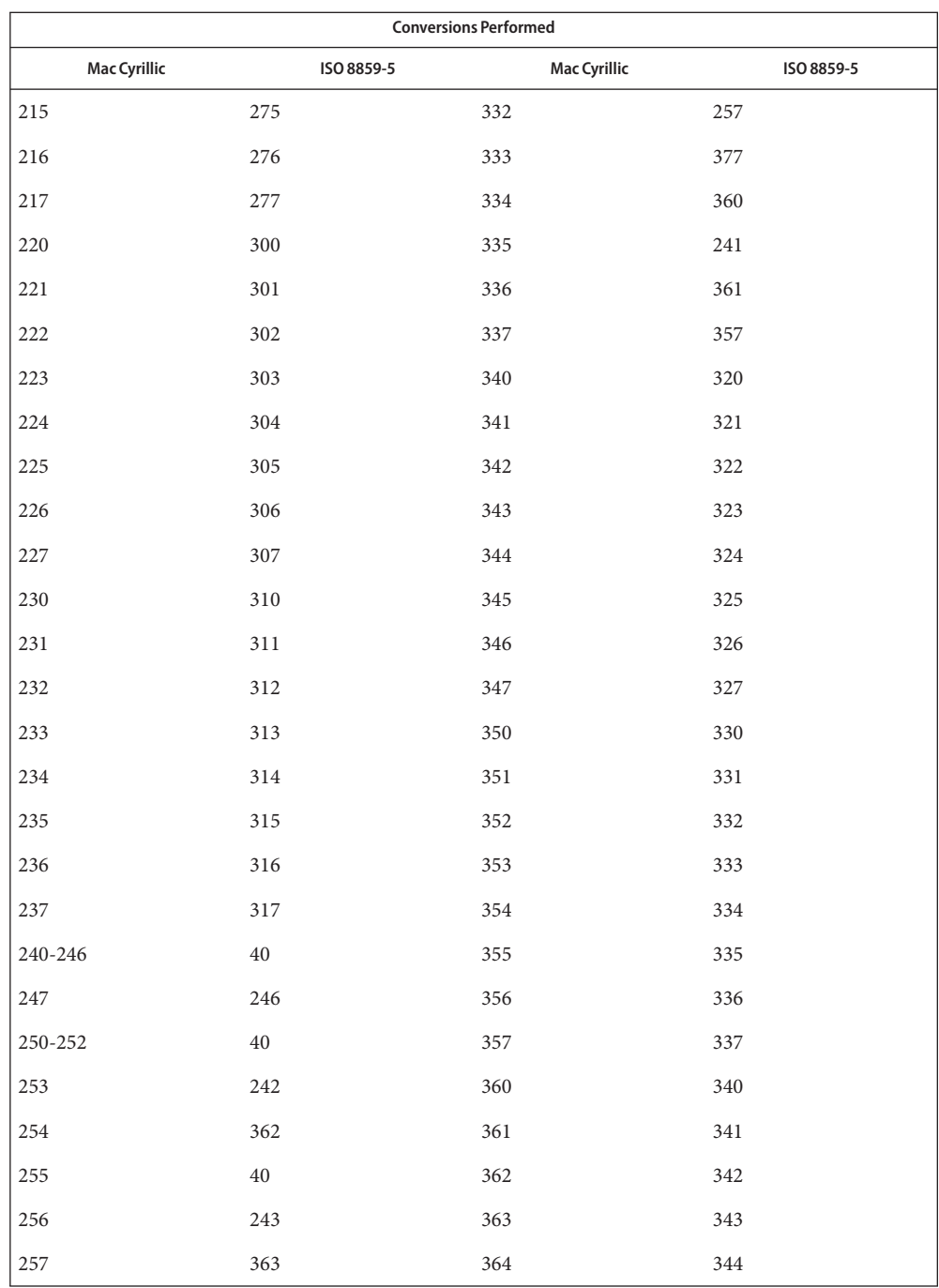

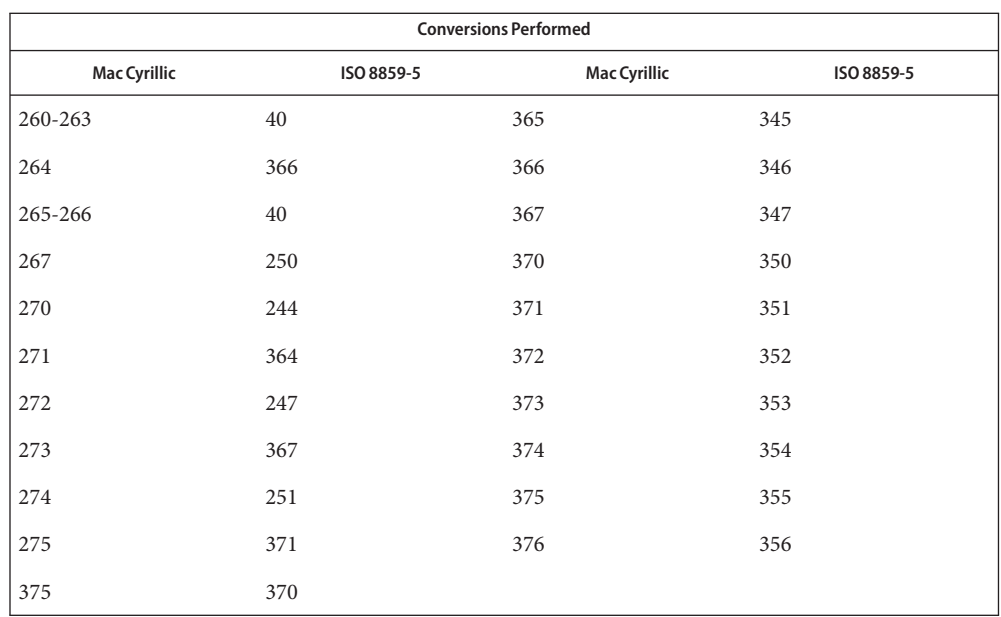

# Mac Cyrillic to KOI8-R For the conversion of Mac Cyrillic to KOI8-R, all characters not in the following table are mapped unchanged.

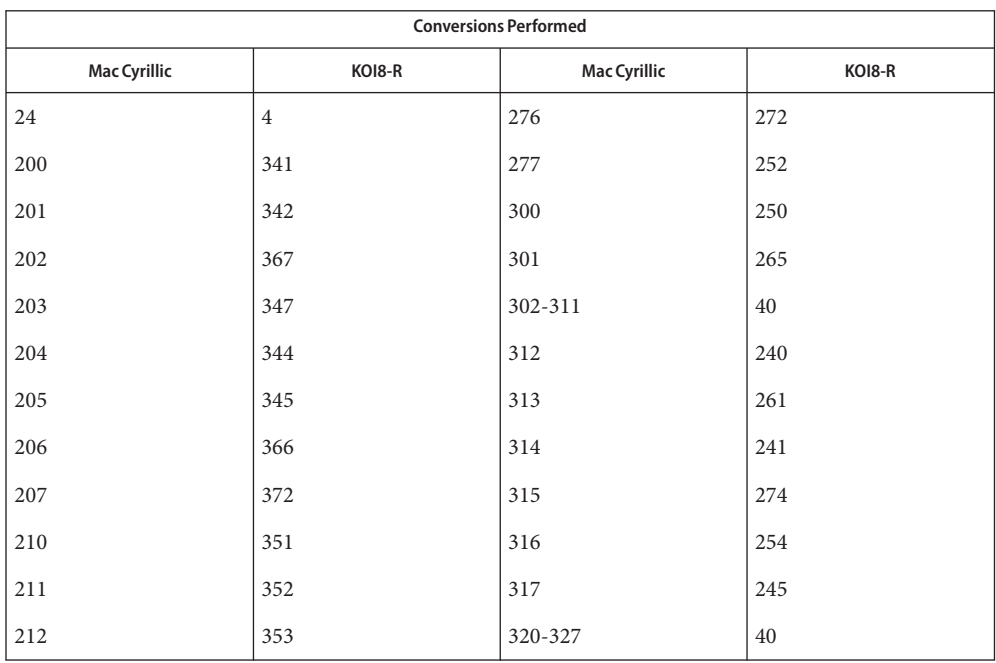

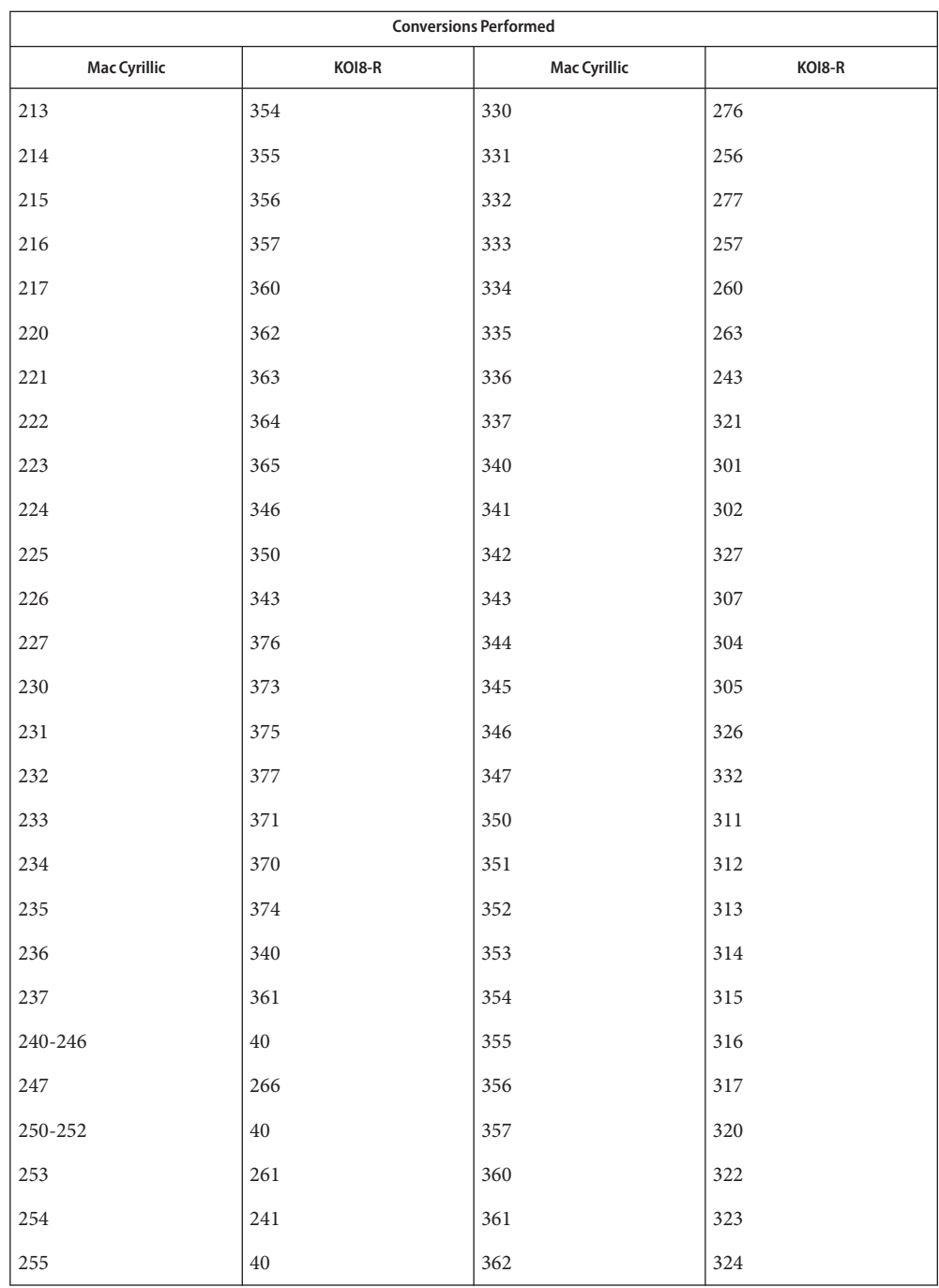

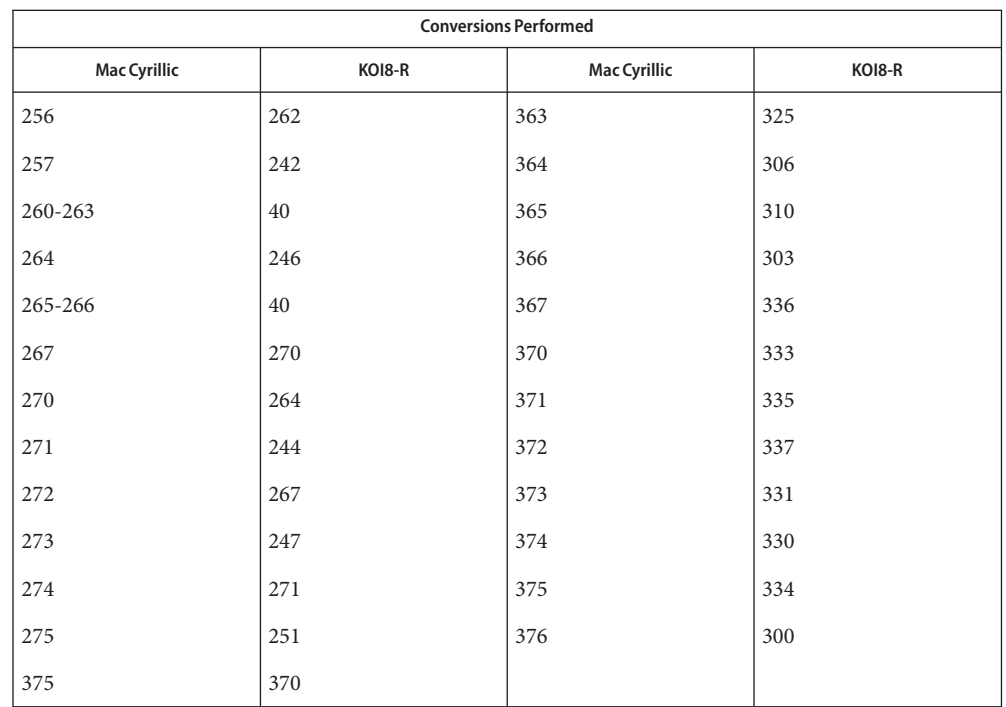

For the conversion of Mac Cyrillic to PC Cyrillic, all characters not in the following table are mapped unchanged. Mac Cyrillic to PC Cyrillic

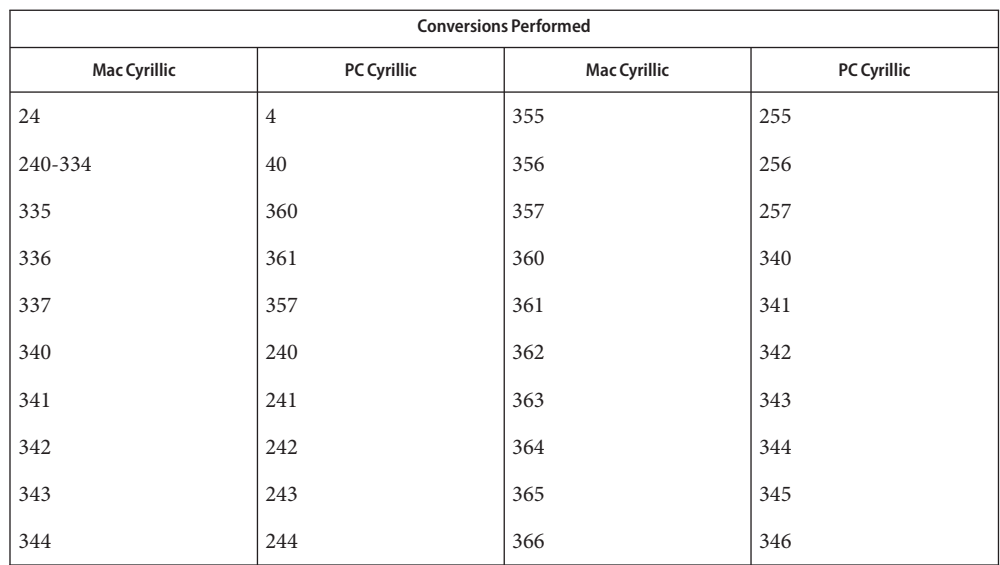

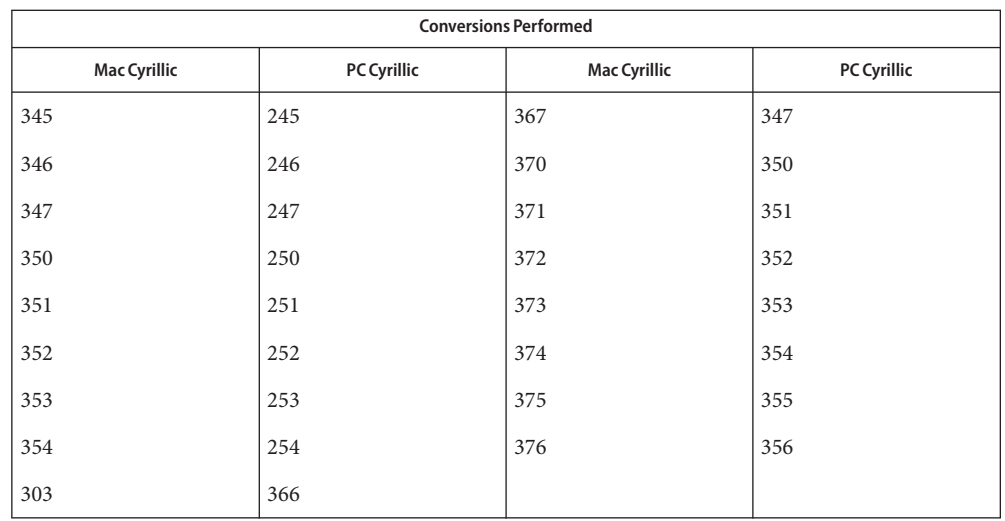

Mac Cyrillic to MS 1251 For the conversion of Mac Cyrillic to MS 1251, all characters not in the following table are mapped unchanged.

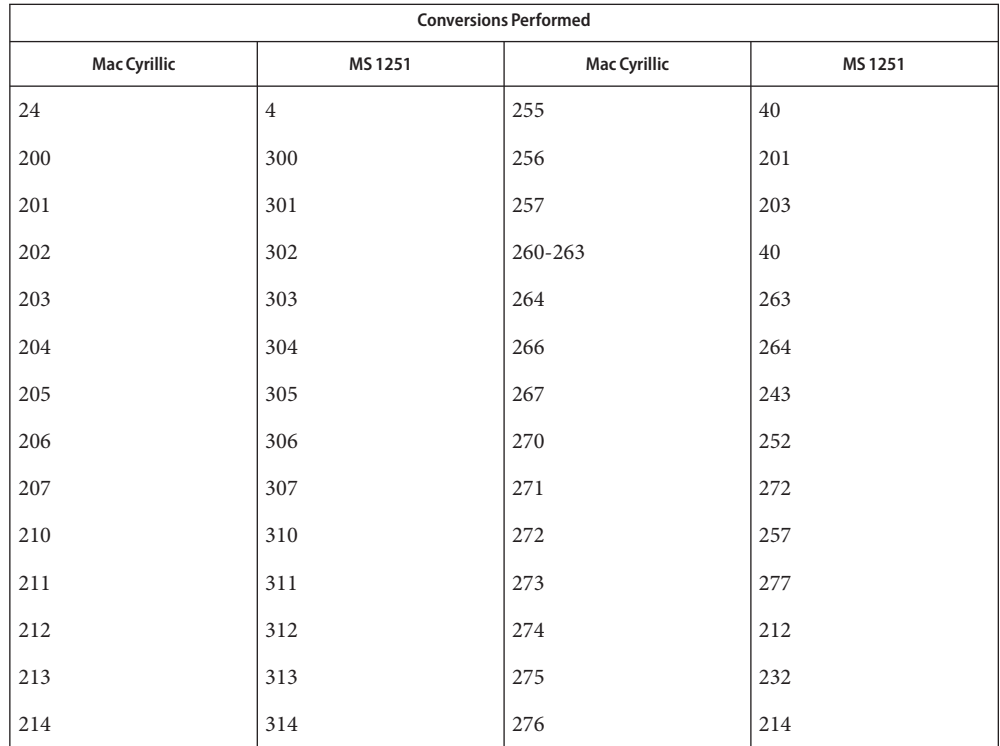

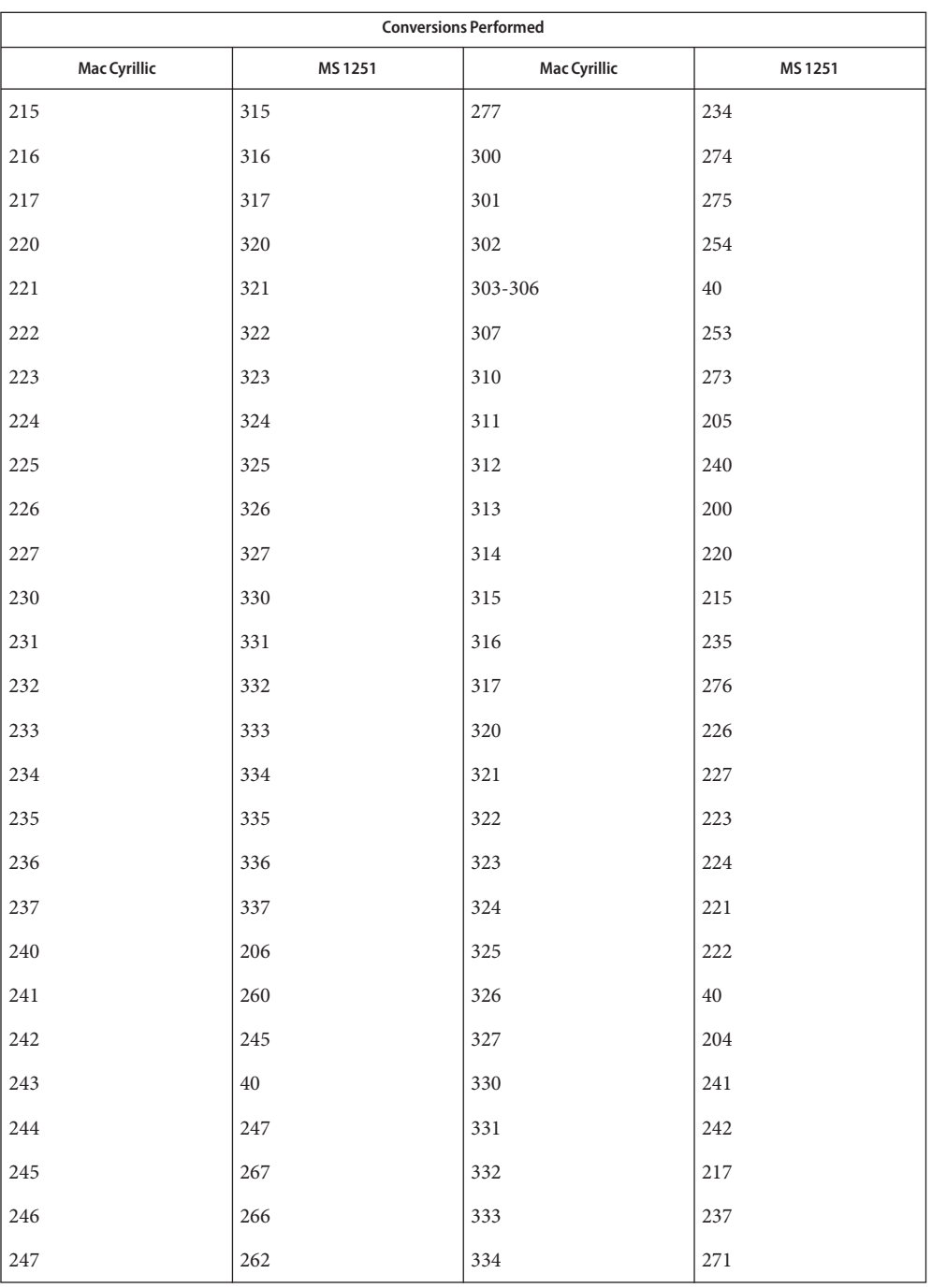

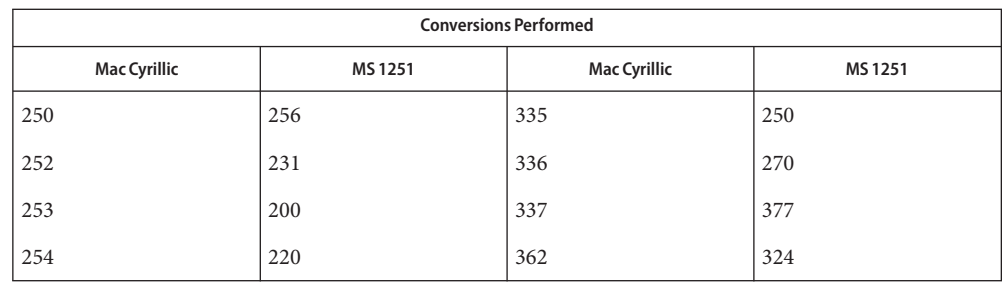

/usr/lib/iconv/\*.so conversion modules **Files** /usr/lib/iconv/\*.t conversion tables

/usr/lib/iconv/iconv\_data list of conversions supported by conversion tables

See Also [iconv](#page-132-0)(1), iconv(3C), iconv(5)

### Name iconv\_maz - code set conversion tables for Mazovia

Description The following code set conversions are supported:

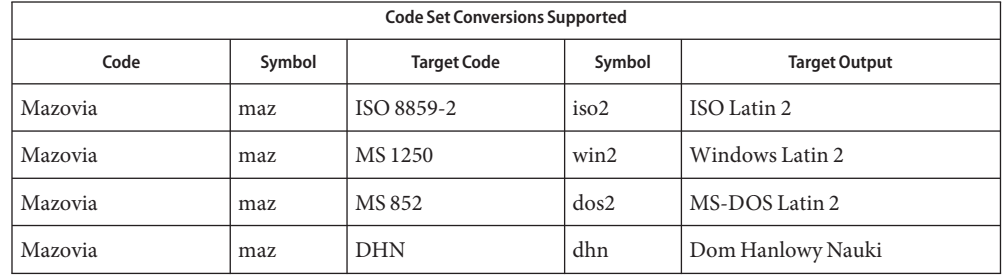

**Conversions** The conversions are performed according to the following tables. All values in the tables are given in octal.

Mazovia to ISO 8859-2 For the conversion of Mazovia to ISO 8859-2, all characters not in the following table are mapped unchanged.

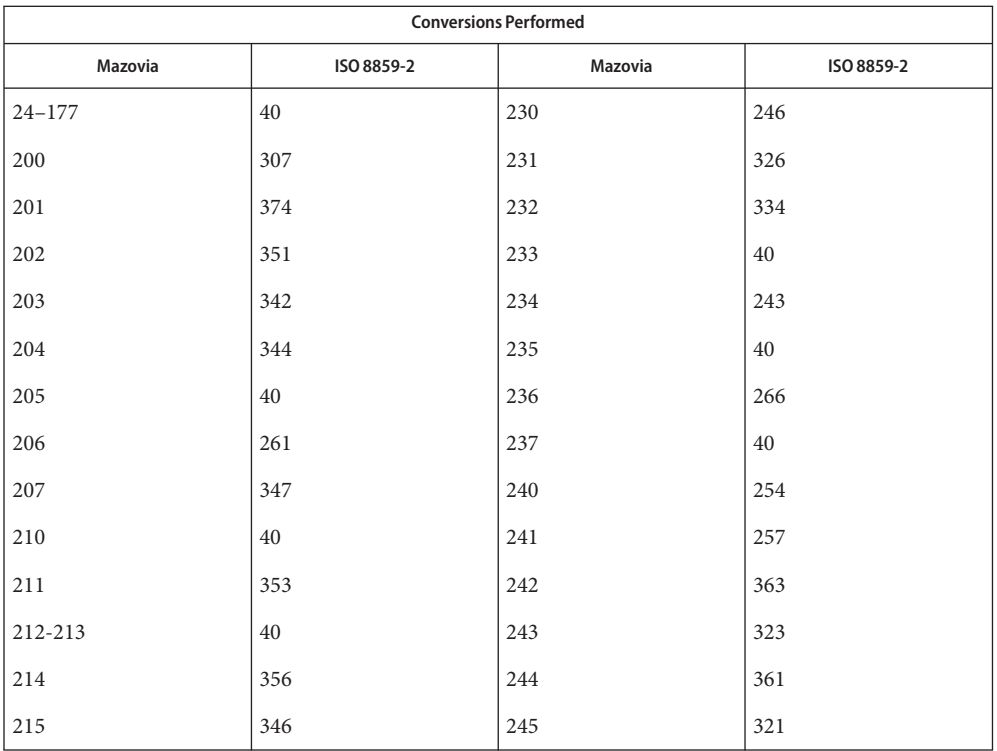

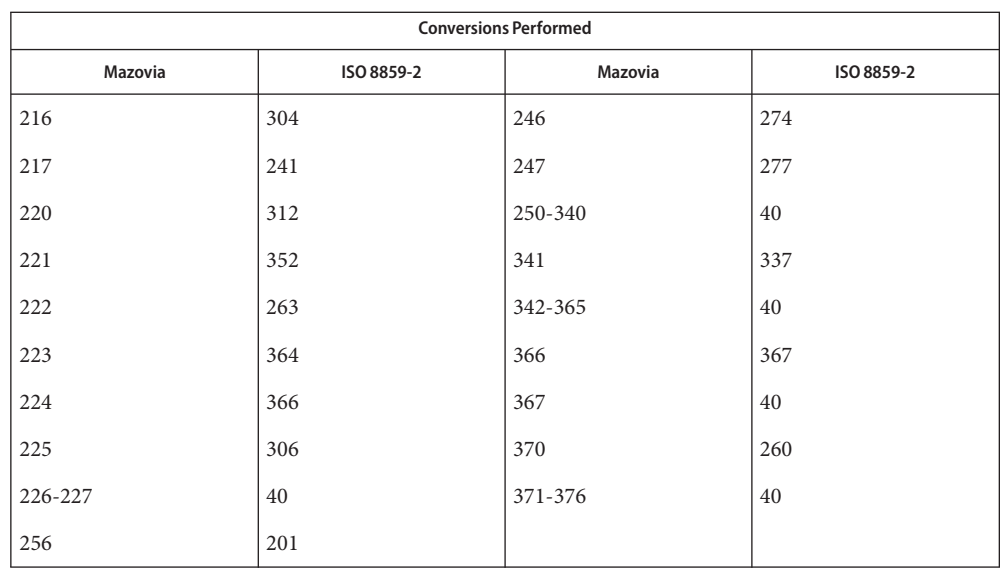

Mazovia to MS 1250 For the conversion of Mazovia to MS 1250, all characters not in the following table are mapped unchanged.

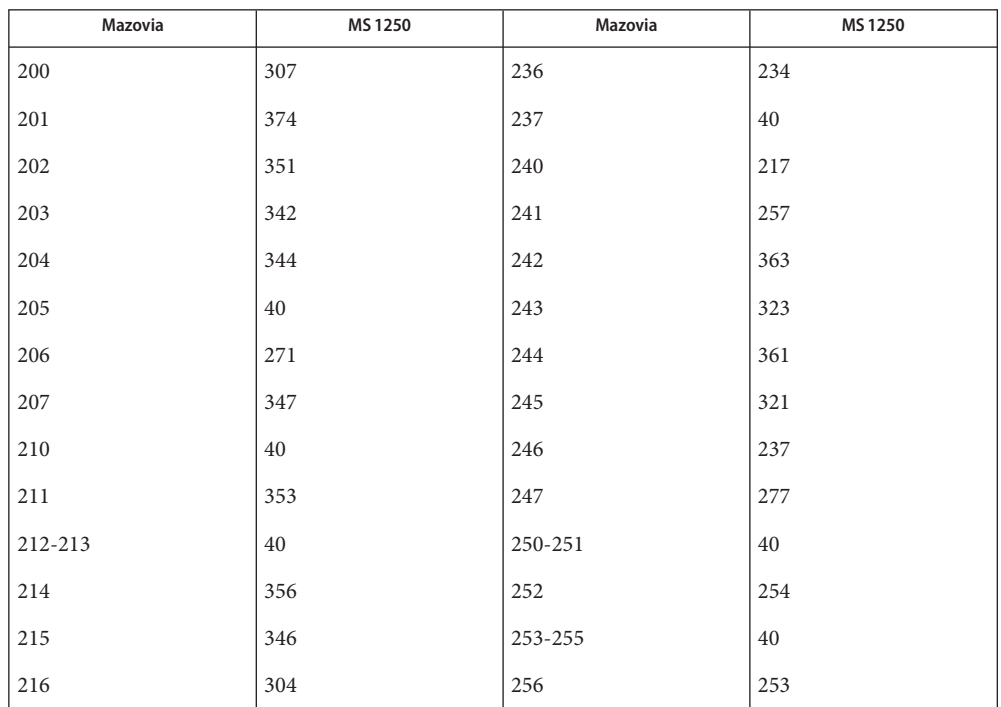

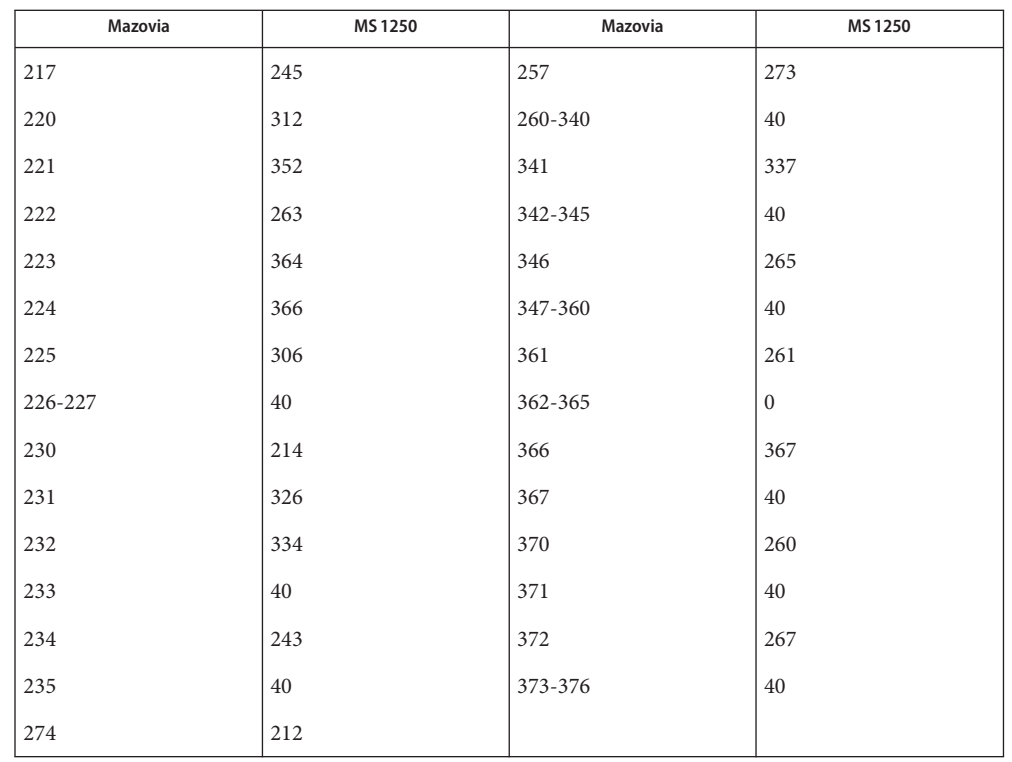

Mazovia to MS 852  $\;$  For the conversion of Mazovia to MS 852, all characters not in the following table are mapped unchanged.

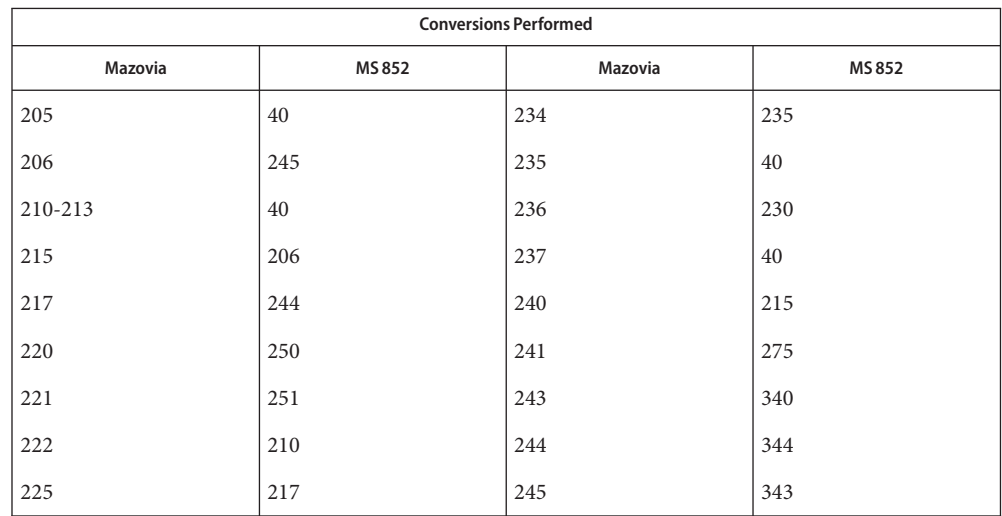

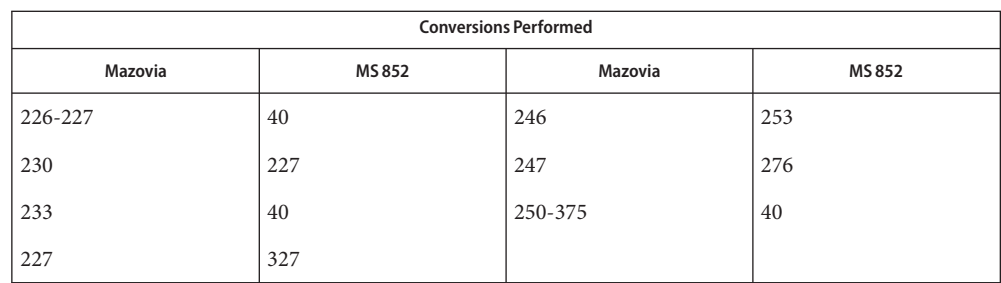

Mazovia to DHN  $\;$  For the conversion of Mazovia to DHN, all characters not in the following table are mapped unchanged.

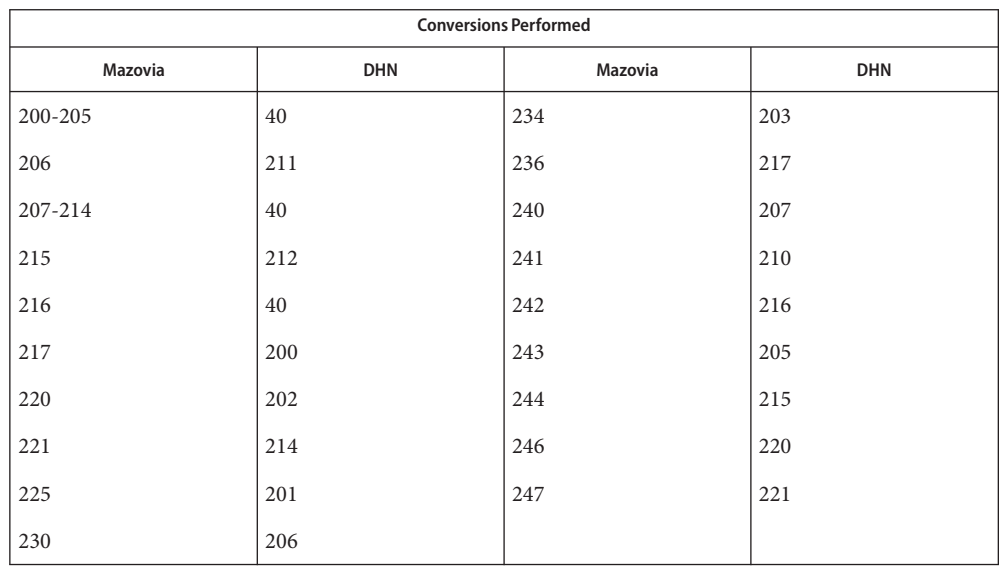

/usr/lib/iconv/\*.so conversion modules **Files**

/usr/lib/iconv/\*.t conversion tables

/usr/lib/iconv/iconv\_data list of conversions supported by conversion tables

See Also  $iconv(1)$  $iconv(1)$ , iconv(3C), iconv(5)

Name iconv\_pc\_cyr - code set conversion tables for Alternative PC Cyrillic

Description The following code set conversions are supported:

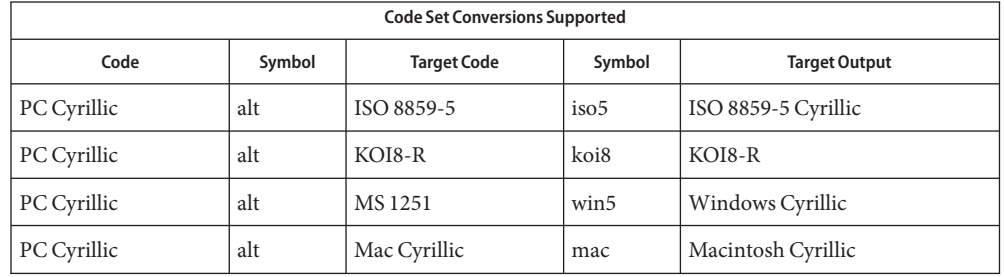

**Conversions** The conversions are performed according to the following tables. All values in the tables are given in octal.

PC Cyrillic to ISO 8859-5 For the conversion of PC Cyrillic to ISO 8859-5, all characters not in the following table are mapped unchanged.

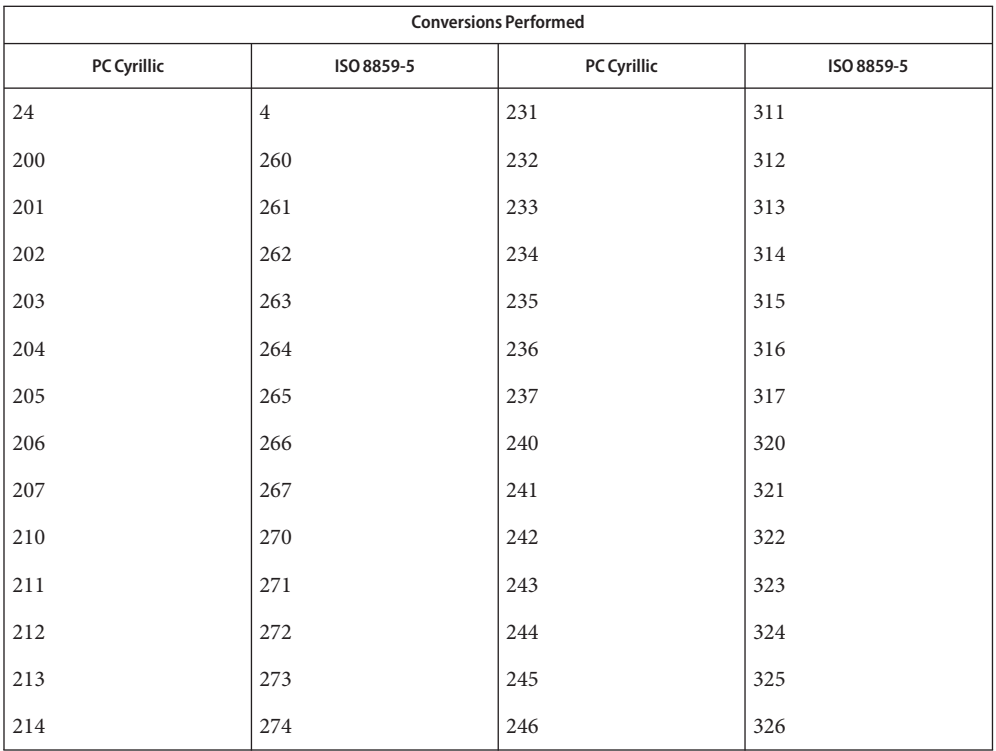

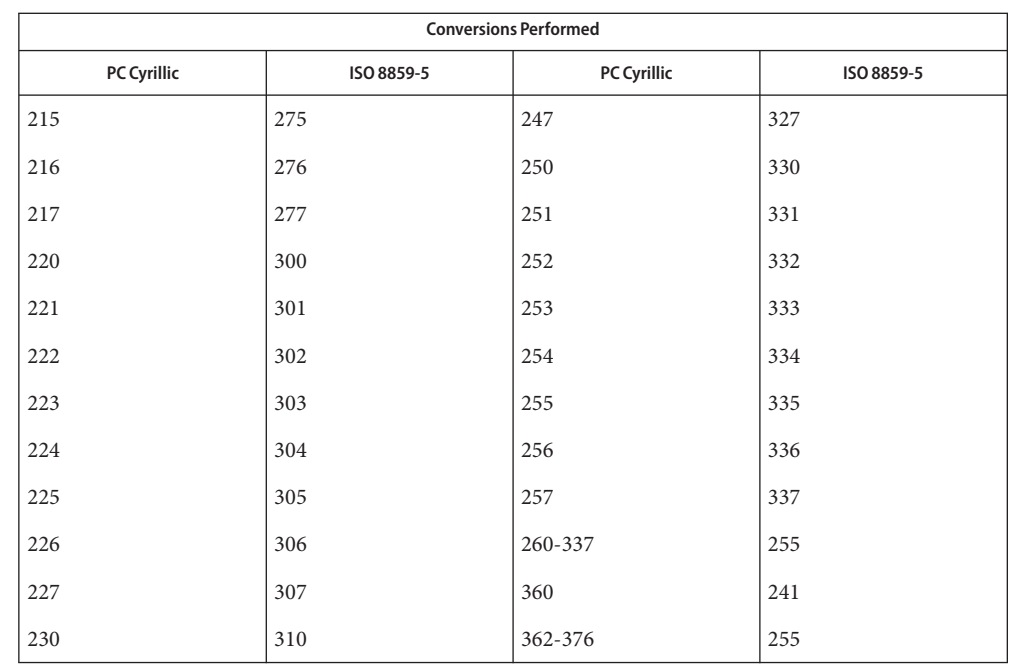

PC Cyrillic to KOI8-R For the conversion of PC Cyrillic to KOI8-R, all characters not in the following table are mapped unchanged.

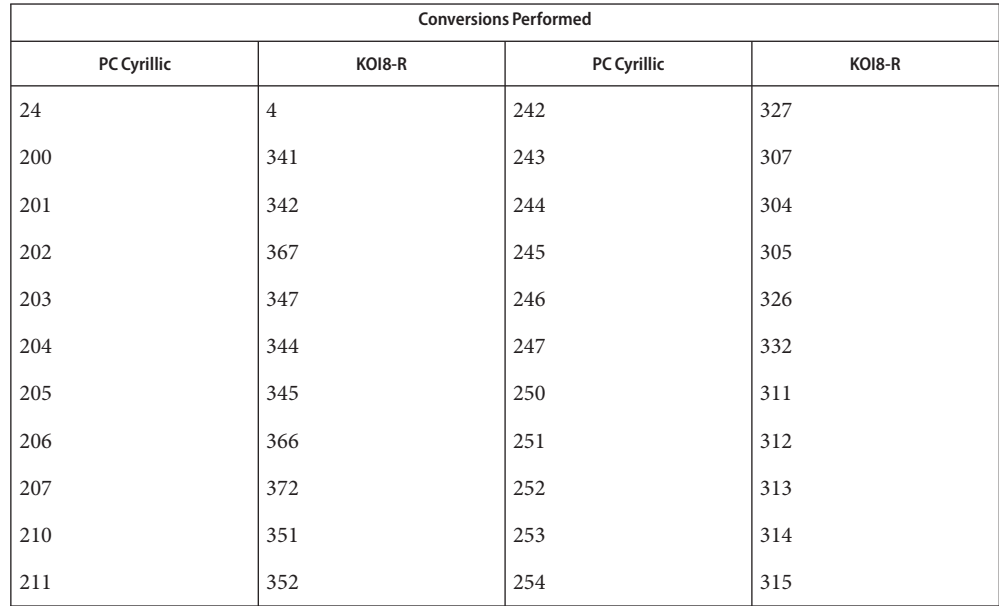

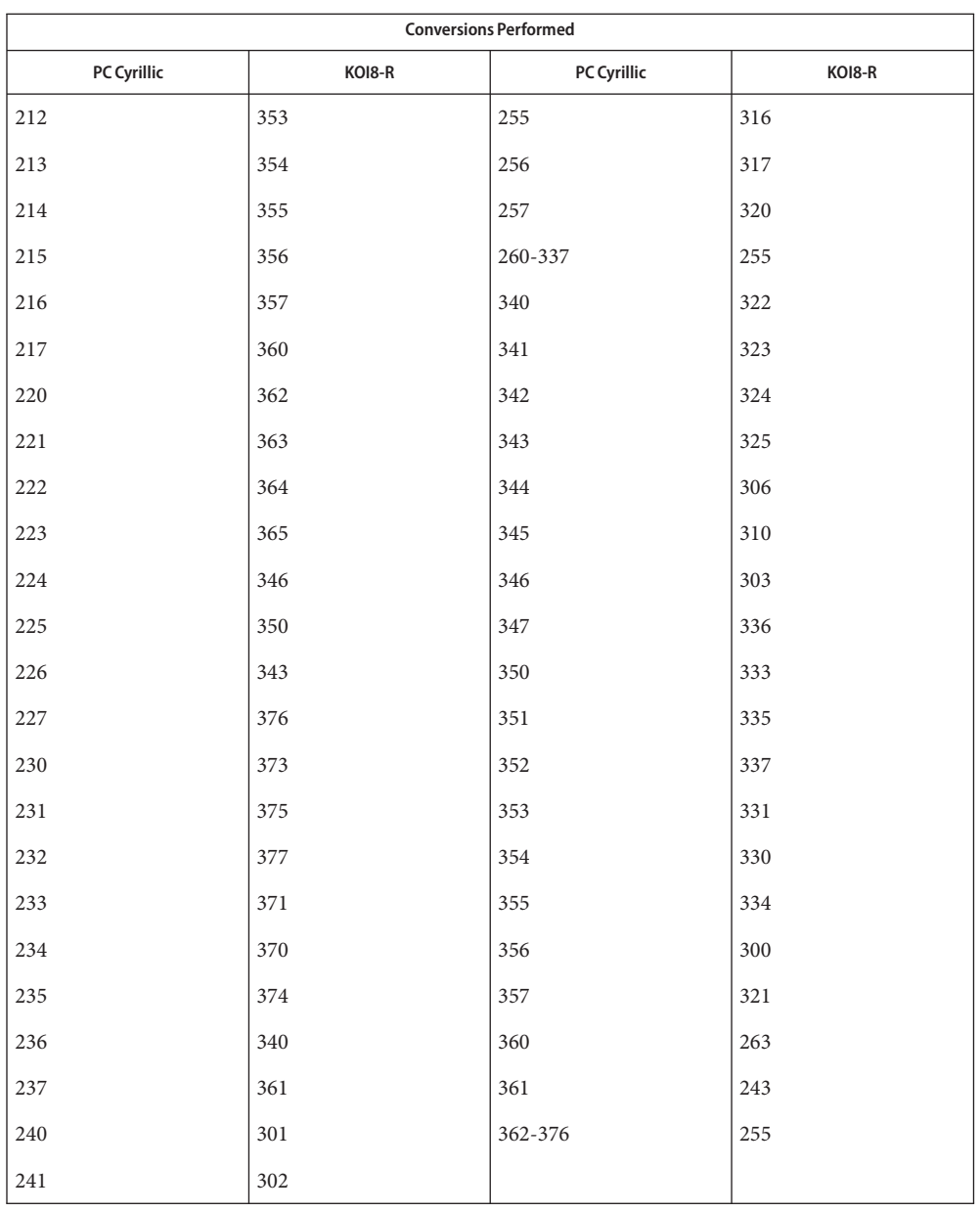

PC Cyrillic to MS 1251 For the conversion of PC Cyrillic to MS 1251, all characters not in the following table are mapped unchanged.

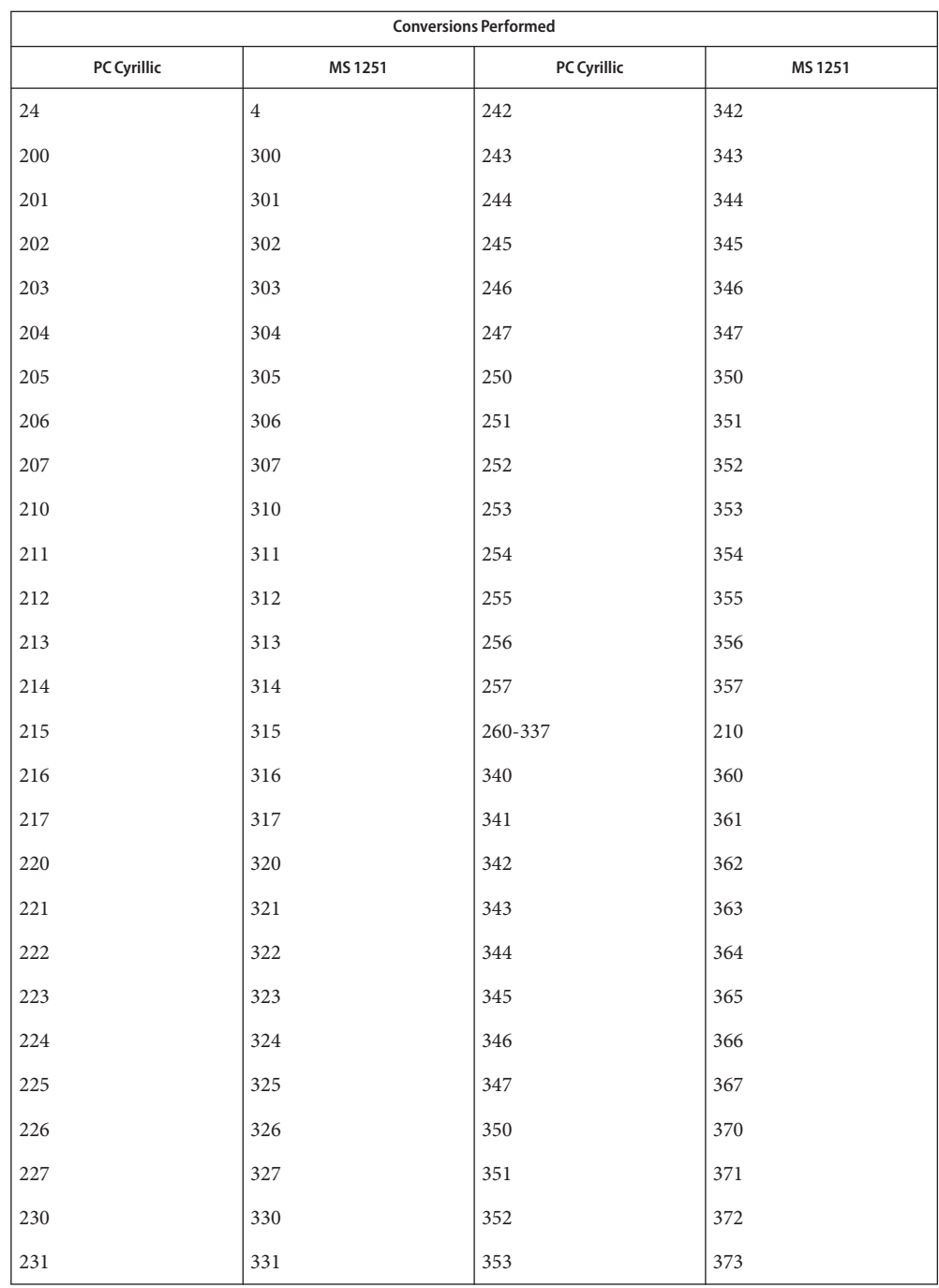

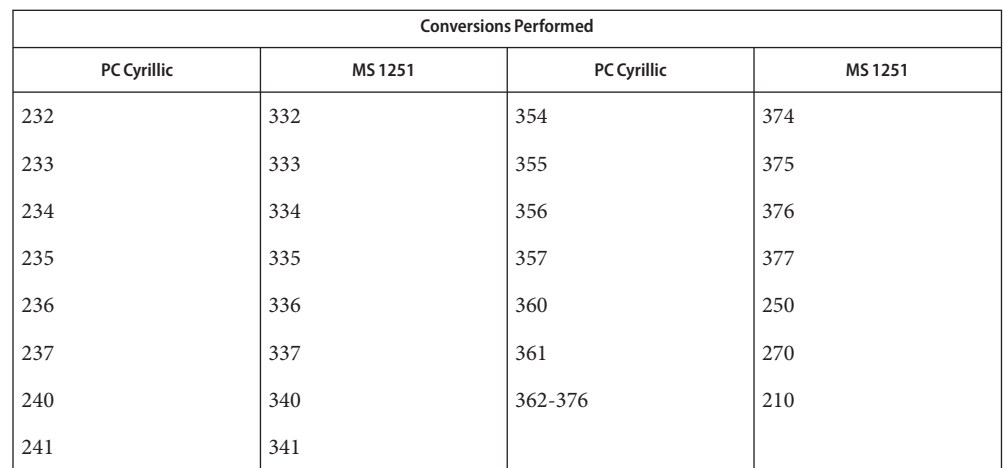

For the conversion of PC Cyrillic to Mac Cyrillic, all characters not in the following table are mapped unchanged. PC Cyrillic to Mac Cyrillic

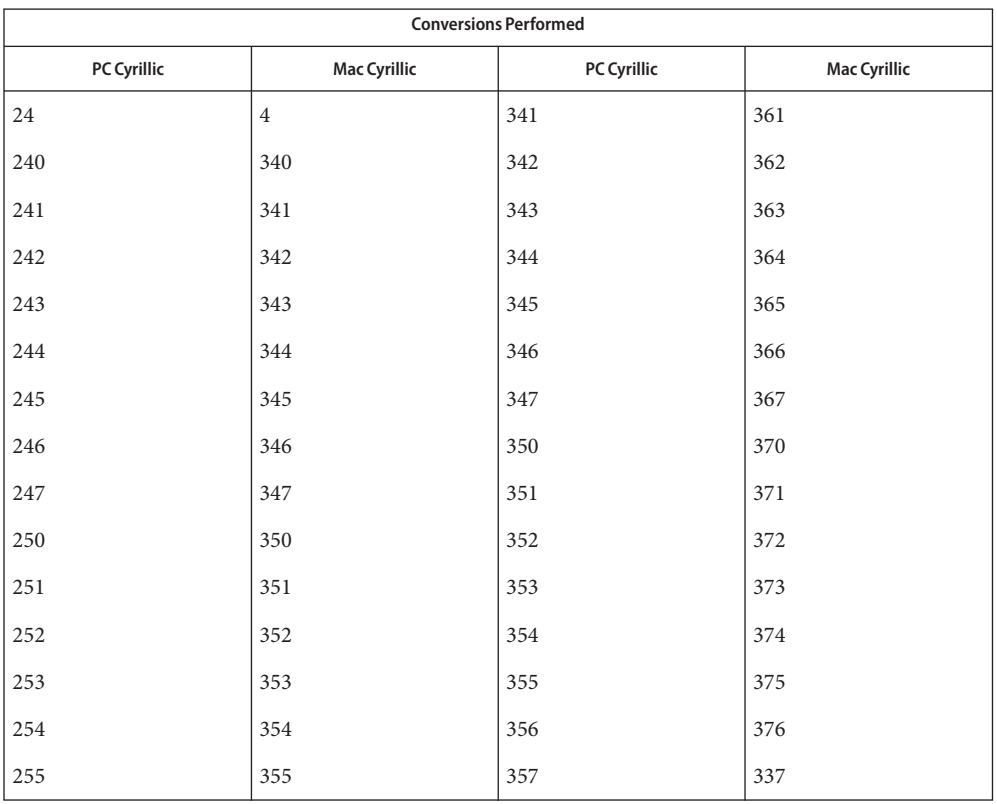

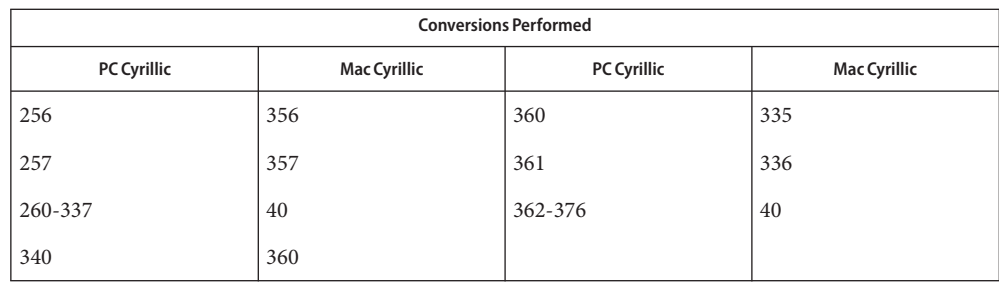

/usr/lib/iconv/\*.so conversion modules **Files** /usr/lib/iconv/\*.t conversion tables

/usr/lib/iconv/iconv\_data list of conversions supported by conversion tables

See Also [iconv](#page-132-0)(1), iconv(3C), iconv(5)

Name iconv\_unicode - code set conversion tables for Unicode

Description The following code set conversions are supported:

CODE SET CONVERSIONS SUPPORTED ------------------------------ FROM Code Set TO Code Set Code FROM Target Code TO Filename Filename Element **Element** ISO 8859-1 (Latin 1) 8859-1 UTF-8 UTF-8 ISO 8859-2 (Latin 2) 8859-2 UTF-8 UTF-8 ISO 8859-3 (Latin 3) 8859-3 UTF-8 UTF-8 ISO 8859-4 (Latin 4) 8859-4 UTF-8 UTF-8 ISO 8859-5 (Cyrillic) 8859-5 UTF-8 UTF-8 ISO 8859-6 (Arabic) 8859-6 UTF-8 UTF-8 ISO 8859-7 (Greek) 8859-7 UTF-8 UTF-8 ISO 8859-8 (Hebrew) 8859-8 UTF-8 UTF-8 ISO 8859-9 (Latin 5) 8859-9 UTF-8 UTF-8 ISO 8859-10 (Latin 6) 8859-10 UTF-8 UTF-8 Japanese EUC eucJP UTF-8 UTF-8 Chinese/PRC EUC (GB 2312-1980) gb2312 UTF-8 UTF-8 ISO-2022 iso2022 UTF-8 UTF-8 Korean EUC ko KR-euc Korean UTF-8 ko KR-UTF-8 ISO-2022-KR ko\_KR-iso2022-7 Korean UTF-8 ko\_KR\_UTF-8 Korean Johap (KS C 5601-1987) ko\_KR-johap Korean UTF-8 ko\_KR-UTF-8 Korean Johap (KS C 5601-1992) ko\_KR-johap92 Korean UTF-8 ko\_KR-UTF-8 Korean UTF-8 ko\_KR-UTF-8 Korean EUC ko\_KR-euc Korean UTF-8 ko KR-UTF-8 Korean Johap ko KR-johap (KS C 5601-1987) Korean UTF-8 ko\_KR-UTF-8 Korean Johap ko\_KR-johap92 (KS C 5601-1992) KOI8-R (Cyrillic) KOI8-R UCS-2 UCS-2 KOI8-R (Cyrillic) KOI8-R UTF-8 UTF-8 PC Kanji (SJIS) PCK UTF-8 UTF-8 UTF-8 PC Kanji (SJIS) SJIS UTF-8 UTF-8 UCS-2 UCS-2 KOI8-R (Cyrillic) KOI8-R UCS-2 UCS-2 UCS-4 UCS-4 CODE SET CONVERSIONS SUPPORTED ------------------------------ FROM Code Set TO Code Set Code **FROM** Target Code TO

Filename Filename

#### iconv\_unicode(5)

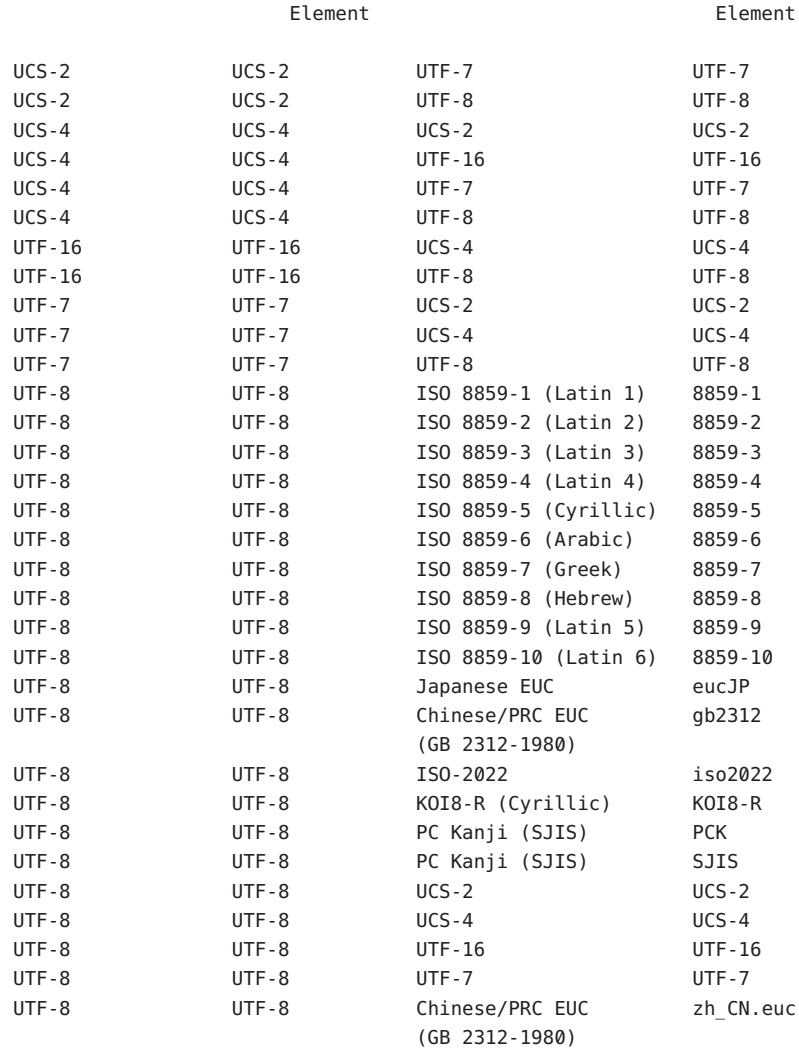

#### CODE SET CONVERSIONS SUPPORTED

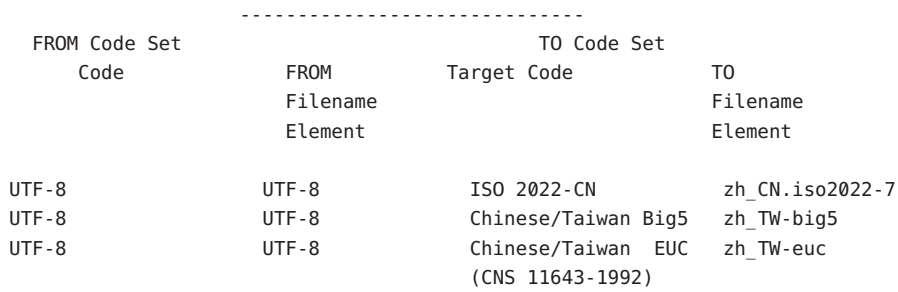

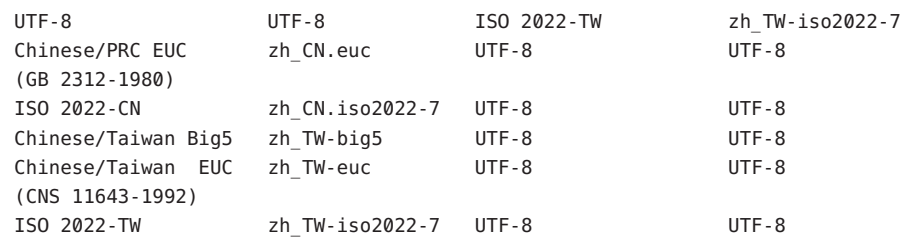

### **EXAMPLE 1** The library module filename **Examples**

In the conversion library, /usr/lib/iconv (see [iconv](http://docs.sun.com/doc/816-5168/iconv-3c?a=view)(3C)), the library module filename is composed of two symbolic elements separated by the percent sign (%). The first symbol specifies the code set that is being converted; the second symbol specifies the *target code*, that is, the code set to which the first one is being converted.

In the conversion table above, the first symbol is termed the "FROM Filename Element". The second symbol, representing the target code set, is the "TO Filename Element".

For example, the library module filename to convert from the *Korean EUC* code set to the *Korean UTF-8* code set is

ko\_KR-euc%ko\_KR-UTF-8

/usr/lib/iconv/\*.so conversion modules **Files**

# See Also [iconv](#page-132-0)(1), iconv(3C), iconv(5)

Chernov, A., *Registration of a Cyrillic Character Set*, RFC 1489, RELCOM Development Team, July 1993.

Chon, K., H. Je Park, and U. Choi, *Korean Character Encoding for Internet Messages*, RFC 1557, Solvit Chosun Media, December 1993.

Goldsmith, D., and M. Davis, *UTF-7 – A Mail-Safe Transformation Format of Unicode*, RFC 1642, Taligent, Inc., July 1994.

Lee, F., *HZ – A Data Format for Exchanging Files of Arbitrarily Mixed Chinese and ASCII characters*, RFC 1843, Stanford University, August 1995.

Murai, J., M. Crispin, and E. van der Poel, *Japanese Character Encoding for Internet Messages*, RFC 1468, Keio University, Panda Programming, June 1993.

Nussbacher, H., and Y. Bourvine, *Hebrew Character Encoding for Internet Messages*, RFC 1555, Israeli Inter-University, Hebrew University, December 1993.

Ohta, M., *Character Sets ISO-10646 and ISO-10646-J-1*, RFC 1815, Tokyo Institute of Technology, July 1995.

Ohta, M., and K. Handa, *ISO-2022-JP-2: Multilingual Extension of ISO-2022-JP*, RFC 1554, Tokyo Institute of Technology, December 1993.

Reynolds, J., and J. Postel, *ASSIGNED NUMBERS*, RFC 1700, University of Southern California/Information Sciences Institute, October 1994.

Simonson, K., *Character Mnemonics & Character Sets*, RFC 1345, Rationel Almen Planlaegning, June 1992.

Spinellis, D., *Greek Character Encoding for Electronic Mail Messages*, RFC 1947, SENA S.A., May 1996.

The Unicode Consortium, *The Unicode Standard*, Version 2.0, Addison Wesley Developers Press, July 1996.

Wei, Y., Y. Zhang, J. Li, J. Ding, and Y. Jiang, *ASCII Printable Characters-Based Chinese Character Encoding for Internet Messages*, RFC 1842, AsiaInfo Services Inc., Harvard University, Rice University, University of Maryland, August 1995.

Yergeau, F., *UTF-8, a transformation format of Unicode and ISO 10646*, RFC 2044, Alis Technologies, October 1996.

Zhu, H., D. Hu, Z. Wang, T. Kao, W. Chang, and M. Crispin, *Chinese Character Encoding for Internet Messages*, RFC 1922, Tsinghua University, China Information Technology Standardization Technical Committee (CITS), Institute for Information Industry (III), University of Washington, March 1996.

ISO 8859 character sets using Latin alphabetic characters are distinguished as follows: **Notes**

### ISO 8859-1 (Latin 1)

For most West European languages, including:

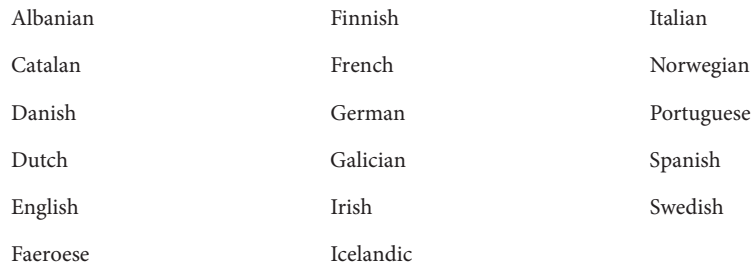

## ISO 8859-2 (Latin 2)

For most Latin-written Slavic and Central European languages:

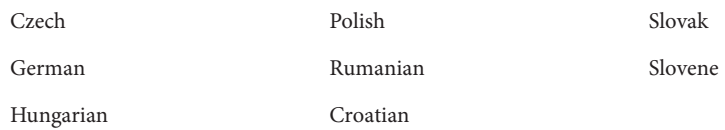

#### ISO 8859-3 (Latin 3)

Popularly used for Esperanto, Galician, Maltese, and Turkish.

### ISO 8859-4 (Latin 4)

Introduces letters for Estonian, Latvian, and Lithuanian. It is an incomplete predecessor of ISO 8859-10 (Latin 6).

## ISO 8859-9 (Latin 5)

Replaces the rarely needed Icelandic letters in ISO 8859-1 (Latin 1) with the Turkish ones.

#### ISO 8859-10 (Latin 6)

Adds the last Inuit (Greenlandic) and Sami (Lappish) letters that were not included in ISO 8859-4 (Latin 4) to complete coverage of the Nordic area.

Name ieee802.3, cap\_autoneg, cap\_1000fdx, cap\_1000hdx, cap\_100fdx, cap\_100hdx, cap\_10fdx, cap\_10hdx, cap\_rem\_fault, cap\_pause, cap\_asmpause, adv\_cap\_autoneg, adv\_cap\_1000fdx, adv\_cap\_1000hdx, adv\_cap\_100fdx, adv\_cap\_100hdx, adv\_cap\_10fdx, adv\_cap\_10hdx, adv\_cap\_pause, adv\_cap\_asmpause, adv\_rem\_fault, lp\_cap\_autoneg, lp\_cap\_1000fdx, lp\_cap\_1000hdx, lp\_cap\_100fdx, lp\_cap\_100hdx, lp\_cap\_10fdx, lp\_cap\_10hdx, lp\_cap\_pause, lp\_cap\_asmpause, lp\_rem\_fault, xcvr\_addr, xcvr\_id, xcvr\_inuse, link\_up, link\_duplex, link\_pause, link\_asmpause – Ethernet mii kstat and ndd parameters

This page describes the kernel statistics and the ndd[\(1M\)](http://docs.sun.com/doc/816-5166/ndd-1m?a=view) configuration parameters used to monitor and configure the Ethernet physical layer. **Description**

> The cap \* parameters exist in the kernel statistics for an Ethernet device. The parameters describe the maximum capability of a device. When the value of a statistic is 1, the device has the capability described. When the value is 0, the device does not have the capability.

The exceptions to this rule are the cap asmpause and cap pause parameters which are explained later in the page.

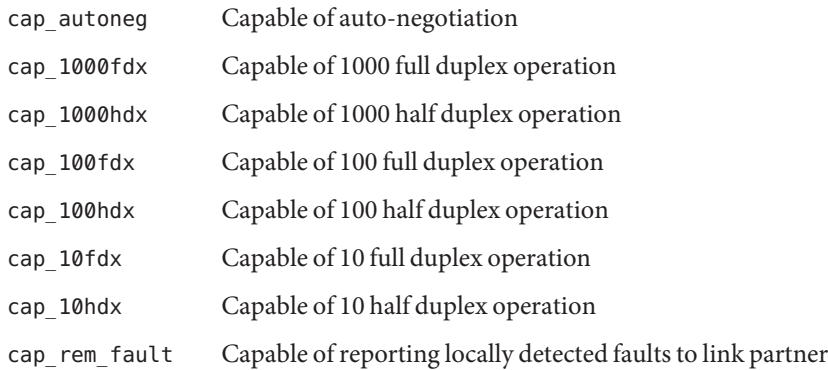

The adv  $\mathsf{cap}^*$  parameters exist in the kernel statistics and represent a mirror image of the ndd adv\_\*\_cap parameter list for an Ethernet device. The ndd adv\_\*\_cap tuning parameters allow fine grain control of the Ethernet device physical layer. The parameters are also a subset of the cap\_\* statistics. If the cap\_\* value is  $\emptyset$ , the corresponding adv\_cap\_\* must also be  $\emptyset$ . The exceptions to this rule are the adv\_cap\_asmpause and adv\_cap\_pause parameters.

When auto-negotiation is enabled, the adv\_\*\_cap statistics show which capabilities are advertised to the link partner. When auto-negotiation is disabled in *forced mode*, the statistics precisely show how a link should function and that it must be matched on the link partner to achieve a valid link up.

Statistics with values other than 0 and 1 are also described in the following.

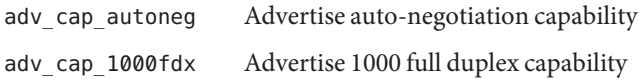

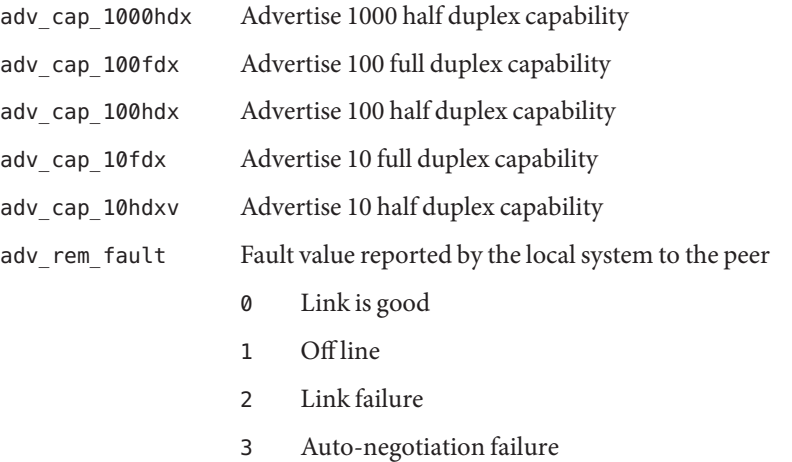

The lp\_cap\_\* parameters exist as kernel statistics for an Ethernet device. The statistics are the advertised capabilities provided by the link partner on completion of auto-negotiation. If the capabilities match the capabilities provided in the local advertisement, the link can proceed to a link up state. If no match is found, the link remains down. In two other instances, lp\_cap\_\* values might all be zero: when a cable is not present, when forced mode is enabled.

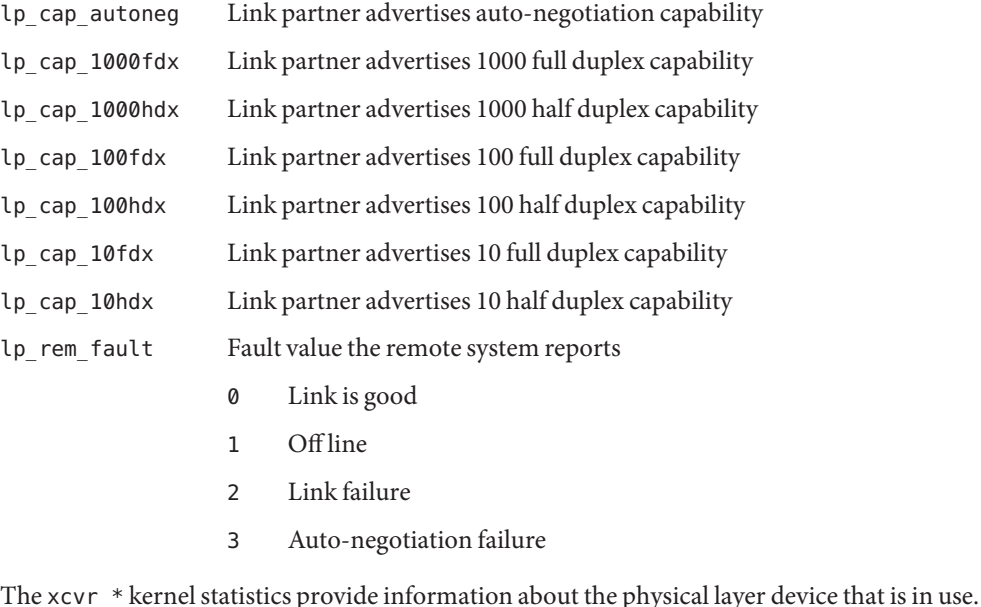

xcvr\_addr MII address in the 0 to 31 range of the physical layer device in use for a given Ethernet device

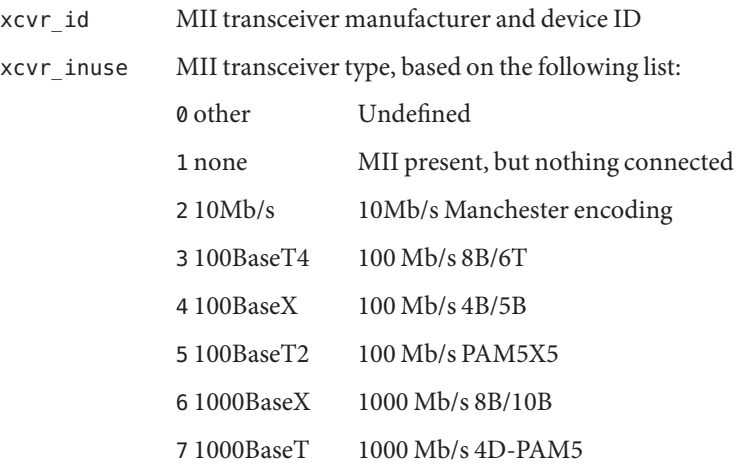

The above values define maximum capability. In many cases, lower speeds can occur. The cap\_\* statistics must be viewed to establish the range of capability.

The link\_\* kernel statistics show the link state at the local end of the connection.

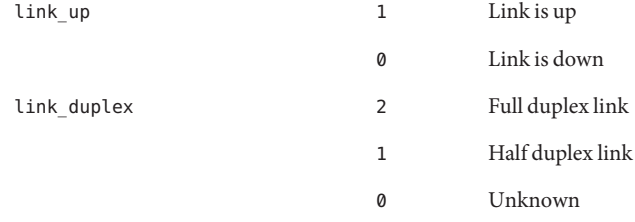

The cap\_asmpause, cap\_pause, adv\_cap\_asmpause, and adv\_cap\_pause parameters do not follow the rules of other cap\_\* and adv\_cap\_\* kstats or parameters.

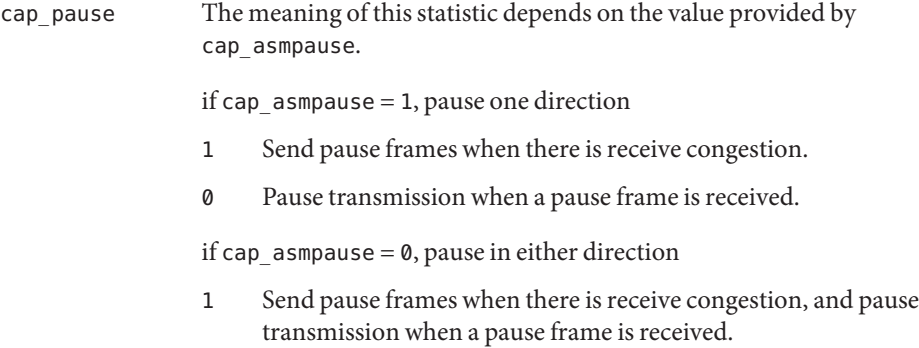

- 0 Pause capability is not available in either direction.
- cap\_asmpause Asymmetric pause capability

The adv\_cap\_pause and adv\_cap\_asmpause statistics are limited by the available settings for cap\_pause and cap\_asmpause. For a device that is fully capable of pausing both Rx (receive) and Tx (transmit) operations, the settings available are defined in the truth table that follows the adv\_cap\_pause and adv\_cap\_asmpause parameter descriptions below.

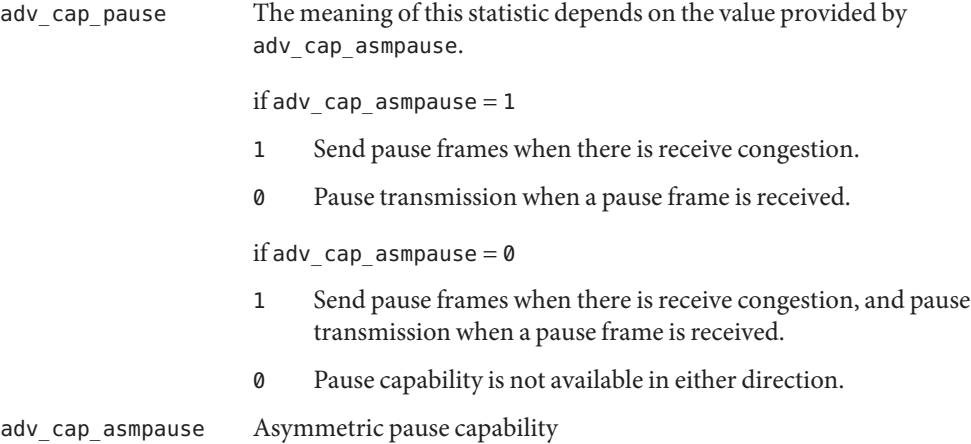

The cap asmpause and cap pause statistics show the capability of a device and also limit the legal setting for adv\_cap\_asmpause and adv\_cap\_pause. The following truth table describes the available adv\_cap\_asmpause and adv\_cap\_pause settings limited by cap\_asmpause and cap\_pause statistics. The abbreviations below are used in the table.

- CA cap asmpause
- CP cap pause
- AA adv\_cap\_asmpause
- AP adv\_cap\_pause

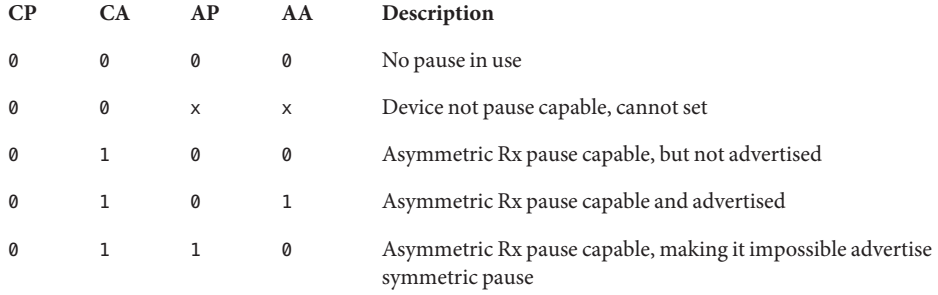

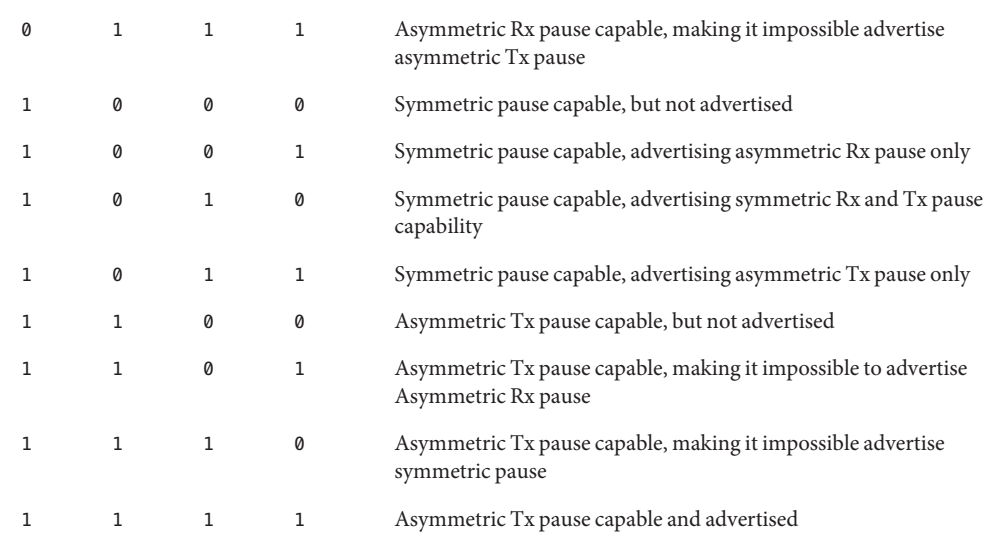

In the cases above, an error is posted when a device driver cannot advertise. A new setting is ignored and values revert to the previous setting.

The lp\_cap\_pause and the lp\_cap\_asmpause provide the advertised capabilities of the link partners.

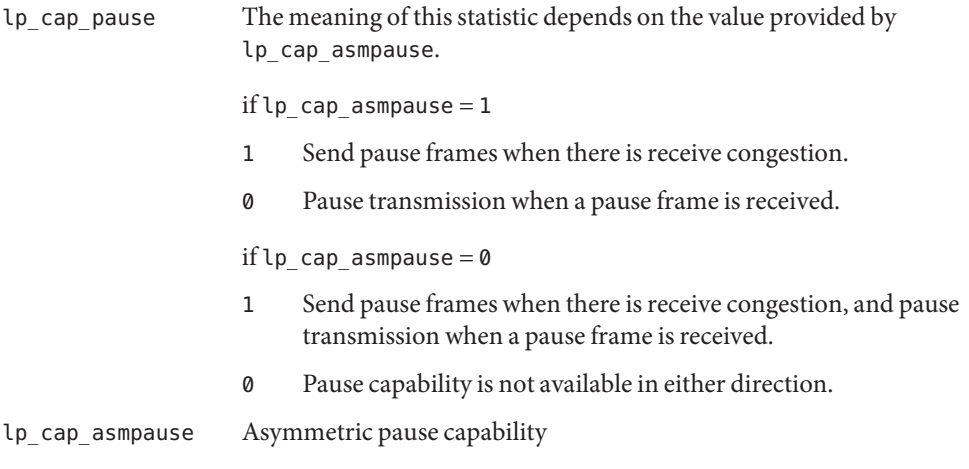

When adv\_\*pause\_cap and lp\_\*pause\_cap are compared on completion of auto-negotiation, the chosen flow control mechanism for the link depends on what is most meaningful.

link\_asmpause 1 indicates flow control in one direction.

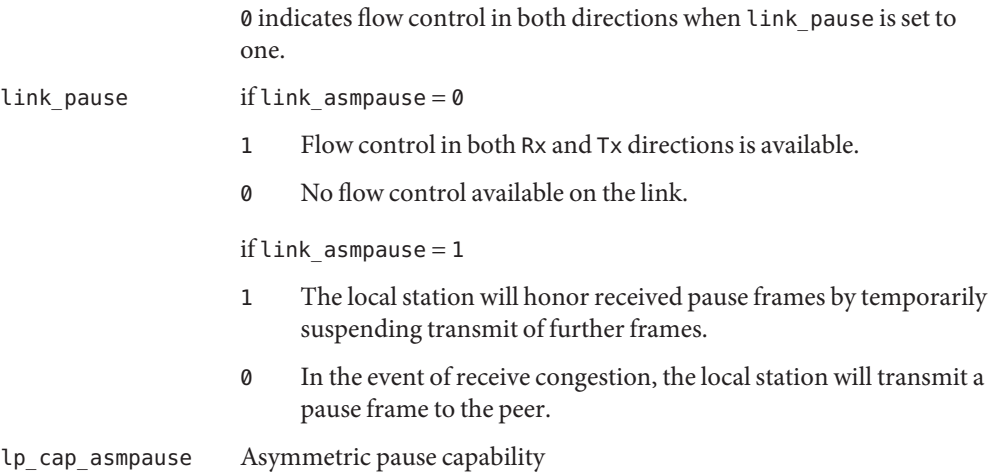

The following truth table illustrates the meaningful flow control combinations related to local and link partner configurations. The abbreviations below are used in the table.

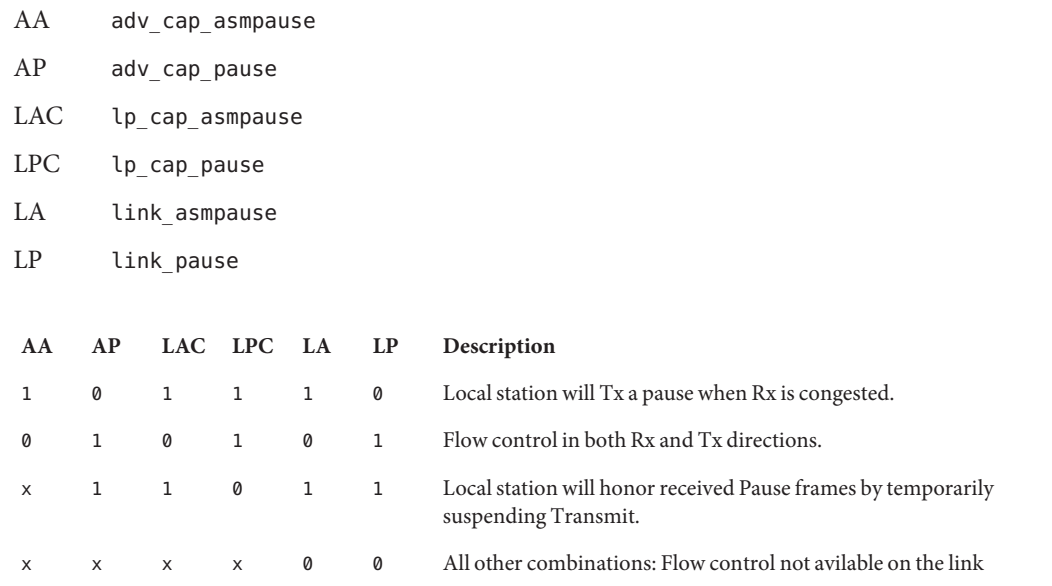

When forced mode is enabled, the current setting of adv\_cap\_asmpause and adv\_cap\_pause are used for the link. The link\_asmpause and link\_pause become equal to the current adv\_cap\_asmpause and adv\_cap\_pause settings. The above table also applies in forced mode, but the link partner configuration must be checked to verify that flow control is operating on the link.

- ndd[\(1M\),](http://docs.sun.com/doc/816-5166/ndd-1m?a=view) [driver.conf](http://docs.sun.com/doc/816-5174/driver.conf-4?a=view)(4), bge[\(7D\),](http://docs.sun.com/doc/816-5177/bge-7d?a=view) ce[\(7D\),](http://docs.sun.com/doc/816-5177/ce-7d?a=view) [dlpi](http://docs.sun.com/doc/816-5177/dlpi-7p?a=view)(7P), eri[\(7D\),](http://docs.sun.com/doc/816-5177/eri-7d?a=view) ge[\(7D\),](http://docs.sun.com/doc/816-5177/ge-7d?a=view) gld[\(7D\),](http://docs.sun.com/doc/816-5177/gld-7d?a=view) hme[\(7D\),](http://docs.sun.com/doc/816-5177/hme-7d?a=view) **See Also** qfe[\(7d\)](http://docs.sun.com/doc/816-5177/qfe-7d?a=view)
	- When adv\_cap\_autoneg is set to 0, the highest priority speed and duplex is used for forced **Notes** mode.

The highest priority is the highest speed at full duplex. The lowest priority is the lowest speed at half duplex.

MII transceivers can exist internally to a system or can be connected to an external MII connector. Typically, an internal transceiver has an xcvr\_addr of 1, while an external connection has an xcvr\_addr of 0.

# Name ipfilter - IP packet filtering software

Description IP Filter is software that provides packet filtering capabilities on a Solaris system. On a properly setup system, it can be used to build a firewall.

> Solaris IP Filter is installed with the Solaris operating system. However, packet filtering is not enabled by default. See ipf[\(1M\)](http://docs.sun.com/doc/816-5166/ipf-1m?a=view) for a procedure to enable and activate the IP Filter feature.

Attributes See [attributes](#page-22-0)(5) for a description of the following attributes:

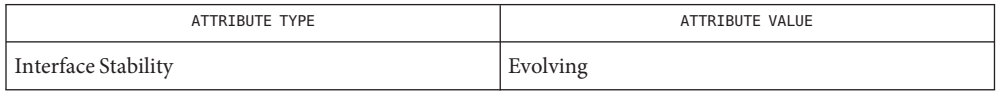

## See Also ipf[\(1M\),](http://docs.sun.com/doc/816-5166/ipf-1m?a=view) [ipnat](http://docs.sun.com/doc/816-5174/ipnat-4?a=view)(1M), [ipf](http://docs.sun.com/doc/816-5174/ipf-4?a=view)(4), ipnat(4), [attributes](#page-22-0)(5)

*[System Administration Guide: IP Services](http://docs.sun.com/doc/816-4554)*

To view license terms, attribution, and copyright for IP Filter, the default path is **Notes** /usr/lib/ipf/IPFILTER.LICENCE. If the Solaris operating system has been installed anywhere other than the default, modify the given path to access the file at the installed location.

In the current release of the Solaris operating system, IP Filter startup configuration files are stored in /etc/ipf.

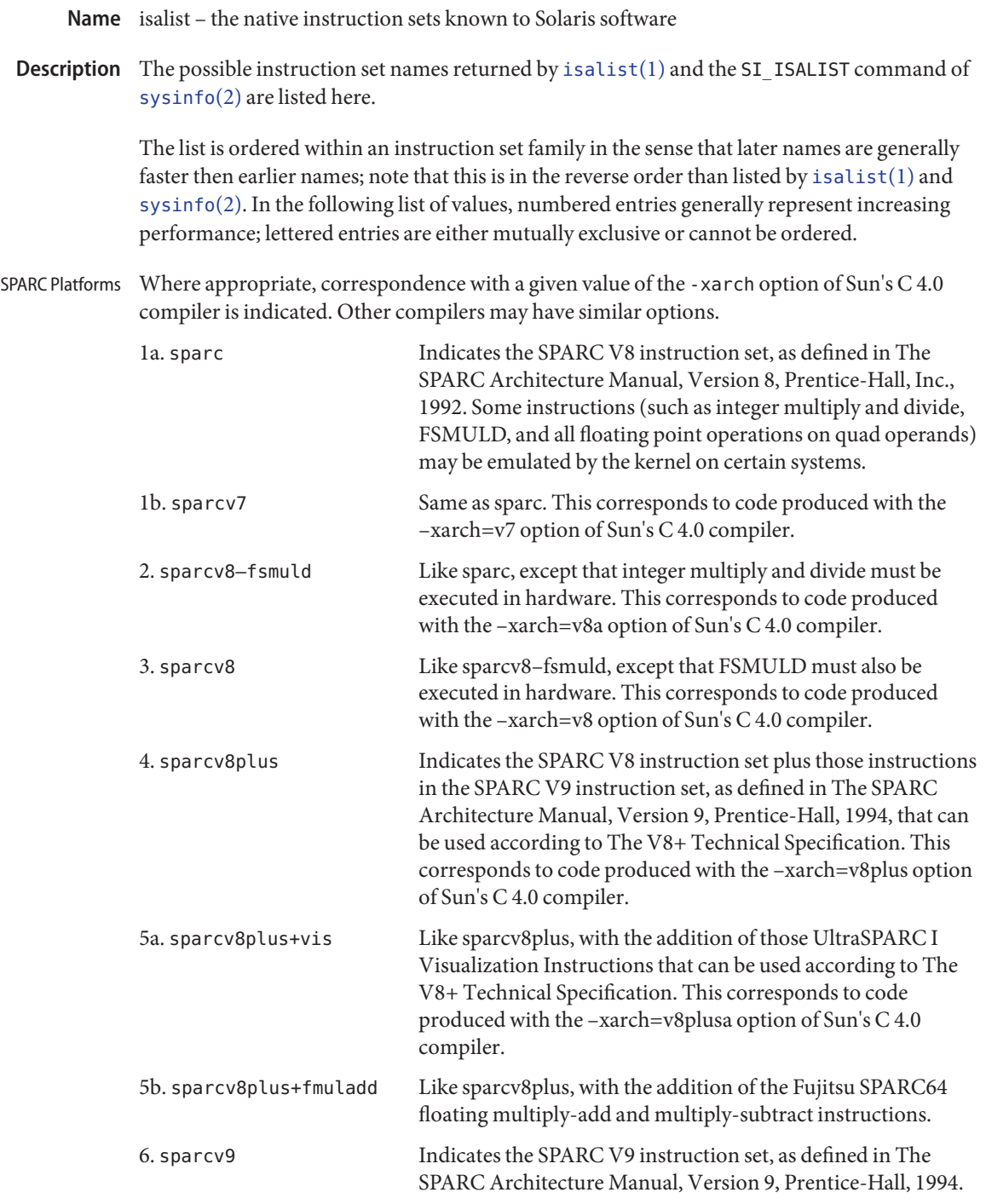

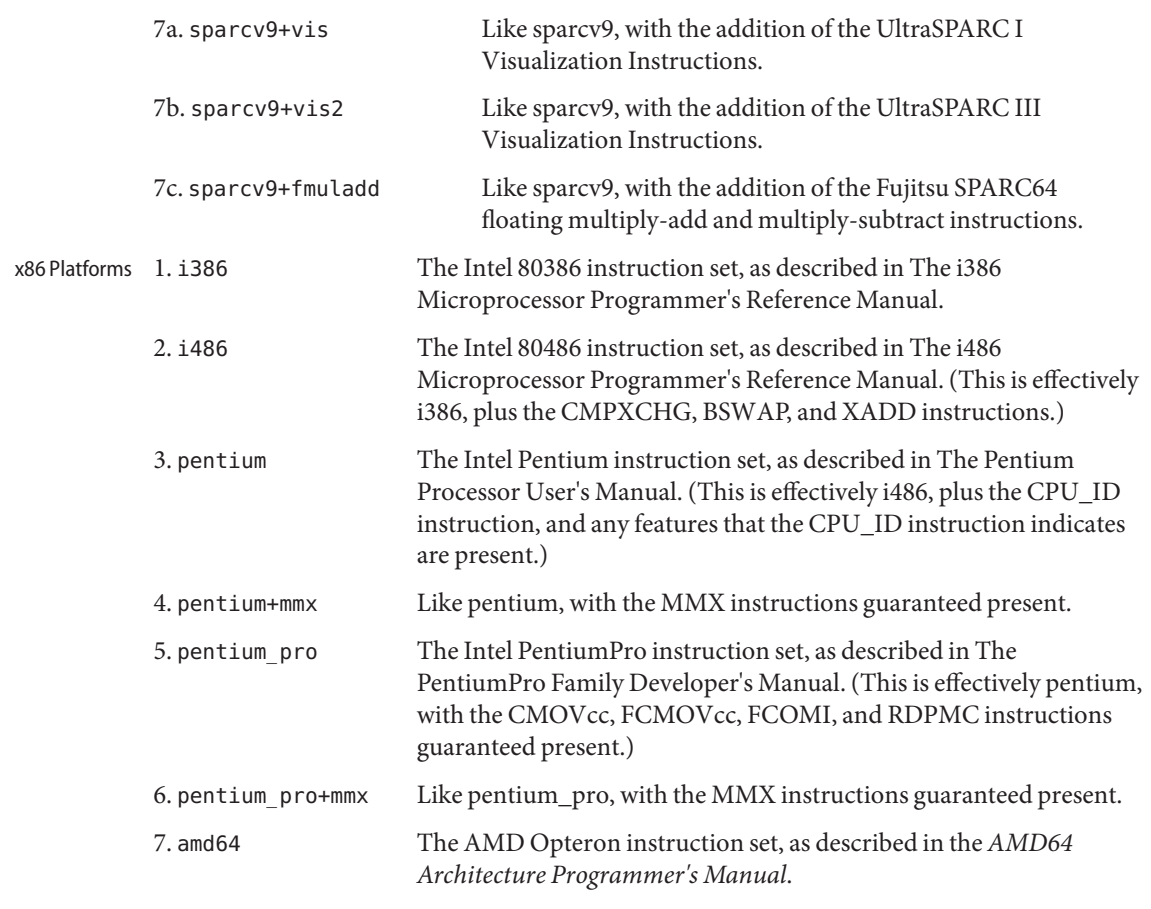

See Also [isalist](http://docs.sun.com/doc/816-5165/isalist-1?a=view)(1), [sysinfo](http://docs.sun.com/doc/816-5167/sysinfo-2?a=view)(2)

Name kerberos - overview of Solaris Kerberos implementation

The Solaris Kerberos implementation, hereafter sometimes shortened to "Kerberos," authenticates clients in a network environment, allowing for secure transactions. (A client may be a user or a network service.) Kerberos validates the identity of a client and the authenticity of transferred data. Kerberos is a *single-sign-on* system, meaning that a user needs to provide a password only at the beginning of a session. The Solaris Kerberos implementation is based on the Kerberos(TM) system developed at MIT, and is compatible with Kerberos V5 systems over heterogeneous networks. **Description**

> Kerberos works by granting clients*tickets*, which uniquely identify a client, and which have a finite lifetime. A client possessing a ticket is automatically validated for network services for which it is entitled; for example, a user with a valid Kerberos ticket may rlogin into another machine running Kerberos without having to identify itself. Because each client has a unique ticket, its identity is guaranteed.

To obtain tickets, a client must first initialize the Kerberos session, either by using the [kinit](http://docs.sun.com/doc/816-5165/kinit-1?a=view)(1) command or a PAM module. (See pam krb5(5)). kinit prompts for a password, and then communicates with a *Key Distribution Center*(KDC). The KDC returns a *Ticket-Granting Ticket* (TGT) and prompts for a confirmation password. If the client confirms the password, it can use the Ticket-Granting Ticket to obtain tickets for specific network services. Because tickets are granted transparently, the user need not worry about their management. Current tickets may be viewed by using the [klist](http://docs.sun.com/doc/816-5165/klist-1?a=view)(1) command.

Tickets are valid according to the system *policy* set up at installation time. For example, tickets have a default lifetime for which they are valid. A policy may further dictate that privileged tickets, such as those belonging to root, have very short lifetimes. Policies may allow some defaults to be overruled; for example, a client may request a ticket with a lifetime greater or less than the default.

Tickets can be renewed using kinit. Tickets are also *forwardable*, allowing you to use a ticket granted on one machine on a different host. Tickets can be destroyed by using [kdestroy](http://docs.sun.com/doc/816-5165/kdestroy-1?a=view)(1). It is a good idea to include a call to kdestroy in your .logout file.

Under Kerberos, a client is referred to as a *principal*. A principal takes the following form:

primary/instance@REALM

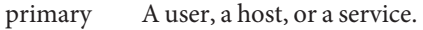

- instance A qualification of the primary. If the primary is a host indicated by the keyword host— then the instance is the fully-qualified domain name of that host. If the primary is a user or service, then the instance is optional. Some instances, such as admin or root, are privileged.
- realm The Kerberos equivalent of a domain; in fact, in most cases the realm is directly mapped to a DNS domain name. Kerberos realms are given in upper-case only.

For examples of principal names, see the EXAMPLES.

By taking advantage of the General Security Services API (GSS-API), Kerberos offers, besides user authentication, two other types of security service: *integrity*, which authenticates the validity of transmitted data, and *privacy*, which encrypts transmitted data. Developers can take advantage of the GSS-API through the use of the RPCSEC\_GSS API interface (see [rpcsec\\_gss](http://docs.sun.com/doc/816-5170/rpcsec-gss-3nsl?a=view)(3NSL)).

**EXAMPLE 1** Examples of valid principal names **Examples**

The following are examples of valid principal names:

joe joe/admin joe@ENG.ACME.COM joe/admin@ENG.ACME.COM rlogin/bigmachine.eng.acme.com@ENG.ACME.COM host/bigmachine.eng.acme.com@ENG.ACME.COM

The first four cases are *user principals*. In the first two cases, it is assumed that the user joe is in the same realm as the client, so no realm is specified. Note that joeand joe/admin are different principals, even if the same user uses them; joe/admin has different privileges from joe. The fifth case is a *service principal*, while the final case is a *host principal*. The word host is required for host principals. With host principals, the instance is the fully qualified hostname. Note that the words admin and host are reserved keywords.

## See Also [kdestroy](http://docs.sun.com/doc/816-5165/kdestroy-1?a=view)(1), [kinit](http://docs.sun.com/doc/816-5165/kinit-1?a=view)(1), [klist](http://docs.sun.com/doc/816-5165/klist-1?a=view)(1), [kpasswd](http://docs.sun.com/doc/816-5165/kpasswd-1?a=view)(1), [krb5.conf](http://docs.sun.com/doc/816-5174/krb5.conf-4?a=view)(4), [krb5envvar](#page-216-0)(5)

*[System Administration Guide: Security Services](http://docs.sun.com/doc/816-4557)*

In previous releases of the Solaris operating system, the Solaris Kerberos implementation was **Notes** referred to as the "Sun Enterprise Authentication Mechanism" (SEAM).

If you enter your username and kinit responds with this message:

Principal unknown (kerberos)

you have not been registered as a Kerberos user. See your system administrator or the *[System](http://docs.sun.com/doc/816-4557) [Administration Guide: Security Services](http://docs.sun.com/doc/816-4557)*.

Name krb5\_auth\_rules - overview of Kerberos V5 authorization

Description When kerberized versions of the ftp, rdist, rcp, rlogin, rsh, telnet, or ssh clients are used to connect to a server, the identity of the originating user must be authenticated to the Kerberos V5 authentication system. Account access can then be authorized if appropriate entries exist in the ~/.k5login file, the gsscred table, or if the default GSS/Kerberos authentication rules successfully map the Kerberos principal name to Unix login name.

> To avoid security problems, the ~/.k5login file must be owned by the remote user on the server the client is attempting to access. The file should contain a private authorization list comprised of Kerberos principal names of the form *principal/instance*@*realm*. The */instance* variable is optional in Kerberos principal names. For example, different principal names such as jdb@ENG.ACME.COM and jdb/happy.eng.acme.com@ENG.ACME.COM would each be legal, though not equivalent, Kerberos principals. The client is granted access if the ~/.k5login file is located in the login directory of the remote user account and if the originating user can be authenticated to one of the principals named in the file. See [gkadmin](http://docs.sun.com/doc/816-5166/gkadmin-1m?a=view)(1M) and kadm5. acl(4) for more information on Kerberos principal names.

> When no ~/. k5login file is found in the remote user's login account, the Kerberos V5 principal name associated with the originating user is checked against the gsscred table. If a gsscred table exists and the principal name is matched in the table, access is granted if the Unix user ID listed in the table corresponds to the user account the client is attempting to access. If the Unix user ID does not match, access is denied. See [gsscred](http://docs.sun.com/doc/816-5166/gsscred-1m?a=view)(1M).

For example, an originating user listed in the gsscred table with the principal name jdb@ENG.ACME.COM and the uid 23154 is granted access to the jdb-user account if 23154 is also the uid of jdb-user listed in the user account database. See [passwd](http://docs.sun.com/doc/816-5174/passwd-4?a=view)(4).

Finally, if there is no ~/.k5login file and the Kerberos V5 identity of the originating user is not in the gsscred table, or if the gsscred table does not exist, the client is granted access to the account under the following conditions (default GSS/Kerberos auth rules):

- The user part of the authenticated principal name is the same as the Unix account name specified by the client.
- **The realm part of the client and server are the same, unless the [krb5.conf](http://docs.sun.com/doc/816-5174/krb5.conf-4?a=view)(4)** *auth\_to\_local\_realm* parameter is used to create equivalence.
- The Unix account name exists on the server.

For example, if the originating user has the principal name jdb@ENG.ACME.COM and if the server is in realm SALES.ACME.COM, the client would be denied access even if jdb is a valid account name on the server. This is because the realms SALES.ACME.COM and ENG.ACME.COM differ.

The [krb5.conf](http://docs.sun.com/doc/816-5174/krb5.conf-4?a=view)(4) *auth\_to\_local\_realm* parameter also affects authorization. Non-default realms can be equated with the default realm for authenticated name-to-local name mapping.

- Per user-account authorization file. **Files** ~/.k5login
	- /etc/passwd System account file. This information may also be in a directory service. See [passwd](http://docs.sun.com/doc/816-5174/passwd-4?a=view)(4).

Attributes See [attributes](#page-22-0)(5) for a description of the following attributes:

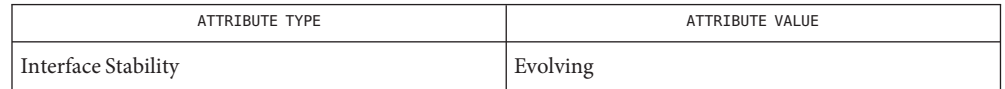

See Also [ftp](http://docs.sun.com/doc/816-5165/ftp-1?a=view)(1), [rcp](http://docs.sun.com/doc/816-5165/rcp-1?a=view)(1), [rdist](http://docs.sun.com/doc/816-5165/rdist-1?a=view)(1), [rlogin](http://docs.sun.com/doc/816-5165/rlogin-1?a=view)(1), [rsh](http://docs.sun.com/doc/816-5165/rsh-1?a=view)(1), [telnet](http://docs.sun.com/doc/816-5165/telnet-1?a=view)(1), [gkadmin](http://docs.sun.com/doc/816-5166/gkadmin-1m?a=view)(1M), [gsscred](http://docs.sun.com/doc/816-5166/gsscred-1m?a=view)(1M), [kadm5.acl](http://docs.sun.com/doc/816-5174/kadm5.acl-4?a=view)(4), [krb5.conf](http://docs.sun.com/doc/816-5174/krb5.conf-4?a=view)(4), [passwd](http://docs.sun.com/doc/816-5174/passwd-4?a=view)(4), [attributes](#page-22-0)(5), [gss\\_auth\\_rules](#page-116-0)(5)
Name krb5envvar - Kerberos environment variables

Description The Kerberos mechanism provides a number of environment variables to configure different behavior in order to meet applications' needs. Environment variables used within the Kerberos mechanism are:

### KRB5\_KTNAME

Used by the mechanism to specify the location of the key table file. The variable can be set to the following value:

[[*<kt type>*:]*<file name>*]

where <kt type> can be FILE or WRFILE. FILE is for read operations; WRFILE is for write operations. *<file name>* is the location of the keytab file.

r

If KRB5 KTNAME is not defined, the default value is:

FILE:/etc/krb5/krb5.keytab

The keytab file is used to store credentials persistently and is used commonly for service daemons.

Specifying the FILE type assumes that the subsequent operations on the associated file are readable by the invoking process. Care must be taken to ensure that the file is readable only by the set of principals that need to retrieve their unencrypted keys.

The WRFILE type is used by the [kadmin](http://docs.sun.com/doc/816-5166/kadmin-1m?a=view)(1M) command. Specifying this type allows the administrator to designate an alternate keytab file to write to without using extra command line arguments for file location.

#### KRB5CCNAME

Used by the mechanism to specify the location of the credential cache. The variable can be set to the following value:

```
[[<cc type>:]<file name>]
```
where *<cc type>* can be FILE or MEMORY. *<file name>* is the location of the principal's credential cache.

If KRB5CCNAME is not defined, the default value is:

FILE:/tmp/krb5cc\_*<uid>*

where *<uid*> is the user id of the process that created the cache file.

The credential cache file is used to store tickets that have been granted to the principal.

Specifying the FILE types assumes that subsequent operations on the associated file are readable and writable by the invoking process. Care must be taken to ensure that the file is accessible only by the set of principals that need to access their credentials. If the credential file is in a directory to which other users have write access, you need to set that directory's sticky bit (see [chmod](http://docs.sun.com/doc/816-5165/chmod-1?a=view)(1)).

The MEMORY credential cache type is used only in special cases, such as when making a temporary cache for the life of the invoking process.

KRB5RCNAME

Used by the mechanism to specify the type and location of the replay cache. The variable can be set to the following value:

[[*<rc type>*:]*<file name>*]

where *<rc type>* can be either FILE, MEMORY, or NONE. *<file name>* is relevant only when specifying the replay cache file type.

If not defined, the default value is:

FILE:/var/krb5/rcache/root/rc\_*<service>*

...if the process is owned by root, or:

FILE:/var/krb5/rcache/rc\_*<service>*

...if the process is owned by a user other than root. *<service>* is the service process name associated with the replay cache file.

The replay cache is used by Kerberos to detect the replay of authentication data. This prevents people who capture authentication messages on the network from authenticating to the server by resending these messages.

When specifying the FILE replay cache type, care must be taken to prevent the replay cache file from being deleted by another user. Make sure that every directory in the replay cache path is either writable only by the owner of the replay cache or that the sticky bit ("t") is set on every directory in the replay cache path to which others have write permission.

When specifying the MEMORY replay cache type you need to weigh the trade-off of performance against the slight security risk created by using a non-persistent cache. The risk occurs during system reboots when the following condition obtains:

The duration from the last write to the replay cache before reboot to the point when the Kerberized server applications are running is less than the Kerberos clockskew (see  $krb5.conf(4)$  $krb5.conf(4)$ ).

When specifying the NONE replay cache time you need to understand that this disables the replay cache, and all security risks that this presents. This includes all the risks outlined in this section of the man page.

Under this condition, the server applications can accept a replay of Kerberos authentication data (up to the difference between the time of the last write and the clockskew). Typically, this is a small window of time. If the server applications take longer than the clockskew to start accepting connections there is no replay risk.

The risk described above is the same when using FILE replay cache types when the replay cache resides on swap file systems, such as /tmp and /var/run.

The performance improvement in MEMORY replay cache types over FILE types is derived from the absence of disk I/O. This is true even if the FILE replay cache is on a memory-backed file system, such as swap (/tmp and /var/run).

Note that MEMORY-type caches are per-process caches, therefore use of these types of caches must be carefully considered. One example of where MEMORY-type caches can be problematic is when an application uses more than one process for establishing security contexts. In such a case, memory replay caches are not shared across the processes, thus allowing potential for replay attacks.

# KRB5\_CONFIG

Allows you to change the default location of the /etc/krb5/krb5.conf file to enable the Kerberos library code to read configuration parameters from another file specified by KRB5\_CONFIG. For example (using kinit from [ksh](http://docs.sun.com/doc/816-5165/ksh-1?a=view)(1)):

KRB5\_CONFIG=/var/tmp/krb5.conf kinit

Attributes See [attributes](#page-22-0)(5) for a description of the following attributes:

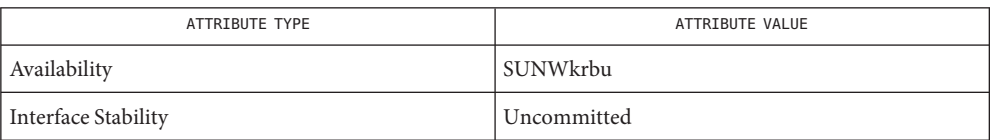

 $\textsf{See Also} \quad \textsf{chmod}(1), \textsf{kinit}(1), \textsf{klist}(1), \textsf{ksh}(1), \textsf{kadmin}(1M), \textsf{kadmin}(1M), \textsf{krb5.comf}(4),$  $\textsf{See Also} \quad \textsf{chmod}(1), \textsf{kinit}(1), \textsf{klist}(1), \textsf{ksh}(1), \textsf{kadmin}(1M), \textsf{kadmin}(1M), \textsf{krb5.comf}(4),$  $\textsf{See Also} \quad \textsf{chmod}(1), \textsf{kinit}(1), \textsf{klist}(1), \textsf{ksh}(1), \textsf{kadmin}(1M), \textsf{kadmin}(1M), \textsf{krb5.comf}(4),$  $\textsf{See Also} \quad \textsf{chmod}(1), \textsf{kinit}(1), \textsf{klist}(1), \textsf{ksh}(1), \textsf{kadmin}(1M), \textsf{kadmin}(1M), \textsf{krb5.comf}(4),$  $\textsf{See Also} \quad \textsf{chmod}(1), \textsf{kinit}(1), \textsf{klist}(1), \textsf{ksh}(1), \textsf{kadmin}(1M), \textsf{kadmin}(1M), \textsf{krb5.comf}(4),$  $\textsf{See Also} \quad \textsf{chmod}(1), \textsf{kinit}(1), \textsf{klist}(1), \textsf{ksh}(1), \textsf{kadmin}(1M), \textsf{kadmin}(1M), \textsf{krb5.comf}(4),$  $\textsf{See Also} \quad \textsf{chmod}(1), \textsf{kinit}(1), \textsf{klist}(1), \textsf{ksh}(1), \textsf{kadmin}(1M), \textsf{kadmin}(1M), \textsf{krb5.comf}(4),$  $\textsf{See Also} \quad \textsf{chmod}(1), \textsf{kinit}(1), \textsf{klist}(1), \textsf{ksh}(1), \textsf{kadmin}(1M), \textsf{kadmin}(1M), \textsf{krb5.comf}(4),$  $\textsf{See Also} \quad \textsf{chmod}(1), \textsf{kinit}(1), \textsf{klist}(1), \textsf{ksh}(1), \textsf{kadmin}(1M), \textsf{kadmin}(1M), \textsf{krb5.comf}(4),$  $\textsf{See Also} \quad \textsf{chmod}(1), \textsf{kinit}(1), \textsf{klist}(1), \textsf{ksh}(1), \textsf{kadmin}(1M), \textsf{kadmin}(1M), \textsf{krb5.comf}(4),$  $\textsf{See Also} \quad \textsf{chmod}(1), \textsf{kinit}(1), \textsf{klist}(1), \textsf{ksh}(1), \textsf{kadmin}(1M), \textsf{kadmin}(1M), \textsf{krb5.comf}(4),$ [attributes](#page-22-0)(5), [kerberos](#page-212-0)(5)

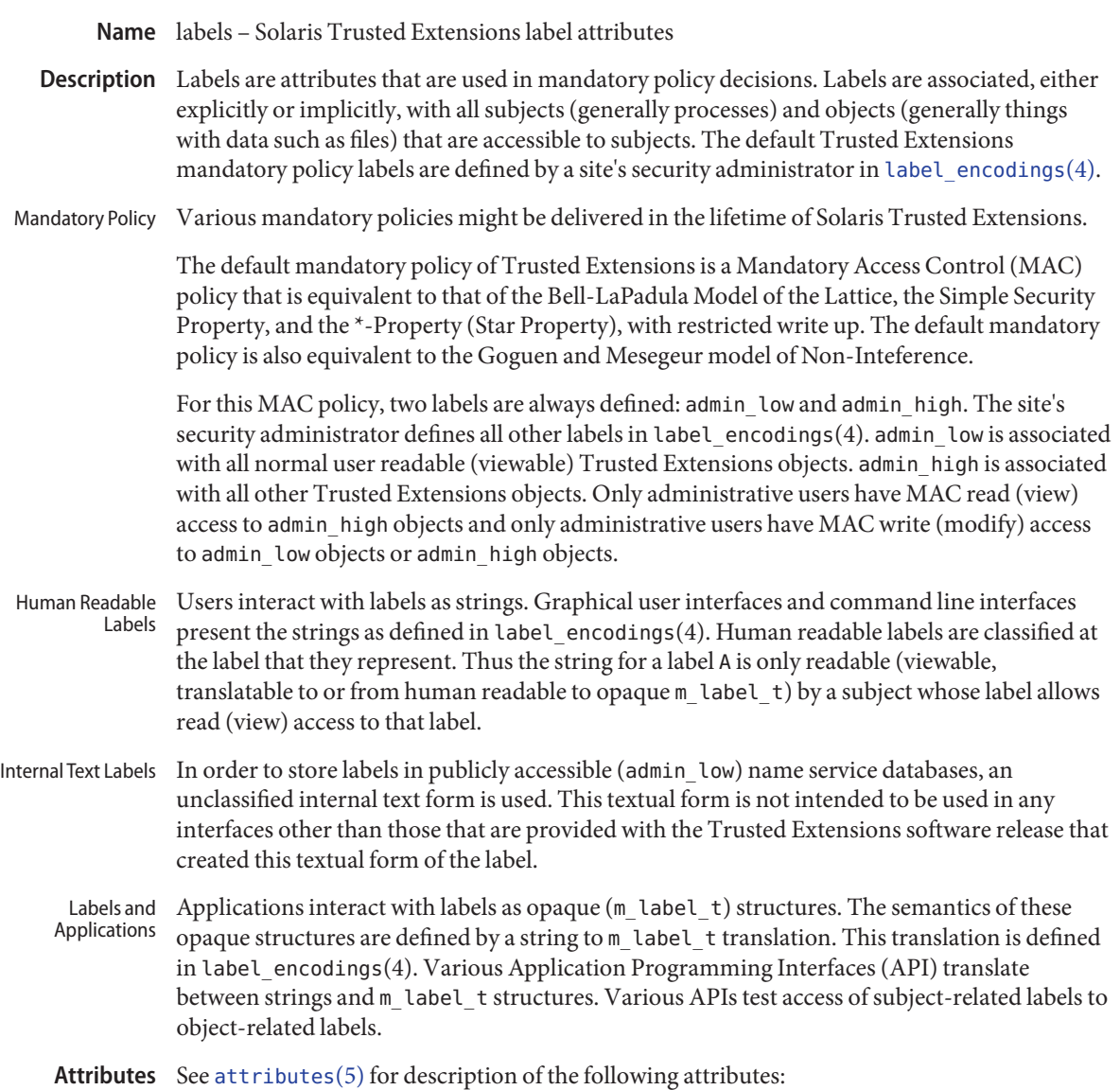

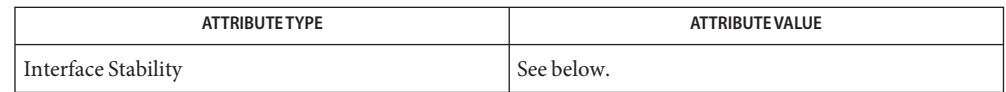

The labels implementation is Committed for systems that implement the Defense Intelligence Agency (DIA) MAC policy of [label\\_encodings](http://docs.sun.com/doc/816-5174/label-encodings-4?a=view)(4). Other policies might exist in a future release of Trusted Extensions that might make obsolete or supplement label\_encodings.

Internal text labels are Not-an-Interface and might change with any release of Trusted Extensions. They are intended only for input and generation on the same release of Trusted Extensions software.

As a potential porting aid for Trusted Solaris 8 applications, the opaque structure names bslabel\_t, blevel\_t, and bclear\_t are defined to be equivalent to m\_label\_t. Like m\_label\_t, these types must be ported as opaque pointers. The same must be done with the various Trusted Solaris 8 label interfaces. These Trusted Solaris 8 structures and interfaces are Obsolete and might be removed from a future release of Trusted Extensions.

 $\textsf{See Also}$   $\;\;$   $\;\;$   $\;\;$   $\;\;$   $\;\;$   $\;\;$   $\;\;$   $\;\;$   $\;\;$   $\;\;$   $\;\;$   $\;\;$   $\;\;$   $\;\;$   $\;\;$   $\;\;$   $\;\;$   $\;\;$   $\;\;$   $\;\;$   $\;\;$   $\;\;$   $\;\;$   $\;\;$   $\;\;$   $\;\;$   $\;\;$   $\;\;$   $\;\;$   $\;\;$   $\;\;$   $\;\;$   $\;\;$   $\;\;$   $\;\;$   $\$ [m\\_label\\_dup](http://docs.sun.com/doc/816-5172/m-label-dup-3tsol?a=view)(3TSOL), [m\\_label\\_free](http://docs.sun.com/doc/816-5172/m-label-free-3tsol?a=view)(3TSOL), [str\\_to\\_label](http://docs.sun.com/doc/816-5172/str-to-label-3tsol?a=view)(3TSOL), label encodings $(4)$ , [attributes](#page-22-0) $(5)$ 

Bell, D. E., and LaPadula, L. J. *Secure Computer Systems: Unified Exposition and Multics Interpretation*, MTR-2997 Rev. 2, MITRE Corp., Bedford Mass., March 1976. NTIS AD-A023 588/7.

Goguen, J. A., and Mesegeur, J.: *Security Policies and Security Models*, Proceedings 1982 Symposium on Security and Privacy, IEEE Computer Society Press, 1982, p 11-20.

Goguen, J. A., and Mesegeur, J.: *Unwinding and Interference Control*, Proceedings 1984 Symposium on Security and Privacy, IEEE Computer Society Press, 1984, p 75-86.

*[Compartmented Mode Workstation Labeling: Encodings Format](http://docs.sun.com/doc/819-0874)*

Notes The functionality described on this manual page is available only if the system is configured with Trusted Extensions.

Name largefile - large file status of utilities

- A *large file* is a regular file whose size is greater than or equal to 2 Gbyte ( 2<sup>31</sup> bytes). A *small file* **Description** is a regular file whose size is less than 2 Gbyte.
- A utility is called *large file aware* if it can process large files in the same manner as it does small files. A utility that is large file aware is able to handle large files as input and generate as output large files that are being processed. The exception is where additional files are used as system configuration files or support files that can augment the processing. For example, the file utility supports the -m option for an alternative "magic" file and the -f option for a support file that can contain a list of file names. It is unspecified whether a utility that is large file aware will accept configuration or support files that are large files. If a large file aware utility does not accept configuration or support files that are large files, it will cause no data loss or corruption upon encountering such files and will return an appropriate error. Large file aware utilities

The following /usr/bin utilities are large file aware:

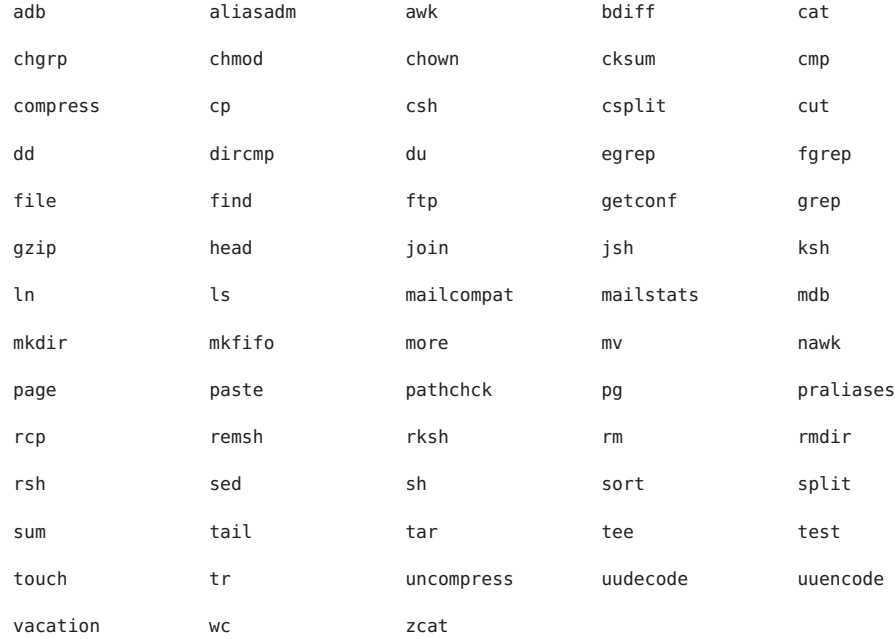

#### The following /usr/xpg4/bin utilities are large file aware:

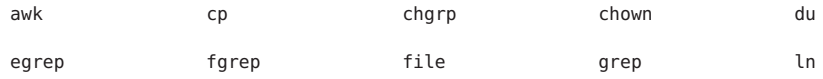

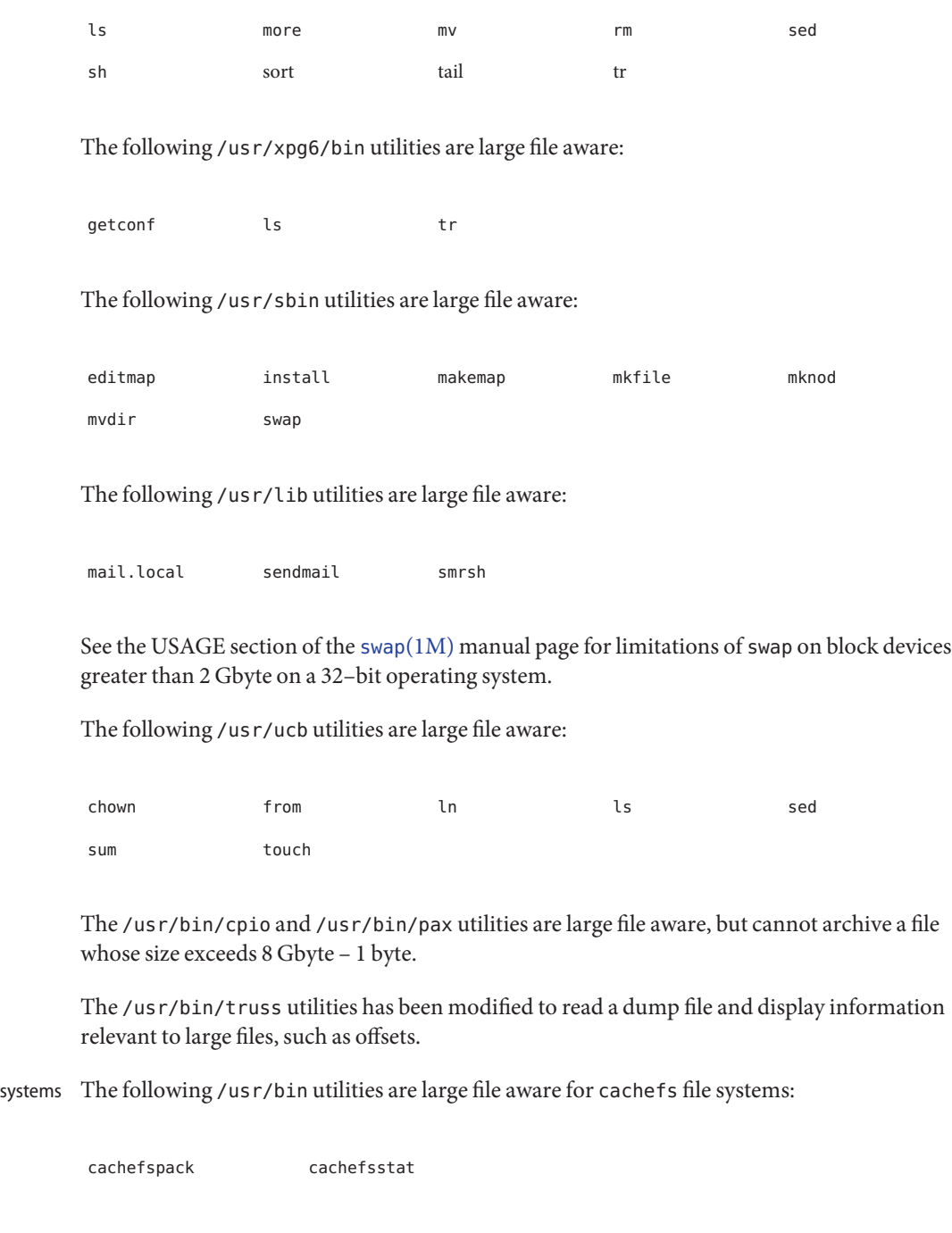

The following /usr/sbin utilities are large file aware for cachefs file systems:

cachefs file

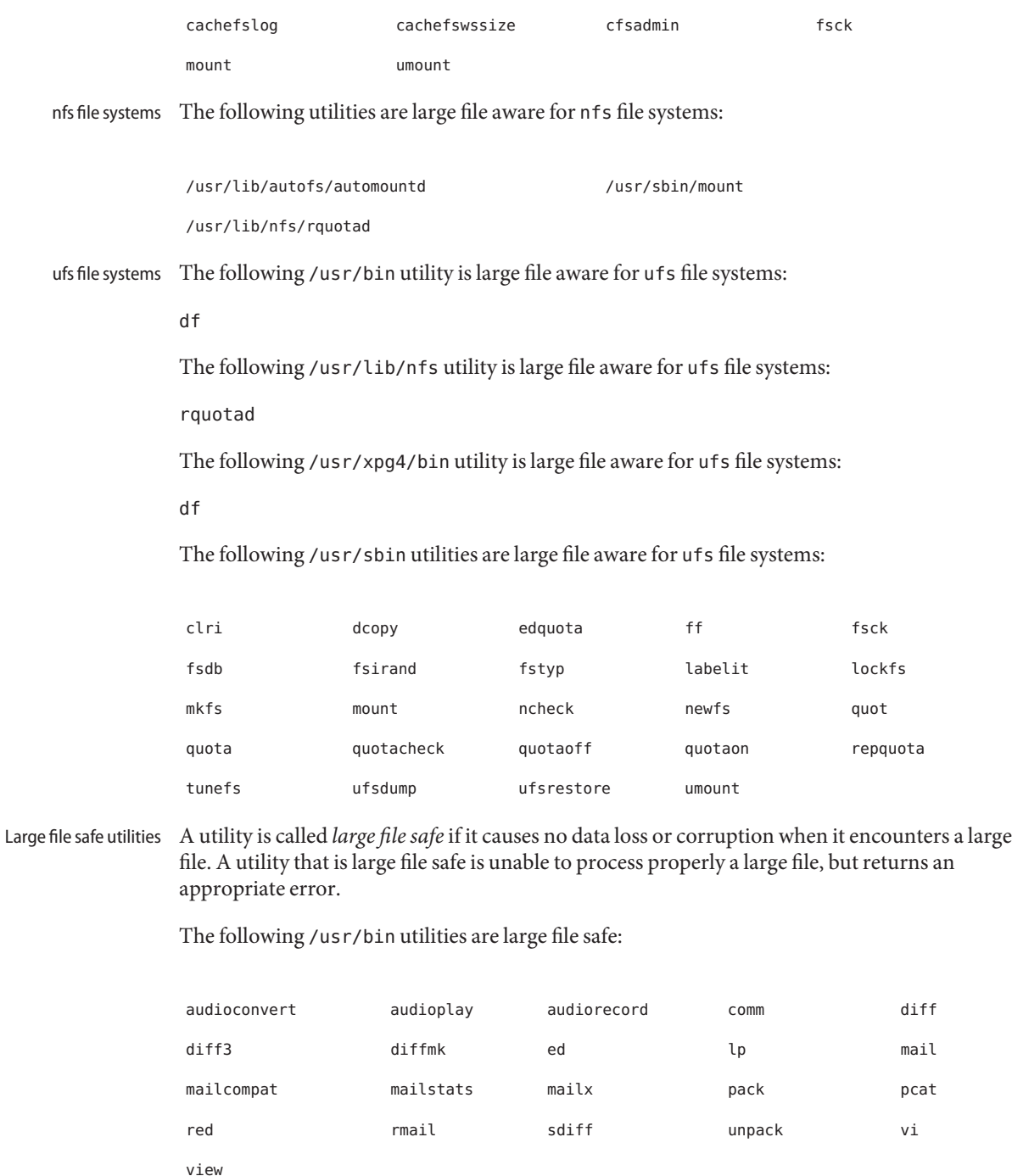

The following /usr/xpg4/bin utilities are large file safe:

ed vi view The following /usr/xpg6/bin utility is large file safe: ed

The following /usr/sbin utilities are large file safe:

lpfilter lpforms

The following /usr/ucb utilities are large file safe:

Mail lpr

See Also [lf64](#page-225-0)(5), [lfcompile](#page-232-0)(5), [lfcompile64](#page-235-0)(5)

<span id="page-225-0"></span>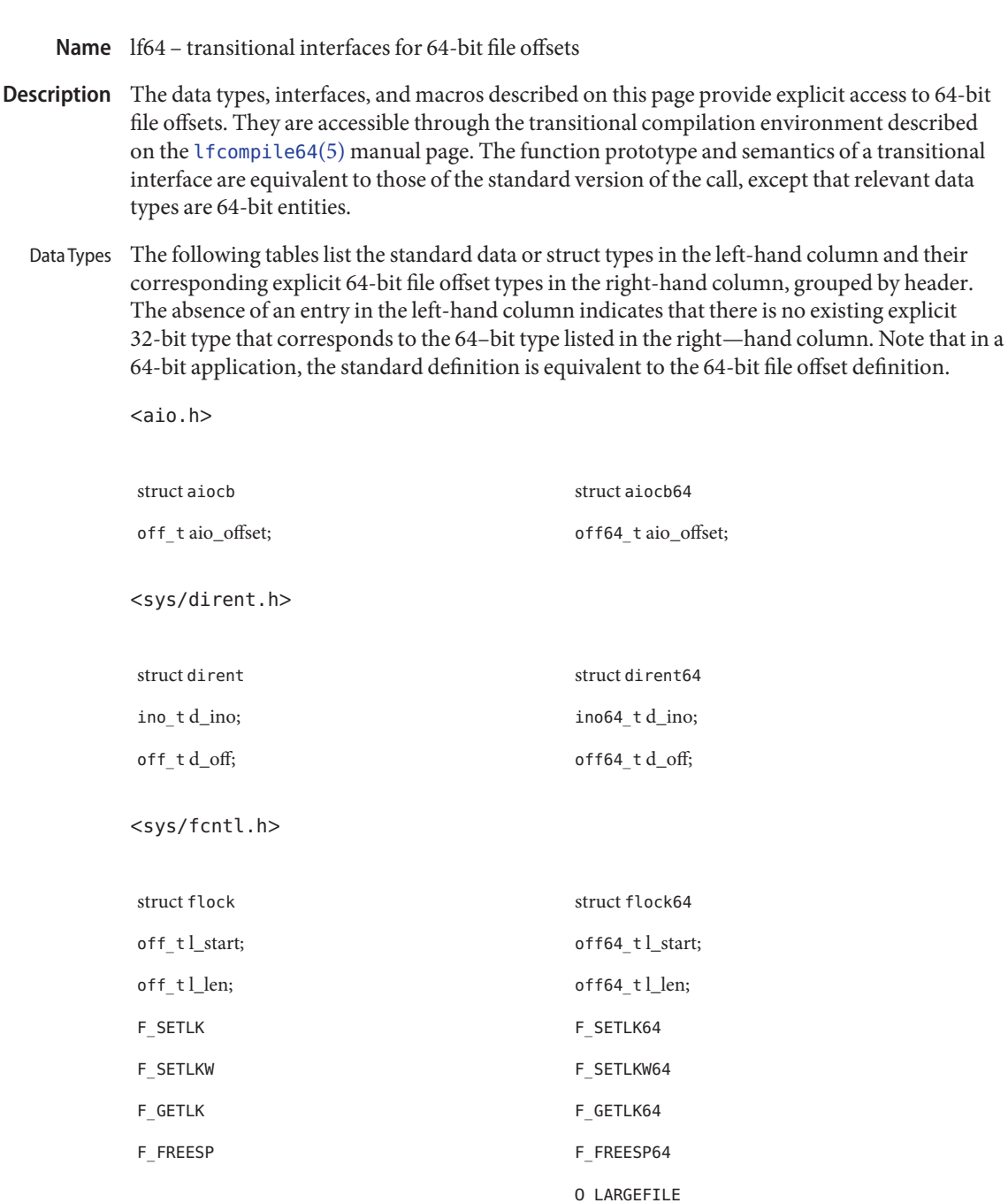

**<**sys/stdio.h**>**

fpos t fpos64 t

## **<**sys/resource.h**>**

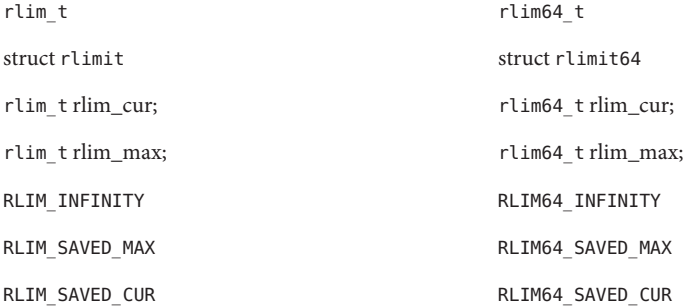

**<**sys/stat.h**>**

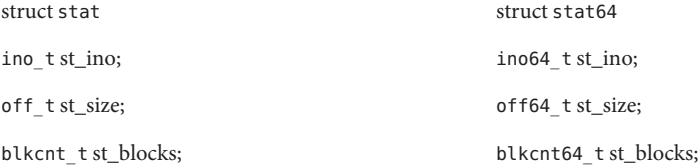

#### **<**sys/statvfs.h**>**

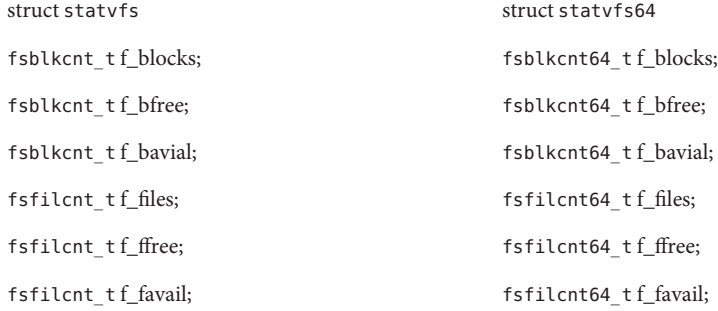

**<**sys/types.h**>**

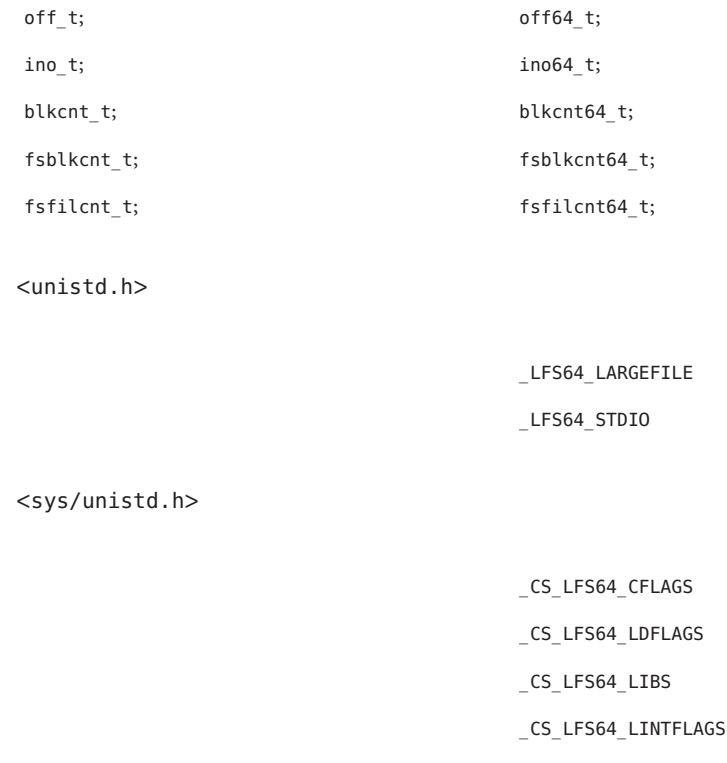

System Interfaces The following tables display the standard API and the corresponding transitional interfaces for 64-bit file offsets. The interfaces are grouped by header. The interface name and the affected data types are displayed in courier font.

**<**aio.h**>**

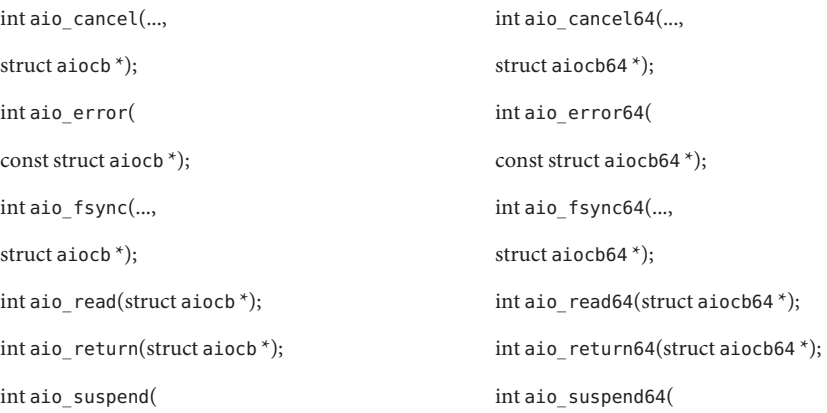

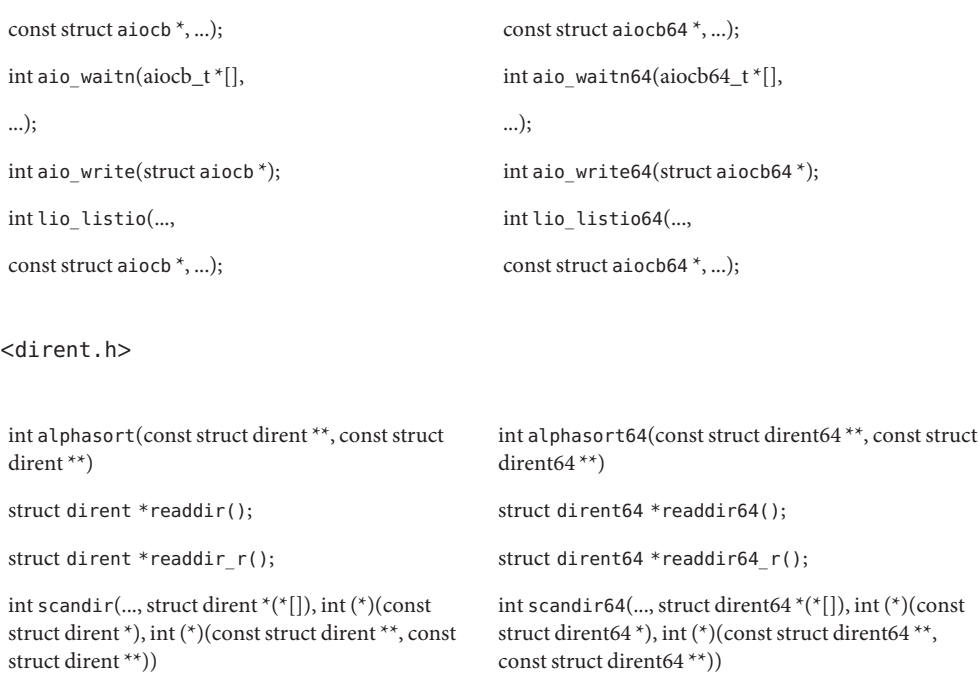

### **<**fcntl.h**>**

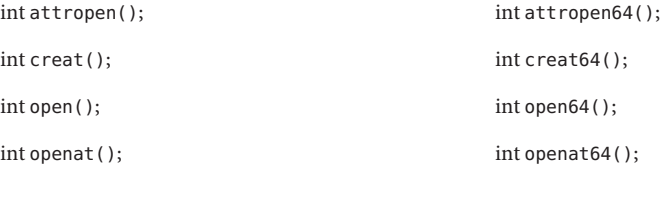

#### **<**ftw.h**>**

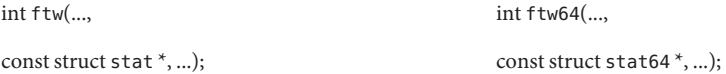

int nftw(.. int nftw64(...,

const struct stat  $*, \ldots$ ); const struct stat64  $*, \ldots$ );

```
<libgen.h>
char *copylist(..., off_t); char *copylist64(..., off64_t);
<stdio.h>
int fgetpos(); int fgetpos64();
FILE *fopen(); FILE *fopen64();
FILE *freopen(); FILE *freopen64();
int fseeko(..., off_t, ...); int fseeko64(..., off64_t, ...);
int fsetpos(..., int fsetpos64(...,
const fpos t^*; const fpos64 t^*;
off\_t ftello(); off\_t ftello64()();
FILE *tmpfile(); FILE *tmpfile64();
<stdlib.h>
int mkstemp(); int mkstemp64();
<sys/async.h>
int aioread(..., off_t, ...); int aioread64(..., off64_t, ...);
int \ a \iota(\omega) intaiowrite(..., off_t, ...); intaiowrite64(..., off64_t, ...);
<sys/dirent.h>
int getdents(..., dirent); int getdents64(..., dirent64);
<sys/mman.h>
void mmap(..., off_t); void mmap64(..., off64_t);
<sys/resource.h>
```
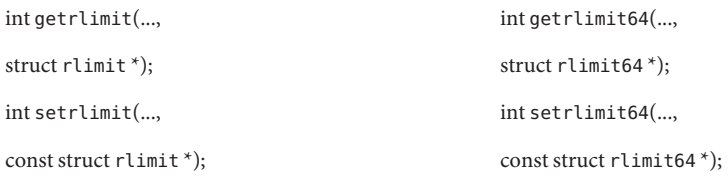

# **<**sys/sendfile.h**>**

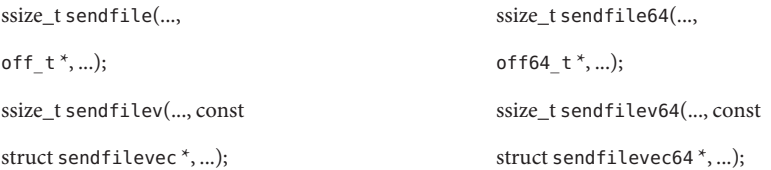

**<**sys/stat.h**>**

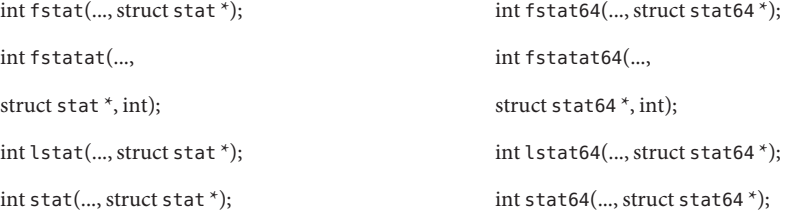

## **<**sys/statvfs.h**>**

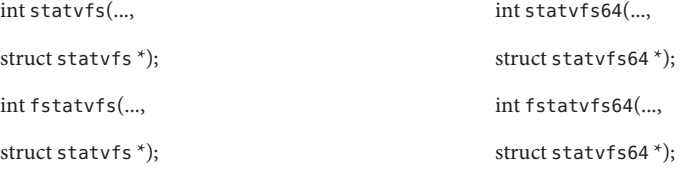

# **<**ucbinclude/stdio.h**>**

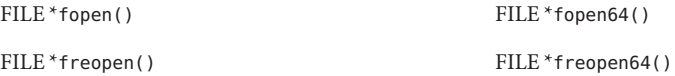

#### **<**ucbinclude/sys/dir.h**>**

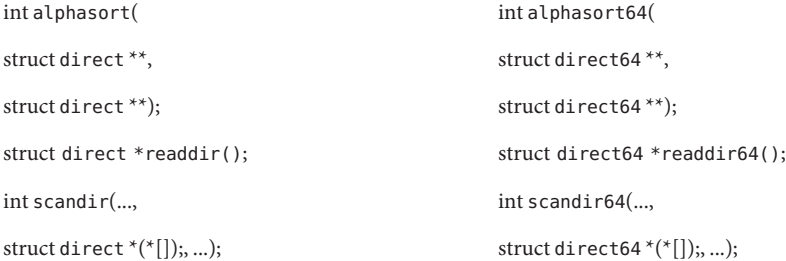

**<**unistd.h**>**

 $int$  lockf(..., off\_t); int lockf64(..., off64\_t);  $off\_t$  lseek(..., off\_t, ...);  $off\_t$  off64\_t lseek64(..., off64\_t, ...);

int ftruncate(..., off\_t); int ftruncate64..., off64\_t); ssize\_t pread(..., off t); ssize\_t pread64..., off64 t); ssize\_t pwrite(..., off\_t); ssize\_t pwrite64(..., off64\_t);  $\quad$  int truncate(..., of f\_t);  $\quad$  int truncate64(..., of f64\_t);

**See Also** [lfcompile](#page-232-0)(5), [lfcompile64](#page-235-0)(5)

Name Ifcompile - large file compilation environment for 32-bit applications

<span id="page-232-0"></span>All 64-bit applications can manipulate large files by default. The methods described on this page allow 32-bit applications to manipulate large files. **Description**

> In the large file compilation environment, source interfaces are bound to appropriate 64-bit functions, structures, and types. Compiling in this environment allows 32-bit applications to access files whose size is greater than or equal to 2 Gbyte ( $2^{31}$  bytes).

Each interface named *xxx*() that needs to access 64-bit entities to access large files maps to a *xxx*64() call in the resulting binary. All relevant data types are defined to be of correct size (for example, of f t has a typedef definition for a 64-bit entity).

An application compiled in this environment is able to use the *xxx*() source interfaces to access both large and small files, rather than having to explicitly utilize the transitional *xxx*64() interface calls to access large files. See the [lfcompile64](#page-235-0)(5) manual page for information regarding the transitional compilation environment.

Applications can be compiled in the large file compilation environment by using the following methods:

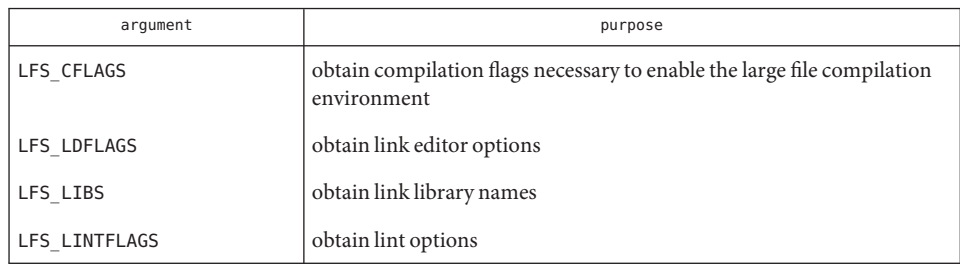

■ Use the [getconf](http://docs.sun.com/doc/816-5165/getconf-1?a=view)(1) utility with one or more of the arguments listed in the table below. This method is recommended for portable applications.

■ Set the compile-time flag FILE\_OFFSET\_BITS to 64 before including any headers. Applications may combine objects produced in the large file compilation environment with objects produced in the transitional compilation environment, but must be careful with respect to interoperability between those objects. Applications should not declare global variables of types whose sizes change between compilation environments.

The fseek() and ftell() functions *do not* map to functions named fseek64() and ftell64(); rather, the large file additions fseeko() and ftello(), have functionality identical to fseek() and ftell() and *do* map to the 64-bit functions fseeko64() and ftello64(). Applications wishing to access large files should use fseeko() and ftello() in place of fseek() and ftell(). See the [fseek](http://docs.sun.com/doc/816-5168/fseek-3c?a=view)(3C) and [ftell](http://docs.sun.com/doc/816-5168/ftell-3c?a=view)(3C) manual pages for information about fseeko() and ftello(). Access to Additional Large File Interfaces

Applications wishing to access fseeko() and ftello() as well as the POSIX and X/Open specification-conforming interfaces should define the macro \_LARGEFILE\_SOURCE to be 1 and set whichever feature test macros are appropriate to obtain the desired environment (see [standards](#page-419-0)(5)).

Examples In the following examples, the large file compilation environment is accessed by invoking the getconf utility with one of the arguments listed in the table above. The additional large file interfaces are accessed by specifying –D\_LARGEFILE\_SOURCE.

> The examples that use the form of command substitution specifying the command within parentheses preceded by a dollar sign can be executed only in a POSIX-conforming shell such as the Korn Shell (see [ksh](http://docs.sun.com/doc/816-5165/ksh-1?a=view)(1)). In a shell that is not POSIX-conforming, such as the Bourne Shell (see  $\text{sh}(1)$ ) and the C Shell (see  $\text{ch}(1)$ ), the getconf calls must be enclosed within grave accent marks, as shown in the second example.

**EXAMPLE 1** Compile a program with a "large" off\_t that uses fseeko(), ftello(), and yacc.

The following example compiles a program with a "large" of  $f$  t and uses fseeko(), ftello(), and [yacc](http://docs.sun.com/doc/816-5165/yacc-1?a=view)(1).

```
$ c89 -D_LARGEFILE_SOURCE \
     -D_FILE_OFFSET_BITS=64 -o_foo \
     $(getconf LFS_CFLAGS) y.tab.c b.o \
     $(getconf LFS_LDFLAGS) \
     -ly $(getconf LFS_LIBS)
```
**EXAMPLE 2** Compile a program with a "large" off\_t that does not use fseeko() and ftello() and has no application specific libraries.

```
% c89 -D FILE OFFSET BITS=64
    ` getconf LFS_CFLAG`S a.c \
    ` getconf LFS_LDFLAG`S \
    ` getconf LFS_LIB`S \
```
EXAMPLE 3 Compile a program with a "default" off t that uses fseeko() and ftello().

\$ c89 –D\_LARGEFILE\_SOURCE a.c

- **See Also** [csh](http://docs.sun.com/doc/816-5165/csh-1?a=view)(1), [getconf](http://docs.sun.com/doc/816-5165/getconf-1?a=view)(1), [ksh](http://docs.sun.com/doc/816-5165/ksh-1?a=view)(1), [yacc](http://docs.sun.com/doc/816-5165/yacc-1?a=view)(1), [lint](http://docs.sun.com/doc/816-5165/lint-1b?a=view)(1B), sh[\(1\),](http://docs.sun.com/doc/816-5165/sh-1?a=view) [fseek](http://docs.sun.com/doc/816-5168/fseek-3c?a=view)(3C), [ftell](http://docs.sun.com/doc/816-5168/ftell-3c?a=view)(3C), [lf64](#page-225-0)(5), [lfcompile64](#page-235-0)(5), [standards](#page-419-0)(5)
	- Certain system-specific or non-portable interfaces are not usable in the large file compilation **Notes** environment. Known cases are:
		- Kernel data structures read from /dev/kmem.
		- Interfaces in the kernel virtual memory library, -1kvm.
		- Interfaces in the ELF access library, -lelf.
		- Interfaces to /proc defined in  $\langle$ procfs.h>.
		- The [ustat](http://docs.sun.com/doc/816-5167/ustat-2?a=view)(2) system call.

Programs that use these interfaces should not be compiled in the large file compilation environment. As a partial safeguard against making this mistake, including either of the <libelf.h> or <sys/procfs.h> header files will induce a compilation error when the large file compilation environment is enabled.

In general, caution should be exercised when using any separately-compiled library whose interfaces include data items of type off\_t or the other redefined types either directly or indirectly, such as with 'struct stat'. (The redefined types are off\_t, rlim\_t, ino\_t, blkcnt\_t, fsblkcnt\_t, and fsfilcnt\_t.) For the large file compilation environment to work correctly with such a library, the library interfaces must include the appropriate *xxx*64() binary entry points and must have them mapped to the corresponding primary functions when FILE OFFSET BITS is set to 64.

Care should be exercised using any of the printf() or scanf() routines on variables of the types mentioned above. In the large file compilation environment, these variables should be printed or scanned using long long formats.

The [lint](http://docs.sun.com/doc/816-5165/lint-1b?a=view)(1B) utility will generate spurious error messages when \_FILE\_OFFSET\_BITS is set to **Bugs** 64. This is because the binary libc lint library, /usr/lib/llib-lc.ln, is compiled only for the standard interfaces, not with FILE\_OFFSET\_BITS set to 64. This deficiency hampers static error-checking for programs compiled in the large file compilation environment.

Symbolic formats analogous to those found in <sys/int fmtio.h> do not exist for printing or scanning variables of the types that are redefined in the large file compilation environment.

<span id="page-235-0"></span>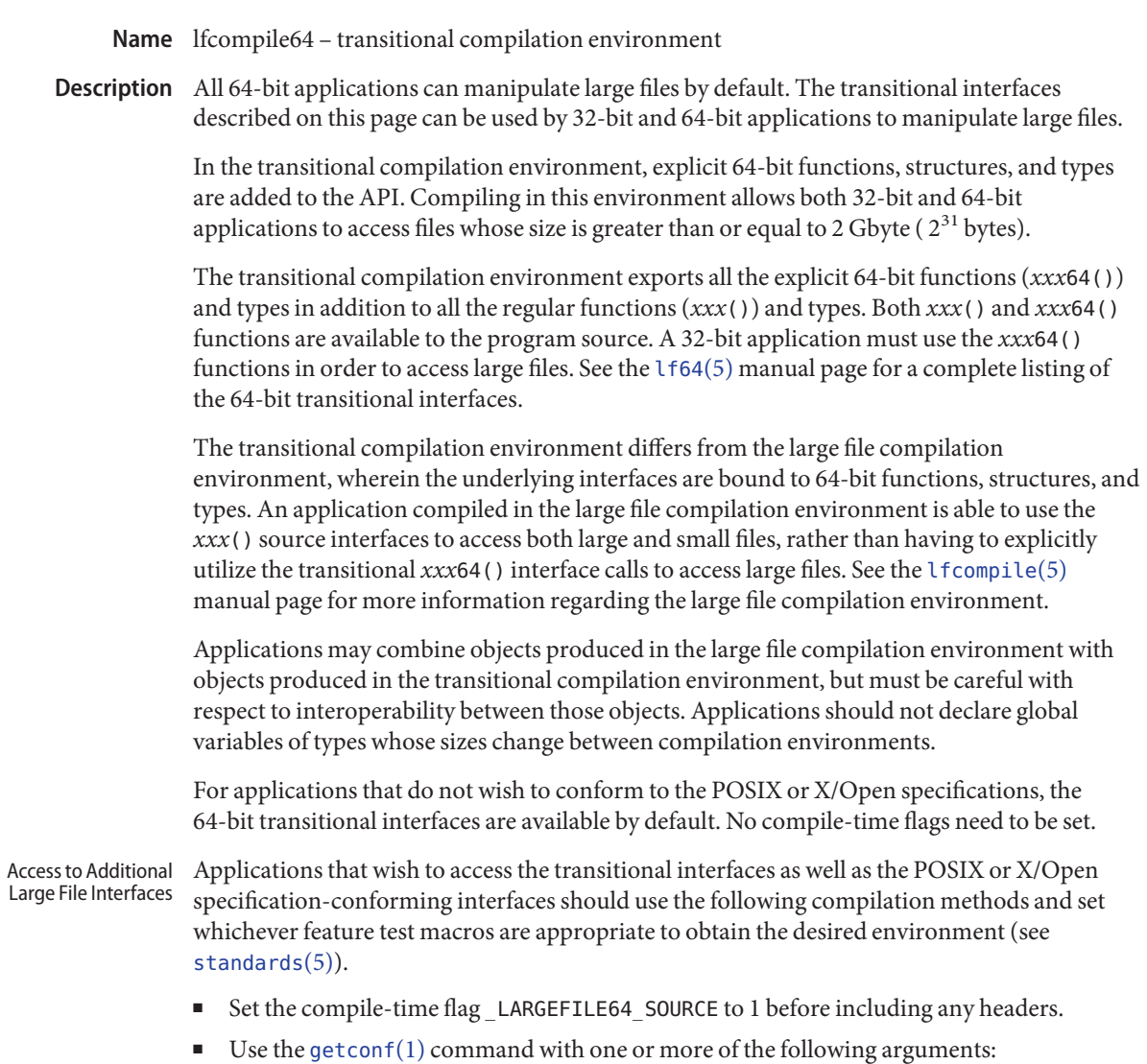

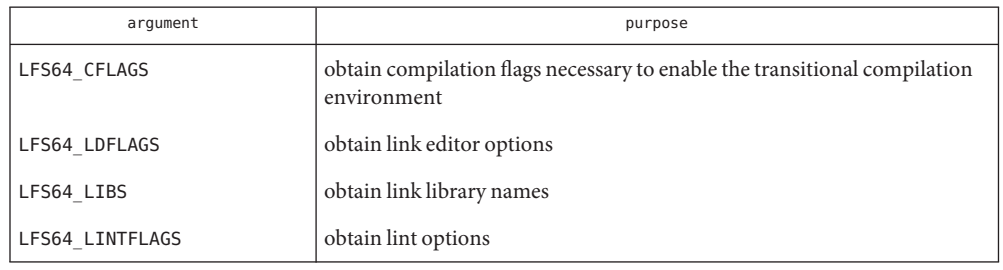

**Examples** In the following examples, the transitional compilation environment is accessed by invoking the getconf utility with one of the arguments listed in the table above. The additional large file interfaces are accessed either by specifying –D\_LARGEFILE64\_SOURCE or by invoking the getconf utility with the arguments listed above.

> The example that uses the form of command substitution specifying the command within parentheses preceded by a dollar sign can be executed only in a POSIX-conforming shell such as the Korn Shell (see [ksh](http://docs.sun.com/doc/816-5165/ksh-1?a=view)(1)). In a shell that is not POSIX-conforming, such as the Bourne Shell (see  $\text{sh}(1)$ ) and the C Shell (see  $\text{ch}(1)$ ), the command must be enclosed within grave accent marks.

**EXAMPLE 1** An example of compiling a program using transitional interfaces such as lseek64() and fopen64():

```
$ c89 -D_LARGEFILE64_SOURCE \
     $(getconf LFS64_CFLAGS) a.c \
     $(getconf LFS64_LDFLAGS) \
     $(getconf LFS64_LIBS)
```
**EXAMPLE 2** An example of running lint on a program using transitional interfaces:

```
% lint -D LARGEFILE64 SOURCE
    ` getconf LFS64 LINTFLAG`S ... \
    ` getconf LFS64_LIB`S
```
See Also [getconf](http://docs.sun.com/doc/816-5165/getconf-1?a=view)(1), [lseek](http://docs.sun.com/doc/816-5167/lseek-2?a=view)(2), [fopen](http://docs.sun.com/doc/816-5168/fopen-3c?a=view)(3C), [lf64](#page-225-0)(5), [standards](#page-419-0)(5)

## Name live\_upgrade - overview of Live Upgrade feature

Description The Live Upgrade feature of the Solaris operating environment enables you to maintain multiple operating system images on a single system. An image—called a boot environment, or BE—represents a set of operating system and application software packages. The BEs might contain different operating system and/or application versions.

> On a system with the Solaris Live Upgrade software, your currently booted OS environment is referred to as your active, or current BE. You have one active, or current BE; all others are inactive. You can perform any number of modifications to inactive BEs on the same system, then boot from one of those BEs. If there is a failure or some undesired behavior in the newly booted BE, Live Upgrade software makes it easy for you to fall back to the previously running BE.

Live Upgrade software includes a full suite of commands, listed below and described in individual man pages, which implement all of the Live Upgrade features and functions.

The following are some of the tasks you can perform with Live Upgrade software:

- You can make one or more copies of the currently running system.
- You can upgrade to a new OS version on a second boot environment, then boot from that environment. If you choose, you can then fall back to your original boot environment or boot from yet another environment.
- You can install application or OS packages to a boot environment, then boot from that environment.
- You can install OS patches to a boot environment, then boot from that environment.
- From a flash archive, you can install an OS to a boot environment, then boot from that environment. See  $\text{flar}(1\text{M})$  for information on administering flash archives.
- You can split and rejoin file systems in a new BE. For example, you can separate /usr, /var, and /opt from /, putting them on their own partitions. Conversely, you could join these file systems on a single partition under /.
- You can mount any or all of the filesystems of a BE that is not active, compare the files in any pair of BEs, delete or rename a BE, and perform other administrative tasks.

The Live Upgrade software supports upgrade from any valid Solaris installation medium, including a CD-ROM, an NFS or UFS directory, or a flash archive. (See [flash\\_archive](http://docs.sun.com/doc/816-5174/flash-archive-4?a=view)(4) for a description of the flash archive feature.)

In simplest terms, a BE, for Live Upgrade, consists of the disk slice containing a root file system and the file system/device (usually disk) slice entries specified in [vfstab](http://docs.sun.com/doc/816-5174/vfstab-4?a=view)(4). This set of slices is not limited to a single disk. This means that you can have multiple BEs on a single device, or have a BE spread across slices on multiple devices. The BE includes any non-global [zones](#page-467-0)(5) that might exist on the system as well. If any of the non-global zones in the BE have separate file systems, the disk slices making up these file systems are considered part of the BE. The minimal requirement for a Live Upgrade BE is the same as for any Solaris boot environment: you must have root (/) and us r filesystems (which might both reside on /). All filesystems except for /, /usr, /var, and /opt can be shared among multiple BEs, if you choose.

Each BE must have a unique copy of the file systems that contain the OS—/, /usr, /var, and /opt. For Live Upgrade purposes, these are referred to as non–shareable (sometimes referred to as*critical*) file systems. With other file systems, such as /export or /home, you have the option of copying the files to a new BE or, the default, sharing them among BEs. These are referred to as shareable file systems. A BE is made up of a unique copy of one or more non–shareable file systems and zero or more copies of shareable file systems.

Live Upgrade commands support an option (-X) that enables XML output. Characteristics of the XML are specified in a DTD shipped with the product. XML output enables programmatic parsing of portions of the command output.

Live Upgrade supports the notion of a BE description, an optional attribute of a BE. A BE description can be of any length and format. It might be a text string or a binary file. See [ludesc](http://docs.sun.com/doc/816-5166/ludesc-1m?a=view)(1M) for details.

Below is an example set of steps that you might follow in the use of Live Upgrade software. This example is by no means exhaustive of the possibilities of the use of the Live Upgrade software.

1. You create a new BE, using [lucreate](http://docs.sun.com/doc/816-5166/lucreate-1m?a=view)(1M). The first time you create a BE on a given system, you must designate the current Solaris operating environment as a BE (give it a name). You then specify a name and a set of device (disk) slices you want to use for the new BE. The lucreate command copies the contents of the current Solaris operating environment (now a BE) to the new BE.

After you have created additional BEs, you can use a BE other than the current BE as the source for a new BE. Also, you can create an empty BE onto which you can later install a flash archive.

- 2. Using [luupgrade](http://docs.sun.com/doc/816-5166/luupgrade-1m?a=view)(1M), you upgrade the OS version on your new BE (or on yet another BE you created with lucreate). The luupgrade enables you to upgrade an OS (from any valid Solaris installation medium, including a flash archive), add or remove packages (OS or application), and add or remove patches.
- 3. You use [luactivate](http://docs.sun.com/doc/816-5166/luactivate-1m?a=view)(1M) to make the new BE bootable. The next time you reboot your system, you will come up in the new BE.
- 4. Using [lucompare](http://docs.sun.com/doc/816-5166/lucompare-1m?a=view)(1M), you compare the system files on two different BEs. This utility gives you a comprehensive list of the files that have differences.
- 5. Using [lumount](http://docs.sun.com/doc/816-5166/lumount-1m?a=view)(1M), you mount the filesystems of a BE that is not active, enabling you to make changes. When you are finished with the changes, use  $l$  umount  $(1M)$  to unmount the BE's file systems.
- 6. Upon booting a new BE, you discover a failure or some other undesirable behavior. Using the procedure specified in luactivate, you can fall back to the previous BE.
- 7. Using ludelete then lucreate, you reassign file systems on the now-deleted BE to different disk slices. You separate /opt and /var from / on the new BE. Also, you specify that swap be spread over slices on multiple disks.

The following is a summary of Live Upgrade commands. All commands require root privileges.

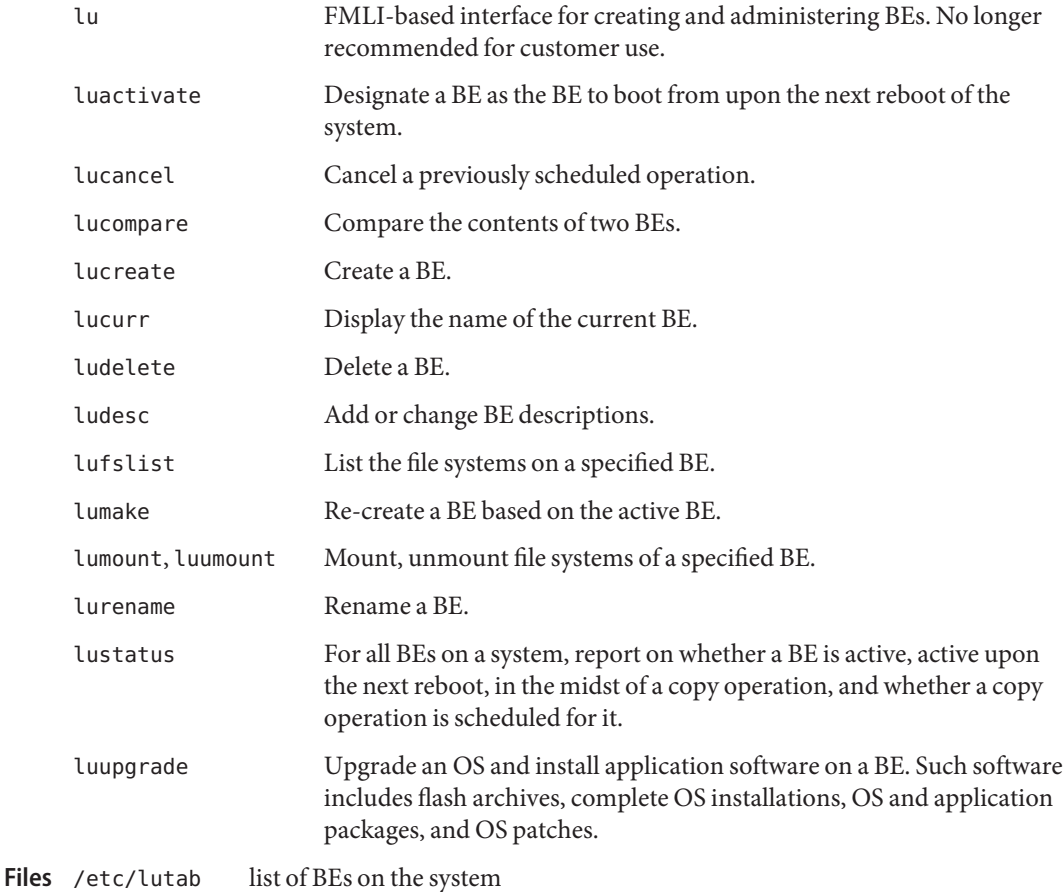

# See Also [luactivate](http://docs.sun.com/doc/816-5166/luactivate-1m?a=view)(1M), [lucancel](http://docs.sun.com/doc/816-5166/lucancel-1m?a=view)(1M), [lucompare](http://docs.sun.com/doc/816-5166/lucompare-1m?a=view)(1M), [lucreate](http://docs.sun.com/doc/816-5166/lucreate-1m?a=view)(1M), [lucurr](http://docs.sun.com/doc/816-5166/lucurr-1m?a=view)(1M), [ludelete](http://docs.sun.com/doc/816-5166/ludelete-1m?a=view)(1M), [ludesc](http://docs.sun.com/doc/816-5166/ludesc-1m?a=view)(1M), [lufslist](http://docs.sun.com/doc/816-5166/lufslist-1m?a=view)(1M), [lumake](http://docs.sun.com/doc/816-5166/lumake-1m?a=view)(1M), [lumount](http://docs.sun.com/doc/816-5166/lumount-1m?a=view)(1M), [lurename](http://docs.sun.com/doc/816-5166/lurename-1m?a=view)(1M), [lustatus](http://docs.sun.com/doc/816-5166/lustatus-1m?a=view)(1M), [luupgrade](http://docs.sun.com/doc/816-5166/luupgrade-1m?a=view)(1M), [lutab](http://docs.sun.com/doc/816-5174/lutab-4?a=view)(4), [zones](#page-467-0)(5)

Correct operation of Solaris Live Upgrade requires that a limited set of patch revisions be **Notes** installed for a given OS version. Before installing or running Live Upgrade, you are required to install the limited set of patch revisions. Make sure you have the most recently updated patch list by consulting http://sunsolve.sun.com. Search for the infodoc 72099 on the SunSolve web site.

It is possible for an operating system upgrade to remove installed patches. Prior to such an upgrade, use analyze\_patches, as described in [luupgrade](http://docs.sun.com/doc/816-5166/luupgrade-1m?a=view) $(1M)$ , to determine which, if any, patches will be removed.

For versions of the Solaris operating system prior to Solaris 10, Live Upgrade supports the release it is distributed on and up to three marketing releases back. For example, if you obtained Live Upgrade with Solaris 9 (including a Solaris 9 upgrade), that version of Live Upgrade supports Solaris versions 2.6, Solaris 7, and Solaris 8, in addition to Solaris 9. No version of Live Upgrade supports a Solaris version prior to Solaris 2.6.

Starting with version 10 of the Solaris operating system, Live Upgrade supports the release it is distributed on and up to two marketing releases back. For example, if you obtained Live Upgrade with Solaris 10 (including a Solaris 10 upgrade), that version of Live Upgrade supports Solaris 8 and Solaris 9, in addition to Solaris 10.

Name locale - subset of a user's environment that depends on language and cultural conventions

A locale is the definition of the subset of a user's environment that depends on language and **Description** cultural conventions. It is made up from one or more categories. Each category is identified by its name and controls specific aspects of the behavior of components of the system. Category names correspond to the following environment variable names:

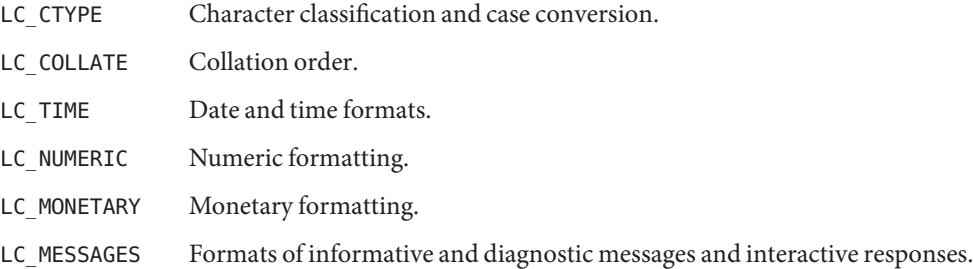

The standard utilities base their behavior on the current locale, as defined in the ENVIRONMENT VARIABLES section for each utility. The behavior of some of the C-language functions will also be modified based on the current locale, as defined by the last call to [setlocale](http://docs.sun.com/doc/816-5168/setlocale-3c?a=view)(3C).

Locales other than those supplied by the implementation can be created by the application via the [localedef](http://docs.sun.com/doc/816-5165/localedef-1?a=view) $(1)$  utility. The value that is used to specify a locale when using environment variables will be the string specified as the *name* operand to localedef when the locale was created. The strings"C" and "POSIX" are reserved as identifiers for the POSIX locale.

Applications can select the desired locale by invoking the setlocale() function with the appropriate value. If the function is invoked with an empty string, such as:

```
setlocale(LC_ALL, "");
```
the value of the corresponding environment variable is used. If the environment variable is unset or is set to the empty string, the setlocale() function sets the appropriate environment.

Locale Definition Locales can be described with the file format accepted by the localedef utility.

The locale definition file must contain one or more locale category source definitions, and must not contain more than one definition for the same locale category.

A category source definition consists of a category header, a category body and a category trailer. A category header consists of the character string naming of the category, beginning with the characters LC. The category trailer consists of the string END, followed by one or more blank characters and the string used in the corresponding category header.

The category body consists of one or more lines of text. Each line contains an identifier, optionally followed by one or more operands. Identifiers are either keywords, identifying a particular locale element, or collating elements. Each keyword within a locale must have a unique name (that is, two categories cannot have a commonly-named keyword). No keyword can start with the characters LC\_. Identifiers must be separated from the operands by one or more blank characters.

Operands must be characters, collating elements, or strings of characters. Strings must be enclosed in double-quotes ("). Literal double-quotes within strings must be preceded by the <*escape character*>, as described below. When a keyword is followed by more than one operand, the operands must be separated by semicolons (;). Blank characters are allowed both before and after a semicolon.

The first category header in the file can be preceded by a line modifying the comment character. It has the following format, starting in column 1:

```
"comment_char %c\n",<comment character>
```
The comment character defaults to the number sign (#). Blank lines and lines containing the <*comment character*> in the first position are ignored.

The first category header in the file can be preceded by a line modifying the escape character to be used in the file. It has the following format, starting in column 1:

"escape\_char %c\n",<*escape character*>

The escape character defaults to backslash.

A line can be continued by placing an escape character as the last character on the line; this continuation character will be discarded from the input. Although the implementation need not accept any one portion of a continued line with a length exceeding {LINE\_MAX} bytes, it places no limits on the accumulated length of the continued line. Comment lines cannot be continued on a subsequent line using an escaped newline character.

Individual characters, characters in strings, and collating elements must be represented using symbolic names, as defined below. In addition, characters can be represented using the characters themselves or as octal, hexadecimal or decimal constants. When non-symbolic notation is used, the resultant locale definitions will in many cases not be portable between systems. The left angle bracket (<) is a reserved symbol, denoting the start of a symbolic name; when used to represent itself it must be preceded by the escape character. The following rules apply to character representation:

1. A character can be represented via a symbolic name, enclosed within angle brackets < and >. The symbolic name, including the angle brackets, must exactly match a symbolic name defined in the charmap file specified via the localedef -f option, and will be replaced by a character value determined from the value associated with the symbolic name in the charmap file. The use of a symbolic name not found in the charmap file constitutes an

error, unless the category is LC\_CTYPE or LC\_COLLATE, in which case it constitutes a warning condition (see [localedef](http://docs.sun.com/doc/816-5165/localedef-1?a=view)(1) for a description of action resulting from errors and warnings). The specification of a symbolic name in a collating-element or collating-symbol section that duplicates a symbolic name in the charmap file (if present) is an error. Use of the escape character or a right angle bracket within a symbolic name is invalid unless the character is preceded by the escape character.

Example:

<C>;<c-cedilla> "<M><a><y>"

2. A character can be represented by the character itself, in which case the value of the character is implementation-dependent. Within a string, the double-quote character, the escape character and the right angle bracket character must be escaped (preceded by the escape character) to be interpreted as the character itself. Outside strings, the characters

,;<> *escape\_char*

must be escaped to be interpreted as the character itself.

Example:

"May"

3. A character can be represented as an octal constant. An octal constant is specified as the escape character followed by two or more octal digits. Each constant represents a byte value. Multi-byte values can be represented by concatenated constants specified in byte order with the last constant specifying the least significant byte of the character.

Example:

```
\143;\347;\143\150 "\115\141\171"
```
4. A character can be represented as a hexadecimal constant. A hexadecimal constant is specified as the escape character followed by an x followed by two or more hexadecimal digits. Each constant represents a byte value. Multi-byte values can be represented by concatenated constants specified in byte order with the last constant specifying the least significant byte of the character.

Example:

\x63;\xe7;\x63\x68 "\x4d\x61\x79"

5. A character can be represented as a decimal constant. A decimal constant is specified as the escape character followed by a d followed by two or more decimal digits. Each constant represents a byte value. Multi-byte values can be represented by concatenated constants specified in byte order with the last constant specifying the least significant byte of the character.

Example:

\d99;\d231;\d99\d104 "\d77\d97\d121"

Only characters existing in the character set for which the locale definition is created can be specified, whether using symbolic names, the characters themselves, or octal, decimal or hexadecimal constants. If a charmap file is present, only characters defined in the charmap can be specified using octal, decimal or hexadecimal constants. Symbolic names not present in the charmap file can be specified and will be ignored, as specified under item 1 above.

LC\_CTYPE The LC\_CTYPE category defines character classification, case conversion and other character attributes. In addition, a series of characters can be represented by three adjacent periods representing an ellipsis symbol (...). The ellipsis specification is interpreted as meaning that all values between the values preceding and following it represent valid characters. The ellipsis specification is valid only within a single encoded character set, that is, within a group of characters of the same size. An ellipsis is interpreted as including in the list all characters with an encoded value higher than the encoded value of the character preceding the ellipsis and lower than the encoded value of the character following the ellipsis.

Example:

\x30;...;\x39;

includes in the character class all characters with encoded values between the endpoints.

The following keywords are recognized. In the descriptions, the term ''automatically included'' means that it is not an error either to include or omit any of the referenced characters.

The character classes digit, xdigit, lower, upper, and space have a set of automatically included characters. These only need to be specified if the character values (that is, encoding) differ from the implementation default values.

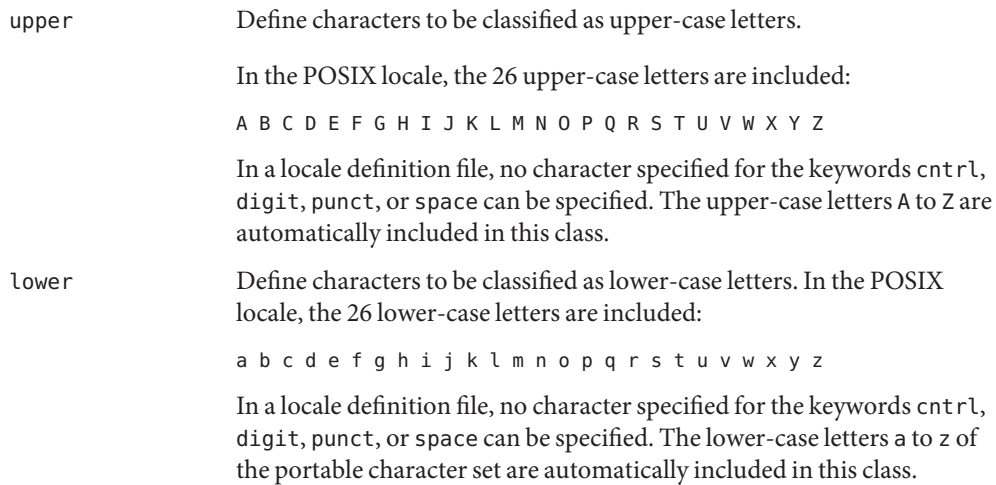

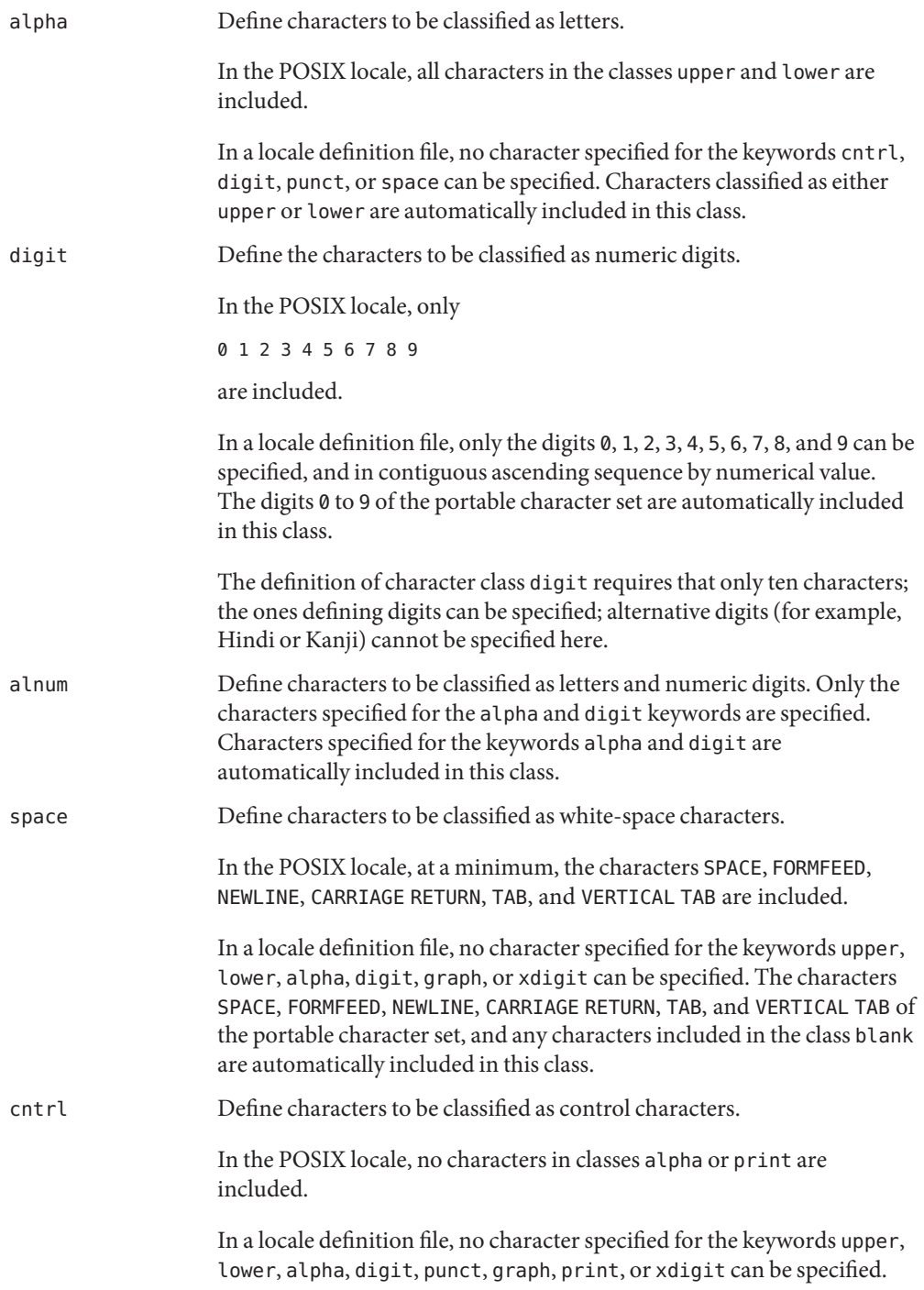

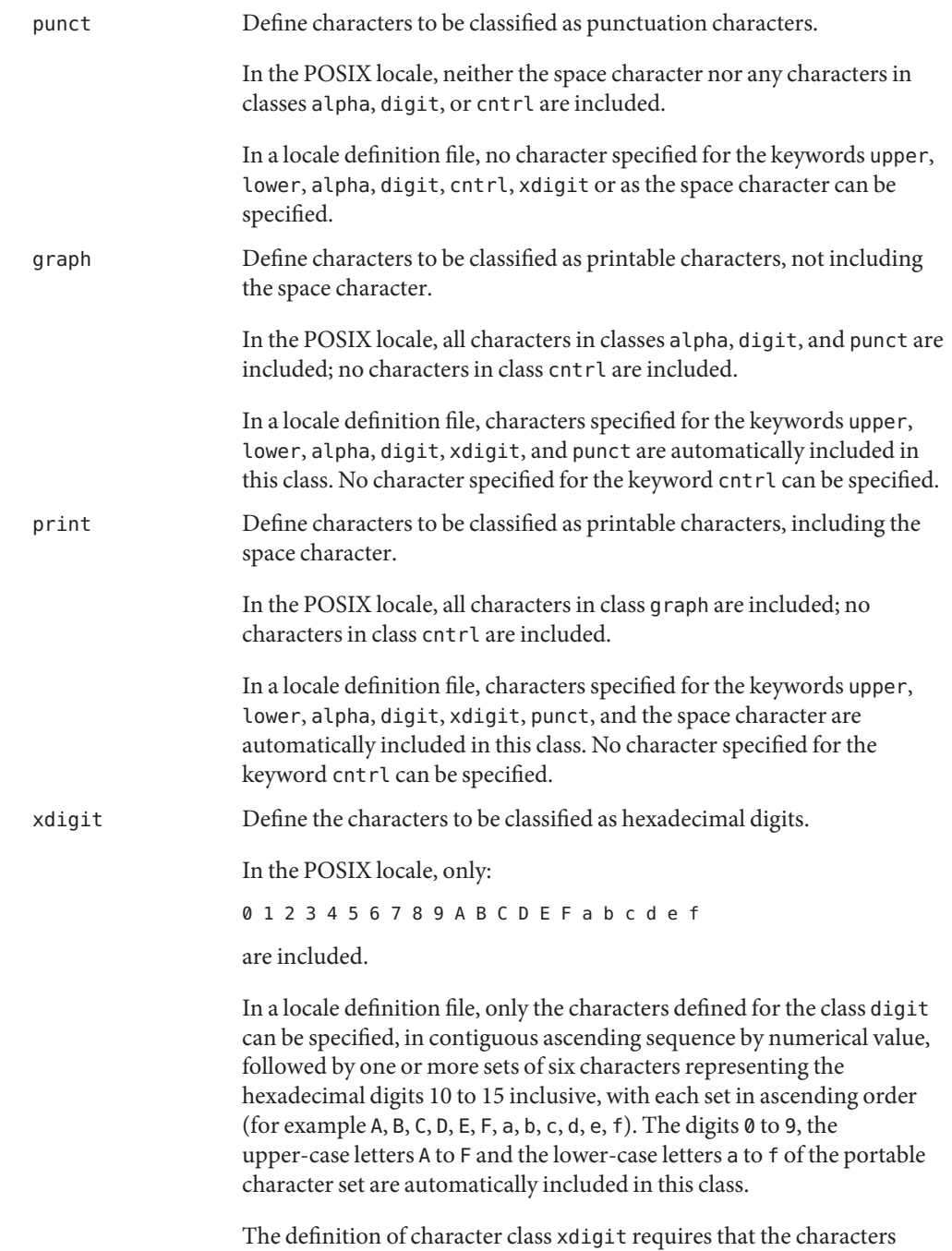

included in character class digit be included here also.

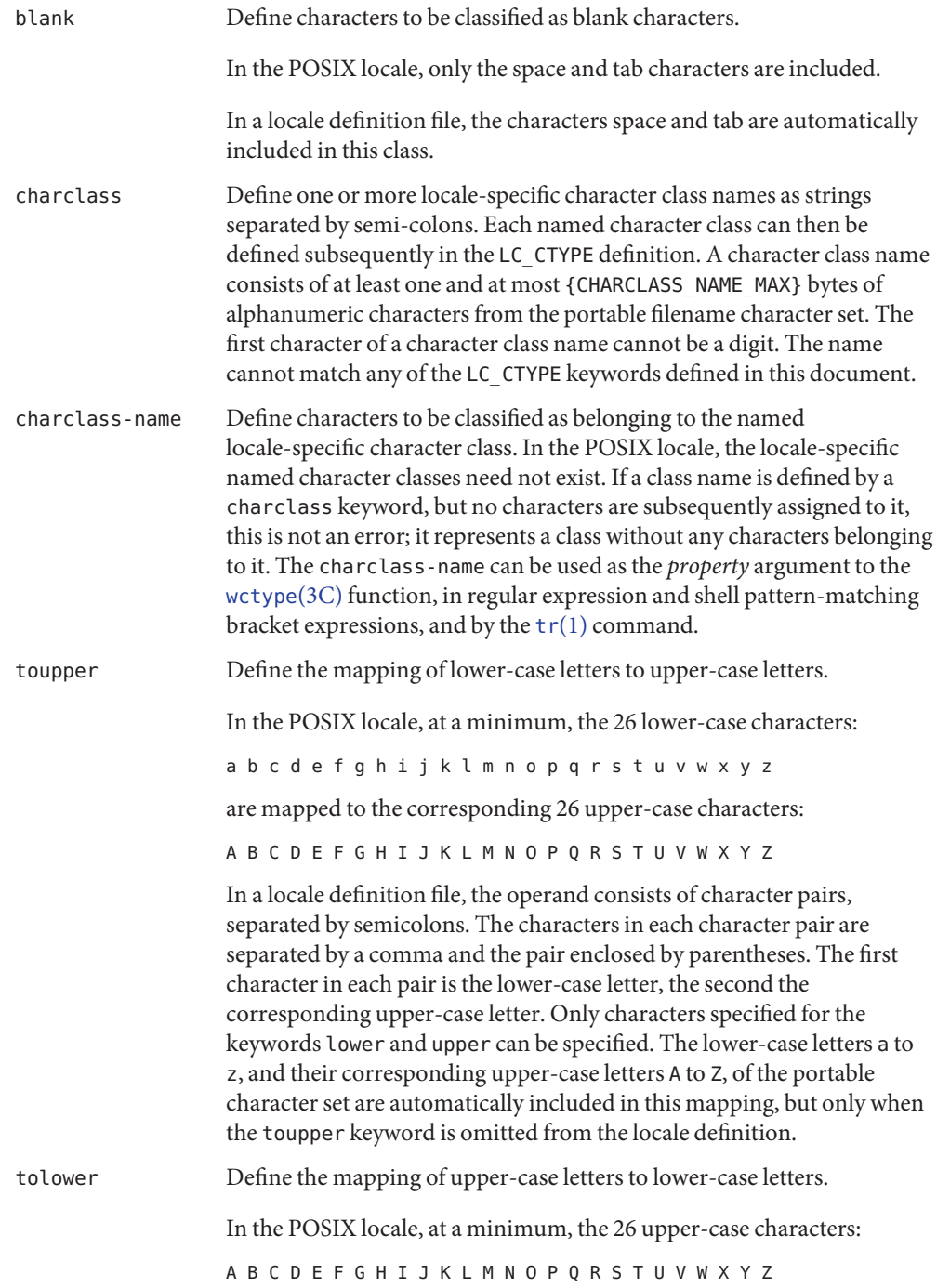

are mapped to the corresponding 26 lower-case characters:

abcdefghijklmnopqrstuvwxyz

In a locale definition file, the operand consists of character pairs, separated by semicolons. The characters in each character pair are separated by a comma and the pair enclosed by parentheses. The first character in each pair is the upper-case letter, the second the corresponding lower-case letter. Only characters specified for the keywords lower and upper can be specified. If the tolower keyword is omitted from the locale definition, the mapping will be the reverse mapping of the one specified for toupper.

LC\_COLLATE The LC\_COLLATE category provides a collation sequence definition for numerous utilities (such as [sort](http://docs.sun.com/doc/816-5165/sort-1?a=view)(1), [uniq](http://docs.sun.com/doc/816-5165/uniq-1?a=view)(1), and so forth), regular expression matching (see [regex](#page-370-0)(5)), and the [strcoll](http://docs.sun.com/doc/816-5168/strcoll-3c?a=view)(3C), [strxfrm](http://docs.sun.com/doc/816-5168/strxfrm-3c?a=view)(3C), [wcscoll](http://docs.sun.com/doc/816-5168/wcscoll-3c?a=view)(3C), and [wcsxfrm](http://docs.sun.com/doc/816-5168/wcsxfrm-3c?a=view)(3C) functions.

> A collation sequence definition defines the relative order between collating elements (characters and multi-character collating elements) in the locale. This order is expressed in terms of collation values, that is, by assigning each element one or more collation values (also known as collation weights). The following capabilities are provided:

- 1. Multi-character collating elements. Specification of multi-character collating elements (that is, sequences of two or more characters to be collated as an entity).
- 2. User-defined ordering of collating elements. Each collating element is assigned a collation value defining its order in the character (or basic) collation sequence. This ordering is used by regular expressions and pattern matching and, unless collation weights are explicity specified, also as the collation weight to be used in sorting.
- 3. Multiple weights and equivalence classes. Collating elements can be assigned one or more (up to the limit {COLL\_WEIGHTS\_MAX} ) collating weights for use in sorting. The first weight is hereafter referred to as the primary weight.
- 4. One-to-Many mapping. A single character is mapped into a string of collating elements.
- 5. Equivalence class definition. Two or more collating elements have the same collation value (primary weight).
- 6. Ordering by weights. When two strings are compared to determine their relative order, the two strings are first broken up into a series of collating elements. The elements in each successive pair of elements are then compared according to the relative primary weights for the elements. If equal, and more than one weight has been assigned, the pairs of collating elements are recompared according to the relative subsequent weights, until either a pair of collating elements compare unequal or the weights are exhausted.

The following keywords are recognized in a collation sequence definition. They are described in detail in the following sections.

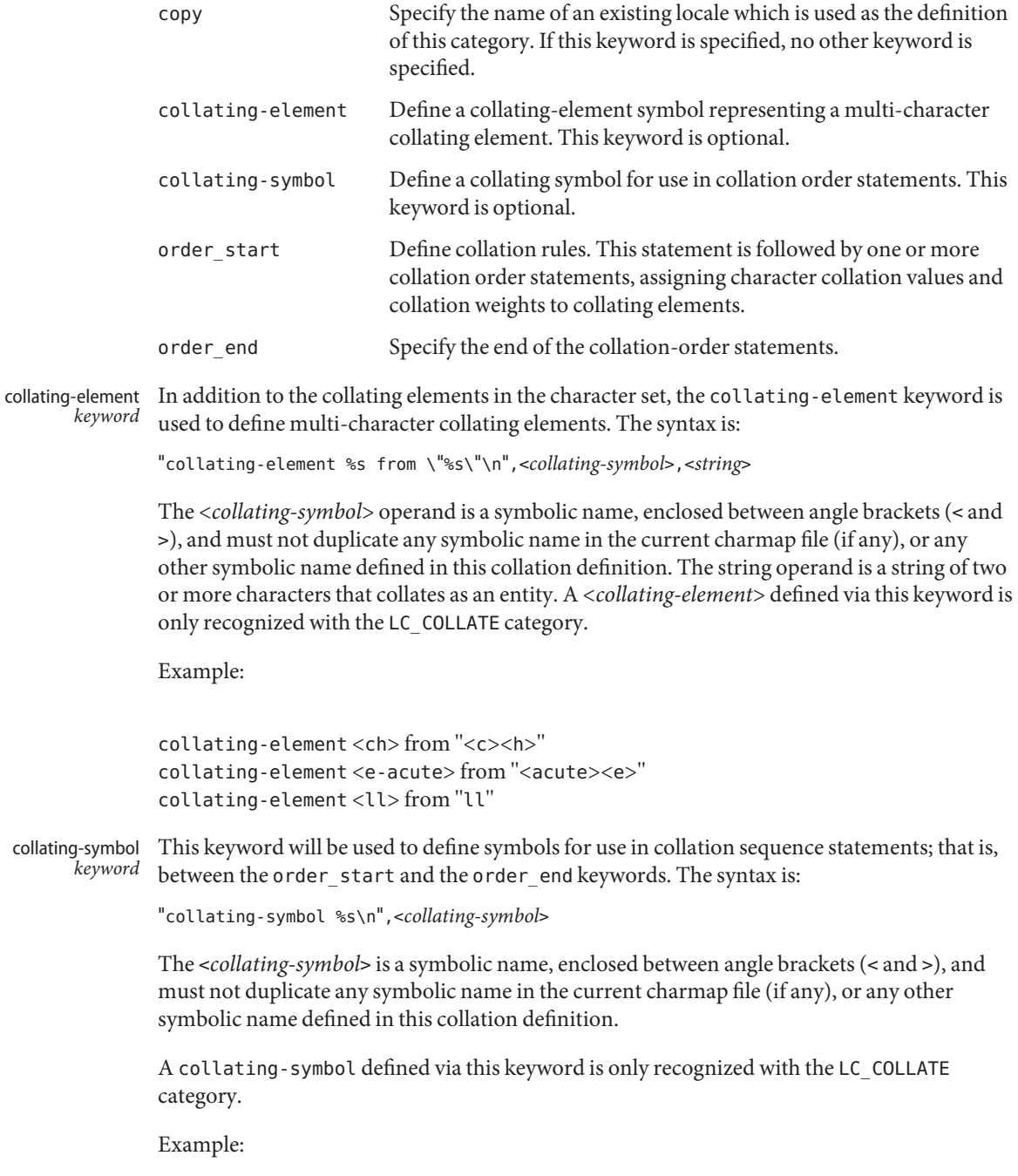

collating-symbol <UPPER\_CASE> collating-symbol <HIGH>

The collating-symbol keyword defines a symbolic name that can be associated with a relative position in the character order sequence. While such a symbolic name does not represent any collating element, it can be used as a weight.

The order\_start keyword must precede collation order entries and also defines the number of weights for this collation sequence definition and other collation rules. order\_start *keyword*

The syntax of the order start keyword is:

"order\_start %s;%s;...;%s\n",<*sort-rules*>,<*sort-rules*>

The operands to the order start keyword are optional. If present, the operands define rules to be applied when strings are compared. The number of operands define how many weights each element is assigned. If no operands are present, one forward operand is assumed. If present, the first operand defines rules to be applied when comparing strings using the first (primary) weight; the second when comparing strings using the second weight, and so on. Operands are separated by semicolons (;). Each operand consists of one or more collation directives, separated by commas (,). If the number of operands exceeds the {COLL\_WEIGHTS\_MAX} limit, the utility will issue a warning message. The following directives will be supported:

- forward Specifies that comparison operations for the weight level proceed from start of string towards the end of string.
- backward Specifies that comparison operations for the weight level proceed from end of string towards the beginning of string.
- position Specifies that comparison operations for the weight level will consider the relative position of elements in the strings not subject to IGNORE. The string containing an element not subject to IGNORE after the fewest collating elements subject to IGNORE from the start of the compare will collate first. If both strings contain a character not subject to IGNORE in the same relative position, the collating values assigned to the elements will determine the ordering. In case of equality, subsequent characters not subject to IGNORE are considered in the same manner.

The directives forward and backward are mutually exclusive.

Example:

order\_start forward;backward

If no operands are specified, a single forward operand is assumed.

Collation Order The order\_start keyword is followed by collating identifier entries. The syntax for the collating element entries is:

"%s %s;%s;...;%s\n"<*collating-identifier*>,<*weight*>,<*weight*>,...

Each *collating-identifier* consists of either a character described in Locale Definition above, a <*collating-element*>, a <*collating-symbol*>, an ellipsis, or the special symbol UNDEFINED. The order in which collating elements are specified determines the character order sequence, such that each collating element compares less than the elements following it. The NUL character compares lower than any other character.

A <*collating-element*> is used to specify multi-character collating elements, and indicates that the character sequence specified via the <*collating-element*> is to be collated as a unit and in the relative order specified by its place.

A <*collating-symbol*> is used to define a position in the relative order for use in weights. No weights are specified with a <*collating-symbol*>.

The ellipsis symbol specifies that a sequence of characters will collate according to their encoded character values. It is interpreted as indicating that all characters with a coded character set value higher than the value of the character in the preceding line, and lower than the coded character set value for the character in the following line, in the current coded character set, will be placed in the character collation order between the previous and the following character in ascending order according to their coded character set values. An initial ellipsis is interpreted as if the preceding line specified the NUL character, and a trailing ellipsis as if the following line specified the highest coded character set value in the current coded character set. An ellipsis is treated as invalid if the preceding or following lines do not specify characters in the current coded character set. The use of the ellipsis symbol ties the definition to a specific coded character set and may preclude the definition from being portable beween implementations.

The symbol UNDEFINED is interpreted as including all coded character set values not specified explicitly or via the ellipsis symbol. Such characters are inserted in the character collation order at the point indicated by the symbol, and in ascending order according to their coded character set values. If no UNDEFINED symbol is specified, and the current coded character set contains characters not specified in this section, the utility will issue a warning message and place such characters at the end of the character collation order.

The optional operands for each collation-element are used to define the primary, secondary, or subsequent weights for the collating element. The first operand specifies the relative primary weight, the second the relative secondary weight, and so on. Two or more collation-elements can be assigned the same weight; they belong to the same *equivalence class* if they have the same primary weight. Collation behaves as if, for each weight level, elements subject to IGNORE are removed, unless the position collation directive is specified for the corresponding level with the order\_start keyword. Then each successive pair of elements is
compared according to the relative weights for the elements. If the two strings compare equal, the process is repeated for the next weight level, up to the limit  ${COLL$  WEIGHTS MAX $}$ .

Weights are expressed as characters described in Locale Definition above, <*collating-symbol*>s, <*collating-element*>s, an ellipsis, or the special symbol IGNORE. A single character, a <*collating–symbol*> or a <*collating–element*> represent the relative position in the character collating sequence of the character or symbol, rather than the character or characters themselves. Thus, rather than assigning absolute values to weights, a particular weight is expressed using the relative order value assigned to a collating element based on its order in the character collation sequence.

One-to-many mapping is indicated by specifying two or more concatenated characters or symbolic names. For example, if the character <eszet> is given the string "<s><s>" as a weight, comparisons are performed as if all occurrences of the character <eszet> are replaced by  $\langle$ s> $\langle$ s> $\langle$  (assuming that  $\langle$ s> $\rangle$  has the collating weight  $\langle$ s> $\rangle$ . If it is necessary to define <eszet> and <s><s> as an equivalence class, then a collating element must be defined for the string ss.

All characters specified via an ellipsis will by default be assigned unique weights, equal to the relative order of characters. Characters specified via an explicit or implicit UNDEFINED special symbol will by default be assigned the same primary weight (that is, belong to the same equivalence class). An ellipsis symbol as a weight is interpreted to mean that each character in the sequence has unique weights, equal to the relative order of their character in the character collation sequence. The use of the ellipsis as a weight is treated as an error if the collating element is neither an ellipsis nor the special symbol UNDEFINED.

The special keyword IGNORE as a weight indicates that when strings are compared using the weights at the level where IGNORE is specified, the collating element is ignored; that is, as if the string did not contain the collating element. In regular expressions and pattern matching, all characters that are subject to IGNORE in their primary weight form an equivalence class.

An empty operand is interpreted as the collating element itself.

For example, the order statement:

 $\langle$ a> $\langle$ a>; $\langle$ a>; $\langle$ a>

is equal to:

 $<sub>az</sub>$ </sub>

An ellipsis can be used as an operand if the collating element was an ellipsis, and is interpreted as the value of each character defined by the ellipsis.

The collation order as defined in this section defines the interpretation of bracket expressions in regular expressions.

Example: order start forward;backward UNDEFINED IGNORE; IGNORE <LOW> <space> <LOW>;<space> . . . <LOW>;. . . <a> <a>;<a> <a-acute> <a>;<a-acute> <a-grave> <a>;<a-grave>  $<$ A> $<$ A $>$ <A-acute> <a>;<A-acute> <A-grave> <a>;<A-grave> <ch> <ch>;<ch> <Ch> <ch>;<Ch>  $<$ s> $<$ s>; $<$ s>; $<$ s>; $<$ s>; $<$ s>; $<$ s>; $<$ s>; $<$ s>; $<$ s>; $<$ s>; $<$ s>; $<$ s>; $<$ s>; $<$ s>; $<$ s>; $<$ s>; $<$ s>; $<$ s>; $<$ s>; $<$ s>; $<$ s>; $<$ s>; $<$ s>; $<$ s>; $<$ s>; $<$ s>; $<$ s>; $<$ s>; $<$ s>; $<$ s>; $<$ s>; $<$ s>; $<$ s>; $<$ s>; $<$ s>; $<$ s>; <eszet>";"<eszet><eszet>";"<eszet><eszet>";"</ order\_end

This example is interpreted as follows:

- 1. The UNDEFINED means that all characters not specified in this definition (explicitly or via the ellipsis) are ignored for collation purposes; for regular expression purposes they are ordered first.
- 2. All characters between <space> and <a> have the same primary equivalence class and individual secondary weights based on their ordinal encoded values.
- 3. All characters based on the upper– or lower–case character a belong to the same primary equivalence class.
- 4. The multi-character collating element <ch> is represented by the collating symbol <ch> and belongs to the same primary equivalence class as the multi-character collating element  $<$ Ch $>$ .

order\_end *keyword* The collating order entries must be terminated with an order\_end keyword.

LC\_MONETARY The LC\_MONETARY category defines the rules and symbols that are used to format monetary numeric information. This information is available through the [localeconv](http://docs.sun.com/doc/816-5168/localeconv-3c?a=view)(3C) function

> The following items are defined in this category of the locale. The item names are the keywords recognized by the  $localedef(1)$  $localedef(1)$  utility when defining a locale. They are also similar to the member names of the lconv structure defined in <locale.h>. The localeconv function returns {CHAR\_MAX} for unspecified integer items and the empty string ("") for unspecified or size zero string items.

> In a locale definition file the operands are strings. For some keywords, the strings can contain only integers. Keywords that are not provided, string values set to the empty string (""), or integer keywords set to –1, are used to indicate that the value is not available in the locale.

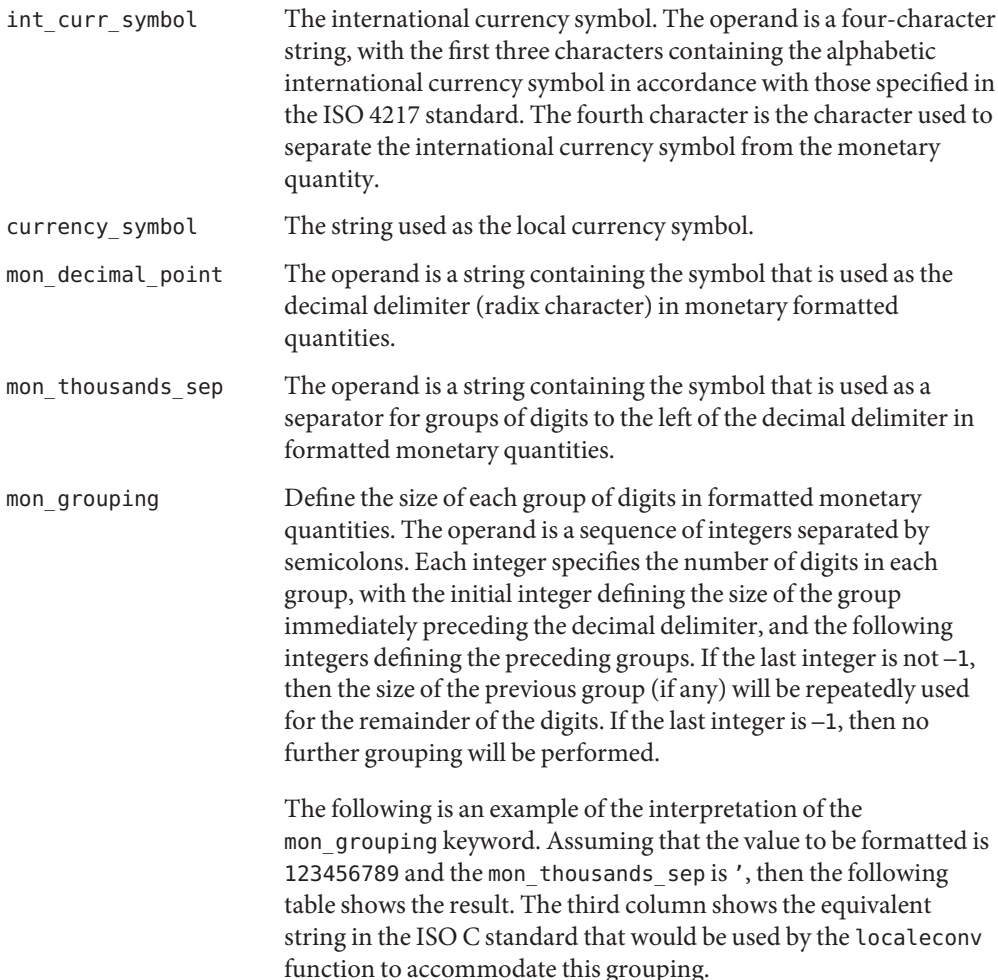

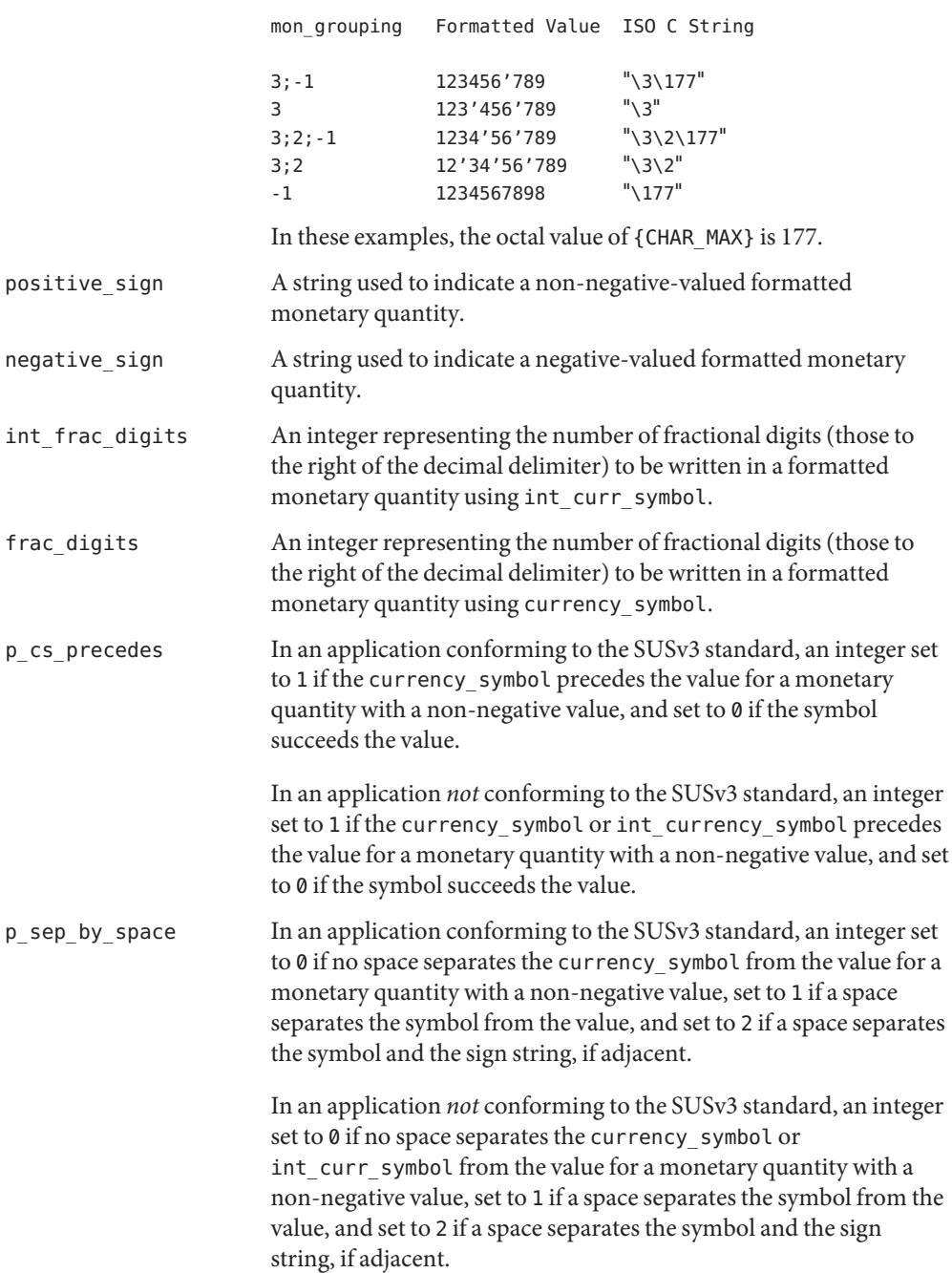

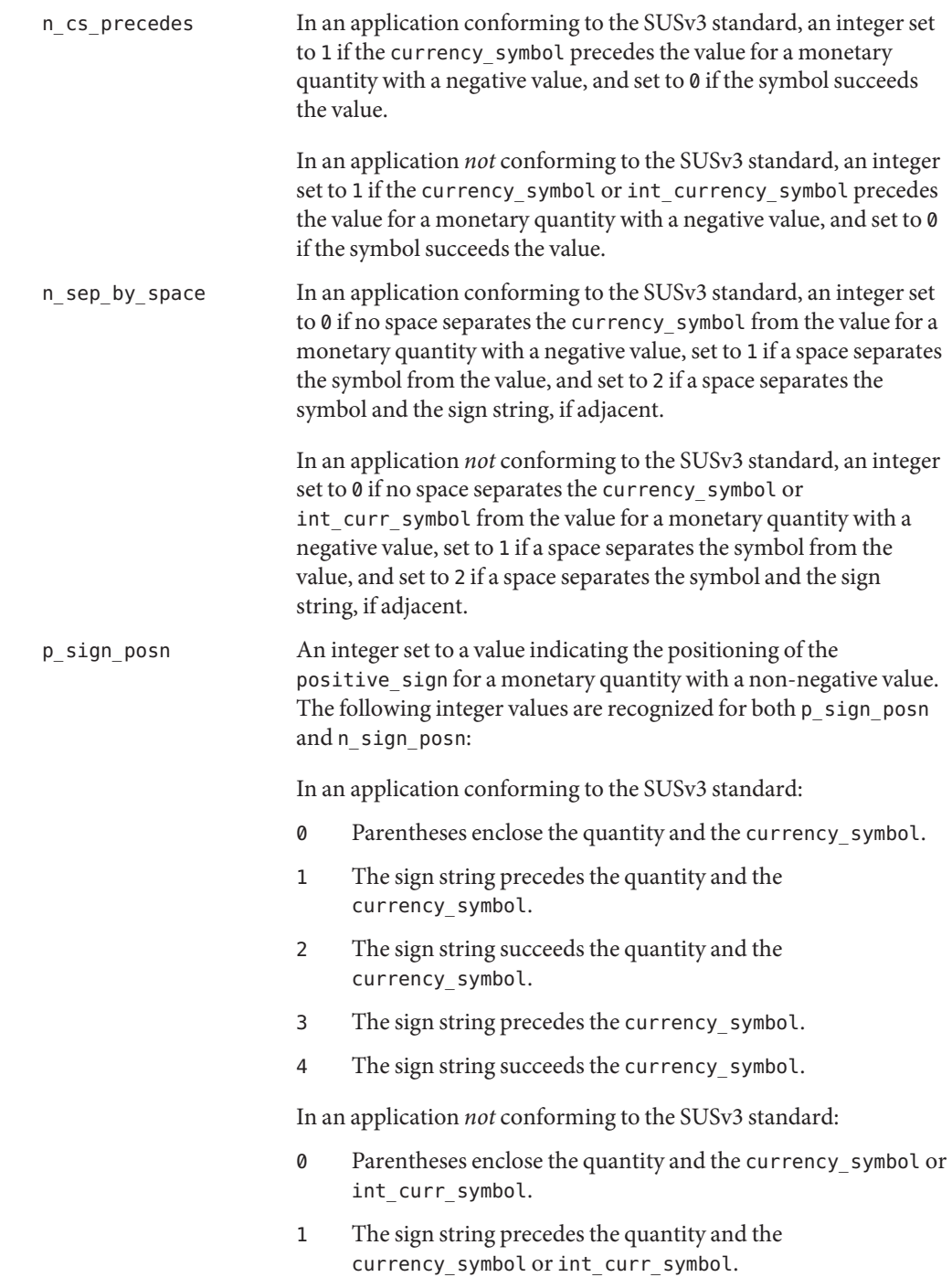

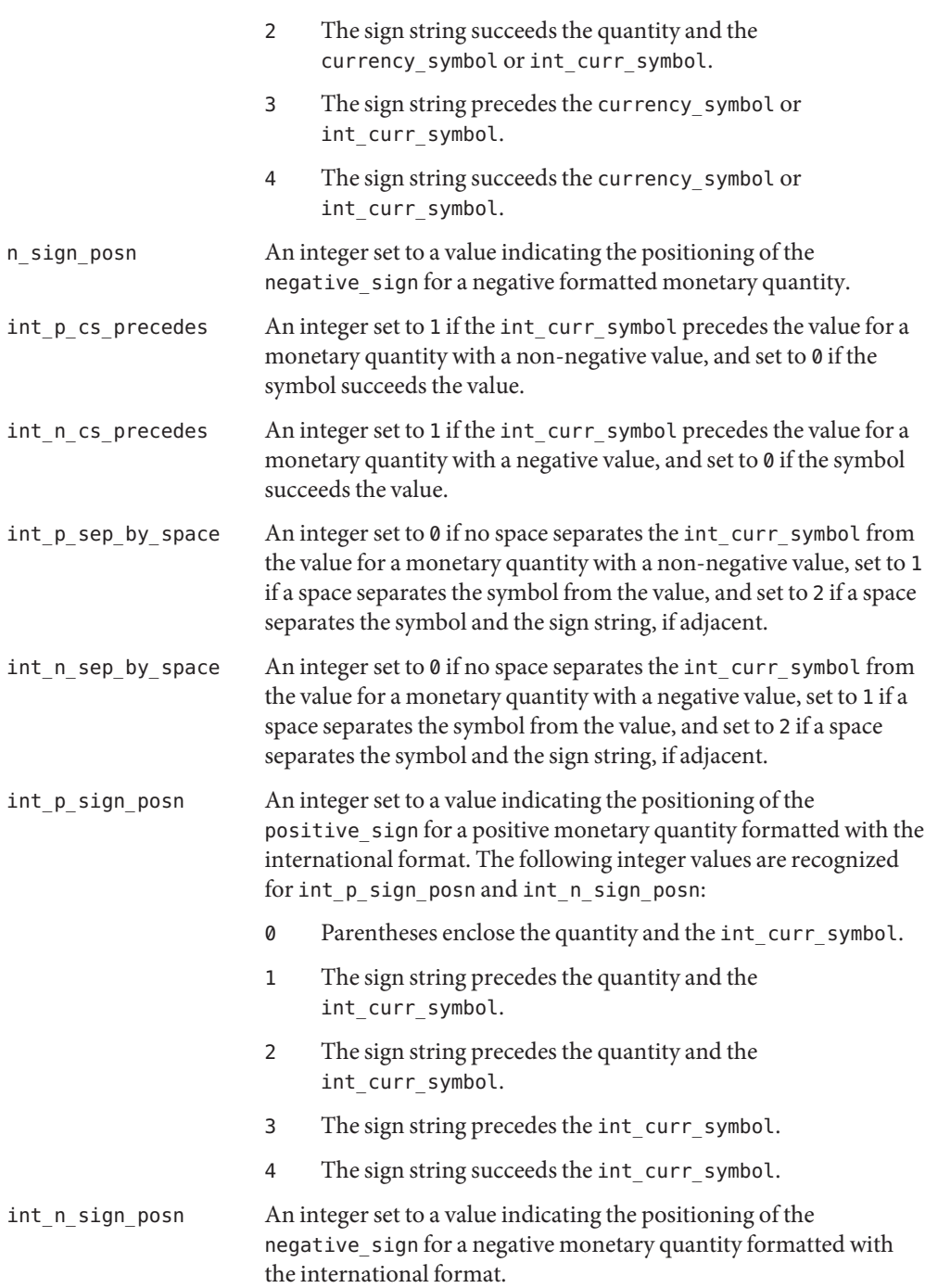

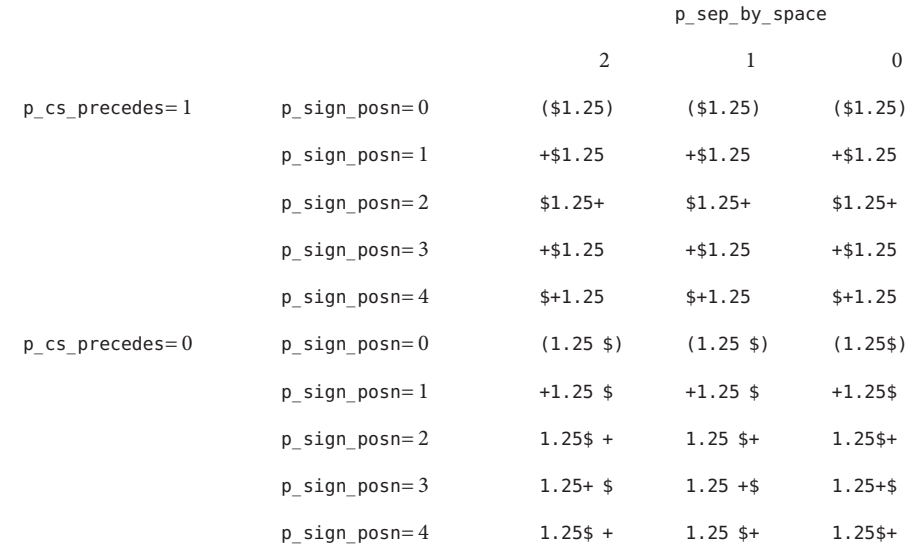

The following table shows the result of various combinations:

The monetary formatting definitions for the POSIX locale follow. The code listing depicts the [localedef](http://docs.sun.com/doc/816-5165/localedef-1?a=view)(1) input, the table representing the same information with the addition of [localeconv](http://docs.sun.com/doc/816-5168/localeconv-3c?a=view)(3C) and [nl\\_langinfo](http://docs.sun.com/doc/816-5168/nl-langinfo-3c?a=view)(3C) formats. All values are unspecified in the POSIX locale.

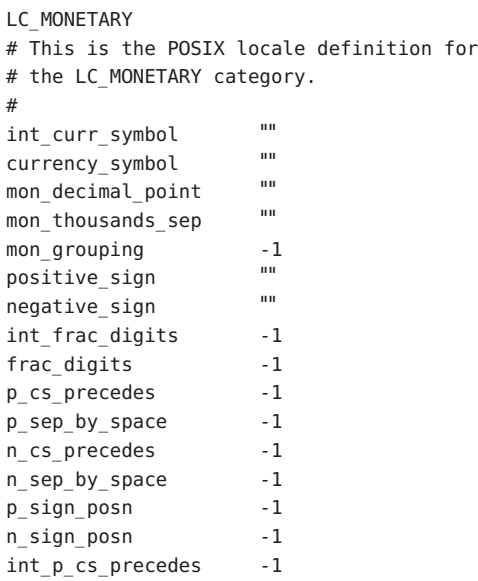

```
int_p_sep_by_space -1
int_n_cs_precedes -1
int n sep by space -1
int_p_sign_posn -1
int_n_sign_posn -1
#
END LC_MONETARY
```
The entry n/a indicates that the value is not available in the POSIX locale.

LC\_NUMERIC The LC\_NUMERIC category defines the rules and symbols that will be used to format non-monetary numeric information. This information is available through the [localeconv](http://docs.sun.com/doc/816-5168/localeconv-3c?a=view)(3C) function.

> The following items are defined in this category of the locale. The item names are the keywords recognized by the localedef utility when defining a locale. They are also similar to the member names of the *lconv* structure defined in <locale.h>. The localeconv() function returns {CHAR\_MAX} for unspecified integer items and the empty string ("") for unspecified or size zero string items.

> In a locale definition file the operands are strings. For some keywords, the strings only can contain integers. Keywords that are not provided, string values set to the empty string (""), or integer keywords set to –1, will be used to indicate that the value is not available in the locale. The following keywords are recognized:

decimal point The operand is a string containing the symbol that is used as the decimal delimiter (radix character) in numeric, non-monetary formatted quantities. This keyword cannot be omitted and cannot be set to the empty string. In contexts where standards limit the decimal point to a single byte, the result of specifying a multi-byte operand is unspecified. thousands sep The operand is a string containing the symbol that is used as a separator for groups of digits to the left of the decimal delimiter in numeric, non-monetary formatted monetary quantities. In contexts where standards limit the thousands\_sep to a single byte, the result of specifying a multi-byte operand is unspecified. grouping Define the size of each group of digits in formatted non-monetary quantities. The operand is a sequence of integers separated by semicolons. Each integer specifies the number of digits in each group, with the initial integer defining the size of the group immediately preceding the decimal delimiter, and the following integers defining the preceding groups. If the last integer is not −1, then the size of the previous group (if any) will be repeatedly used for the remainder of the digits. If the last integer is –1, then no further grouping will be performed. The non-monetary numeric formatting definitions for the POSIX locale follow. The code listing depicts the localedef input, the table representing the same information with the addition of localeconv values, and nl langinfo constants.

```
LC_NUMERIC
# This is the POSIX locale definition for
# the LC_NUMERIC category.
#
decimal_point "<period>"
thousands sep
grouping -1
#
END LC_NUMERIC
```
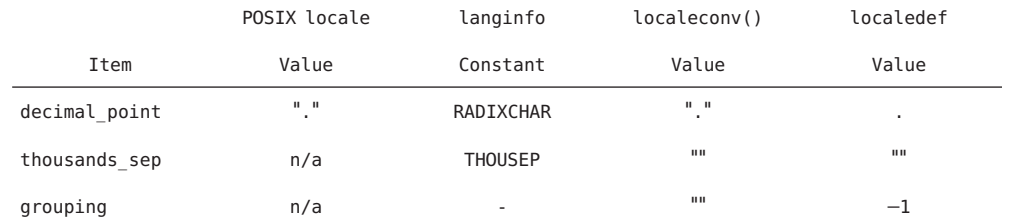

The entry n/a indicates that the value is not available in the POSIX locale.

LC\_TIME The LC\_TIME category defines the interpretation of the field descriptors supported by [date](http://docs.sun.com/doc/816-5165/date-1?a=view)(1) and affects the behavior of the [strftime](http://docs.sun.com/doc/816-5168/strftime-3c?a=view)(3C), [wcsftime](http://docs.sun.com/doc/816-5168/wcsftime-3c?a=view)(3C), [strptime](http://docs.sun.com/doc/816-5168/strptime-3c?a=view)(3C), and [nl\\_langinfo](http://docs.sun.com/doc/816-5168/nl-langinfo-3c?a=view)(3C) functions. Because the interfaces for C-language access and locale definition differ significantly, they are described separately. For locale definition, the following mandatory keywords are recognized:

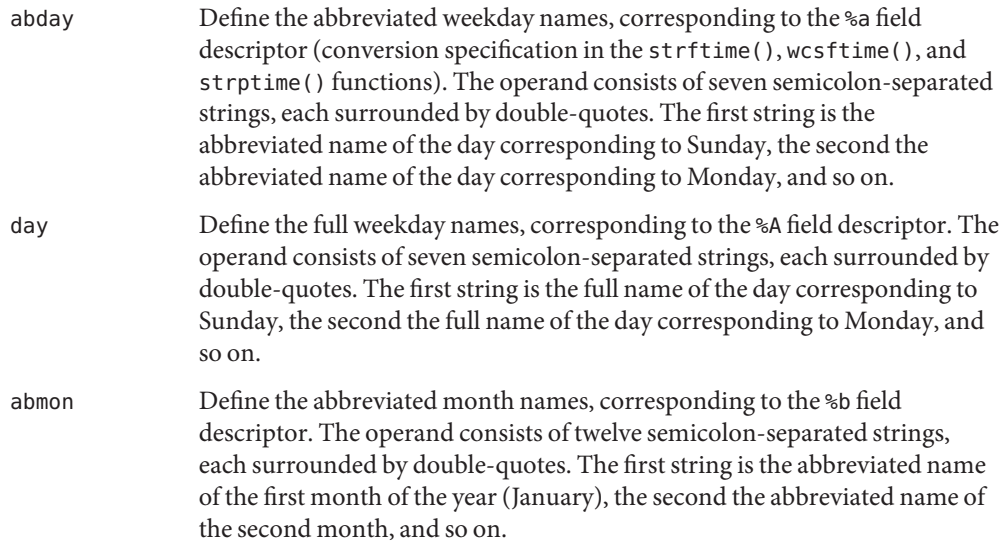

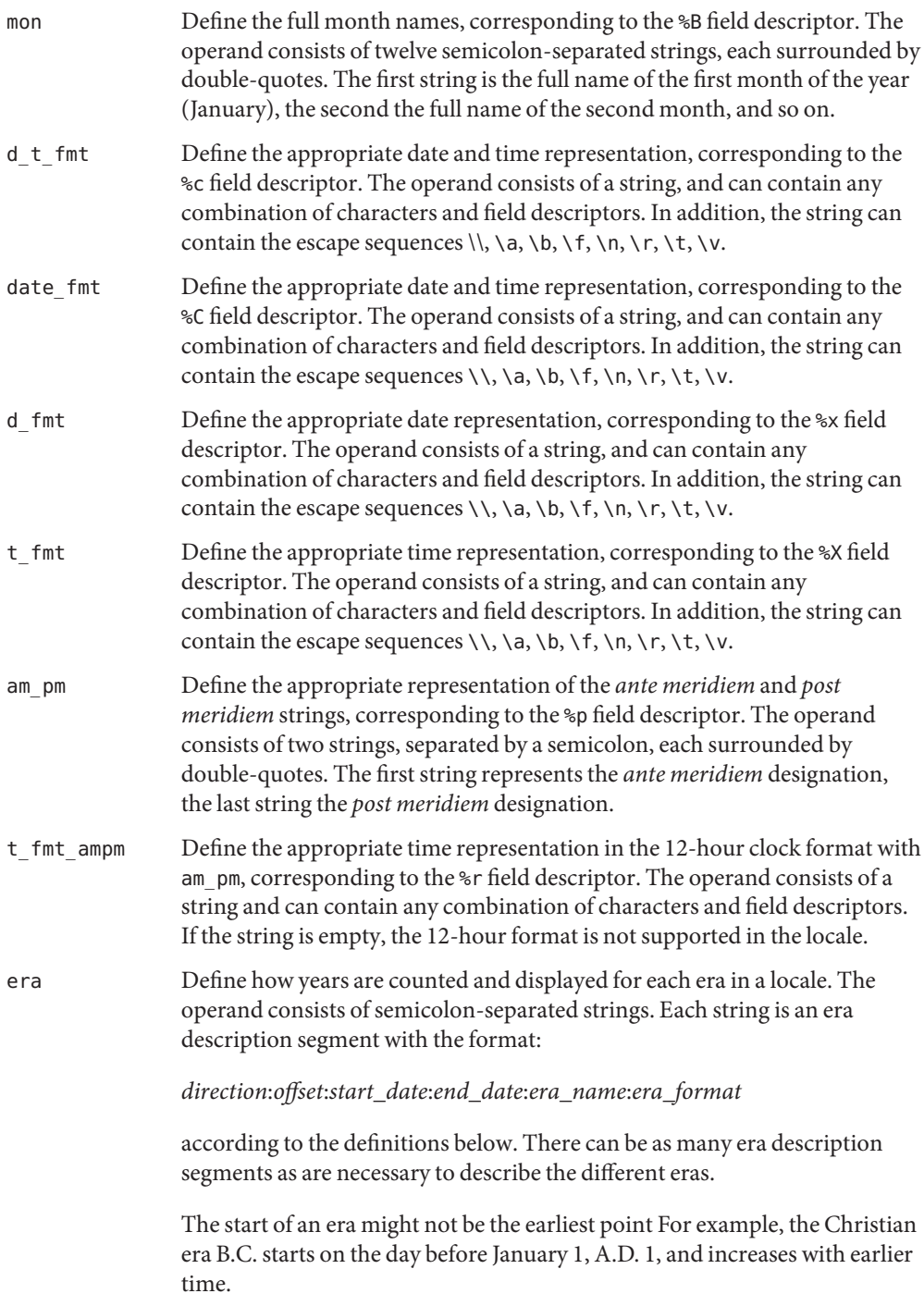

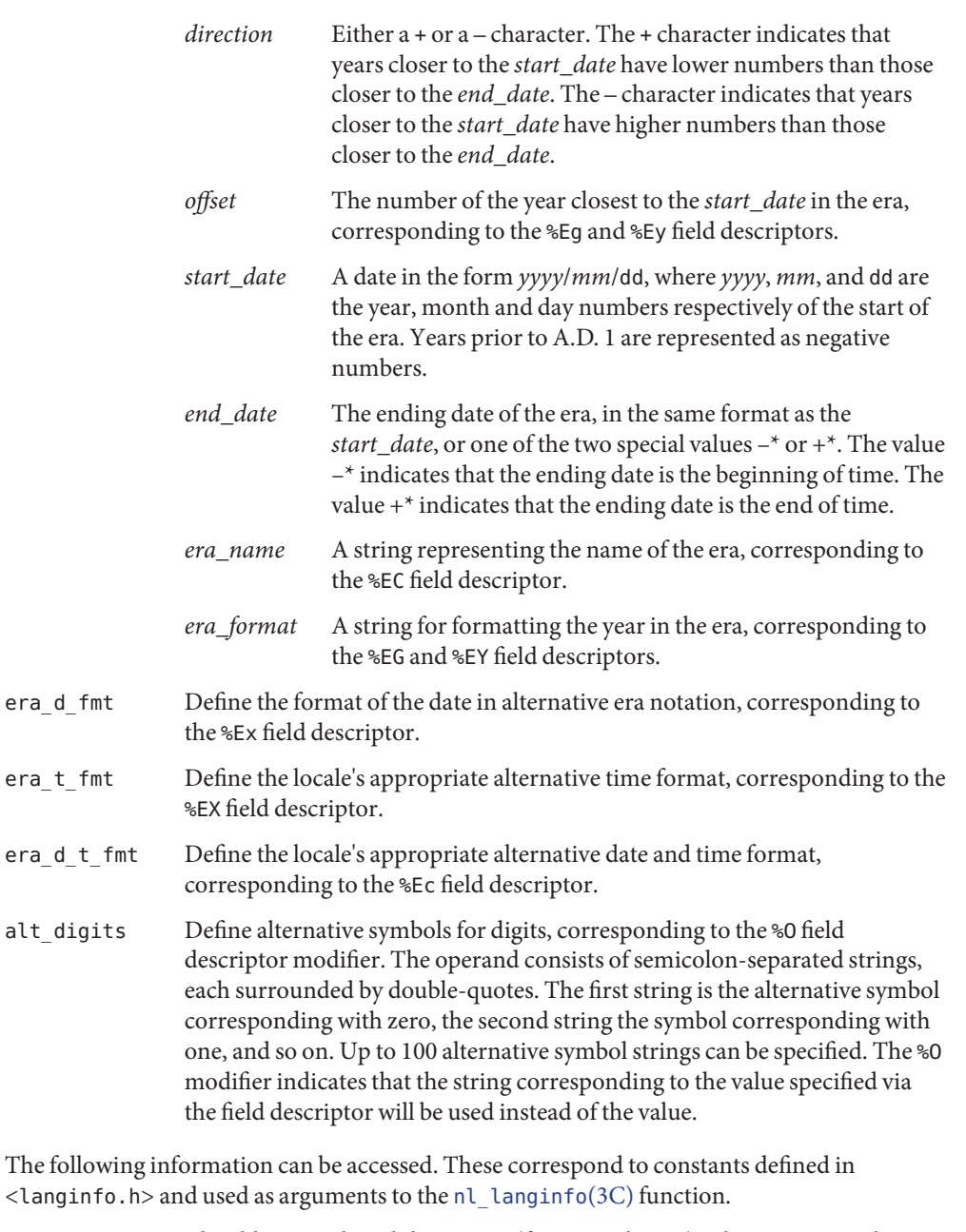

ABDAY<sub>\_x</sub> The abbreviated weekday names (for example Sun), where  $x$  is a number from 1 to 7.

LC\_TIME*C-language*

Access

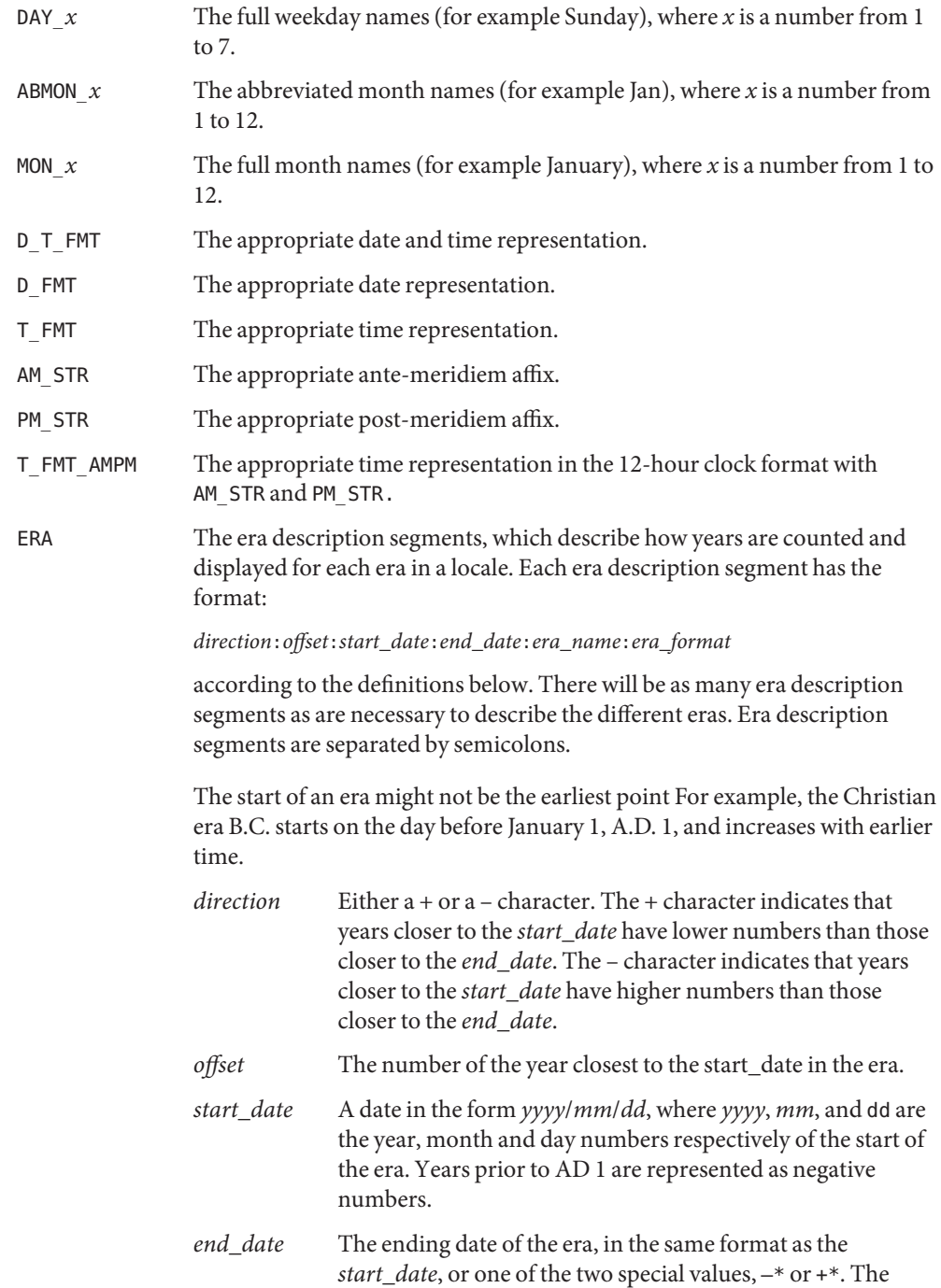

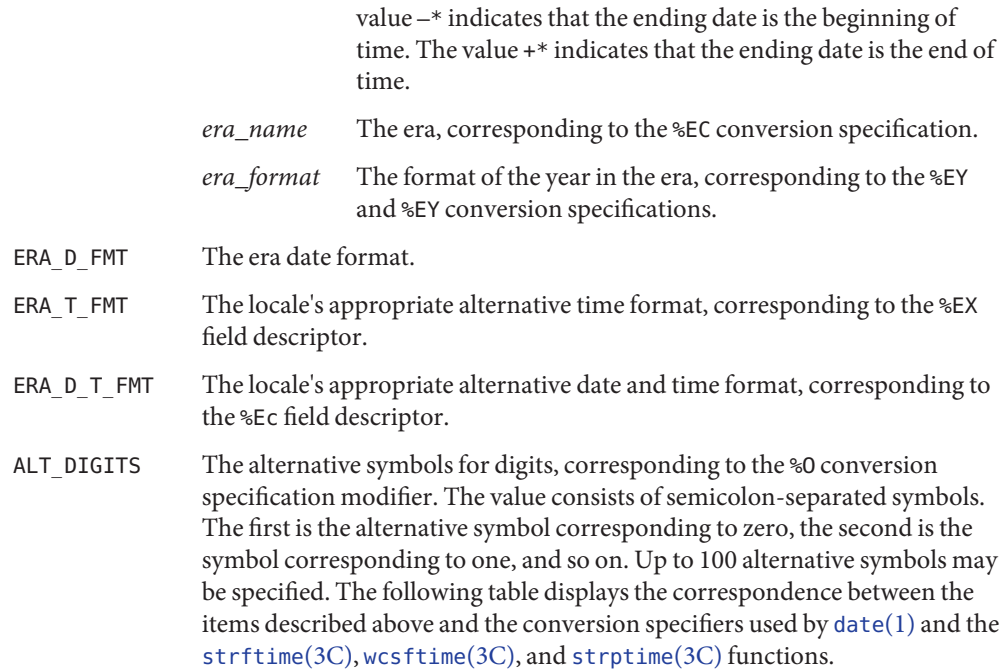

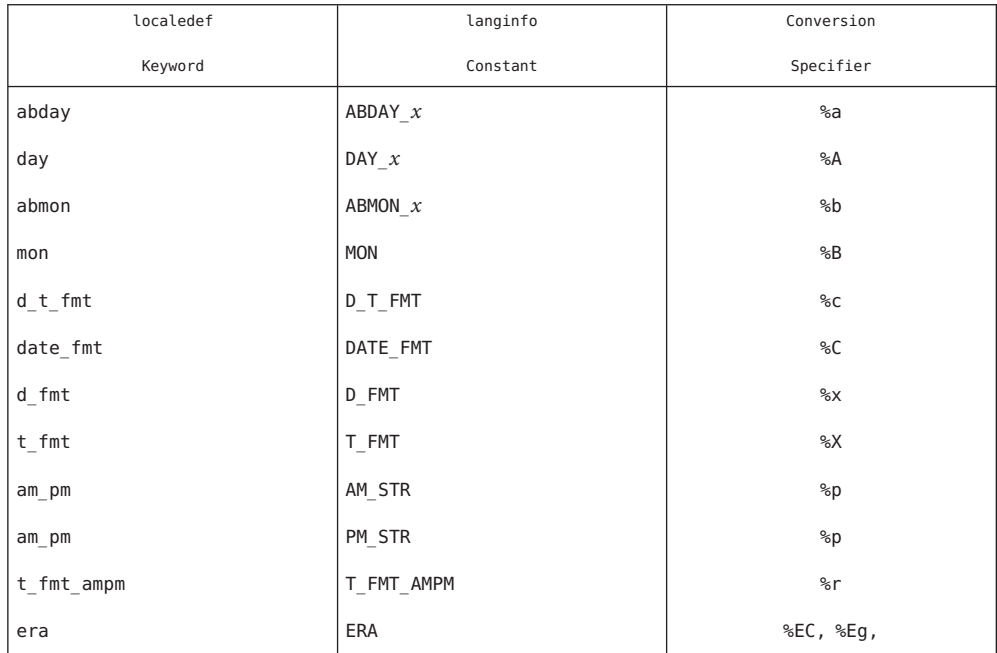

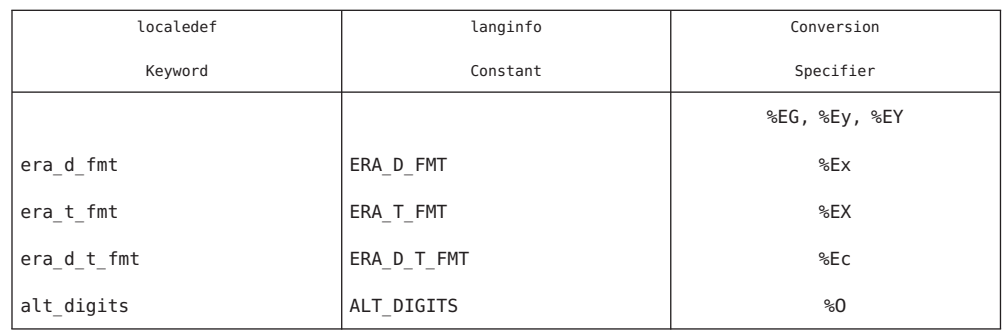

## Information

Although certain of the field descriptors in the POSIX locale (such as the name of the month) LC\_TIME*General* are shown with initial capital letters, this need not be the case in other locales. Programs using these fields may need to adjust the capitalization if the output is going to be used at the beginning of a sentence.

> The LC\_TIME descriptions of abday, day, mon, and abmon imply a Gregorian style calendar (7-day weeks, 12-month years, leap years, and so forth). Formatting time strings for other types of calendars is outside the scope of this document set.

As specified under date in Locale Definition and [strftime](http://docs.sun.com/doc/816-5168/strftime-3c?a=view)(3C), the field descriptors corresponding to the optional keywords consist of a modifier followed by a traditional field descriptor (for instance %Ex). If the optional keywords are not supported by the implementation or are unspecified for the current locale, these field descriptors are treated as the traditional field descriptor. For instance, assume the following keywords:

```
alt digits "0th" ; "1st" ; "2nd" ; "3rd" ; "4th" ; "5th" ; \setminus"6th" ; "7th" ; "8th" ; "9th" ; "10th">
d fmt "The %Od day of %B in %Y"
```
On 7/4/1776, the %x field descriptor would result in "The 4th day of July in 1776" while 7/14/1789 would come out as "The 14 day of July in 1789" The above example is for illustrative purposes only. The %O modifier is primarily intended to provide for Kanji or Hindi digits in date formats.

The LC\_MESSAGES category defines the format and values for affirmative and negative responses. LC\_MESSAGES

> The following keywords are recognized as part of the locale definition file. The [nl\\_langinfo](http://docs.sun.com/doc/816-5168/nl-langinfo-3c?a=view)(3C) function accepts upper-case versions of the first four keywords.

- yesexpr The operand consists of an extended regular expression (see [regex](#page-370-0)(5)) that describes the acceptable affirmative response to a question expecting an affirmative or negative response.
- noexpr The operand consists of an extended regular expression that describes the acceptable negative response to a question expecting an affirmative or negative response.

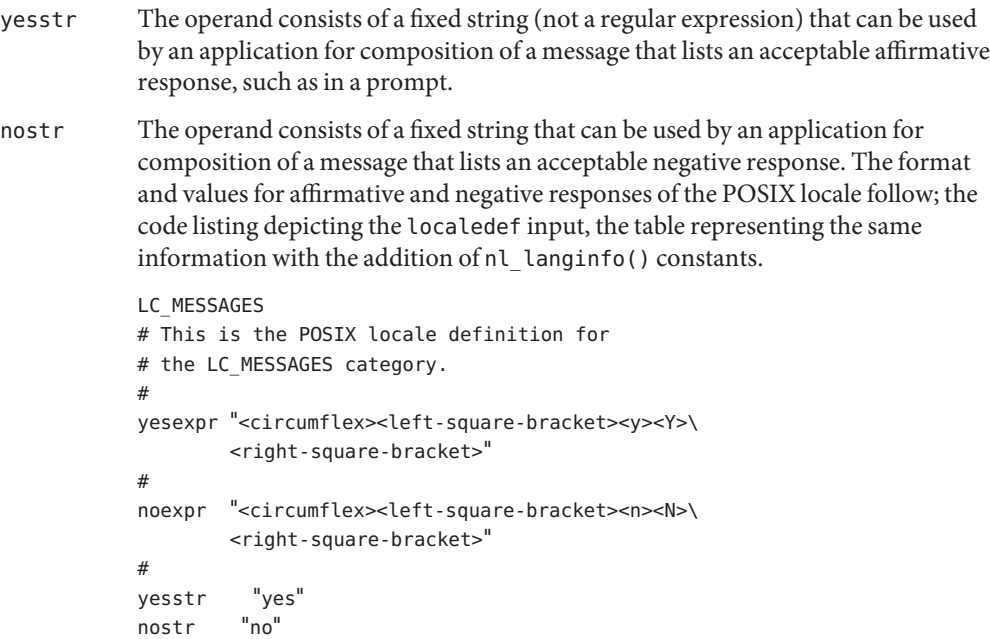

END LC\_MESSAGES

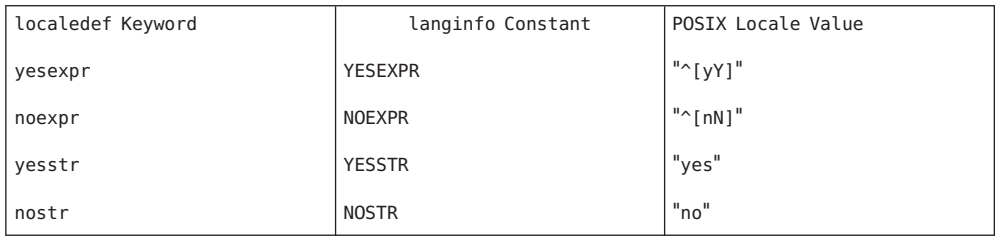

In an application conforming to the SUSv3 standard, the information on yesstr and nostr is not available.

```
datelocalelocaledefsort(1),uniqlocaleconv(3C),
      setlocalestrcollstrftimestrptime(3C),
      strxfrm(3C), wcscoll(3C), wcsftime(3C), wcsxfrm(3C), wctype(3C), attributes(5),
      charmap(5), extensions(5), regex(5)
```
## lx – Linux branded zone **Name**

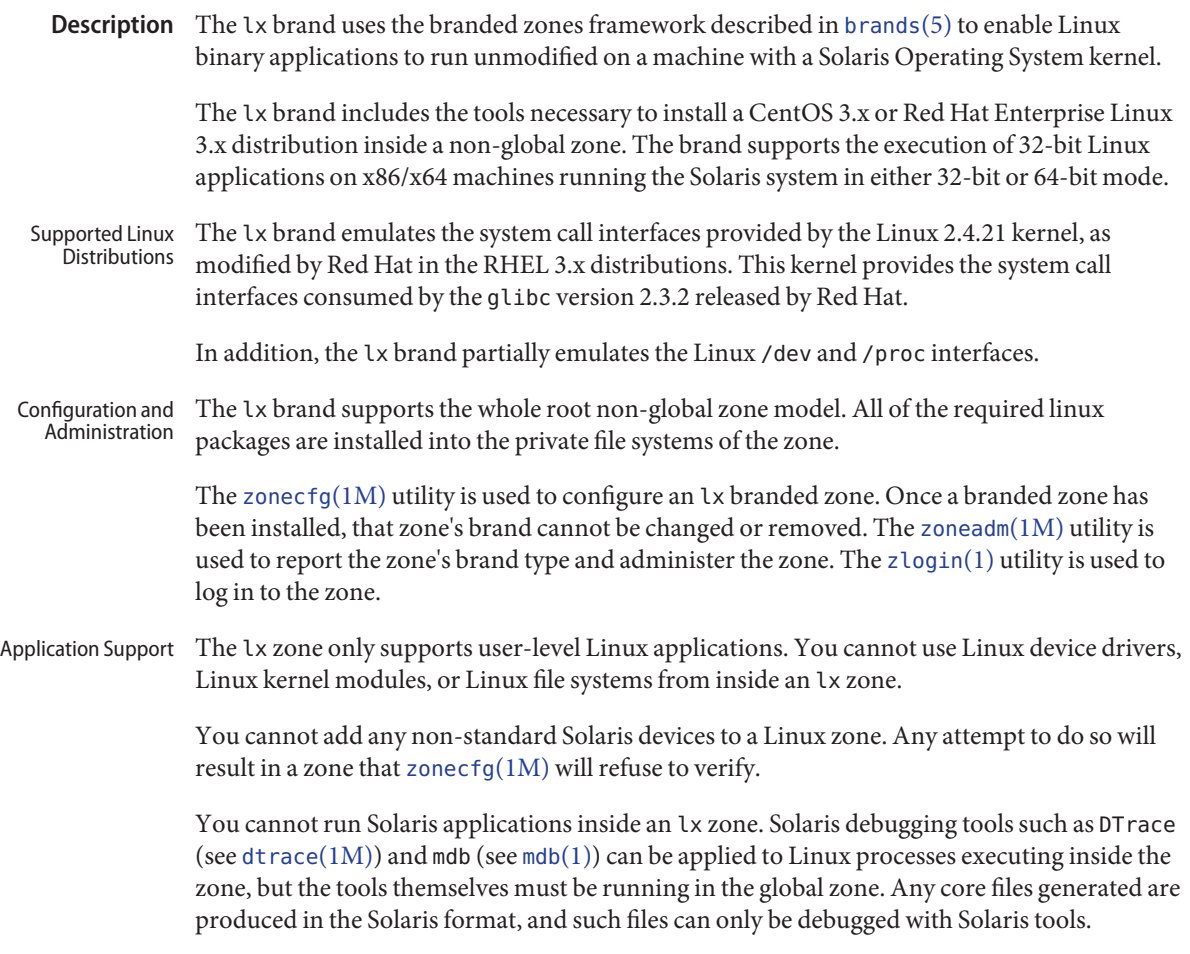

Attributes See [attributes](#page-22-0)(5) for a description of the following attributes:

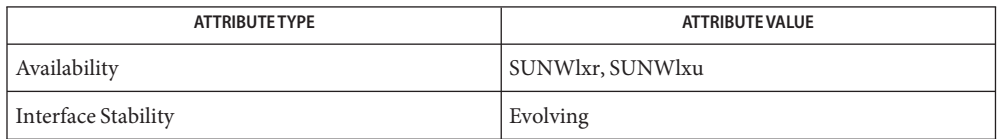

[mdb](http://docs.sun.com/doc/816-5165/mdb-1?a=view)(1), [zlogin](http://docs.sun.com/doc/816-5165/zlogin-1?a=view)(1), [zonename](http://docs.sun.com/doc/816-5165/zonename-1?a=view)(1), [dtrace](http://docs.sun.com/doc/816-5166/dtrace-1m?a=view)(1M), [zoneadm](http://docs.sun.com/doc/816-5166/zoneadm-1m?a=view)(1M), [zonecfg](http://docs.sun.com/doc/816-5166/zonecfg-1m?a=view)(1M), [brands](#page-35-0)(5), **See Also** [zones](#page-467-0)(5), [lx\\_systrace](http://docs.sun.com/doc/816-5177/lx-systrace-7d?a=view)(7D)

**Notes** This feature might be removed in a future release.

Name man - macros to format Reference Manual pages

Synopsis nroff -man *filename*...

troff -man *filename*...

Description These macros are used to lay out the reference pages in this manual. Note: if *filename* contains format input for a preprocessor, the commands shown above must be piped through the appropriate preprocessor. This is handled automatically by the [man](http://docs.sun.com/doc/816-5165/man-1?a=view)(1) command. See the ''Conventions'' section.

> Any text argument *t* may be zero to six words. Quotes may be used to include SPACE characters in a "word". If *text* is empty, the special treatment is applied to the next input line with text to be printed. In this way .I may be used to italicize a whole line, or .SB may be used to make small bold letters.

> A prevailing indent distance is remembered between successive indented paragraphs, and is reset to default value upon reaching a non-indented paragraph. Default units for indents*i* are ens.

> Type font and size are reset to default values before each paragraph, and after processing font and size setting macros.

These strings are predefined by -man:

\\*R '®', '(Reg)' in nroff.

\\*S Change to default type size.

Requests  $*$  n.t.l. = next text line; p.i. = prevailing indent

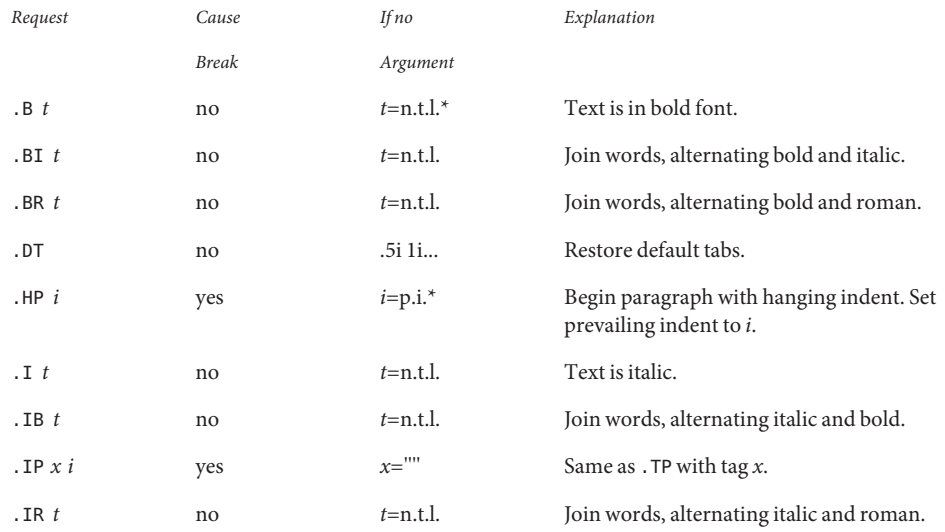

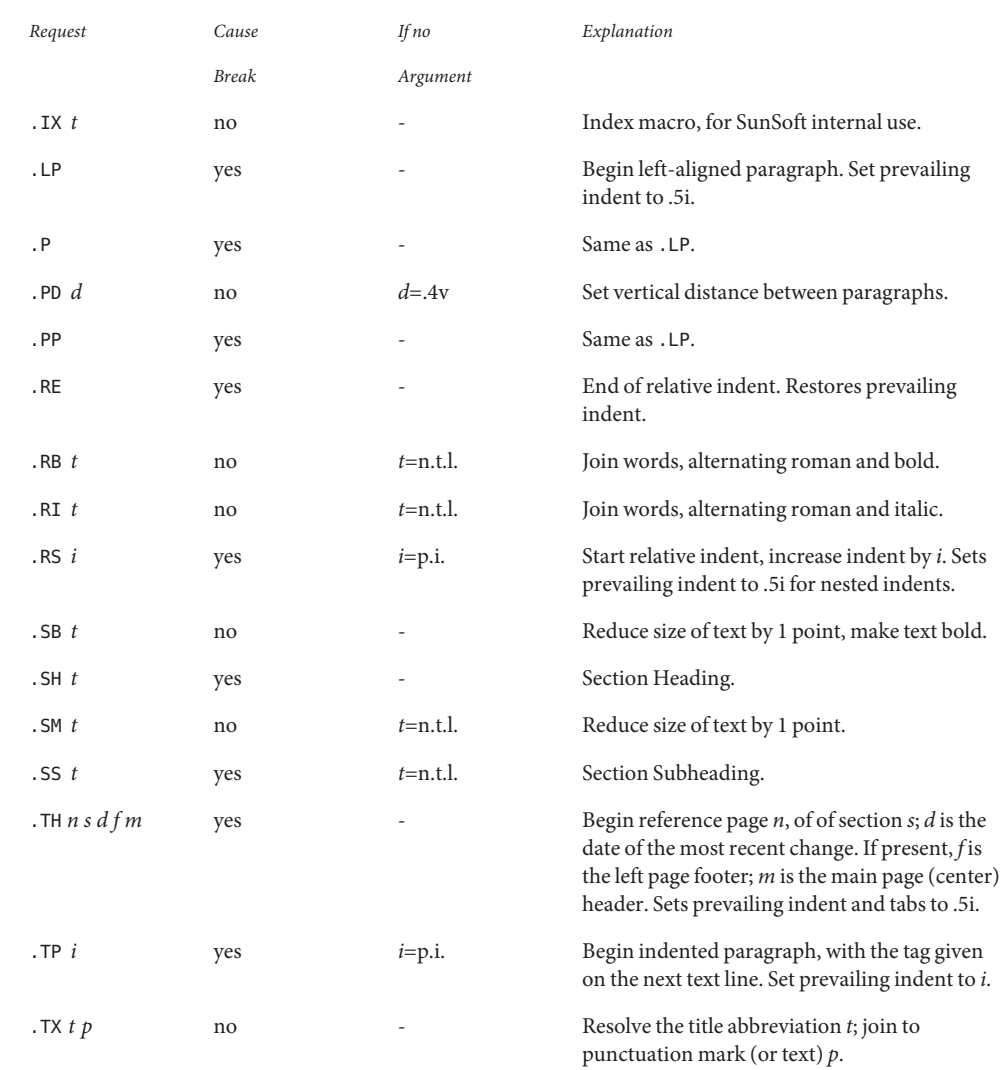

Conventions When formatting a manual page, man examines the first line to determine whether it requires special processing. For example a first line consisting of:

 $'\vee''$  t

indicates that the manual page must be run through the [tbl](http://docs.sun.com/doc/816-5165/tbl-1?a=view)(1) preprocessor.

A typical manual page for a command or function is laid out as follows:

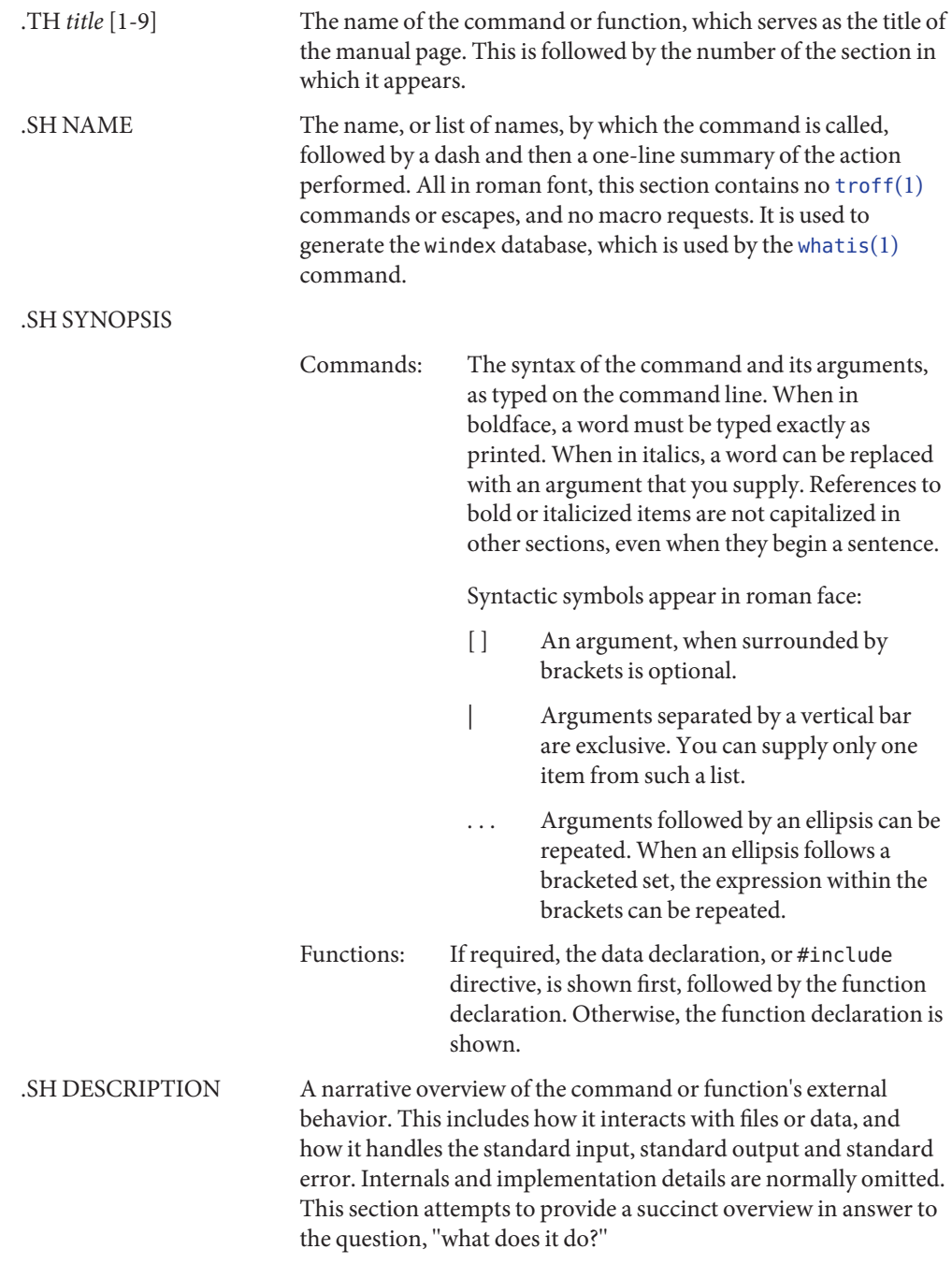

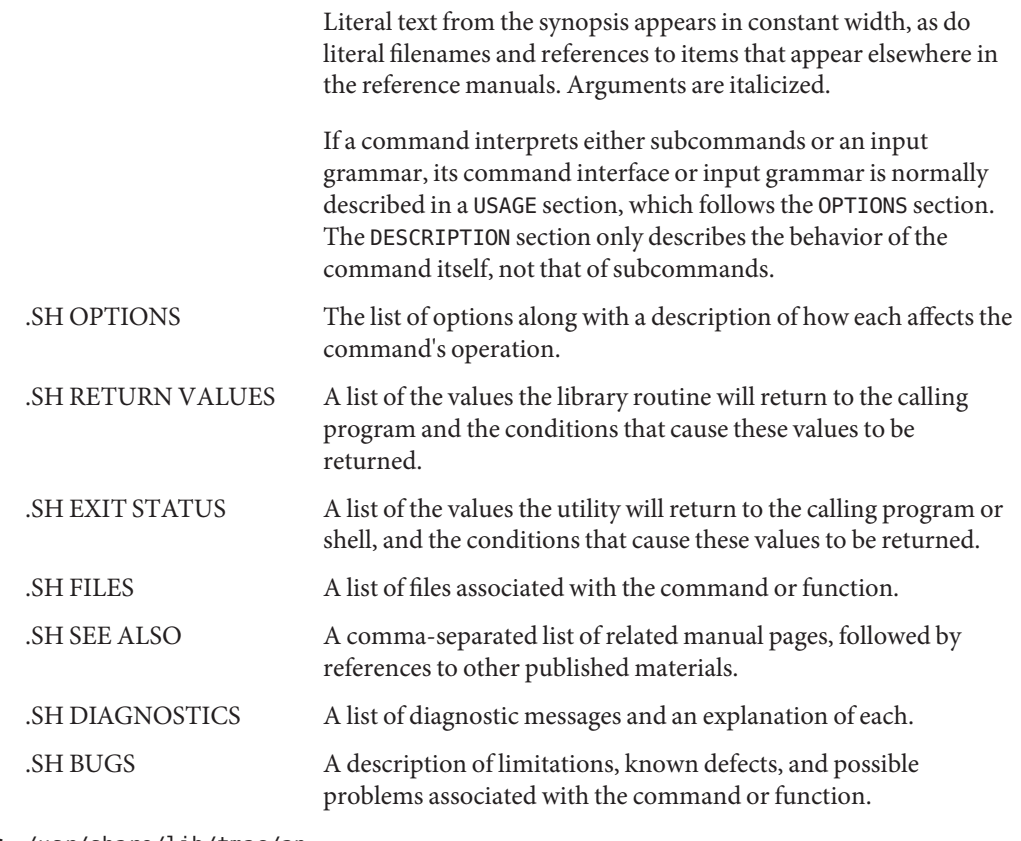

/usr/share/lib/tmac/an **Files**

/usr/share/man/windex

See Also [man](http://docs.sun.com/doc/816-5165/man-1?a=view)(1), [nroff](http://docs.sun.com/doc/816-5165/nroff-1?a=view)(1), [troff](http://docs.sun.com/doc/816-5165/troff-1?a=view)(1), [whatis](http://docs.sun.com/doc/816-5165/whatis-1?a=view)(1)

Dale Dougherty and Tim O'Reilly, *Unix Text Processing*

Name mansun - macros to format Reference Manual pages

- Synopsis nroff -mansun *filename*... troff -mansun *filename*...
- Description These macros are used to lay out the reference pages in this manual. Note: if *filename* contains format input for a preprocessor, the commands shown above must be piped through the appropriate preprocessor. This is handled automatically by [man](http://docs.sun.com/doc/816-5165/man-1?a=view)(1). See the ''Conventions'' section.

Any text argument *t* may be zero to six words. Quotes may be used to include SPACE characters in a "word". If *text* is empty, the special treatment is applied to the next input line with text to be printed. In this way .I may be used to italicize a whole line, or .SB may be used to make small bold letters.

A prevailing indent distance is remembered between successive indented paragraphs, and is reset to default value upon reaching a non-indented paragraph. Default units for indents*i* are ens.

Type font and size are reset to default values before each paragraph, and after processing font and size setting macros.

These strings are predefined by -mansun:

- $\chi * R$  '®', '(Reg)' in nroff.
- \\*S Change to default type size.

Requests  $*$  n.t.l. = next text line; p.i. = prevailing indent

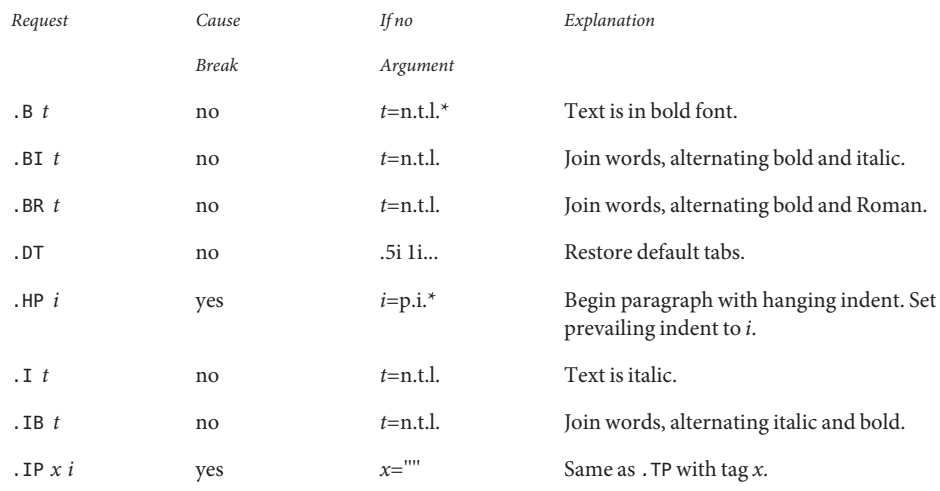

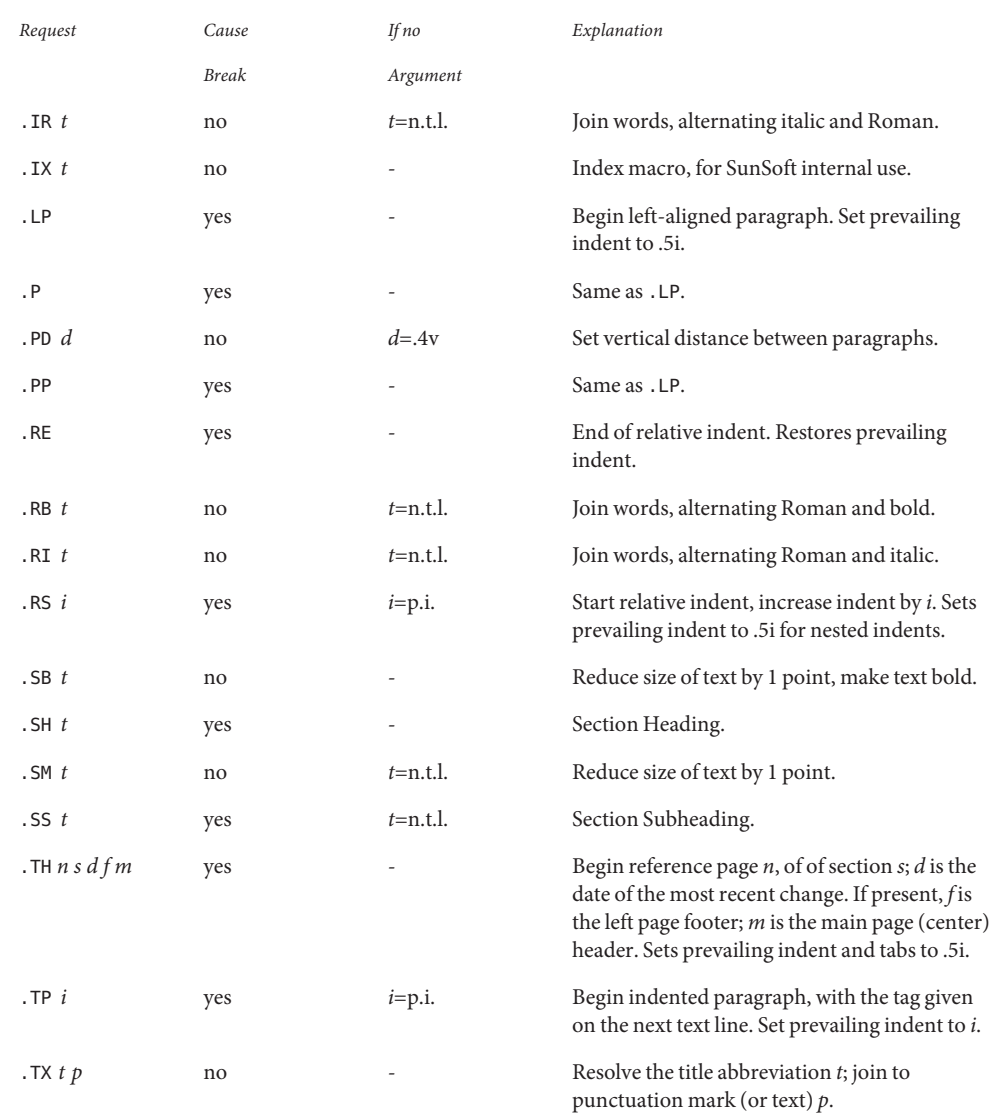

Conventions When formatting a manual page, mansun examines the first line to determine whether it requires special processing. For example a first line consisting of:

 $'\vee''$  t

indicates that the manual page must be run through the  $\text{tbl}(1)$  $\text{tbl}(1)$  $\text{tbl}(1)$  preprocessor.

A typical manual page for a command or function is laid out as follows:

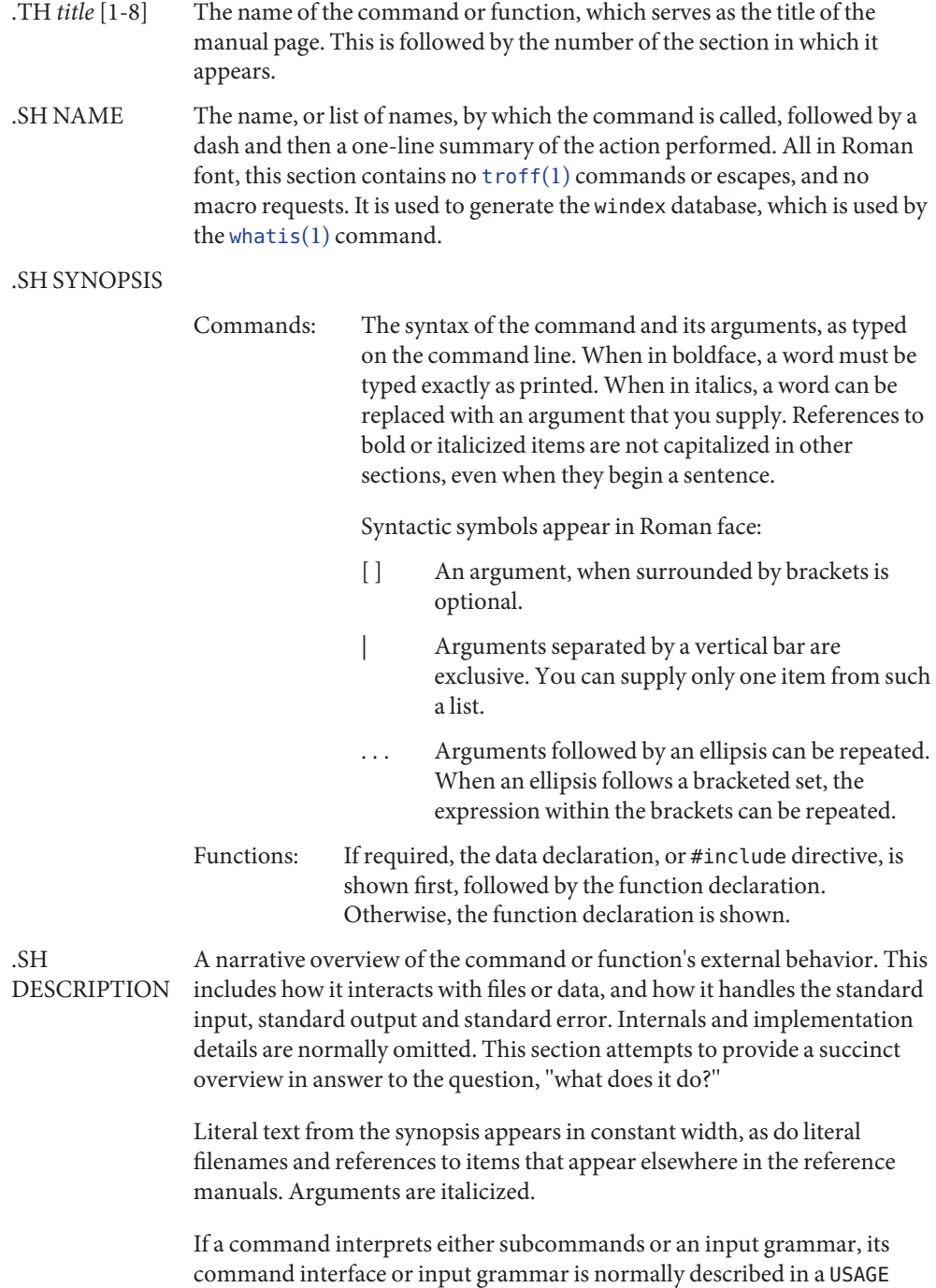

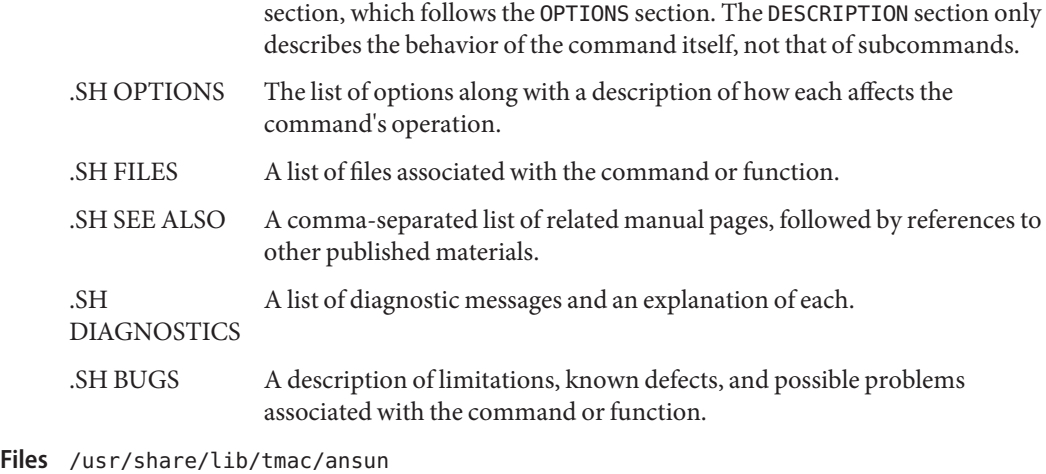

/usr/share/man/windex

## See Also [man](http://docs.sun.com/doc/816-5165/man-1?a=view)(1), [nroff](http://docs.sun.com/doc/816-5165/nroff-1?a=view)(1), [troff](http://docs.sun.com/doc/816-5165/troff-1?a=view)(1), [whatis](http://docs.sun.com/doc/816-5165/whatis-1?a=view)(1)

Dale Dougherty and Tim O'Reilly, *Unix Text Processing*

Name me - macros for formatting papers

- Synopsis nroff -me [options] filename... troff -me [*options*] *filename*...
- Description This package of nroff and troff macro definitions provides a canned formatting facility for technical papers in various formats. When producing 2-column output on a terminal, filter the output through [col](http://docs.sun.com/doc/816-5165/col-1?a=view)(1).

The macro requests are defined below. Many nroff and troff requests are unsafe in conjunction with this package, however, these requests may be used with impunity after the first .pp:

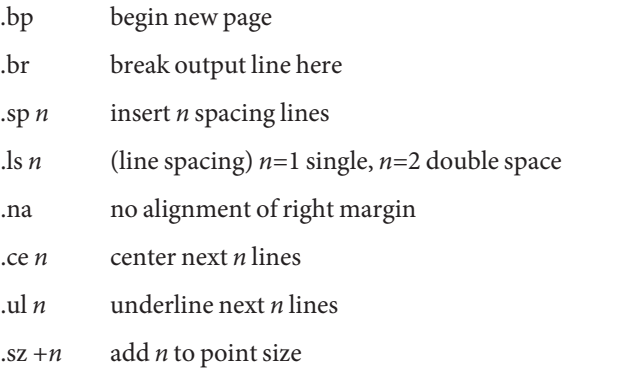

Output of the [eqn](http://docs.sun.com/doc/816-5165/eqn-1?a=view)(1), [neqn](http://docs.sun.com/doc/816-5165/neqn-1?a=view)(1), [refer](http://docs.sun.com/doc/816-5165/refer-1?a=view)(1), and [tbl](http://docs.sun.com/doc/816-5165/tbl-1?a=view)(1) preprocessors for equations and tables is acceptable as input.

Requests In the following list, "initialization" refers to the first .pp, .lp, .ip, .np, .sh, or .uh macro. This list is incomplete.

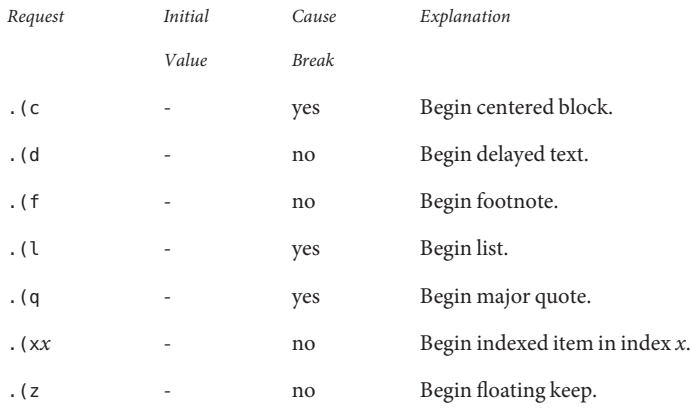

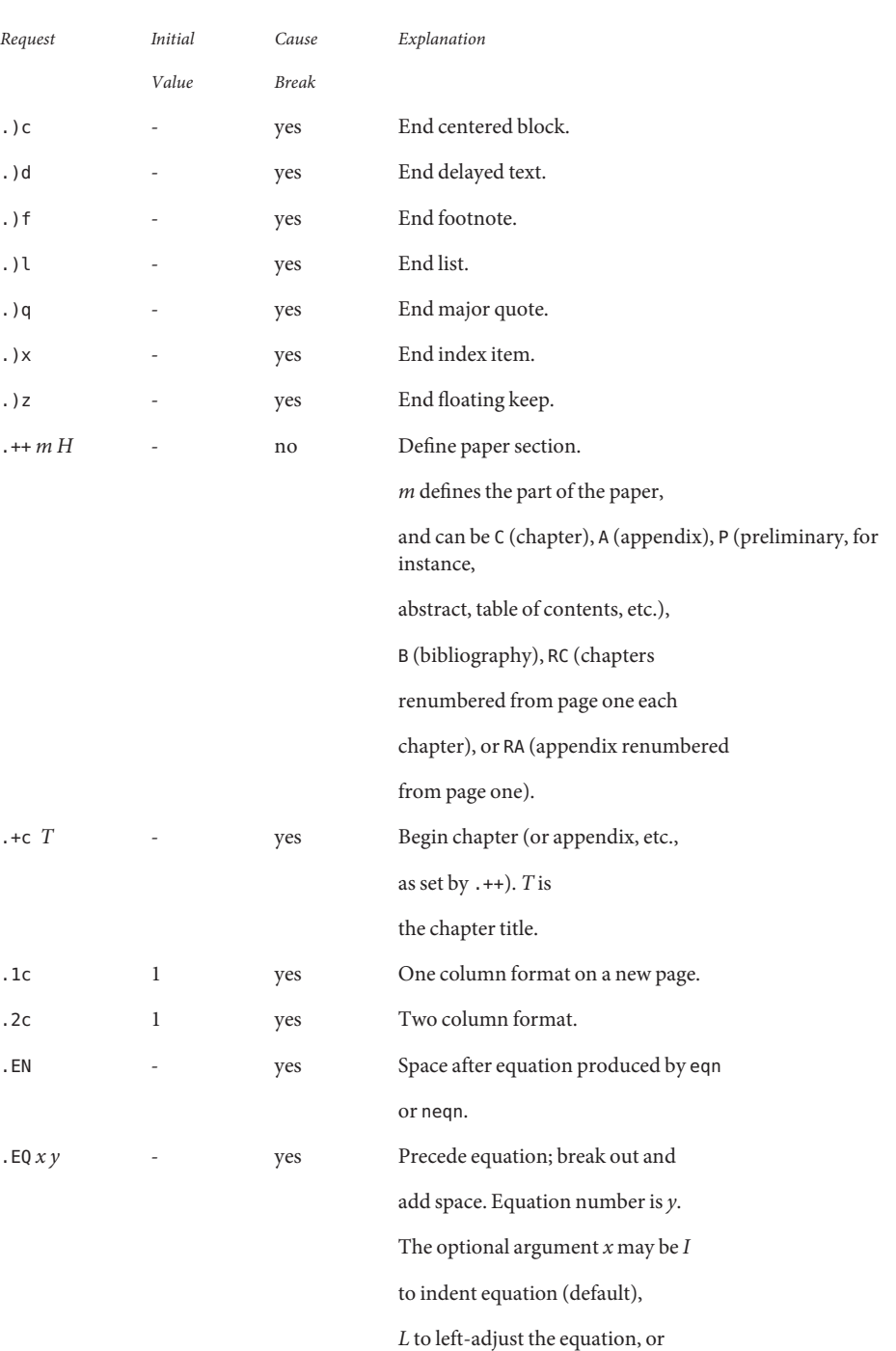

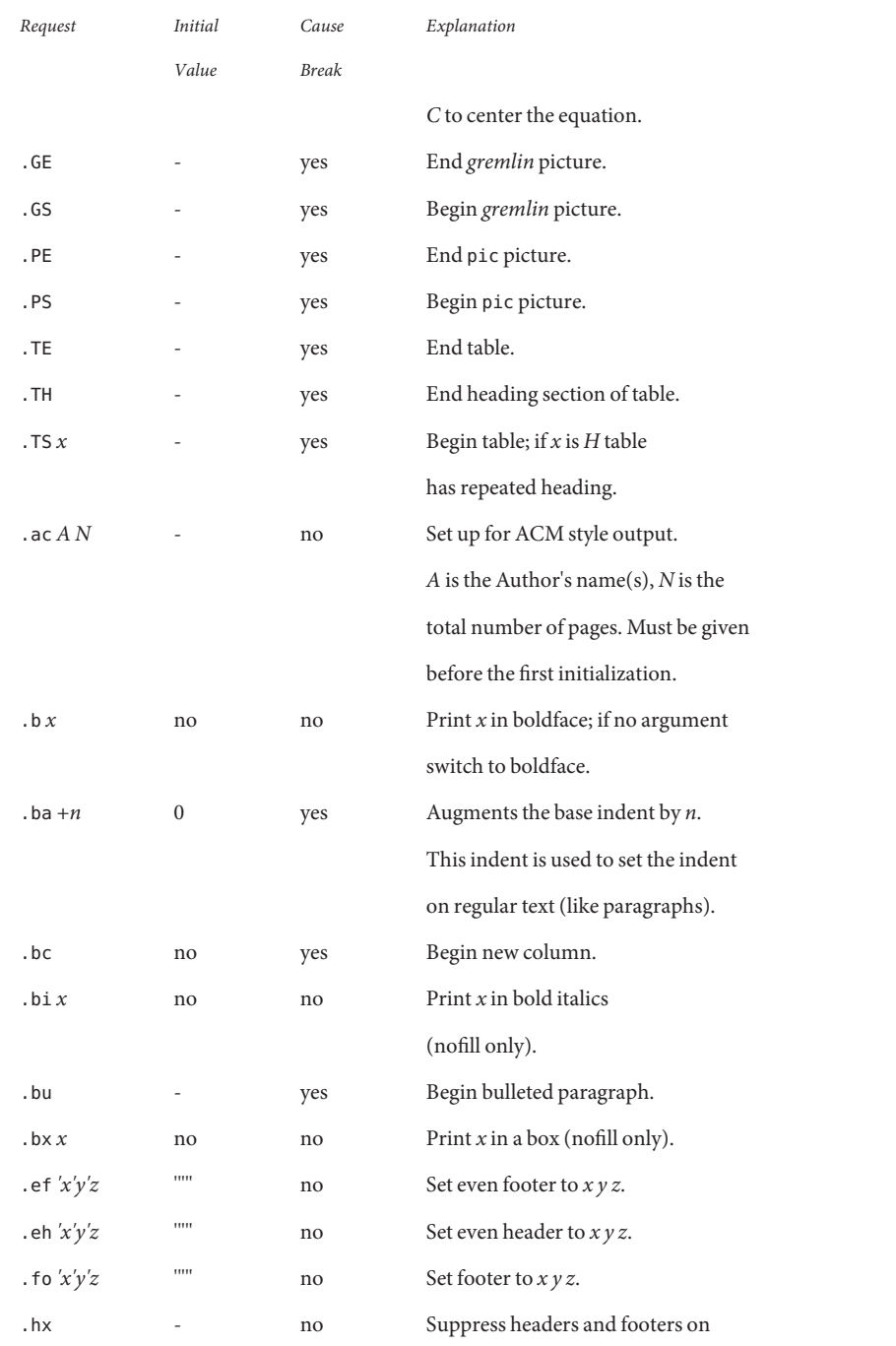

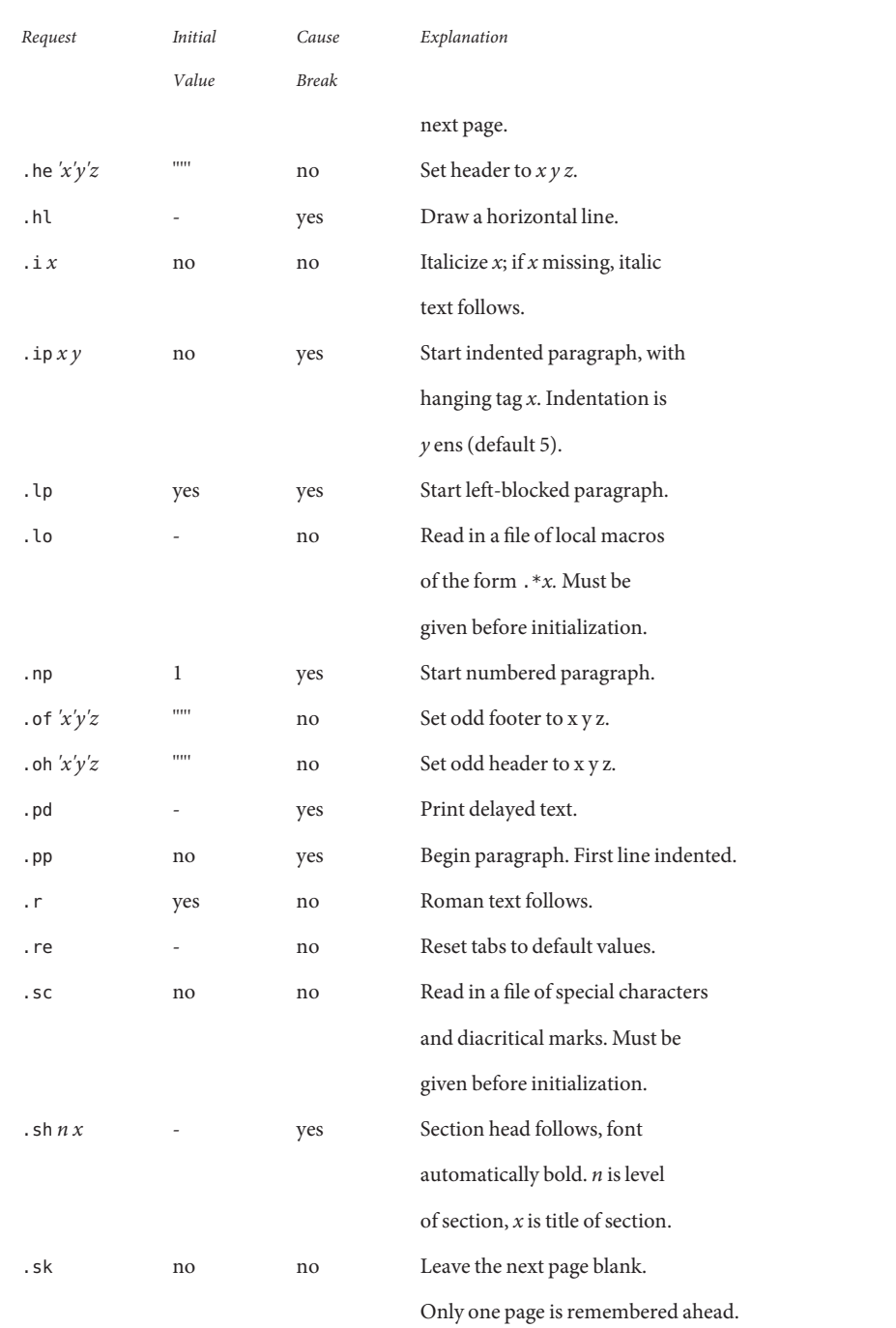

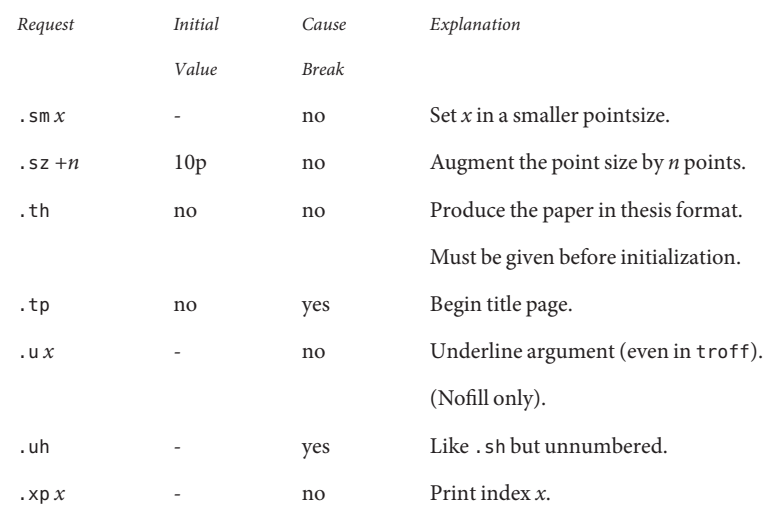

/usr/share/lib/tmac/e **Files**

/usr/share/lib/tmac/\*.me

 $\textsf{See Also} \quad \text{col}(1), \text{eqn}(1), \text{nroff}(1), \text{refer}(1), \text{tbl}(1), \text{troff}(1)$  $\textsf{See Also} \quad \text{col}(1), \text{eqn}(1), \text{nroff}(1), \text{refer}(1), \text{tbl}(1), \text{troff}(1)$  $\textsf{See Also} \quad \text{col}(1), \text{eqn}(1), \text{nroff}(1), \text{refer}(1), \text{tbl}(1), \text{troff}(1)$  $\textsf{See Also} \quad \text{col}(1), \text{eqn}(1), \text{nroff}(1), \text{refer}(1), \text{tbl}(1), \text{troff}(1)$  $\textsf{See Also} \quad \text{col}(1), \text{eqn}(1), \text{nroff}(1), \text{refer}(1), \text{tbl}(1), \text{troff}(1)$  $\textsf{See Also} \quad \text{col}(1), \text{eqn}(1), \text{nroff}(1), \text{refer}(1), \text{tbl}(1), \text{troff}(1)$  $\textsf{See Also} \quad \text{col}(1), \text{eqn}(1), \text{nroff}(1), \text{refer}(1), \text{tbl}(1), \text{troff}(1)$  $\textsf{See Also} \quad \text{col}(1), \text{eqn}(1), \text{nroff}(1), \text{refer}(1), \text{tbl}(1), \text{troff}(1)$  $\textsf{See Also} \quad \text{col}(1), \text{eqn}(1), \text{nroff}(1), \text{refer}(1), \text{tbl}(1), \text{troff}(1)$  $\textsf{See Also} \quad \text{col}(1), \text{eqn}(1), \text{nroff}(1), \text{refer}(1), \text{tbl}(1), \text{troff}(1)$  $\textsf{See Also} \quad \text{col}(1), \text{eqn}(1), \text{nroff}(1), \text{refer}(1), \text{tbl}(1), \text{troff}(1)$  $\textsf{See Also} \quad \text{col}(1), \text{eqn}(1), \text{nroff}(1), \text{refer}(1), \text{tbl}(1), \text{troff}(1)$  $\textsf{See Also} \quad \text{col}(1), \text{eqn}(1), \text{nroff}(1), \text{refer}(1), \text{tbl}(1), \text{troff}(1)$ 

Name mech\_spnego - Simple and Protected GSS-API Negotiation Mechanism

Synopsis /usr/lib/gss/mech\_spnego.so.1

Description The SPNEGO security mechanism for GSS-API allows GSS-API applications to negotiate the actual security mechanism to be used in the GSS-API session. mech\_spnego.so.1 is a shared object module that is dynamically opened by applications that specify the SPNEGO Object Identifier (OID) in calls to the GSS-API functions (see [libgss](http://docs.sun.com/doc/816-5173/libgss-3lib?a=view)(3LIB)).

> SPNEGO is described by IETF RFC 2478 and is intended to be used in environments where multiple GSS-API mechanisms are available to the client or server and neither side knows what mechanisms are supported by the other.

When SPNEGO is used, it selects the list of mechanisms to advertise by reading the GSS [mech](http://docs.sun.com/doc/816-5174/mech-4?a=view)anism configuration file, /etc/gss/mech (see mech(4)), and by listing all active mechanisms except for itself.

SPNEGO may be configured to function in two ways. The first way is to interoperate with **Options** Microsoft SSPI clients and servers that use the Microsoft"Negotiate" method, which is also based on SPNEGO. The Microsoft"Negotiate" mechanism does not strictly follow the IETF RFC. Therefore, use special handling in order to enable full interoperability. In order to interoperate, place option "[ msinterop ]" at the end of the SPNEGO line in /etc/gss/mech.

This is an example (from /etc/gss/mech):

**spnego 1.3.6.1.5.5.2 mech\_spnego.so [ msinterop ]**

Without the "[ msinterop ]" option, mech spnego will follow the strict IETF RFC 2478 specification and will not be able to negotiate with Microsoft applications that try to use the SSPI"Negotiate" mechanism.

- Interfaces mech\_spnego.so.1 has no public interfaces. It is only activated and used through the GSS-API interface provided by libgss.so.1 (see [libgss](http://docs.sun.com/doc/816-5173/libgss-3lib?a=view)(3LIB)).
	- Files /usr/lib/gss/mech\_spnego.so.1 shared object file /usr/lib/sparcv9/gss/mech\_spnego.so.1 SPARC 64-bit shared object file /usr/lib/amd64/gss/mech\_spnego.so.1 x86 64-bit shared object file
- Attributes See [attributes](#page-22-0)(5) for descriptions of the following attributes:

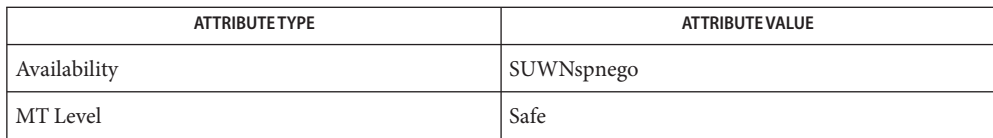

See Also [Intro](http://docs.sun.com/doc/816-5173/intro-3?a=view)(3), [libgss](http://docs.sun.com/doc/816-5173/libgss-3lib?a=view)(3LIB), [mech](http://docs.sun.com/doc/816-5174/mech-4?a=view)(4), [attributes](#page-22-0)(5)

*[Solaris Security for Developers Guide](http://docs.sun.com/doc/816-4863)*

Name mm - text formatting (memorandum) macros

Synopsis nroff -mm [*options*] *filename...* troff -mm [*options*] *filename*...

Description This package of [nroff](http://docs.sun.com/doc/816-5165/nroff-1?a=view)(1) and [troff](http://docs.sun.com/doc/816-5165/troff-1?a=view)(1) macro definitions provides a formatting facility for various styles of articles, theses, and books. When producing 2-column output on a terminal or lineprinter, or when reverse line motions are needed, filter the output through [col](http://docs.sun.com/doc/816-5165/col-1?a=view)(1). All external -mm macros are defined below.

> Note: this -mm macro package is an extended version written at Berkeley and is a superset of the standard -mm macro packages as supplied by Bell Labs. Some of the Bell Labs macros have been removed; for instance, it is assumed that the user has little interest in producing headers stating that the memo was generated at Whippany Labs.

Many nroff and troff requests are unsafe in conjunction with this package. However, the first four requests below may be used with impunity after initialization, and the last two may be used even before initialization:

- .bp begin new page
- .br break output line
- .sp*n* insert n spacing lines
- .ce*n* center next n lines
- .ls*n* line spacing: *n*=1 single, *n*=2 double space
- .na no alignment of right margin

Font and point size changes with  $\$ f and  $\$ s are also allowed; for example,  $\$ flword $\$ fR will italicize *word*. Output of the  $\text{tb}(1)$ , [eqn](http://docs.sun.com/doc/816-5165/eqn-1?a=view) $(1)$  and [refer](http://docs.sun.com/doc/816-5165/refer-1?a=view) $(1)$  preprocessors for equations, tables, and references is acceptable as input.

Requests Here is a table of macros.

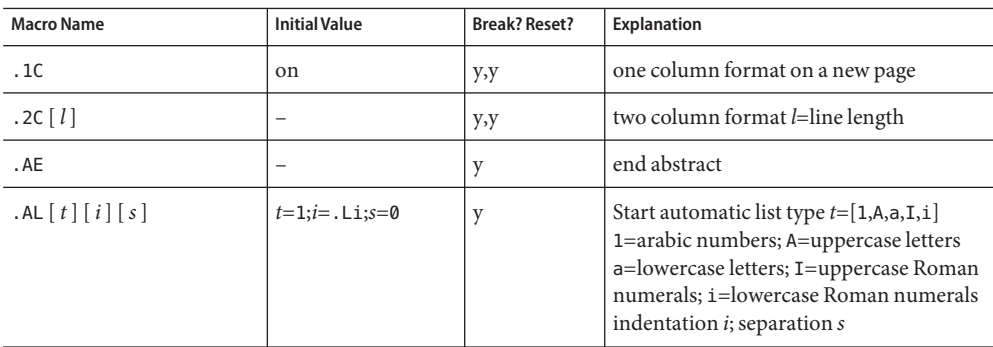

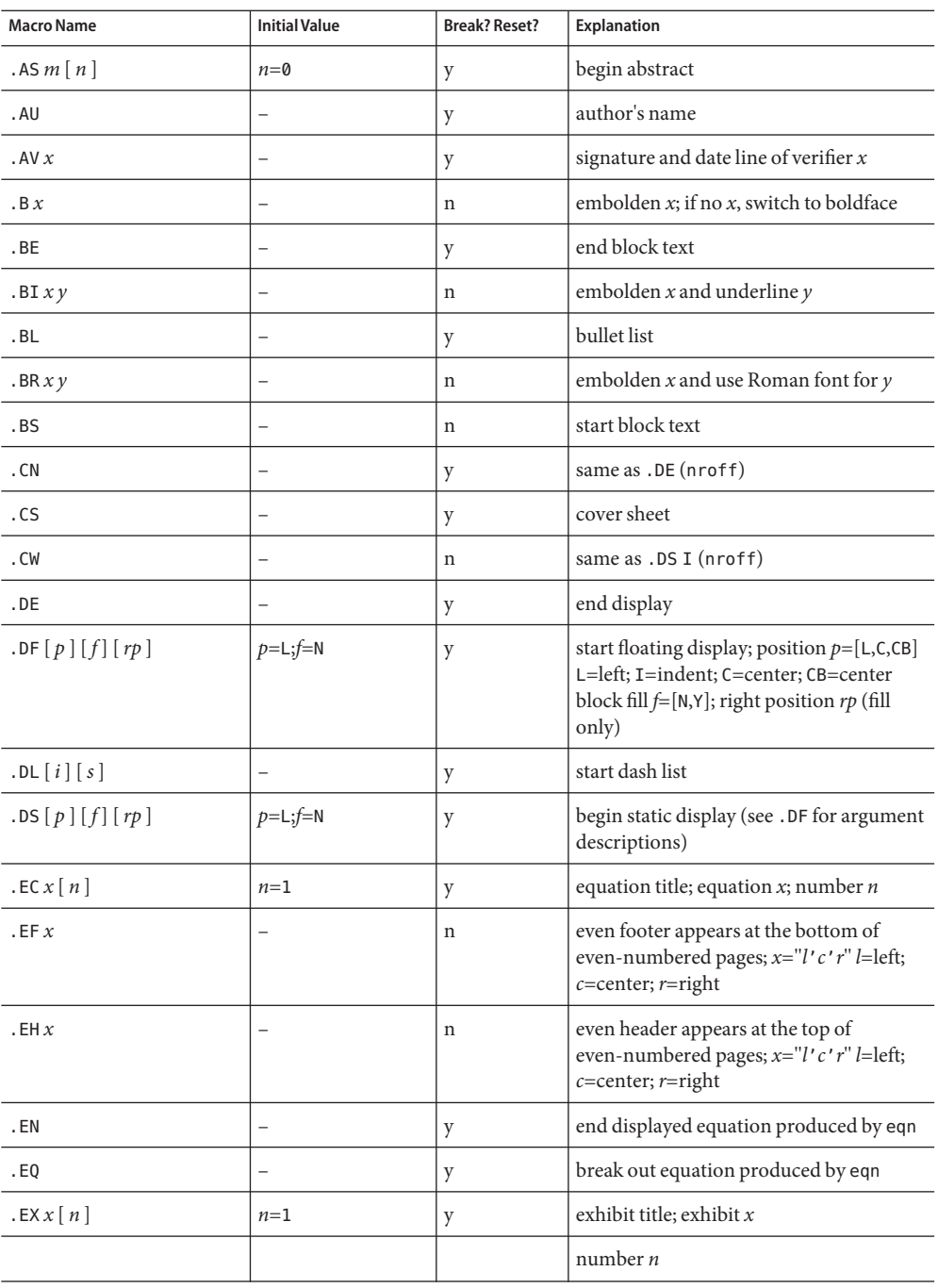

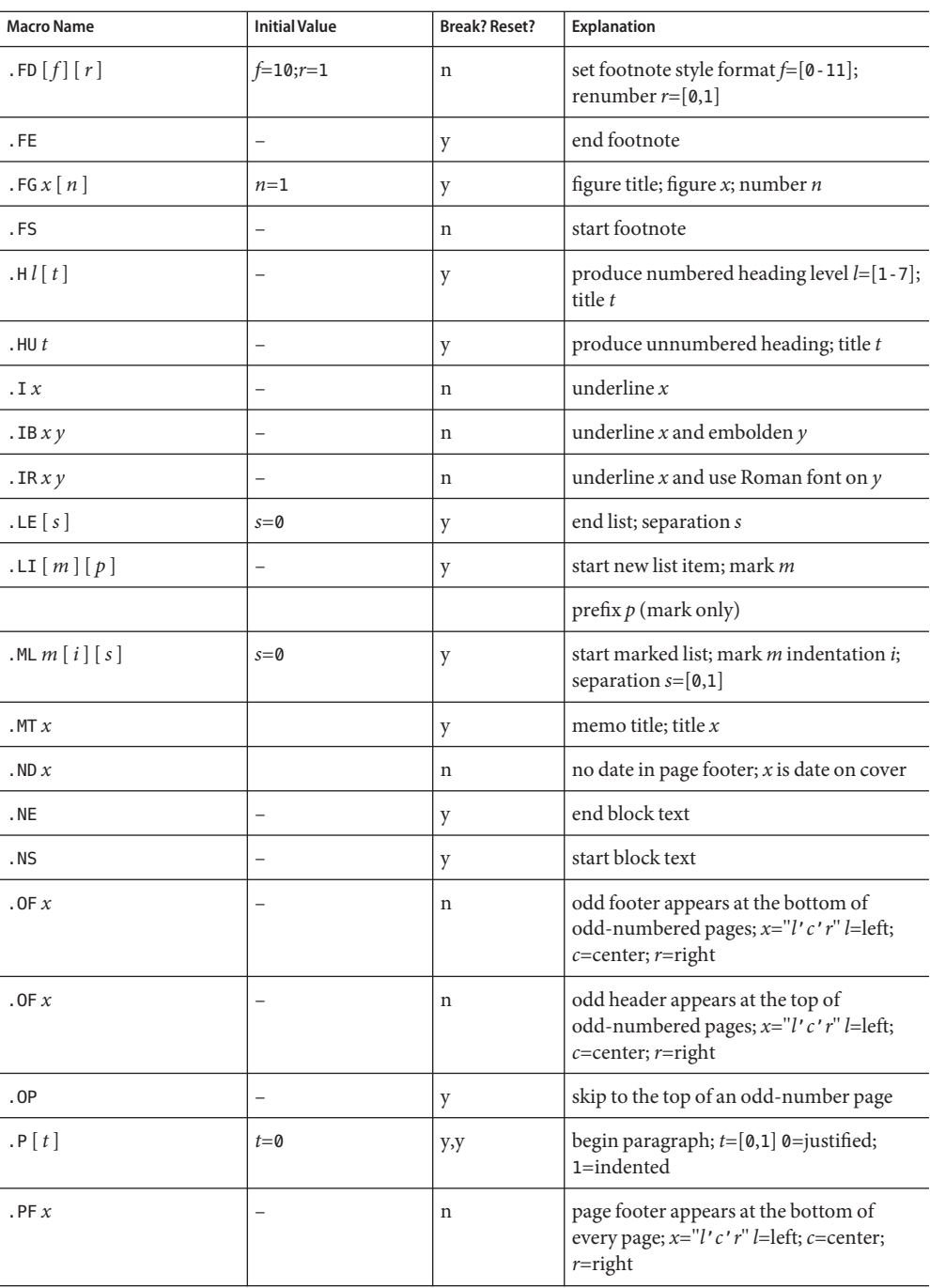

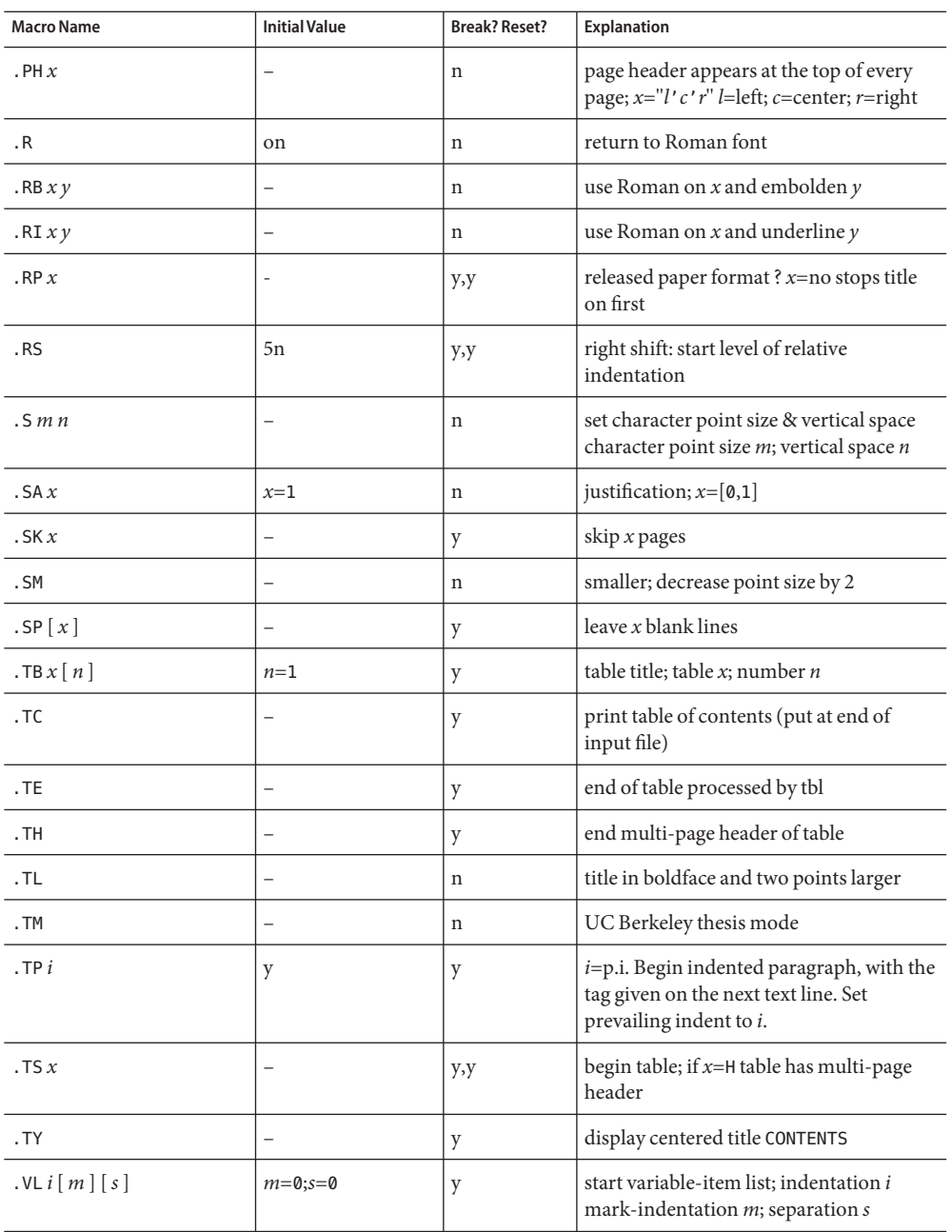

Registers Formatting distances can be controlled in -mm by means of built-in number registers. For example, this sets the line length to 6.5 inches:
## .nr LL 6.5i

Here is a table of number registers and their default values:

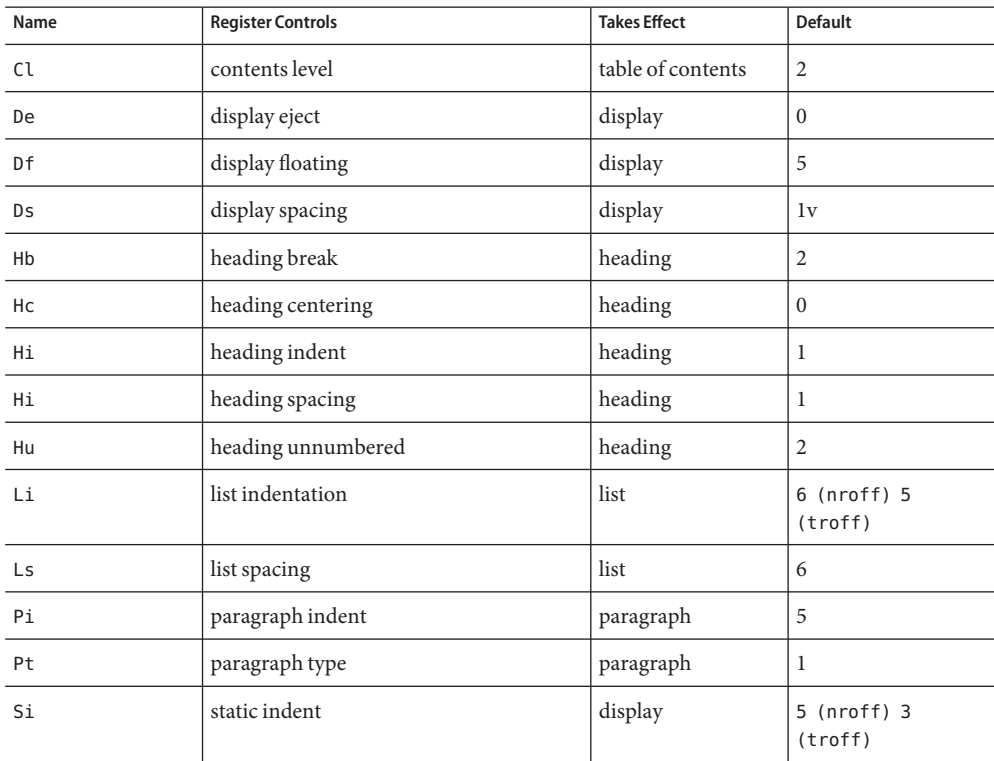

When resetting these values, make sure to specify the appropriate units. Setting the line length to 7, for example, will result in output with one character per line. Setting Pi to 0 suppresses paragraph indentation

Here is a list of string registers available in -mm; they may be used anywhere in the text:

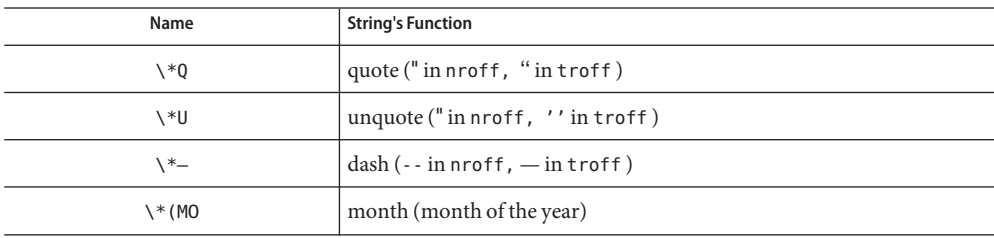

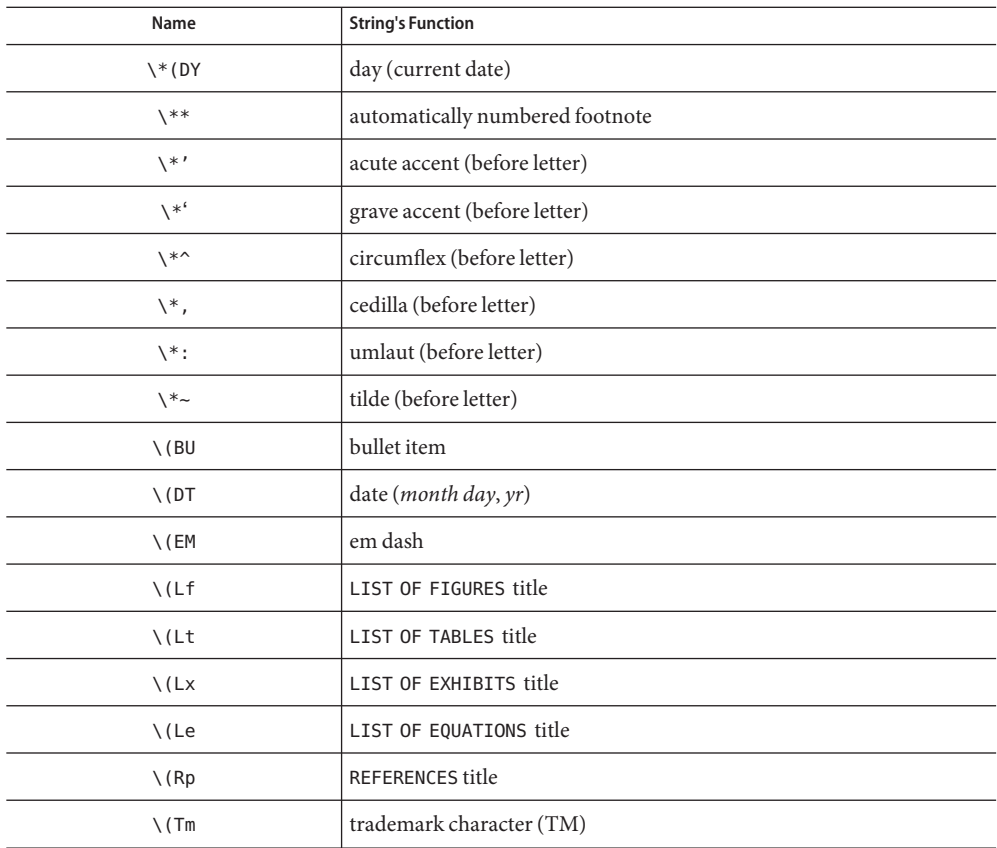

When using the extended accent mark definitions available with .AM, these strings should come after, rather than before, the letter to be accented.

/usr/share/lib/tmac/m **Files**

/usr/share/lib/tmac/mm.[nt] nroff and troff definitions of mm.

Attributes See [attributes](#page-22-0)(5) for descriptions of the following attributes:

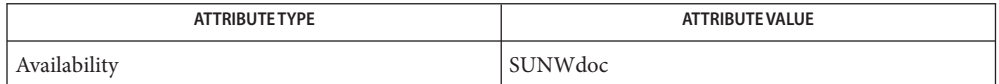

See Also [col](http://docs.sun.com/doc/816-5165/col-1?a=view)(1), [eqn](http://docs.sun.com/doc/816-5165/eqn-1?a=view)(1), [nroff](http://docs.sun.com/doc/816-5165/nroff-1?a=view)(1), [refer](http://docs.sun.com/doc/816-5165/refer-1?a=view)(1), [tbl](http://docs.sun.com/doc/816-5165/tbl-1?a=view)(1), [troff](http://docs.sun.com/doc/816-5165/troff-1?a=view)(1), [attributes](#page-22-0)(5)

Floating keeps and regular keeps are diverted to the same space, so they cannot be mixed **Bugs** together with predictable results.

Name ms-text formatting macros

Synopsis nroff -ms [options] filename... troff -ms [*options*] *filename*...

Description This package of  $nref(1)$  and  $tref(1)$  macro definitions provides a formatting facility for various styles of articles, theses, and books. When producing 2-column output on a terminal or lineprinter, or when reverse line motions are needed, filter the output through  $col(1)$  $col(1)$ . All external -ms macros are defined below.

> Note: this -ms macro package is an extended version written at Berkeley and is a superset of the standard -ms macro packages as supplied by Bell Labs. Some of the Bell Labs macros have been removed; for instance, it is assumed that the user has little interest in producing headers stating that the memo was generated at Whippany Labs.

> Many nroff and troff requests are unsafe in conjunction with this package. However, the first four requests below may be used with impunity after initialization, and the last two may be used even before initialization:

- .bp begin new page
- .br break output line
- .sp *n* insert n spacing lines
- .ce *n* center next n lines
- .ls *n* line spacing: *n*=1 single, *n*=2 double space
- .na no alignment of right margin

Font and point size changes with  $\$ f and  $\$ s are also allowed; for example,  $\frac{1}{R}$  will italicize *word*. Output of the [tbl](http://docs.sun.com/doc/816-5165/tbl-1?a=view)(1), [eqn](http://docs.sun.com/doc/816-5165/eqn-1?a=view)(1) and [refer](http://docs.sun.com/doc/816-5165/refer-1?a=view)(1) preprocessors for equations, tables, and references is acceptable as input.

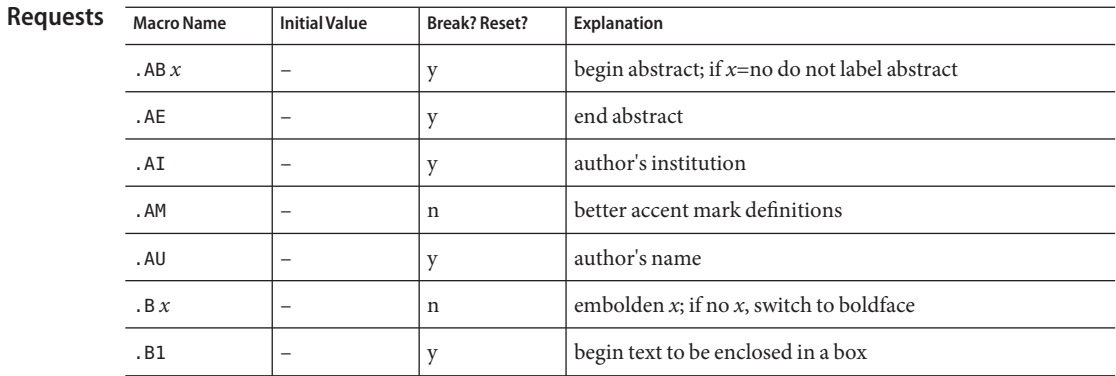

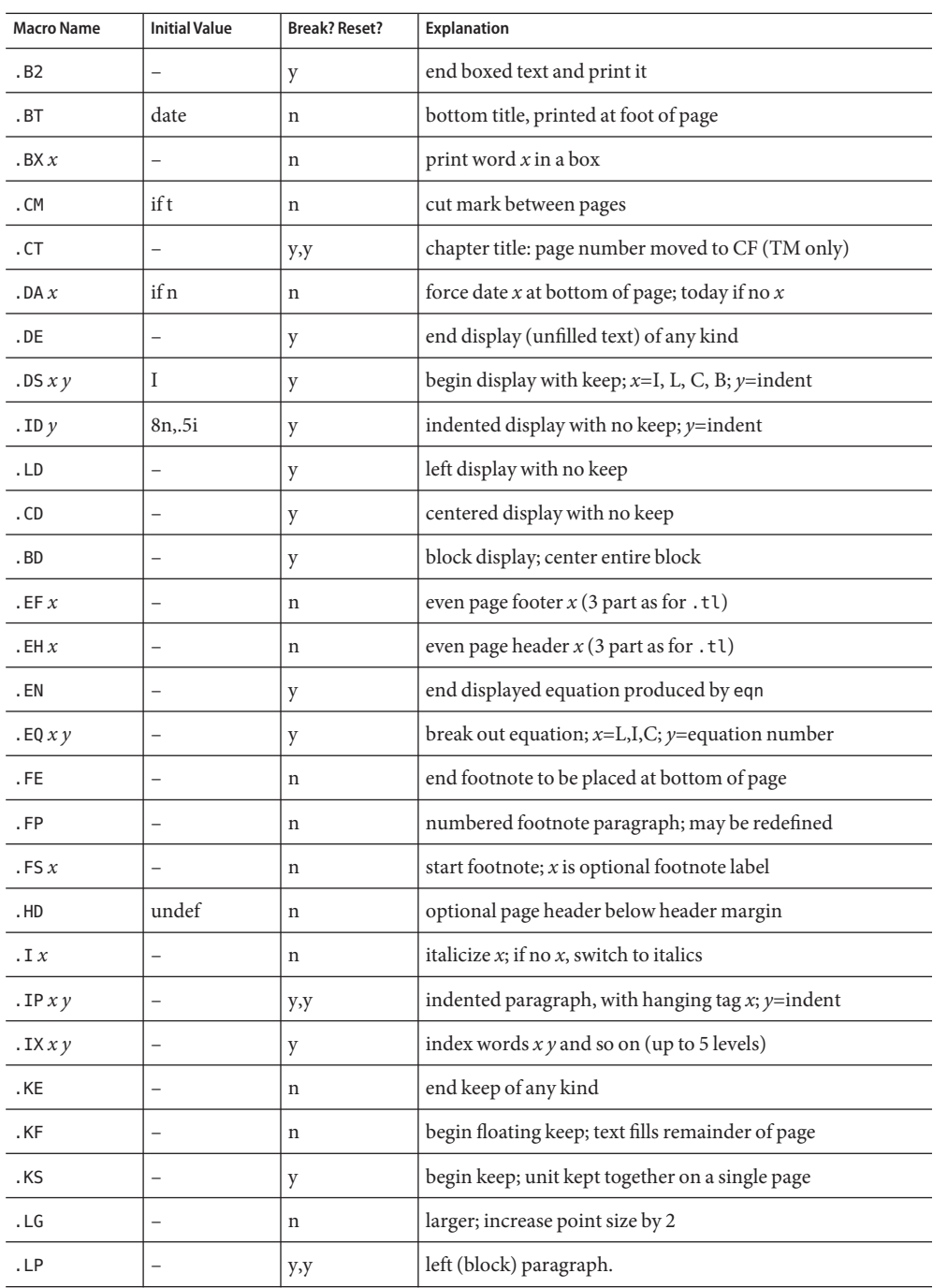

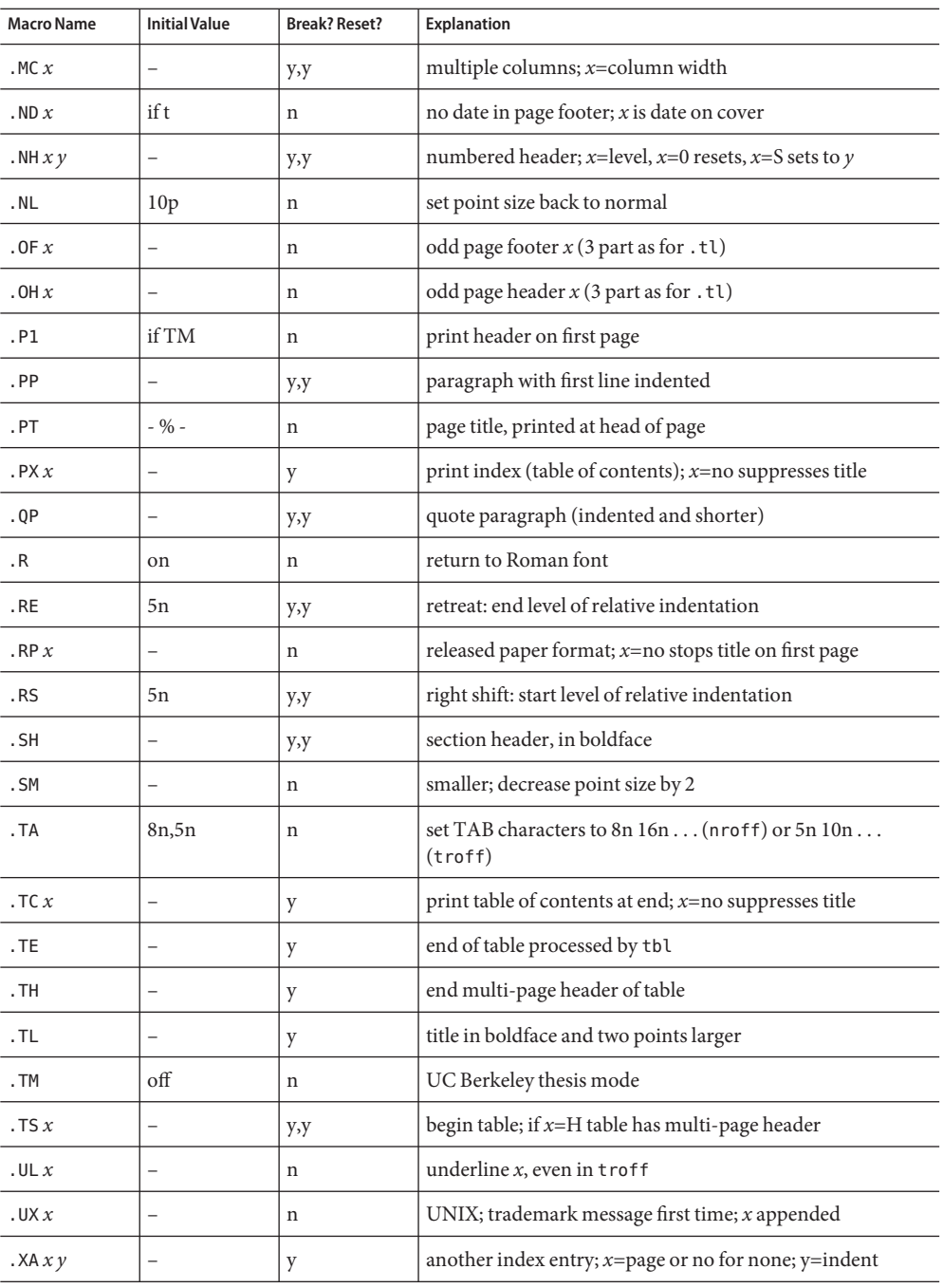

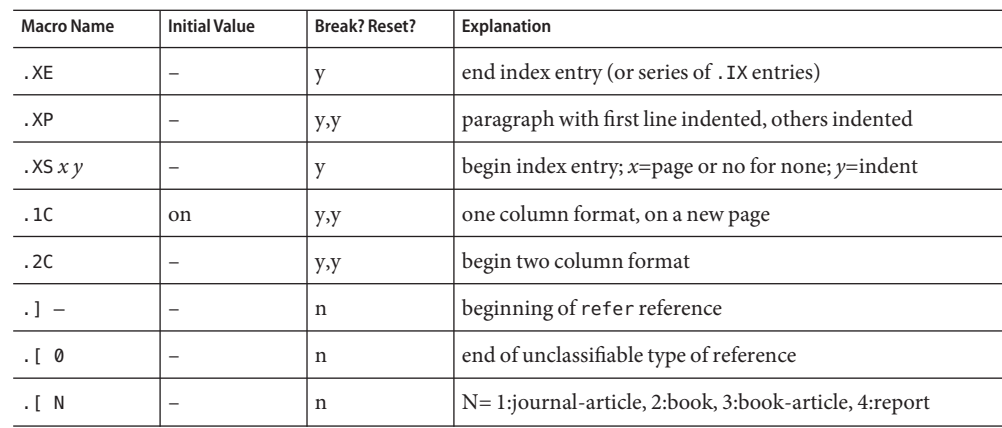

Formatting distances can be controlled in -ms by means of built-in number registers. For **Registers** example, this sets the line length to 6.5 inches:

.nr LL 6.5i

Here is a table of number registers and their default values:

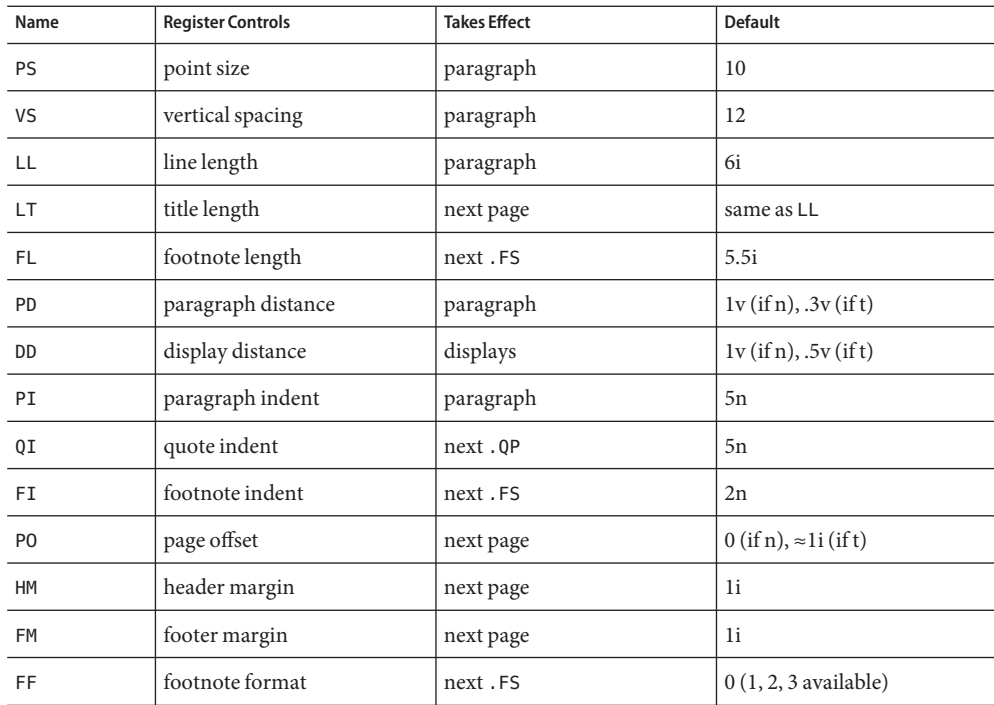

When resetting these values, make sure to specify the appropriate units. Setting the line length to 7, for example, will result in output with one character per line. Setting FF to 1 suppresses footnote superscripting; setting it to 2 also suppresses indentation of the first line; and setting it to 3 produces an .IP-like footnote paragraph.

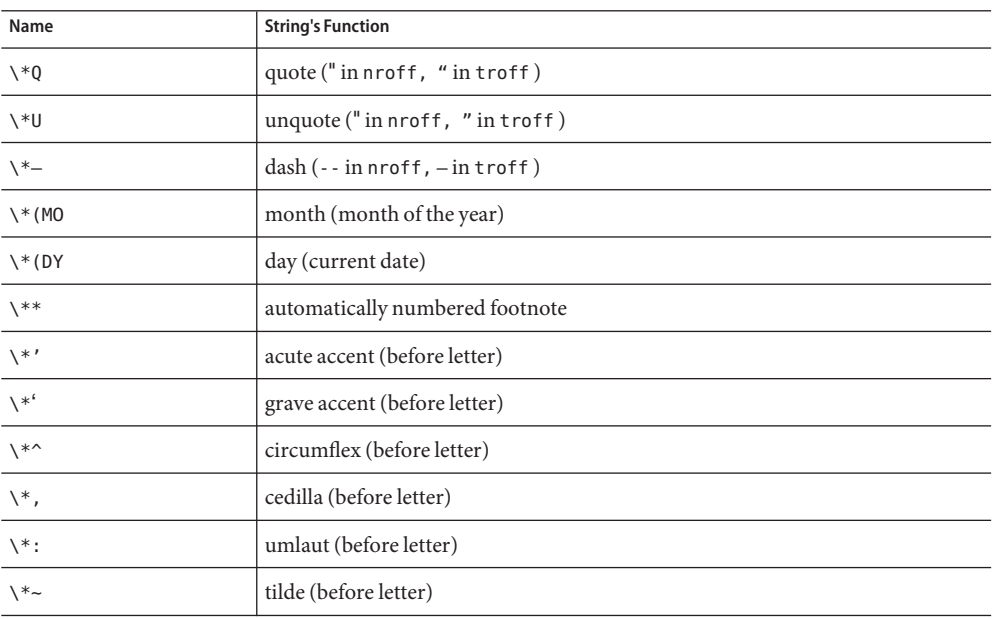

Here is a list of string registers available in -ms; they may be used anywhere in the text:

When using the extended accent mark definitions available with . AM, these strings should come after, rather than before, the letter to be accented.

/usr/share/lib/tmac/ms.???

- $\textsf{See Also} \quad \text{col}(1), \text{eqn}(1), \text{nroff}(1), \text{refer}(1), \text{tbl}(1), \text{troff}(1)$  $\textsf{See Also} \quad \text{col}(1), \text{eqn}(1), \text{nroff}(1), \text{refer}(1), \text{tbl}(1), \text{troff}(1)$  $\textsf{See Also} \quad \text{col}(1), \text{eqn}(1), \text{nroff}(1), \text{refer}(1), \text{tbl}(1), \text{troff}(1)$  $\textsf{See Also} \quad \text{col}(1), \text{eqn}(1), \text{nroff}(1), \text{refer}(1), \text{tbl}(1), \text{troff}(1)$  $\textsf{See Also} \quad \text{col}(1), \text{eqn}(1), \text{nroff}(1), \text{refer}(1), \text{tbl}(1), \text{troff}(1)$  $\textsf{See Also} \quad \text{col}(1), \text{eqn}(1), \text{nroff}(1), \text{refer}(1), \text{tbl}(1), \text{troff}(1)$  $\textsf{See Also} \quad \text{col}(1), \text{eqn}(1), \text{nroff}(1), \text{refer}(1), \text{tbl}(1), \text{troff}(1)$  $\textsf{See Also} \quad \text{col}(1), \text{eqn}(1), \text{nroff}(1), \text{refer}(1), \text{tbl}(1), \text{troff}(1)$  $\textsf{See Also} \quad \text{col}(1), \text{eqn}(1), \text{nroff}(1), \text{refer}(1), \text{tbl}(1), \text{troff}(1)$  $\textsf{See Also} \quad \text{col}(1), \text{eqn}(1), \text{nroff}(1), \text{refer}(1), \text{tbl}(1), \text{troff}(1)$  $\textsf{See Also} \quad \text{col}(1), \text{eqn}(1), \text{nroff}(1), \text{refer}(1), \text{tbl}(1), \text{troff}(1)$  $\textsf{See Also} \quad \text{col}(1), \text{eqn}(1), \text{nroff}(1), \text{refer}(1), \text{tbl}(1), \text{troff}(1)$  $\textsf{See Also} \quad \text{col}(1), \text{eqn}(1), \text{nroff}(1), \text{refer}(1), \text{tbl}(1), \text{troff}(1)$ 
	- Floating keeps and regular keeps are diverted to the same space, so they cannot be mixed **Bugs** together with predictable results.

<sup>/</sup>usr/share/lib/tmac/s **Files**

Name mutex - concepts relating to mutual exclusion locks

Mutual exclusion locks (mutexes) prevent multiple threads from simultaneously executing critical sections of code which access shared data (that is, mutexes are used to serialize the execution of threads). All mutexes must be global. A successful call to acquire a mutex will cause another thread that is also trying to lock the same mutex to block until the owner thread unlocks the mutex. **Description**

> Mutexes can synchronize threads within the same process or in other processes. Mutexes can be used to synchronize threads between processes if the mutexes are allocated in writable memory and shared among the cooperating processes (see [mmap](http://docs.sun.com/doc/816-5167/mmap-2?a=view)(2)), and have been initialized for this task.

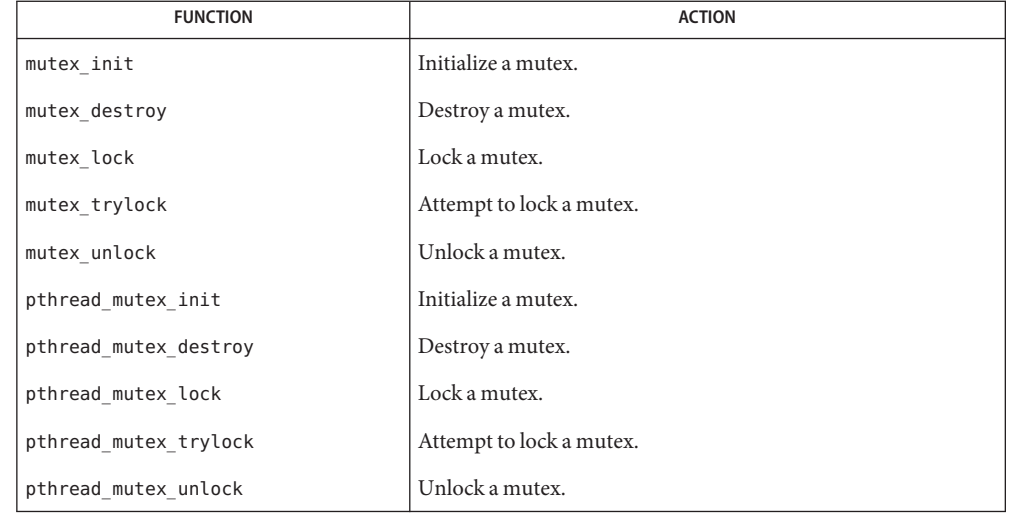

The following table lists mutex functions and the actions they perform.

Mutexes are either intra-process or inter-process, depending upon the argument passed implicitly or explicitly to the initialization of that mutex. A statically allocated mutex does not need to be explicitly initialized; by default, a statically allocated mutex is initialized with all zeros and its scope is set to be within the calling process. Initialization

> For inter-process synchronization, a mutex needs to be allocated in memory shared between these processes. Since the memory for such a mutex must be allocated dynamically, the mutex needs to be explicitly initialized with the appropriate attribute that indicates inter-process use.

A critical section of code is enclosed by a call to lock the mutex and the call to unlock the mutex to protect it from simultaneous access by multiple threads. Only one thread at a time may possess mutually exclusive access to the critical section of code that is enclosed by the mutex-locking call and the mutex-unlocking call, whether the mutex's scope is intra-process Locking and Unlocking

or inter-process. A thread calling to lock the mutex either gets exclusive access to the code starting from the successful locking until its call to unlock the mutex, or it waits until the mutex is unlocked by the thread that locked it.

Mutexes have ownership, unlike semaphores. Only the thread that locked a mutex, (that is, the owner of the mutex), should unlock it.

If a thread waiting for a mutex receives a signal, upon return from the signal handler, the thread resumes waiting for the mutex as if there was no interrupt.

- Mutexes are almost like data they can be embedded in data structures, files, dynamic or static Caveats memory, and so forth. Hence, they are easy to introduce into a program. However, too many mutexes can degrade performance and scalability of the application. Because too few mutexes can hinder the concurrency of the application, they should be introduced with care. Also, incorrect usage (such as recursive calls, or violation of locking order, and so forth) can lead to deadlocks, or worse, data inconsistencies.
- Attributes See [attributes](#page-22-0)(5) for descriptions of the following attributes:

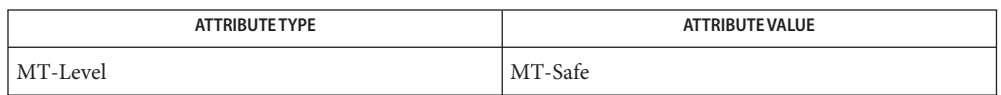

- [mmap](http://docs.sun.com/doc/816-5167/mmap-2?a=view)(2), [shmop](http://docs.sun.com/doc/816-5167/shmop-2?a=view)(2), [mutex\\_destroy](http://docs.sun.com/doc/816-5168/mutex-destroy-3c?a=view)(3C), [mutex\\_init](http://docs.sun.com/doc/816-5168/mutex-init-3c?a=view)(3C), [mutex\\_lock](http://docs.sun.com/doc/816-5168/mutex-lock-3c?a=view)(3C), **See Also** mutex trylock(3C), mutex unlock(3C), pthread create(3C), pthread mutex destroy(3C), pthread mutex init(3C), pthread mutex lock(3C), pthread mutex trylock(3C), pthread mutex unlock(3C), pthread mutexattr init(3C), [attributes](#page-22-0)(5), [standards](#page-419-0)(5)
	- Notes In the current implementation of threads, pthread\_mutex\_lock(), pthread mutex unlock(), mutex lock() mutex unlock(), pthread mutex trylock(), and mutex trylock() do not validate the mutex type. Therefore, an uninitialized mutex or a mutex with an invalid type does not return EINVAL. Interfaces for mutexes with an invalid type have unspecified behavior.

By default, if multiple threads are waiting for a mutex, the order of acquisition is undefined.

The system does not support multiple mappings to the same logical synch object if it is initialized as process-private (USYNC\_THREAD for Solaris, PTHREAD\_PROCESS\_PRIVATE for POSIX). If you need to [mmap](http://docs.sun.com/doc/816-5167/mmap-2?a=view)(2)a synch object to different locations within the same address space, then the synch object should be initialized as a shared object (USYNC\_PROCESS for Solaris, PTHREAD\_PROCESS\_SHARED for POSIX).

Name nfssec - overview of NFS security modes

The mount  $nfs(1M)$  and share  $nfs(1M)$  commands each provide a way to specify the security mode to be used on an NFS file system through the sec=*mode* option. *mode* can be sys, dh, krb5, krb5i, krb5p, or none. These security modes can also be added to the [automount](http://docs.sun.com/doc/816-5166/automount-1m?a=view) maps. Note that mount  $nfs(1M)$  and automount(1M) do not support sec=none at this time. [mount\\_nfs](http://docs.sun.com/doc/816-5166/mount-nfs-1m?a=view)(1M) allows you to specify a single security mode; [share\\_nfs](http://docs.sun.com/doc/816-5166/share-nfs-1m?a=view)(1M) allows you to specify multiple modes (or none). With multiple modes, an NFS client can choose any of the modes in the list. **Description**

> The sec= $mode$  option on the share  $nfs(1M)$  command line establishes the security mode ofNFS servers. If the NFS connection uses the NFS Version 3 protocol, the NFS clients must query the server for the appropriate *mode* to use. If the NFS connection uses the NFS Version 2 protocol, then the NFS client uses the default security mode, which is currently sys. NFS clients may force the use of a specific security mode by specifying the sec=*mode* option on the command line. However, if the file system on the server is not shared with that security mode, the client may be denied access.

> If the NFS client wants to authenticate the NFS server using a particular (stronger) security mode, the client wants to specify the security mode to be used, even if the connection uses the NFS Version 3 protocol. This guarantees that an attacker masquerading as the server does not compromise the client.

> The NFS security modes are described below. Of these, the krb5, krb5i, krb5p modes use the Kerberos V5 protocol for authenticating and protecting the shared filesystems. Before these can be used, the system must be configured to be part of a Kerberos realm. See [kerberos](#page-212-0)(5).

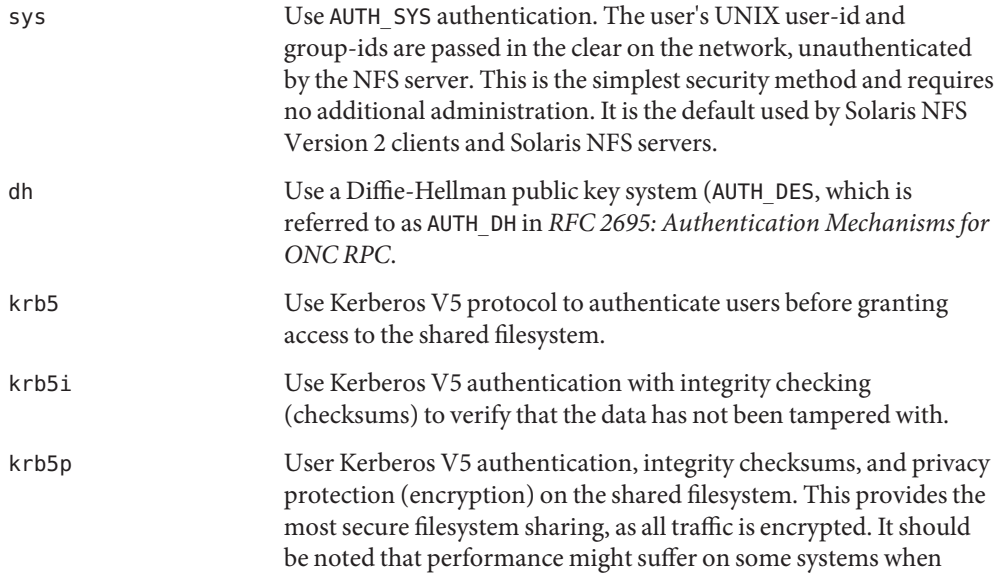

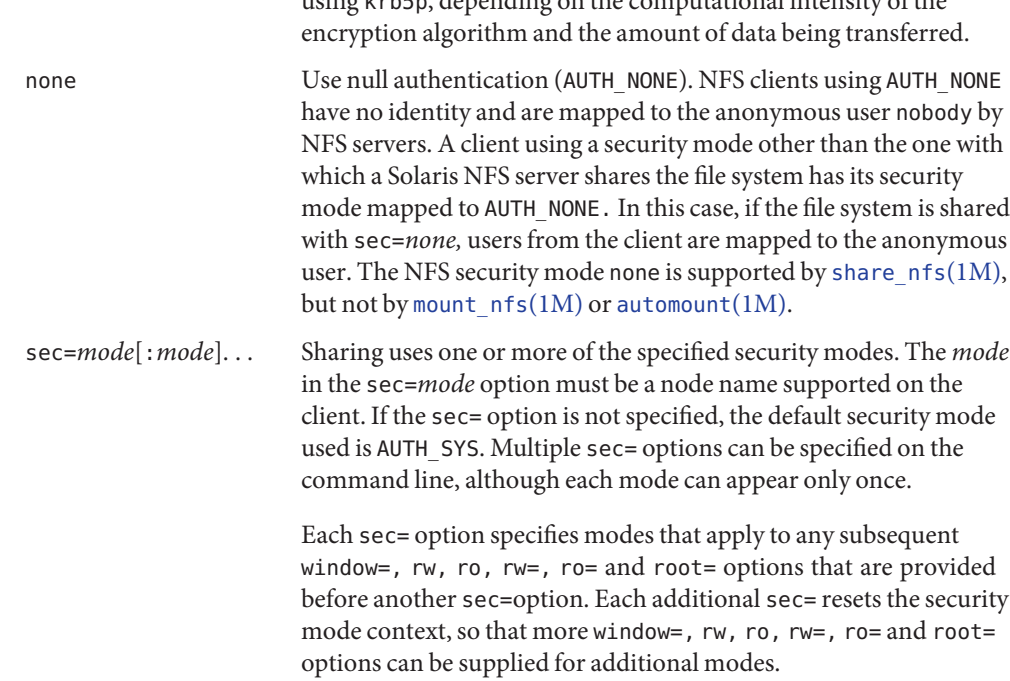

using krb5p, depending on the computational intensity of the

Examples Example 1 Sharing / var with Kerberos Authentication and Integrity Protection

The following example shares /var with Kerberos authentication and integrity protection:

share -F nfs -o sec=krb5i /var

**EXAMPLE 2** Sharing / var with Kerberos Authentication and Privacy Protection

The following example shares/var with Kerberos authentication and privacy protection:

share -F nfs -o sec=krb5p /var

**EXAMPLE 3** Sharing /var with Kerberos Authentication and Optionally Falling Back to AUTH\_SYS Authentication

The following example shares /var with Kerberos authentication and optionally falls back to AUTH\_SYS authentication:

share -F nfs -o sec=krb5:sys /var

**EXAMPLE 4** Sharing /var with Kerberos Authentication Allowing read/write Operations for Kerberos Authenticated Users and Optionally Falling Back to AUTH\_SYS Authentication Allowing only Read Operations

The following example shares /var with Kerberos authentication allowing read/write operations for Kerberos authenticated users and optionally falls back to AUTH\_SYS authentication allowing only read operations:

share -F nfs -o sec=krb5,rw,sec=sys,ro /var

NFS security service configuration file Files /etc/nfssec.conf

Attributes See [attributes](#page-22-0)(5) for descriptions of the following attributes:

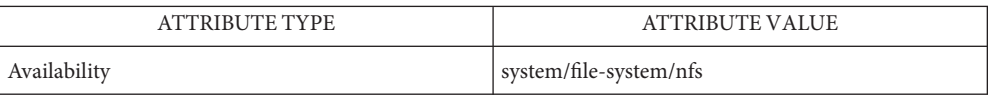

 $\textsf{See Also}\quad \textsf{automount}(1\text{M}), \textsf{kclient}(1\text{M}), \textsf{mount\_nfs}(1\text{M}), \textsf{share\_nfs}(1\text{M}), \textsf{rpc\_clnt\_auth}(3\text{NSL}),$  $\textsf{See Also}\quad \textsf{automount}(1\text{M}), \textsf{kclient}(1\text{M}), \textsf{mount\_nfs}(1\text{M}), \textsf{share\_nfs}(1\text{M}), \textsf{rpc\_clnt\_auth}(3\text{NSL}),$  $\textsf{See Also}\quad \textsf{automount}(1\text{M}), \textsf{kclient}(1\text{M}), \textsf{mount\_nfs}(1\text{M}), \textsf{share\_nfs}(1\text{M}), \textsf{rpc\_clnt\_auth}(3\text{NSL}),$  $\textsf{See Also}\quad \textsf{automount}(1\text{M}), \textsf{kclient}(1\text{M}), \textsf{mount\_nfs}(1\text{M}), \textsf{share\_nfs}(1\text{M}), \textsf{rpc\_clnt\_auth}(3\text{NSL}),$  $\textsf{See Also}\quad \textsf{automount}(1\text{M}), \textsf{kclient}(1\text{M}), \textsf{mount\_nfs}(1\text{M}), \textsf{share\_nfs}(1\text{M}), \textsf{rpc\_clnt\_auth}(3\text{NSL}),$ secure  $rpc(3NSL)$ , [nfssec.conf](http://docs.sun.com/doc/816-5174/nfssec.conf-4?a=view)(4), [attributes](#page-22-0)(5), [kerberos](#page-212-0)(5)

*RFC 2695: Authentication Mechanisms for ONC RPC*

Notes /etc/nfssec.conf lists the NFS security services. Do not edit this file. It is not intended to be user-configurable. See [kclient](http://docs.sun.com/doc/816-5166/kclient-1m?a=view)(1M).

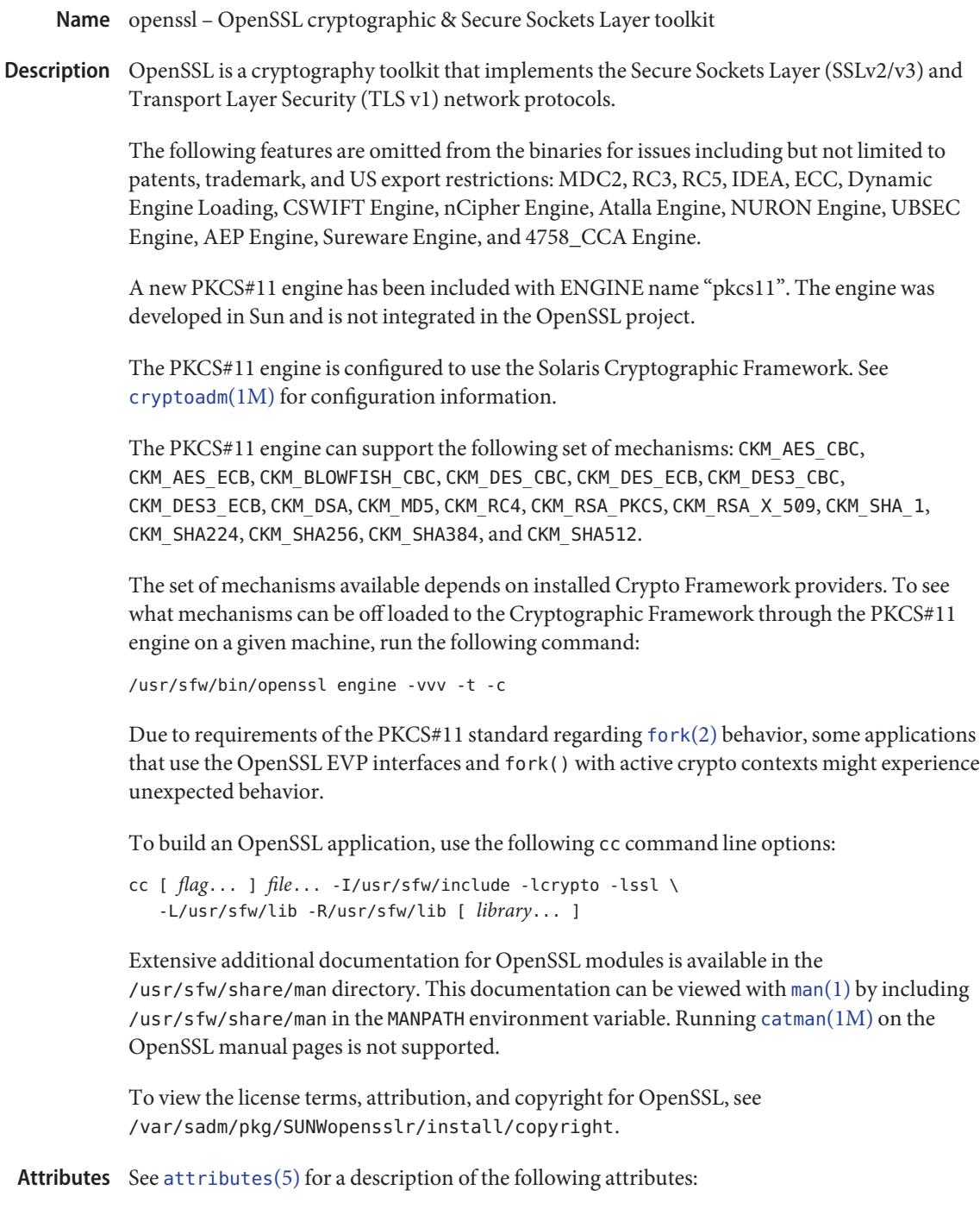

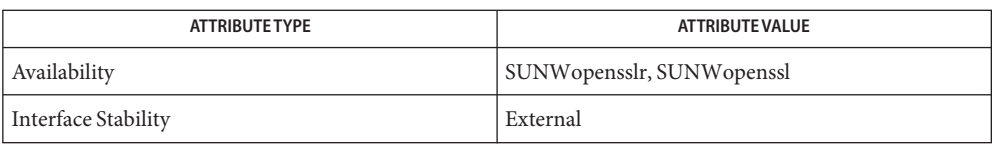

## See Also [cryptoadm](http://docs.sun.com/doc/816-5166/cryptoadm-1m?a=view)(1M), [libpkcs11](http://docs.sun.com/doc/816-5173/libpkcs11-3lib?a=view)(3LIB), [attributes](#page-22-0)(5)

/usr/share/man/man1openssl/openssl.1openssl, /usr/sfw/man/man3/engine.3, /usr/sfw/man/man3/evp.3

<span id="page-303-0"></span>Name pam\_authtok\_check - authentication and password management module

Synopsis pam\_authtok\_check.so.1

pam\_authtok\_check provides functionality to the Password Management stack. The implementation of pam\_sm\_chauthtok() performs a number of checks on the construction of the newly entered password. pam\_sm\_chauthtok() is invoked twice by the PAM framework, once with flags set to PAM\_PRELIM\_CHECK, and once with flags set to PAM\_UPDATE\_AUTHTOK. This module only performs its checks during the first invocation. This module expects the current authentication token in the PAM\_OLDAUTHTOK item, the new (to be checked) password in the PAM\_AUTHTOK item, and the login name in the PAM\_USER item. The checks performed by this module are: **Description**

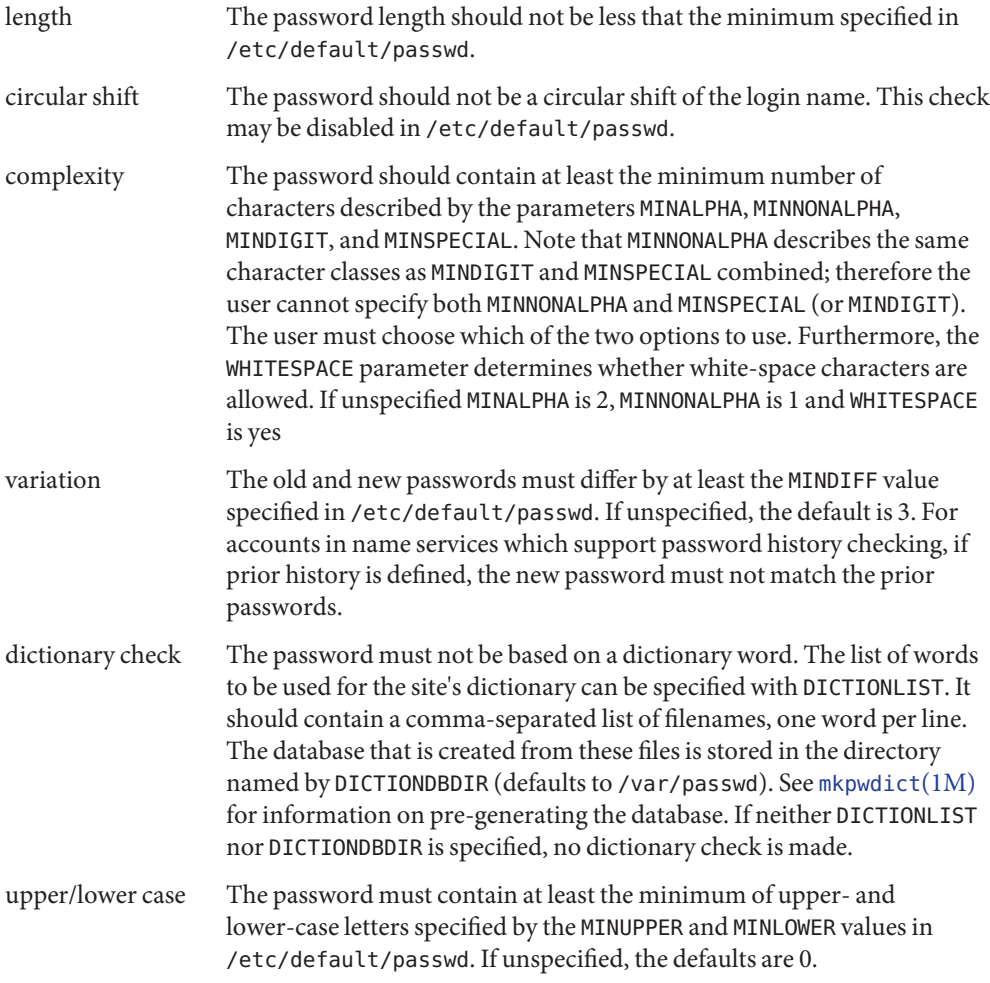

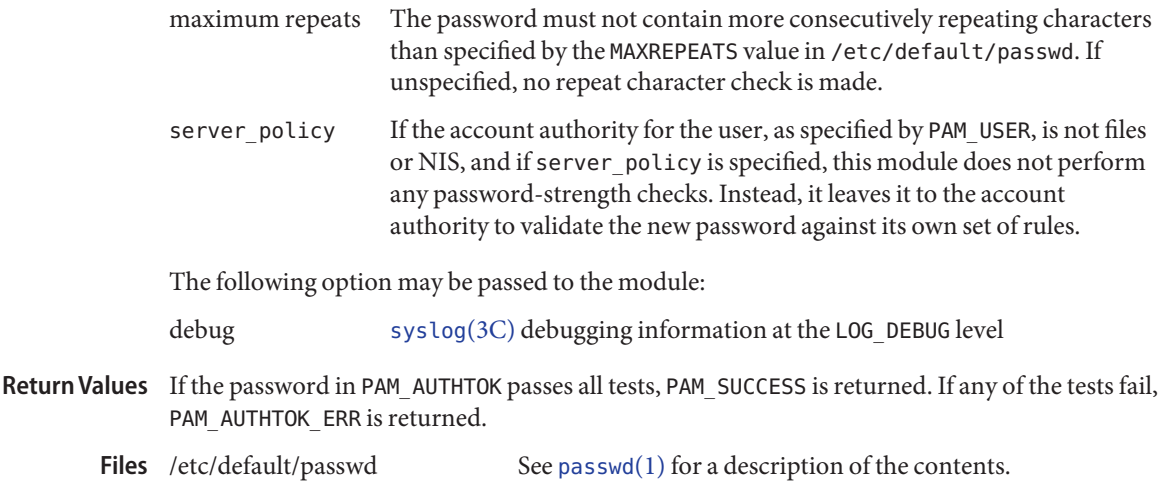

Attributes See [attributes](#page-22-0)(5) for descriptions of the following attributes:

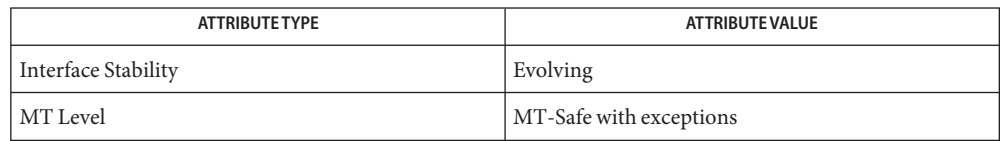

- [passwd](http://docs.sun.com/doc/816-5165/passwd-1?a=view)(1), pam[\(3PAM\),](http://docs.sun.com/doc/816-5172/pam-3pam?a=view) [mkpwdict](http://docs.sun.com/doc/816-5166/mkpwdict-1m?a=view)(1M), [pam\\_chauthtok](http://docs.sun.com/doc/816-5172/pam-chauthtok-3pam?a=view)(3PAM), [syslog](http://docs.sun.com/doc/816-5168/syslog-3c?a=view)(3C), [libpam](http://docs.sun.com/doc/816-5173/libpam-3lib?a=view)(3LIB), **See Also** [pam.conf](http://docs.sun.com/doc/816-5174/pam.conf-4?a=view)(4), [passwd](http://docs.sun.com/doc/816-5174/passwd-4?a=view)(4), [shadow](http://docs.sun.com/doc/816-5174/shadow-4?a=view)(4), [attributes](#page-22-0)(5), [pam\\_authtok\\_get](#page-305-0)(5), pam authtok store(5), [pam\\_dhkeys](#page-310-0)(5), [pam\\_passwd\\_auth](#page-330-0)(5), [pam\\_unix\\_account](#page-341-0)(5), pam unix  $auth(5)$ , pam unix session(5)
	- The interfaces in [libpam](http://docs.sun.com/doc/816-5173/libpam-3lib?a=view)(3LIB) are MT-Safe only if each thread within the multi-threaded **Notes** application uses its own PAM handle.

The  $\text{pam\_unix}(5)$  module is no longer supported. Similar functionality is provided by pam\_authtok\_check(5), [pam\\_authtok\\_get](#page-305-0)(5), [pam\\_authtok\\_store](#page-307-0)(5), [pam\\_dhkeys](#page-310-0)(5), [pam\\_passwd\\_auth](#page-330-0)(5), [pam\\_unix\\_account](#page-341-0)(5), [pam\\_unix\\_auth](#page-343-0)(5), and [pam\\_unix\\_session](#page-347-0)(5).

<span id="page-305-0"></span>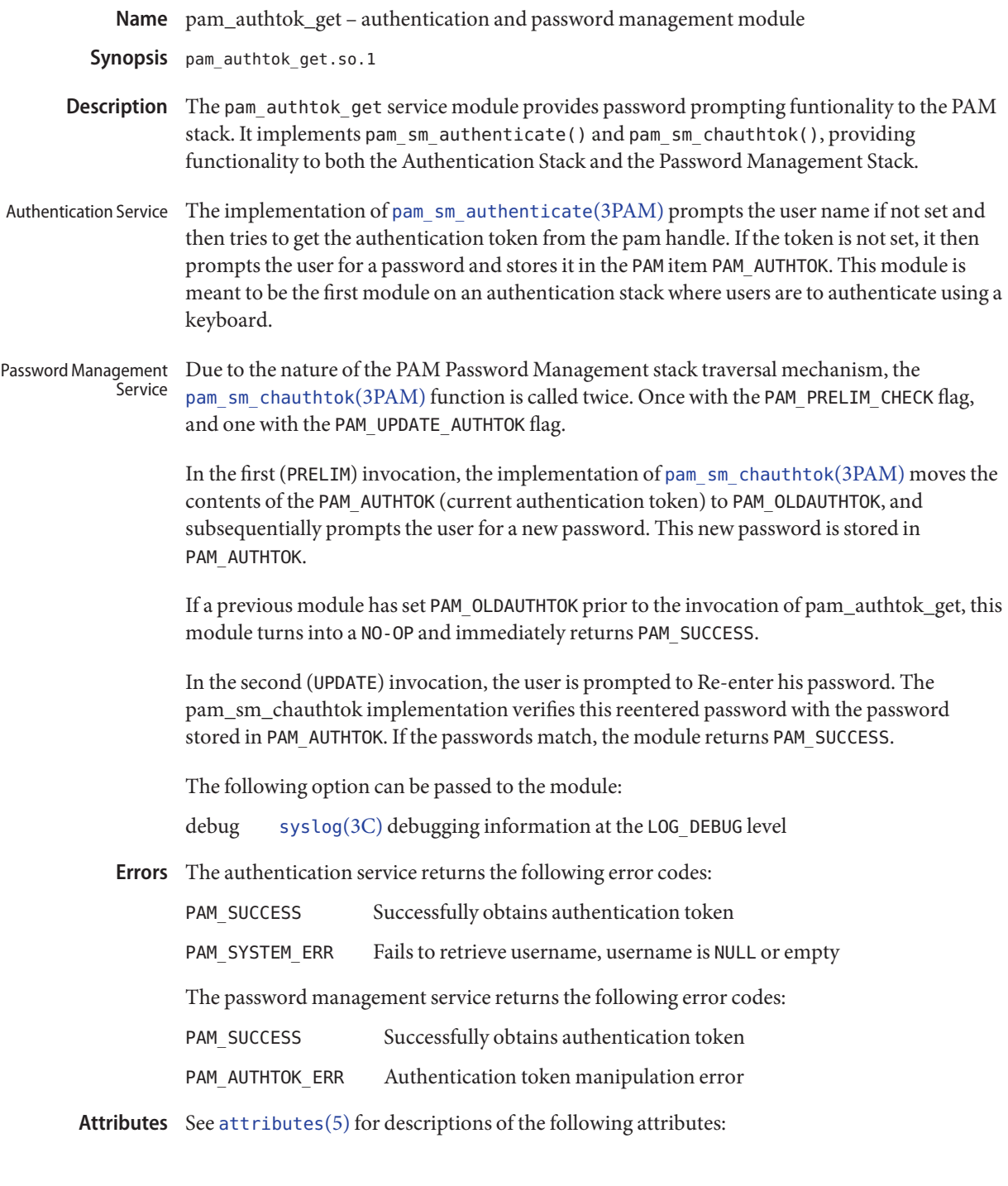

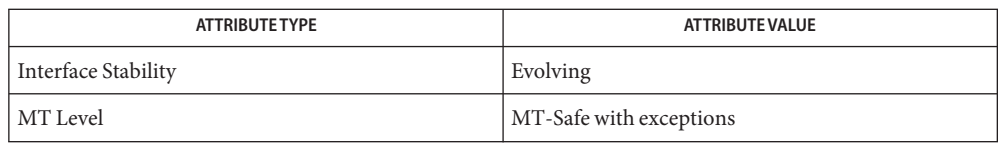

- pam[\(3PAM\),](http://docs.sun.com/doc/816-5172/pam-3pam?a=view) [pam\\_authenticate](http://docs.sun.com/doc/816-5172/pam-authenticate-3pam?a=view)(3PAM), [syslog](http://docs.sun.com/doc/816-5168/syslog-3c?a=view)(3C), [libpam](http://docs.sun.com/doc/816-5173/libpam-3lib?a=view)(3LIB), [pam.conf](http://docs.sun.com/doc/816-5174/pam.conf-4?a=view)(4), **See Also** [attributes](#page-22-0)(5), [pam\\_authtok\\_check](#page-303-0)(5), [pam\\_authtok\\_get](#page-305-0)(5), [pam\\_authtok\\_store](#page-307-0)(5), [pam\\_dhkeys](#page-310-0)(5), [pam\\_passwd\\_auth](#page-330-0)(5), [pam\\_unix\\_account](#page-341-0)(5), [pam\\_unix\\_auth](#page-343-0)(5), [pam\\_unix\\_session](#page-347-0)(5)
	- The interfaces in [libpam](http://docs.sun.com/doc/816-5173/libpam-3lib?a=view)(3LIB) are MT-Safe only if each thread within the multi-threaded **Notes** application uses its own PAM handle.

The pam  $unix(5)$  module is no longer supported. Similar functionality is provided by [pam\\_authtok\\_check](#page-303-0)(5), pam\_authtok\_get(5), [pam\\_authtok\\_store](#page-307-0)(5), [pam\\_dhkeys](#page-310-0)(5), [pam\\_passwd\\_auth](#page-330-0)(5), [pam\\_unix\\_account](#page-341-0)(5), [pam\\_unix\\_auth](#page-343-0)(5), and [pam\\_unix\\_session](#page-347-0)(5).

<span id="page-307-0"></span>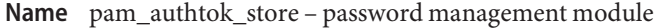

Synopsis pam\_authtok\_store.so.1

pam\_authtok\_store provides functionality to the PAM password management stack. It provides one function: pam\_sm\_chauthtok(). **Description**

> When invoked with flags set to PAM\_UPDATE\_AUTHTOK, this module updates the authentication token for the user specified by PAM\_USER.

> The authentication token PAM\_OLDAUTHTOK can be used to authenticate the user against repositories that need updating (NIS, LDAP). After successful updates, the new authentication token stored in PAM\_AUTHTOK is the user's valid password.

> This module honors the PAM\_REPOSITORY item, which, if set, specifies which repository is to be updated. If PAM\_REPOSITORY is unset, it follows the [nsswitch.conf](http://docs.sun.com/doc/816-5174/nsswitch.conf-4?a=view)(4).

The following option can be passed to the module:

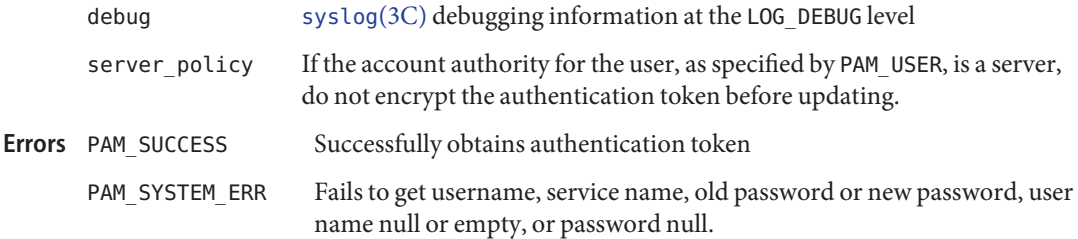

Attributes See [attributes](#page-22-0)(5) for descriptions of the following attributes:

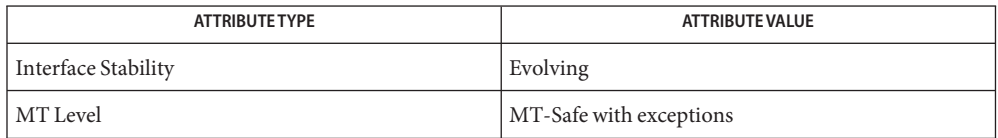

- pam[\(3PAM\),](http://docs.sun.com/doc/816-5172/pam-3pam?a=view) [pam\\_authenticate](http://docs.sun.com/doc/816-5172/pam-authenticate-3pam?a=view)(3PAM), [pam\\_chauthtok](http://docs.sun.com/doc/816-5172/pam-chauthtok-3pam?a=view)(3PAM), [syslog](http://docs.sun.com/doc/816-5168/syslog-3c?a=view)(3C), [libpam](http://docs.sun.com/doc/816-5173/libpam-3lib?a=view)(3LIB), **See Also** [pam.conf](http://docs.sun.com/doc/816-5174/pam.conf-4?a=view)(4), [attributes](#page-22-0)(5), [pam\\_authtok\\_check](#page-303-0)(5), [pam\\_authtok\\_get](#page-305-0)(5), [pam\\_dhkeys](#page-310-0)(5), pam passwd auth(5), pam unix account(5), pam unix auth(5), pam unix session(5)
	- The interfaces in [libpam](http://docs.sun.com/doc/816-5173/libpam-3lib?a=view)(3LIB) are MT-Safe only if each thread within the multi-threaded **Notes** application uses its own PAM handle.

The pam  $unix(5)$  module is no longer supported. Similar functionality is provided by [pam\\_authtok\\_check](#page-303-0)(5), [pam\\_authtok\\_get](#page-305-0)(5), pam\_authtok\_store(5), [pam\\_dhkeys](#page-310-0)(5), [pam\\_passwd\\_auth](#page-330-0)(5), [pam\\_unix\\_account](#page-341-0)(5), [pam\\_unix\\_auth](#page-343-0)(5), and [pam\\_unix\\_session](#page-347-0)(5).

If the PAM\_REPOSITORY *item\_type* is set and a service module does not recognize the type, the service module does not process any information, and returns PAM\_IGNORE. If the PAM\_REPOSITORY *item\_type* is not set, a service module performs its default action.

- Name pam\_deny PAM authentication, account, session and password management PAM module to deny operations
- Synopsis pam\_deny.so.1
- Description The pam\_deny module implements all the PAM service module functions and returns the module type default failure return code for all calls.

The following options are interpreted:

debug [syslog](http://docs.sun.com/doc/816-5168/syslog-3c?a=view)( $3C$ ) debugging information at the LOG AUTH|LOG DEBUG levels

The following error codes are returned: **Errors**

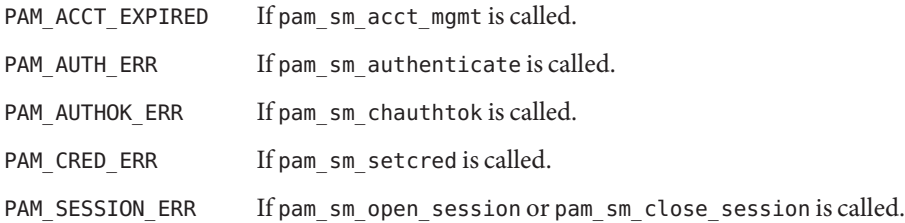

**EXAMPLE 1** Disallowing ssh none authentication **Examples**

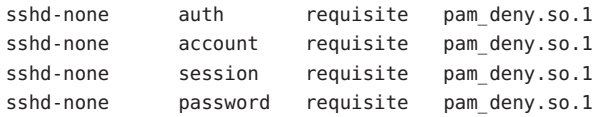

**EXAMPLE 2** Disallowing any service not explicitly defined

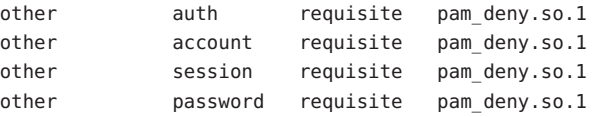

Attributes See [attributes](#page-22-0)(5) for a description of the following attributes:

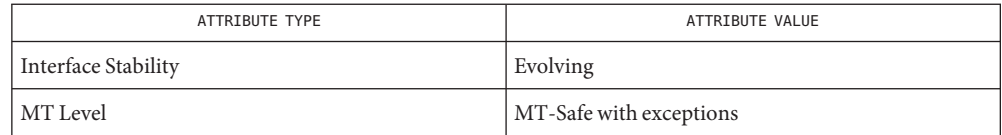

 $\textsf{See Also }$  su[\(1M\),](http://docs.sun.com/doc/816-5166/su-1m?a=view) [libpam](http://docs.sun.com/doc/816-5173/libpam-3lib?a=view)(3LIB), pam[\(3PAM\),](http://docs.sun.com/doc/816-5172/pam-3pam?a=view) [pam\\_sm\\_authenticate](http://docs.sun.com/doc/816-5172/pam-sm-authenticate-3pam?a=view)(3PAM), [syslog](http://docs.sun.com/doc/816-5168/syslog-3c?a=view)(3C), [pam.conf](http://docs.sun.com/doc/816-5174/pam.conf-4?a=view)(4), [nsswitch.conf](http://docs.sun.com/doc/816-5174/nsswitch.conf-4?a=view)(4), [attributes](#page-22-0)(5), [pam\\_authtok\\_check](#page-303-0)(5), pam authtok get(5), pam authtok store(5), pam dhkeys(5), pam passwd auth(5), pam unix  $account(5)$ , pam unix  $auth(5)$ , pam unix session(5), [privileges](#page-354-0)(5)

The interfaces in [libpam](http://docs.sun.com/doc/816-5173/libpam-3lib?a=view)(3LIB) are MT-Safe only if each thread within the multi-threaded **Notes** application uses its own PAM handle.

The pam\_deny module is intended to deny access to a specified service. The other service name may be used to deny access to services not explicitly specified.

<span id="page-310-0"></span>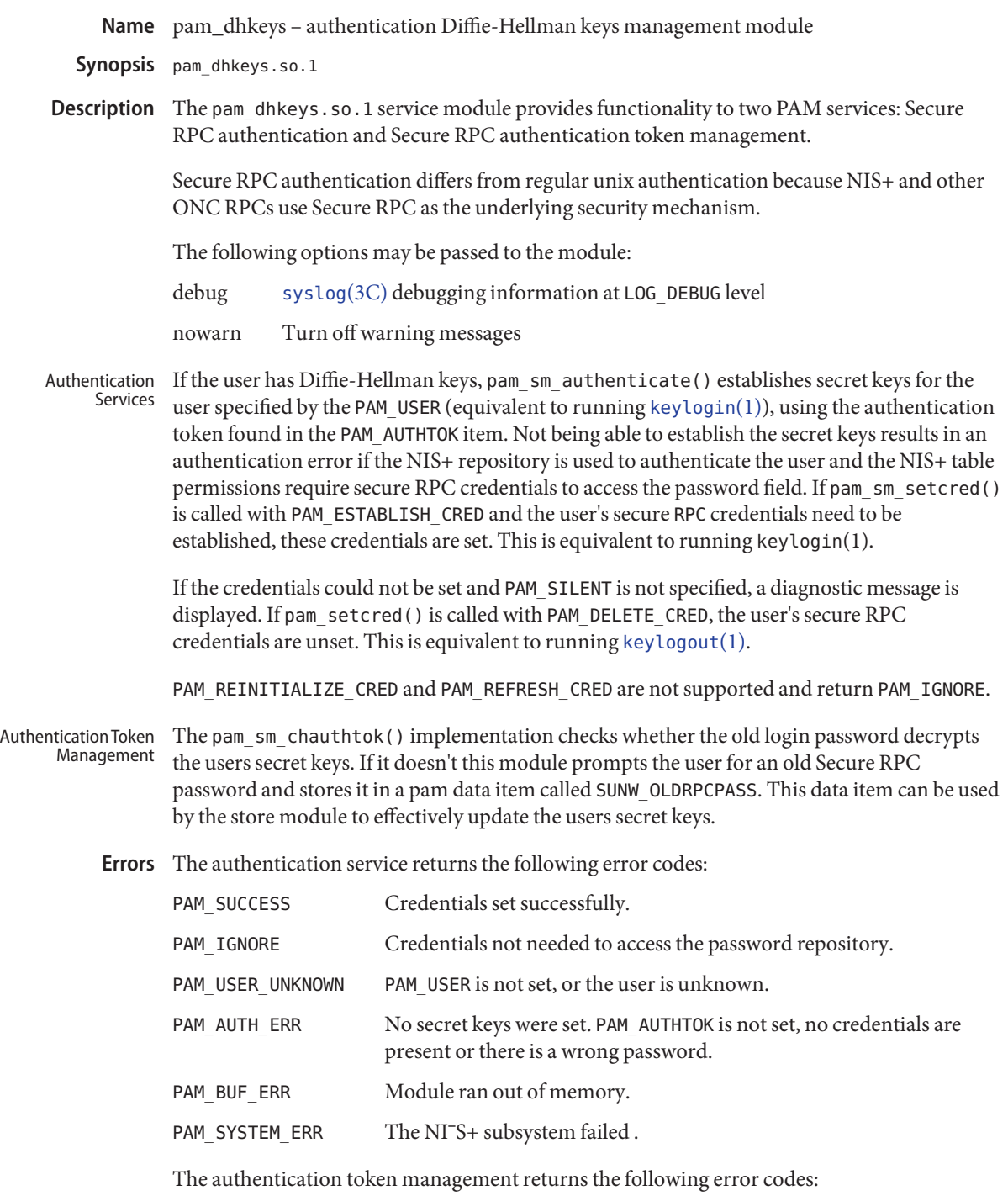

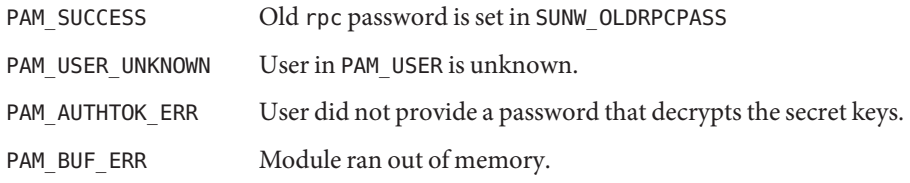

Attributes See [attributes](#page-22-0)(5) for descriptions of the following attributes:

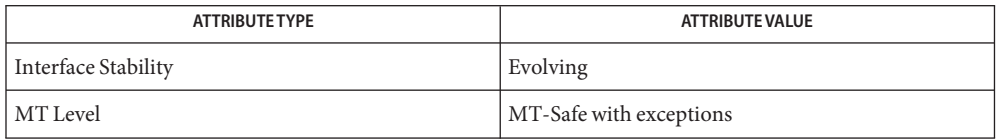

- See Also [keylogin](http://docs.sun.com/doc/816-5165/keylogin-1?a=view)(1), [keylogout](http://docs.sun.com/doc/816-5165/keylogout-1?a=view)(1), pam[\(3PAM\),](http://docs.sun.com/doc/816-5172/pam-3pam?a=view) [pam\\_authenticate](http://docs.sun.com/doc/816-5172/pam-authenticate-3pam?a=view)(3PAM), [pam\\_chauthtok](http://docs.sun.com/doc/816-5172/pam-chauthtok-3pam?a=view)(3PAM), [pam\\_setcred](http://docs.sun.com/doc/816-5172/pam-setcred-3pam?a=view)(3PAM), [pam\\_get\\_item](http://docs.sun.com/doc/816-5172/pam-get-item-3pam?a=view)(3PAM), [pam\\_set\\_data](http://docs.sun.com/doc/816-5172/pam-set-data-3pam?a=view)(3PAM), [pam\\_get\\_data](http://docs.sun.com/doc/816-5172/pam-get-data-3pam?a=view)(3PAM), [syslog](http://docs.sun.com/doc/816-5168/syslog-3c?a=view)(3C), [libpam](http://docs.sun.com/doc/816-5173/libpam-3lib?a=view)(3LIB), [pam.conf](http://docs.sun.com/doc/816-5174/pam.conf-4?a=view)(4), [attributes](#page-22-0)(5), [pam\\_authtok\\_check](#page-303-0)(5), [pam\\_authtok\\_get](#page-305-0)(5), [pam\\_authtok\\_store](#page-307-0)(5), pam passwd auth(5), pam unix account(5), pam unix auth(5), pam unix session(5)
	- The interfaces in [libpam](http://docs.sun.com/doc/816-5173/libpam-3lib?a=view)(3LIB) are MT-Safe only if each thread within the multi-threaded **Notes** application uses its own PAM handle.

The pam  $unix(5)$  module is no longer supported. Similar functionality is provided by [pam\\_authtok\\_check](#page-303-0)(5), [pam\\_authtok\\_get](#page-305-0)(5), [pam\\_authtok\\_store](#page-307-0)(5), pam\_dhkeys(5), [pam\\_passwd\\_auth](#page-330-0)(5), [pam\\_unix\\_account](#page-341-0)(5), [pam\\_unix\\_auth](#page-343-0)(5), and [pam\\_unix\\_session](#page-347-0)(5).

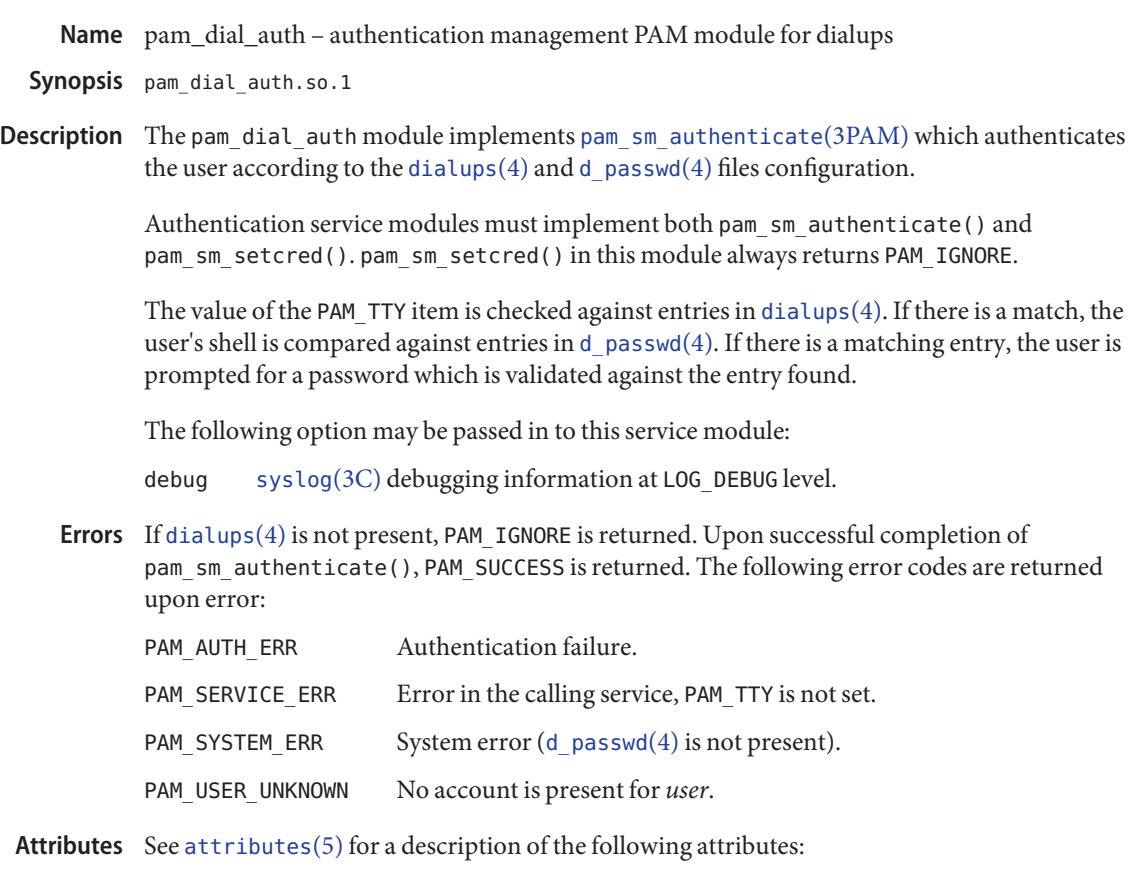

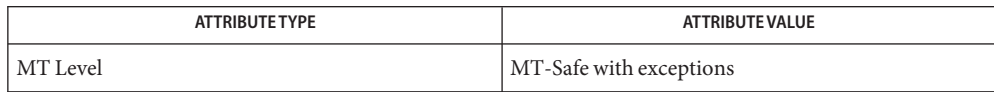

- pam[\(3PAM\),](http://docs.sun.com/doc/816-5172/pam-3pam?a=view) [pam\\_authenticate](http://docs.sun.com/doc/816-5172/pam-authenticate-3pam?a=view)(3PAM), [pam\\_sm\\_authenticate](http://docs.sun.com/doc/816-5172/pam-sm-authenticate-3pam?a=view)(3PAM), [d\\_passwd](http://docs.sun.com/doc/816-5174/d-passwd-4?a=view)(4), **See Also** [dialups](http://docs.sun.com/doc/816-5174/dialups-4?a=view)(4), [libpam](http://docs.sun.com/doc/816-5173/libpam-3lib?a=view)(3LIB), [pam.conf](http://docs.sun.com/doc/816-5174/pam.conf-4?a=view)(4), [attributes](#page-22-0)(5), [pam\\_authtok\\_check](#page-303-0)(5), [pam\\_authtok\\_get](#page-305-0)(5), [pam\\_authtok\\_store](#page-307-0)(5), [pam\\_dhkeys](#page-310-0)(5), [pam\\_passwd\\_auth](#page-330-0)(5), [pam\\_unix\\_account](#page-341-0)(5), [pam\\_unix\\_auth](#page-343-0)(5), [pam\\_unix\\_session](#page-347-0)(5)
	- The interfaces in [libpam](http://docs.sun.com/doc/816-5173/libpam-3lib?a=view)(3LIB) are MT-Safe only if each thread within the multi-threaded **Notes** application uses its own PAM handle.

The pam  $unix(5)$  module is no longer supported. Similar functionality is provided by pam authtok check(5), pam authtok  $get(5)$ , pam authtok store(5), pam dhkeys(5), [pam\\_passwd\\_auth](#page-330-0)(5), [pam\\_unix\\_account](#page-341-0)(5), [pam\\_unix\\_auth](#page-343-0)(5), and [pam\\_unix\\_session](#page-347-0)(5).

<span id="page-313-0"></span>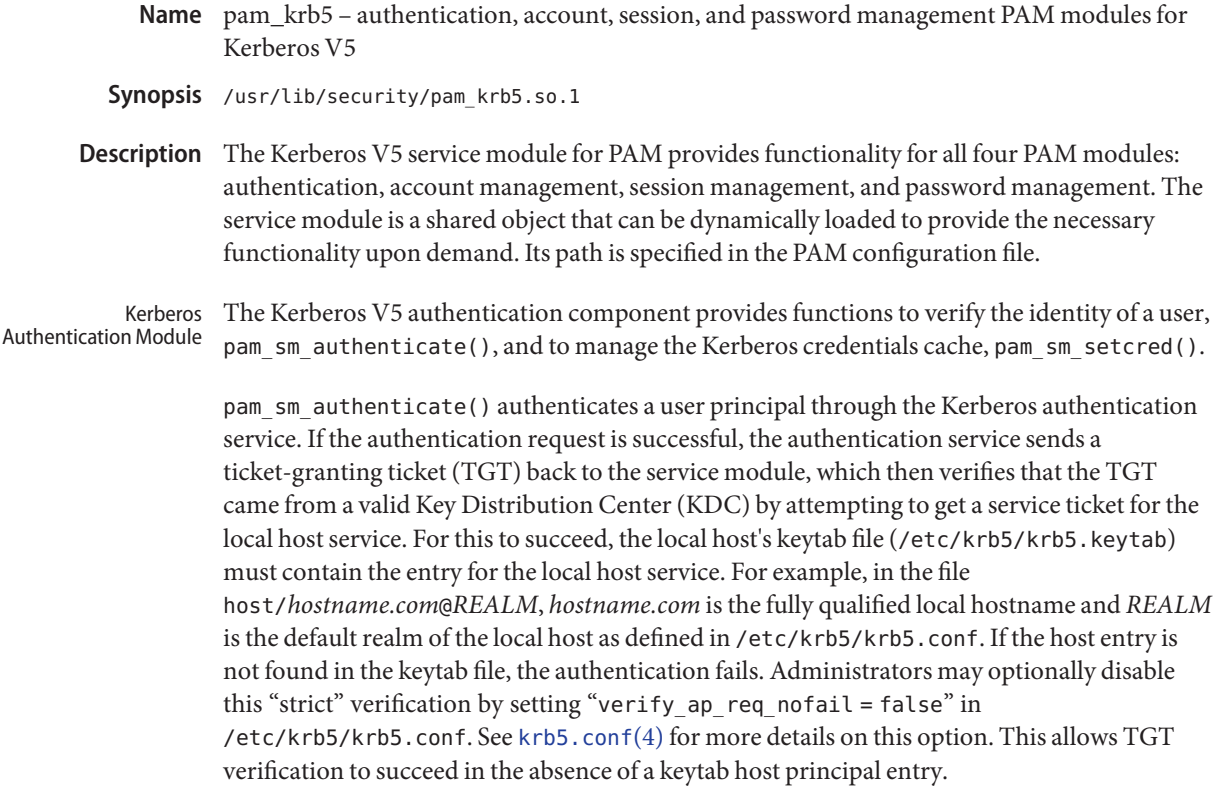

[pam\\_sm\\_authenticate](http://docs.sun.com/doc/816-5172/pam-sm-authenticate-3pam?a=view)(3PAM) may be passed the following flag:

PAM\_DISALLOW\_NULL\_AUTHTOK

This flag is ignored. The Kerberos authentication mechanism will not allow an empty password string by default.

pam\_sm\_setcred() creates and modifies the user's credential cache. This function initializes the user's credential cache, if it does not already exist, and stores the initial credentials for later use by Kerberized network applications. The following flags may be set in the flags field. They are best described by their effect on the user's credential cache.

## PAM\_ESTABLISH\_CRED

Stores the initial credentials in the user's credential cache so that the user may access Kerberos network services. If a successful authentication pass was made, the new credentials are stored in the credential cache, overwriting any existing credentials that were previously stored. If an unsuccessful authentication pass was made, PAM\_CRED\_UNAVAIL is returned.

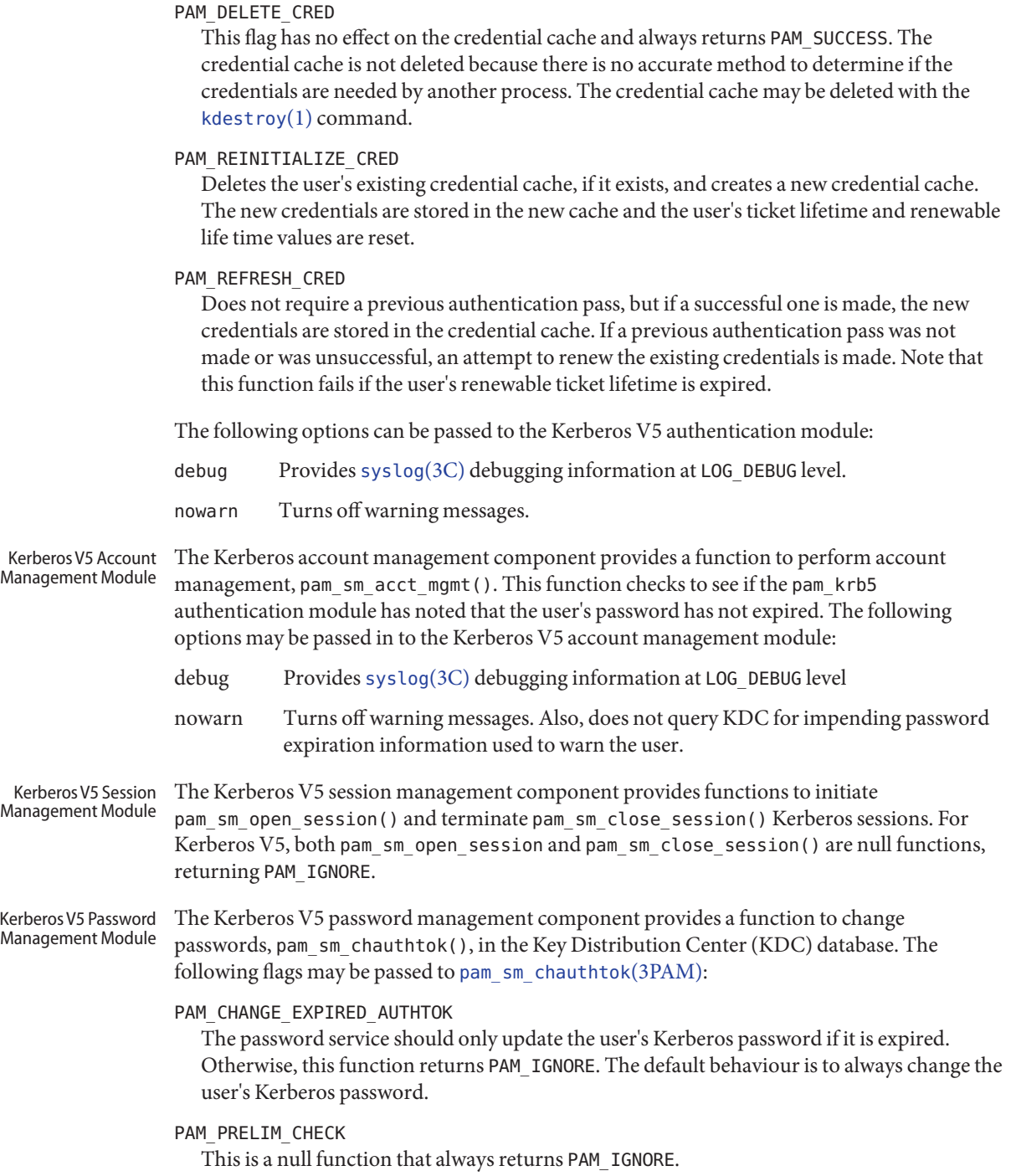

PAM\_UPDATE\_AUTHTOK

This flag is necessary to change the user's Kerberos password. If this flag is not set, pam\_krb5 returns PAM\_SYSTEM\_ERR.

The following option can be passed to the Kerberos V5 password module:

debug Provides [syslog](http://docs.sun.com/doc/816-5168/syslog-3c?a=view)(3C) debugging information at LOG\_DEBUG level.

The following error codes are returned for pam\_sm\_authenticate(): **Errors**

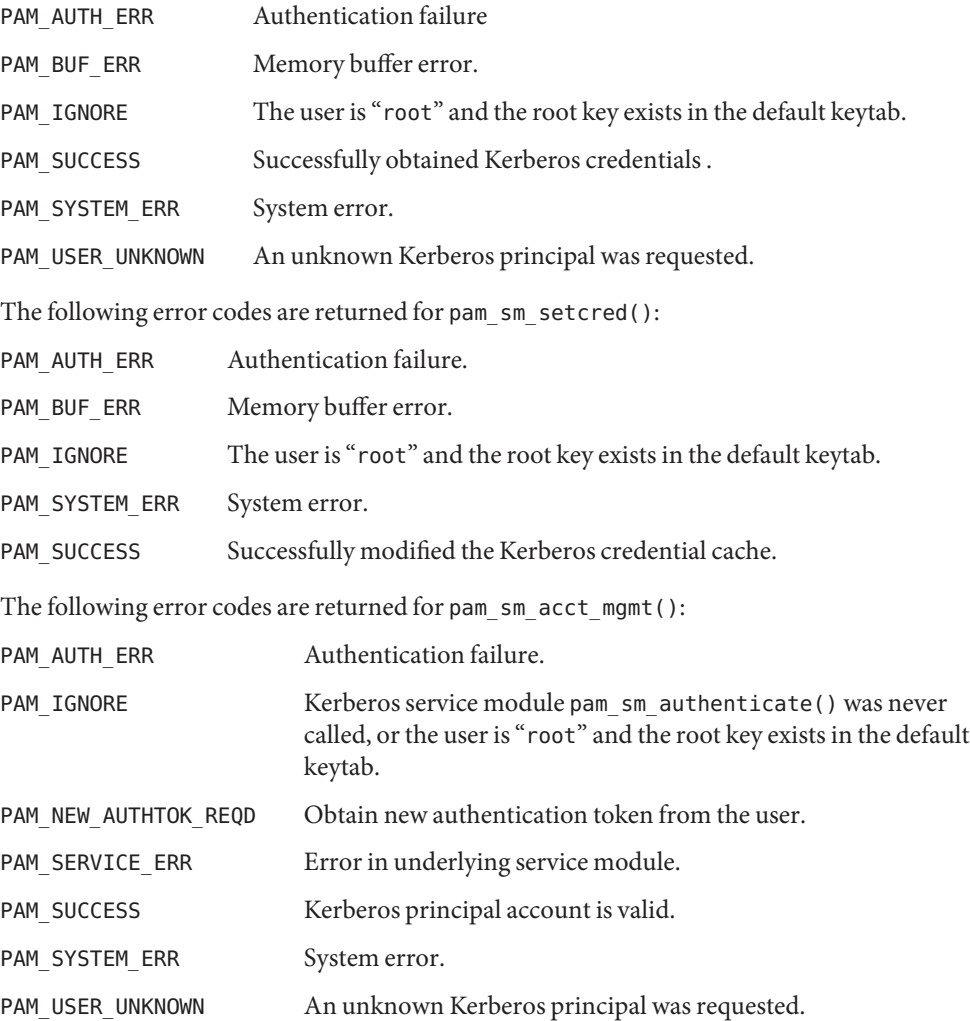

The following error code is returned for pam\_sm\_open\_session() and pam\_sm\_close\_session():

PAM\_IGNORE These two functions are null functions in pam\_krb5:

The following error codes are returned for pam\_sm\_chauthtok():

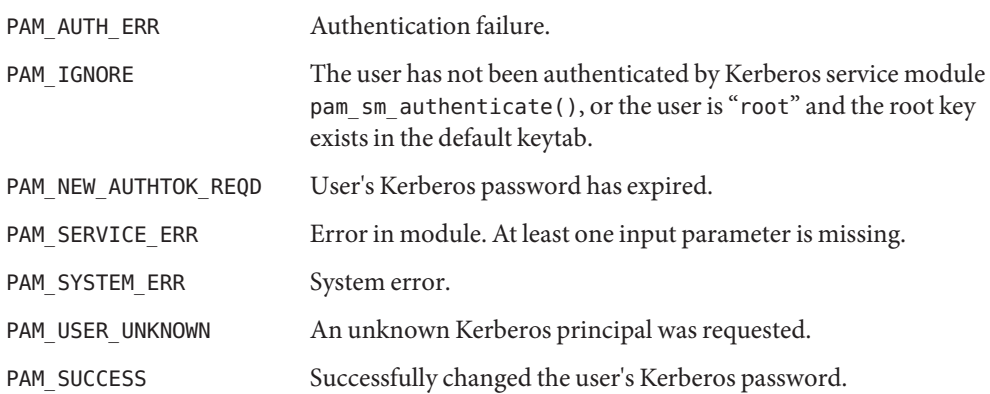

**EXAMPLE 1** Authenticate Users Through Kerberos as First Choice **Examples**

The following is an excerpt of a sample pam.conf configuration file that authenticates users through the Kerberos authentication service and authenticates through the Unix login only if the Kerberos authentication fails. This arrangement is helpful when a majority of the users are networked by means of Kerberos and when there are only a few non-Kerberos type user accounts, such as root. The service illustrated below is for dtlogin.

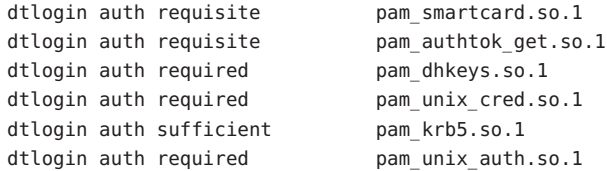

Note that these changes should not be made to the existing krlogin, krsh, and ktelnet service entries. Those services require Kerberos authentication, so using a seemingly sufficient control flag would not provide the necessary functionality for privacy and integrity. There should be no need to change those entries.

The following entries check for password expiration when dealing with Kerberos and Unix password aging policies:

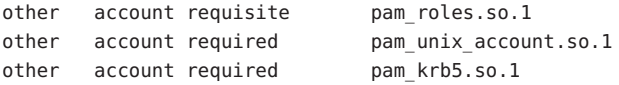

The following entries would change the Kerberos password of the user and continue to change the Unix login password only if the Kerberos password change had failed:

```
other password required pam dhkeys.so.1
other password requisite pam_authtok_get.so.1
other password requisite pam authtok check.so.1
other password sufficient pam krb5.so.1
other password required pam_authtok_store.so.1
```
**EXAMPLE 1** Authenticate Users Through Kerberos as First Choice *(Continued)*

When changing Kerberos based user's password, use [kpasswd](http://docs.sun.com/doc/816-5165/kpasswd-1?a=view)(1). When changing a non-Kerberos user's password, it is recommended that the repository is specified (-r) with the [passwd](http://docs.sun.com/doc/816-5165/passwd-1?a=view)(1) command.

**EXAMPLE 2** Authenticate Users Through Kerberos Only

The following example allows authentication only to users that have Kerberos-based accounts.

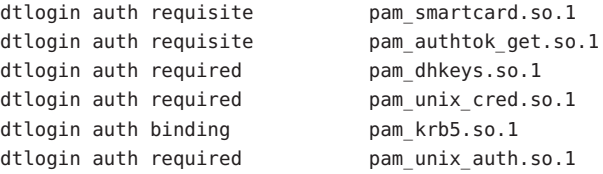

Typically, you would have another service specified in the pam.conf file that would allow local users, such as database, web server, system administrator accounts, to log in to the host machine. For example, the service name "login" could be used for these users. Note that these users should not belong to any roles.

The rest of the module types look similar to that shown in the previous example:

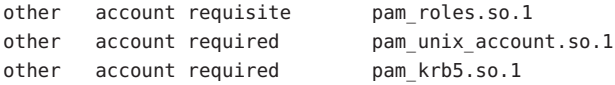

With binding specified in the following, it is important that non-Kerberos users specify the repository in which they reside using the -r option with the [passwd](http://docs.sun.com/doc/816-5165/passwd-1?a=view)(1) command. This configuration is also based on the assumptions that:

- Kerberos users maintain only their Kerberos passwords;
- changing their Unix password is not necessary, given that they are authenticated only through their Kerberos passwords when logging in.

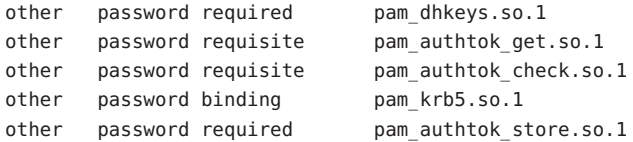

**EXAMPLE 3** Authenticate Through Kerberos Optionally

This configuration is helpful when the majority of users are non-Kerberos users and would like to authenticate through Kerberos if they happened to exist in the Kerberos database. The effect of this is similar to users voluntarily executing  $kinit(1)$  $kinit(1)$  after they have successfully logged in:

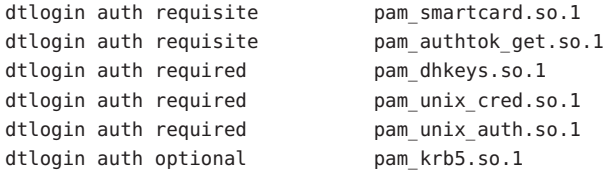

The rest of the configuration is as follows:

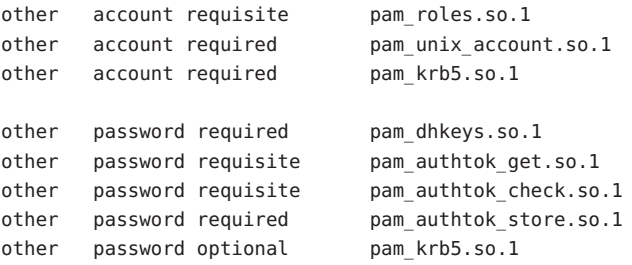

Non-Kerberos users should specify their respective repositories by using the -r option when changing their password with the [passwd](http://docs.sun.com/doc/816-5165/passwd-1?a=view)(1) command.

Attributes See [attributes](#page-22-0)(5) for descriptions of the following attributes:

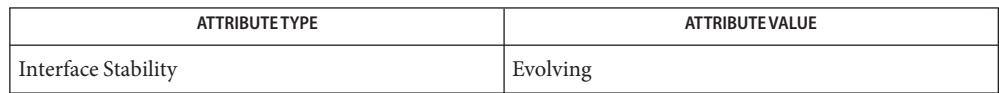

 $\textsf{See Also}$  [kdestroy](http://docs.sun.com/doc/816-5165/kdestroy-1?a=view)(1), [kinit](http://docs.sun.com/doc/816-5165/kinit-1?a=view)(1), [kpasswd](http://docs.sun.com/doc/816-5165/kpasswd-1?a=view)(1), [passwd](http://docs.sun.com/doc/816-5165/passwd-1?a=view)(1), [ktkt\\_warnd](http://docs.sun.com/doc/816-5166/ktkt-warnd-1m?a=view)(1M), [libpam](http://docs.sun.com/doc/816-5173/libpam-3lib?a=view)(3LIB), pam[\(3PAM\),](http://docs.sun.com/doc/816-5172/pam-3pam?a=view) pam\_sm[\(3PAM\),](http://docs.sun.com/doc/816-5172/pam-sm-3pam?a=view) [pam\\_sm\\_acct\\_mgmt](http://docs.sun.com/doc/816-5172/pam-sm-acct-mgmt-3pam?a=view)(3PAM), [pam\\_sm\\_authenticate](http://docs.sun.com/doc/816-5172/pam-sm-authenticate-3pam?a=view)(3PAM), [pam\\_sm\\_chauthtok](http://docs.sun.com/doc/816-5172/pam-sm-chauthtok-3pam?a=view)(3PAM), [pam\\_sm\\_close\\_session](http://docs.sun.com/doc/816-5172/pam-sm-close-session-3pam?a=view)(3PAM), [pam\\_sm\\_open\\_session](http://docs.sun.com/doc/816-5172/pam-sm-open-session-3pam?a=view)(3PAM), pam sm setcred(3PAM), [syslog](http://docs.sun.com/doc/816-5168/syslog-3c?a=view)(3C), [pam.conf](http://docs.sun.com/doc/816-5174/pam.conf-4?a=view)(4), [attributes](#page-22-0)(5), [kerberos](#page-212-0)(5), [krb5envvar](#page-216-0)(5), [pam\\_krb5\\_migrate](#page-319-0)(5)

The interfaces in [libpam](http://docs.sun.com/doc/816-5173/libpam-3lib?a=view)(3LIB) are MT-Safe only if each thread within the multi-threaded **Notes** application uses its own PAM handle.

On successful acquisition of initial credentials (ticket-granting ticket), [ktkt\\_warnd](http://docs.sun.com/doc/816-5166/ktkt-warnd-1m?a=view)(1M) will be notified, to alert the user when the initial credentials are about to expire.

<span id="page-319-0"></span>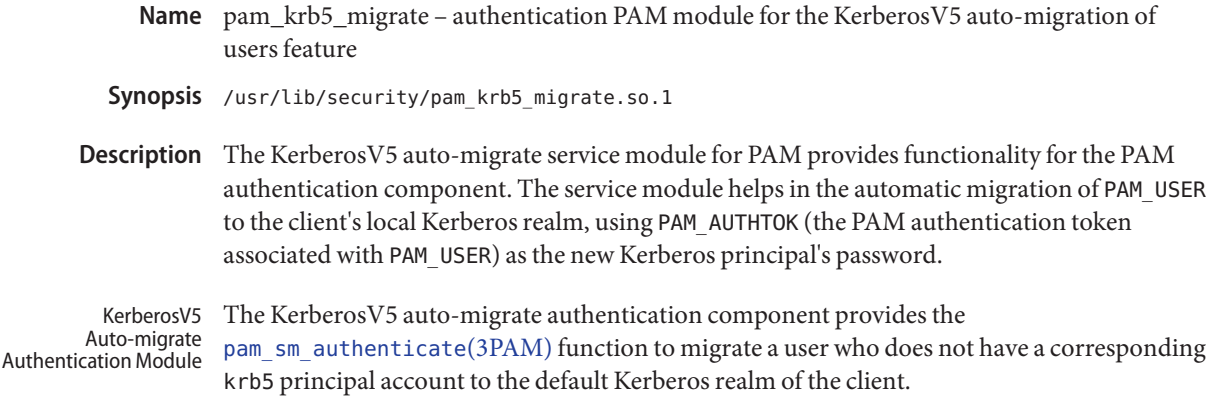

[pam\\_sm\\_authenticate](http://docs.sun.com/doc/816-5172/pam-sm-authenticate-3pam?a=view)(3PAM) uses a host-based client service principal, present in the local keytab (/etc/krb5/krb5.keytab) to authenticate to [kadmind](http://docs.sun.com/doc/816-5166/kadmind-1m?a=view)(1M) (defaults to the host/nodename. fqdn service principal), for the principal creation operation. Also, for successful creation of the krb5 user principal account, the host-based client service principal being used needs to be assigned the appropriate privilege on the master KDC's [kadm5.acl](http://docs.sun.com/doc/816-5174/kadm5.acl-4?a=view)(4) file. [kadmind](http://docs.sun.com/doc/816-5166/kadmind-1m?a=view)( $1M$ ) checks for the appropriate privilege and validates the user password using PAM by calling [pam\\_authenticate](http://docs.sun.com/doc/816-5172/pam-authenticate-3pam?a=view)(3PAM) and [pam\\_acct\\_mgmt](http://docs.sun.com/doc/816-5172/pam-acct-mgmt-3pam?a=view)(3PAM) for the k5migrate service.

If migration of the user to the KerberosV5 infrastructure is successful, the module will inform users about it by means of a PAM\_TEXT\_INFO message, unless instructed otherwise by the presence of the quiet option.

The authentication component always returns PAM\_IGNORE and is meant to be stacked in pam.conf with a requirement that it be listed below pam\_authtok\_get(5) in the authentication stack. Also, if pam\_krb5\_migrate is used in the authentication stack of a particular service, it is mandatory that [pam\\_krb5](#page-313-0)(5) be listed in the PAM account stack of that service for proper operation (see EXAMPLES).

The following options can be passed to the KerberosV5 auto-migrate authentication module: **Options**

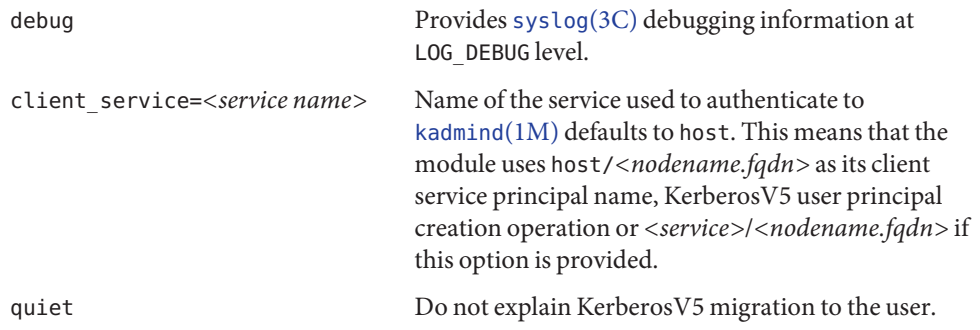

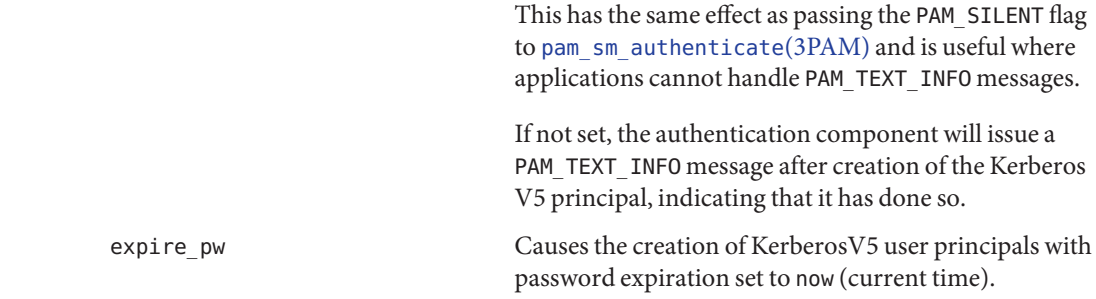

**EXAMPLE 1** Sample Entries from pam.conf **Examples**

The following entries from [pam.conf](http://docs.sun.com/doc/816-5174/pam.conf-4?a=view) $(4)$  demonstrate the use of the pam\_krb5\_migrate.so.1 module:

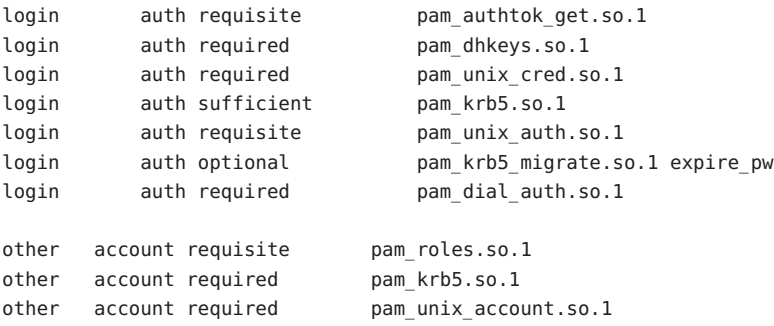

The pam\_krb5\_migrate module can generally be present on the authentication stack of any service where the application calls [pam\\_sm\\_authenticate](http://docs.sun.com/doc/816-5172/pam-sm-authenticate-3pam?a=view)(3PAM) and an authentication token (in the preceding example, the authentication token would be the user's Unix password) is available for use as a Kerberos V5 password.

**EXAMPLE 2** Sample Entries from kadm5.acl

The following entries from [kadm5.acl](http://docs.sun.com/doc/816-5174/kadm5.acl-4?a=view)(4) permit or deny privileges to the host client service principal:

host/\*@ACME.COM U root host/\*@ACME.COM ui \*

The preceding entries permit the pam krb5 migrate add privilege to the host client service principal of any machine in the ACME.COM KerberosV5 realm, but denies the add privilege to all host service principals for addition of the root user account.

**EXAMPLE 3** Sample Entries in pam.conf of the Master KDC

The entries below enable [kadmind](http://docs.sun.com/doc/816-5166/kadmind-1m?a=view)(1M) on the master KDC to use the k5migrate PAM service in order to validate Unix user passwords for accounts that require migration to the Kerberos realm.

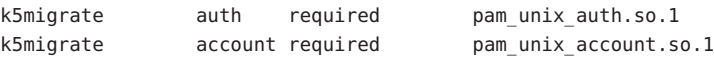

Attributes See [attributes](#page-22-0)(5) for a description of the following attribute:

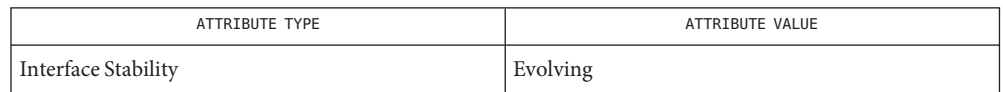

See Also [kadmind](http://docs.sun.com/doc/816-5166/kadmind-1m?a=view)(1M), [syslog](http://docs.sun.com/doc/816-5168/syslog-3c?a=view)(3C), [pam\\_authenticate](http://docs.sun.com/doc/816-5172/pam-authenticate-3pam?a=view)(3PAM), [pam\\_acct\\_mgmt](http://docs.sun.com/doc/816-5172/pam-acct-mgmt-3pam?a=view)(3PAM), pam sm authenticate(3PAM), [kadm5.acl](http://docs.sun.com/doc/816-5174/kadm5.acl-4?a=view)(4), [pam.conf](http://docs.sun.com/doc/816-5174/pam.conf-4?a=view)(4), [attributes](#page-22-0)(5), pam authtok  $get(5)$ , pam  $krb5(5)$ 

Name pam\_ldap - authentication and account management PAM module for LDAP

Synopsis /usr/lib/security/pam\_ldap.so.1

The pam\_ldap module implements [pam\\_sm\\_authenticate](http://docs.sun.com/doc/816-5172/pam-sm-authenticate-3pam?a=view)(3PAM) and [pam\\_sm\\_acct\\_mgmt](http://docs.sun.com/doc/816-5172/pam-sm-acct-mgmt-3pam?a=view)(3PAM), the functions that provide functionality for the PAM authentication and account management stacks. The pam\_ldap module ties the authentication and account management functionality to the functionality of the supporting LDAP server. For authentication, pam\_ldap can authenticate the user directly to any LDAP directory server by using any supported authentication mechanism, such as DIGEST-MD5. However, the account management component of pam\_ldap will work only with the Sun Java System Directory Server. The server's user account management must be properly configured before it can be used by pam\_ldap. Refer to the *Sun Java System Directory Server Administration Guide* for information on how to configure user account management, including password and account lockout policy. **Description**

> pam\_ldap must be used in conjunction with the modules that support the UNIX authentication, password, and account management, which are pam authtok  $get(5)$ , [pam\\_passwd\\_auth](#page-330-0)(5), [pam\\_unix\\_account](#page-341-0)(5), and [pam\\_unix\\_auth](#page-343-0)(5). pam\_ldap is designed to be stacked directly below these modules. If other modules are designed to be stacked in this manner, the modules can be stacked below the pam\_ldap module. The [Examples](#page-323-0) section shows how the UNIX modules are stacked with pam\_ldap. When stacked together, the UNIX modules are used to control local accounts, such as root. pam\_ldap is used to control network accounts, that is, LDAP users. For the stacks to work, pam\_unix\_auth, pam\_unix\_account, and pam passwd auth must be configured with the binding control flag and the server policy option. This configuration allows local account override of a network account.

## The LDAP authentication module verifies the identity of a user. The pam sm authenticate(3PAM) function uses the password entered by the user to attempt to authenticate to the LDAP server. If successful, the user is authenticated. See NOTES for information on password prompting. LDAP Authentication Module

The authentication method used is either defined in the client profile , or the authentication method is configured by using the [ldapclient](http://docs.sun.com/doc/816-5166/ldapclient-1m?a=view)(1M) command. To determine the authentication method to use, this module first attempts to use the authentication method that is defined, for service pam\_ldap, for example,

serviceAuthenticationMethod:pam\_ldap:sasl/DIGEST-MD5. If no authentication method is defined, pam\_ldap uses the default authentication method. If neither are set, the authentication fails. This module skips the configured authentication method if the authentication method is set to none.

The following options can be passed to the LDAP service module:

debug [syslog](http://docs.sun.com/doc/816-5168/syslog-3c?a=view)(3C) debugging information at LOG DEBUG level.

nowarn Turn off warning messages.

<span id="page-323-0"></span>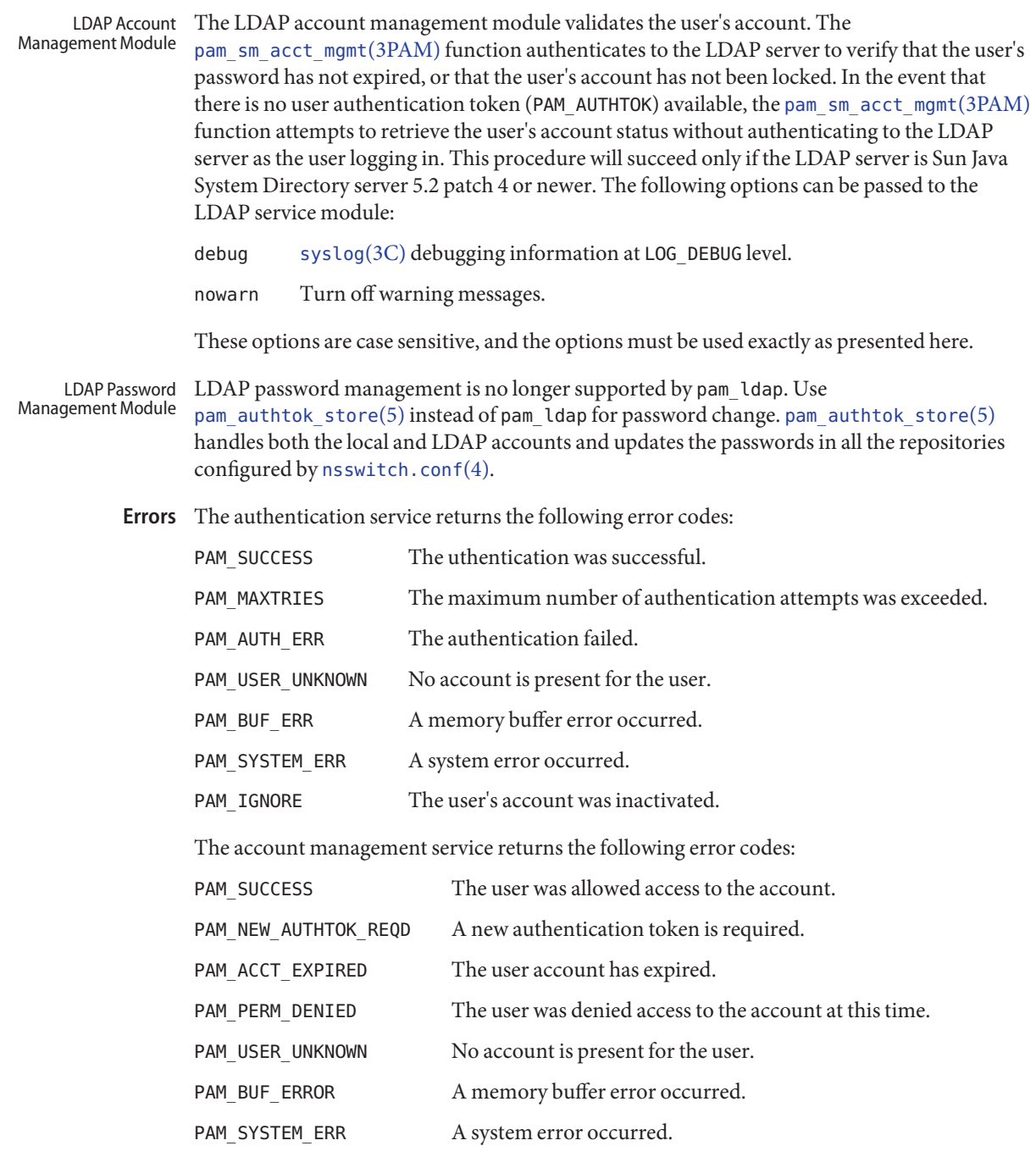

These options are case sensitive and must be used exactly as presented here.
**EXAMPLE 1** Using pam\_ldapWith Authentication **Examples**

The following is a configuration for the login service when using pam\_ldap. The service name login can be substituted for any other authentication service such as dtlogin or su. Lines that begin with the # symbol are comments and are ignored.

# Authentication management for login service is stacked. # If pam unix auth succeeds, pam ldap is not invoked. # The control flag "binding" provides a local overriding # remote (LDAP) control. The "server policy" option is used # to tell pam unix auth.so.1 to ignore the LDAP users. login auth requisite pam\_authtok\_get.so.1 login auth required pam\_dhkeys.so.1 login auth required pam\_unix\_cred.so.1 login auth binding pam\_unix\_auth.so.1 server\_policy login auth required pam\_ldap.so.1

**EXAMPLE 2** Using pam\_ldap With Account Management

The following is a configuration for account management when using pam\_ldap. Lines that begin with the # symbol are comments and are ignored.

# Account management for all services is stacked # If pam unix account succeeds, pam ldap is not invoked. # The control flag "binding" provides a local overriding # remote (LDAP) control. The "server policy" option is used # to tell pam unix account.so.1 to ignore the LDAP users. other account requisite pam roles.so.1 other account binding pam unix account.so.1 server policy other account required pam ldap.so.1

**EXAMPLE 3** Using pam authtok store With Password Management For Both Local and LDAP Accounts

The following is a configuration for password management when using pam\_authtok\_store. Lines that begin with the # symbol are comments and are ignored.

```
# Password management (authentication)
# The control flag "binding" provides a local overriding
# remote (LDAP) control. The server policy option is used
# to tell pam_passwd_auth.so.1 to ignore the LDAP users.
passwd auth binding pam passwd auth.so.1 server policy
passwd auth required pam_ldap.so.1
# Password management (updates)
```
**EXAMPLE 3** Using pam\_authtok\_store With Password Management For Both Local and LDAP Accounts *(Continued)* # This updates passwords stored both in the local /etc # files and in the LDAP directory. The "server policy" # option is used to tell pam authtok store to # follow the LDAP server's policy when updating # passwords stored in the LDAP directory other password required pam dhkeys.so.1 other password requisite pam\_authtok\_get.so.1 other password requisite pam authtok check.so.1 other password required pam authtok store.so.1 server policy /var/ldap/ldap\_client\_file **Files** /var/ldap/ldap\_client\_cred The LDAP configuration files of the client. Do not manually modify these files, as these files might not be human readable. Use [ldapclient](http://docs.sun.com/doc/816-5166/ldapclient-1m?a=view)(1M) to update these files. /etc/pam.conf PAM configuration file.

Attributes See [attributes](#page-22-0)(5) for descriptions of the following attributes:

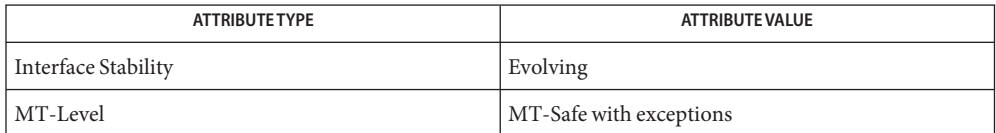

- See Also [ldap](http://docs.sun.com/doc/816-5165/ldap-1?a=view)(1), [idsconfig](http://docs.sun.com/doc/816-5166/idsconfig-1m?a=view)(1M), [ldap\\_cachemgr](http://docs.sun.com/doc/816-5166/ldap-cachemgr-1m?a=view)(1M), [ldapclient](http://docs.sun.com/doc/816-5166/ldapclient-1m?a=view)(1M), [libpam](http://docs.sun.com/doc/816-5173/libpam-3lib?a=view)(3LIB), pam[\(3PAM\),](http://docs.sun.com/doc/816-5172/pam-3pam?a=view) pam sm acct mgmt(3PAM), pam sm authenticate(3PAM), pam sm chauthtok(3PAM), [pam\\_sm\\_close\\_session](http://docs.sun.com/doc/816-5172/pam-sm-close-session-3pam?a=view)(3PAM), [pam\\_sm\\_open\\_session](http://docs.sun.com/doc/816-5172/pam-sm-open-session-3pam?a=view)(3PAM), [pam\\_sm\\_setcred](http://docs.sun.com/doc/816-5172/pam-sm-setcred-3pam?a=view)(3PAM), [syslog](http://docs.sun.com/doc/816-5168/syslog-3c?a=view)(3C), [pam.conf](http://docs.sun.com/doc/816-5174/pam.conf-4?a=view)(4), [attributes](#page-22-0)(5), [pam\\_authtok\\_check](#page-303-0)(5), [pam\\_authtok\\_get](#page-305-0)(5), pam authtok store(5), pam passwd auth(5), pam unix account(5), pam unix auth(5)
	- The interfaces in [libpam](http://docs.sun.com/doc/816-5173/libpam-3lib?a=view)(3LIB) are MT-Safe only if each thread within the multi-threaded **Notes** application uses its own PAM handle.

The previously supported use\_first\_pass and try\_first\_pass options are obsolete in this version, are no longer needed, can safely be removed from [pam.conf](http://docs.sun.com/doc/816-5174/pam.conf-4?a=view)(4), and are silently ignored. They might be removed in a future release. Password prompting must be provided for by stacking [pam\\_authtok\\_get](#page-305-0)(5) before pam\_ldap in the auth and password module stacks and [pam\\_passwd\\_auth](#page-330-0)(5) in the passwd service auth stack (as described in the EXAMPLES section). The previously supported password update function is replaced in this release by the previously recommended use of pam\_authtok\_store with the server\_policy option (as described in the EXAMPLES section).

```
The functions: pam_sm_setcred(3PAM), pam_sm_chauthtok(3PAM),
pam_sm_open_session(3PAM), and pam_sm_close_session(3PAM) do nothing and return
PAM_IGNORE in pam_ldap.
```
Name pam\_list - PAM account management module for UNIX

pam\_list.so.1 **Synopsis**

The pam\_list module implements [pam\\_sm\\_acct\\_mgmt](http://docs.sun.com/doc/816-5172/pam-sm-acct-mgmt-3pam?a=view)(3PAM), which provides functionality to the PAM account management stack. The module provides functions to validate that the user's account is valid on this host based on a list of users and/or netgroups in the given file. The users and netgroups are separated by newline character. Netgroups are specified with character '@' as prefix before name of netgroup in the list. The maximum line lenght is 1023 characters. **Description**

> The username is the value of PAM\_USER. The host is the value of PAM\_RHOST or, if PAM\_RHOST is not set, the value of the localhost as returned by [gethostname](http://docs.sun.com/doc/816-5168/gethostname-3c?a=view)(3C) is used.

If neither of the allow, deny, or compat options are specified, the module will look for +/ entries in the local /etc/passwd file. If this style is used, [nsswitch.conf](http://docs.sun.com/doc/816-5174/nsswitch.conf-4?a=view)(4) must not be configured with compat for the passwd database. If no relevant +/- entry exists for the user, pam\_list is not participating in result.

If compat option is specified then the module will look for +/- entries in the local /etc/passwd file. Other entries in this file will be counted as + entries. If no relevant entry exits for the user, pam list will deny the access.

The following options can be passed to the module:

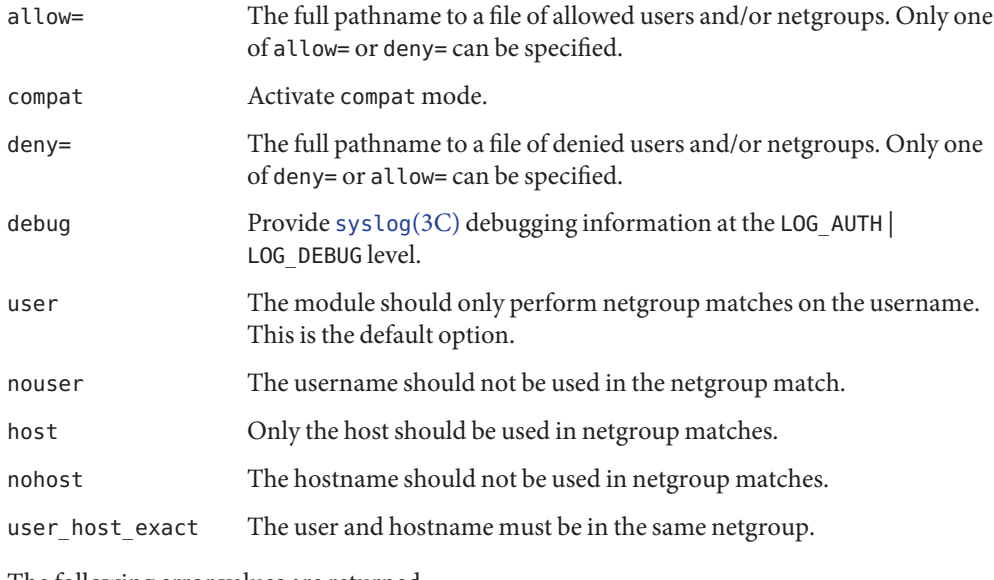

Errors The following error values are returned:

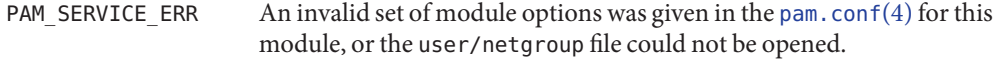

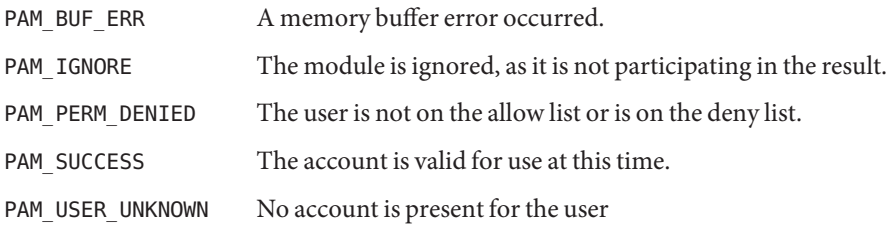

**EXAMPLE 1** Using pam\_list in default mode **Examples**

/etc/pam.conf modification looks like:

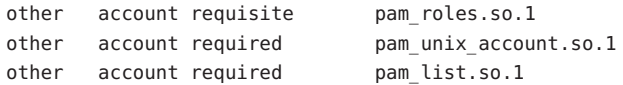

In the case of default mode or compat mode, the important lines in /etc/passwd appear as follows:

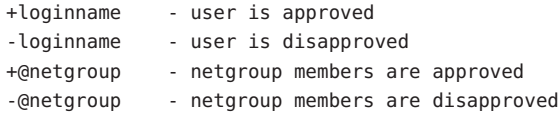

**EXAMPLE 2** Using pam\_listwith allow file

/etc/pam.conf modification looks like:

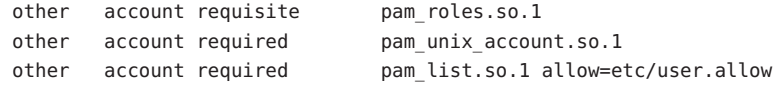

/etc/users.allow contains:

root localloginname remoteloginname @netgroup

Attributes See [attributes](#page-22-0)(5) for descriptions of the following attributes:

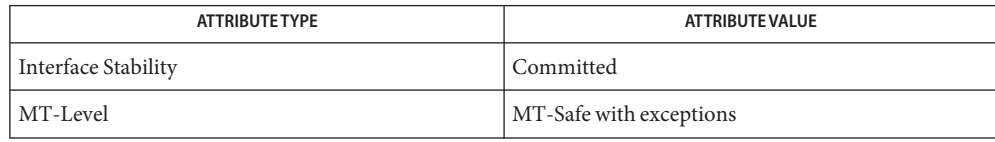

The interfaces in [libpam](http://docs.sun.com/doc/816-5173/libpam-3lib?a=view)(3LIB) are MT-Safe only if each thread within the multithreaded application uses its own PAM handle.

pam[\(3PAM\),](http://docs.sun.com/doc/816-5172/pam-3pam?a=view) [pam\\_authenticate](http://docs.sun.com/doc/816-5172/pam-authenticate-3pam?a=view)(3PAM), [pam\\_sm\\_acct\\_mgmt](http://docs.sun.com/doc/816-5172/pam-sm-acct-mgmt-3pam?a=view)(3PAM), [syslog](http://docs.sun.com/doc/816-5168/syslog-3c?a=view)(3C), **See Also** [libpam](http://docs.sun.com/doc/816-5173/libpam-3lib?a=view)(3LIB), [nsswitch.conf](http://docs.sun.com/doc/816-5174/nsswitch.conf-4?a=view)(4), [pam.conf](http://docs.sun.com/doc/816-5174/pam.conf-4?a=view)(4), [attributes](#page-22-0)(5)

Name pam\_passwd\_auth - authentication module for password

<span id="page-330-0"></span>Synopsis pam\_passwd\_auth.so.1

pam\_passwd\_auth provides authentication functionality to the password service as implemented by  $p$ asswd $(1)$ . It differs from the standard PAM authentication modules in its prompting behavior. It should be the first module on the password service authentication stack. **Description**

> The name of the user whose password attributes are to be updated must be present in the PAM\_USER item. This can be accomplished due to a previous call to [pam\\_start](http://docs.sun.com/doc/816-5172/pam-start-3pam?a=view)(3PAM), or explicitly set by [pam\\_set\\_item](http://docs.sun.com/doc/816-5172/pam-set-item-3pam?a=view)(3PAM). Based on the current user-id and the repository that is to by updated, the module determines whether a password is necessary for a successful update of the password repository, and if so, which password is required.

The following options can be passed to the module:

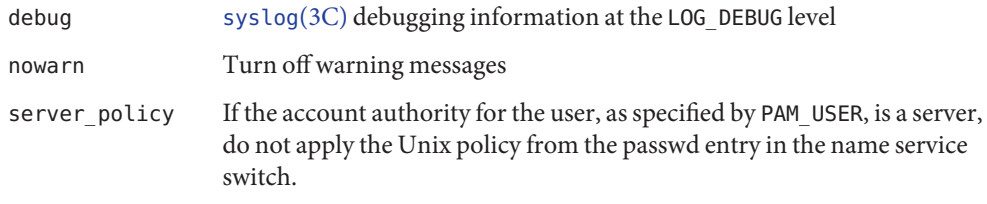

Errors The following error codes are returned:

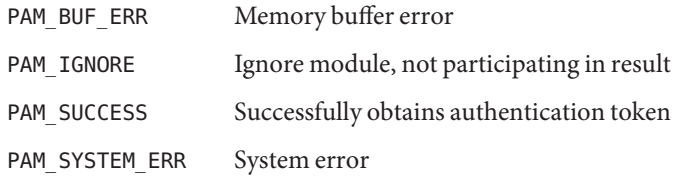

Attributes See [attributes](#page-22-0)(5) for descriptions of the following attributes:

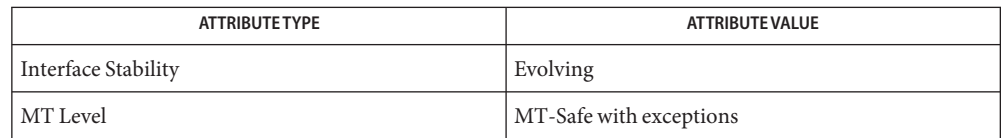

[passwd](http://docs.sun.com/doc/816-5165/passwd-1?a=view)(1), pam[\(3PAM\),](http://docs.sun.com/doc/816-5172/pam-3pam?a=view) [pam\\_authenticate](http://docs.sun.com/doc/816-5172/pam-authenticate-3pam?a=view)(3PAM), [pam\\_start](http://docs.sun.com/doc/816-5172/pam-start-3pam?a=view)(3PAM), **See Also** [pam\\_set\\_item](http://docs.sun.com/doc/816-5172/pam-set-item-3pam?a=view)(3PAM), [syslog](http://docs.sun.com/doc/816-5168/syslog-3c?a=view)(3C), [libpam](http://docs.sun.com/doc/816-5173/libpam-3lib?a=view)(3LIB), [pam.conf](http://docs.sun.com/doc/816-5174/pam.conf-4?a=view)(4), [attributes](#page-22-0)(5), pam authtok check(5), pam authtok get(5), pam authtok store(5), pam dhkeys(5), pam unix  $account(5)$ , pam unix  $auth(5)$ , pam unix session(5)

The interfaces in [libpam](http://docs.sun.com/doc/816-5173/libpam-3lib?a=view)(3LIB) are MT-Safe only if each thread within the multi-threaded **Notes** application uses its own PAM handle.

This module relies on the value of the current real UID, this module is only safe for MT-applications that don't change UIDs during the call to [pam\\_authenticate](http://docs.sun.com/doc/816-5172/pam-authenticate-3pam?a=view)(3PAM).

The pam\_unix(5) module is no longer supported. Similar functionality is provided by [pam\\_authtok\\_check](#page-303-0)(5), [pam\\_authtok\\_get](#page-305-0)(5), [pam\\_authtok\\_store](#page-307-0)(5), [pam\\_dhkeys](#page-310-0)(5), pam\_passwd\_auth(5), [pam\\_unix\\_account](#page-341-0)(5), [pam\\_unix\\_auth](#page-343-0)(5), and [pam\\_unix\\_session](#page-347-0)(5). Name pam\_projects - account management PAM module for projects

Synopsis /usr/lib/security/pam\_projects.so.1

Description This man page has been superceded by [pam\\_unix\\_cred](#page-345-0)(5).

Attributes See [attributes](#page-22-0)(5) for description of the following attributes:

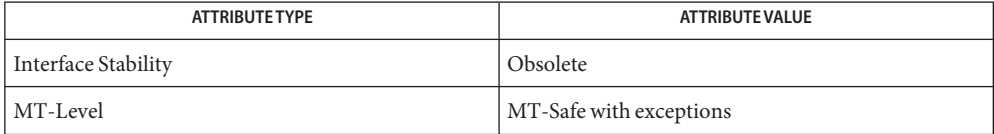

See Also [attributes](#page-22-0)(5), [pam\\_unix\\_cred](#page-345-0)(5)

The pam\_projects(5) functionality has been replaced by [pam\\_unix\\_cred](#page-345-0)(5), and is subject to **Notes** being removed from future releases.

Name pam\_rhosts\_auth - authentication management PAM module using ruserok()

Synopsis /usr/lib/security/pam\_rhosts\_auth.so.1

Description The rhosts PAM module, /usr/lib/security/pam\_rhosts\_auth.so.1, authenticates a user via the rlogin authentication protocol. Only pam\_sm\_authenticate() is implemented within this module. pam\_sm\_authenticate() uses the ruserok[\(3SOCKET\)](http://docs.sun.com/doc/816-5170/ruserok-3socket?a=view) library function to authenticate the rlogin or rsh user. pam\_sm\_setcred() is a null function.

> /usr/lib/security/pam\_rhosts\_auth.so.1 is designed to be stacked on top of the /usr/lib/security/pam\_unix.so.1 module for both the rlogin and rsh services. This module is normally configured as*sufficient*so that subsequent authentication is performed only on failure of pam\_sm\_authenticate(). The following option may be passed in to this service module:

debug [syslog](http://docs.sun.com/doc/816-5168/syslog-3c?a=view)(3C) debugging information at LOG\_DEBUG level.

Attributes See [attributes](#page-22-0)(5) for descriptions of the following attributes:

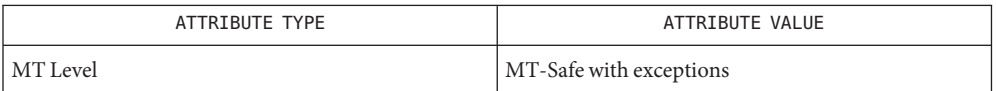

- pam[\(3PAM\),](http://docs.sun.com/doc/816-5172/pam-3pam?a=view) [pam\\_authenticate](http://docs.sun.com/doc/816-5172/pam-authenticate-3pam?a=view)(3PAM), ruserok[\(3SOCKET\),](http://docs.sun.com/doc/816-5170/ruserok-3socket?a=view) [syslog](http://docs.sun.com/doc/816-5168/syslog-3c?a=view)(3C), [libpam](http://docs.sun.com/doc/816-5173/libpam-3lib?a=view)(3LIB), **See Also** [pam.conf](http://docs.sun.com/doc/816-5174/pam.conf-4?a=view)(4), [attributes](#page-22-0)(5)
	- The interfaces in libpam() are MT-Safe only if each thread within the multi-threaded **Notes** application uses its own PAM handle.

Name pam\_roles - Solaris Roles account management module

Synopsis pam\_roles.so.1

The pam\_roles module implements [pam\\_sm\\_acct\\_mgmt](http://docs.sun.com/doc/816-5172/pam-sm-acct-mgmt-3pam?a=view)(3PAM). It provides functionality to verify that a user is authorized to assume a role. It also prevents direct logins to a role. The user  $attr(4)$  database is used to determine which users can assume which roles. **Description**

> The PAM items PAM\_USER and PAM\_AUSER, and PAM\_RHOST are used to determine the outcome of this module. PAM\_USER represents the new identity being verified. PAM\_AUSER, if set, represents the user asserting a new identity. If PAM\_AUSER is not set, the real user ID of the calling service implies that the user is asserting a new identity. Notice that root can never have roles.

This module is generally stacked above the [pam\\_unix\\_account](#page-341-0)(5) module.

The following options are interpreted:

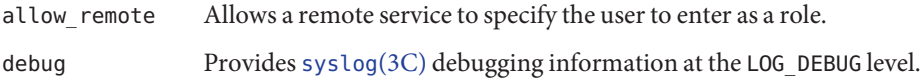

Errors The following values are returned:

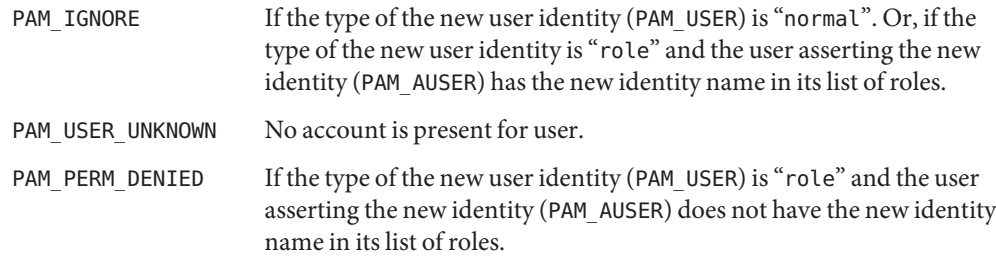

**EXAMPLE 1** Using the pam\_roles.so.1 Module **Examples**

The following are sample entries from  $pam \cdot conf(4)$ . These entries demonstrate the use of the pam\_roles.so.1 module:

```
cron account required pam_unix_account.so.1
#
other account requisite pam roles.so.1
other account required pam unix account.so.1
#
```
The cron service does not invoke pam\_roles.so.1. Delayed jobs are independent of role assumption. All other services verify that roles cannot directly login. The "su" service (covered by the "other" service entry) verifies that if the new user is a role, the calling user is authorized for that role.

#### **EXAMPLE 2** Allowing Remote Roles

Remote roles should only be allowed from remote services that can be trusted to provide an accurate PAM\_AUSERname. This trust is a function of the protocol (such as sshd-hostbased).

The following is a sample entry for a [pam.conf](http://docs.sun.com/doc/816-5174/pam.conf-4?a=view) $(4)$  file. It demonstrates the use of pam roles configuration for remote roles for the sshd-hostbased service.

sshd-hostbased account requisite pam\_roles.so.1 allow\_remote sshd-hostbased account required pam\_unix\_account

Attributes See [attributes](#page-22-0)(5) for descriptions of the following attributes:

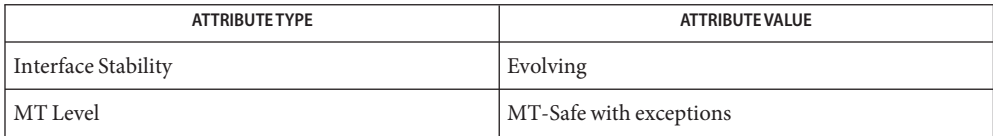

See Also [roles](http://docs.sun.com/doc/816-5165/roles-1?a=view)(1), sshd[\(1M\),](http://docs.sun.com/doc/816-5166/su-1m?a=view) su(1M), [libpam](http://docs.sun.com/doc/816-5173/libpam-3lib?a=view)(3LIB), pam[\(3PAM\),](http://docs.sun.com/doc/816-5172/pam-3pam?a=view) [pam\\_acct\\_mgmt](http://docs.sun.com/doc/816-5172/pam-acct-mgmt-3pam?a=view)(3PAM), [pam\\_setcred](http://docs.sun.com/doc/816-5172/pam-setcred-3pam?a=view)(3PAM), [pam\\_set\\_item](http://docs.sun.com/doc/816-5172/pam-set-item-3pam?a=view)(3PAM), [pam\\_sm\\_acct\\_mgmt](http://docs.sun.com/doc/816-5172/pam-sm-acct-mgmt-3pam?a=view)(3PAM), [syslog](http://docs.sun.com/doc/816-5168/syslog-3c?a=view)(3C), [pam.conf](http://docs.sun.com/doc/816-5174/pam.conf-4?a=view)(4), user  $attr(4)$ , [attributes](#page-22-0)(5), pam authtok check(5), pam authtok get(5), [pam\\_authtok\\_store](#page-307-0)(5), [pam\\_dhkeys](#page-310-0)(5), [pam\\_passwd\\_auth](#page-330-0)(5), [pam\\_unix\\_account](#page-341-0)(5), [pam\\_unix\\_auth](#page-343-0)(5), [pam\\_unix\\_session](#page-347-0)(5)

The interfaces in [libpam](http://docs.sun.com/doc/816-5173/libpam-3lib?a=view)(3LIB) are MT-Safe only if each thread within the multi-threaded **Notes** application uses its own PAM handle.

This module should never be stacked alone. It never returns PAM\_SUCCESS, as it never makes a positive decision.

The allow remote option should only be specified for services that are trusted to correctly identify the remote user (that is, sshd-hostbased).

PAM\_AUSER has replaced PAM\_RUSER whose definition is limited to the rlogin/rsh untrusted remote user name. See [pam\\_set\\_item](http://docs.sun.com/doc/816-5172/pam-set-item-3pam?a=view)(3PAM).

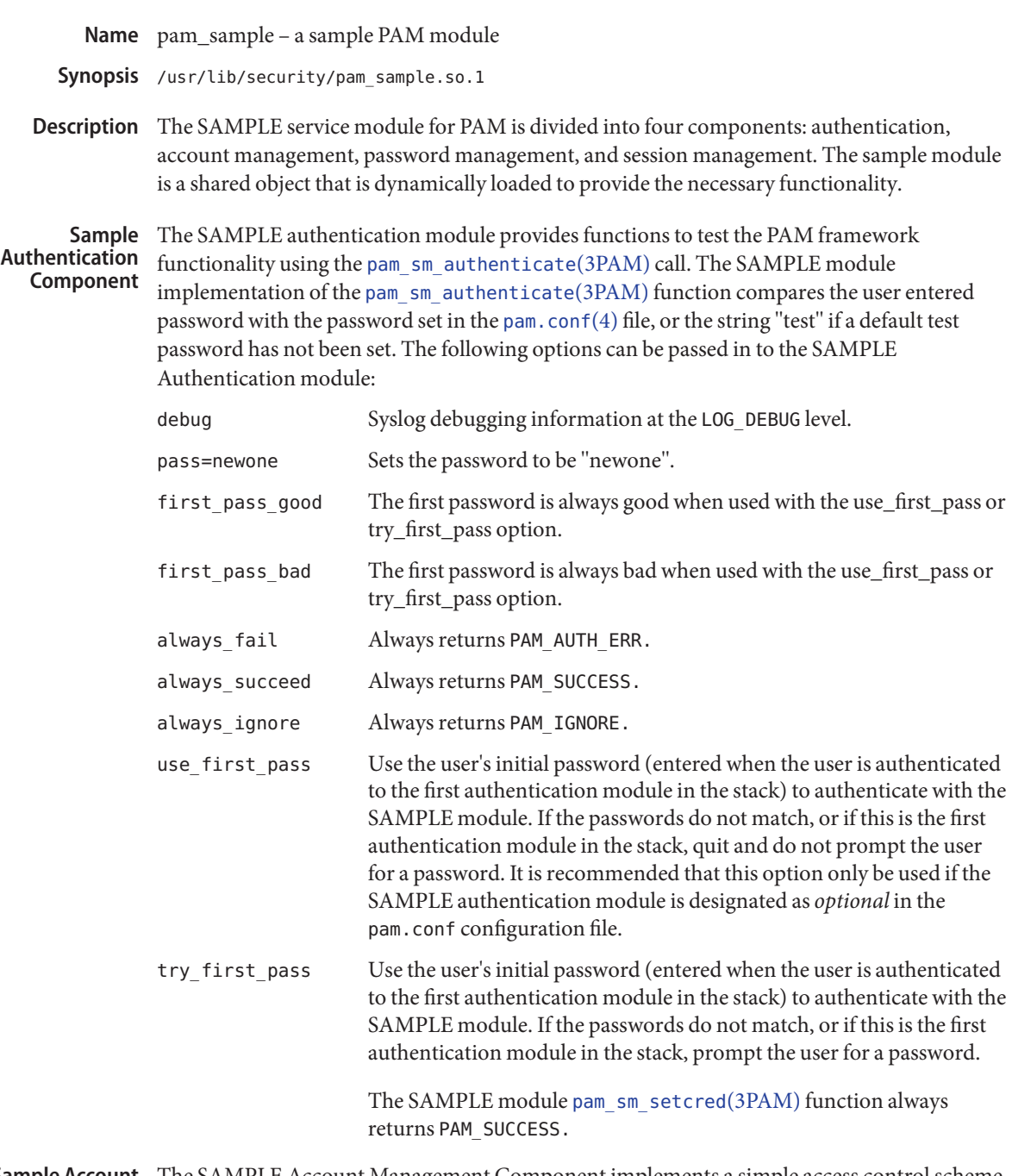

The SAMPLE Account Management Component implements a simple access control scheme that limits machine access to a list of authorized users. The list of authorized users is supplied **Sample Account Management Component**

as option arguments to the entry for the SAMPLE account management PAM module in the pam.conf file. Note that the module always permits access to the root super user.

The option field syntax to limit access is shown below: allow= *name[,name]* allow= *name [allow=name]*

The example pam.conf show below permits only larry to login directly. rlogin is allowed only for don and larry. Once a user is logged in, the user can use su if the user are sam or eric.

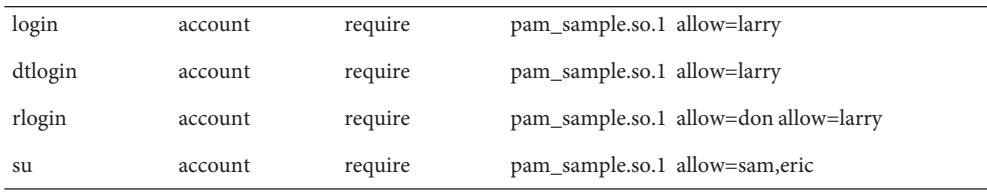

The debug and nowarn options are also supported.

The SAMPLE Password Management Component function ( [pam\\_sm\\_chauthtok](http://docs.sun.com/doc/816-5172/pam-sm-chauthtok-3pam?a=view)(3PAM)), always returns PAM\_SUCCESS. The SAMPLE Session Management Component functions ( [pam\\_sm\\_open\\_session](http://docs.sun.com/doc/816-5172/pam-sm-open-session-3pam?a=view)(3PAM), [pam\\_sm\\_close\\_session](http://docs.sun.com/doc/816-5172/pam-sm-close-session-3pam?a=view)(3PAM)) always return PAM\_SUCCESS. Attributes See [attributes](#page-22-0)(5) for description of the following attributes: **Sample Password Management Component Sample Session Management Component**

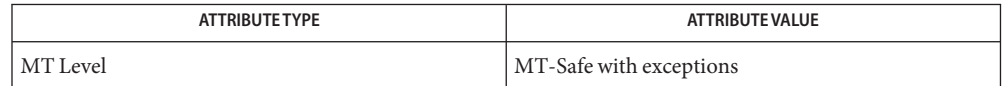

- pam[\(3PAM\),](http://docs.sun.com/doc/816-5172/pam-3pam?a=view) [pam\\_sm\\_authenticate](http://docs.sun.com/doc/816-5172/pam-sm-authenticate-3pam?a=view)(3PAM), [pam\\_sm\\_chauthtok](http://docs.sun.com/doc/816-5172/pam-sm-chauthtok-3pam?a=view)(3PAM), **See Also** [pam\\_sm\\_close\\_session](http://docs.sun.com/doc/816-5172/pam-sm-close-session-3pam?a=view)(3PAM), [pam\\_sm\\_open\\_session](http://docs.sun.com/doc/816-5172/pam-sm-open-session-3pam?a=view)(3PAM), [pam\\_sm\\_setcred](http://docs.sun.com/doc/816-5172/pam-sm-setcred-3pam?a=view)(3PAM), [libpam](http://docs.sun.com/doc/816-5173/libpam-3lib?a=view)(3LIB), [pam.conf](http://docs.sun.com/doc/816-5174/pam.conf-4?a=view)(4), [attributes](#page-22-0)(5)
- Warnings This module should never be used outside of a closed debug environment. The examples of the use first pass and try first pass options are obsolete for all other Solaris delivered PAM service modules
	- The interfaces in libpam() are MT-Safe only if each thread within the multi-threaded **Notes** application uses its own PAM handle.

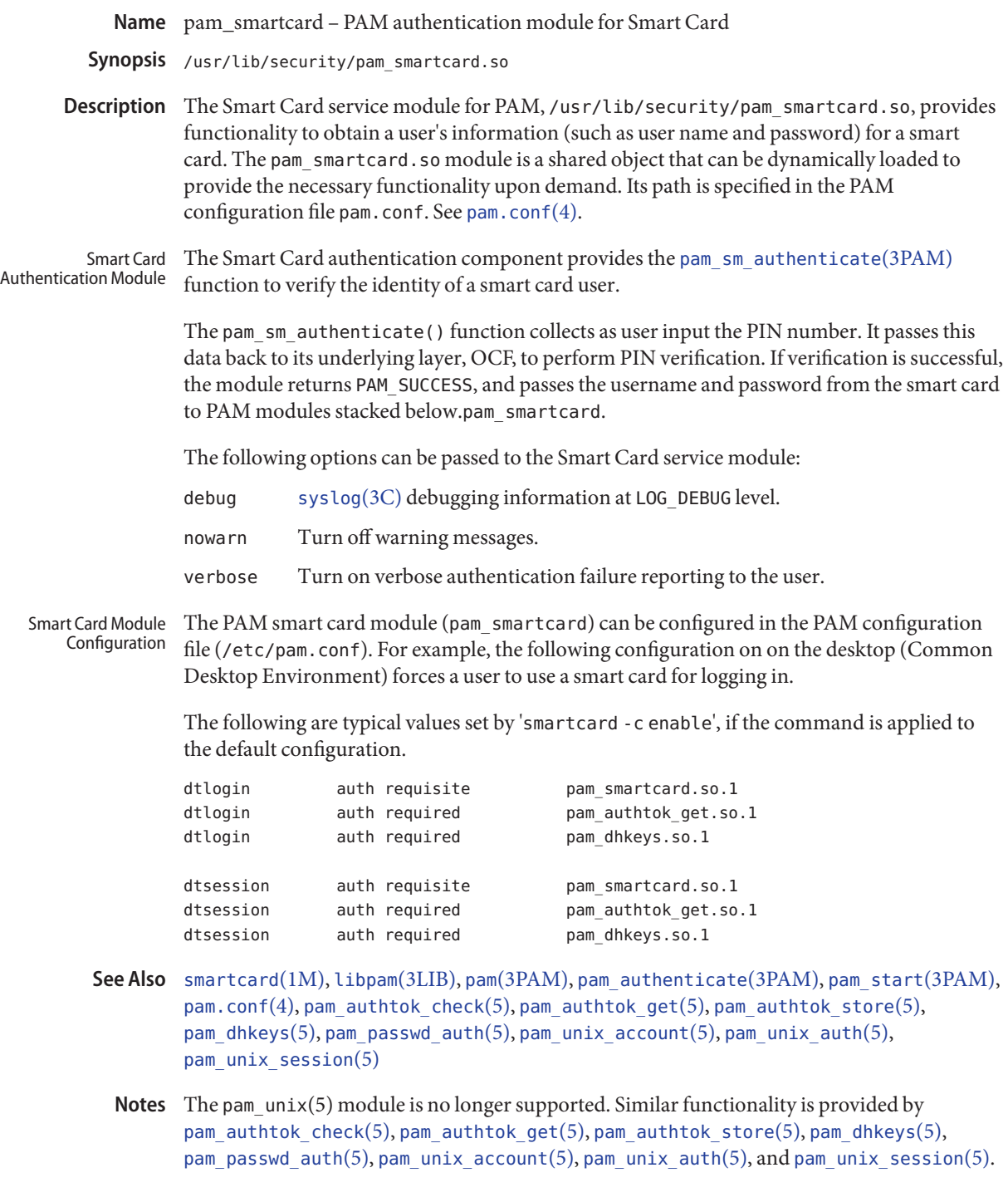

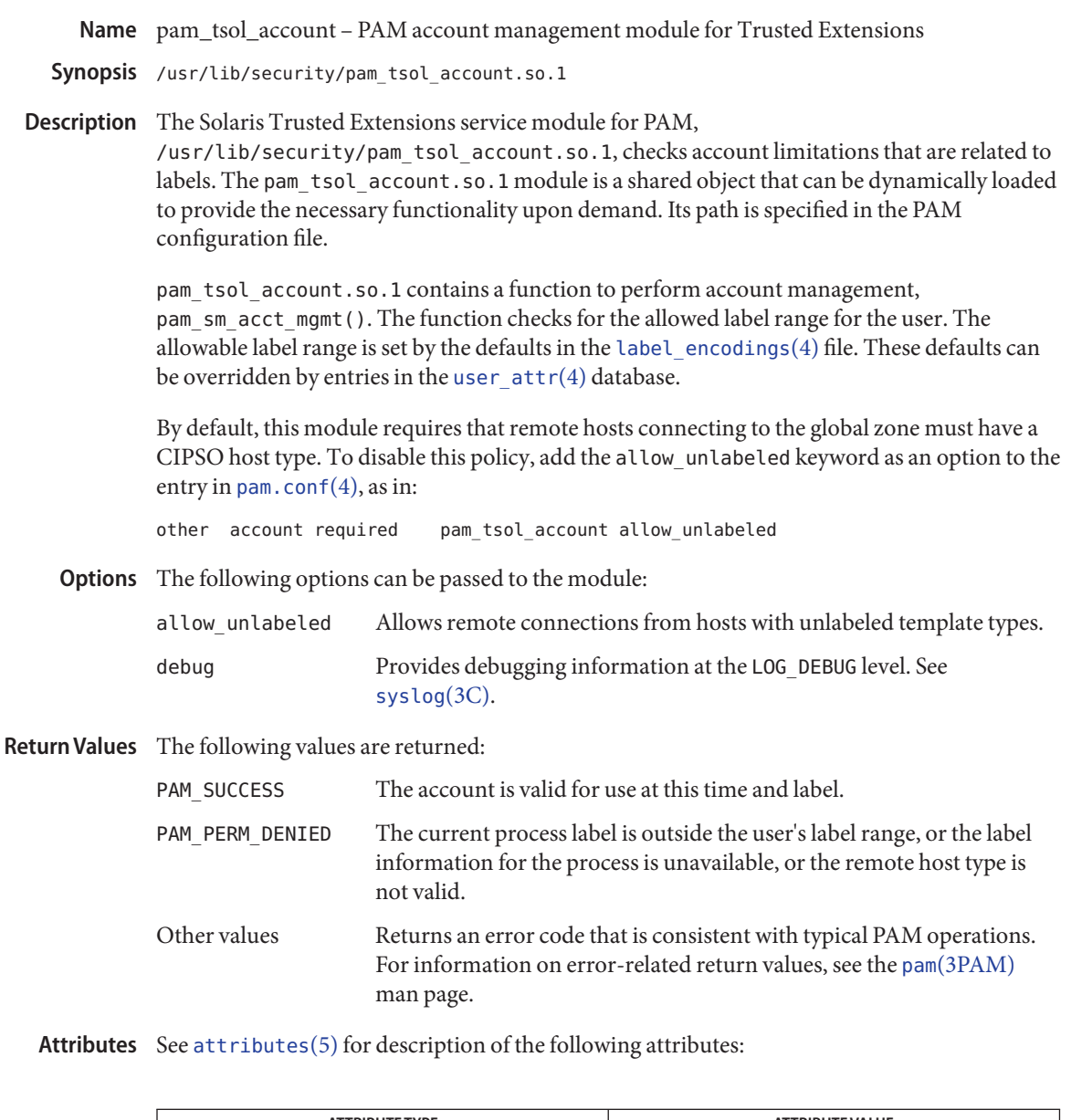

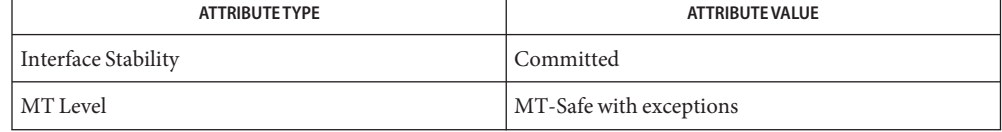

The interfaces in [libpam](http://docs.sun.com/doc/816-5173/libpam-3lib?a=view)(3LIB) are MT-Safe only if each thread within the multi-threaded application uses its own PAM handle.

[keylogin](http://docs.sun.com/doc/816-5165/keylogin-1?a=view)(1), [libpam](http://docs.sun.com/doc/816-5173/libpam-3lib?a=view)(3LIB), pam[\(3PAM\),](http://docs.sun.com/doc/816-5172/pam-3pam?a=view) [pam\\_sm\\_acct\\_mgmt](http://docs.sun.com/doc/816-5172/pam-sm-acct-mgmt-3pam?a=view)(3PAM), [pam\\_start](http://docs.sun.com/doc/816-5172/pam-start-3pam?a=view)(3PAM), **See Also** [syslog](http://docs.sun.com/doc/816-5168/syslog-3c?a=view)(3C), [label\\_encodings](http://docs.sun.com/doc/816-5174/label-encodings-4?a=view)(4), [pam.conf](http://docs.sun.com/doc/816-5174/pam.conf-4?a=view)(4), [user\\_attr](http://docs.sun.com/doc/816-5174/user-attr-4?a=view)(4), [attributes](#page-22-0)(5)

Chapter 17, "Using PAM," in *[System Administration Guide: Security Services](http://docs.sun.com/doc/816-4557/pam-1?a=view)*

Notes The functionality described on this manual page is available only if the system is configured with Trusted Extensions.

<span id="page-341-0"></span>Name pam\_unix\_account - PAM account management module for UNIX

Synopsis pam\_unix\_account.so.1

Description pam\_unix\_account module implements pam\_sm\_acct\_mgmt(), which provides functionality to the PAM account management stack. The module provides functions to validate that the user's account is not locked or expired and that the user's password does not need to be changed. The module retrieves account information from the configured databases in [nsswitch.conf](http://docs.sun.com/doc/816-5174/nsswitch.conf-4?a=view)(4).

The following options can be passed to the module:

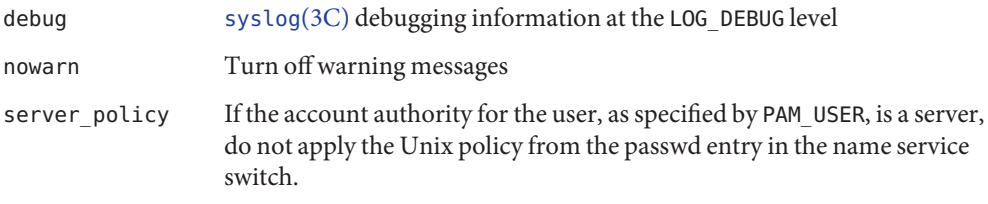

# Errors The following values are returned:

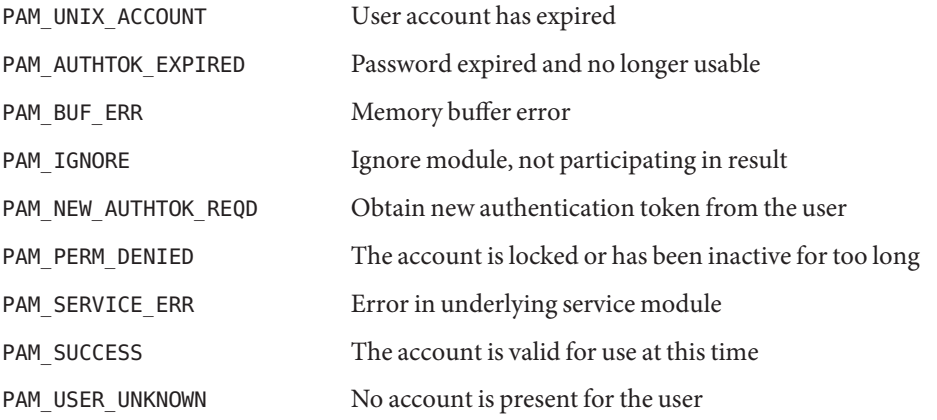

Attributes See [attributes](#page-22-0)(5) for descriptions of the following attributes:

| ATTRIBUTE TYPE      | <b>ATTRIBUTE VALUE</b>  |
|---------------------|-------------------------|
| Interface Stability | Evolving                |
| MT Level            | MT-Safe with exceptions |

See Also pam[\(3PAM\),](http://docs.sun.com/doc/816-5172/pam-3pam?a=view) [pam\\_authenticate](http://docs.sun.com/doc/816-5172/pam-authenticate-3pam?a=view)(3PAM), [syslog](http://docs.sun.com/doc/816-5168/syslog-3c?a=view)(3C), [libpam](http://docs.sun.com/doc/816-5173/libpam-3lib?a=view)(3LIB), [pam.conf](http://docs.sun.com/doc/816-5174/pam.conf-4?a=view)(4), [nsswitch.conf](http://docs.sun.com/doc/816-5174/nsswitch.conf-4?a=view)(4), [attributes](#page-22-0)(5), [pam\\_authtok\\_check](#page-303-0)(5), [pam\\_authtok\\_get](#page-305-0)(5), [pam\\_authtok\\_store](#page-307-0)(5), [pam\\_dhkeys](#page-310-0)(5), [pam\\_passwd\\_auth](#page-330-0)(5), [pam\\_unix\\_auth](#page-343-0)(5), pam unix session(5)

The interfaces in [libpam](http://docs.sun.com/doc/816-5173/libpam-3lib?a=view)(3LIB) are MT-Safe only if each thread within the multi-threaded **Notes** application uses its own PAM handle.

The pam\_unix(5) module is no longer supported. Similar functionality is provided by [pam\\_authtok\\_check](#page-303-0)(5), [pam\\_authtok\\_get](#page-305-0)(5), [pam\\_authtok\\_store](#page-307-0)(5), [pam\\_dhkeys](#page-310-0)(5), [pam\\_passwd\\_auth](#page-330-0)(5), pam\_unix\_account(5), [pam\\_unix\\_auth](#page-343-0)(5), and [pam\\_unix\\_session](#page-347-0)(5). <span id="page-343-0"></span>Name pam\_unix\_auth - PAM authentication module for UNIX

Synopsis pam\_unix\_auth.so.1

**Description** The pam\_unix\_auth module implements pam\_sm\_authenticate(), which provides functionality to the PAM authentication stack. It provides functions to verify that the password contained in the PAM item PAM\_AUTHTOK is the correct password for the user specified in the item PAM\_USER. If PAM\_REPOSITORY is specified, then user's password is fetched from that repository. Otherwise, the default [nsswitch.conf](http://docs.sun.com/doc/816-5174/nsswitch.conf-4?a=view)(4) repository is searched for that user.

> For accounts in the name services which support automatic account locking, the account may be configured to be automatically locked (see [user\\_attr](http://docs.sun.com/doc/816-5174/user-attr-4?a=view)(4) and [policy.conf](http://docs.sun.com/doc/816-5174/policy.conf-4?a=view)(4)) after multiple failed login attempts. For accounts that are configured for automatic locking, if authentication failure is to be returned, the failed login counter is incremented upon each failure. If the number of successive failures equals or exceeds RETRIES as defined in [login](http://docs.sun.com/doc/816-5165/login-1?a=view)(1), the account is locked and PAM\_MAXTRIES is returned. Currently, only the "files" repository (see  $passwd(4)$  $passwd(4)$  and  $shadow(4)$  $shadow(4)$  supports automatic account locking. A successful authentication by this module clears the failed login counter and reports the number of failed attempts since the last successful authentication.

Authentication service modules must implement both pam\_sm\_authenticate() and pam\_sm\_setcred(). To allow replacability of the authentication portion of UNIX authentication, pam\_sm\_setcred() in this module always returns PAM\_IGNORE. This module should be stacked with [pam\\_unix\\_cred](#page-345-0)(5) to ensure a successful return from [pam\\_setcred](http://docs.sun.com/doc/816-5172/pam-setcred-3pam?a=view)(3PAM).

The following options can be passed to the module:

nowarn

Turn off warning messages.

#### server policy

If the account authority for the user, as specified by PAM\_USER, is a server, do not apply the Unix policy from the passwd entry in the name service switch.

nolock

Regardless of the automatic account locking setting for the account, do not lock the account, increment or clear the failed login count. The nolock option allows for exempting account locking on a per service basis.

The following error codes are returned from pam\_sm\_authenticate(): **Errors**

PAM\_AUTH\_ERR

Authentication failure.

PAM\_BUF\_ERR Memory buffer error. PAM\_IGNORE Ignores module, not participating in result.

PAM\_MAXTRIES Maximum number of retries exceeded.

PAM\_PERM\_DENIED Permission denied.

PAM\_SUCCESS Successfully obtains authentication token.

PAM\_SYSTEM\_ERR System error.

PAM\_USER\_UNKNOWN No account present for user.

The following error codes are returned from pam\_sm\_setcred():

PAM\_IGNORE

Ignores this module regardless of the control flag.

Attributes See [attributes](#page-22-0)(5) for descriptions of the following attributes:

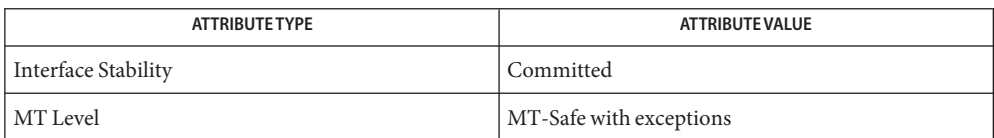

 $\textsf{See Also} \quad \texttt{login}(1), \texttt{password}(1), \texttt{useradd}(1M), \texttt{usermod}(1M), \texttt{roleadd}(1M), \texttt{rolemod}(1M),$  $\textsf{See Also} \quad \texttt{login}(1), \texttt{password}(1), \texttt{useradd}(1M), \texttt{usermod}(1M), \texttt{roleadd}(1M), \texttt{rolemod}(1M),$  $\textsf{See Also} \quad \texttt{login}(1), \texttt{password}(1), \texttt{useradd}(1M), \texttt{usermod}(1M), \texttt{roleadd}(1M), \texttt{rolemod}(1M),$  $\textsf{See Also} \quad \texttt{login}(1), \texttt{password}(1), \texttt{useradd}(1M), \texttt{usermod}(1M), \texttt{roleadd}(1M), \texttt{rolemod}(1M),$  $\textsf{See Also} \quad \texttt{login}(1), \texttt{password}(1), \texttt{useradd}(1M), \texttt{usermod}(1M), \texttt{roleadd}(1M), \texttt{rolemod}(1M),$  $\textsf{See Also} \quad \texttt{login}(1), \texttt{password}(1), \texttt{useradd}(1M), \texttt{usermod}(1M), \texttt{roleadd}(1M), \texttt{rolemod}(1M),$  $\textsf{See Also} \quad \texttt{login}(1), \texttt{password}(1), \texttt{useradd}(1M), \texttt{usermod}(1M), \texttt{roleadd}(1M), \texttt{rolemod}(1M),$  $\textsf{See Also} \quad \texttt{login}(1), \texttt{password}(1), \texttt{useradd}(1M), \texttt{usermod}(1M), \texttt{roleadd}(1M), \texttt{rolemod}(1M),$  $\textsf{See Also} \quad \texttt{login}(1), \texttt{password}(1), \texttt{useradd}(1M), \texttt{usermod}(1M), \texttt{roleadd}(1M), \texttt{rolemod}(1M),$  $\textsf{See Also} \quad \texttt{login}(1), \texttt{password}(1), \texttt{useradd}(1M), \texttt{usermod}(1M), \texttt{roleadd}(1M), \texttt{rolemod}(1M),$  $\textsf{See Also} \quad \texttt{login}(1), \texttt{password}(1), \texttt{useradd}(1M), \texttt{usermod}(1M), \texttt{roleadd}(1M), \texttt{rolemod}(1M),$ [libpam](http://docs.sun.com/doc/816-5173/libpam-3lib?a=view)(3LIB), pam[\(3PAM\),](http://docs.sun.com/doc/816-5172/pam-3pam?a=view) [pam\\_authenticate](http://docs.sun.com/doc/816-5172/pam-authenticate-3pam?a=view)(3PAM), [pam\\_setcred](http://docs.sun.com/doc/816-5172/pam-setcred-3pam?a=view)(3PAM), [syslog](http://docs.sun.com/doc/816-5168/syslog-3c?a=view)(3C), [pam.conf](http://docs.sun.com/doc/816-5174/pam.conf-4?a=view)(4), [passwd](http://docs.sun.com/doc/816-5174/passwd-4?a=view)(4), [policy.conf](http://docs.sun.com/doc/816-5174/policy.conf-4?a=view)(4), [nsswitch.conf](http://docs.sun.com/doc/816-5174/nsswitch.conf-4?a=view)(4), [shadow](http://docs.sun.com/doc/816-5174/shadow-4?a=view)(4), user  $attr(4)$ , [attributes](#page-22-0)(5), [pam\\_authtok\\_check](#page-303-0)(5), [pam\\_authtok\\_get](#page-305-0)(5), [pam\\_authtok\\_store](#page-307-0)(5), [pam\\_dhkeys](#page-310-0)(5), [pam\\_passwd\\_auth](#page-330-0)(5), [pam\\_unix\\_account](#page-341-0)(5), [pam\\_unix\\_session](#page-347-0)(5)

The interfaces in [libpam](http://docs.sun.com/doc/816-5173/libpam-3lib?a=view)(3LIB) are MT-Safe only if each thread within the multi-threaded **Notes** application uses its own PAM handle.

The pam\_unix(5) module is no longer supported. Similar functionality is provided by [pam\\_authtok\\_check](#page-303-0)(5), [pam\\_authtok\\_get](#page-305-0)(5), [pam\\_authtok\\_store](#page-307-0)(5), [pam\\_dhkeys](#page-310-0)(5), [pam\\_passwd\\_auth](#page-330-0)(5),[pam\\_setcred](http://docs.sun.com/doc/816-5172/pam-setcred-3pam?a=view)(3PAM), [pam\\_unix\\_account](#page-341-0)(5), [pam\\_unix\\_cred](#page-345-0)(5), pam unix session(5).

If the PAM\_REPOSITORY *item\_type* is set and a service module does not recognize the type, the service module does not process any information, and returns PAM\_IGNORE. If the PAM\_REPOSITORY *item\_type* is not set, a service module performs its default action.

<span id="page-345-0"></span>Name pam\_unix\_cred - PAM user credential authentication module for UNIX

Synopsis pam\_unix\_cred.so.1

Description The pam\_unix\_cred module implements [pam\\_sm\\_setcred](http://docs.sun.com/doc/816-5172/pam-sm-setcred-3pam?a=view)(3PAM). It provides functions that establish user credential information. It is a module separate from the [pam\\_unix\\_auth](#page-343-0)(5) module to allow replacement of the authentication functionality independently from the credential functionality.

> The pam\_unix\_cred module must always be stacked along with whatever authentication module is used to ensure correct credential setting.

Authentication service modules must implement both pam\_sm\_authenticate() and pam sm setcred().

pam\_sm\_authenticate() in this module always returns PAM\_IGNORE.

pam\_sm\_setcred() initializes the user's project, privilege sets and initializes or updates the user's audit context if it hasn't already been initialized. The following flags may be set in the flags field:

```
PAM_ESTABLISH_CRED
PAM_REFRESH_CRED
```
PAM\_REINITIALIZE\_CRED

Initializes the user's project to the project specified in PAM\_RESOURCE, or if PAM\_RESOURCE is not specified, to the user's default project. Establishes the user's privilege sets.

If the audit context is not already initialized and auditing is configured, these flags cause the context to be initialized to that of the user specified in PAM\_AUSER (if any) merged with the user specified in PAM\_USER and host specified in PAM\_RHOST. If PAM\_RHOST is not specified, PAM\_TTY specifies the local terminal name. Attributing audit to PAM\_AUSER and merging PAM\_USER is required for correctly attributing auditing when the system entry is performed by another user that can be identified as trustworthy.

If the audit context is already initialized, the PAM\_REINITIALIZE\_CRED flag merges the current audit context with that of the user specified in PAM\_USER. PAM\_REINITIALIZE\_CRED is useful when a user is assuming a new identity, as with su[\(1M\).](http://docs.sun.com/doc/816-5166/su-1m?a=view)

#### PAM\_DELETE\_CRED

This flag has no effect and always returns PAM\_SUCCESS.

The following options are interpreted:

debug Provides [syslog](http://docs.sun.com/doc/816-5168/syslog-3c?a=view)( $3C$ ) debugging information at the LOG DEBUG level.

nowarn Disables any warning messages.

Upon successful completion of pam\_sm\_setcred(), PAM\_SUCCESS is returned. The following **Errors** error codes are returned upon error:

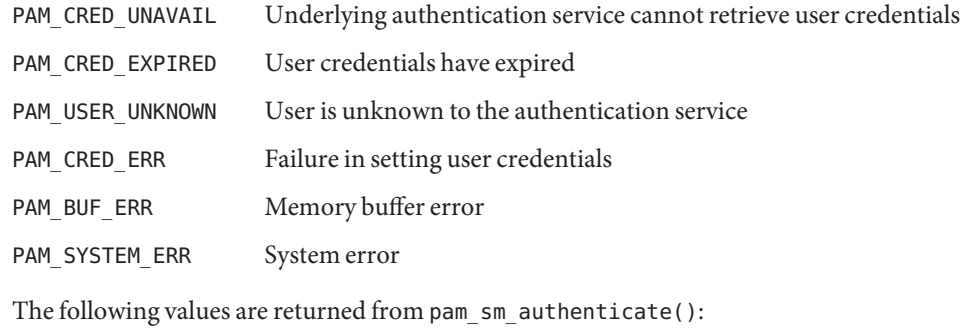

PAM\_IGNORE Ignores this module regardless of the control flag

Attributes See [attributes](#page-22-0)(5) for descriptions of the following attributes:

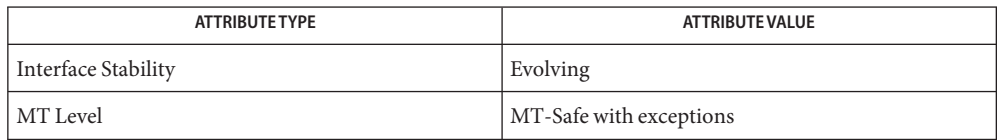

- [ssh](http://docs.sun.com/doc/816-5165/ssh-1?a=view)(1), su[\(1M\),](http://docs.sun.com/doc/816-5166/su-1m?a=view) [settaskid](http://docs.sun.com/doc/816-5167/settaskid-2?a=view)(2), [libpam](http://docs.sun.com/doc/816-5173/libpam-3lib?a=view)(3LIB), getprojent[\(3PROJECT\),](http://docs.sun.com/doc/816-5172/getprojent-3project?a=view) pam[\(3PAM\),](http://docs.sun.com/doc/816-5172/pam-3pam?a=view) **See Also** [pam\\_set\\_item](http://docs.sun.com/doc/816-5172/pam-set-item-3pam?a=view)(3PAM), [pam\\_sm\\_authenticate](http://docs.sun.com/doc/816-5172/pam-sm-authenticate-3pam?a=view)(3PAM), [syslog](http://docs.sun.com/doc/816-5168/syslog-3c?a=view)(3C), setproject[\(3PROJECT\),](http://docs.sun.com/doc/816-5172/setproject-3project?a=view)[pam.conf](http://docs.sun.com/doc/816-5174/pam.conf-4?a=view)(4), [nsswitch.conf](http://docs.sun.com/doc/816-5174/nsswitch.conf-4?a=view)(4), [project](http://docs.sun.com/doc/816-5174/project-4?a=view)(4), [attributes](#page-22-0)(5), pam authtok check(5), pam authtok get(5), pam authtok store(5), pam dhkeys(5), [pam\\_passwd\\_auth](#page-330-0)(5), [pam\\_unix\\_auth](#page-343-0)(5), [pam\\_unix\\_account](#page-341-0)(5), [pam\\_unix\\_session](#page-347-0)(5), [privileges](#page-354-0)(5)
	- The interfaces in [libpam](http://docs.sun.com/doc/816-5173/libpam-3lib?a=view)(3LIB) are MT-Safe only if each thread within the multi-threaded **Notes** application uses its own PAM handle.

If this module is replaced, the audit context and credential may not be correctly configured.

<span id="page-347-0"></span>Name pam\_unix\_session - session management PAM module for UNIX

Synopsis pam\_unix\_session.so.1

Description The pam\_unix\_session module implements [pam\\_sm\\_open\\_session](http://docs.sun.com/doc/816-5172/pam-sm-open-session-3pam?a=view)(3PAM) and [pam\\_sm\\_close\\_session](http://docs.sun.com/doc/816-5172/pam-sm-close-session-3pam?a=view)(3PAM).

> pam\_sm\_open\_session() updates the /var/adm/lastlog file with the information contained in the PAM\_USER, PAM\_TTY, and PAM\_RHOSTS items. [pam\\_unix\\_account](#page-341-0)(5) uses this account to determine the previous time the user logged in.

pam sm close session() is a null function.

The following options can be passed to the module:

debug [syslog](http://docs.sun.com/doc/816-5168/syslog-3c?a=view)(3C) debugging information at the LOG DEBUG level

Upon successful completion, PAM\_SUCCESS is returned. The following error codes are returned **Errors** upon error:

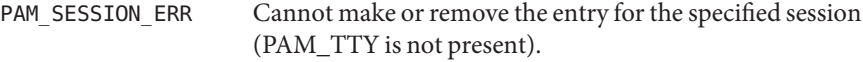

- PAM\_USER\_UNKNOWN No account is present for *user*.
- Attributes See [attributes](#page-22-0)(5) for descriptions of the following attributes:

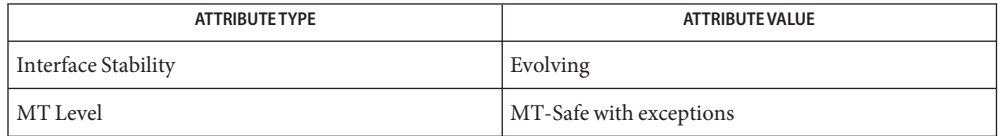

- pam[\(3PAM\),](http://docs.sun.com/doc/816-5172/pam-3pam?a=view) [pam\\_authenticate](http://docs.sun.com/doc/816-5172/pam-authenticate-3pam?a=view)(3PAM), [syslog](http://docs.sun.com/doc/816-5168/syslog-3c?a=view)(3C), [libpam](http://docs.sun.com/doc/816-5173/libpam-3lib?a=view)(3LIB), [pam.conf](http://docs.sun.com/doc/816-5174/pam.conf-4?a=view)(4), **See Also** [nsswitch.conf](http://docs.sun.com/doc/816-5174/nsswitch.conf-4?a=view)(4), [attributes](#page-22-0)(5), [pam\\_authtok\\_check](#page-303-0)(5), [pam\\_authtok\\_get](#page-305-0)(5), pam authtok store(5), pam dhkeys(5), pam passwd auth(5), pam unix  $account(5)$ , pam unix  $auth(5)$ ,
	- The interfaces in [libpam](http://docs.sun.com/doc/816-5173/libpam-3lib?a=view)(3LIB) are MT-Safe only if each thread within the multi-threaded **Notes** application uses its own PAM handle.

The pam  $unix(5)$  module is no longer supported. Similar functionality is provided by pam authtok check(5), pam authtok get(5), pam authtok store(5), pam dhkeys(5), pam passwd auth(5), pam unix account(5), pam unix auth(5), and pam unix session(5). <span id="page-348-0"></span>pkcs11\_kernel – PKCS#11 interface to Kernel Cryptographic Framework **Name**

- Synopsis /usr/lib/security/pkcs11\_kernel.so /usr/lib/security/64/pkcs11\_kernel.so
- Description The pkcs11\_kernel.so object implements the RSA PKCS#11 v2.20 specification by using a private interface to communicate with the Kernel Cryptographic Framework.

Each unique hardware provider is represented by a PKCS#11 slot. In a system with no hardware Kernel Cryptographic Framework providers, this PKCS#11 library presents no slots.

The PKCS#11 mechanisms provided by this library is determined by the available hardware providers.

Application developers should link to libpkcs11.so rather than link directly to pkcs11 kernel.so. See [libpkcs11](http://docs.sun.com/doc/816-5173/libpkcs11-3lib?a=view)(3LIB).

All of the Standard PKCS#11 functions listed on [libpkcs11](http://docs.sun.com/doc/816-5173/libpkcs11-3lib?a=view)(3LIB) are implemented except for the following:

- C\_DecryptDigestUpdate
- C\_DecryptVerifyUpdate
- C\_DigestEncryptUpdate
- C\_GetOperationState
- C\_InitToken
- C\_InitPIN
- C\_SetOperationState
- C\_SignEncryptUpdate
- C\_WaitForSlotEvent

A call to these functions returns CKR\_FUNCTION\_NOT\_SUPPORTED.

Buffers cannot be greater than 2 megabytes. For example, C\_Encrypt() can be called with a 2 megabyte buffer of plaintext and a 2 megabyte buffer for the ciphertext.

The maximum number of object handles that can be returned by a call to C\_FindObjects() is 512.

The maximum amount of kernel memory that can be used for crypto operations is limited by the project.max-crypto-memory resource control. Allocations in the kernel for buffers and session-related structures are charged against this resource control.

- Return Values The return values of each of the implemented functions are defined and listed in the RSA PKCS#11 v2.20 specification. See [http://www.rsasecurity.com.](http://www.rsasecurity.com)
	- Attributes See [attributes](#page-22-0)(5) for a description of the following attributes:

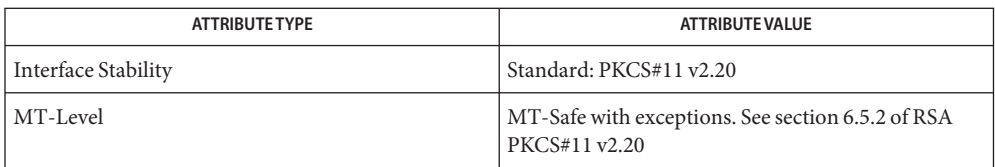

# [cryptoadm](http://docs.sun.com/doc/816-5166/cryptoadm-1m?a=view)(1M), [rctladm](http://docs.sun.com/doc/816-5166/rctladm-1m?a=view)(1M), [libpkcs11](http://docs.sun.com/doc/816-5173/libpkcs11-3lib?a=view)(3LIB), [attributes](#page-22-0)(5), [pkcs11\\_softtoken](#page-350-0)(5) **See Also**

RSA PKCS#11 v2.20 <http://www.rsasecurity.com>

Applications that have an open session to a PKCS#11 slot make the corresponding hardware **Notes** provider driver not unloadable. An administrator must close the applications that have an PKCS#11 session open to the hardware provider to make the driver unloadable.

pkcs11\_softtoken – Software RSA PKCS#11 softtoken **Name**

- <span id="page-350-0"></span>Synopsis /usr/lib/security/pkcs11\_softtoken.so /usr/lib/security/64/pkcs11\_softtoken.so /usr/lib/security/pkcs11\_softtoken\_extra.so /usr/lib/security/64/pkcs11\_softtoken\_extra.so
- Description The pkcs11\_softtoken.so object implements the RSA PKCS#11 v2.20 specification in software. Persistent storage for "token" objects is provided by this PKCS#11 implementation.

The pkcs11\_softtoken.so object contains only implementations of symmetric key algorithms of up to 128-bit keylength. pkcs11\_softtoken\_extra.so, if available, might contain longer key lengths.

Application developers should link to libpkcs11.so rather than link directly to pkcs11 softtoken.so. See [libpkcs11](http://docs.sun.com/doc/816-5173/libpkcs11-3lib?a=view)(3LIB).

The following cryptographic algorithms are implemented: DES, 3DES, AES, Blowfish, RC4, MD5, SHA1, RSA, DSA, and DH.

All of the Standard PKCS#11 functions listed on [libpkcs11](http://docs.sun.com/doc/816-5173/libpkcs11-3lib?a=view)(3LIB) are implemented except for the following:

C\_GetObjectSize C\_InitPIN C\_InitToken C\_WaitForSlotEvent

A call to these functions returns CKR\_FUNCTION\_NOT\_SUPPORTED.

The following RSA PKCS#11 v2.20 mechanisms are supported:

CKM\_RSA\_PKCS\_KEY\_PAIR\_GEN CKM\_RSA\_PKCS CKM\_RSA\_X\_509 CKM\_DSA\_KEY\_PAIR\_GEN CKM\_DSA CKM\_DSA\_SHA1 CKM\_DH\_PKCS\_KEY\_PAIR\_GEN CKM\_DH\_PKCS\_DERIVE CKM\_DES\_KEY\_GEN CKM\_DES\_ECB CKM\_DES\_CBC CKM\_DES\_CBC\_PAD CKM\_DES3\_KEY\_GEN CKM\_DES3\_ECB

CKM\_DES3\_CBC CKM\_DES3\_CBC\_PAD CKM\_AES\_KEY\_GEN CKM\_AES\_ECB CKM\_AES\_CBC CKM\_AES\_CBC\_PAD CKM\_BLOWFISH\_KEY\_GEN CKM\_BLOWFISH\_CBC CKM\_RC4\_KEY\_GEN CKM\_RC4 CKM\_MD5\_RSA\_PKCS CKM\_SHA1\_RSA\_PKCS CKM\_SHA256\_RSA\_PKCS CKM\_SHA384\_RSA\_PKCS CKM\_SHA512\_RSA\_PKCS CKM\_MD5 CKM\_SHA\_1 CKM\_SHA256 CKM\_SHA384 CKM\_SHA512 CKM\_MD5\_HMAC CKM\_MD5\_HMAC\_GENERAL CKM\_SHA\_1\_HMAC CKM\_SHA\_1\_HMAC\_GENERAL CKM\_SHA256\_HMAC CKM\_SHA256\_HMAC\_GENERAL CKM\_SHA384\_HMAC CKM\_SHA384\_HMAC\_GENERAL CKM\_MD5\_KEY\_DERIVATION CKM\_SHA1\_KEY\_DERIVATION CKM\_SHA256\_KEY\_DERIVATION CKM\_SHA384\_KEY\_DERIVATION CKM\_SHA512\_KEY\_DERIVATION CKM\_SSL3\_PRE\_MASTER\_KEY\_GEN CKM\_SSL3\_MASTER\_KEY\_DERIVE CKM\_SSL3\_KEY\_AND\_MAC\_DERIVE CKM\_SSL3\_MASTER\_KEY\_DERIVE\_DH CKM\_TLS\_PRE\_MASTER\_KEY\_GEN CKM\_TLS\_MASTER\_KEY\_DERIVE CKM\_TLS\_KEY\_AND\_MAC\_DERIVE CKM\_TLS\_MASTER\_KEY\_DERIVE\_DH

Each of the following types of key objects has certain token-specific attributes that are set to true by default as a result of object creation, key/key pair generation, and key derivation.

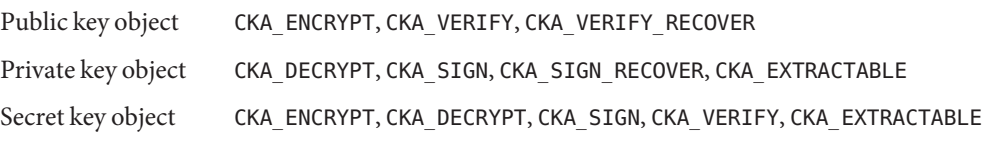

The following certificate objects are supported:

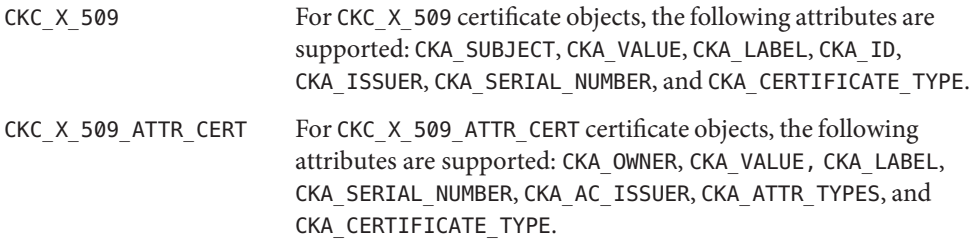

The search operation of objects matching the template is performed at C\_FindObjectsInit. The matched objects are cached for sublequent C FindObjects operations.

The pkcs11\_softtoken.so object provides a filesystem-based persistent token object store for storing token objects. The default location of the token object store is the user's home directory returned by getpwuid\_r(). The user can override the default location by using the \${SOFTTOKEN\_DIR} environment variable.

If the token object store has never been initialized, the C\_Login() function might return CKR\_OK but the user will not be able to create, generate, derive or find any private token object and receives CKR\_PIN\_EXPIRED.

The user must use the  $p$ ktool(1) setpin command with the default passphrase "changeme" as the old passphrase to change the passphrase of the object store. This action is needed to initialize and set the passphrase to a newly created token object store.

After logging into object store with the new passphrase that was set by the pktool setpin command, the user can create and store the private token object in this newly created object store. Until the token object store is initialized by setpin, the C\_Login() function is allowed, but all attempts by the user to create, generate, derive or find any private token object fails with a CKR\_PIN\_EXPIRED error.

The PIN provided for C\_Login() and C\_SetPIN() functions can be any string of characters with lengths between 1 and 256 and no embedded nulls.

The default location of the token object store is in the user's home directory returned by gerpwuid  $r()$ . It is followed by/. sunw/pkcs11 softoken/, and the default location is ~/.sunw/pkcs11\_softtoken().

The user can override the default location by using the \${SOFTTOKEN\_DIR} environment variable. The location for the alternate token object store is \${SOFTTOKEN\_DIR}/pkcs11\_softtoken/.

- Return Values The return values for each of the implemented functions are defined and listed in the RSA PKCS#11 v2.20 specification. See <http://www.rsasecurity.com>
	- *user\_home\_directory*/.sunw/pkcs11\_softtoken user's default token object store **Files** \${SOFTTOKEN\_DIR}/pkcs11\_softtoken alternate token object store
	- Attributes See [attributes](#page-22-0)(5) for a description of the following attributes:

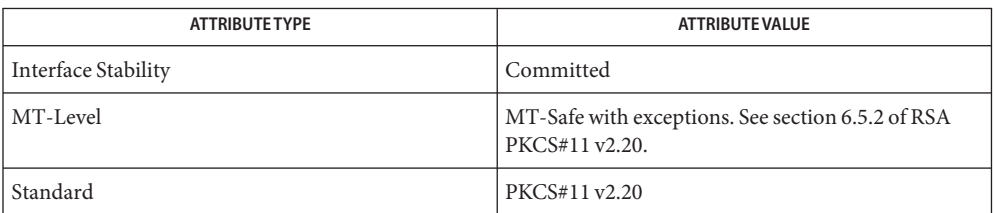

See Also [pktool](http://docs.sun.com/doc/816-5165/pktool-1?a=view)(1), [cryptoadm](http://docs.sun.com/doc/816-5166/cryptoadm-1m?a=view)(1M), [libpkcs11](http://docs.sun.com/doc/816-5173/libpkcs11-3lib?a=view)(3LIB), [attributes](#page-22-0)(5), [pkcs11\\_kernel](#page-348-0)(5)

RSA PKCS#11 v2.20 <http://www.rsasecurity.com>

Name privileges - process privilege model

<span id="page-354-0"></span>Solaris software implements a set of privileges that provide fine-grained control over the actions of processes. The possession of a certain privilege allows a process to perform a specific set of restricted operations. **Description**

> The change to a primarily privilege-based security model in the Solaris operating system gives developers an opportunity to restrict processes to those privileged operations actually needed instead of all (super-user) or no privileges (non-zero UIDs). Additionally, a set of previously unrestricted operations now requires a privilege; these privileges are dubbed the "basic" privileges and are by default given to all processes.

> Taken together, all defined privileges with the exception of the "basic" privileges compose the set of privileges that are traditionally associated with the root user. The "basic" privileges are "privileges" unprivileged processes were accustomed to having.

The defined privileges are:

## PRIV\_CONTRACT\_EVENT

Allow a process to request reliable delivery of events to an event endpoint.

Allow a process to include events in the critical event set term of a template which could be generated in volume by the user.

## PRIV\_CONTRACT\_OBSERVER

Allow a process to observe contract events generated by contracts created and owned by users other than the process's effective user ID.

Allow a process to open contract event endpoints belonging to contracts created and owned by users other than the process's effective user ID.

### PRIV\_CPC\_CPU

Allow a process to access per-CPU hardware performance counters.

### PRIV DTRACE KERNEL

Allow DTrace kernel-level tracing.

## PRIV\_DTRACE\_PROC

Allow DTrace process-level tracing. Allow process-level tracing probes to be placed and enabled in processes to which the user has permissions.

### PRIV\_DTRACE\_USER

Allow DTrace user-level tracing. Allow use of the syscall and profile DTrace providers to examine processes to which the user has permissions.

### PRIV FILE CHOWN

Allow a process to change a file's owner user ID. Allow a process to change a file's group ID to one other than the process's effective group ID or one of the process's supplemental group IDs.

#### PRIV FILE CHOWN SELF

Allow a process to give away its files. A process with this privilege will run as if {\_POSIX\_CHOWN\_RESTRICTED} is not in effect.

#### PRIV FILE DAC EXECUTE

Allow a process to execute an executable file whose permission bits or ACL would otherwise disallow the process execute permission.

#### PRIV FILE DAC READ

Allow a process to read a file or directory whose permission bits or ACL would otherwise disallow the process read permission.

#### PRIV\_FILE\_DAC\_SEARCH

Allow a process to search a directory whose permission bits or ACL would not otherwise allow the process search permission.

## PRIV FILE DAC WRITE

Allow a process to write a file or directory whose permission bits or ACL do not allow the process write permission. All privileges are required to write files owned by UID 0 in the absence of an effective UID of 0.

#### PRIV FILE DOWNGRADE SL

Allow a process to set the sensitivity label of a file or directory to a sensitivity label that does not dominate the existing sensitivity label.

This privilege is interpreted only if the system is configured with Trusted Extensions.

## PRIV FILE LINK ANY

Allow a process to create hardlinks to files owned by a UID different from the process's effective UID.

#### PRIV FILE OWNER

Allow a process that is not the owner of a file to modify that file's access and modification times. Allow a process that is not the owner of a directory to modify that directory's access and modification times. Allow a process that is not the owner of a file or directory to remove or rename a file or directory whose parent directory has the "save text image after execution" (sticky) bit set. Allow a process that is not the owner of a file to mount a namefs upon that file. Allow a process that is not the owner of a file or directory to modify that file's or directory's permission bits or ACL.

#### PRIV\_FILE\_SETID

Allow a process to change the ownership of a file or write to a file without the set-user-ID and set-group-ID bits being cleared. Allow a process to set the set-group-ID bit on a file or directory whose group is not the process's effective group or one of the process's supplemental groups. Allow a process to set the set-user-ID bit on a file with different ownership in the presence of PRIV\_FILE\_OWNER. Additional restrictions apply when creating or modifying a setuid 0 file.

# PRIV FILE UPGRADE SL

Allow a process to set the sensitivity label of a file or directory to a sensitivity label that dominates the existing sensitivity label.

This privilege is interpreted only if the system is configured with Trusted Extensions.

# PRIV\_GRAPHICS\_ACCESS

Allow a process to make privileged ioctls to graphics devices. Typically only an xserver process needs to have this privilege. A process with this privilege is also allowed to perform privileged graphics device mappings.

# PRIV GRAPHICS MAP

Allow a process to perform privileged mappings through a graphics device.

# PRIV\_IPC\_DAC\_READ

Allow a process to read a System V IPC Message Queue, Semaphore Set, or Shared Memory Segment whose permission bits would not otherwise allow the process read permission.

# PRIV\_IPC\_DAC\_WRITE

Allow a process to write a System V IPC Message Queue, Semaphore Set, or Shared Memory Segment whose permission bits would not otherwise allow the process write permission.

# PRIV\_IPC\_OWNER

Allow a process that is not the owner of a System V IPC Message Queue, Semaphore Set, or Shared Memory Segment to remove, change ownership of, or change permission bits of the Message Queue, Semaphore Set, or Shared Memory Segment.

# PRIV\_NET\_ACCESS

Allow a process to open a TCP, UDP, SDP or SCTP network endpoint.

# PRIV\_NET\_BINDMLP

Allow a process to bind to a port that is configured as a multi-level port (MLP) for the process's zone. This privilege applies to both shared address and zone-specific address MLPs. See tnzonecfg(4) from the Trusted Extensions manual pages for information on configuring MLP ports.

This privilege is interpreted only if the system is configured with Trusted Extensions.

# PRIV NET ICMPACCESS

Allow a process to send and receive ICMP packets.

# PRIV\_NET\_MAC\_AWARE

Allow a process to set the NET MAC AWARE process flag by using [setpflags](http://docs.sun.com/doc/816-5167/setpflags-2?a=view) $(2)$ . This privilege also allows a process to set the SO\_MAC\_EXEMPT socket option by using setsockopt[\(3SOCKET\).](http://docs.sun.com/doc/816-5170/setsockopt-3socket?a=view) The NET\_MAC\_AWARE process flag and the SO\_MAC\_EXEMPT socket option both allow a local process to communicate with an unlabeled peer if the local process's label dominates the peer's default label, or if the local process runs in the global zone.

This privilege is interpreted only if the system is configured with Trusted Extensions.

### PRIV\_NET\_PRIVADDR

Allow a process to bind to a privileged port number. The privilege port numbers are 1-1023 (the traditional UNIX privileged ports) as well as those ports marked as

"udp/tcp\_extra\_priv\_ports" with the exception of the ports reserved for use by NFS.

## PRIV\_NET\_RAWACCESS

Allow a process to have direct access to the network layer.

#### PRIV\_PROC\_AUDIT

Allow a process to generate audit records. Allow a process to get its own audit pre-selection information.

### PRIV\_PROC\_CHROOT

Allow a process to change its root directory.

#### PRIV\_PROC\_CLOCK\_HIGHRES

Allow a process to use high resolution timers.

## PRIV PROC\_EXEC

Allow a process to call  $exec(2)$  $exec(2)$ .

#### PRIV\_PROC\_FORK

Allow a process to call  $fork(2)$  $fork(2)$ ,  $fork1(2)$  $fork1(2)$ , or  $vfork(2)$  $vfork(2)$ .

## PRIV\_PROC\_INFO

Allow a process to examine the status of processes other than those to which it can send signals. Processes that cannot be examined cannot be seen in /proc and appear not to exist.

## PRIV\_PROC\_LOCK\_MEMORY

Allow a process to lock pages in physical memory.

### PRIV\_PROC\_OWNER

Allow a process to send signals to other processes and inspect and modify the process state in other processes, regardless of ownership. When modifying another process, additional restrictions apply: the effective privilege set of the attaching process must be a superset of the target process's effective, permitted, and inheritable sets; the limit set must be a superset of the target's limit set; if the target process has any UID set to 0 all privilege must be asserted unless the effective UID is 0. Allow a process to bind arbitrary processes to CPUs.

### PRIV\_PROC\_PRIOCNTL

Allow a process to elevate its priority above its current level. Allow a process to change its scheduling class to any scheduling class, including the RT class.

## PRIV\_PROC\_SESSION

Allow a process to send signals or trace processes outside its session.

### PRIV PROC SETID

Allow a process to set its UIDs at will, assuming UID 0 requires all privileges to be asserted.

## PRIV\_PROC\_TASKID

Allow a process to assign a new task ID to the calling process.

# PRIV PROC ZONE

Allow a process to trace or send signals to processes in other [zones](#page-467-0). See zones $(5)$ .

# PRIV\_SYS\_ACCT

Allow a process to enable and disable and manage accounting through  $\arct(2)$ .

# PRIV\_SYS\_ADMIN

Allow a process to perform system administration tasks such as setting node and domain name and specifying [coreadm](http://docs.sun.com/doc/816-5166/coreadm-1m?a=view) $(1M)$  and nscd $(1M)$  settings

# PRIV\_SYS\_AUDIT

Allow a process to start the (kernel) audit daemon. Allow a process to view and set audit state (audit user ID, audit terminal ID, audit sessions ID, audit pre-selection mask). Allow a process to turn off and on auditing. Allow a process to configure the audit parameters (cache and queue sizes, event to class mappings, and policy options).

# PRIV SYS CONFIG

Allow a process to perform various system configuration tasks. Allow filesystem-specific administrative procedures, such as filesystem configuration ioctls, quota calls, creation and deletion of snapshots, and manipulating the PCFS bootsector.

# PRIV SYS DEVICES

Allow a process to create device special files. Allow a process to successfully call a kernel module that calls the kernel dry  $priv(9F)$  function to check for allowed access. Allow a process to open the real console device directly. Allow a process to open devices that have been exclusively opened.

# PRIV\_SYS\_IPC\_CONFIG

Allow a process to increase the size of a System V IPC Message Queue buffer.

# PRIV SYS LINKDIR

Allow a process to unlink and link directories.

# PRIV SYS MOUNT

Allow a process to mount and unmount filesystems that would otherwise be restricted (that is, most filesystems except namefs). Allow a process to add and remove swap devices.

# PRIV SYS IP CONFIG

Allow a process to configure a system's network interfaces and routes. Allow a process to configure network parameters for TCP/IP using ndd. Allow a process access to otherwise restricted TCP/IP information using ndd. Allow a process to configure IPsec. Allows a process to pop anchored STREAMs modules with matching zoneid.

# PRIV SYS NET CONFIG

Allow a process to do all that PRIV SYS IP CONFIG allows, plus the following: push the rpcmod STREAMS module, INSERT/REMOVE STREAMS modules on locations other than the top of the module stack, and configure data-links (NICs).

## PRIV\_SYS\_NFS

Allow a process to provide NFS service: start NFS kernel threads, perform NFS locking operations, bind to NFS reserved ports: ports 2049 (nfs) and port 4045 (lockd).

### PRIV SYS RES CONFIG

Allow a process to create and delete processor sets, assign CPUs to processor sets and override the PSET\_NOESCAPE property. Allow a process to change the operational status of CPUs in the system using  $p \circ nline(2)$ . Allow a process to configure filesystem quotas. Allow a process to configure resource pools and bind processes to pools.

#### PRIV SYS RESOURCE

Allow a process to exceed the resource limits imposed on it by [setrlimit](http://docs.sun.com/doc/816-5167/setrlimit-2?a=view)(2) and [setrctl](http://docs.sun.com/doc/816-5167/setrctl-2?a=view)(2).

#### PRIV\_SYS\_SUSER\_COMPAT

Allow a process to successfully call a third party loadable module that calls the kernel suser() function to check for allowed access. This privilege exists only for third party loadable module compatibility and is not used by Solaris proper.

### PRIV SYS TIME

Allow a process to manipulate system time using any of the appropriate system calls:  $\text{stime}(2), \text{adjtime}(2), \text{and} \text{ntp}_\text{adjtime}(2).$  $\text{stime}(2), \text{adjtime}(2), \text{and} \text{ntp}_\text{adjtime}(2).$  $\text{stime}(2), \text{adjtime}(2), \text{and} \text{ntp}_\text{adjtime}(2).$  $\text{stime}(2), \text{adjtime}(2), \text{and} \text{ntp}_\text{adjtime}(2).$  $\text{stime}(2), \text{adjtime}(2), \text{and} \text{ntp}_\text{adjtime}(2).$ 

#### PRIV SYS TRANS LABEL

Allow a process to translate labels that are not dominated by the process's sensitivity label to and from an external string form.

This privilege is interpreted only if the system is configured with Trusted Extensions.

#### PRIV WIN COLORMAP

Allow a process to override colormap restrictions.

Allow a process to install or remove colormaps.

Allow a process to retrieve colormap cell entries allocated by other processes.

This privilege is interpreted only if the system is configured with Trusted Extensions.

## PRIV WIN CONFIG

Allow a process to configure or destroy resources that are permanently retained by the X server.

Allow a process to use SetScreenSaver to set the screen saver timeout value

Allow a process to use ChangeHosts to modify the display access control list.

Allow a process to use GrabServer.

Allow a process to use the SetCloseDownMode request that can retain window, pixmap, colormap, property, cursor, font, or graphic context resources.
This privilege is interpreted only if the system is configured with Trusted Extensions.

### PRIV\_WIN\_DAC\_READ

Allow a process to read from a window resource that it does not own (has a different user ID).

This privilege is interpreted only if the system is configured with Trusted Extensions.

### PRIV WIN DAC WRITE

Allow a process to write to or create a window resource that it does not own (has a different user ID). A newly created window property is created with the window's user ID.

This privilege is interpreted only if the system is configured with Trusted Extensions.

### PRIV\_WIN\_DEVICES

Allow a process to perform operations on window input devices.

Allow a process to get and set keyboard and pointer controls.

Allow a process to modify pointer button and key mappings.

This privilege is interpreted only if the system is configured with Trusted Extensions.

### PRIV WIN DGA

Allow a process to use the direct graphics access (DGA) X protocol extensions. Direct process access to the frame buffer is still required. Thus the process must have MAC and DAC privileges that allow access to the frame buffer, or the frame buffer must be allocated to the process.

This privilege is interpreted only if the system is configured with Trusted Extensions.

### PRIV\_WIN\_DOWNGRADE\_SL

Allow a process to set the sensitivity label of a window resource to a sensitivity label that does not dominate the existing sensitivity label.

This privilege is interpreted only if the system is configured with Trusted Extensions.

### PRIV WIN FONTPATH

Allow a process to set a font path.

This privilege is interpreted only if the system is configured with Trusted Extensions.

### PRIV WIN MAC READ

Allow a process to read from a window resource whose sensitivity label is not equal to the process sensitivity label.

This privilege is interpreted only if the system is configured with Trusted Extensions.

### PRIV WIN MAC WRITE

Allow a process to create a window resource whose sensitivity label is not equal to the process sensitivity label. A newly created window property is created with the window's sensitivity label.

This privilege is interpreted only if the system is configured with Trusted Extensions.

```
PRIV WIN SELECTION
```
Allow a process to request inter-window data moves without the intervention of the selection confirmer.

This privilege is interpreted only if the system is configured with Trusted Extensions.

## PRIV\_WIN\_UPGRADE\_SL

Allow a process to set the sensitivity label of a window resource to a sensitivity label that dominates the existing sensitivity label.

This privilege is interpreted only if the system is configured with Trusted Extensions.

Of the privileges listed above, the privileges PRIV\_FILE\_LINK\_ANY, PRIV\_PROC\_INFO, PRIV\_PROC\_SESSION, PRIV\_NET\_ACCESS, PRIV\_PROC\_FORK and PRIV\_PROC\_EXEC are considered "basic" privileges. These are privileges that used to be always available to unprivileged processes. By default, processes still have the basic privileges.

The privileges PRIV\_PROC\_SETID and PRIV\_PROC\_AUDIT must be present in the Limit set (see below) of a process in order for set-uid root execs to be successful, that is, get an effective UID of 0 and additional privileges.

The privilege implementation in Solaris extends the process credential with four privilege sets:

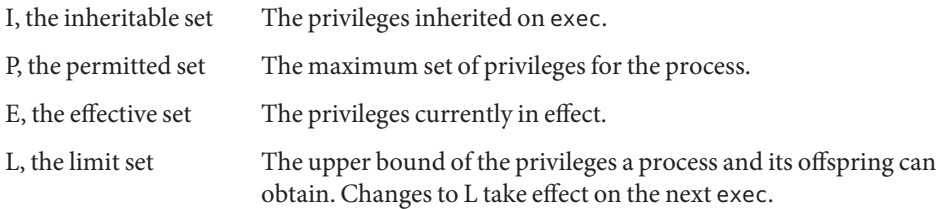

The sets I, P and E are typically identical to the basic set of privileges for unprivileged processes. The limit set is typically the full set of privileges.

Each process has a Privilege Awareness State (PAS) that can take the value PA (privilege-aware) and NPA (not-PA). PAS is a transitional mechanism that allows a choice between full compatibility with the old superuser model and completely ignoring the effective UID.

To facilitate the discussion, we introduce the notion of "observed effective set" (oE) and "observed permitted set" (oP) and the implementation sets iE and iP.

A process becomes privilege-aware either by manipulating the effective, permitted, or limit privilege sets through [setppriv](http://docs.sun.com/doc/816-5167/setppriv-2?a=view)(2) or by using [setpflags](http://docs.sun.com/doc/816-5167/setpflags-2?a=view)(2). In all cases,  $\alpha E$  and  $\alpha P$  are invariant in the process of becoming privilege-aware. In the process of becoming privilege-aware, the following assignments take place:

 $iF = oF$  $iP = oP$ 

When a process is privilege-aware, oE and oP are invariant under UID changes. When a process is not privilege-aware, oE and oP are observed as follows:

 $oE = euid == 0 ? L$  : iE oP = (euid == 0 || ruid == 0 || suid == 0) ? L : iP

When a non-privilege-aware process has an effective UID of 0, it can exercise the privileges contained in its limit set, the upper bound of its privileges. If a non-privilege-aware process has any of the UIDs 0, it will appear to be capable of potentially exercising all privileges in L.

It is possible for a process to return to the non-privilege aware state using setpflags(). The kernel will always attempt this on  $exec(2)$  $exec(2)$ . This operation is permitted only if the following conditions are met:

- If any of the UIDs is equal to 0, P must be equal to L.
- If the effective UID is equal to  $0$ , E must be equal to L.

When a process gives up privilege awareness, the following assignments take place:

if (euid ==  $0$ ) iE = L & I if (any uid ==  $\theta$ ) iP = L & I

The privileges obtained when not having a UID of  $\theta$  are the inheritable set of the process restricted by the limit set.

Only privileges in the process's (observed) effective privilege set allow the process to perform restricted operations. A process can use any of the privilege manipulation functions to add or remove privileges from the privilege sets. Privileges can be removed always. Only privileges found in the permitted set can be added to the effective and inheritable set. The limit set cannot grow. The inheritable set can be larger than the permitted set.

When a process performs an  $exec(2)$  $exec(2)$ , the kernel will first try to relinquish privilege awareness before making the following privilege set modifications:

```
E' = P' = I' = L \& IL is unchanged
```
If a process has not manipulated its privileges, the privilege sets effectively remain the same, as E, P and I are already identical.

The limit set is enforced at exec time.

To run a non-privilege-aware application in a backward-compatible manner, a privilege-aware application should start the non-privilege-aware application with I=basic. For most privileges, absence of the privilege simply results in a failure. In some instances, the absense of a privilege can cause system calls to behave differently. In other instances, the removal of a privilege can force a set-uid application to seriously malfunction. Privileges of this type are considered "unsafe". When a process is lacking any of the unsafe privileges from its limit set, the system will not honor the set-uid bit of set-uid root applications. The following unsafe privileges have been identified: proc\_setid, sys\_resource and proc\_audit.

In certain circumstances, a single privilege could lead to a process gaining one or more additional privileges that were not explicitly granted to that process. To prevent such an escalation of privileges, the security policy will require explicit permission for those additional privileges. Privilege Escalation

> Common examples of escalation are those mechanisms that allow modification of system resources through "raw'' interfaces; for example, changing kernel data structures through /dev/kmem or changing files through /dev/dsk/\*. Escalation also occurs when a process controls processes with more privileges than the controlling process. A special case of this is manipulating or creating objects owned by UID 0 or trying to obtain UID 0 using [setuid](http://docs.sun.com/doc/816-5167/setuid-2?a=view)(2). The special treatment of UID 0 is needed because the UID 0 owns all system configuration files and ordinary file protection mechanisms allow processes with UID 0 to modify the system configuration. With appropriate file modifications, a given process running with an effective UID of 0 can gain all privileges.

In situations where a process might obtain UID 0, the security policy requires additional privileges, up to the full set of privileges. Such restrictions could be relaxed or removed at such time as additional mechanisms for protection of system files became available. There are no such mechanisms in the current Solaris release.

The use of UID 0 processes should be limited as much as possible. They should be replaced with programs running under a different UID but with exactly the privileges they need.

Daemons that never need to exec subprocesses should remove the PRIV\_PROC\_EXEC privilege from their permitted and limit sets.

- When privileges are assigned to a user, the system administrator could give that user more powers than intended. The administrator should consider whether safeguards are needed. For example, if the PRIV\_PROC\_LOCK\_MEMORY privilege is given to a user, the administrator should consider setting the project.max-locked-memory resource control as well, to prevent that user from locking all memory. Assigned Privileges and Safeguards
- When a system call fails with a permission error, it is not always immediately obvious what caused the problem. To debug such a problem, you can use a tool called *privilege debugging*. When privilege debugging is enabled for a process, the kernel reports missing privileges on the controlling terminal of the process. (Enable debugging for a process with the -D option of [ppriv](http://docs.sun.com/doc/816-5165/ppriv-1?a=view)(1).) Additionally, the administrator can enable system-wide privilege debugging by setting the [system](http://docs.sun.com/doc/816-5174/system-4?a=view) $(4)$  variable priv debug using: Privilege Debugging

set priv\_debug = 1

On a running system, you can use  $mdb(1)$  $mdb(1)$  to change this variable.

The Solaris Management Console (see smc[\(1M\)\)](http://docs.sun.com/doc/816-5166/smc-1m?a=view) is the preferred method of modifying privileges for a command. Use [usermod](http://docs.sun.com/doc/816-5166/usermod-1m?a=view) $(1M)$  or [smrole](http://docs.sun.com/doc/816-5166/smrole-1m?a=view)( $1M$ ) to assign privileges to or modify privileges for, respectively, a user or a role. Use  $ppriv(1)$  $ppriv(1)$  to enumerate the privileges supported on a system and  $t_{\text{r}}(1)$  to determine which privileges a program requires. [mdb](http://docs.sun.com/doc/816-5165/mdb-1?a=view)(1), [ppriv](http://docs.sun.com/doc/816-5165/ppriv-1?a=view)(1), [add\\_drv](http://docs.sun.com/doc/816-5166/add-drv-1m?a=view)(1M), [ifconfig](http://docs.sun.com/doc/816-5166/ifconfig-1m?a=view)(1M), [lockd](http://docs.sun.com/doc/816-5166/lockd-1m?a=view)(1M), nfsd[\(1M\),](http://docs.sun.com/doc/816-5166/nfsd-1m?a=view) [rem\\_drv](http://docs.sun.com/doc/816-5166/rem-drv-1m?a=view)(1M), **See Also** update  $\text{div}(1M)$ , [Intro](http://docs.sun.com/doc/816-5167/intro-2?a=view)(2), [access](http://docs.sun.com/doc/816-5167/access-2?a=view)(2), [acct](http://docs.sun.com/doc/816-5167/acct-2?a=view)(2), [acl](http://docs.sun.com/doc/816-5167/acl-2?a=view)(2), [adjtime](http://docs.sun.com/doc/816-5167/adjtime-2?a=view)(2), [audit](http://docs.sun.com/doc/816-5167/audit-2?a=view)(2), [auditon](http://docs.sun.com/doc/816-5167/auditon-2?a=view)(2),  $a$ uditsvc $(2)$ , [chmod](http://docs.sun.com/doc/816-5167/chmod-2?a=view) $(2)$ , [chown](http://docs.sun.com/doc/816-5167/chown-2?a=view) $(2)$ , [chroot](http://docs.sun.com/doc/816-5167/chroot-2?a=view) $(2)$ , [creat](http://docs.sun.com/doc/816-5167/creat-2?a=view) $(2)$ , [exec](http://docs.sun.com/doc/816-5167/exec-2?a=view) $(2)$ , [fcntl](http://docs.sun.com/doc/816-5167/fcntl-2?a=view) $(2)$ , [fork](http://docs.sun.com/doc/816-5167/fork-2?a=view) $(2)$ , [fpathconf](http://docs.sun.com/doc/816-5167/fpathconf-2?a=view)(2), [getacct](http://docs.sun.com/doc/816-5167/getacct-2?a=view)(2), [getpflags](http://docs.sun.com/doc/816-5167/getpflags-2?a=view)(2), [getppriv](http://docs.sun.com/doc/816-5167/getppriv-2?a=view)(2), [getsid](http://docs.sun.com/doc/816-5167/getsid-2?a=view)(2), [kill](http://docs.sun.com/doc/816-5167/kill-2?a=view)(2), [link](http://docs.sun.com/doc/816-5167/link-2?a=view)(2),  $mennct(2), mknod(2), mount(2), msgetl(2), nice(2), ntp=aditime(2), open(2), p=online(2),$  $mennct(2), mknod(2), mount(2), msgetl(2), nice(2), ntp=aditime(2), open(2), p=online(2),$  $mennct(2), mknod(2), mount(2), msgetl(2), nice(2), ntp=aditime(2), open(2), p=online(2),$  $mennct(2), mknod(2), mount(2), msgetl(2), nice(2), ntp=aditime(2), open(2), p=online(2),$  $mennct(2), mknod(2), mount(2), msgetl(2), nice(2), ntp=aditime(2), open(2), p=online(2),$  $mennct(2), mknod(2), mount(2), msgetl(2), nice(2), ntp=aditime(2), open(2), p=online(2),$  $mennct(2), mknod(2), mount(2), msgetl(2), nice(2), ntp=aditime(2), open(2), p=online(2),$  $mennct(2), mknod(2), mount(2), msgetl(2), nice(2), ntp=aditime(2), open(2), p=online(2),$  $mennct(2), mknod(2), mount(2), msgetl(2), nice(2), ntp=aditime(2), open(2), p=online(2),$  $priori(2),$   $priori(2),$   $procents(2),$   $processor$   $bind(2),$   $pset$   $bind(2),$   $pset$   $creade(2),$  $readlink(2), resolvepath(2), rmdir(2), semctl(2), setaud(2), setegid(2), seteuid(2),$  $readlink(2), resolvepath(2), rmdir(2), semctl(2), setaud(2), setegid(2), seteuid(2),$  $readlink(2), resolvepath(2), rmdir(2), semctl(2), setaud(2), setegid(2), seteuid(2),$  $readlink(2), resolvepath(2), rmdir(2), semctl(2), setaud(2), setegid(2), seteuid(2),$  $readlink(2), resolvepath(2), rmdir(2), semctl(2), setaud(2), setegid(2), seteuid(2),$  $readlink(2), resolvepath(2), rmdir(2), semctl(2), setaud(2), setegid(2), seteuid(2),$  $readlink(2), resolvepath(2), rmdir(2), semctl(2), setaud(2), setegid(2), seteuid(2),$  $readlink(2), resolvepath(2), rmdir(2), semctl(2), setaud(2), setegid(2), seteuid(2),$  $readlink(2), resolvepath(2), rmdir(2), semctl(2), setaud(2), setegid(2), seteuid(2),$  $readlink(2), resolvepath(2), rmdir(2), semctl(2), setaud(2), setegid(2), seteuid(2),$  $readlink(2), resolvepath(2), rmdir(2), semctl(2), setaud(2), setegid(2), seteuid(2),$  $readlink(2), resolvepath(2), rmdir(2), semctl(2), setaud(2), setegid(2), seteuid(2),$ [setgid](http://docs.sun.com/doc/816-5167/setgid-2?a=view)(2), [setgroups](http://docs.sun.com/doc/816-5167/setgroups-2?a=view)(2), [setpflags](http://docs.sun.com/doc/816-5167/setpflags-2?a=view)(2), [setppriv](http://docs.sun.com/doc/816-5167/setppriv-2?a=view)(2), [setrctl](http://docs.sun.com/doc/816-5167/setrctl-2?a=view)(2), [setregid](http://docs.sun.com/doc/816-5167/setregid-2?a=view)(2), [setreuid](http://docs.sun.com/doc/816-5167/setreuid-2?a=view)(2), [setrlimit](http://docs.sun.com/doc/816-5167/setrlimit-2?a=view)(2), [settaskid](http://docs.sun.com/doc/816-5167/settaskid-2?a=view)(2), [setuid](http://docs.sun.com/doc/816-5167/setuid-2?a=view)(2), [shmctl](http://docs.sun.com/doc/816-5167/shmctl-2?a=view)(2), [shmget](http://docs.sun.com/doc/816-5167/shmget-2?a=view)(2), [shmop](http://docs.sun.com/doc/816-5167/shmop-2?a=view)(2),  $sigsend(2)$  $sigsend(2)$ ,  $stat(2)$  $stat(2)$ ,  $statvfs(2)$  $statvfs(2)$ ,  $stimie(2)$ ,  $swapt(2)$ ,  $sysinfo(2)$  $sysinfo(2)$ ,  $uadmin(2)$  $uadmin(2)$ ,  $ulinit(2)$ , [umount](http://docs.sun.com/doc/816-5167/umount-2?a=view)(2), [unlink](http://docs.sun.com/doc/816-5167/unlink-2?a=view)(2), [utime](http://docs.sun.com/doc/816-5167/utime-2?a=view)(2), [utimes](http://docs.sun.com/doc/816-5167/utimes-2?a=view)(2), bind[\(3SOCKET\),](http://docs.sun.com/doc/816-5170/bind-3socket?a=view) door ucred(3DOOR), priv addset(3C), priv set(3C), priv getbyname(3C), priv getbynum(3C), [priv\\_set\\_to\\_str](http://docs.sun.com/doc/816-5168/priv-set-to-str-3c?a=view)(3C), [priv\\_str\\_to\\_set](http://docs.sun.com/doc/816-5168/priv-str-to-set-3c?a=view)(3C), socket[\(3SOCKET\),](http://docs.sun.com/doc/816-5170/socket-3socket?a=view) t\_bind[\(3NSL\),](http://docs.sun.com/doc/816-5170/t-bind-3nsl?a=view) [timer\\_create](http://docs.sun.com/doc/816-5171/timer-create-3rt?a=view)(3RT), [ucred\\_get](http://docs.sun.com/doc/816-5168/ucred-get-3c?a=view)(3C), [exec\\_attr](http://docs.sun.com/doc/816-5174/exec-attr-4?a=view)(4),  $proc(4)$  $proc(4)$ , [system](http://docs.sun.com/doc/816-5174/system-4?a=view)(4), [user\\_attr](http://docs.sun.com/doc/816-5174/user-attr-4?a=view)(4), ddi cred(9F), drv priv(9F), priv getbyname(9F), priv policy(9F), priv policy choice(9F), priv policy only(9F) Privilege Administration

*[System Administration Guide: Security Services](http://docs.sun.com/doc/816-4557)*

Removal of any of the basic privileges from a process leaves it in a non-standards compliant **Notes** state, may cause unexpected application failures, and should only be performed with full knowledge of the potential side effects.

Name prof - profile within a function

Synopsis #define MARK #include <prof.h>

void MARK(*name*);

Description MARK introduces a mark called *name* that is treated the same as a function entry point. Execution of the mark adds to a counter for that mark, and program-counter time spent is accounted to the immediately preceding mark or to the function if there are no preceding marks within the active function.

> *name* may be any combination of letters, numbers, or underscores. Each *name* in a single compilation must be unique, but may be the same as any ordinary program symbol.

For marks to be effective, the symbol MARK must be defined before the header prof.h is included, either by a preprocessor directive as in the synopsis, or by a command line argument:

cc –p –DMARK work.c

If MARK is not defined, the MARK(*name*) statements may be left in the source files containing them and are ignored. prof –g must be used to get information on all labels.

Examples In this example, marks can be used to determine how much time is spent in each loop. Unless this example is compiled with MARK defined on the command line, the marks are ignored.

```
#include <prof.h>
        work( )
        {
                int i, j;
                ...
                MARK(loop1);
                for (i = 0; i < 2000; i++) {
                       ...
                }
                MARK(loop2);
                for (j = 0; j < 2000; j++) {
                        ...
                }
        }
profilmonitor(3C)
```
Name rbac, RBAC - role-based access control

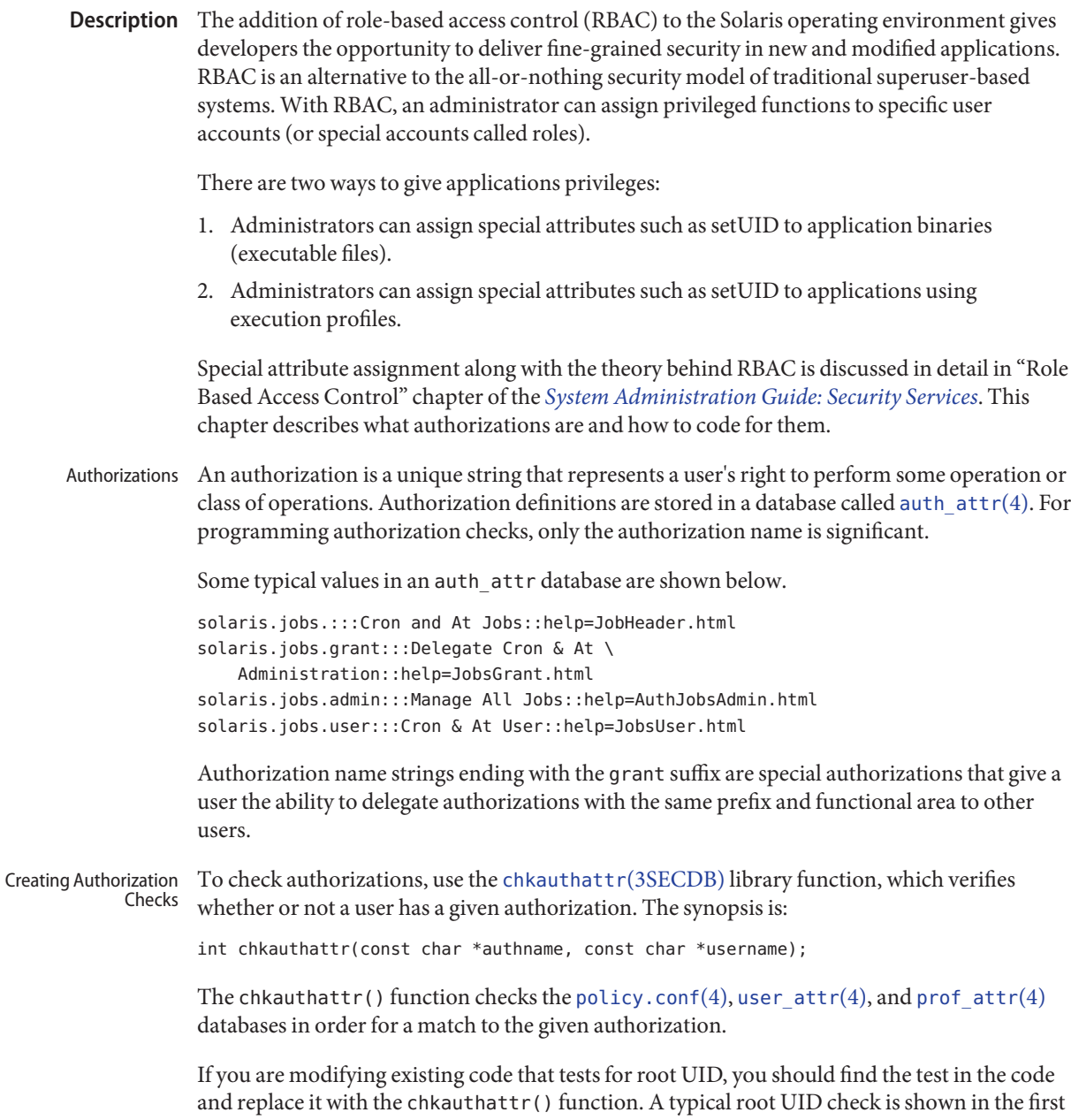

code segment below. An authorization check replacing it is shown in the second code segment; it uses the solaris.jobs.admin authorization and a variable called real login representing the user.

```
EXAMPLE 1 Standard root check
ruid = qetuid();
if ((eflag || lflag || rflag) && argc == 1) {
        if ((pwp = qetpwnam(*arqv)) == NULL)crabort(INVALIDUSER);
        if (ruid != 0) {
                if (pwp->pw_uid != ruid)
                        crabort(NOTROOT);
                else
                        pp = getuser(ruid);
        } else
                pp = *argv++;} else {
EXAMPLE 2 Authorization check
ruid = qetuid();
if ((pwp = getpwuid(ruid)) == NULL)crabort(INVALIDUSER);
strcpy(real_login, pwp->pw_name);
if ((eflag || lflag || rflag) && argc == 1) {
        if ((pwp = getpwnam(*argv)) == NULL)crabort(INVALIDUSER);
        if (!chkauthattr("solaris.jobs.admin", real_login)) {
                if (pwp->pw uid != ruid)
                        crabort(NOTROOT);
                else
                        pp = getuser(ruid);
        } else
                pp = *argv++;} else {
```
For new applications, find an appropriate location for the test and use chkauthattr() as shown above. Typically the authorization check makes an access decision based on the identity of the calling user to determine if a privileged action (for example, a system call) should be taken on behalf of that user.

Applications that perform a test to restrict who can perform their security-relevant functionality are generally setuid to root. Programs that were written prior to RBAC and that are only available to the root user may not have such checks. In most cases, the kernel requires an effective user ID of root to override policy enforcement. Therefore, authorization checking is most useful in programs that are setuid to root.

For instance, if you want to write a program that allows authorized users to set the system date, the command must be run with an effective user ID of root. Typically, this means that the file modes for the file would be -rwsr-xr-x with root ownership.

Use caution, though, when making programs setuid to root. For example, the effective UID should be set to the real UID as early as possible in the program's initialization function. The effective UID can then be set back to root after the authorization check is performed and before the system call is made. On return from the system call, the effective UID should be set back to the real UID again to adhere to the principle of least privilege.

Another consideration is that LD\_LIBRARY path is ignored for setuid programs (see SECURITY section in [ld.so.1](http://docs.sun.com/doc/816-5165/ld.so.1-1?a=view)(1)) and that shell scripts must be modified to work properly when the effective and real UIDs are different. For example, the -p flag in Bourne shell is required to avoid resetting the effective UID back to the real UID.

Using an effective UID of root instead of the real UID requires extra care when writing shell scripts. For example, many shell scripts check to see if the user is root before executing their functionality. With RBAC, these shell scripts may be running with the effective UID of root and with a real UID of a user or role. Thus, the shell script should check euid instead of uid. For example,

```
WHO='id | cut -f1 -d" "'
if [ ! "$WHO" = "uid=0(root)" ]then
       echo "$PROG: ERROR: you must be super-user to run this script."
       exit 1
fi
```
should be changed to

```
WHO='/usr/xpg4/bin/id -n -u'
if [ ! "$WHO" = "root" ]then
       echo "$PROG: ERROR: you are not authorized to run this script."
       exit 1
fi
```
Authorizations can be explicitly checked in shell scripts by checking the output of the [auths](http://docs.sun.com/doc/816-5165/auths-1?a=view)(1) utility. For example,

```
for auth in 'auths | tr , " "' NOTFOUND
do
```

```
[ "$auth" = "solaris.date" ] && break # authorization found
done
if [ "$auth" != "solaris.date" ]
then
   echo >&2 "$PROG: ERROR: you are not authorized to set the date"
   exit 1
fi
```
# See Also [ld.so.1](http://docs.sun.com/doc/816-5165/ld.so.1-1?a=view)(1), [chkauthattr](http://docs.sun.com/doc/816-5172/chkauthattr-3secdb?a=view)(3SECDB), [auth\\_attr](http://docs.sun.com/doc/816-5174/auth-attr-4?a=view)(4), [policy.conf](http://docs.sun.com/doc/816-5174/policy.conf-4?a=view)(4), [prof\\_attr](http://docs.sun.com/doc/816-5174/prof-attr-4?a=view)(4), user  $attr(4)$

*[System Administration Guide: Security Services](http://docs.sun.com/doc/816-4557)*

Name regex - internationalized basic and extended regular expression matching

- <span id="page-370-0"></span>Description Regular Expressions (REs) provide a mechanism to select specific strings from a set of character strings. The Internationalized Regular Expressions described below differ from the Simple Regular Expressions described on the [regexp](#page-379-0)(5) manual page in the following ways:
	- both Basic and Extended Regular Expressions are supported
	- the Internationalization features—character class, equivalence class, and multi-character collation—are supported.

The Basic Regular Expression (BRE) notation and construction rules described in the BASIC REGULAR EXPRESSIONS section apply to most utilities supporting regular expressions. Some utilities, instead, support the Extended Regular Expressions (ERE) described in the EXTENDED REGULAR EXPRESSIONS section; any exceptions for both cases are noted in the descriptions of the specific utilities using regular expressions. Both BREs and EREs are supported by the

# Regular Expression Matching interfaces [regcomp](http://docs.sun.com/doc/816-5168/regcomp-3c?a=view)(3C) and [regexec](http://docs.sun.com/doc/816-5168/regexec-3c?a=view)(3C). A BRE ordinary character, a special character preceded by a backslash, or a period matches a single character. A bracket expression matches a single character or a single collating element. See RE Bracket Expression, below. BRE Ordinary An ordinary character is a BRE that matches itself: any character in the supported character set, except for the BRE special characters listed in BRE Special Characters, below. The interpretation of an ordinary character preceded by a backslash (\) is undefined, except for: 1. the characters , , , , and  $}$ 2. the digits 1 to 9 inclusive (see BREs Matching Multiple Characters, below) 3. a character inside a bracket expression. A BRE *special character* has special properties in certain contexts. Outside those contexts, or when preceded by a backslash, such a character will be a BRE that matches the special character itself. The BRE special characters and the contexts in which they have their special meaning are: . [ \ The period, left-bracket, and backslash are special except when used in a bracket expression (see RE Bracket Expression, below). An expression containing a [ that is not preceded by a backslash and is not part of a bracket expression produces undefined results. **Basic Regular Expressions** BREs Matching a Single Character **Characters** BRE Special Characters

- The asterisk is special except when used:
	- in a bracket expression
	- as the first character of an entire BRE (after an initial  $\land$ , if any)
- as the first character of a subexpression (after an initial ^, if any); see BREs Matching Multiple Characters, below.
- *^* The circumflex is special when used:
	- as an anchor (see BRE Expression Anchoring, below).
	- as the first character of a bracket expression (see RE Bracket Expression, below).
- \$ The dollar sign is special when used as an anchor.
- Periods in BREs  $\;$  A period ( . ), when used outside a bracket expression, is a BRE that matches any character in the supported character set except NUL.
- A bracket expression (an expression enclosed in square brackets, [ ]) is an RE that matches a single collating element contained in the non-empty set of collating elements represented by the bracket expression. RE Bracket Expression

The following rules and definitions apply to bracket expressions:

1. A *bracket expression* is either a matching list expression or a non-matching list expression. It consists of one or more expressions: collating elements, collating symbols, equivalence classes, character classes, or range expressions (see rule 7 below). Portable applications must not use range expressions, even though all implementations support them. The right-bracket (]) loses its special meaning and represents itself in a bracket expression if it occurs first in the list (after an initial circumflex  $(\wedge)$ , if any). Otherwise, it terminates the bracket expression, unless it appears in a collating symbol (such as [.].]) or is the ending right-bracket for a collating symbol, equivalence class, or character class. The special characters:

.  $*$  [  $\setminus$ 

(period, asterisk, left-bracket and backslash, respectively) lose their special meaning within a bracket expression.

The character sequences:

 $\begin{bmatrix} . & \end{bmatrix} = \begin{bmatrix} . & \end{bmatrix}$ 

(left-bracket followed by a period, equals-sign, or colon) are special inside a bracket expression and are used to delimit collating symbols, equivalence class expressions, and character class expressions. These symbols must be followed by a valid expression and the matching terminating sequence  $.$ ], =] or :], as described in the following items.

- 2. A *matching list* expression specifies a list that matches any one of the expressions represented in the list. The first character in the list must not be the circumflex. For example, [abc] is an RE that matches any of the characters a, b or c.
- 3. A *non-matching list* expression begins with a circumflex (^), and specifies a list that matches any character or collating element except for the expressions represented in the list after the leading circumflex. For example, [^abc] is an RE that matches any character or

collating element except the characters a, b, or c. The circumflex will have this special meaning only when it occurs first in the list, immediately following the left-bracket.

- 4. A *collating symbol* is a collating element enclosed within bracket-period ([..]) delimiters. Multi-character collating elements must be represented as collating symbols when it is necessary to distinguish them from a list of the individual characters that make up the multi-character collating element. For example, if the string ch is a collating element in the current collation sequence with the associated collating symbol <ch>, the expression [[.ch.]] will be treated as an RE matching the character sequence ch, while [ch] will be treated as an RE matching c or h. Collating symbols will be recognized only inside bracket expressions. This implies that the RE  $[[.ch.]]*c$  matches the first to fifth character in the string chchch. If the string is not a collating element in the current collating sequence definition, or if the collating element has no characters associated with it, the symbol will be treated as an invalid expression.
- 5. An *equivalence class expression* represents the set of collating elements belonging to an equivalence class. Only primary equivalence classes will be recognised. The class is expressed by enclosing any one of the collating elements in the equivalence class within bracket-equal ([==]) delimiters. For example, if a and b belong to the same equivalence class, then  $[[-a=]b]$ ,  $[[-a=]b]$  and  $[[-a=]b]$  will each be equivalent to [ab]. If the collating element does not belong to an equivalence class, the equivalence class expression will be treated as a *collating symbol*.
- 6. A *character class expression* represents the set of characters belonging to a character class, as defined in the LC\_CTYPE category in the current locale. All character classes specified in the current locale will be recognized. A character class expression is expressed as a character class name enclosed within bracket-colon ([::]) delimiters.

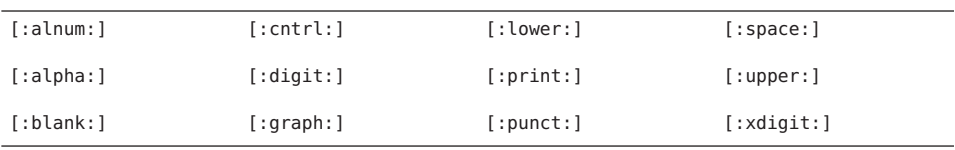

The following character class expressions are supported in all locales:

In addition, character class expressions of the form:

[:name:]

are recognized in those locales where the *name* keyword has been given a charclass definition in the LC\_CTYPE category.

7. A *range expression* represents the set of collating elements that fall between two elements in the current collation sequence, inclusively. It is expressed as the starting point and the ending point separated by a hyphen (–).

Range expressions must not be used in portable applications because their behavior is dependent on the collating sequence. Ranges will be treated according to the current collating sequence, and include such characters that fall within the range based on that collating sequence, regardless of character values. This, however, means that the interpretation will differ depending on collating sequence. If, for instance, one collating sequence defines as a variant of a, while another defines it as a letter following z, then the expression [–z] is valid in the first language and invalid in the second.

In the following, all examples assume the collation sequence specified for the POSIX locale, unless another collation sequence is specifically defined.

The starting range point and the ending range point must be a collating element or collating symbol. An equivalence class expression used as a starting or ending point of a range expression produces unspecified results. An equivalence class can be used portably within a bracket expression, but only outside the range. For example, the unspecified expression  $[[-e=-]$ -f] should be given as  $[[-e=-]e-f]$ . The ending range point must collate equal to or higher than the starting range point; otherwise, the expression will be treated as invalid. The order used is the order in which the collating elements are specified in the current collation definition. One-to-many mappings (see [locale](#page-241-0)(5)) will not be performed. For example, assuming that the character eszet is placed in the collation sequence after r and s, but before t, and that it maps to the sequence ss for collation purposes, then the expression [r−s] matches only r and s, but the expression [s−t] matches s, beta, or t.

The interpretation of range expressions where the ending range point is also the starting range point of a subsequent range expression (for instance [a−m−o]) is undefined.

The hyphen character will be treated as itself if it occurs first (after an initial  $\wedge$ , if any) or last in the list, or as an ending range point in a range expression. As examples, the expressions [−ac] and [ac−] are equivalent and match any of the characters a, c, or −; [^−ac] and [^ac−] are equivalent and match any characters except a, c, or −; the expression [%− −] matches any of the characters between % and − inclusive; the expression [− −@] matches any of the characters between – and @ inclusive; and the expression  $[a - -\omega]$  is invalid, because the letter a follows the symbol − in the POSIX locale. To use a hyphen as the starting range point, it must either come first in the bracket expression or be specified as a collating symbol, for example: [][.−.]−0], which matches either a right bracket or any character or collating element that collates between hyphen and 0, inclusive.

If a bracket expression must specify both – and ], the ] must be placed first (after the  $\wedge$ , if any) and the − last within the bracket expression.

Note: Latin-1 characters such as or are not printable in some locales, for example, the ja locale.

The following rules can be used to construct BREs matching multiple characters from BREs matching a single character: BREs Matching Multiple Characters

> 1. The concatenation of BREs matches the concatenation of the strings matched by each component of the BRE.

- 2. A *subexpression* can be defined within a BRE by enclosing it between the character pairs \( and \) . Such a subexpression matches whatever it would have matched without the \( and \), except that anchoring within subexpressions is optional behavior; see BRE Expression Anchoring, below. Subexpressions can be arbitrarily nested.
- 3. The *back-reference* expression \*n* matches the same (possibly empty) string of characters as was matched by a subexpression enclosed between \( and \) preceding the \*n*. The character *n* must be a digit from 1 to 9 inclusive, *n*th subexpression (the one that begins with the *n*th \( and ends with the corresponding paired \) ). The expression is invalid if less than *n* subexpressions precede the  $\ln$ . For example, the expression  $\wedge$  $(\cdot^*)$  $\qquad$  smatches a line consisting of two adjacent appearances of the same string, and the expression  $\langle a \rangle^* \setminus 1$ fails to match a. The limit of nine back-references to subexpressions in the RE is based on the use of a single digit identifier. This does not imply that only nine subexpressions are allowed in REs. The following is a valid BRE with ten subexpressions:

 $\langle\lambda(\lambda(\alpha b\lambda))^*c\lambda\rangle\$  (ef\)\*\(gh\)\{2\}\(ij\)\*\(kl\)\*\(mn\)\*\(op\)\*\(qr\)\*

- 4. When a BRE matching a single character, a subexpression or a back-reference is followed by the special character asterisk (\*), together with that asterisk it matches what zero or more consecutive occurrences of the BRE would match. For example, [ab]\* and [ab][ab] are equivalent when matching the string ab.
- 5. When a BRE matching a single character, a subexpression, or a back-reference is followed by an *interval expression* of the format  $\{m\}, \{m\}$  or  $\{m,n\}$ , together with that interval expression it matches what repeated consecutive occurrences of the BRE would match. The values of *m* and *n* will be decimal integers in the range  $0 \le m \le n \le \{RE$  DUP\_MAX}, where *m* specifies the exact or minimum number of occurrences and *n* specifies the maximum number of occurrences. The expression \{*m*\} matches exactly *m* occurrences of the preceding BRE,  $\{m,\}$  matches at least *m* occurrences and  $\{m,n\}$  matches any number of occurrences between *m* and *n*, inclusive.

For example, in the string abababccccccd, the BRE  $c\{\{3\}\}\$  is matched by characters seven to nine, the BRE  $\langle ab \rangle \$ [4,  $\}$  is not matched at all and the BRE  $c\$ [1,3 $\}$ ] is matched by characters ten to thirteen.

The behavior of multiple adjacent duplication symbols ( \* and intervals) produces undefined results.

The order of precedence is as shown in the following table: BRE Precedence

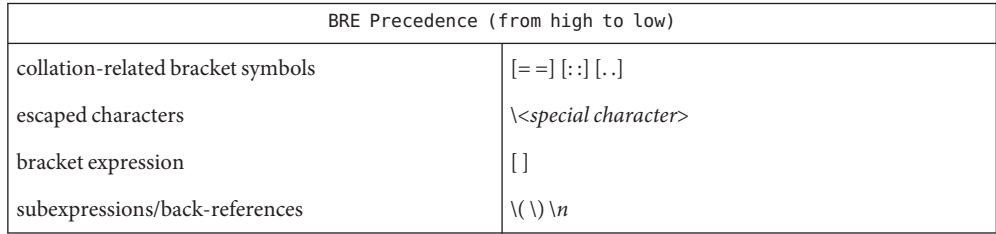

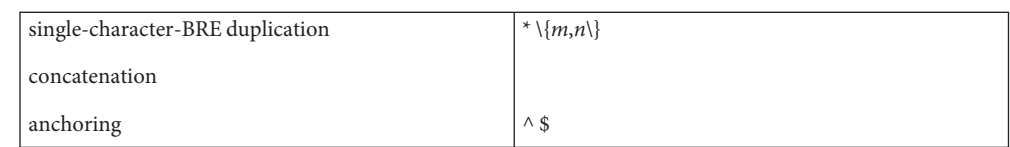

BRE Expression Anchoring

A BRE can be limited to matching strings that begin or end a line; this is called *anchoring*. The circumflex and dollar sign special characters will be considered BRE anchors in the following contexts:

- 1. A circumflex (^) is an anchor when used as the first character of an entire BRE. The implementation may treat circumflex as an anchor when used as the first character of a subexpression. The circumflex will anchor the expression to the beginning of a string; only sequences starting at the first character of a string will be matched by the BRE. For example, the BRE ^ab matches ab in the string abcdef, but fails to match in the string cdefab. A portable BRE must escape a leading circumflex in a subexpression to match a literal circumflex.
- 2. A dollar sign (\$) is an anchor when used as the last character of an entire BRE. The implementation may treat a dollar sign as an anchor when used as the last character of a subexpression. The dollar sign will anchor the expression to the end of the string being matched; the dollar sign can be said to match the end-of-string following the last character.
- 3. A BRE anchored by both  $\hat{\ }$  and  $\hat{\ }$  matches only an entire string. For example, the BRE ^abcdef\$ matches strings consisting only of abcdef.
- 4. ^ and \$ are not special in subexpressions.

Note: The Solaris implementation does not support anchoring in BRE subexpressions.

**Extended Regular** The rules specififed for BREs apply to Extended Regular Expressions (EREs) with the following exceptions: **Expressions**

- The characters  $\vert$ ,  $+$ , and ? have special meaning, as defined below.
- The { and } characters, when used as the duplication operator, are not preceded by backslashes. The constructs  $\{$  and  $\}$  simply match the characters  $\{$  and  $\}$ , respectively.
- The back reference operator is not supported.
- Anchoring  $(\hat{\sigma})$  is supported in subexpressions.

#### An ERE ordinary character, a special character preceded by a backslash, or a period matches a single character. A bracket expression matches a single character or a single collating element. An *ERE matching a single character* enclosed in parentheses matches the same as the ERE without parentheses would have matched. EREs Matching a Single **Character**

#### An *ordinary character*is an ERE that matches itself. An ordinary character is any character in the supported character set, except for the ERE special characters listed in ERE Special Characters below. The interpretation of an ordinary character preceded by a backslash  $(\cdot)$  is undefined. ERE Ordinary Characters

ERE Special Characters An *ERE special character* has special properties in certain contexts. Outside those contexts, or when preceded by a backslash, such a character is an ERE that matches the special character itself. The extended regular expression special characters and the contexts in which they have their special meaning are:

- .  $\lceil \ \rangle$  (The period, left-bracket, backslash, and left-parenthesis are special except when used in a bracket expression (see RE Bracket Expression, above). Outside a bracket expression, a left-parenthesis immediately followed by a right-parenthesis produces undefined results.
- ) The right-parenthesis is special when matched with a preceding left-parenthesis, both outside a bracket expression.
- \* + ? { The asterisk, plus-sign, question-mark, and left-brace are special except when used in a bracket expression (see RE Bracket Expression, above). Any of the following uses produce undefined results:
	- if these characters appear first in an ERE, or immediately following a vertical-line, circumflex or left-parenthesis
	- if a left-brace is not part of a valid interval expression.

| The vertical-line is special except when used in a bracket expression (see RE Bracket Expression, above). A vertical-line appearing first or last in an ERE, or immediately following a vertical-line or a left-parenthesis, or immediately preceding a right-parenthesis, produces undefined results.

- $\wedge$  The circumflex is special when used:
	- as an anchor (see ERE Expression Anchoring, below).
	- as the first character of a bracket expression (see RE Bracket Expression, above).
- \$ The dollar sign is special when used as an anchor.
- Periods in EREs  $\;$  A period ( . ), when used outside a bracket expression, is an ERE that matches any character in the supported character set except NUL.
- The rules for ERE Bracket Expressions are the same as for Basic Regular Expressions; see RE Bracket Expression, above). ERE Bracket Expression

The following rules will be used to construct EREs matching multiple characters from EREs matching a single character: EREs Matching Multiple **Characters** 

> 1. A *concatenation of EREs* matches the concatenation of the character sequences matched by each component of the ERE. A concatenation of EREs enclosed in parentheses matches whatever the concatenation without the parentheses matches. For example, both the ERE cd and the ERE (cd) are matched by the third and fourth character of the string abcdefabcdef.

- 2. When an ERE matching a single character or an ERE enclosed in parentheses is followed by the special character plus-sign (+), together with that plus-sign it matches what one or more consecutive occurrences of the ERE would match. For example, the ERE b+(bc) matches the fourth to seventh characters in the string acabbbcde; [ab] + and [ab][ab]\* are equivalent.
- 3. When an ERE matching a single character or an ERE enclosed in parentheses is followed by the special character asterisk (\*), together with that asterisk it matches what zero or more consecutive occurrences of the ERE would match. For example, the ERE b\*c matches the first character in the string cabbbcde, and the ERE b\*cd matches the third to seventh characters in the string cabbbcdebbbbbbcdbc. And, [ab]\* and [ab] [ab] are equivalent when matching the string ab.
- 4. When an ERE matching a single character or an ERE enclosed in parentheses is followed by the special character question-mark (?), together with that question-mark it matches what zero or one consecutive occurrences of the ERE would match. For example, the ERE b?c matches the second character in the string acabbbcde.
- 5. When an ERE matching a single character or an ERE enclosed in parentheses is followed by an *interval expression* of the format {*m*}, {*m*,} or {*m*,*n*}, together with that interval expression it matches what repeated consecutive occurrences of the ERE would match. The values of *m* and *n* will be decimal integers in the range  $0 \le m \le n \le \{RE$  DUP MAX}, where *m* specifies the exact or minimum number of occurrences and *n* specifies the maximum number of occurrences. The expression {*m*} matches exactly *m* occurrences of the preceding ERE, {*m*,} matches at least *m* occurrences and {*m*,*n*} matches any number of occurrences between *m* and *n*, inclusive.

For example, in the string abababccccccd the ERE  $c$ {3} is matched by characters seven to nine and the ERE  $(ab)$ {2,} is matched by characters one to six.

The behavior of multiple adjacent duplication symbols (+, \*, ? and intervals) produces undefined results.

- Two EREs separated by the special character vertical-line (|) match a string that is matched by either. For example, the ERE  $a((bc)|d)$  matches the string abc and the string ad. Single characters, or expressions matching single characters, separated by the vertical bar and enclosed in parentheses, will be treated as an ERE matching a single character. ERE Alternation
- ERE Precedence The order of precedence will be as shown in the following table:

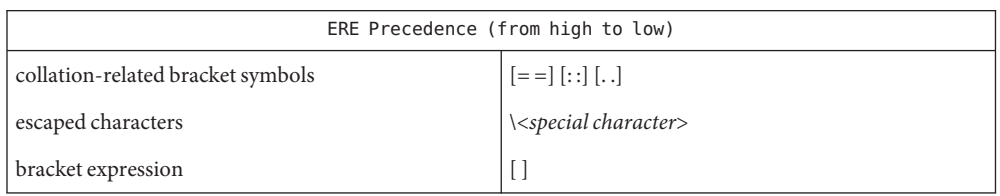

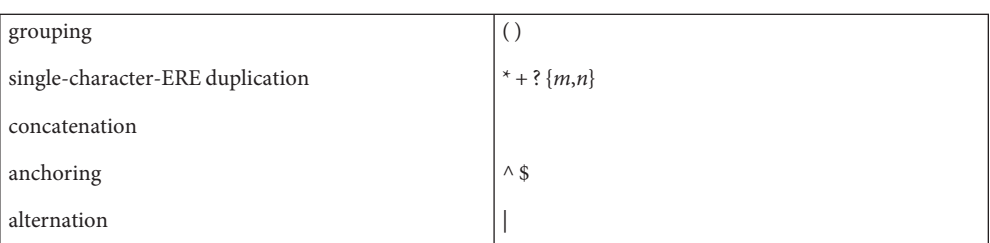

For example, the ERE abba | cde matches either the string abba or the string cde (rather than the string abbade or abbcde, because concatenation has a higher order of precedence than alternation).

- An ERE can be limited to matching strings that begin or end a line; this is called *anchoring*. The circumflex and dollar sign special characters are considered ERE anchors when used anywhere outside a bracket expression. This has the following effects: ERE Expression Anchoring
	- 1. A circumflex  $(\wedge)$  outside a bracket expression anchors the expression or subexpression it begins to the beginning of a string; such an expression or subexpression can match only a sequence starting at the first character of a string. For example, the EREs  $\wedge$ ab and  $(\wedge$ ab) match ab in the string abcdef, but fail to match in the string cdefab, and the ERE  $a^b$  is valid, but can never match because the a prevents the expression  $\wedge$  b from matching starting at the first character.
	- 2. A dollar sign (\$) outside a bracket expression anchors the expression or subexpression it ends to the end of a string; such an expression or subexpression can match only a sequence ending at the last character of a string. For example, the EREs ef\$ and (ef\$) match ef in the string abcdef, but fail to match in the string cdefab, and the ERE e\$f is valid, but can never match because the f prevents the expression e\$ from matching ending at the last character.

See Also [localedef](http://docs.sun.com/doc/816-5165/localedef-1?a=view)(1), [regcomp](http://docs.sun.com/doc/816-5168/regcomp-3c?a=view)(3C), [attributes](#page-22-0)(5), [environ](#page-61-0)(5), [locale](#page-241-0)(5), [regexp](#page-379-0)(5)

<span id="page-379-0"></span>Name regexp, compile, step, advance - simple regular expression compile and match routines

#define INIT *declarations* **Synopsis** #define GETC(void) *getc code* #define PEEKC(void) *peekc code* #define UNGETC(void) *ungetc code* #define RETURN(*ptr*) *return code* #define ERROR(*val*) *error code*

extern char \**loc1*, \**loc2*, \**locs*;

#include <regexp.h>

char \*compile(char \**instring*, char \**expbuf*, const char \**endfug*, int *eof*);

int step(const char \**string*, const char \**expbuf*);

int advance(const char \**string*, const char \**expbuf*);

- Description Regular Expressions (REs) provide a mechanism to select specific strings from a set of character strings. The Simple Regular Expressions described below differ from the Internationalized Regular Expressions described on the [regex](#page-370-0)(5) manual page in the following ways:
	- only Basic Regular Expressions are supported
	- the Internationalization features—character class, equivalence class, and multi-character collation—are not supported.

The functions step(), advance(), and compile() are general purpose regular expression matching routines to be used in programs that perform regular expression matching. These functions are defined by the <regexp.h> header.

The functions step() and advance() do pattern matching given a character string and a compiled regular expression as input.

The function compile() takes as input a regular expression as defined below and produces a compiled expression that can be used with step() or advance().

A regular expression specifies a set of character strings. A member of this set of strings is said to be matched by the regular expression. Some characters have special meaning when used in a regular expression; other characters stand for themselves. Basic Regular Expressions

The following *one-character RE*s match a *single* character:

- 1.1 An ordinary character ( *not* one of those discussed in 1.2 below) is a one-character RE that matches itself.
- 1.2 A backslash (\) followed by any special character is a one-character RE that matches the special character itself. The special characters are:
- a.  $\ldots$ ,  $\ast$ , [, and \ (period, asterisk, left square bracket, and backslash, respectively), which are always special, *except* when they appear within square brackets ([ ]; see 1.4 below).
- b. ^ (caret or circumflex), which is special at the *beginning* of an *entire* RE (see 4.1 and 4.3 below), or when it immediately follows the left of a pair of square brackets ([ ]) (see 1.4 below).
- c. \$ (dollar sign), which is special at the end of an *entire* RE (see 4.2 below).
- d. The character used to bound (that is, delimit) an entire RE, which is special for that RE (for example, see how slash (/) is used in the g command, below.)
- 1.3 A period (.) is a one-character RE that matches any character except new-line.
- 1.4 A non-empty string of characters enclosed in square brackets ([ ]) is a one-character RE that matches *any one* character in that string. If, however, the first character of the string is a circumflex (^), the one-character RE matches any character *except* new-line and the remaining characters in the string. The ^ has this special meaning *only* if it occurs first in the string. The minus (–) may be used to indicate a range of consecutive characters; for example, [0–9] is equivalent to [0123456789]. The – loses this special meaning if it occurs first (after an initial  $\wedge$ , if any) or last in the string. The right square bracket (]) does not terminate such a string when it is the first character within it (after an initial  $\wedge$ , if any); for example,  $[ ]a-f]$  matches either a right square bracket (1) or one of the ASCII letters a through f inclusive. The four characters listed in 1.2.a above stand for themselves within such a string of characters.

The following rules may be used to construct REs from one-character REs:

- 2.1 A one-character RE is a RE that matches whatever the one-character RE matches.
- 2.2 A one-character RE followed by an asterisk  $(*)$  is a RE that matches 0 or more occurrences of the one-character RE. If there is any choice, the longest leftmost string that permits a match is chosen.
- 2.3 A one-character RE followed by  $\{\{m\}, \{\{m\}\}, \{m,n\}\}$  is a RE that matches a *range* of occurrences of the one-character RE. The values of *m* and *n* must be non-negative integers less than 256;  $\{m\}$  matches *exactly m* occurrences;  $\{m,\}$ matches *at least m* occurrences; \{*m,n*\} matches *any number* of occurrences *between m* and *n* inclusive. Whenever a choice exists, the RE matches as many occurrences as possible.
- 2.4 The concatenation of REs is a RE that matches the concatenation of the strings matched by each component of the RE.
- 2.5 A RE enclosed between the character sequences  $\setminus$  (and  $\setminus$ ) is a RE that matches whatever the unadorned RE matches.

2.6 The expression \ *n* matches the same string of characters as was matched by an expression enclosed between \ ( and \ ) *earlier*in the same RE. Here *n* is a digit; the sub-expression specified is that beginning with the *n*-th occurrence of  $\setminus$  (counting from the left. For example, the expression  $\land \setminus (\cdot^* \setminus \setminus \setminus 1^*$  matches a line consisting of two repeated appearances of the same string.

An RE may be constrained to match words.

- $3.1 \rightarrow \text{constrains a RE to match the beginning of a string or to follow a character that is}$ not a digit, underscore, or letter. The first character matching the RE must be a digit, underscore, or letter.
- $3.2 \rightarrow$  > constrains a RE to match the end of a string or to precede a character that is not a digit, underscore, or letter.

An *entire RE* may be constrained to match only an initial segment or final segment of a line (or both).

- 4.1 A circumflex (^) at the beginning of an entire RE constrains that RE to match an *initial* segment of a line.
- 4.2 A dollar sign (\$) at the end of an entire RE constrains that RE to match a *final*segment of a line.
- 4.3 The construction ^*entire RE* \$ constrains the entire RE to match the entire line.

The null RE (for example, // ) is equivalent to the last RE encountered.

- Addressing with REs Addresses are constructed as follows:
	- 1. The character"." addresses the current line.
	- 2. The character"\$" addresses the last line of the buffer.
	- 3. A decimal number *n* addresses the *n*-th line of the buffer.
	- 4. *'x* addresses the line marked with the mark name character *x*, which must be an ASCII lower-case letter (a–z). Lines are marked with the k command described below.
	- 5. A RE enclosed by slashes (/) addresses the first line found by searching *forward* from the line *following* the current line toward the end of the buffer and stopping at the first line containing a string matching the RE. If necessary, the search wraps around to the beginning of the buffer and continues up to and including the current line, so that the entire buffer is searched.
	- 6. A RE enclosed in question marks (?) addresses the first line found by searching *backward* from the line *preceding* the current line toward the beginning of the buffer and stopping at the first line containing a string matching the RE. If necessary, the search wraps around to the end of the buffer and continues up to and including the current line.

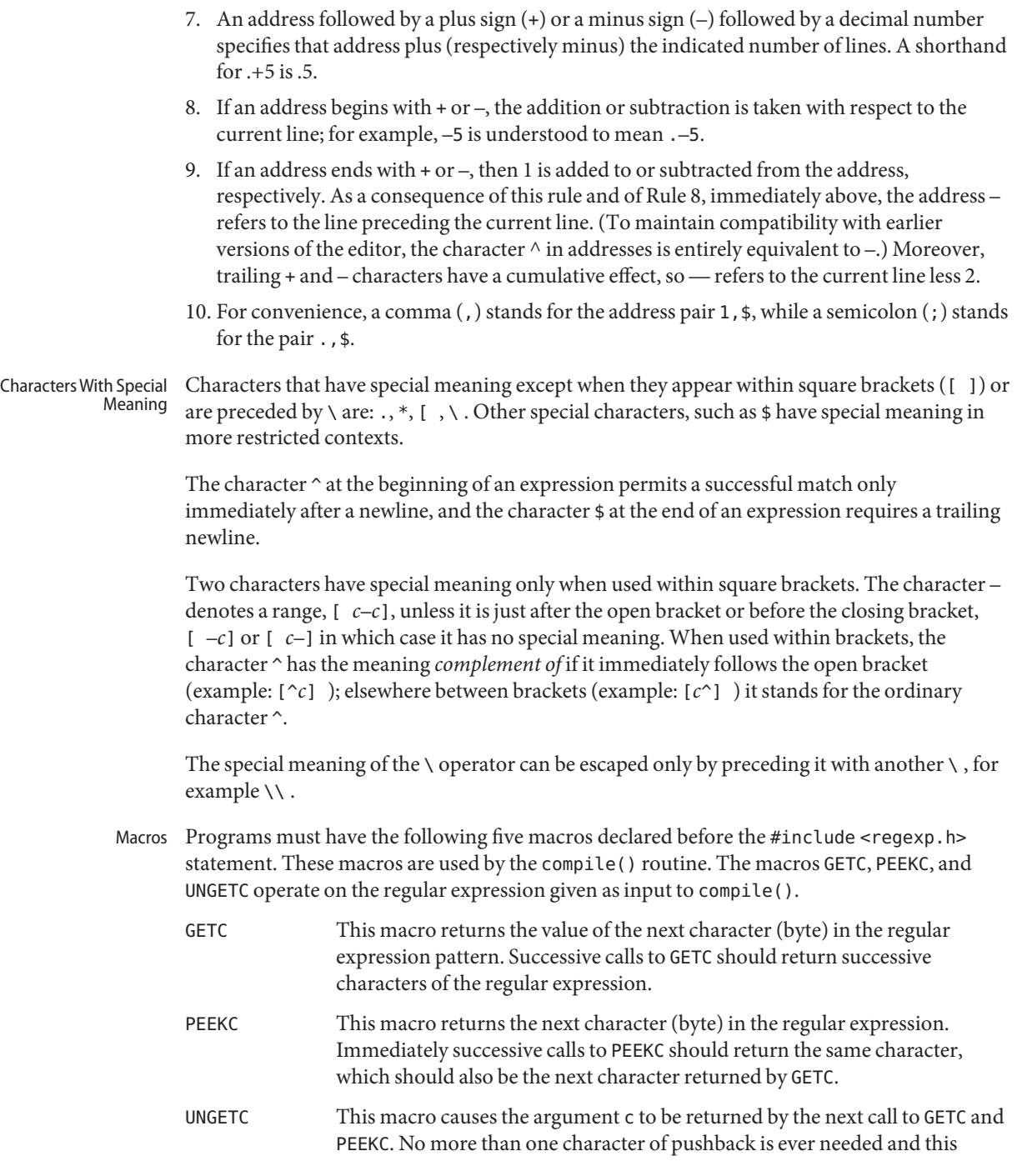

compile()

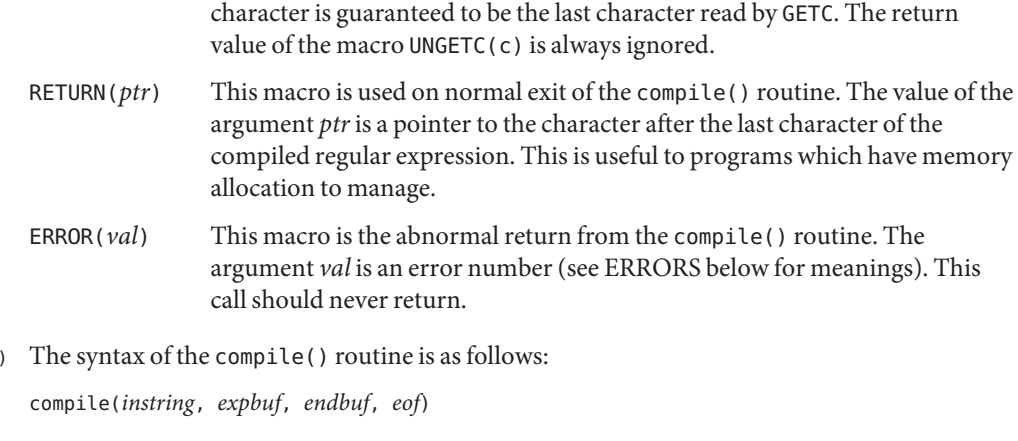

The first parameter, *instring*, is never used explicitly by the compile() routine but is useful for programs that pass down different pointers to input characters. It is sometimes used in the INIT declaration (see below). Programs which call functions to input characters or have characters in an external array can pass down a value of (char \*)0 for this parameter.

The next parameter, *expbuf*, is a character pointer. It points to the place where the compiled regular expression will be placed.

The parameter *endbuf* is one more than the highest address where the compiled regular expression may be placed. If the compiled expression cannot fit in (endbuf–expbuf) bytes, a call to ERROR(50) is made.

The parameter *eof* is the character which marks the end of the regular expression. This character is usually a /.

Each program that includes the <regexp.h> header file must have a #define statement for INIT. It is used for dependent declarations and initializations. Most often it is used to set a register variable to point to the beginning of the regular expression so that this register variable can be used in the declarations for GETC, PEEKC, and UNGETC. Otherwise it can be used to declare external variables that might be used by GETC, PEEKC and UNGETC. (See EXAMPLES below.)

The first parameter to the step() and advance() functions is a pointer to a string of characters to be checked for a match. This string should be null terminated. step( ), advance( )

> The second parameter, *expbuf*, is the compiled regular expression which was obtained by a call to the function compile().

The function step() returns non-zero if some substring of *string* matches the regular expression in *expbuf* and 0 if there is no match. If there is a match, two external character pointers are set as a side effect to the call to step(). The variable loc1 points to the first

character that matched the regular expression; the variable loc2 points to the character after the last character that matches the regular expression. Thus if the regular expression matches the entire input string, loc1 will point to the first character of *string* and loc2 will point to the null at the end of *string*.

The function advance() returns non-zero if the initial substring of *string* matches the regular expression in *expbuf*. If there is a match, an external character pointer, loc2, is set as a side effect. The variable loc2 points to the next character in *string* after the last character that matched.

When advance () encounters a  $*$  or  $\{\{\}$  sequence in the regular expression, it will advance its pointer to the string to be matched as far as possible and will recursively call itself trying to match the rest of the string to the rest of the regular expression. As long as there is no match, advance() will back up along the string until it finds a match or reaches the point in the string that initially matched the  $*$  or  $\setminus \setminus$ . It is sometimes desirable to stop this backing up before the initial point in the string is reached. If the external character pointer locs is equal to the point in the string at sometime during the backing up process, advance() will break out of the loop that backs up and will return zero.

The external variables circf, sed, and nbra are reserved.

## **EXAMPLE 1** Using Regular Expression Macros and Calls **Examples**

The following is an example of how the regular expression macros and calls might be defined by an application program:

```
#define INIT register char *sp = instring;
#define GETC() (*sp++)
#define PEEKC() (*sp)
#define UNGETC(c) (-sp)
#define RETURN(c) return;
#define ERROR(c) regerr()
#include <regexp.h>
 ...
     (void) compile(*argv, expbuf, &expbuf[ESIZE],'\0');
 ...
     if (step(linebuf, expbuf))
                       succeed;
```
- Diagnostics The function compile () uses the macro RETURN on success and the macro ERROR on failure (see above). The functions step() and advance() return non-zero on a successful match and zero if there is no match. Errors are:
	- 11 range endpoint too large.
	- 16 bad number.

# 25 \ *digit* out of range.

- 36 illegal or missing delimiter.
- 41 no remembered search string.
- 42  $\setminus$  (  $\setminus$  imbalance.
- 43 too many \ $($ .
- 44 more than 2 numbers given in  $\setminus \{\ \setminus\}.$
- 45 } expected after  $\setminus$ .
- 46 first number exceeds second in  $\setminus \{\ \setminus\}.$
- 49 [ ] imbalance.
- 50 regular expression overflow.

**See Also** [regex](#page-370-0)(5)

Name resource\_controls - resource controls available through project database

- Description The resource controls facility is configured through the [project](http://docs.sun.com/doc/816-5174/project-4?a=view) database. See project(4). You can set and modify resource controls through the following utilities:
	- $prctl(1)$  $prctl(1)$
	- $\blacksquare$  [projadd](http://docs.sun.com/doc/816-5166/projadd-1m?a=view) $(1M)$
	- $\blacksquare$  [projmod](http://docs.sun.com/doc/816-5166/projmod-1m?a=view) $(1M)$
	- $\blacksquare$  [rctladm](http://docs.sun.com/doc/816-5166/rctladm-1m?a=view) $(1M)$

In a program, you use  $setret(2)$  to set resource control values.

In addition to the preceding resource controls, there are resource pools, accessible through the [pooladm](http://docs.sun.com/doc/816-5166/pooladm-1m?a=view)( $1M$ ) and [poolcfg](http://docs.sun.com/doc/816-5166/poolcfg-1m?a=view)( $1M$ ) utilities. In a program, resource pools can be manipulated through the [libpool](http://docs.sun.com/doc/816-5173/libpool-3lib?a=view)(3LIB) library.

The following resource controls are available:

```
process.max-address-space
```
Maximum amount of address space, as summed over segment sizes, that is available to this process, expressed as a number of bytes.

```
process.max-core-size
```
Maximum size of a core file created by this process, expressed as a number of bytes.

```
process.max-cpu-time
```
Maximum CPU time that is available to this process, expressed as a number of seconds.

```
process.max-data-size
```
Maximum heap memory available to this process, expressed as a number of bytes.

### process.max-file-descriptor

Maximum file descriptor index available to this process, expressed as an integer.

### process.max-file-size

Maximum file offset available for writing by this process, expressed as a number of bytes.

### process.max-msg-messages

Maximum number of messages on a message queue (value copied from the resource control at msgget() time), expressed as an integer.

process.max-msg-qbytes

Maximum number of bytes of messages on a message queue (value copied from the resource control at msgget() time), expressed as a number of bytes.

### process.max-port-events

Maximum allowable number of events per event port, expressed as an integer.

### process.max-sem-nsems

Maximum number of semaphores allowed per semaphore set, expressed as an integer.

### process.max-sem-ops

Maximum number of semaphore operations allowed per semop call (value copied from the resource control at semget() time). Expressed as an integer, specifying the number of operations.

### process.max-stack-size

Maximum stack memory segment available to this process, expressed as a number of bytes.

project.cpu-caps

Maximum amount of CPU resources that a project can use. The unit used is the percentage of a single CPU that can be used by all user threads in a project. Expressed as an integer. The cap does not apply to threads running in real-time scheduling class. This resource control does not support the syslog action.

```
project.max-contracts
```
Maximum number of contracts allowed in a project, expressed as an integer.

### project.cpu-shares

Number of CPU shares granted to a project for use with the fair share scheduler (see [FSS](http://docs.sun.com/doc/816-5177/fss-7?a=view)(7)). The unit used is the number of shares (an integer). This resource control does not support the syslog action.

### project.max-crypto-memory

Maximum amount of kernel memory that can be used for crypto operations. Allocations in the kernel for buffers and session-related structures are charged against this resource control.

### project.max-device-locked-memory

Total amount of physical memory locked by device drivers, expressed as a number of bytes.

#### project.max-locked-memory

Total amount of physical memory locked by device drivers and user processes (including D/ISM), expressed as a number of bytes.

### project.max-lwps

Maximum number of LWPs simultaneously available to a project, expressed as an integer.

### project.max-msg-ids

Maximum number of message queue IDs allowed for a project, expressed as an integer.

#### project.max-port-ids

Maximum allowable number of event ports, expressed as an integer.

### project.max-sem-ids

Maximum number of semaphore IDs allowed for a project, expressed as an integer.

## project.max-shm-ids

Maximum number of shared memory IDs allowed for a project, expressed as an integer.

#### project.max-shm-memory

Total amount of shared memory allowed for a project, expressed as a number of bytes.

### project.max-tasks

Maximum number of tasks allowable in a project, expressed as an integer.

## project.pool

Binds a specified resource pool with a project.

### rcap.max-rss

The total amount of physical memory, in bytes, that is available to processes in a project.

### task.max-cpu-time

Maximum CPU time that is available to this task's processes, expressed as a number of seconds.

### task.max-lwps

Maximum number of LWPs simultaneously available to this task's processes, expressed as an integer.

The following zone-wide resource controls are available:

### zone.cpu-cap

Sets a limit on the amount of CPU time that can be used by a zone. The unit used is the percentage of a single CPU that can be used by all user threads in a zone. Expressed as an integer. When projects within the capped zone have their own caps, the minimum value takes precedence. This resource control does not support the syslog action.

### zone.cpu-shares

Sets a limit on the number of fair share scheduler (FSS) CPU shares for a zone. CPU shares are first allocated to the zone, and then further subdivided among projects within the zone as specified in the project.cpu-shares entries. Expressed as an integer. This resource control does not support the syslog action.

### zone.max-locked-memory

Total amount of physical locked memory available to a zone.

### zone.max-lwps

Enhances resource isolation by preventing too many LWPs in one zone from affecting other zones. A zone's total LWPs can be further subdivided among projects within the zone within the zone by using project.max-lwps entries. Expressed as an integer.

### zone.max-msg-ids

Maximum number of message queue IDs allowed for a zone, expressed as an integer.

## zone.max-sem-ids

Maximum number of semaphore IDs allowed for a zone, expressed as an integer.

## zone.max-shm-ids

Maximum number of shared memory IDs allowed for a zone, expressed as an integer.

### zone.max-shm-memory

Total amount of shared memory allowed for a zone, expressed as a number of bytes.

zone.max-swap

Total amount of swap that can be consumed by user process address space mappings and tmpfs mounts for this zone.

See [zones](#page-467-0)(5).

Units Used in Resource Resource controls can be expressed as in units of size (bytes), time (seconds), or as a count (integer). These units use the strings specified below. Controls

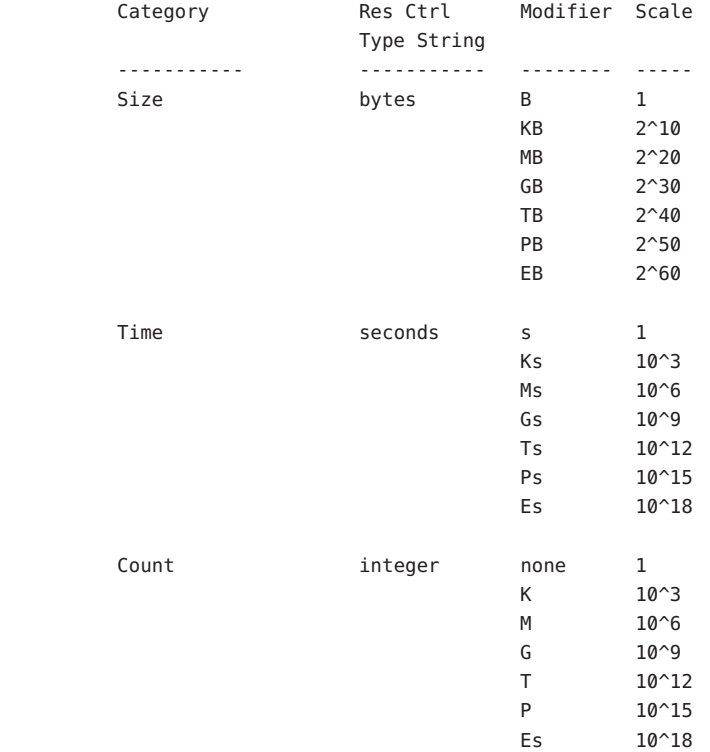

Scaled values can be used with resource controls. The following example shows a scaled threshold value:

task.max-lwps=(priv,1K,deny)

In the project file, the value 1K is expanded to 1000:

task.max-lwps=(priv,1000,deny)

A second example uses a larger scaled value:

process.max-file-size=(priv,5G,deny)

In the project file, the value 5G is expanded to 5368709120:

process.max-file-size=(priv,5368709120,deny)

The preceding examples use the scaling factors specified in the table above.

Note that unit modifiers (for example, 5G) are accepted by the  $pret(1)$ ,  $projadd(1M)$  $projadd(1M)$ , and [projmod](http://docs.sun.com/doc/816-5166/projmod-1m?a=view)(1M) commands. You cannot use unit modifiers in the project database itself.

Resource Control Values and Privilege Levels

A threshold value on a resource control constitutes a point at which local actions can be triggered or global actions, such as logging, can occur.

Each threshold value on a resource control must be associated with a privilege level. The privilege level must be one of the following three types:

basic

Can be modified by the owner of the calling process.

privileged

Can be modified by the current process (requiring sys resource privilege) or by  $protl(1)$ (requiring proc\_owner privilege).

system

Fixed for the duration of the operating system instance.

A resource control is guaranteed to have one system value, which is defined by the system, or resource provider. The system value represents how much of the resource the current implementation of the operating system is capable of providing.

Any number of privileged values can be defined, and only one basic value is allowed. Operations that are performed without specifying a privilege value are assigned a basic privilege by default.

The privilege level for a resource control value is defined in the privilege field of the resource control block as RCTL\_BASIC, RCTL\_PRIVILEGED, or RCTL\_SYSTEM. See [setrctl](http://docs.sun.com/doc/816-5167/setrctl-2?a=view)(2) for more information. You can use the prctl command to modify values that are associated with basic and privileged levels.

In specifying the privilege level of privileged, you can use the abbreviation priv. For example:

task.max-lwps=(priv,1K,deny)

Global and Local Actions on Resource Control Values There are two categories of actions on resource control values: global and local.

Global actions apply to resource control values for every resource control on the system. You can use [rctladm](http://docs.sun.com/doc/816-5166/rctladm-1m?a=view)(1M) to perform the following actions:

- Display the global state of active system resource controls.
- Set global logging actions.

You can disable or enable the global logging action on resource controls. You can set the syslog action to a specific degree by assigning a severity level, syslog=*level*. The possible settings for*level* are as follows:

- debug
- info
- notice
- warning
- err
- crit
- alert
- emerg

By default, there is no global logging of resource control violations.

Local actions are taken on a process that attempts to exceed the control value. For each threshold value that is placed on a resource control, you can associate one or more actions. There are three types of local actions: none, deny, and signal=. These three actions are used as follows:

none

No action is taken on resource requests for an amount that is greater than the threshold. This action is useful for monitoring resource usage without affecting the progress of applications. You can also enable a global message that displays when the resource control is exceeded, while, at the same time, the process exceeding the threshhold is not affected.

deny

You can deny resource requests for an amount that is greater than the threshold. For example, a task.max-lwps resource control with action deny causes a fork() system call to fail if the new process would exceed the control value. See the [fork](http://docs.sun.com/doc/816-5167/fork-2?a=view)(2).

### signal=

You can enable a global signal message action when the resource control is exceeded. A signal is sent to the process when the threshold value is exceeded. Additional signals are not sent if the process consumes additional resources. Available signals are listed below.

Not all of the actions can be applied to every resource control. For example, a process cannot exceed the number of CPU shares assigned to the project of which it is a member. Therefore, a deny action is not allowed on the project.cpu-shares resource control.

Due to implementation restrictions, the global properties of each control can restrict the range of available actions that can be set on the threshold value. (See [rctladm](http://docs.sun.com/doc/816-5166/rctladm-1m?a=view) $(1M)$ .) A list of available signal actions is presented in the following list. For additional information about signals, see signal[\(3HEAD\).](http://docs.sun.com/doc/816-5173/signal-3head?a=view)

The following are the signals available to resource control values:

#### SIGABRT

Terminate the process.

### **STGHUP**

Send a hangup signal. Occurs when carrier drops on an open line. Signal sent to the process group that controls the terminal.

### **SIGTERM**

Terminate the process. Termination signal sent by software.

### SIGKILL

Terminate the process and kill the program.

### **SIGSTOP**

Stop the process. Job control signal.

### SIGXRES

Resource control limit exceeded. Generated by resource control facility.

### SIGXFSZ

Terminate the process. File size limit exceeded. Available only to resource controls with the RCTL\_GLOBAL\_FILE\_SIZE property (process.max-file-size). See [rctlblk\\_set\\_value](http://docs.sun.com/doc/816-5168/rctlblk-set-value-3c?a=view)(3C).

### **STGXCPU**

Terminate the process. CPU time limit exceeded. Available only to resource controls with the RCTL\_GLOBAL\_CPUTIME property (process.max-cpu-time). See [rctlblk\\_set\\_value](http://docs.sun.com/doc/816-5168/rctlblk-set-value-3c?a=view)(3C).

Each resource control on the system has a certain set of associated properties. This set of properties is defined as a set of flags, which are associated with all controlled instances of that resource. Global flags cannot be modified, but the flags can be retrieved by using either  $rct$ ladm $(1M)$  or the [setrctl](http://docs.sun.com/doc/816-5167/setrctl-2?a=view) $(2)$  system call. Resource Control Flags and Properties

> Local flags define the default behavior and configuration for a specific threshold value of that resource control on a specific process or process collective. The local flags for one threshold value do not affect the behavior of other defined threshold values for the same resource control. However, the global flags affect the behavior for every value associated with a particular control. Local flags can be modified, within the constraints supplied by their corresponding global flags, by the prctl command or the setrctl system call. See [setrctl](http://docs.sun.com/doc/816-5167/setrctl-2?a=view)(2).

For the complete list of local flags, global flags, and their definitions, see rctlblk set value $(3C)$ .

To determine system behavior when a threshold value for a particular resource control is reached, use rctladm to display the global flags for the resource control . For example, to display the values for process.max-cpu-time, enter:

\$ rctladm process.max-cpu-time process.max-cpu-time syslog=off [ lowerable no-deny cpu-time inf seconds ]

The global flags indicate the following:

lowerable

Superuser privileges are not required to lower the privileged values for this control.

no-deny

Even when threshold values are exceeded, access to the resource is never denied.

cpu-time

SIGXCPU is available to be sent when threshold values of this resource are reached.

seconds

The time value for the resource control.

Use the prctl command to display local values and actions for the resource control. For example:

\$ prctl -n process.max-cpu-time \$\$ process 353939: -ksh NAME PRIVILEGE VALUE FLAG ACTION RECIPIENT process.max-cpu-time privileged 18.4Es inf signal=XCPU system 18.4Es inf none

The max (RCTL LOCAL MAXIMAL) flag is set for both threshold values, and the inf (RCTL\_GLOBAL\_INFINITE) flag is defined for this resource control. An inf value has an infinite quantity. The value is never enforced. Hence, as configured, both threshold quantities represent infinite values that are never exceeded.

More than one resource control can exist on a resource. A resource control can exist at each containment level in the process model. If resource controls are active on the same resource at different container levels, the smallest container's control is enforced first. Thus, action is taken on process.max-cpu-time before task.max-cpu-time if both controls are encountered simultaneously. Resource Control Enforcement

Attributes See [attributes](#page-22-0)(5) for a description of the following attributes:

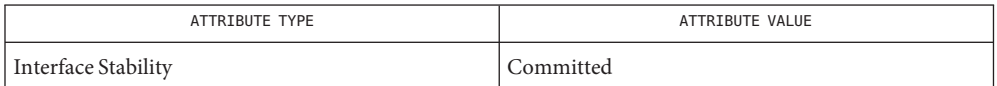

[prctl](http://docs.sun.com/doc/816-5165/prctl-1?a=view)(1), [pooladm](http://docs.sun.com/doc/816-5166/pooladm-1m?a=view)(1M), [poolcfg](http://docs.sun.com/doc/816-5166/poolcfg-1m?a=view)(1M), [projadd](http://docs.sun.com/doc/816-5166/projadd-1m?a=view)(1M), [projmod](http://docs.sun.com/doc/816-5166/projmod-1m?a=view)(1M), [rctladm](http://docs.sun.com/doc/816-5166/rctladm-1m?a=view)(1M), **See Also** [setrctl](http://docs.sun.com/doc/816-5167/setrctl-2?a=view)(2), rctlblk set value(3C), [libpool](http://docs.sun.com/doc/816-5173/libpool-3lib?a=view)(3LIB), [project](http://docs.sun.com/doc/816-5174/project-4?a=view)(4), [attributes](#page-22-0)(5), [FSS](http://docs.sun.com/doc/816-5177/fss-7?a=view)(7)

*[System Administration Guide: Solaris Containers-Resource Management and Solaris Zones](http://docs.sun.com/doc/817-1592)*

Name sgml, solbook - Standard Generalized Markup Language

Standard Generalized Markup Language (SGML) is the ISO standard 8879:1986 that describes a syntax for marking up documents with tags that describe the purpose of the text rather than the appearance on the page. This form of markup facilitates document interchange between different platforms and applications. SGML allows the management of information as data objects rather than text on a page. **Description**

> In an SGML document the main structural components are called elements. The organization and structure of a document and the meaning of elements are described in the Document Type Definition ( DTD ). Elements are the *tags* that identify the content. Element names may be descriptive of the content for ease of use. For example  $\epsilon$  para $\epsilon$  for paragraphs. Elements can have attributes which are used to modify or refine the properties or characteristics of the element. Within the DTD a valid context for each element is defined and a framework is provided for the types of elements that constitute a compliant document.

> Another component of the DTD is entities. Entities are a collection of characters that can be referenced as a unit. Entities are similar to constants in a programming language such as C. They can be defined and referenced. An entity can represent one character or symbol which does not appear on a standard keyboard, a word or group of words, or an entire separate sgml marked-up file. Entities allow reuse of standard text.

There is no single standard DTD , but the de facto standard for the computer industry is the DocBook DTD , developed and maintained by the Davenport Group. Within Sun, the SolBook DTD , which is a proper subset of DocBook DTD , is used when writing reference manual pages. The SolBook DTD contains a number of tags that are designed for the unique needs of the reference pages.

- **SolBook Elements** Elements are defined with a hierarchical structure that gives a structure to the document. The following is a description of some of the elements from the SolBook DTD which are used for reference pages.
	- DOCTYPE The first line in an SGML file that identifies the location of the DTD that is used to define the document. The <! DOCTYPE string is what the SGML -aware  $man(1)$  $man(1)$  command uses to identify that a file is formatted in SGML rather than  $nref(1)$ .
	- The top layer element that contains a reference page is <refentry>. All of the text and other tags must be contained within this tag. RefEntry
	- The next tag in a reference page is <refmeta>, which is a container for several other tags. They are: RefMeta
		- <refentrytitle> This is the title of the reference page. It is equivalent to the name of the reference page's file name, without the section number extension.
		- <manvolnum> This is the section number that the reference page resides in. The contents may be a text entity reference.

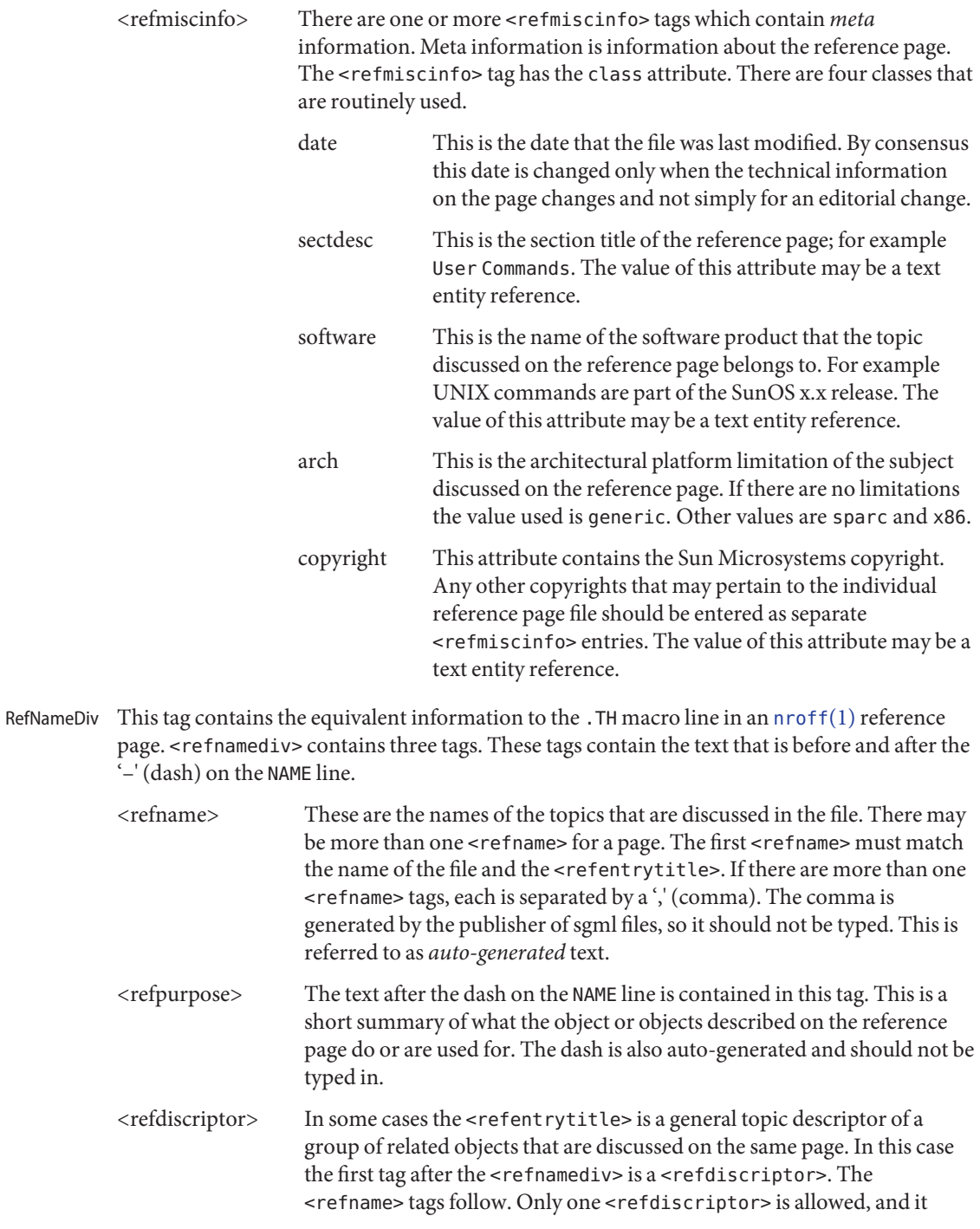
should match the <refentrytitle>.

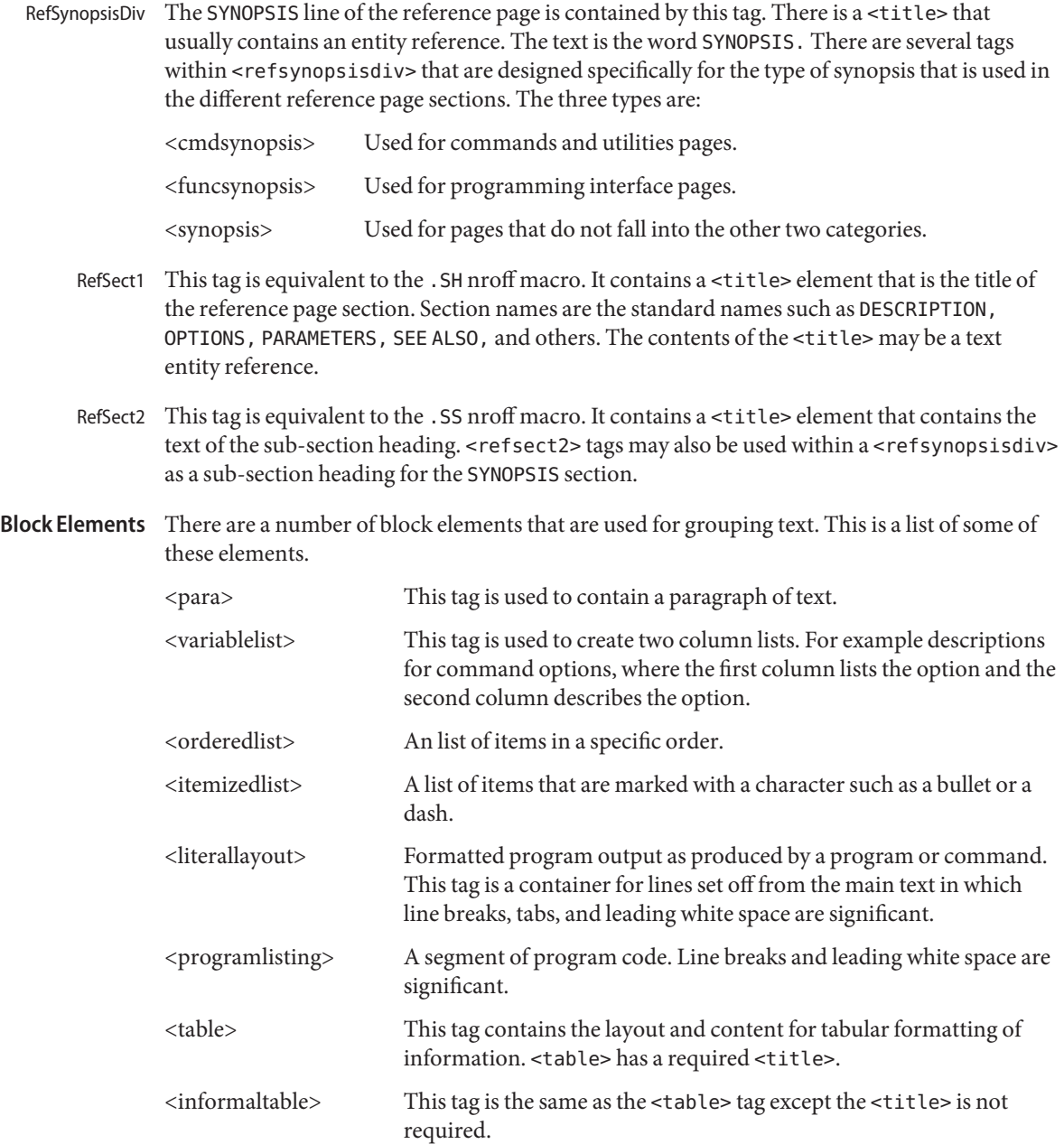

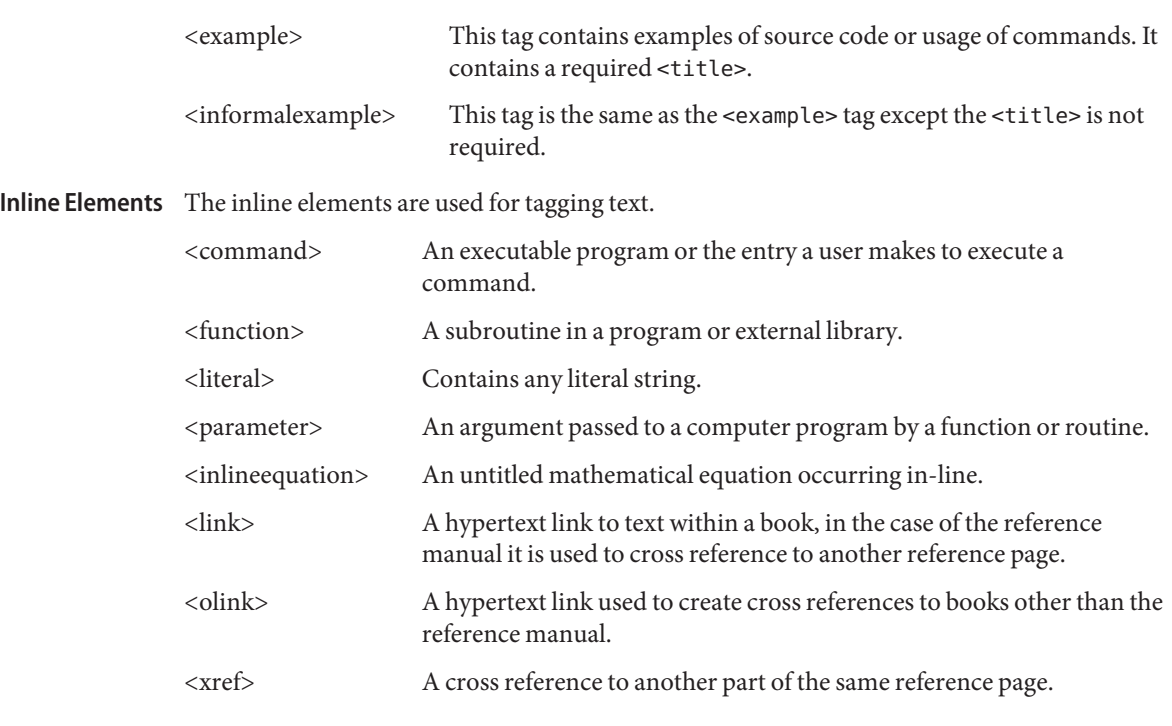

**See Also** [man](#page-269-0)(1), [nroff](http://docs.sun.com/doc/816-5165/nroff-1?a=view)(1), man(5)

Name smartcard - overview of smart card features on Solaris

The smart card framework provides a mechanism to abstract the details of interacting with smart cards and smart cardreaders (called card terminals). The framework is based on the OpenCard Framework V1.1 (OCF) with Sun extensions to allow OCF to operate in a multi-user environment. The core OCF software protocol stack is implemented as a system service daemon. This implementation allows smart cards and card terminals to be shared cooperatively among many different clients on the system while providing access control to the smart card and card terminal resources on a per-UID basis. **Description**

> An event dispatcher is provided to inform clients of events occuring on the card and at the card terminal, such as card insertion and card removal.

A high-level authentication mechanism is provided to allow clients to perform smart card-based authentications without requiring knowledge of specific card or reader authentication features.

A set of applet administration tools is provided for JavaCards that support downloading Java applets (although applet build tools are not provided).

Administration of the smart card framework is provided with the [smartcard](http://docs.sun.com/doc/816-5166/smartcard-1m?a=view)(1M) command line administration utility and the smartcardguiadmin(1) GUI administration tool.

Support the following card terminal is provided:

■ Dallas iButton Serial Reader (see [ocf\\_ibutton](http://docs.sun.com/doc/816-5177/ocf-ibutton-7d?a=view)(7D))

Additional card terminals can be supported by implementing smart card terminal interfaces in a shared library.

Support for several smart cards is provided:

- Schlumberger Cyberflex Access JavaCard
- Schlumberger MicroPayflex
- Dallas Semiconductor Java iButton JavaCard

Each of the supported cards has a complete set of OCF card services that implement the necessary functionality for authentication and secure storage of data. For the two supported JavaCards, an authentication and secure data storage applet is provided that can be loaded into these cards with the supplied applet administration tools. See [smartcard](http://docs.sun.com/doc/816-5166/smartcard-1m?a=view)(1M).

A PAM smart card module is provided to allow PAM clients to use smart card-based authentication. See [pam\\_smartcard](#page-338-0) $(5)$ 

CDE is able to use the PAM smart card module for dtlogin and dtsession authentication. CDE also uses the smart card framework event dispatcher to listen for events on the card terminal and provide corresponding visual feedback to the user.

See Also [ocfserv](http://docs.sun.com/doc/816-5166/ocfserv-1m?a=view)( $1M$ ), [smartcard](http://docs.sun.com/doc/816-5166/smartcard-1m?a=view)( $1M$ ), [libsmartcard](http://docs.sun.com/doc/816-5173/libsmartcard-3lib?a=view)( $3LIB$ ), [pam\\_start](http://docs.sun.com/doc/816-5172/pam-start-3pam?a=view)( $3PAM$ ), [pam\\_smartcard](#page-338-0)( $5$ ), [ocf\\_ibutton](http://docs.sun.com/doc/816-5177/ocf-ibutton-7d?a=view)(7D), [scmi2c](http://docs.sun.com/doc/816-5177/scmi2c-7d?a=view)(7d)

Name sma\_snmp, netsnmp - SNMP v1, v2c, v3 agent, tools, and modules

The Systems Management Agent (SMA) agent and tools are based on the open source NetSNMP project, published at http://www.net-snmp.org. The SNMP agent supports the v1, v2c and v3 protocols. Secure SNMP operations are provided through the use of USM and VACM. A set of tools that enable users to perform simple SNMP operations, monitor various variables, and perform configuration on the agent are available. Some value-added modules that provide monitoring information specific to Solaris platforms are also available. **Description**

The agent (see [snmpd](http://docs.sun.com/doc/816-5166/snmpd-1m?a=view)(1M)) is capable of SNMP v3, v2c and v1 protocol operations. Details of the related RFCs can be found at http://www.ietf.org/html.charters/snmpv3-charter.html. The agent supports these protocols over a variety of transports. Among these are TCP/UDP over IPv4/IPv6 and Unix domain sockets. SNMP Agent

> The agent and its modules, including USM and VACM, can be configured by making changes to /etc/sma/snmp/snmpd.conf. See [snmpd.conf](http://docs.sun.com/doc/816-5174/snmpd.conf-4?a=view)(4).

- The User-based Security Model enables strong authentication of SNMP users as well as USM communication privacy, message integrity, and replay protection. SNMP users can be managed remotely through the use of SNMP operations. Details of USM can be found in RFC 3414. USM supports privacy of messages. Currently, DES encryption is supported on Solaris. In the future, more secure AES encryption might be added. The agent also provides the ability to manipulate user entries through local configuration files.
- The View-based Access Control Model enables access control to various parts of an SNMP VACM MIB. Remote management of access control is possible through SNMP operations. Details of VACM can be found in RFC 3415. The agent provides the ability to manipulate access control entries through local configuration files.
- The agent supports subagents through the AgentX protocol and MIBs, as defined in RFCs 2741 and 2742. This enables the master agent to delegate population of different portions of the MIB tree to subagents. AgentX messages can be interchanged over a variety of transports including Unix Domain Sockets, TCP and UDP. Note that it is a possible security risk to expose the master agent listening address through TCP/UDP. See section 9 of RFC 2741 for more details. Subagent
	- The following tools are available: Tools

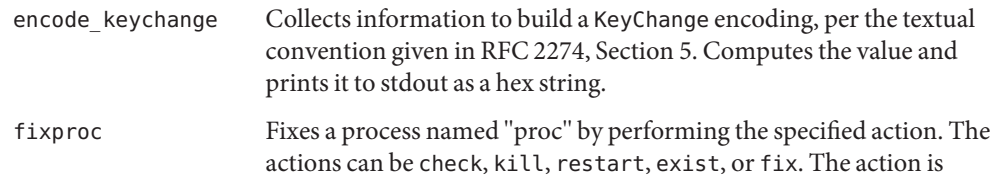

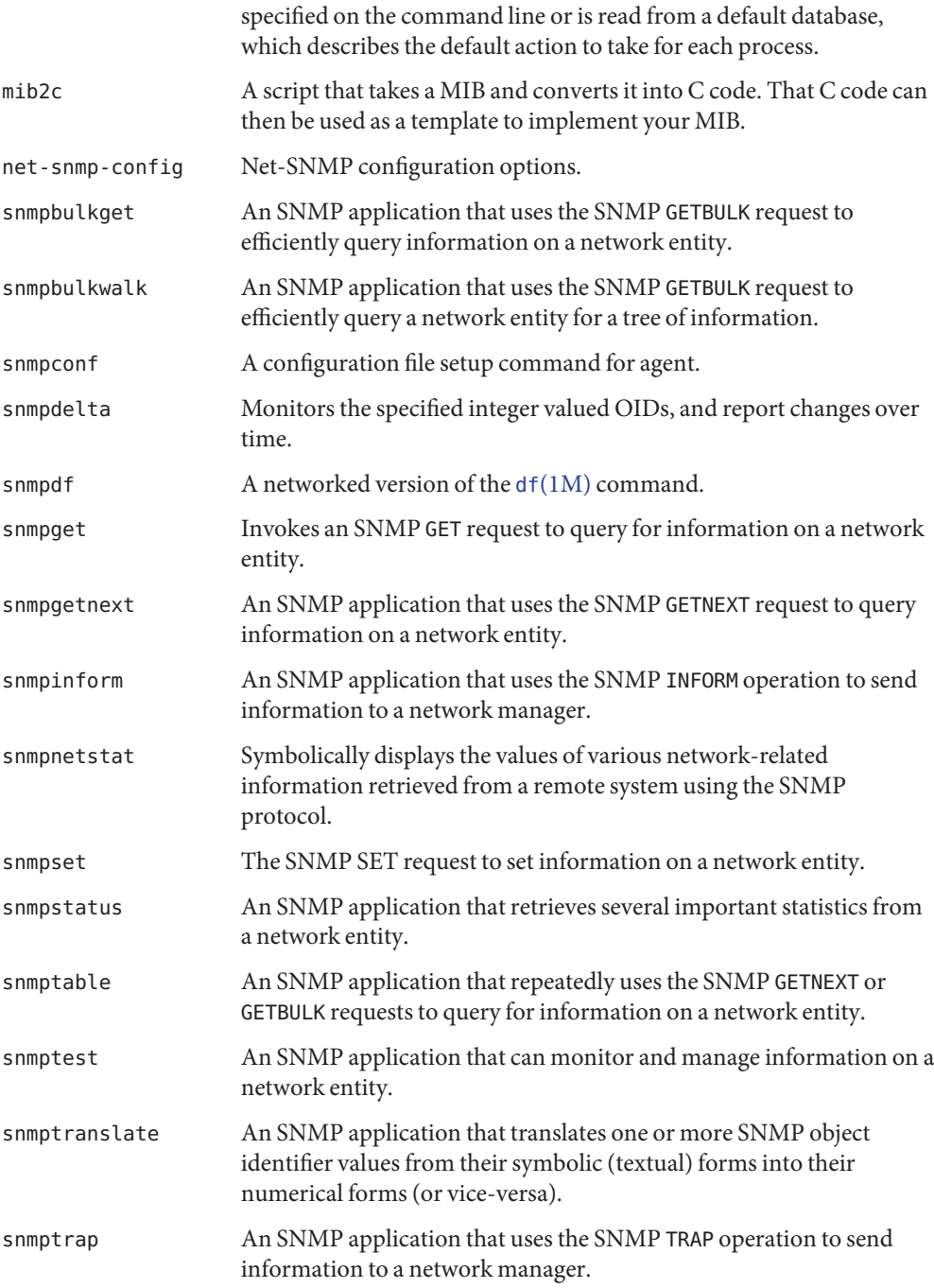

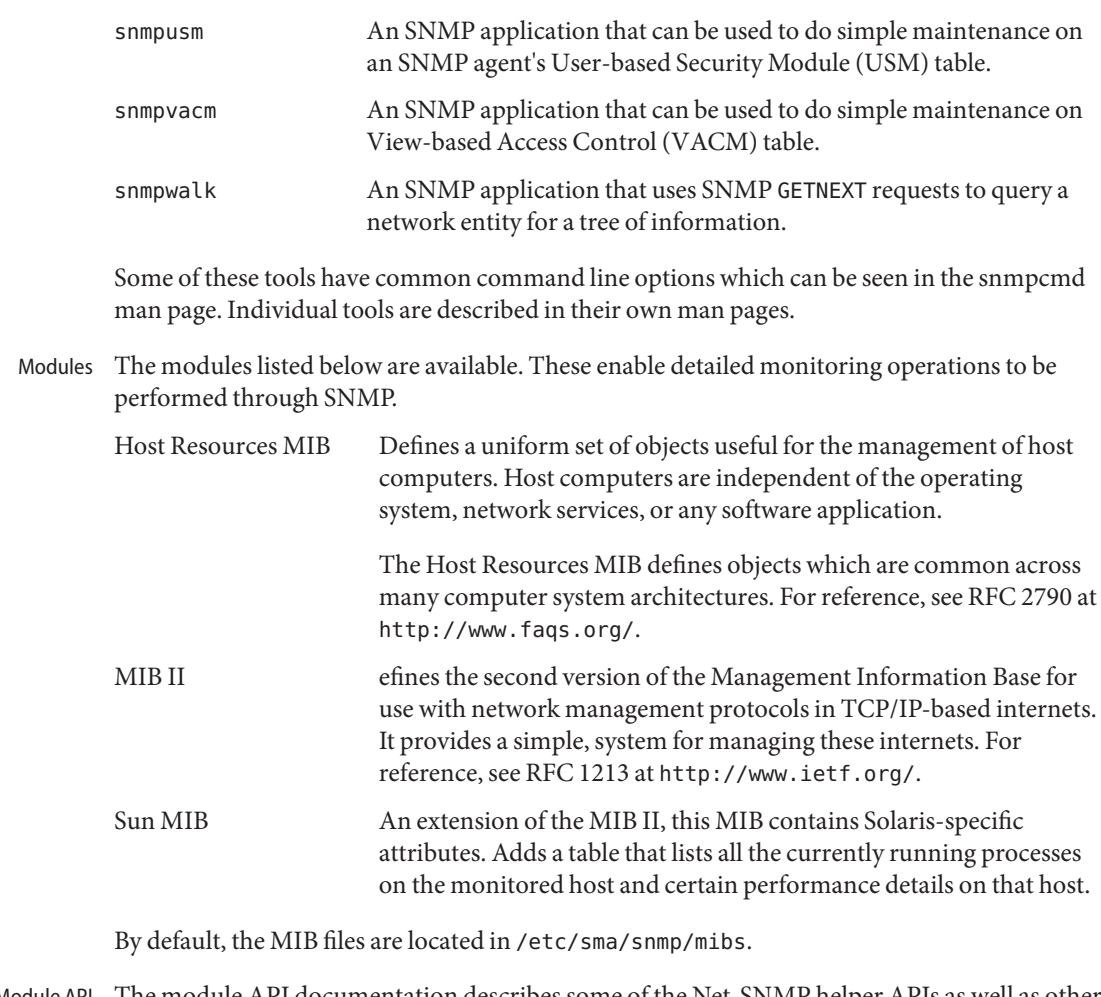

Module API The module API documentation describes some of the Net-SNMP helper APIs as well as other APIs needed to develop SNMP modules. The default location is /usr/sfw/doc/sma\_snmp/html/modules.html. Documentation

Attributes See [attributes](#page-22-0)(5) for descriptions of the following attributes:

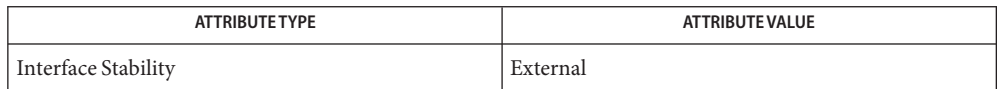

 $\textbf{See Also}$  [snmpstatus](http://docs.sun.com/doc/816-5165/snmpstatus-1?a=view) $(1)$ , [snmpconf](http://docs.sun.com/doc/816-5166/snmpconf-1m?a=view) $(1\text{M})$ , [snmpd](http://docs.sun.com/doc/816-5166/snmpd-1m?a=view) $(1\text{M})$ , [snmpdf](http://docs.sun.com/doc/816-5166/snmpdf-1m?a=view) $(1\text{M})$ , [snmpget](http://docs.sun.com/doc/816-5166/snmpget-1m?a=view) $(1\text{M})$ , [snmpgetnext](http://docs.sun.com/doc/816-5166/snmpgetnext-1m?a=view) $(1\text{M})$ , [snmpnetstat](http://docs.sun.com/doc/816-5166/snmpnetstat-1m?a=view)(1M), [snmpset](http://docs.sun.com/doc/816-5166/snmpset-1m?a=view)(1M), [snmptrap](http://docs.sun.com/doc/816-5166/snmptrap-1m?a=view)(1M), [snmpusm](http://docs.sun.com/doc/816-5166/snmpusm-1m?a=view)(1M), [snmpvacm](http://docs.sun.com/doc/816-5166/snmpvacm-1m?a=view)(1M), [snmpwalk](http://docs.sun.com/doc/816-5166/snmpwalk-1m?a=view)(1M), [snmp.conf](http://docs.sun.com/doc/816-5174/snmp.conf-4?a=view)(4), [snmpd.conf](http://docs.sun.com/doc/816-5174/snmpd.conf-4?a=view)(4), [snmp\\_variables](http://docs.sun.com/doc/816-5174/snmp-variables-4?a=view)(4), [attributes](#page-22-0)(5)

See the section 1M man pages for each of the tools described under TOOLS, above.

Name smf - service management facility

<span id="page-404-0"></span>The Solaris service management facility defines a programming model for providing persistently running applications called *services*. The facility also provides the infrastructure in which to run services. A service can represent a running application, the software state of a device, or a set of other services. Services are represented in the framework by *service instance* objects, which are children of service objects. Instance objects can inherit or override the configuration of the parent service object, which allows multiple service instances to share configuration information. All service and instance objects are contained in a *scope* that represents a collection of configuration information. The configuration of the local Solaris instance is called the "localhost" scope, and is the only currently supported scope. **Description**

> Each service instance is named with a fault management resource identifier (FMRI) with the scheme "svc:". For example, the [syslogd](http://docs.sun.com/doc/816-5166/syslogd-1m?a=view) $(1M)$  daemon started at system startup is the default service instance named:

svc://localhost/system/system-log:default svc:/system/system-log:default system/system-log:default

In the above example, 'default' is the name of the instance and 'system/system-log' is the service name. Service names may comprise multiple components separated by slashes (/). All components, except the last, compose the *category* of the service. Site-specific services should be named with a category beginning with 'site'.

A service instance is either enabled or disabled. All services can be enabled or disabled with the [svcadm](http://docs.sun.com/doc/816-5166/svcadm-1m?a=view)(1M) command.

The list of managed service instances on a system can be displayed with the [svcs](http://docs.sun.com/doc/816-5165/svcs-1?a=view) $(1)$ command.

- Service instances may have dependencies on services or files. Those dependencies govern when the service is started and automatically stopped. When the dependencies of an enabled service are not satisfied, the service is kept in the offline state. When its dependencies are satisfied, the service is started. If the start is successful, the service is transitioned to the online state. Whether a dependency is satisfied is determined by its type: Dependencies
	- require\_all Satisfied when all cited services are running (online or degraded), or when all indicated files are present.
	- require any Satisfied when one of the cited services is running (online or degraded), or when at least one of the indicated files is present.
	- optional\_all Satisfied if the cited services are running (online or degraded) or will not run without administrative action (disabled, maintenance, not present, or offline waiting for dependencies which will not start without administrative action).

exclude all Satisfied when all of the cited services are disabled, in the maintenance state, or when cited services or files are not present.

Once running (online or degraded), if a service cited by a require\_all, require\_any, or optional\_all dependency is stopped or refreshed, the SMF considers why the service was stopped and the restart\_on attribute of the dependency to decide whether to stop the service.

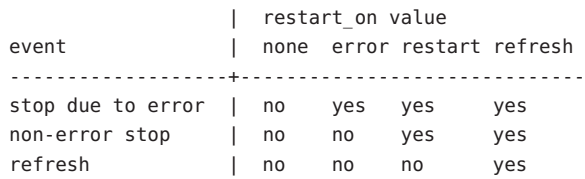

A service is considered to have stopped due to an error if the service has encountered a hardware error or a software error such as a core dump. For exclude all dependencies, the service is stopped if the cited service is started and the restart on attribute is not none.

The dependencies on a service can be listed with  $svcs(1)$  $svcs(1)$  or  $svccfq(1M)$ , and modified with  $s$ vccfq $(1M)$ .

Restarters Each service is managed by a restarter. The master restarter, svc . s<code>tartd(1M)</code> manages states for the entire set of service instances and their dependencies. The master restarter acts on behalf of its services and on delegated restarters that can provide specific execution environments for certain application classes. For instance, inet $d(1M)$  is a delegated restarter that provides its service instances with an initial environment composed of a network connection as input and output file descriptors. Each instance delegated to [inetd](http://docs.sun.com/doc/816-5166/inetd-1m?a=view)(1M) is in the online state. While the daemon of a particular instance might not be running, the instance is available to run.

As dependencies are satisfied when instances move to the online state,  $\mathsf{svc}$ . startd(1M) invokes start methods of other instances or directs the delegated restarter to do so. These operations might overlap.

The current set of services and associated restarters can be examined using [svcs](http://docs.sun.com/doc/816-5165/svcs-1?a=view)(1). A description of the common configuration used by all restarters is given in [smf\\_restarter](#page-416-0)(5).

Methods Each service or service instance must define a set of methods that start, stop, and, optionally, refresh the service. See  $smf_{\text{method}}(5)$  for a more complete description of the method conventions for [svc.startd](http://docs.sun.com/doc/816-5166/svc.startd-1m?a=view)(1M) and similar [fork](http://docs.sun.com/doc/816-5167/fork-2?a=view)(2)-[exec](http://docs.sun.com/doc/816-5167/exec-2?a=view)(2) restarters.

Administrative methods, such as for the capture of legacy configuration information into the repository, are discussed on the [svccfg](http://docs.sun.com/doc/816-5166/svccfg-1m?a=view)(1M) manual page.

The methods for a service can be listed and modified using the [svccfg](http://docs.sun.com/doc/816-5166/svccfg-1m?a=view)(1M) command.

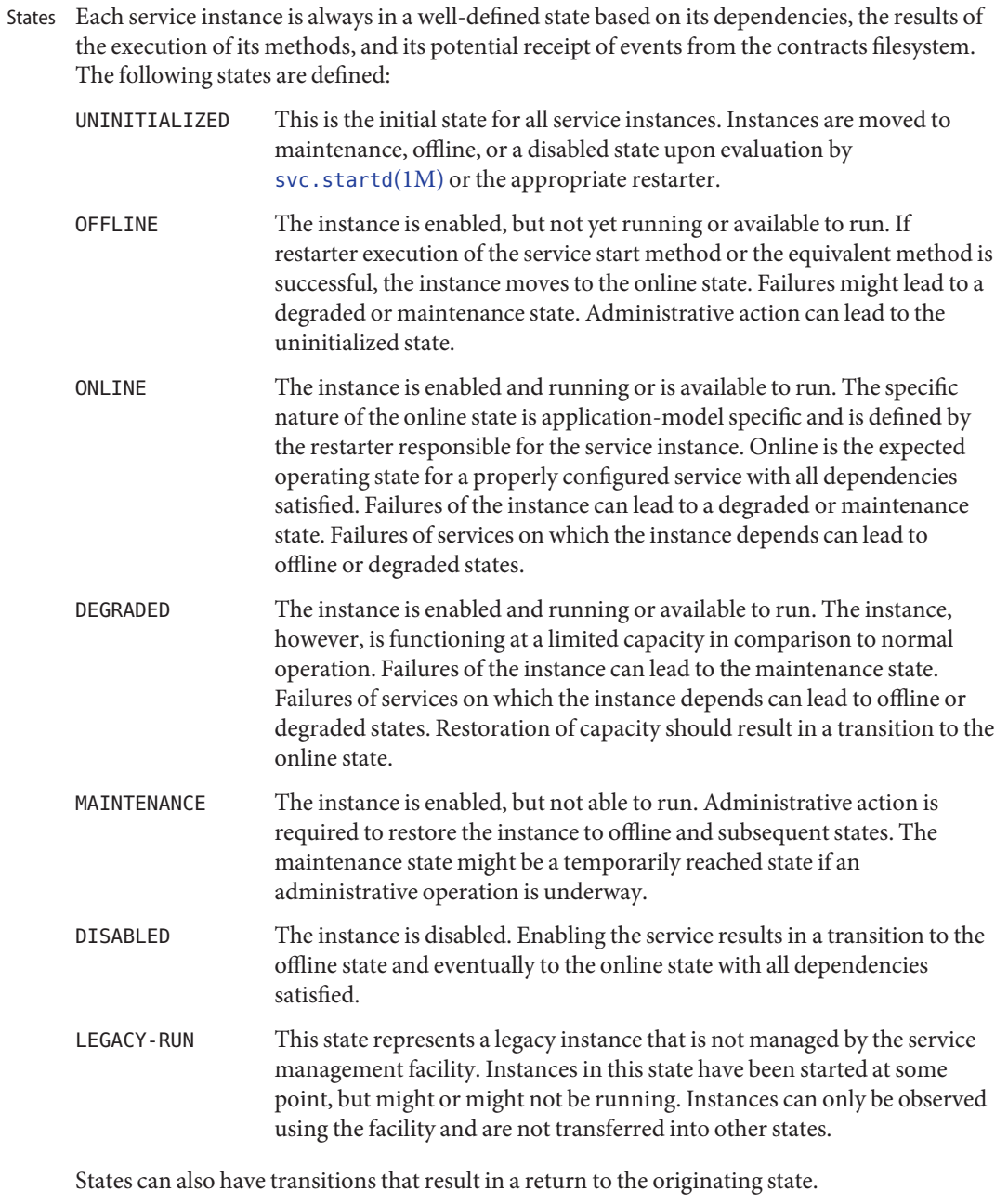

Properties and The dependencies, methods, delegated restarter, and instance state mentioned above are Property Groups represented as properties or property groups of the service or service instance. A service or service instance has an arbitrary number of property groups in which to store application data. Using property groups in this way allows the configuration of the application to derive the attributes that the repository provides for all data in the facility. The application can also use the appropriate subset of the [service\\_bundle](http://docs.sun.com/doc/816-5174/service-bundle-4?a=view)(4) DTD to represent its configuration data within the framework.

Property lookups are composed. If a property group-property combination is not found on the service instance, most commands and the high-level interfaces of [libscf](http://docs.sun.com/doc/816-5173/libscf-3lib?a=view)(3LIB) search for the same property group-property combination on the service that contains that instance. This feature allows common configuration among service instances to be shared. Composition can be viewed as an inheritance relationship between the service instance and its parent service.

Properties are protected from modification by unauthorized processes. See  $smf$  security(5).

- Historical data about each instance in the repository is maintained by the service management facility. This data is made available as read-only snapshots for administrative inspection and rollback. The following set of snapshot types might be available: Snapshots
	- initial Initial configuration of the instance created by the administrator or produced during package installation.
	- last import Configuration as prescribed by the manifest of the service that is taken during [svccfg](http://docs.sun.com/doc/816-5166/svccfg-1m?a=view)(1M) import operation. This snapshot provides a baseline for determining property customization.
	- previous Current configuration captured when an administrative undo operation is performed.
	- running The running configuration of the instance.
	- start Configuration captured during a successful transition to the online state.

The [svccfg](http://docs.sun.com/doc/816-5166/svccfg-1m?a=view)(1M) command can be used to interact with snapshots.

- Some property groups are marked as "non-persistent". These groups are not backed up in snapshots and their content is cleared during system boot. Such groups generally hold an active program state which does not need to survive system restart. Special Property Groups
- The current state of each service instance, as well as the properties associated with services and service instances, is stored in a system repository managed by  $\mathsf{svc}$  configd(1M). This repository is transactional and able to provide previous versions of properties and property groups associated with each service or service instance. Configuration Repository

The repository for service management facility data is managed by  $\mathsf{svc}$ . configd(1M).

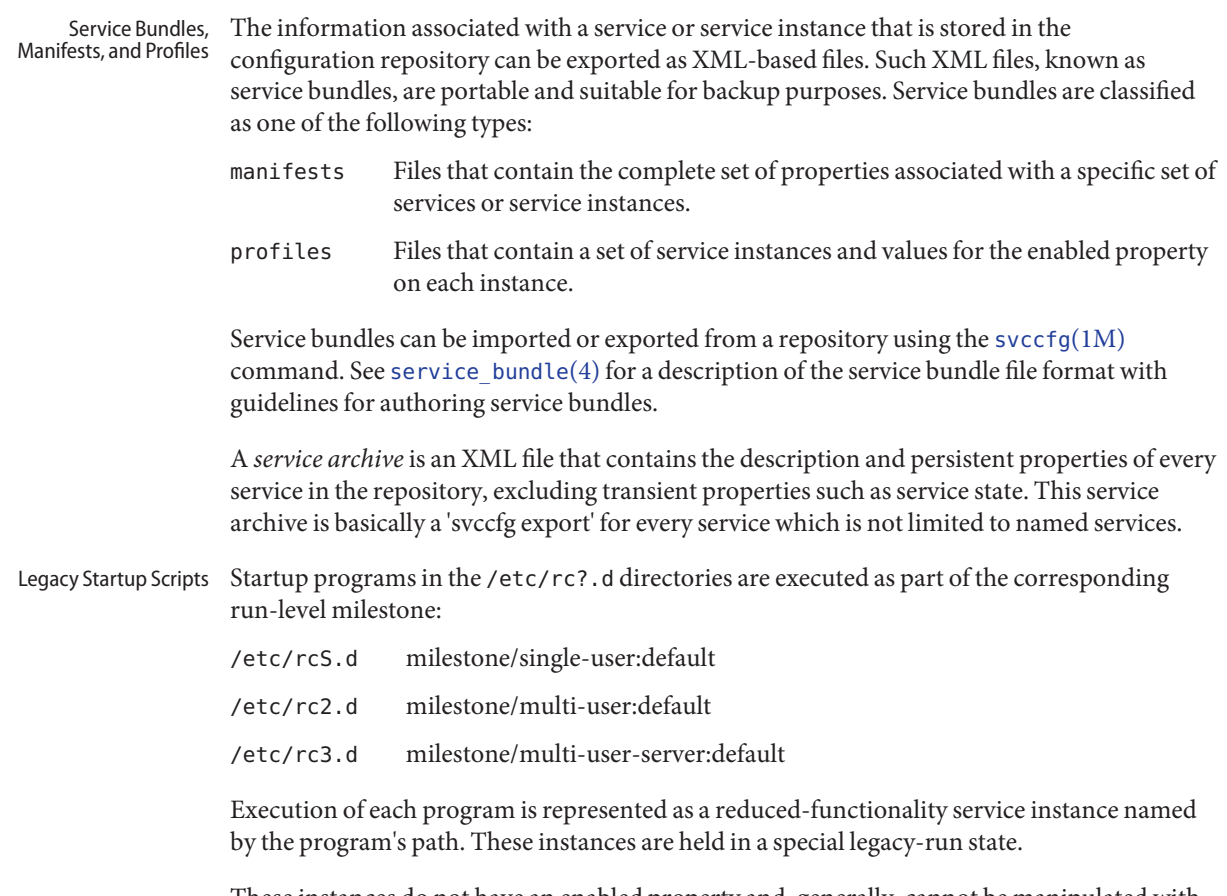

These instances do not have an enabled property and, generally, cannot be manipulated with the [svcadm](http://docs.sun.com/doc/816-5166/svcadm-1m?a=view)(1M) command. No error diagnosis or restart is done for these programs.

 $\textsf{See Also } \textsf{ svcs}(1), \textsf{inetd}(1M), \textsf{svcadm}(1M), \textsf{svccfg}(1M), \textsf{svc.configd}(1M), \textsf{svc.startd}(1M),$  $\textsf{See Also } \textsf{ svcs}(1), \textsf{inetd}(1M), \textsf{svcadm}(1M), \textsf{svccfg}(1M), \textsf{svc.configd}(1M), \textsf{svc.startd}(1M),$  $\textsf{See Also } \textsf{ svcs}(1), \textsf{inetd}(1M), \textsf{svcadm}(1M), \textsf{svccfg}(1M), \textsf{svc.configd}(1M), \textsf{svc.startd}(1M),$  $\textsf{See Also } \textsf{ svcs}(1), \textsf{inetd}(1M), \textsf{svcadm}(1M), \textsf{svccfg}(1M), \textsf{svc.configd}(1M), \textsf{svc.startd}(1M),$  $\textsf{See Also } \textsf{ svcs}(1), \textsf{inetd}(1M), \textsf{svcadm}(1M), \textsf{svccfg}(1M), \textsf{svc.configd}(1M), \textsf{svc.startd}(1M),$  $\textsf{See Also } \textsf{ svcs}(1), \textsf{inetd}(1M), \textsf{svcadm}(1M), \textsf{svccfg}(1M), \textsf{svc.configd}(1M), \textsf{svc.startd}(1M),$  $\textsf{See Also } \textsf{ svcs}(1), \textsf{inetd}(1M), \textsf{svcadm}(1M), \textsf{svccfg}(1M), \textsf{svc.configd}(1M), \textsf{svc.startd}(1M),$  $\textsf{See Also } \textsf{ svcs}(1), \textsf{inetd}(1M), \textsf{svcadm}(1M), \textsf{svccfg}(1M), \textsf{svc.configd}(1M), \textsf{svc.startd}(1M),$  $\textsf{See Also } \textsf{ svcs}(1), \textsf{inetd}(1M), \textsf{svcadm}(1M), \textsf{svccfg}(1M), \textsf{svc.configd}(1M), \textsf{svc.startd}(1M),$  $\textsf{See Also } \textsf{ svcs}(1), \textsf{inetd}(1M), \textsf{svcadm}(1M), \textsf{svccfg}(1M), \textsf{svc.configd}(1M), \textsf{svc.startd}(1M),$  $\textsf{See Also } \textsf{ svcs}(1), \textsf{inetd}(1M), \textsf{svcadm}(1M), \textsf{svccfg}(1M), \textsf{svc.configd}(1M), \textsf{svc.startd}(1M),$  $\textsf{See Also } \textsf{ svcs}(1), \textsf{inetd}(1M), \textsf{svcadm}(1M), \textsf{svccfg}(1M), \textsf{svc.configd}(1M), \textsf{svc.startd}(1M),$  $\textsf{See Also } \textsf{ svcs}(1), \textsf{inetd}(1M), \textsf{svcadm}(1M), \textsf{svccfg}(1M), \textsf{svc.configd}(1M), \textsf{svc.startd}(1M),$ [exec](http://docs.sun.com/doc/816-5167/exec-2?a=view)(2), [fork](http://docs.sun.com/doc/816-5167/fork-2?a=view)(2), [libscf](http://docs.sun.com/doc/816-5173/libscf-3lib?a=view)(3LIB), [strftime](http://docs.sun.com/doc/816-5168/strftime-3c?a=view)(3C), [contract](http://docs.sun.com/doc/816-5174/contract-4?a=view)(4), [service\\_bundle](http://docs.sun.com/doc/816-5174/service-bundle-4?a=view)(4), [user\\_attr](http://docs.sun.com/doc/816-5174/user-attr-4?a=view)(4), [smf\\_bootstrap](#page-409-0)(5), [smf\\_method](#page-411-0)(5), [smf\\_restarter](#page-416-0)(5), [smf\\_security](#page-417-0)(5)

<span id="page-409-0"></span>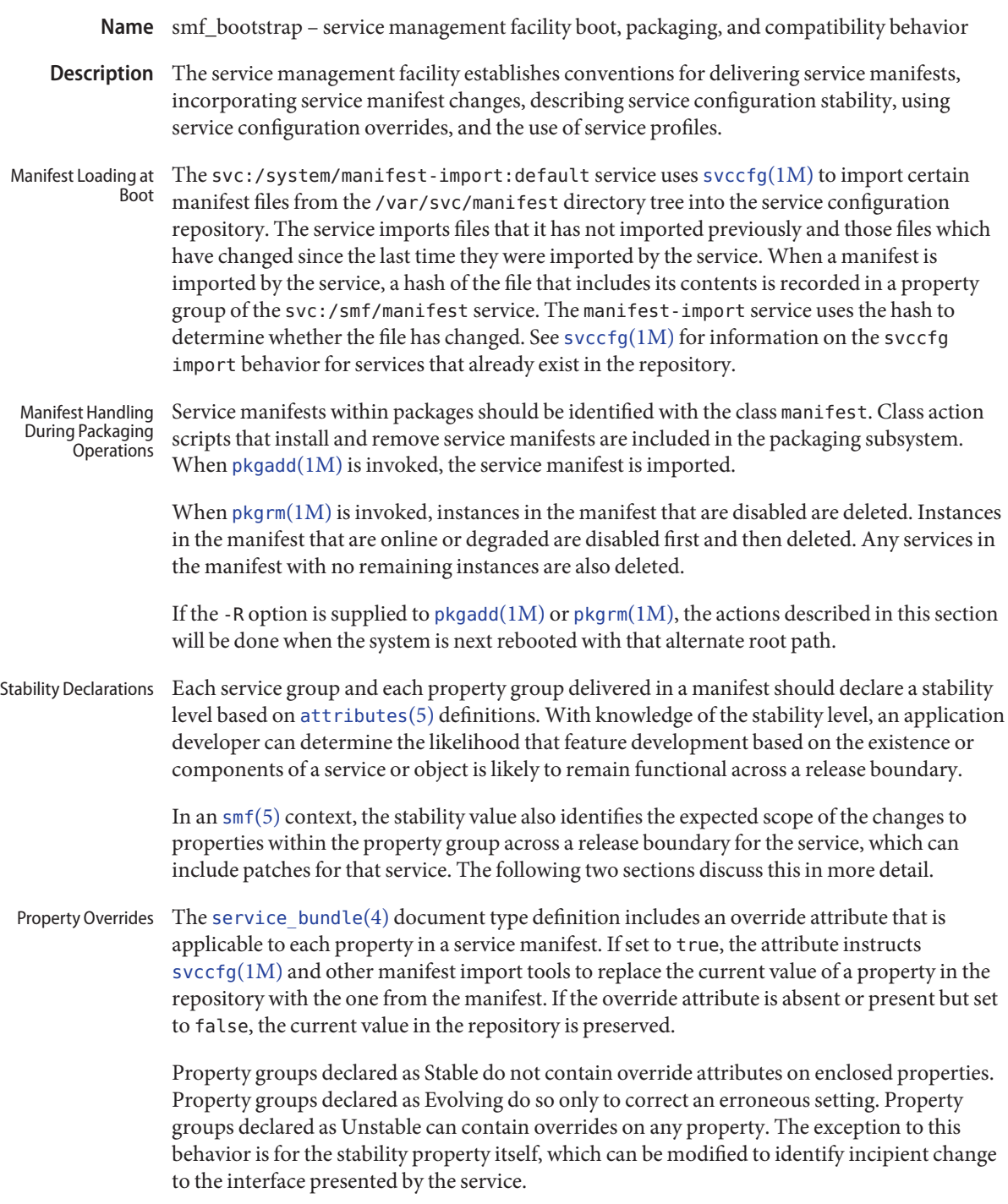

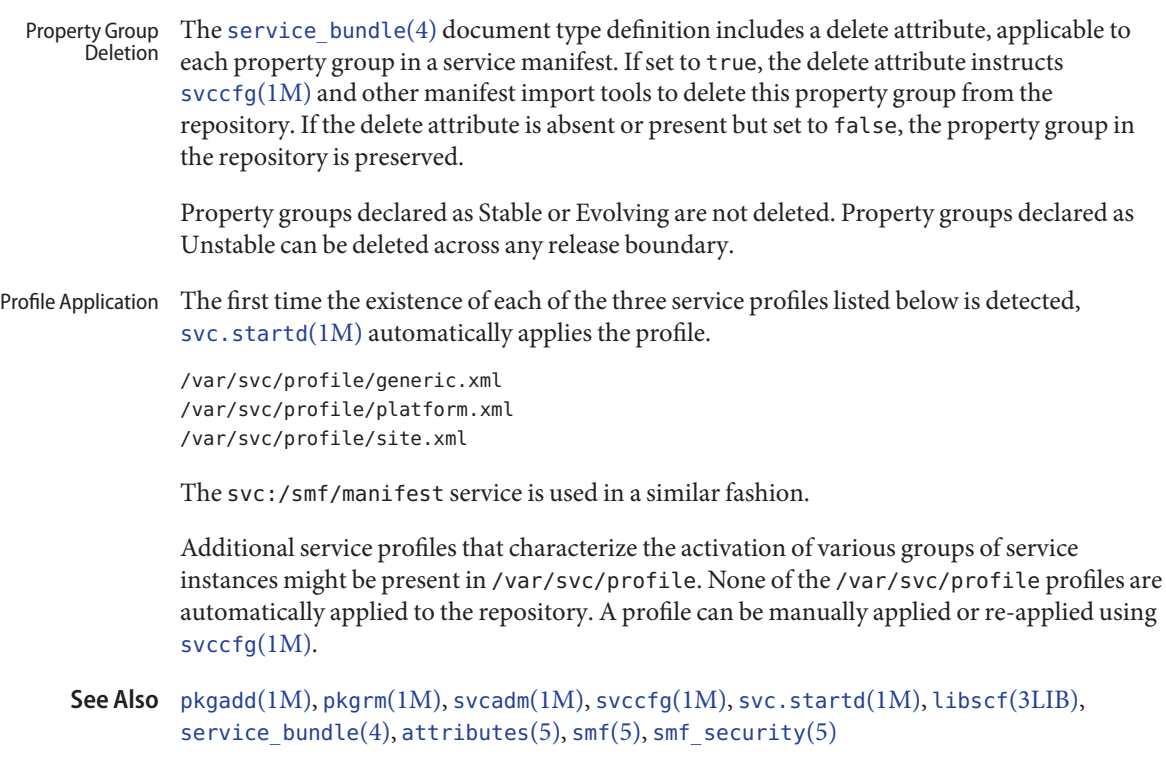

The present version of [smf](#page-404-0)(5) does not support multiple repositories. **Notes**

<span id="page-411-0"></span>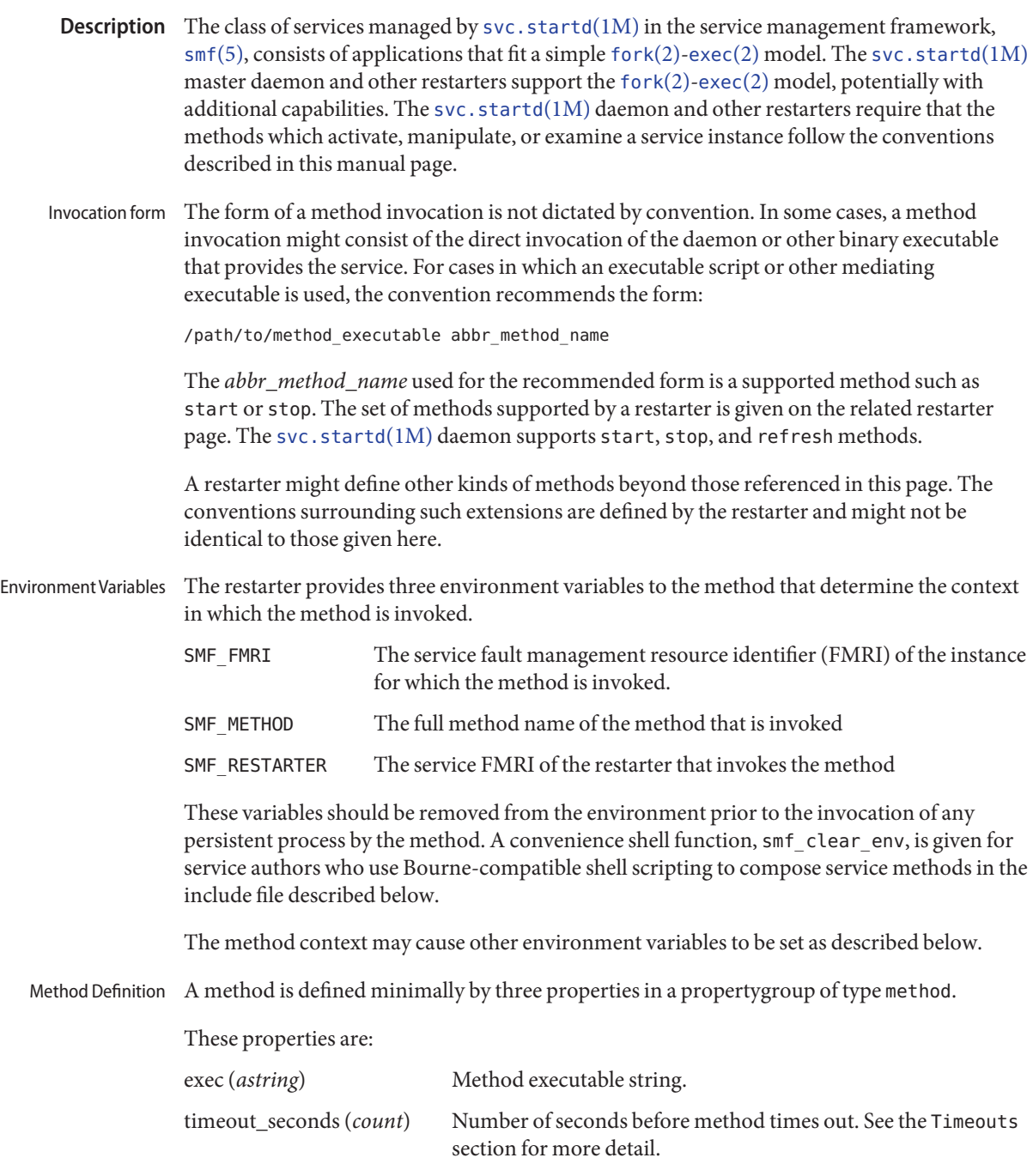

smf\_method – service management framework conventions for methods **Name**

type (*astring*) Method type. Currently always set to method. A Method Context can be defined to further refine the execution environment of the method. See the Method Context section for more information. When defined in the exec string of the method by the restarter svc.startd, a set of tokens are parsed and expanded with appropriate value. Other restarters might not support method tokens. The delegated restarter for inet services, [inetd](http://docs.sun.com/doc/816-5166/inetd-1m?a=view)(1M), does not support the following method expansions.  $\frac{1}{3}$ % %r Name of the restarter, such as svc.startd %m Name of the method, such as start or stop %s Name of the service %i Name of the instance %f FMRI of the instance %{prop[:,]} Value(s) of a property. The prop might be a property FMRI, a property group name and a property name separated by a /, or a property name in the application property group. These values can be followed by a , (comma) or : (colon). If present, the separators are used to separate multiple values. If absent, a space is used. The following shell metacharacters encountered in string values are quoted with a \ (backslash): ; & ( ) |  $\uparrow$  < > newline space tab \ An invalid expansion constitutes method failure. Two explicit tokens can be used in the place of method commands. :kill [-signal] Sends the specified signal, which is SIGTERM by default, to all processes in the primary instance contract. Always returns SMF\_EXIT\_OK. This token should be used to replace common pkill invocations. :true Always returns SMF\_EXIT\_OK. This token should be used for methods that are required by the restarter but which are unnecessary for the particular service implementation. The required behavior of a start method is to delay exiting until the service instance is ready to answer requests or is otherwise functional. The following exit status codes are defined in <libscf.h> and in the shell support file. Method Tokens Exiting and Exit Status

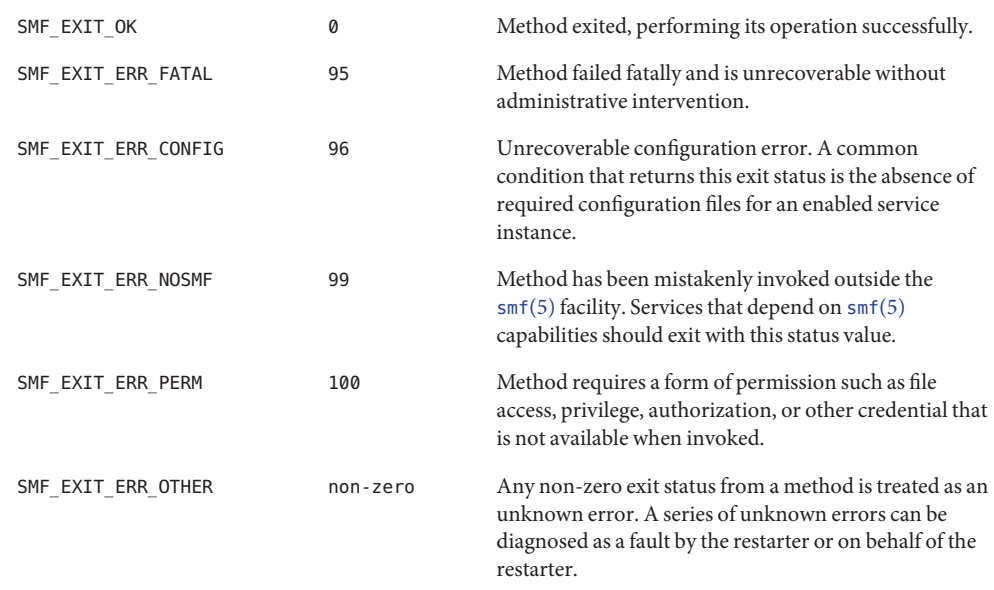

Use of a precise exit code allows the responsible restarter to categorize an error response as likely to be intermittent and worth pursuing restart or permanent and request administrative intervention.

Timeouts Each method can have an independent timeout, given in seconds. The choice of a particular timeout should be based on site expectations for detecting a method failure due to non-responsiveness. Sites with replicated filesystems or other failover resources can elect to lengthen method timeouts from the default. Sites with no remote resources can elect to shorten the timeouts. Method timeout is specified by the timeout\_seconds property.

If you specify  $\theta$  timeout seconds for a method, it declares to the restarter that there is no timeout for the service. This setting is not preferred, but is available for services that absolutely require it.

-1 timeout seconds is also accepted, but is a deprecated specification.

A set of environment variables that define the above exit status values is provided with convenience shell functions in the file /lib/svc/share/smf\_include.sh. This file is a Bourne shell script suitable for inclusion via the source operator in any Bourne-compatible shell. Shell Programming Support

> To assist in the composition of scripts that can serve as SMF methods as well as /etc/init.d scripts, the [smf](#page-404-0)  $p$  resent() shell function is provided. If the  $\text{smf}(5)$  facility is not available, smf present() returns a non-zero exit status.

One possible structure for such a script follows:

```
if smf_present; then
      # Shell code to run application as managed service
      ....
      smf_clear_env
else
      # Shell code to run application as /etc/init.d script
      ....
fi
```
This example shows the use of both convenience functions that are provided.

Method Context  $\;$  The service management facility offers a common mechanism set the context in which the [fork](http://docs.sun.com/doc/816-5167/fork-2?a=view)(2)-[exec](http://docs.sun.com/doc/816-5167/exec-2?a=view)(2) model services execute.

> The desired method context should be provided by the service developer. All service instances should run with the lowest level of privileges possible to limit potential security compromises.

A method context may contain the following properties:

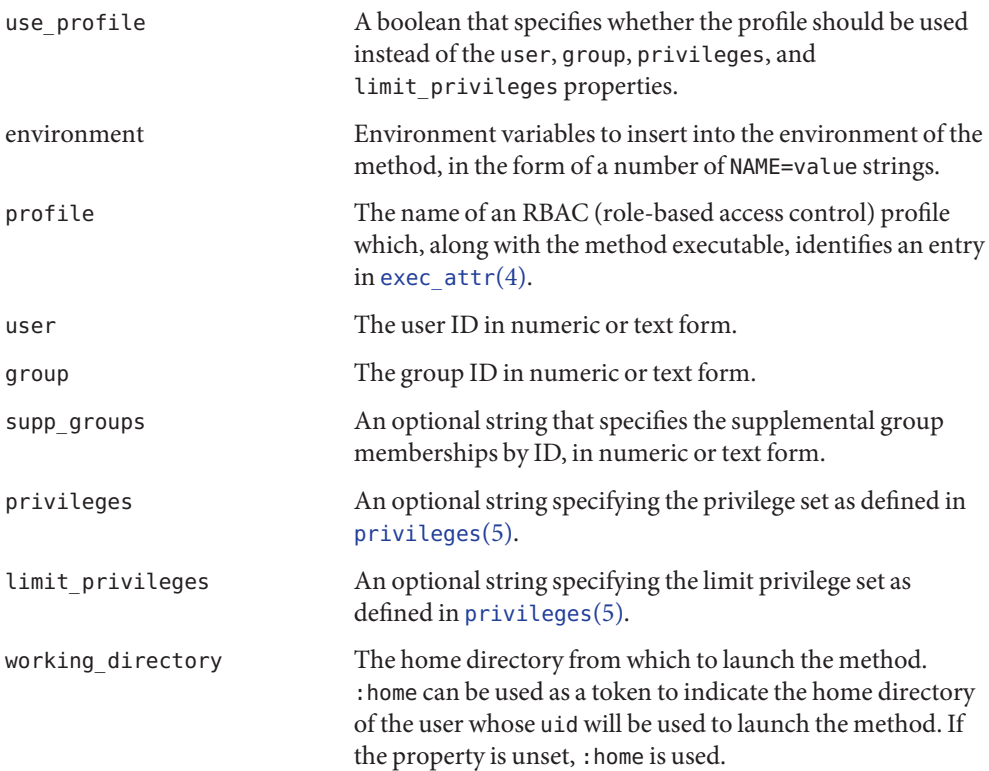

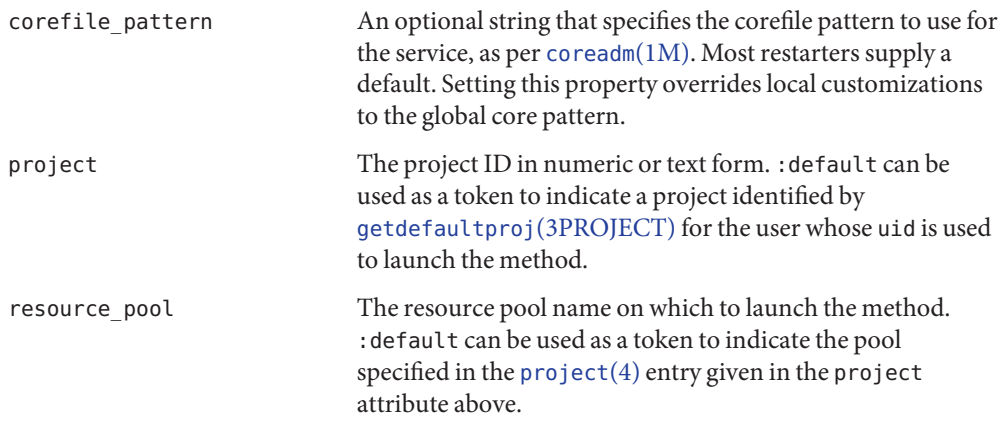

The method context can be set for the entire service instance by specifying a method\_context property group for the service or instance. A method might override the instance method context by providing the method context properties on the method property group.

Invalid method context settings always lead to failure of the method, with the exception of invalid environment variables that issue warnings.

In addition to the context defined above, many [fork](http://docs.sun.com/doc/816-5167/fork-2?a=view)(2)-[exec](http://docs.sun.com/doc/816-5167/exec-2?a=view)(2) model restarters also use the following conventions when invoking executables as methods:

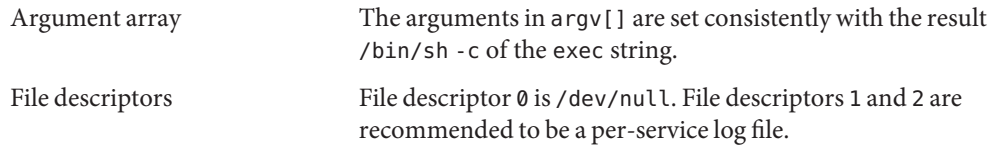

/lib/svc/share/smf\_include.sh **Files** Definitions of exit status values.

> /usr/include/libscf.h Definitions of exit status codes.

See Also [coreadm](http://docs.sun.com/doc/816-5166/coreadm-1m?a=view)(1M), [inetd](http://docs.sun.com/doc/816-5166/inetd-1m?a=view)(1M), [svccfg](http://docs.sun.com/doc/816-5166/svccfg-1m?a=view)(1M), [svc.startd](http://docs.sun.com/doc/816-5166/svc.startd-1m?a=view)(1M), [exec](http://docs.sun.com/doc/816-5167/exec-2?a=view)(2), [fork](http://docs.sun.com/doc/816-5167/fork-2?a=view)(2), [getdefaultproj](http://docs.sun.com/doc/816-5172/getdefaultproj-3project?a=view)(3PROJECT), [exec\\_attr](http://docs.sun.com/doc/816-5174/exec-attr-4?a=view)(4), [project](http://docs.sun.com/doc/816-5174/project-4?a=view)(4), [service\\_bundle](http://docs.sun.com/doc/816-5174/service-bundle-4?a=view)(4),  $attributes(5), private  $(5)$ , private  $(5)$ ,  $rbac(5)$ ,  $smf(5)$ ,  $smf_bootstrap(5)$$  $attributes(5), private  $(5)$ , private  $(5)$ ,  $rbac(5)$ ,  $smf(5)$ ,  $smf_bootstrap(5)$$  $attributes(5), private  $(5)$ , private  $(5)$ ,  $rbac(5)$ ,  $smf(5)$ ,  $smf_bootstrap(5)$$  $attributes(5), private  $(5)$ , private  $(5)$ ,  $rbac(5)$ ,  $smf(5)$ ,  $smf_bootstrap(5)$$  $attributes(5), private  $(5)$ , private  $(5)$ ,  $rbac(5)$ ,  $smf(5)$ ,  $smf_bootstrap(5)$$  $attributes(5), private  $(5)$ , private  $(5)$ ,  $rbac(5)$ ,  $smf(5)$ ,  $smf_bootstrap(5)$$  $attributes(5), private  $(5)$ , private  $(5)$ ,  $rbac(5)$ ,  $smf(5)$ ,  $smf_bootstrap(5)$$  $attributes(5), private  $(5)$ , private  $(5)$ ,  $rbac(5)$ ,  $smf(5)$ ,  $smf_bootstrap(5)$$ 

The present version of [smf](#page-404-0)(5) does not support multiple repositories. **Notes**

When a service is configured to be started as root but with privileges different from limit privileges, the resulting process is privilege aware. This can be surprising to developers who expect seteuid(<non-zero UID>) to reduce privileges to basic or less.

<span id="page-416-0"></span>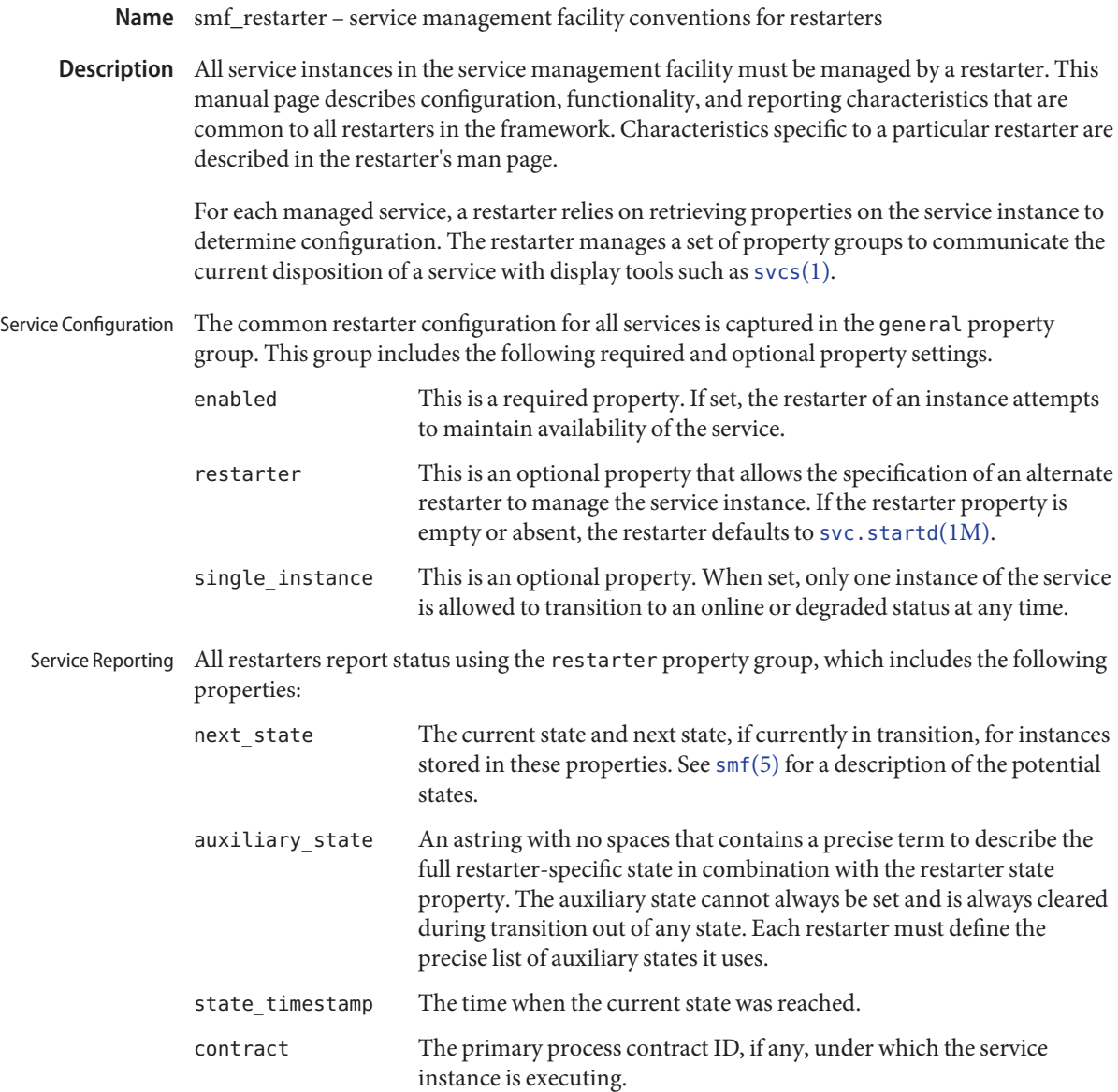

See Also [svcs](http://docs.sun.com/doc/816-5165/svcs-1?a=view)(1), [svc.startd](http://docs.sun.com/doc/816-5166/svc.startd-1m?a=view)(1M), [service\\_bundle](http://docs.sun.com/doc/816-5174/service-bundle-4?a=view)(4), [smf](#page-404-0)(5), [smf\\_method](#page-411-0)(5)

Name smf\_security - service management facility security behavior

<span id="page-417-0"></span>The configuration subsystem for the service management facility,  $\text{smf}(5)$  $\text{smf}(5)$  $\text{smf}(5)$ , requires privilege to modify the configuration of a service. Privileges are granted to a user by associating the authorizations described below to the user through [user\\_attr](http://docs.sun.com/doc/816-5174/user-attr-4?a=view)(4) and [prof\\_attr](http://docs.sun.com/doc/816-5174/prof-attr-4?a=view)(4). See  $rbac(5)$  $rbac(5)$ . **Description**

The following authorization is used to manipulate services and service instances.

solaris.smf.modify Authorized to add, delete, or modify services, service instances, or their properties.

The [smf](#page-404-0)(5) configuration subsystem associates properties with each service and service instance. Related properties are grouped. Groups may represent an execution method, credential information, application data, or restarter state. The ability to create or modify property groups can cause [smf](#page-404-0)(5) components to perform actions that may require operating system privilege. Accordingly, the framework requires appropriate authorization to manipulate property groups. Property Group Authorizations

> Each property group has a type corresponding to its purpose. The core property group types are method, dependency, application, and framework. Additional property group types can be introduced, provided they conform to the extended naming convention in [smf](#page-404-0)(5). The following basic authorizations, however, apply only to the core property group types:

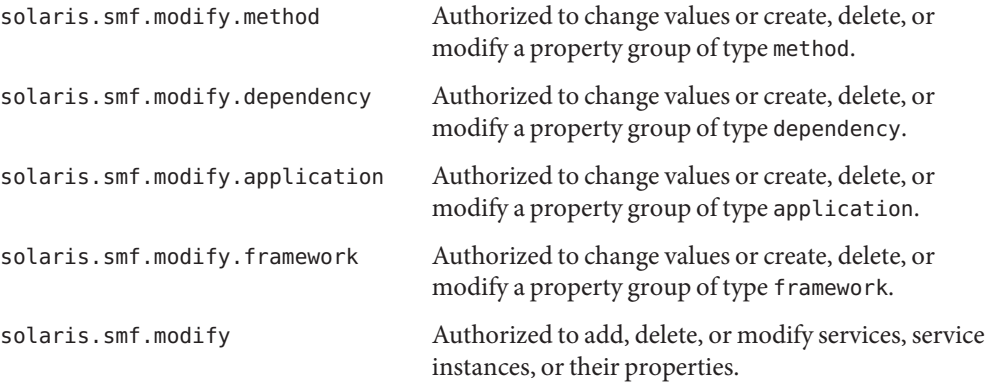

Property group-specific authorization can be specified by properties contained in the property group.

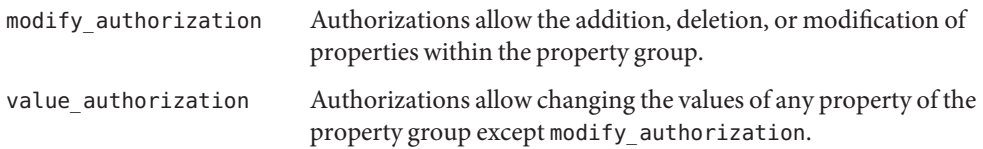

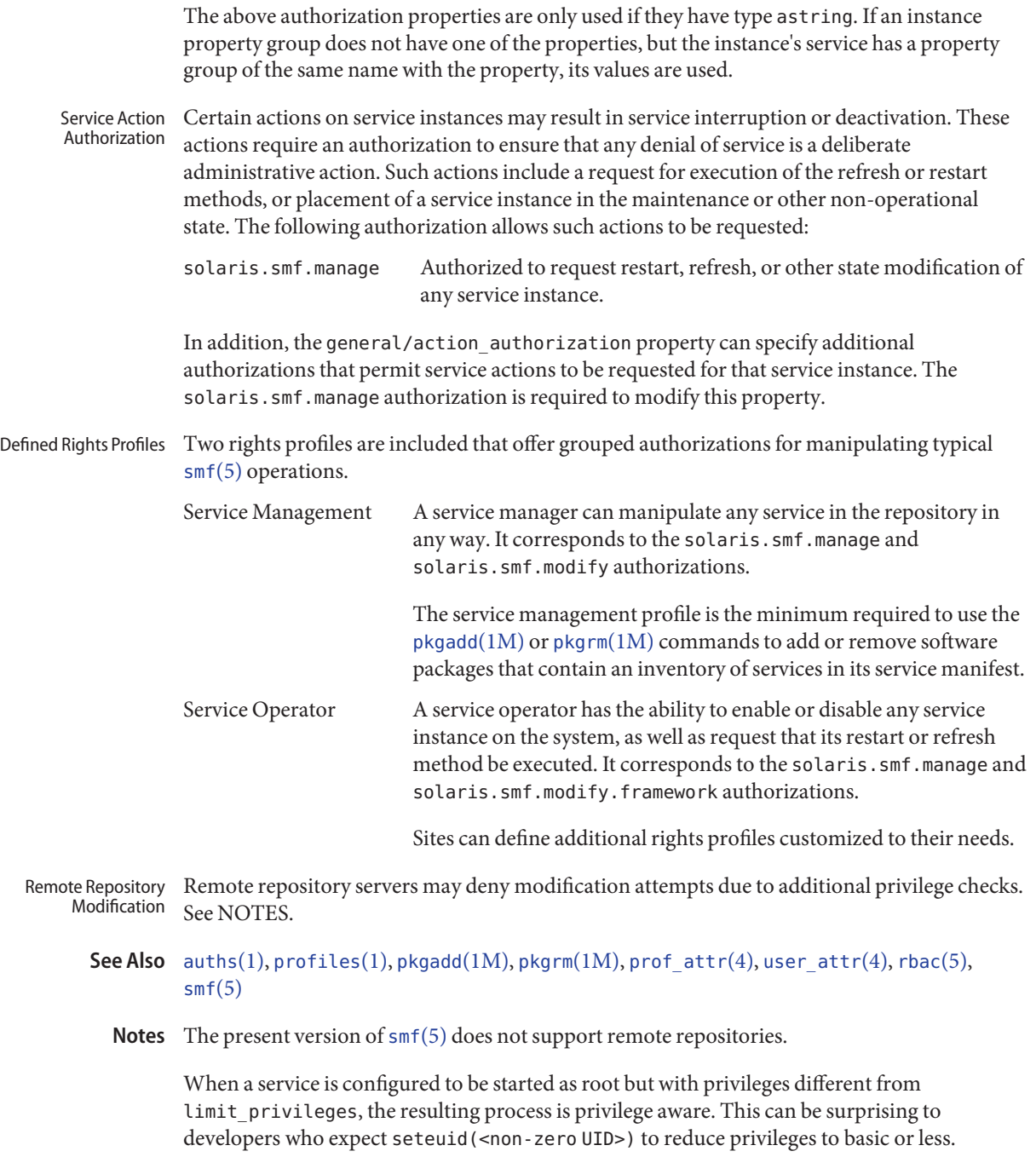

- Name standards, ANSI, C, C++, ISO, POSIX, POSIX.1, POSIX.2, SUS, SUSv2, SUSv3, SVID, SVID3, XNS, XNS4, XNS5, XPG, XPG3, XPG4, XPG4v2 – standards and specifications supported by Solaris
- Description Solaris 10 supports IEEE Std 1003.1 and IEEE Std 1003.2, commonly known as POSIX.1 and POSIX.2, respectively. The following table lists each version of these standards with a brief description and the SunOS or Solaris release that first conformed to it.

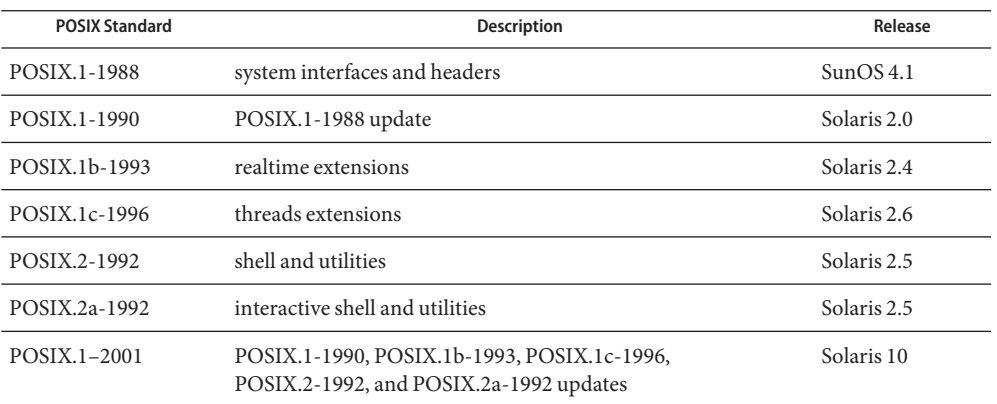

Solaris 10 also supports the X/Open Common Applications Environment (CAE) Portability Guide Issue 3 (XPG3) and Issue 4 (XPG4); Single UNIX Specification (SUS, also known as XPG4v2); Single UNIX Specification, Version 2 (SUSv2); and Single UNIX Specification, Version 3 (SUSv3). Both XPG4 and SUS include Networking Services Issue 4 (XNS4). SUSv2 includes Networking Services Issue 5 (XNS5).

The following table lists each X/Open specification with a brief description and the SunOS or Solaris release that first conformed to it.

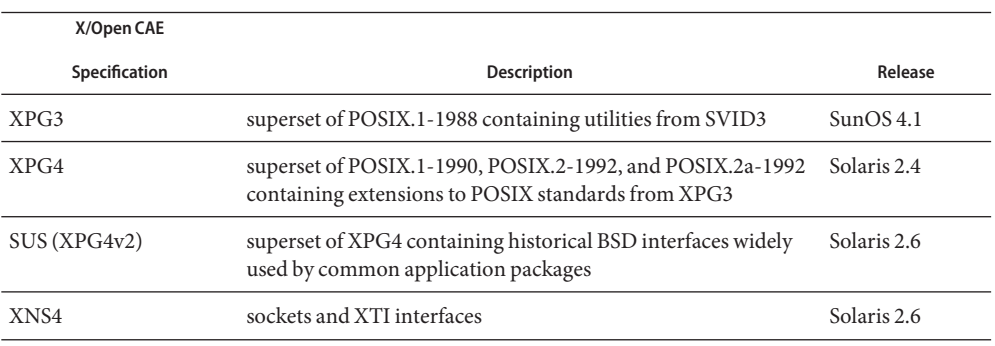

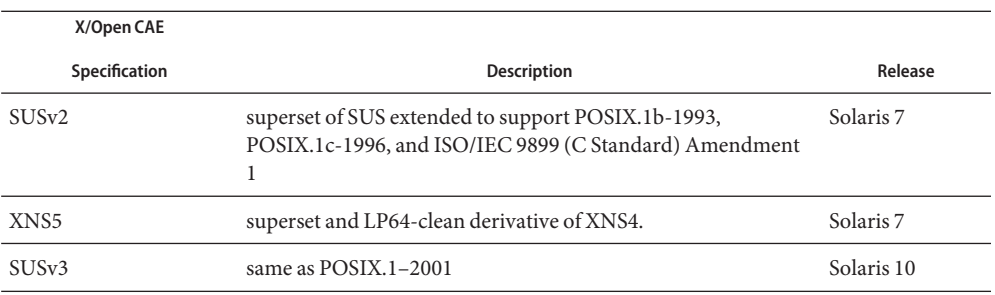

The XNS4 specification is safe for use only in ILP32 (32-bit) environments and should not be used for LP64 (64-bit) application environments. Use XNS5 or SUSv3, which have LP64-clean interfaces that are portable across ILP32 and LP64 environments. Solaris releases 7 through 10 support both the ILP32 and LP64 environments.

Solaris releases 7 through 10 have been branded to conform to The Open Group's UNIX 98 Product Standard. Solaris 10 has been branded to conform to The Open Group's UNIX 03 Product Standard.

Solaris releases 2.0 through 10 support the interfaces specified by the System V Interface Definition, Third Edition, Volumes 1 through 4 (SVID3). Note, however, that since the developers of this specification (UNIX Systems Laboratories) are no longer in business and since this specification defers to POSIX and X/Open CAE specifications, there is some disagreement about what is currently required for conformance to this specification.

When Sun Studio C Compiler 5.6 is installed, Solaris releases 2.0 through 10 support the ANSI X3.159-1989 Programming Language - C and ISO/IEC 9899:1990 Programming Language - C (C) interfaces.

When Sun Studio C Compiler 5.6 is installed, Solaris releases 7 through 10 support ISO/IEC 9899:1990 Amendment 1:1995: C Integrity.

When Sun Studio C Compiler 5.6 is installed, Solaris 10 supports ISO/IEC 9899:1999 Programming Languages – C.

When Sun Studio C++ Compiler 5.6 is installed, Solaris releases 2.5.1 through 10 support ISO/IEC 14882:1998 Programming Languages - C++. Unsupported features of that standard are described in the compiler README file.

If the behavior required by POSIX.2, POSIX.2a, XPG4, SUS, or SUSv2 conflicts with historical Utilities Solaris utility behavior, the original Solaris version of the utility is unchanged; a new version that is standard-conforming has been provided in /usr/xpg4/bin. If the behavior required by POSIX.1–2001 or SUSv3 conflicts with historical Solaris utility behavior, a new version that is standard-conforming has been provided in /usr/xpg4/bin or in /usr/xpg6/bin. If the behavior required by POSIX.1–2001 or SUSv3 conflicts with POSIX.2, POSIX.2a, SUS, or SUSv2, a new version that is SUSv3 standard-conforming has been provided in /usr/xpg6/bin.

An application that wants to use standard-conforming utilitues must set the PATH (sh[\(1\)](http://docs.sun.com/doc/816-5165/sh-1?a=view) or [ksh](http://docs.sun.com/doc/816-5165/ksh-1?a=view)(1)) or path ([csh](http://docs.sun.com/doc/816-5165/csh-1?a=view)(1)) environment variable to specify the directories listed below in the order specified to get the appropriate utilities:

#### SVID3, XPG3

- 1. /usr/ccs/bin
- 2. /usr/bin
- 3. directory containing binaries for your compiler
- 4. other directories containing binaries needed by the application

#### POSIX.2, POSIX.2a, SUS, SUSv2, XPG4

- 1. /usr/xpg4/bin
- 2. /usr/ccs/bin
- 3. /usr/bin
- 4. directory containing binaries for your compiler
- 5. other directories containing binaries needed by the application

#### POSIX.1–2001, SUSv3

- 1. /usr/xpg6/bin
- 2. /usr/xpg4/bin
- 3. /usr/ccs/bin
- 4. /usr/bin
- 5. directory containing binaries for your compiler
- 6. other directories containing binaries needed by the application

When an application uses  $\mathsf{except}()$  or  $\mathsf{execup()}$  $\mathsf{execup()}$  $\mathsf{execup()}$  (see  $\mathsf{exec}(2))$  to execute a shell file, or uses [system](http://docs.sun.com/doc/816-5168/system-3c?a=view)(3C), the shell used to interpret the shell file depends on the standard to which the caller conforms:

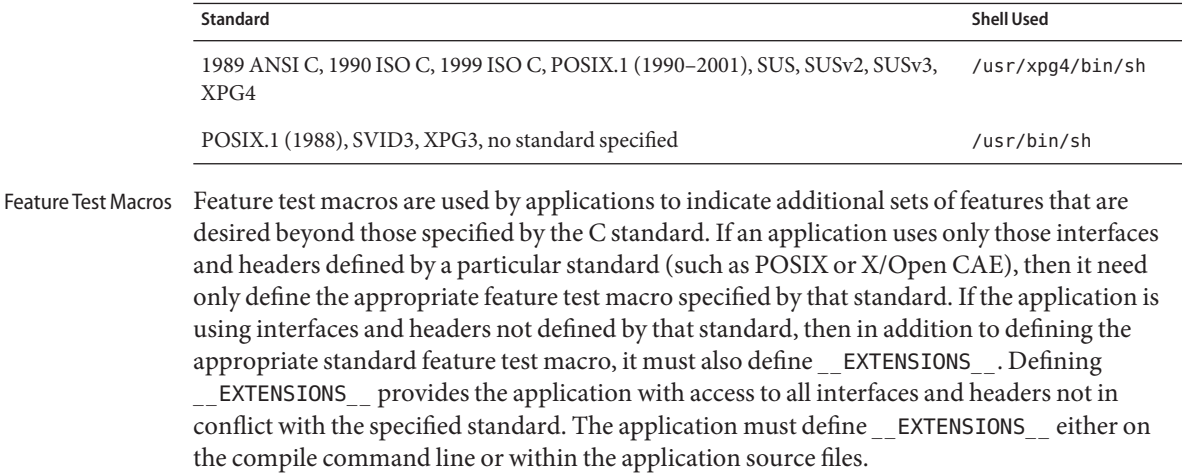

## **1989 ANSI C, 1990 ISO C, 1999 ISO C**

No feature test macros need to be defined to indicate that an application is a conforming C application.

## **ANSI/ISO C++**

ANSI/ISO C++ does not define any feature test macros. If the standard C++ announcement macro cplusplus is predefined to value 199711 or greater, the compiler operates in a standard-conforming mode, indicating C++ standards conformance. The value 199711 indicates conformance to ISO/IEC 14882:1998, as required by that standard. (As noted above, conformance to the standard is incomplete.) A standard-conforming mode is not available with compilers prior to Sun WorkShop C++ 5.0.

C++ bindings are not defined for POSIX or X/Open CAE, so specifying feature test macros such as POSIX SOURCE, POSIX C SOURCE, and XOPEN SOURCE can result in compilation errors due to conflicting requirements of standard C++ and those specifications.

# **POSIX**

Applications that are intended to be conforming POSIX.1 applications must define the feature test macros specified by the standard before including any headers. For the standards listed below, applications must define the feature test macros listed. Application writers must check the corresponding standards for other macros that can be queried to determine if desired options are supported by the implementation.

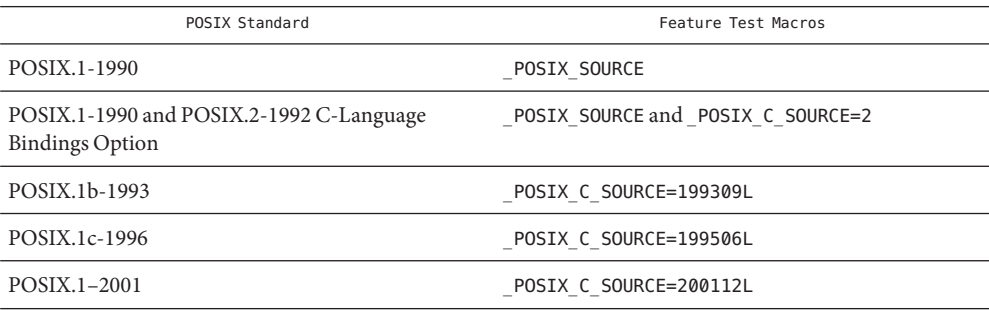

## **SVID3**

The SVID3 specification does not specify any feature test macros to indicate that an application is written to meet SVID3 requirements. The SVID3 specification was written before the C standard was completed.

# **X/Open CAE**

To build or compile an application that conforms to one of the X/Open CAE specifications, use the following guidelines. Applications need not set the POSIX feature test macros if they require both CAE and POSIX functionality.

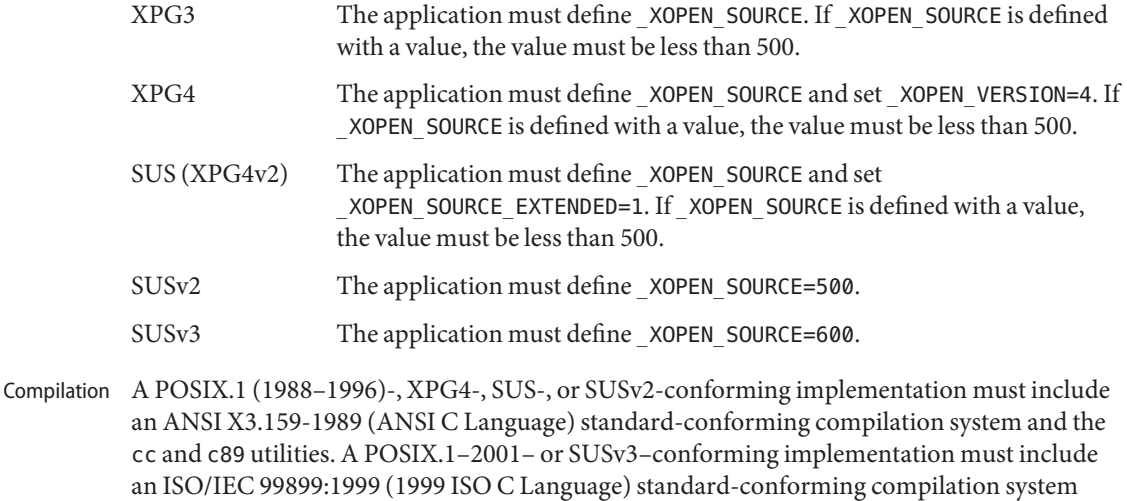

When cc is used to link applications, /usr/lib/values-xpg4.o must be specified on any link/load command line, unless the application is POSIX.1–2001– or SUSv3–conforming, in which case /usr/lib/values-xpg6.o must be specified on any link/load compile line. The preferred way to build applications, however, is described in the table below.

and the c99 utility. Solaris 10 was tested with the cc, c89, and c99 utilities and the compilation

environment provided by Sun Studio C Compiler 5.6.

An XNS4- or XNS5-conforming application must include -l XNS on any link/load command line in addition to defining the feature test macros specified for SUS or SUSv2, respectively.

If the compiler suppports the redefine\_extname pragma feature (the Sun Studio C Compiler 5.6 compilers define the macro \_\_PRAGMA\_REDEFINE\_EXTNAME to indicate that it supports this feature), then the standard headers use #pragma redefine\_extname directives to properly map function names onto library entry point names. This mapping provides full support for ISO C, POSIX, and X/Open namespace reservations.

If this pragma feature is not supported by the compiler, the headers use the #define directive to map internal function names onto appropriate library entry point names. In this instance, applications should avoid using the explicit 64-bit file offset symbols listed on the [lf64](#page-225-0)(5) manual page, since these names are used by the implementation to name the alternative entry points.

When using Sun Studio C Compiler 5.6 compilers, applications conforming to the specifications listed above should be compiled using the utilities and flags indicated in the following table:

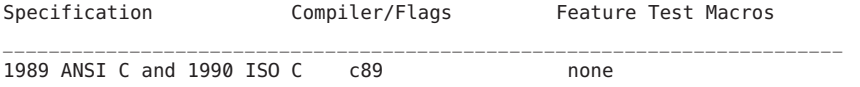

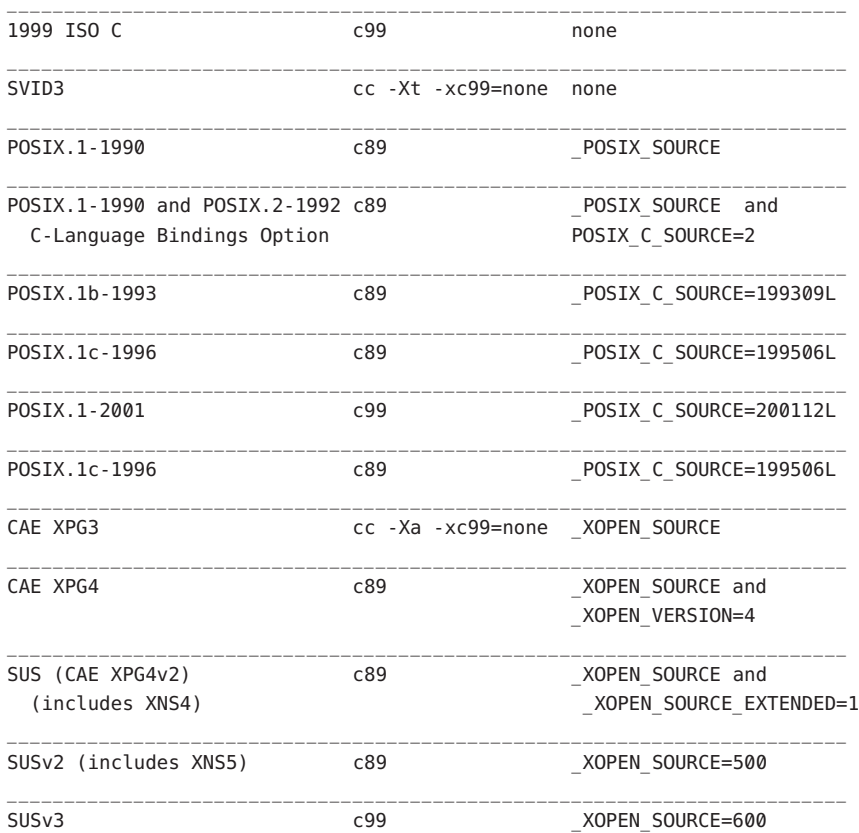

For platforms supporting the LP64 (64-bit) programming environment, SUSv2–conforming LP64 applications using XNS5 library calls should be built with command lines of the form:

c89 \$(getconf XBS5\_LP64\_OFF64\_CFLAGS) -D\_XOPEN\_SOURCE=500 \ \$(getconf XBS5\_LP64\_OFF64\_LDFLAGS) foo.c -o foo \ \$(getconf XBS5\_LP64\_OFF64\_LIBS) -lxnet

Similar SUSv3–conforming LP64 applications should be built with command lines of the form:

```
c99 $(getconf POSIX_V6_LP64_OFF64_CFLAGS) -D_XOPEN_SOURCE=600 \
    $(getconf POSIX_V6_LP64_OFF64_LDFLAGS) foo.c -o foo \
    $(getconf POSIX_V6_LP64_OFF64_LIBS) -lxnet
```
#### **SUSv3**

```
c99 _XOPEN_SOURCE=600
```
**See Also** [csh](http://docs.sun.com/doc/816-5165/csh-1?a=view)(1), [ksh](http://docs.sun.com/doc/816-5165/ksh-1?a=view)[\(1\),](http://docs.sun.com/doc/816-5165/sh-1?a=view) sh(1), [exec](http://docs.sun.com/doc/816-5167/exec-2?a=view)(2), [sysconf](http://docs.sun.com/doc/816-5168/sysconf-3c?a=view)(3C), [system](http://docs.sun.com/doc/816-5168/system-3c?a=view)(3C), [environ](#page-61-0)(5), [lf64](#page-225-0)(5)

Name sticky - mark files for special treatment

The *sticky bit* (file mode bit 01000, see [chmod](http://docs.sun.com/doc/816-5167/chmod-2?a=view)(2)) is used to indicate special treatment of certain files and directories. A directory for which the sticky bit is set restricts deletion of files it contains. A file in a sticky directory can only be removed or renamed by a user who has write permission on the directory, and either owns the file, owns the directory, has write permission on the file, or is a privileged user. Setting the sticky bit is useful for directories such as /tmp, which must be publicly writable but should deny users permission to arbitrarily delete or rename the files of others. **Description**

> If the sticky bit is set on a regular file and no execute bits are set, the system's page cache will not be used to hold the file's data. This bit is normally set on swap files of diskless clients so that accesses to these files do not flush more valuable data from the system's cache. Moreover, by default such files are treated as swap files, whose inode modification times may not necessarily be correctly recorded on permanent storage.

Any user may create a sticky directory. See chmod for details about modifying file modes.

- ${\tt chmod}(1),{\tt chmod}(2),{\tt chown}(2),{\tt mkdir}(2),{\tt rename}(2),{\tt unlink}(2)$  ${\tt chmod}(1),{\tt chmod}(2),{\tt chown}(2),{\tt mkdir}(2),{\tt rename}(2),{\tt unlink}(2)$  ${\tt chmod}(1),{\tt chmod}(2),{\tt chown}(2),{\tt mkdir}(2),{\tt rename}(2),{\tt unlink}(2)$  ${\tt chmod}(1),{\tt chmod}(2),{\tt chown}(2),{\tt mkdir}(2),{\tt rename}(2),{\tt unlink}(2)$  ${\tt chmod}(1),{\tt chmod}(2),{\tt chown}(2),{\tt mkdir}(2),{\tt rename}(2),{\tt unlink}(2)$  ${\tt chmod}(1),{\tt chmod}(2),{\tt chown}(2),{\tt mkdir}(2),{\tt rename}(2),{\tt unlink}(2)$  ${\tt chmod}(1),{\tt chmod}(2),{\tt chown}(2),{\tt mkdir}(2),{\tt rename}(2),{\tt unlink}(2)$  ${\tt chmod}(1),{\tt chmod}(2),{\tt chown}(2),{\tt mkdir}(2),{\tt rename}(2),{\tt unlink}(2)$  ${\tt chmod}(1),{\tt chmod}(2),{\tt chown}(2),{\tt mkdir}(2),{\tt rename}(2),{\tt unlink}(2)$  ${\tt chmod}(1),{\tt chmod}(2),{\tt chown}(2),{\tt mkdir}(2),{\tt rename}(2),{\tt unlink}(2)$  ${\tt chmod}(1),{\tt chmod}(2),{\tt chown}(2),{\tt mkdir}(2),{\tt rename}(2),{\tt unlink}(2)$ **See Also**
	- The [mkdir](http://docs.sun.com/doc/816-5167/mkdir-2?a=view)(2) function will not create a directory with the sticky bit set. **Bugs**

Name tecla, teclarc - User interface provided by the tecla library.

This man page describes the command-line editing features that are available to users of programs that read keyboard input via the tecla library. Users of the tcsh shell will find the default key bindings very familiar. Users of the bash shell will also find it quite familiar, but with a few minor differences, most notably in how forward and backward searches through the list of historical commands are performed. There are two major editing modes, one with emacs-like key bindings and another with vi-like key bindings. By default emacs mode is enabled, but  $vi(1)$  $vi(1)$  mode can alternatively be selected via the user's configuration file. This file can also be used to change the bindings of individual keys to suit the user's preferences. By default, tab completion is provided. If the application hasn't reconfigured this to complete other types of symbols, then tab completion completes file names. **Description**

#### In the rest of this man page, and also in all tecla configuration files, key sequences are expressed as follows. Key Sequence Notation

- ^A or C-a This is a 'CONTROL-A', entered by pressing the CONTROL key at the same time as the 'A' key.
- \\E or M- In key sequences, both of these notations can be entered either by pressing the ESCAPE key, then the following key, or by pressing the META key at the same time as the following key. Thus the key sequence M-p can be typed in two ways, by pressing the ESCAPE key, followed by pressing 'P', or by pressing the META key at the same time as 'P'.
- up This refers to the up-arrow key.
- down This refers to the down-arrow key.
- left This refers to the left-arrow key.
- right This refers to the right-arrow key.
- a This is just a normal 'A' key.

The Tecla Configuration

By default, tecla looks for a file called .teclarc in your home directory (ie. ~/.teclarc). If it finds this file, it reads it, interpreting each line as defining a new key binding or an editing configuration option. Since the emacs key-bindings are installed by default, if you want to use the non-default vi editing mode, the most important item to go in this file is the following line: File

edit-mode vi

This will re-configure the default bindings for vi-mode. The complete set of arguments that this command accepts are:

- vi Install key bindings like those of the vi editor.
- emacs Install key bindings like those of the emacs editor. This is the default.

none Use just the native line editing facilities provided by the terminal driver.

To prevent the terminal bell from being rung, such as when an unrecognized control-sequence is typed, place the following line in the configuration file:

nobeep

An example of a key binding line in the configuration file is the following.

bind M-[2~ insert-mode

On many keyboards, the above key sequence is generated when one presses the insert key, so with this key binding, one can toggle between the emacs-mode insert and overwrite modes by hitting one key. One could also do it by typing out the above sequence of characters one by one. As explained above, the M- part of this sequence can be typed either by pressing the ESCAPE key before the following key, or by pressing the META key at the same time as the following key. Thus if you had set the above key binding, and the insert key on your keyboard didn't generate the above key sequence, you could still type it in either of the following 2 ways.

- 1. Hit the ESCAPE key momentarily, then press '[', then '2', then finally '~'.
- 2. Press the META key at the same time as pressing the  $'$ [' key, then press '2', then '~'.

If you set a key binding for a key sequence that is already bound to a function, the new binding overrides the old one. If in the new binding you omit the name of the new function to bind to the key sequence, the original binding becomes undefined.

Starting with versions of libtecla later than 1.3.3 it is now possible to bind key sequences that begin with a printable character. Previously key sequences were required to start with a CONTROL or META character.

Note that the special keywords "up", "down", "left", and "right" refer to the arrow keys, and are thus not treated as key sequences. So, for example, to rebind the up and down arrow keys to use the history search mechanism instead of the simple history recall method, you could place the following in your configuration file:

```
bind up history-search-backwards
bind down history-search-backwards
```
To unbind an existing binding, you can do this with the bind command by omitting to name any action to rebind the key sequence to. For example, by not specifying an action function, the following command unbinds the default beginning-of-line action from the ^A key sequence:

bind ^A

If you create a ~/.teclarc configuration file, but it appears to have no effect on the program, check the documentation of the program to see if the author chose a different name for this file.

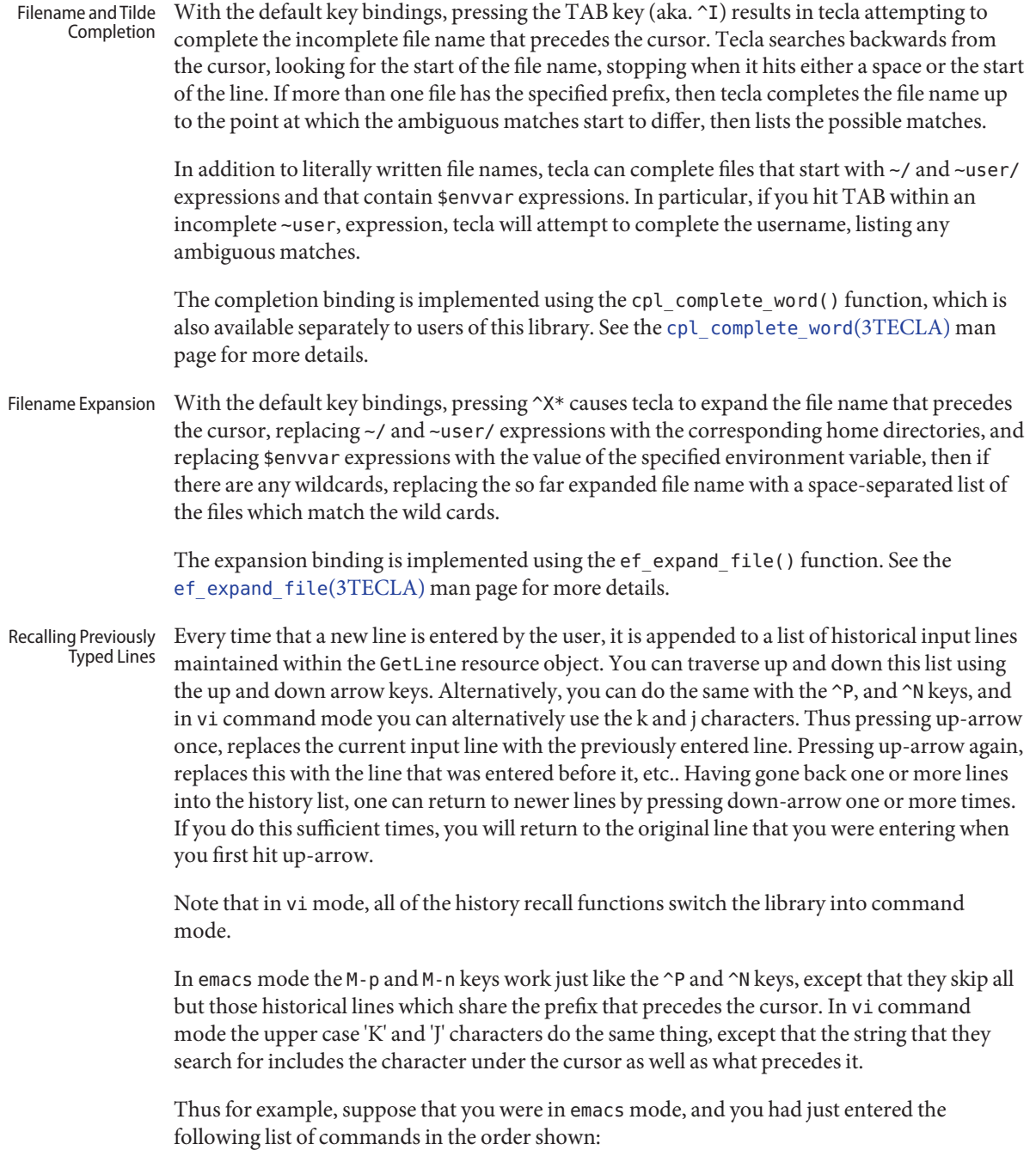

```
ls ~/tecla/
cd ~/tecla
ls -l getline.c
emacs ~/tecla/getline.c
```
If you next typed:

ls

and then hit M-p, then rather than returning the previously typed emacs line, which doesn't start with "ls", tecla would recall the "ls -l getline.c"line. Pressing M-p again would recall the "ls  $\sim$ /tecla/" line.

Note that if the string that you are searching for, contains any of the special characters, \*, ?, or '[', then it is interpretted as a pattern to be matched. Thus, cotinuing with the above example, after typing in the list of commands shown, if you then typed:

\*tecla\*

and hit M-p, then the "emacs  $\sim$ /tecla/getline.c" line would be recalled first, since it contains the word tecla somewhere in the line, Similarly, hitting M-p again, would recall the "ls ~/tecla/" line, and hitting it once more would recall the "ls ~/tecla/" line. The pattern syntax is the same as that described for file name expansion, in the [ef\\_expand\\_file](http://docs.sun.com/doc/816-5172/ef-expand-file-3tecla?a=view)(3TECLA).

- Authors of programs that use the tecla library have the option of saving historical command-lines in a file before exiting, and subsequently reading them back in from this file when the program is next started. There is no standard name for this file, since it makes sense for each application to use its own history file, so that commands from different applications don't get mixed up. History Files
- Since libtecla version 1.4.0, tecla has been 8-bit clean. This means that all 8-bit characters that are printable in the user's current locale are now displayed verbatim and included in the returned input line. Assuming that the calling program correctly contains a call like the following, International Character Sets

```
setlocale(LC_CTYPE, "");
```
then the current locale is determined by the first of the environment variables LC\_CTYPE, LC ALL, and LANG, that is found to contain a valid locale name. If none of these variables are defined, or the program neglects to call setlocale, then the default C locale is used, which is US 7-bit ASCII. On most unix-like platforms, you can get a list of valid locales by typing the command:

locale -a

at the shell prompt.

### **Meta Keys and Locales**

Beware that in most locales other than the default C locale, META characters become printable, and they are then no longer considered to match M-c style key bindings. This allows international characters to be entered with the compose key without unexpectedly triggering META key bindings. You can still invoke META bindings, since there are actually two ways to do this. For example the binding M-c can also be invoked by pressing the ESCAPE key momentarily, then pressing the c key, and this will work regardless of locale. Moreover, many modern terminal emulators, such as gnome's gnome-terminal's and KDE's konsole terminals, already generate escape pairs like this when you use the META key, rather than a real meta character, and other emulators usually have a way to request this behavior, so you can continue to use the META key on most systems.

For example, although xterm terminal emulators generate real 8-bit meta characters by default when you use the META key, they can be configured to output the equivalent escape pair by setting their EightBitInput X resource to False. You can either do this by placing a line like the following in your ~/.Xdefaults file,

```
XTerm*EightBitInput: False
```
or by starting an xterm with an -xrm '\*EightBitInput: False' command-line argument. In recent versions of xterm you can toggle this feature on and off with the 'Meta Sends Escape' option in the menu that is displayed when you press the left mouse button and the CONTROL key within an xterm window. In CDE, dtterms can be similarly coerced to generate escape pairs in place of meta characters, by setting the Dtterm\*KshMode resource to True.

#### **Entering International Characters**

If you don't have a keyboard that generates all of the international characters that you need, there is usually a compose key that will allow you to enter special characters, or a way to create one. For example, under X windows on unix-like systems, if your keyboard doesn't have a compose key, you can designate a redundant key to serve this purpose with the xmodmap command. For example, on many PC keyboards there is a microsoft-windows key, which is otherwise useless under Linux. On a laptop, for example, the xev program might report that pressing this key generates keycode 115. To turn this key into a COMPOSE key, do the following:

```
xmodmap -e 'keycode 115 = Multi_key'
```
Type this key followed by a " character to enter an 'I' with a umlaut over it.

The Available Key Binding Functions The following is a list of the editing functions provided by the tecla library. The names in the leftmost column of the list can be used in configuration files to specify which function a given key or combination of keys should invoke. They are also used in the next two sections to list the default key bindings in emacs and vi modes.

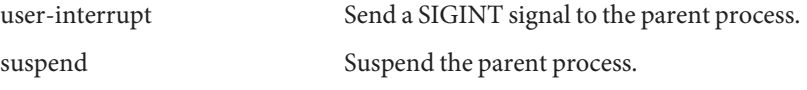
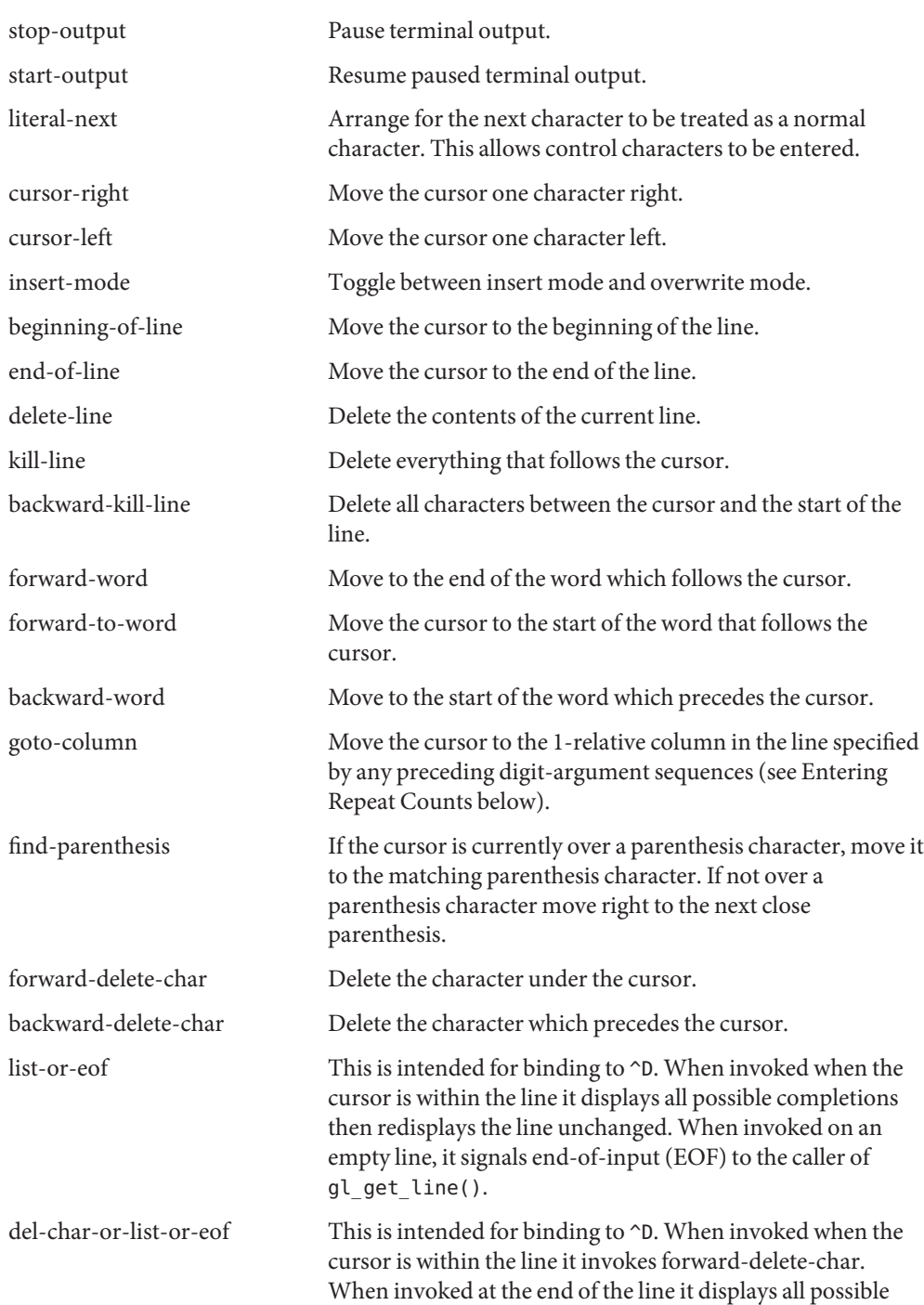

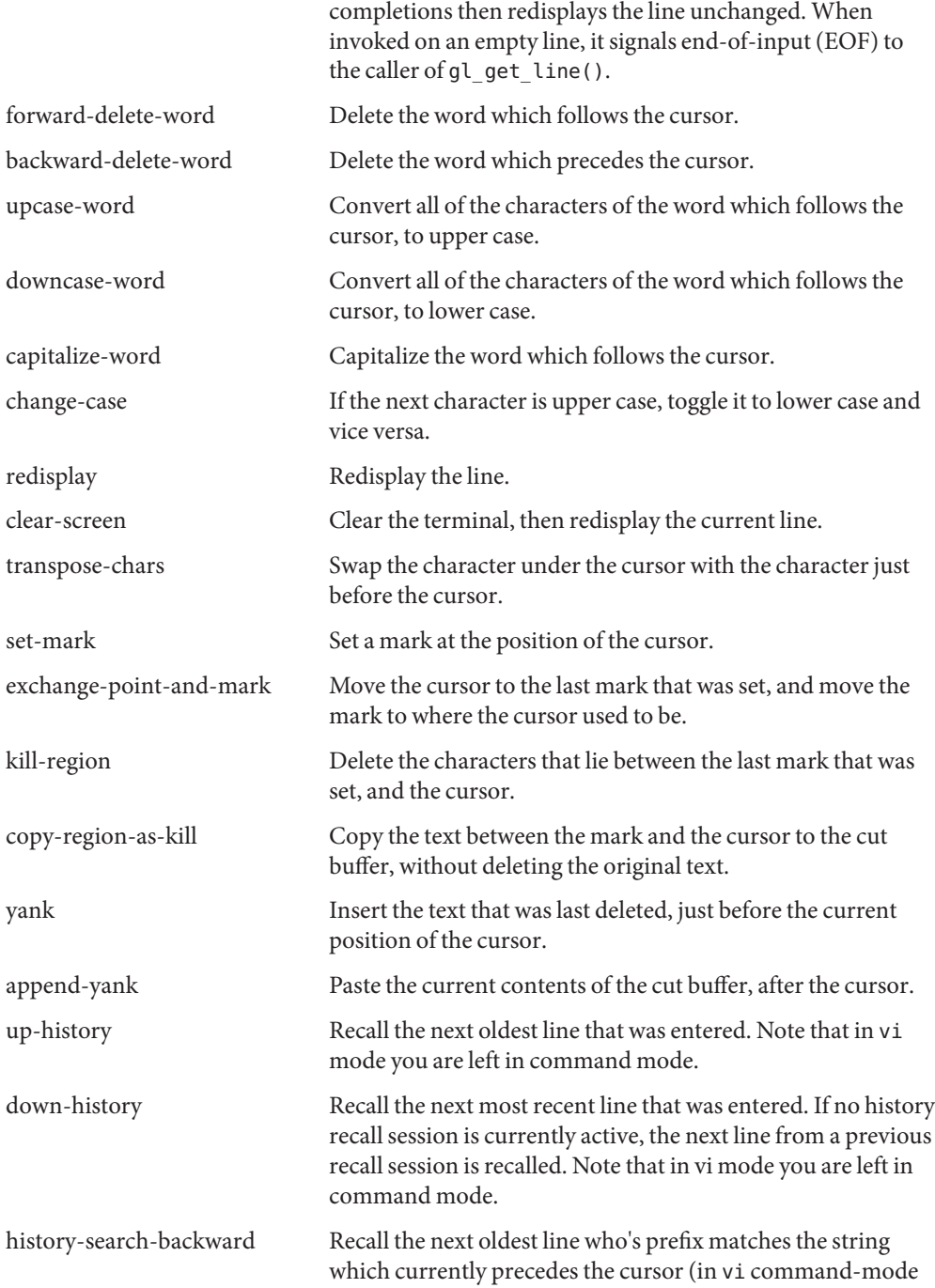

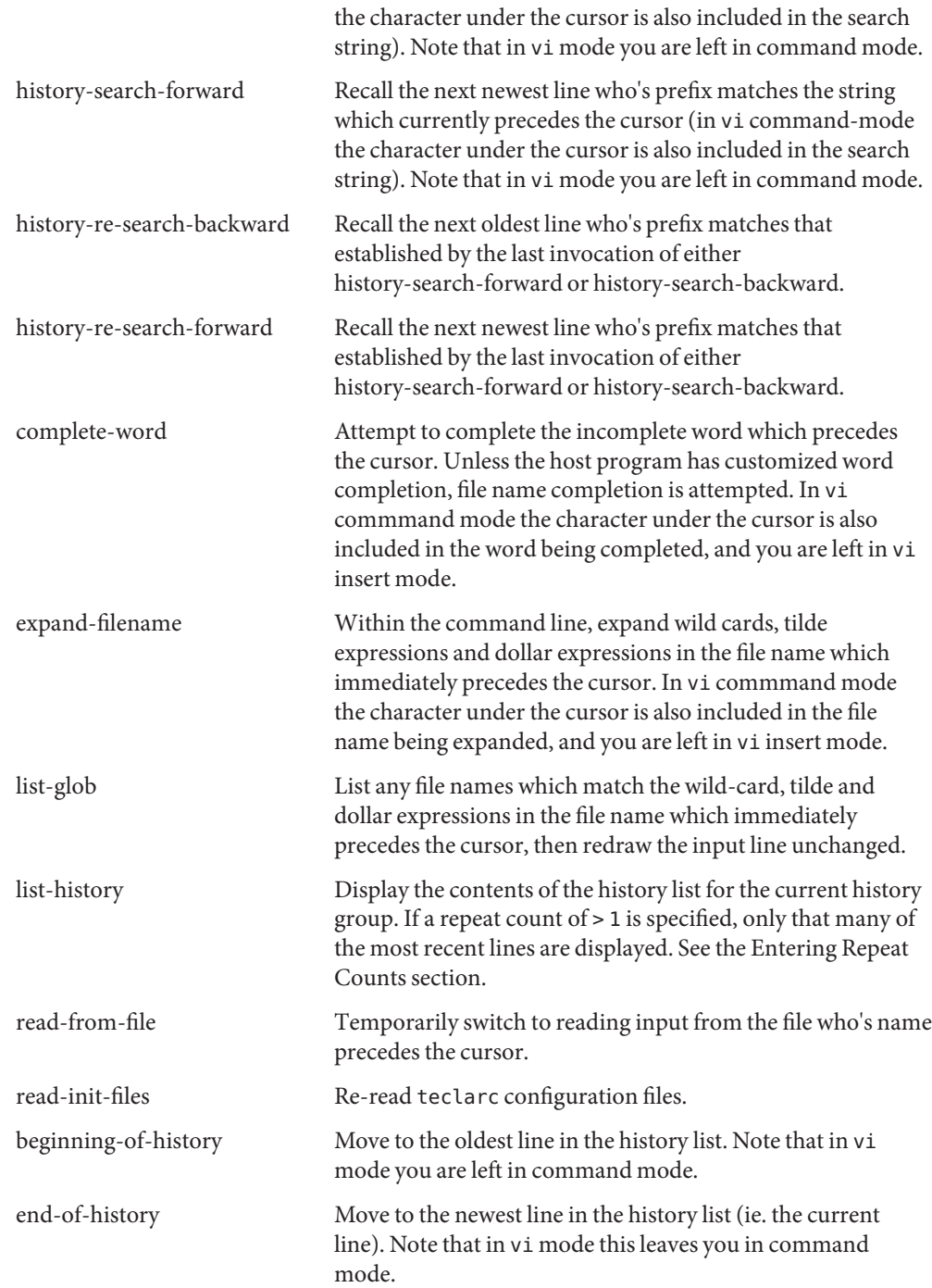

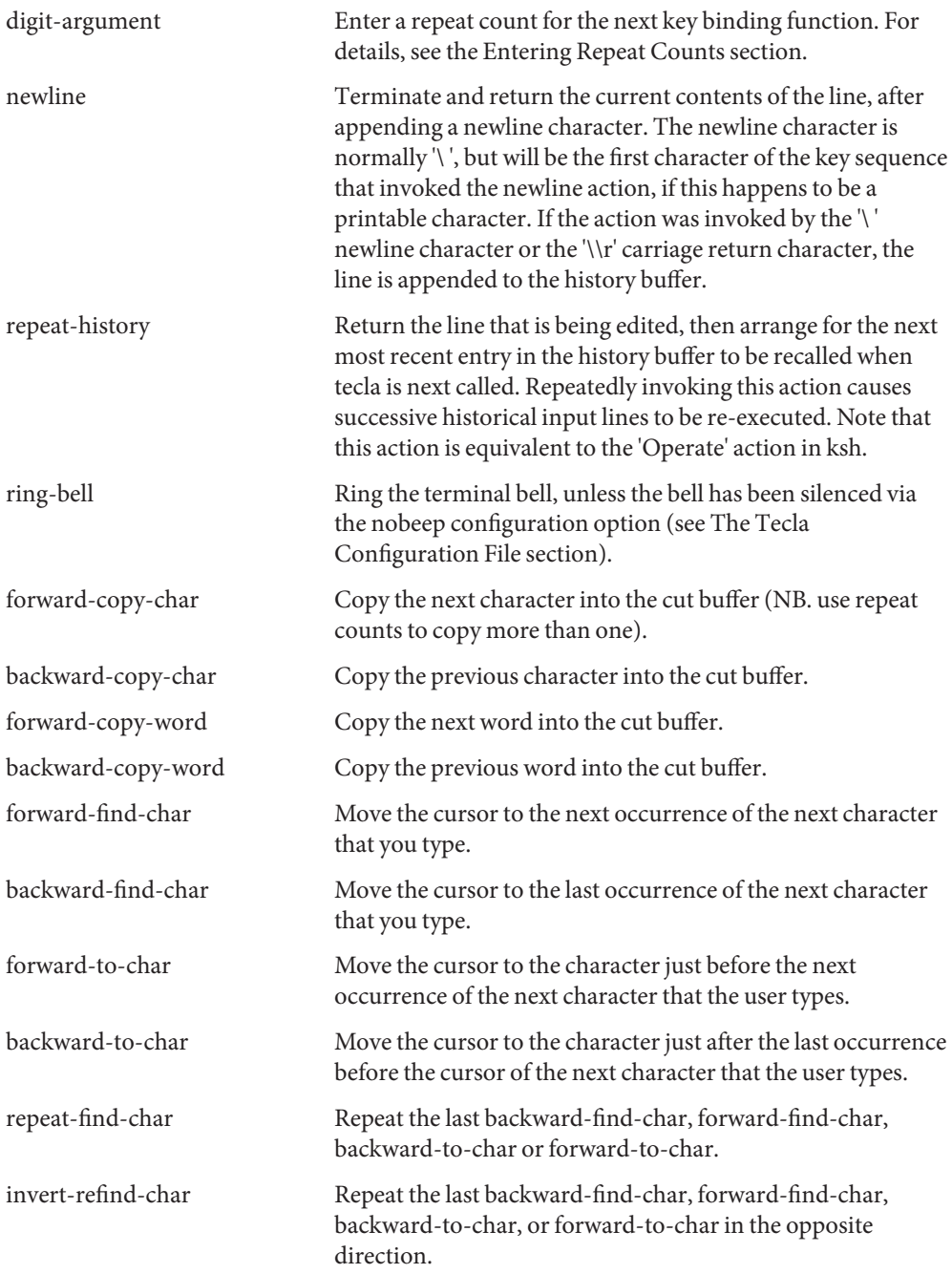

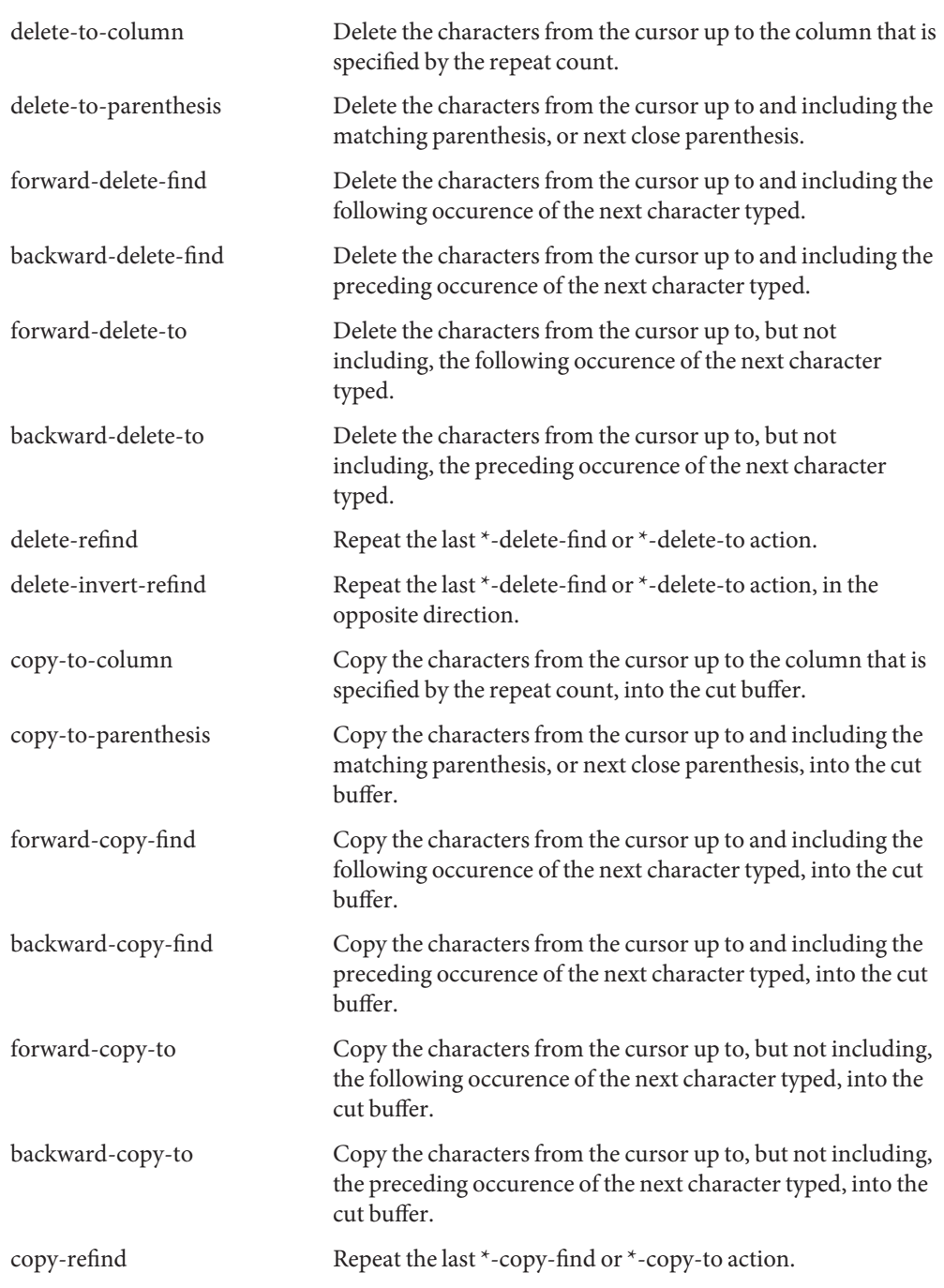

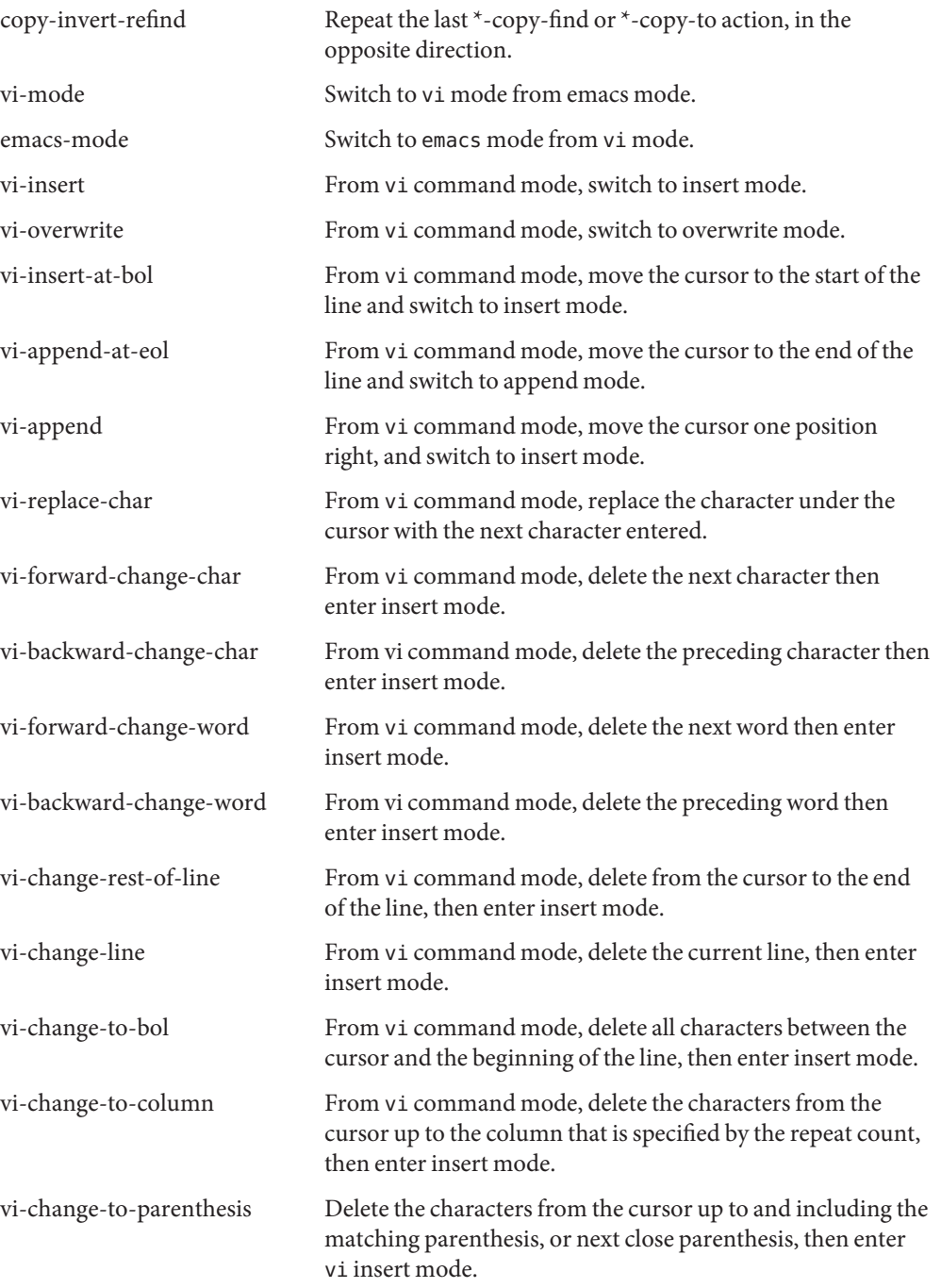

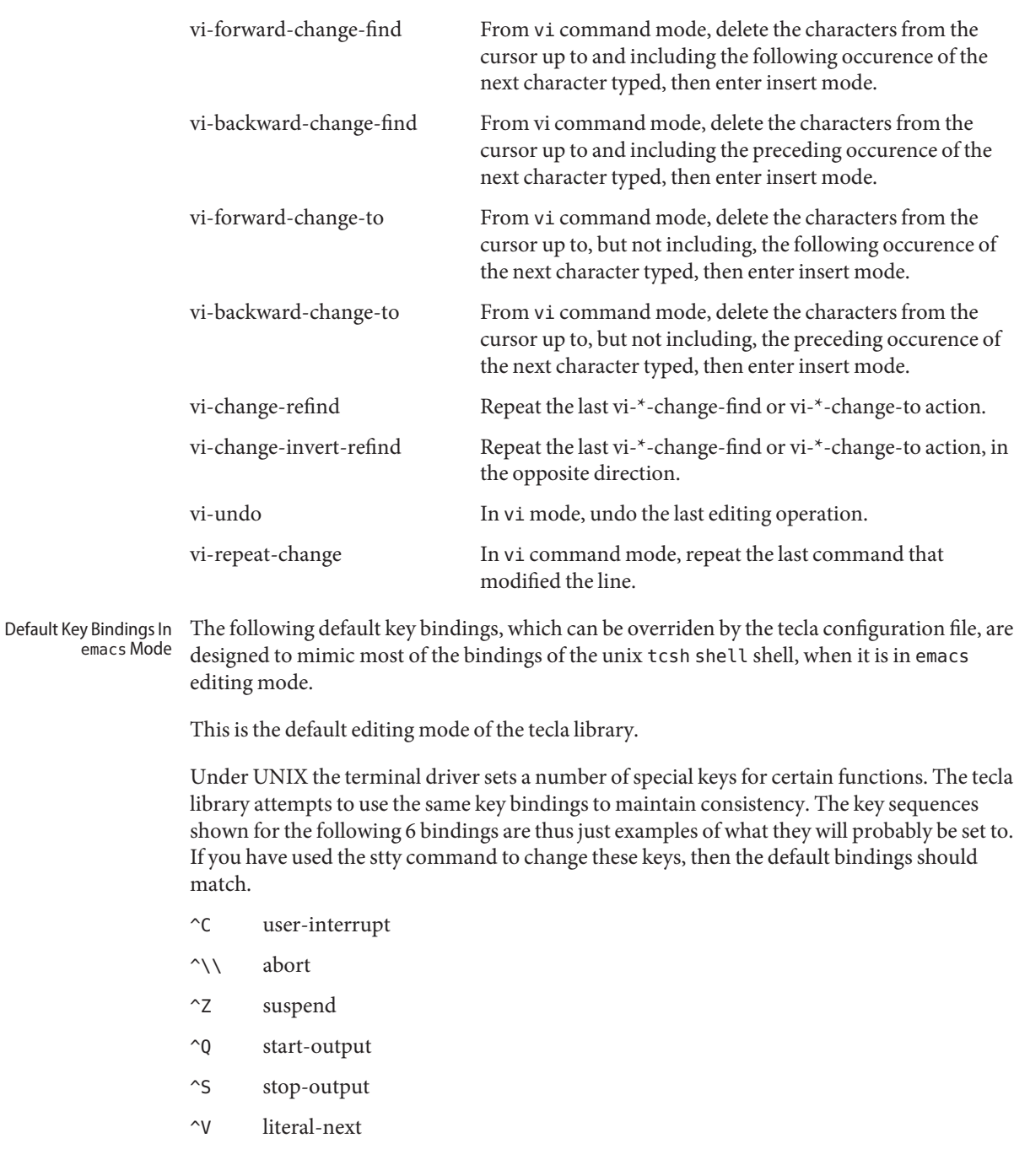

The cursor keys are refered to by name, as follows. This is necessary because different types of terminals generate different key sequences when their cursor keys are pressed.

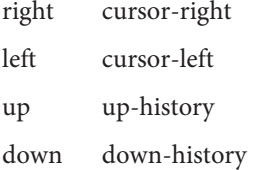

The remaining bindings don't depend on the terminal setttings.

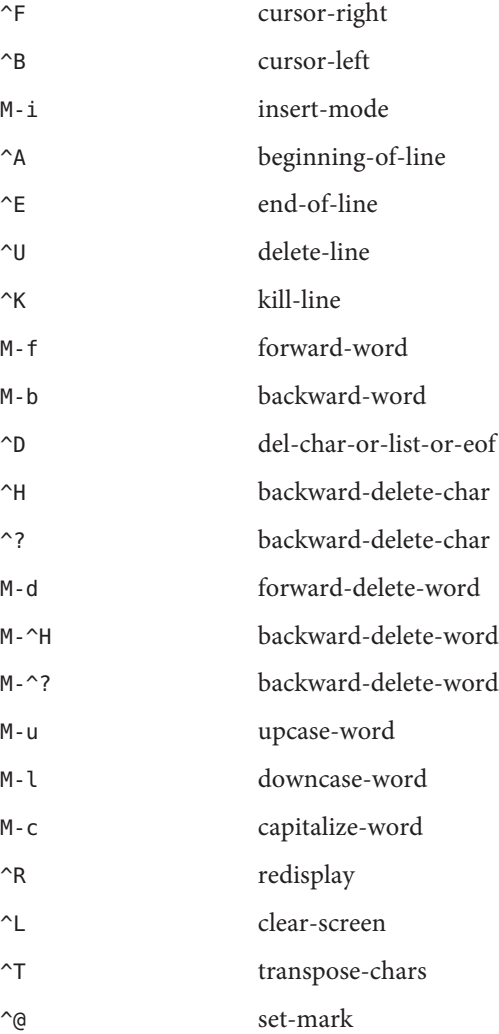

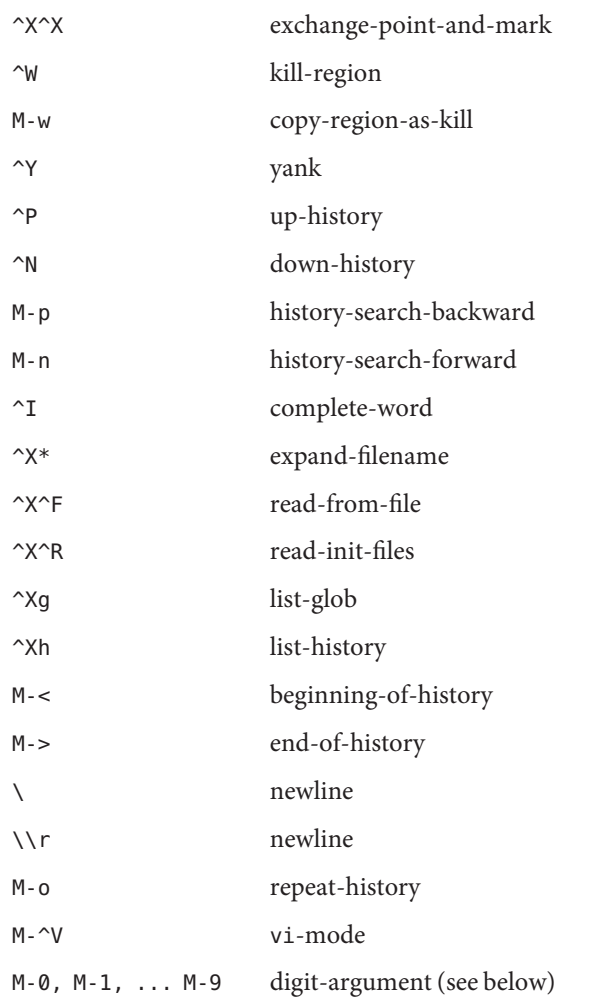

Note that  $\gamma$ I is what the TAB key generates, and that  $\gamma$  can be generated not only by pressing the CONTROL key and the @ key simultaneously, but also by pressing the CONTROL key and the space bar at the same time.

The following default key bindings are designed to mimic the vi style of editing as closely as possible. This means that very few editing functions are provided in the initial character input mode, editing functions instead being provided by the vi command mode. The vi command mode is entered whenever the ESCAPE character is pressed, or whenever a key sequence that starts with a meta character is entered. In addition to mimicing vi, libtecla provides bindings for tab completion, wild-card expansion of file names, and historical line recall. Default Key Bindings in vi Mode

To learn how to tell the tecla library to use vi mode instead of the default emacs editing mode, see the earlier section entitled The Tecla Configuration File.

Under UNIX the terminal driver sets a number of special keys for certain functions. The tecla library attempts to use the same key bindings to maintain consistency, binding them both in input mode and in command mode. The key sequences shown for the following 6 bindings are thus just examples of what they will probably be set to. If you have used the stty command to change these keys, then the default bindings should match.

- ^C user-interrupt
- $\gamma\$  abort
- ^Z suspend
- ^Q start-output
- ^S stop-output
- ^V literal-next
- M-^C user-interrupt
- $M-\lambda\lambda$  abort
- M-^Z suspend
- M-^Q start-output
- M-^S stop-output

Note that above, most of the bindings are defined twice, once as a raw control code like ^C and then a second time as a META character like  $M - \hat{C}$ . The former is the binding for vi input mode, whereas the latter is the binding for vi command mode. Once in command mode all key sequences that the user types that they don't explicitly start with an ESCAPE or a META key, have their first key secretly converted to a META character before the key sequence is looked up in the key binding table. Thus, once in command mode, when you type the letter i, for example, the tecla library actually looks up the binding for M-i.

The cursor keys are refered to by name, as follows. This is necessary because different types of terminals generate different key sequences when their cursor keys are pressed.

- right cursor-right
- left cursor-left
- up up-history
- down down-history

The cursor keys normally generate a key sequence that start with an ESCAPE character, so beware that using the arrow keys will put you into command mode (if you aren't already in command mode).

The following are the terminal-independent key bindings for vi input mode.

- ^D list-or-eof
- $\sim$ G list-glob
- ^H backward-delete-char
- ^I complete-word
- \\r newline
- \ newline
- ^L clear-screen
- ^N down-history
- ^P up-history
- ^R redisplay
- ^U backward-kill-line
- ^W backward-delete-word
- ^X\* expand-filename
- ^X^F read-from-file
- ^X^R read-init-files
- ^? backward-delete-char

The following are the key bindings that are defined in vi command mode, this being specified by them all starting with a META character. As mentioned above, once in command mode the initial meta character is optional. For example, you might enter command mode by typing ESCAPE, and then press 'H' twice to move the cursor two positions to the left. Both 'H' characters get quietly converted to M-h before being compared to the key binding table, the first one because ESCAPE followed by a character is always converted to the equivalent META character, and the second because command mode was already active.

- M-\\ cursor-right (META-space)
- M-\$ end-of-line
- M-\* expand-filename
- M-+ down-history

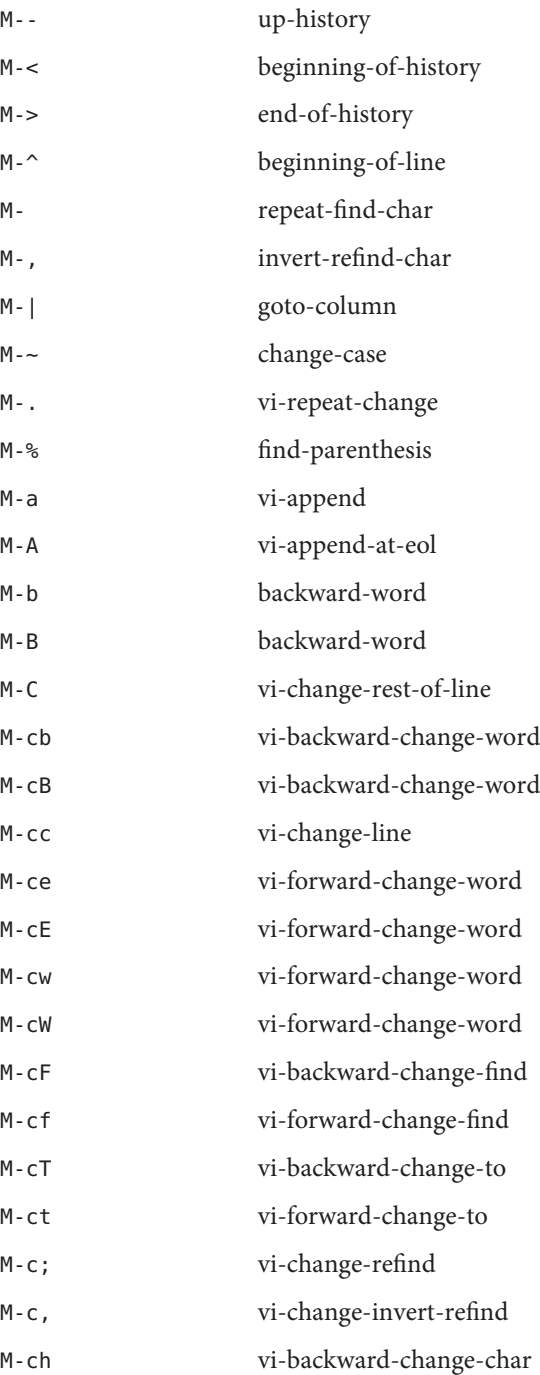

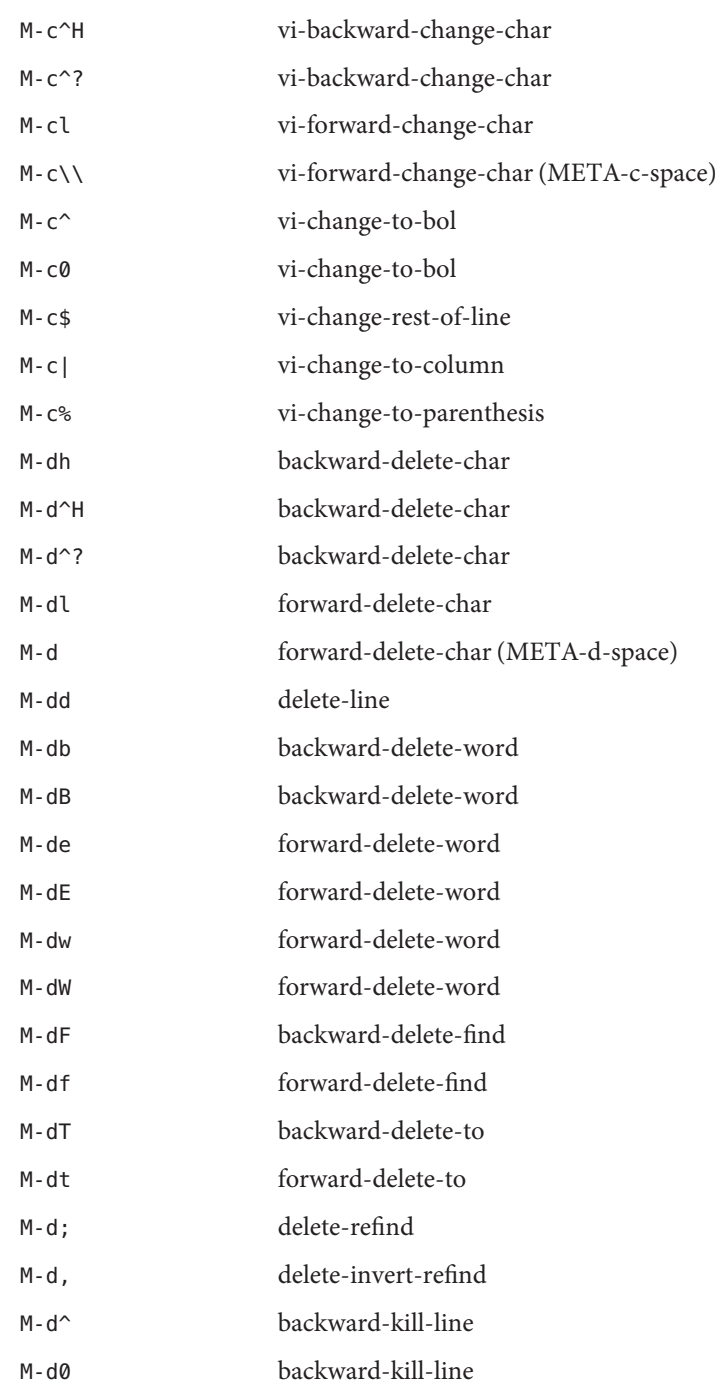

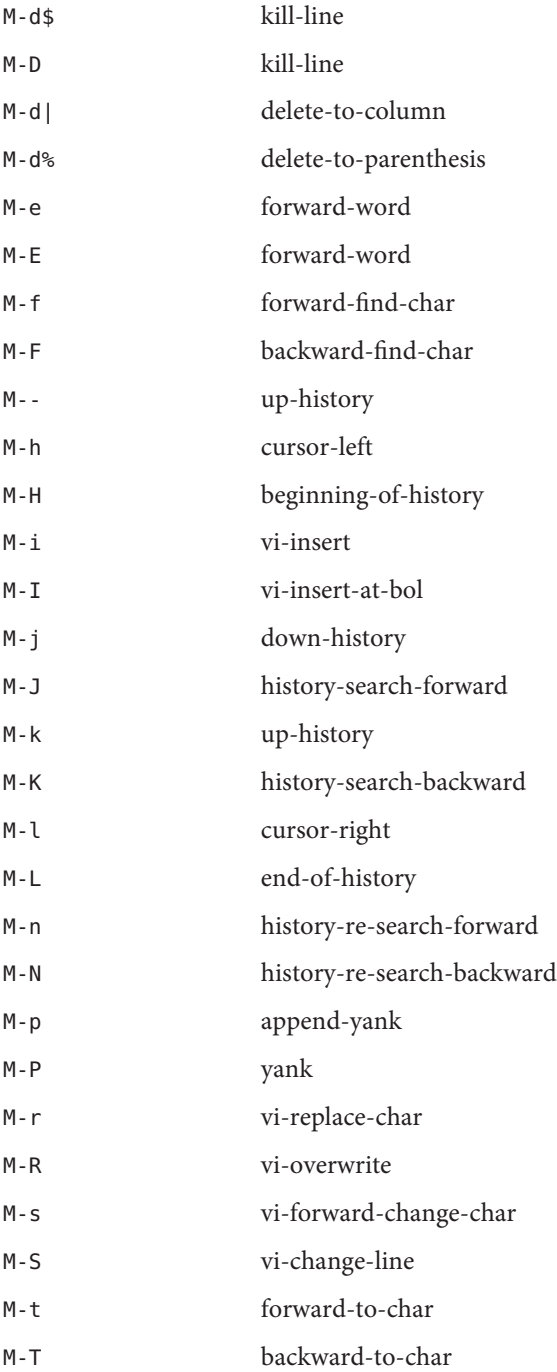

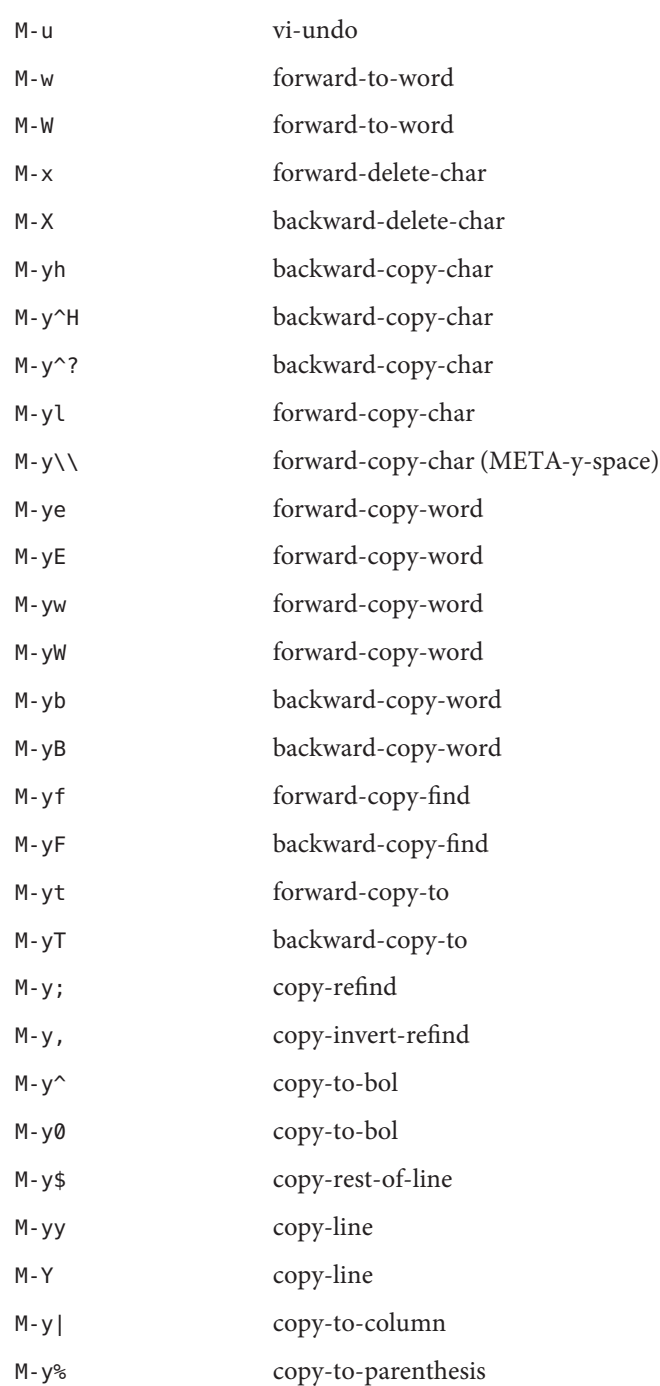

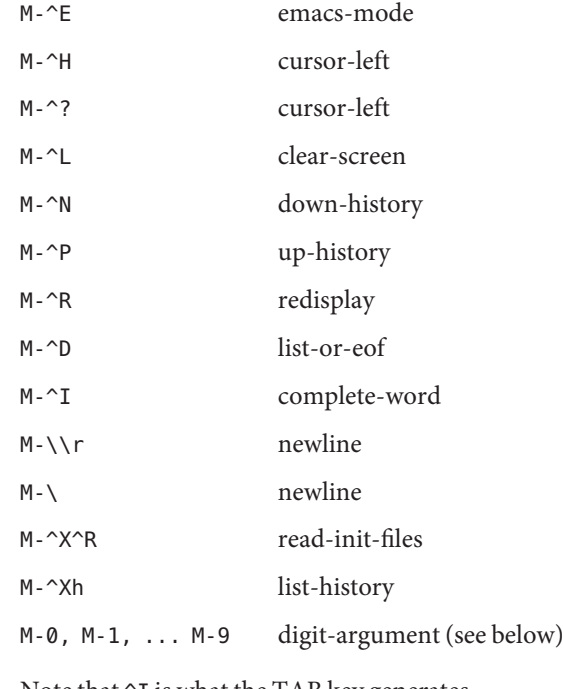

Note that  $\gamma I$  is what the TAB key generates.

Entering Repeat Many of the key binding functions described previously, take an optional count, typed in before the target key sequence. This is interpreted as a repeat count by most bindings. A notable exception is the goto-column binding, which interprets the count as a column number. Counts

> By default you can specify this count argument by pressing the META key while typing in the numeric count. This relies on the digit-argument action being bound to 'META-0', 'META-1' etc. Once any one of these bindings has been activated, you can optionally take your finger off the META key to type in the rest of the number, since every numeric digit thereafter is treated as part of the number, unless it is preceded by the literal-next binding. As soon as a non-digit, or literal digit key is pressed the repeat count is terminated and either causes the just typed character to be added to the line that many times, or causes the next key binding function to be given that argument.

For example, in emacs mode, typing:

M-12a

causes the letter 'a' to be added to the line 12 times, whereas

M-4M-c

Capitalizes the next 4 words.

In vi command mode the meta modifier is automatically added to all characters typed in, so to enter a count in vi command-mode, just involves typing in the number, just as it does in the vi editor itself. So for example, in vi command mode, typing:

4w2x

moves the cursor four words to the right, then deletes two characters.

You can also bind digit-argument to other key sequences. If these end in a numeric digit, that digit gets appended to the current repeat count. If it doesn't end in a numeric digit, a new repeat count is started with a value of zero, and can be completed by typing in the number, after letting go of the key which triggered the digit-argument action.

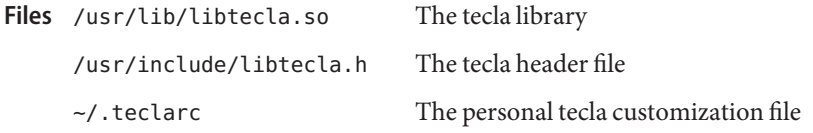

Attributes See [attributes](#page-22-0)(5) for descriptions of the following attributes:

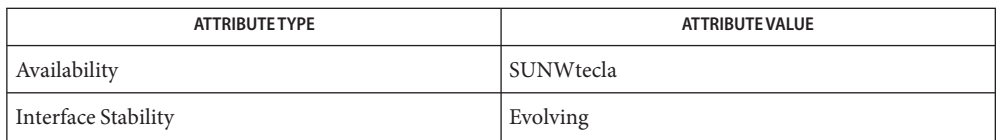

vi[\(1\),](http://docs.sun.com/doc/816-5165/vi-1?a=view) [cpl\\_complete\\_word](http://docs.sun.com/doc/816-5172/cpl-complete-word-3tecla?a=view)(3TECLA), [ef\\_expand\\_file](http://docs.sun.com/doc/816-5172/ef-expand-file-3tecla?a=view)(3TECLA), [gl\\_get\\_line](http://docs.sun.com/doc/816-5172/gl-get-line-3tecla?a=view)(3TECLA), **See Also** [gl\\_io\\_mode](http://docs.sun.com/doc/816-5172/gl-io-mode-3tecla?a=view)(3TECLA), [libtecla](http://docs.sun.com/doc/816-5173/libtecla-3lib?a=view)(3LIB), [pca\\_lookup\\_file](http://docs.sun.com/doc/816-5172/pca-lookup-file-3tecla?a=view)(3TECLA), [attributes](#page-22-0)(5)

## Name term - conventional names for terminals

Description Terminal names are maintained as part of the shell environment in the environment variable TERM. See sh[\(1\),](http://docs.sun.com/doc/816-5165/sh-1?a=view) [profile](http://docs.sun.com/doc/816-5174/profile-4?a=view)(4), and [environ](#page-61-0)(5). These names are used by certain commands (for example, tabs, tput, and vi) and certain functions (for example, see curses[\(3CURSES\)\)](http://docs.sun.com/doc/816-5169/curses-3curses?a=view).

> Files under /usr/share/lib/terminfo are used to name terminals and describe their capabilities. These files are in the format described in [terminfo](http://docs.sun.com/doc/816-5174/terminfo-4?a=view)(4). Entries in terminfo source files consist of a number of comma-separated fields. To print a description of a terminal *term*, use the command infocmp -I *term*. See [infocmp](http://docs.sun.com/doc/816-5166/infocmp-1m?a=view)(1M). White space after each comma is ignored. The first line of each terminal description in the terminfo database gives the names by which terminfo knows the terminal, separated by bar (|) characters. The first name given is the most common abbreviation for the terminal (this is the one to use to set the environment variable TERMINFO in  $$HOME/$ .[profile](http://docs.sun.com/doc/816-5174/profile-4?a=view); see profile(4)), the last name given should be a long name fully identifying the terminal, and all others are understood as synonyms for the terminal name. All names but the last should contain no blanks and must be unique in the first 14 characters; the last name may contain blanks for readability.

> Terminal names (except for the last, verbose entry) should be chosen using the following conventions. The particular piece of hardware making up the terminal should have a root name chosen, for example, for the AT&T 4425 terminal, att4425. This name should not contain hyphens, except that synonyms may be chosen that do not conflict with other names. Up to 8 characters, chosen from the set a through z and  $\theta$  through 9, make up a basic terminal name. Names should generally be based on original vendors rather than local distributors. A terminal acquired from one vendor should not have more than one distinct basic name. Terminal sub-models, operational modes that the hardware can be in, or user preferences should be indicated by appending a hyphen and an indicator of the mode. Thus, an AT&T 4425 terminal in 132 column mode is att4425−w. The following suffixes should be used where possible:

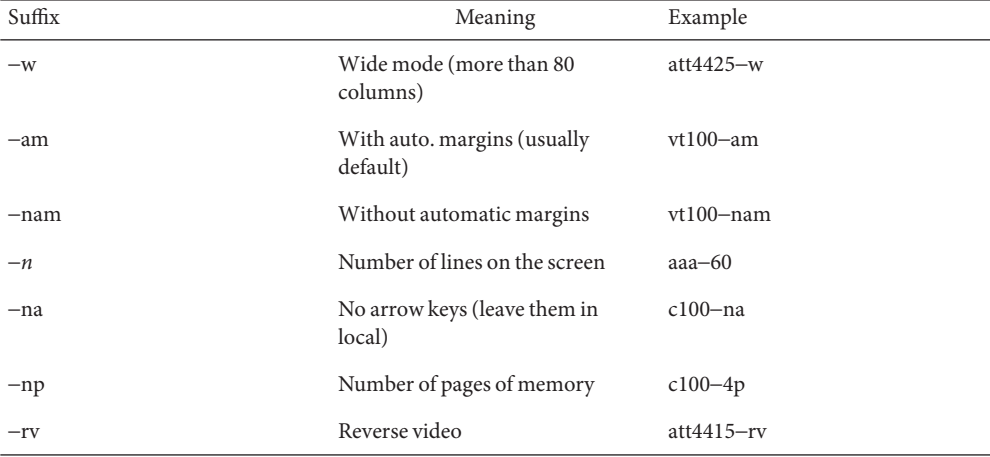

To avoid conflicts with the naming conventions used in describing the different modes of a terminal (for example, -w), it is recommended that a terminal's root name not contain hyphens. Further, it is good practice to make all terminal names used in the [terminfo](http://docs.sun.com/doc/816-5174/terminfo-4?a=view)(4) database unique. Terminal entries that are present only for inclusion in other entries via the use= facilities should have a '+' in their name, as in 4415+nl.

Here are some of the known terminal names: (For a complete list, enter the command ls -C /usr/share/lib/terminfo/? ).

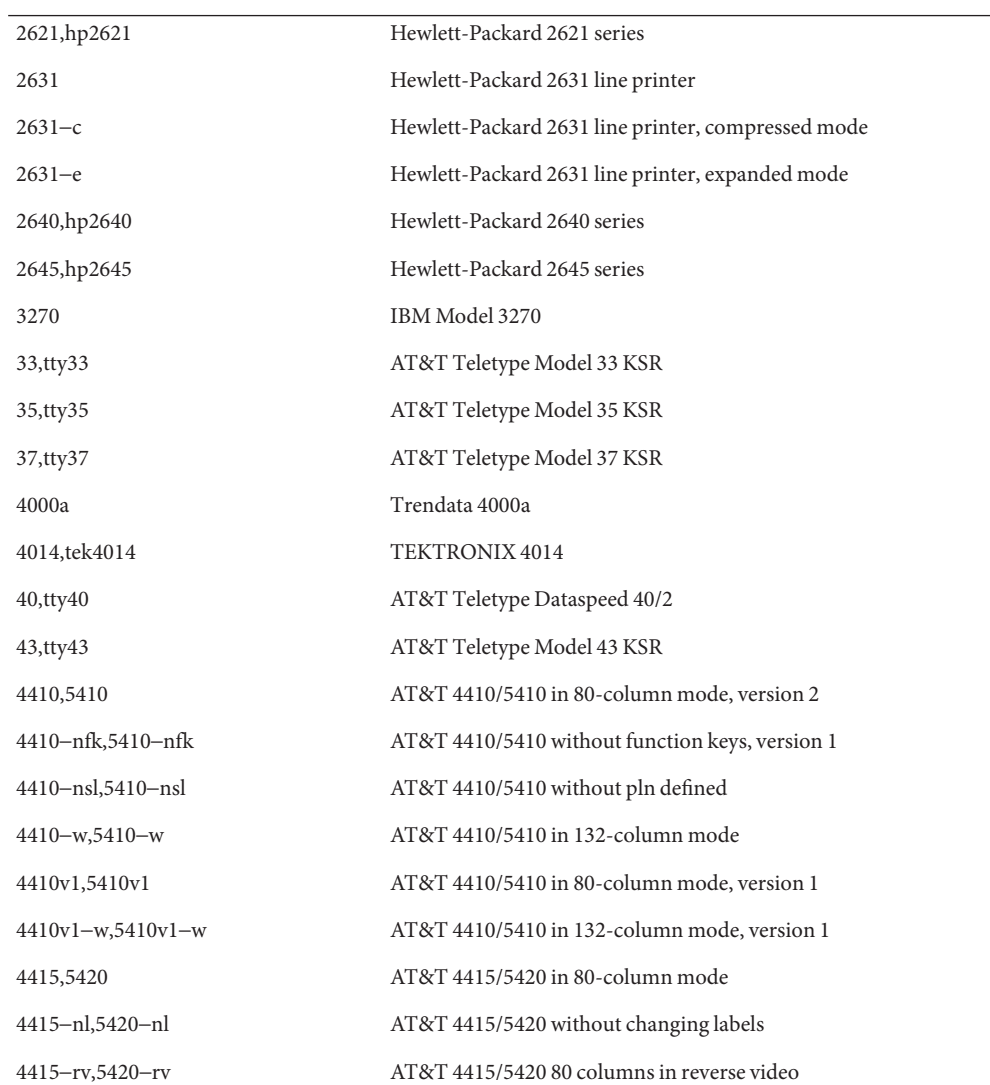

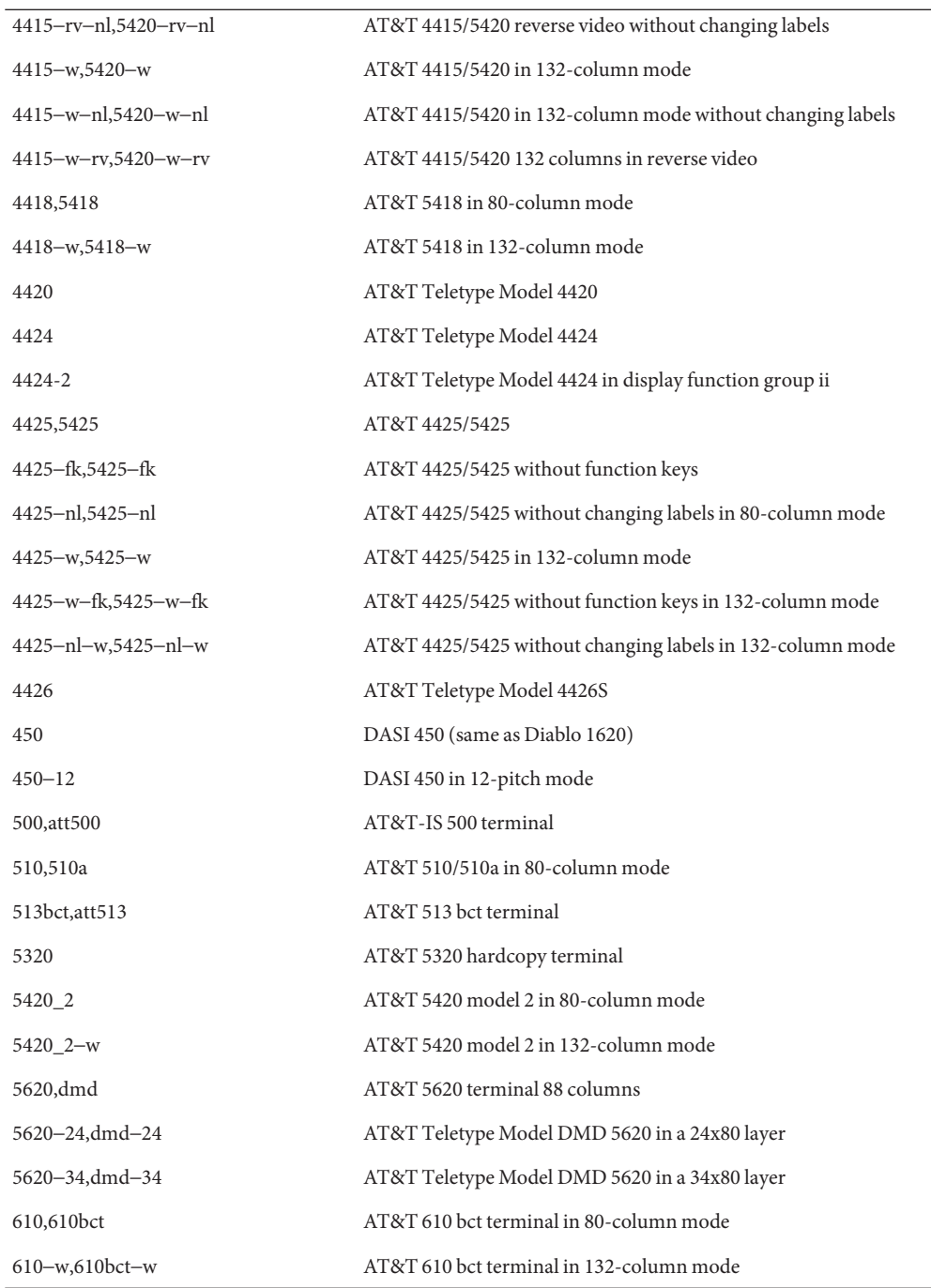

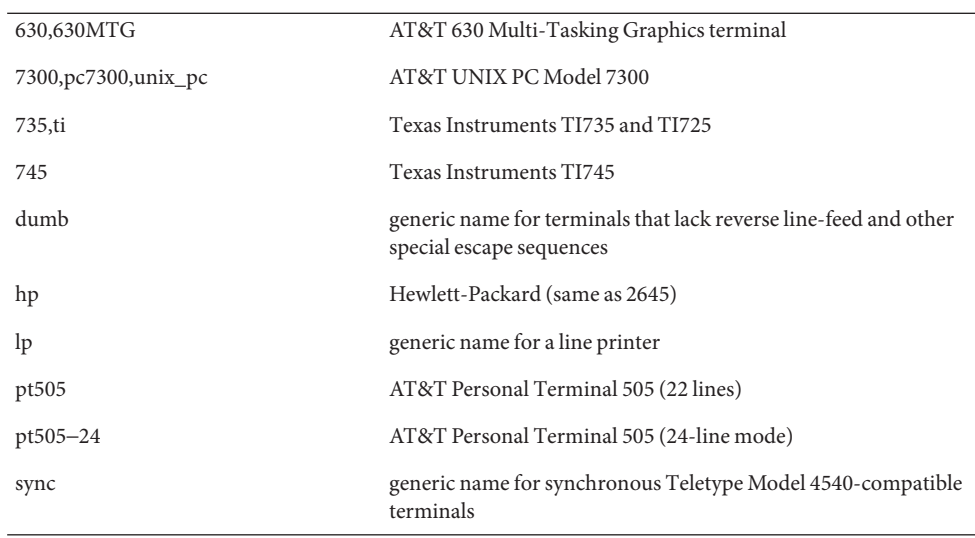

Commands whose behavior depends on the type of terminal should accept arguments of the form -T*term* where *term* is one of the names given above; if no such argument is present, such commands should obtain the terminal type from the environment variable TERM, which, in turn, should contain *term*.

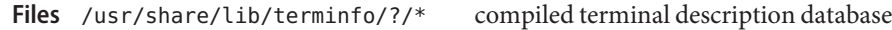

See Also sh[\(1\),](http://docs.sun.com/doc/816-5165/vi-1?a=view) [stty](http://docs.sun.com/doc/816-5165/stty-1?a=view)(1), [tabs](http://docs.sun.com/doc/816-5165/tabs-1?a=view)(1), [tput](http://docs.sun.com/doc/816-5165/tput-1?a=view)(1), vi(1), [infocmp](http://docs.sun.com/doc/816-5166/infocmp-1m?a=view)(1M), curses[\(3CURSES\),](http://docs.sun.com/doc/816-5169/curses-3curses?a=view) [profile](http://docs.sun.com/doc/816-5174/profile-4?a=view)(4), [terminfo](http://docs.sun.com/doc/816-5174/terminfo-4?a=view)(4), [environ](#page-61-0)(5)

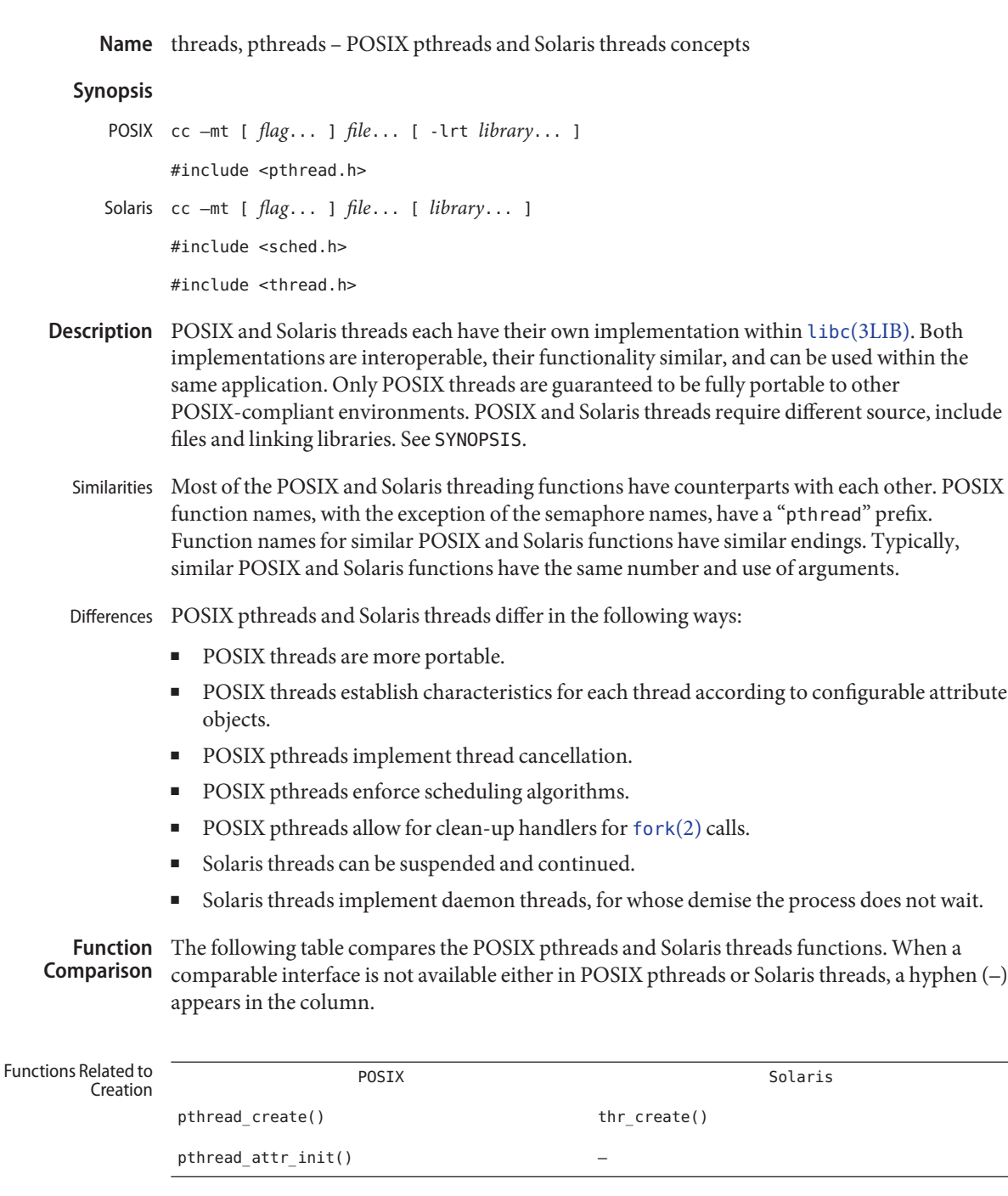

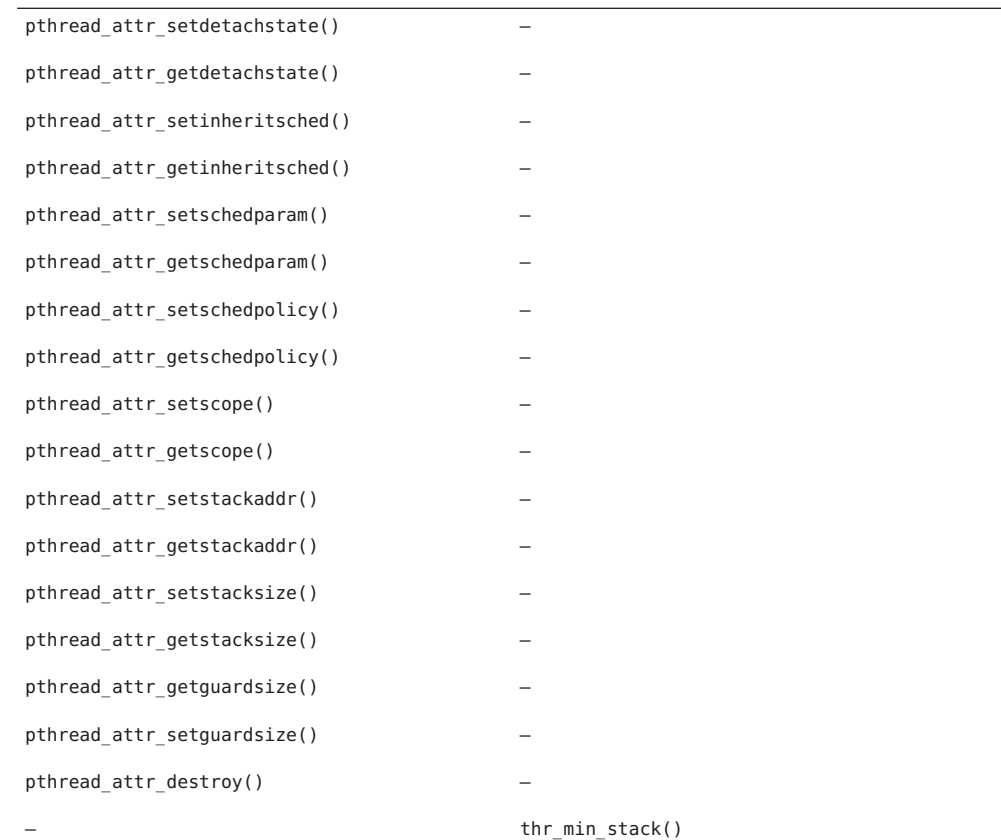

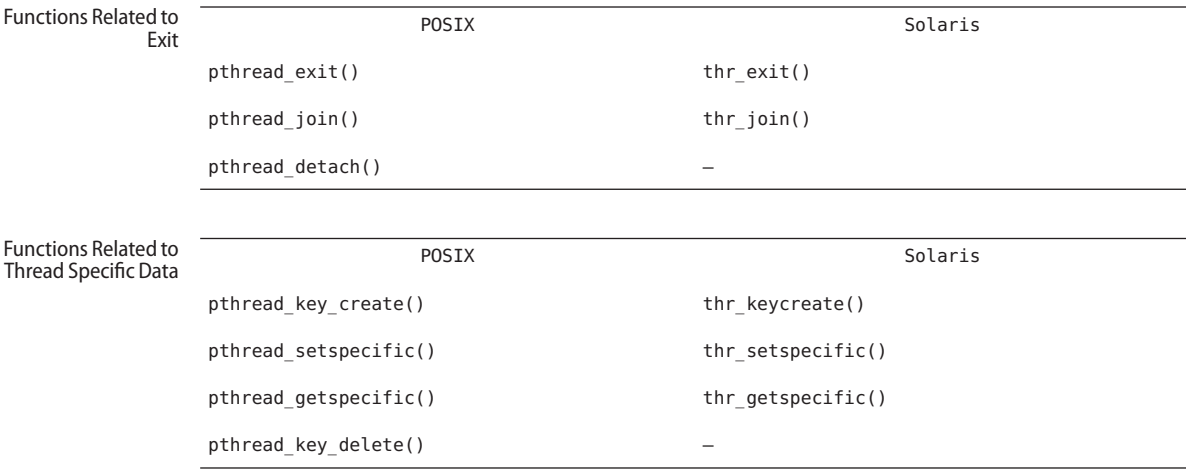

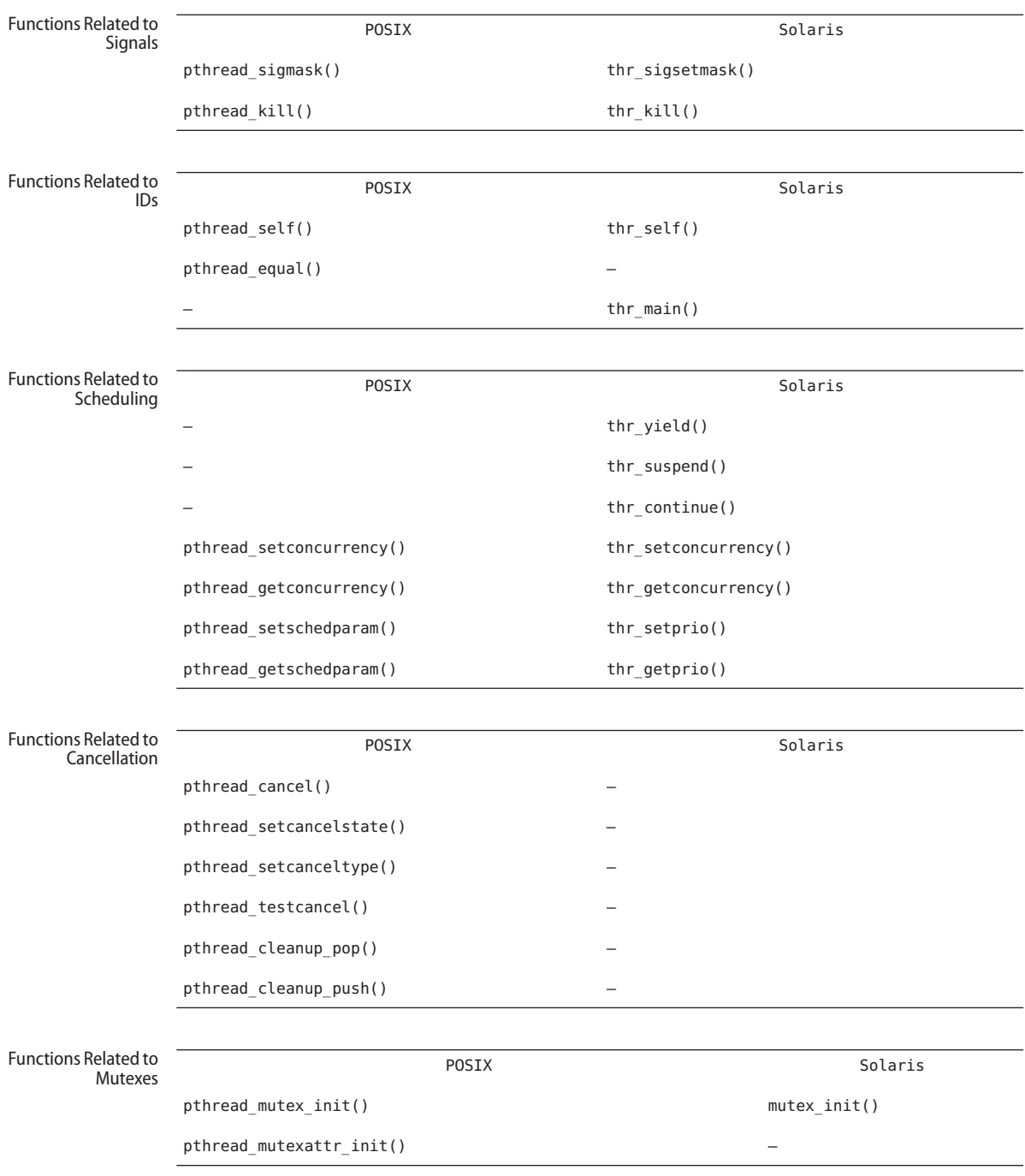

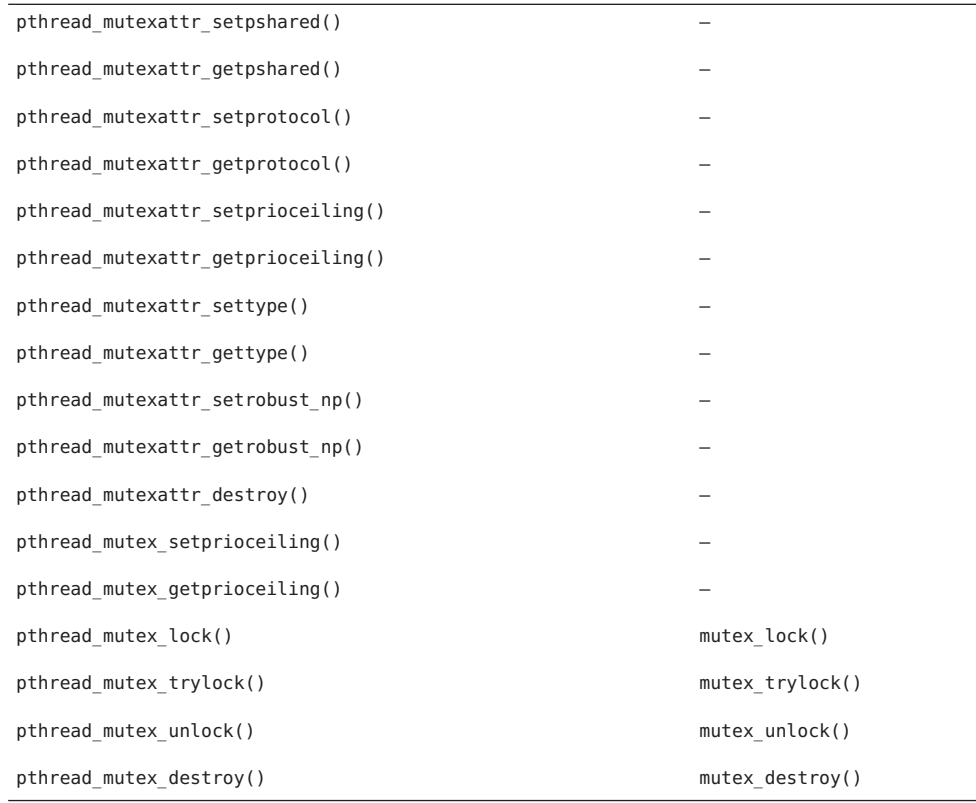

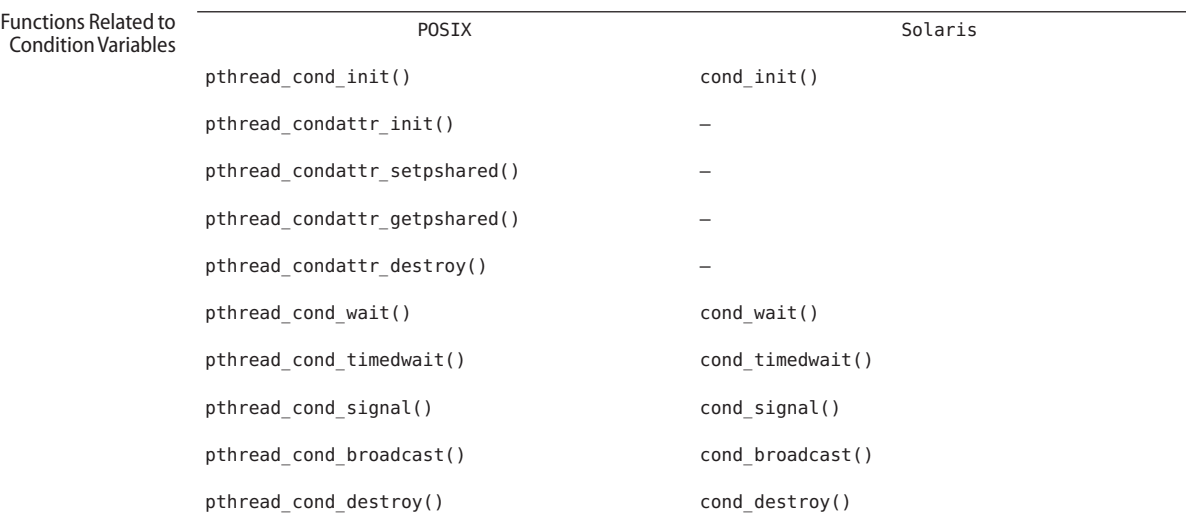

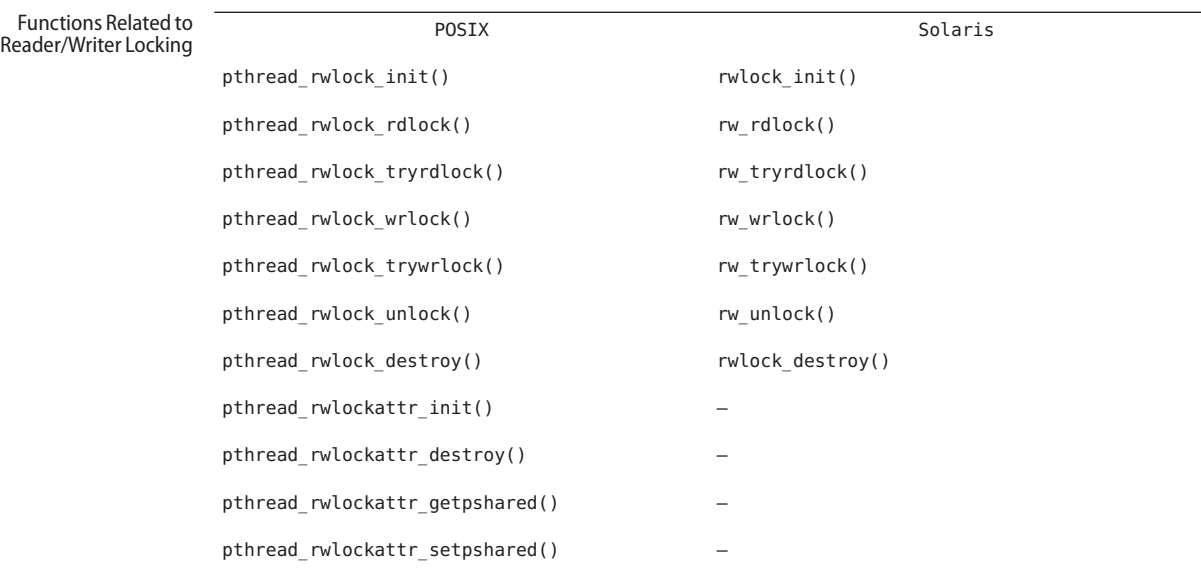

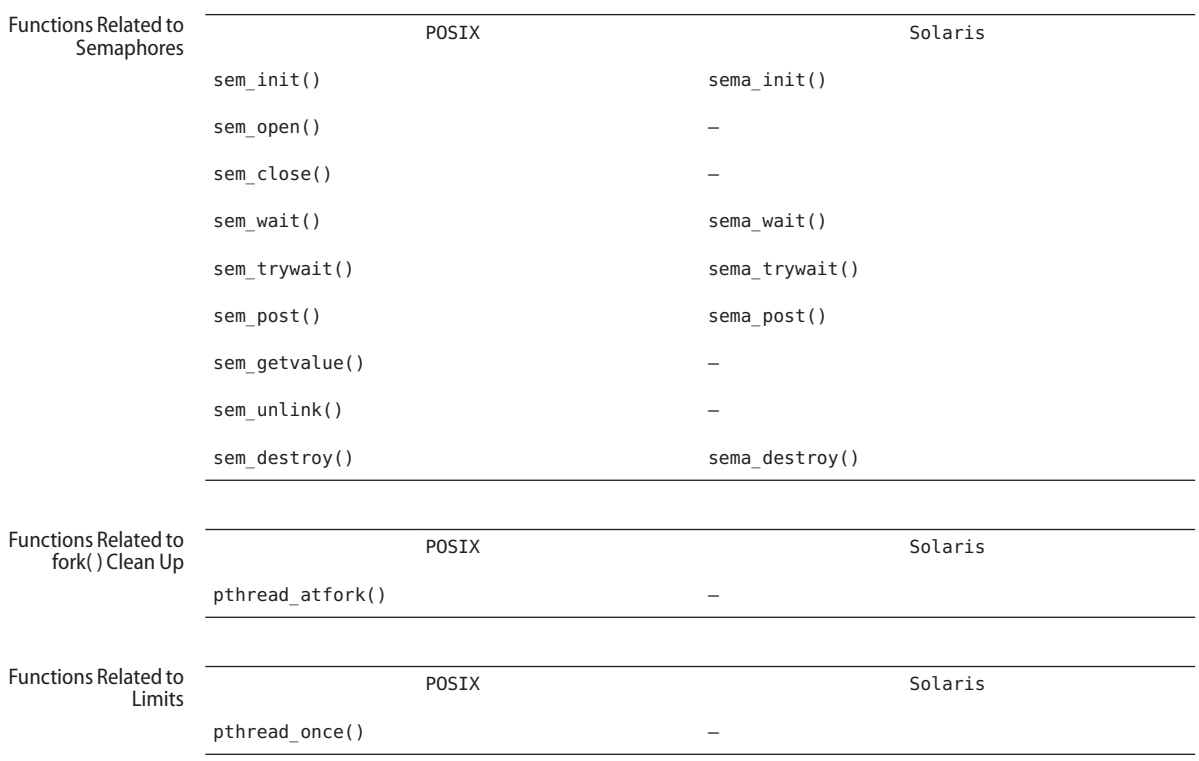

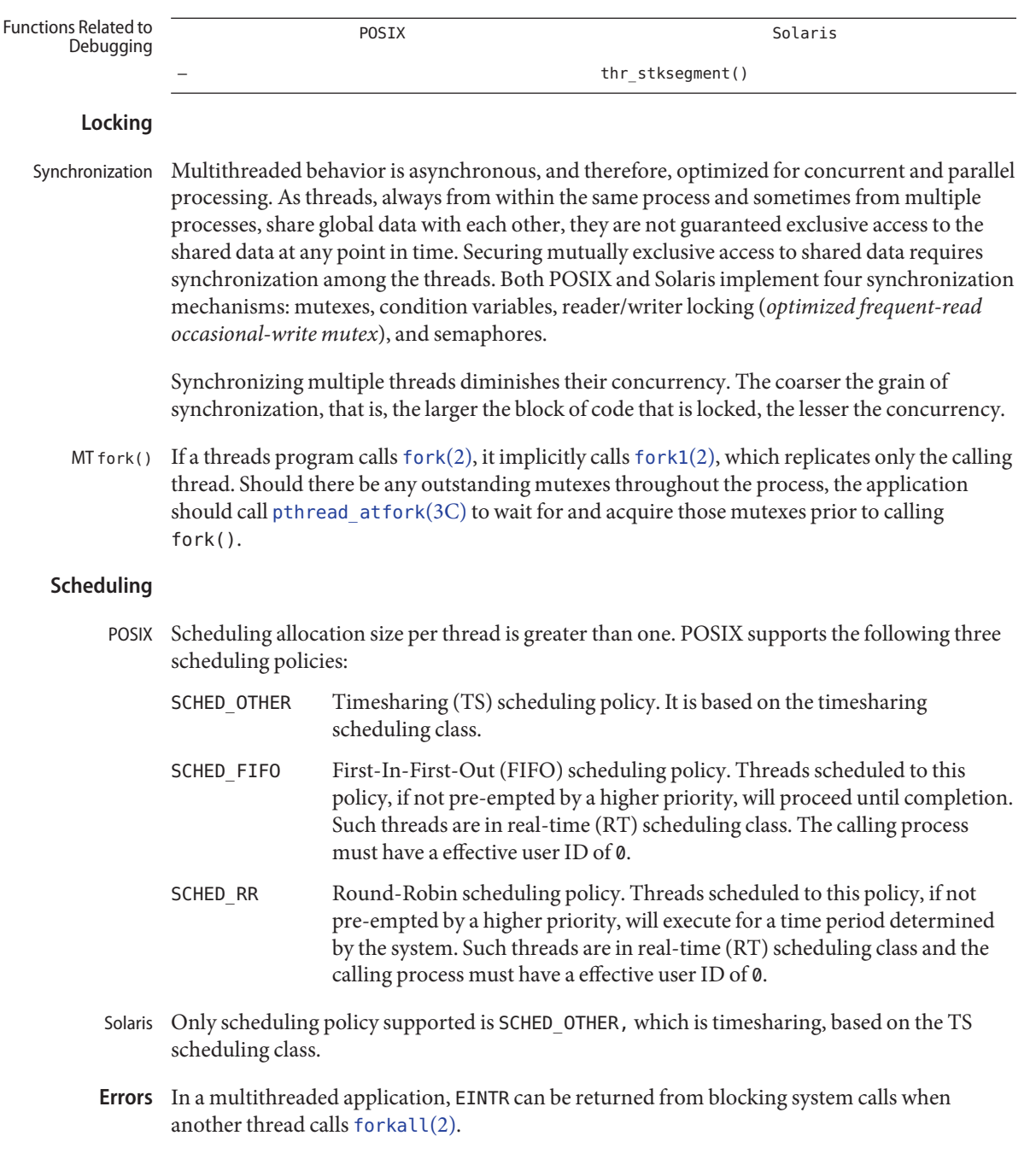

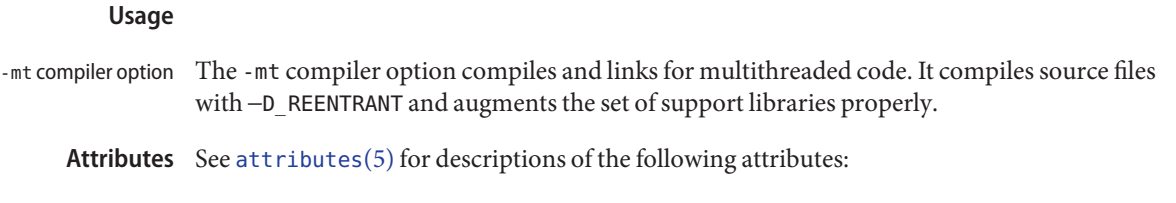

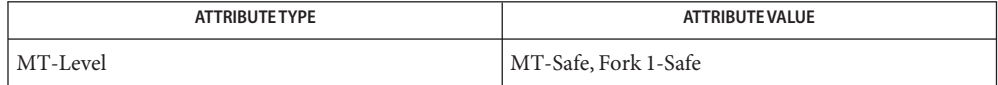

See Also [crle](http://docs.sun.com/doc/816-5165/crle-1?a=view)(1), [fork](http://docs.sun.com/doc/816-5167/fork-2?a=view)(2), [libpthread](http://docs.sun.com/doc/816-5173/libpthread-3lib?a=view)[\(3LIB\),](http://docs.sun.com/doc/816-5173/librt-3lib?a=view) librt(3LIB), [libthread](http://docs.sun.com/doc/816-5173/libthread-3lib?a=view)(3LIB), [pthread\\_atfork](http://docs.sun.com/doc/816-5168/pthread-atfork-3c?a=view)(3C), [pthread\\_create](http://docs.sun.com/doc/816-5168/pthread-create-3c?a=view)(3C), [attributes](#page-22-0)(5), [standards](#page-419-0)(5)

*[Linker and Libraries Guide](http://docs.sun.com/doc/817-1984)*

Name trusted\_extensions - Solaris Trusted Extensions

Solaris Trusted Extensions software is a specific configuration of the Solaris Operating System (Solaris OS). Solaris Trusted Extensions (Trusted Extensions) provides labels for local objects and processes, for the desktop and windowing system, for zones and file systems, and for network communications. These labels are used to implement a Multilevel Security (MLS) policy that restricts the flow of information based on label relationships. In contrast to Discretionary Access Control (DAC) based on ownership, the MLS policy enforced by Trusted Extensions is an example of Mandatory Access Control (MAC). **Description**

> By default, Trusted Extensions software is disabled. It is enabled and disabled (but not configured) by the [labeld](http://docs.sun.com/doc/816-5166/labeld-1m?a=view) $(1M)$  service, identified by the FMRI:

svc:/system/labeld:default

Refer to the Administrator's Guide listed below for the required configuration of Trusted Extensions software necessary before use. The system must be rebooted after enabling or disabling labeld to activate or deactivate Trusted Extensions software.

See Also [labeld](http://docs.sun.com/doc/816-5166/labeld-1m?a=view)(1M), [label\\_encodings](http://docs.sun.com/doc/816-5174/label-encodings-4?a=view)(4), [labels](#page-219-0)(5)

*[Oracle Solaris Trusted Extensions Administrator's Procedures](http://docs.sun.com/doc/819-0872)*

*[Oracle Solaris Trusted Extensions User's Guide](http://docs.sun.com/doc/819-0868)*

Name vgrindefs - vgrind's language definition data base

Synopsis /usr/lib/vgrindefs

Description [vgrind](http://docs.sun.com/doc/816-5165/vgrind-1?a=view)efs contains all language definitions for vgrind(1). Capabilities in vgrindefs are of two types: Boolean capabilities which indicate that the language has some particular feature and string capabilities which give a regular expression or keyword list. Entries may continue onto multiple lines by giving a \ as the last character of a line. Lines starting with  $#$  are comments.

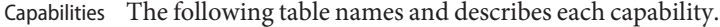

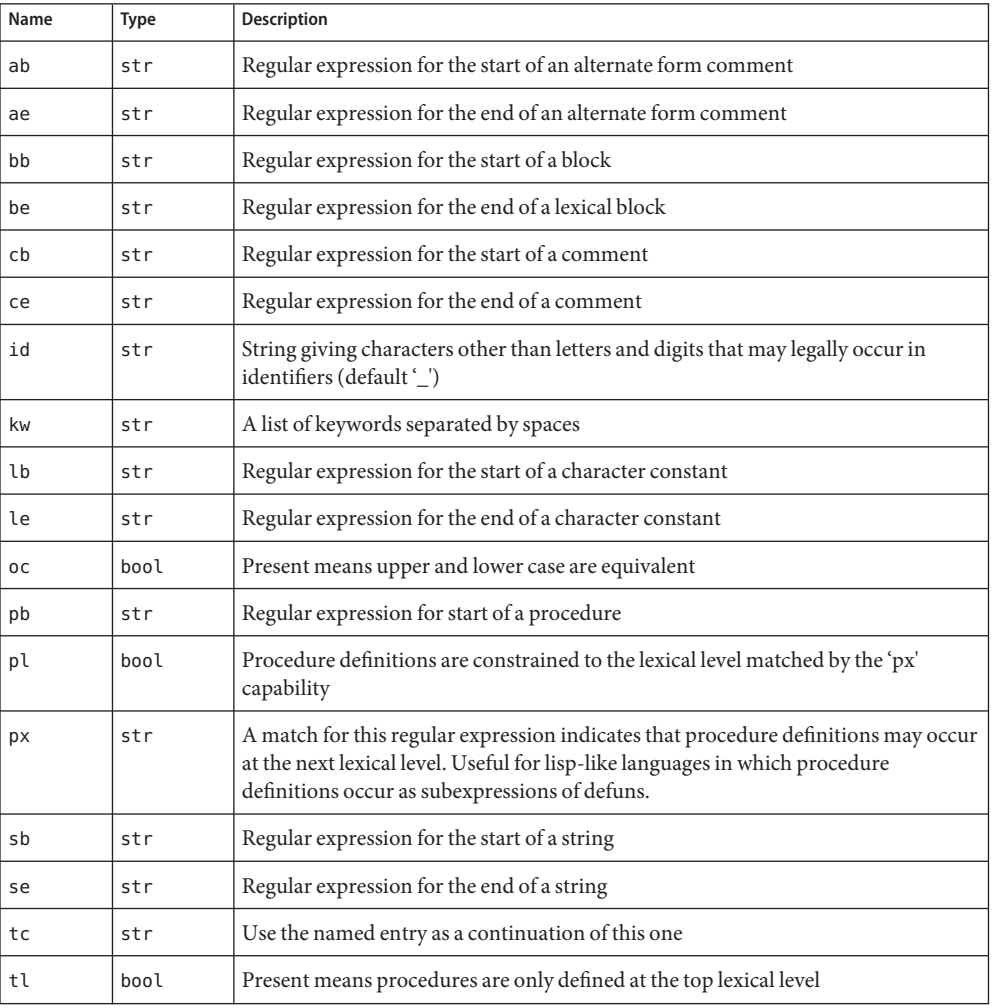

- vgrindefs uses regular expressions similar to those of  $ex(1)$  $ex(1)$  and  $lex(1)$  $lex(1)$ . The characters ' $\wedge$ ', '\$', ':', and '\' are reserved characters and must be 'quoted' with a preceding \ if they are to be included as normal characters. The metasymbols and their meanings are: Regular Expressions
	- \$ The end of a line
	- ^ The beginning of a line
	- \d A delimiter (space, tab, newline, start of line)
	- \a Matches any string of symbols (like '.\*' in lex)
	- \p Matches any identifier. In a procedure definition (the 'pb' capability) the string that matches this symbol is used as the procedure name.
	- () Grouping
	- | Alternation
	- ? Last item is optional
	- \e Preceding any string means that the string will not match an input string if the input string is preceded by an escape character (\). This is typically used for languages (like C) that can include the string delimiter in a string by escaping it.

Unlike other regular expressions in the system, these match words and not characters. Hence something like '(tramp|steamer)flies?' would match 'tramp', 'steamer', 'trampflies', or 'steamerflies'. Contrary to some forms of regular expressions, vgrindef alternation binds very tightly. Grouping parentheses are likely to be necessary in expressions involving alternation.

- Keyword List The keyword list is just a list of keywords in the language separated by spaces. If the 'oc' boolean is specified, indicating that upper and lower case are equivalent, then all the keywords should be specified in lower case.
- **EXAMPLE 1** A sample program. **Examples**

The following entry, which describes the C language, is typical of a language entry.

C|c|the C programming language:\ :pb=^\d?\*?\d?\p\d?(\a?\)(\d|{):bb={:be=}:cb=/\*:ce=\*/:sb=":se=\e":\ :le=\e':tl:\ :kw=asm auto break case char continue default do double else enum\ extern float for fortran goto if int long register return short\ sizeof static struct switch typedef union unsigned void while #define\ #else #endif #if #ifdef #ifndef #include #undef # define endif\ ifdef ifndef include undef defined:

Note that the first field is just the language name (and any variants of it). Thus the C language could be specified to [vgrind](http://docs.sun.com/doc/816-5165/vgrind-1?a=view) $(1)$  as 'c' or 'C'.

file containing vgrind descriptions **Files**

```
(1),lextroffvgrind}(1)
```
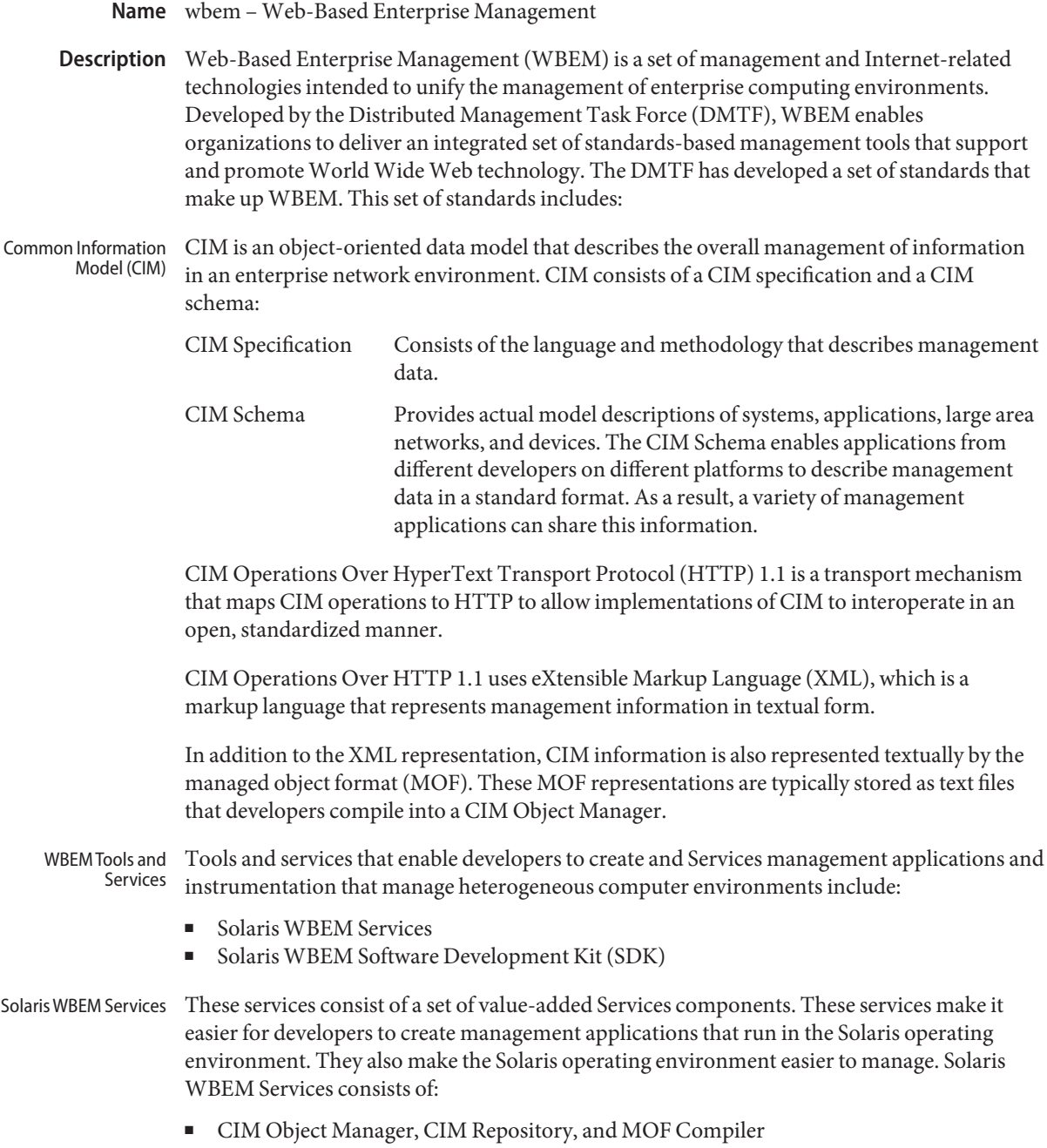

- CIM and Solaris Schema, which is an extension schema of CIM. CIM and Solaris Schema is a collection of CIM classes that describe managed elements in the Solaris operating environment. These classes are available from the CIM Object Manager at start up.
- Solaris Providers, which are programs that communicate information between the Solaris operating environment and the CIM Object Manager (providers get and set dynamic information about managed elements, acting as an intermediary between the CIM Object Manager and the managed elements).

Solaris software providers have been developed for a variety of areas: users, roles, file systems, and network configuration, for example. A remote provider is also available to distribute agents away from the CIM Object Manager when required. Because of the incremental development capabilities of the WBEM instrumentation framework, developers can progressively and consistently add more providers for additional Solaris software services.

■ SNMP Adapter for WBEM, which enables Simple Network Management Protocol (SNMP) management applications to access system management information that is provided by Solaris WBEM Services. Used with the Solstice Enterprise Agent (SEA) Master Agent [snmpdx](http://docs.sun.com/doc/816-5166/snmpdx-1m?a=view)(1M), the SNMP Adapter for WBEM maps SNMP requests into equivalent WBEM Common Information Model (CIM) properties or instances.

The SNMP Adapter for WBEM also remaps the response from the CIM Object Manager into an SNMP response, which is returned to the management application.

A mapping file contains the corresponding Object Identifier (OID), class name, property name, and Abstract Syntax Notation One (ASN.1) type for each object. Developers can create their own mapping files.

- SNMP Provider, which enables WBEM services to deliver SNMP information.
- Solaris WBEM SDK The Solaris WBEM SDK is a set of application programming interfaces (APIs) that contain the components necessary to write management applications. These applications communicate with WBEM-enabled management devices by using XML and HTTP communication standards.

Solaris WBEM applications request information or services from the Common Information Model (CIM) Object Manager through the WBEM APIs. These APIs represent CIM objects as Java classes. The APIs are used to describe managed objects and to retrieve information about managed objects in a system environment. The advantage of modeling managed resources by using CIM is that those objects can be shared across any system that is CIM-compliant.

For more information on the Solaris WBEM SDK, see the *Solaris WBEM Developer's Guide*. The Solaris WBEM API documentation is available in Javadoc format with the Solaris OS installation at /usr/sadm/lib/wbem/doc/index.html.

Compatibility of Solaris WBEM Services with Existing Protocols Adapters and converters enable Solaris WBEM Services of Solaris to work compatibly with existing protocols by mapping WBEM information to these protocols. One such protocol is Simple Network Management Protocol (SNMP).

Legacy management applications can administer WBEM-enabled software in the Solaris operating environment. Developers can write agents or providers that convert information from these protocols to WBEM, and they can write adapters that convert WBEM information into these protocols.

## Attributes See [attributes](#page-22-0)(5) for descriptions of the following attributes:

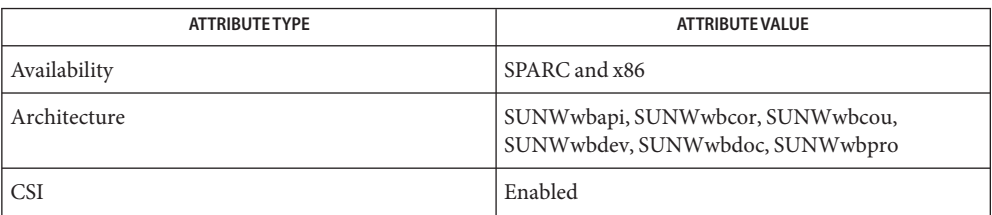

See Also appletviewer(1), [cimworkshop](http://docs.sun.com/doc/816-5166/cimworkshop-1m?a=view)(1M), [init.wbem](http://docs.sun.com/doc/816-5166/init.wbem-1m?a=view)(1M), [mofcomp](http://docs.sun.com/doc/816-5166/mofcomp-1m?a=view)(1M), [mofreg](http://docs.sun.com/doc/816-5166/mofreg-1m?a=view)(1M),  $s$ nmpdx(1M), [wbemadmin](http://docs.sun.com/doc/816-5166/wbemadmin-1m?a=view)(1M), [wbemconfig](http://docs.sun.com/doc/816-5166/wbemconfig-1m?a=view)(1M), [wbemlogviewer](http://docs.sun.com/doc/816-5166/wbemlogviewer-1m?a=view)(1M), [attributes](#page-22-0)(5)

## Name zones - Solaris application containers

Description The zones facility in Solaris provides an isolated environment for running applications. Processes running in a zone are prevented from monitoring or interfering with other activity in the system. Access to other processes, network interfaces, file systems, devices, and inter-process communication facilities are restricted to prevent interaction between processes in different zones.

> The privileges available within a zone are restricted to prevent operations with system-wide impact. See [privileges](#page-354-0)(5).

You can configure and administer zones with the [zoneadm](http://docs.sun.com/doc/816-5166/zoneadm-1m?a=view)(1M) and [zonecfg](http://docs.sun.com/doc/816-5166/zonecfg-1m?a=view)(1M) utilities. You can specify the configuration details a zone, install file system contents including software packages into the zone, and manage the runtime state of the zone. You can use the [zlogin](http://docs.sun.com/doc/816-5165/zlogin-1?a=view)(1) to run commands within an active zone. You can do this without logging in through a network-based login server such as in. rlogind(1M) or sshd[\(1M\).](http://docs.sun.com/doc/816-5166/sshd-1m?a=view)

The autobooting of zones is enabled and disabled by the zones service, identified by the FMRI:

## svc:/system/zones:default

See [zoneadm](http://docs.sun.com/doc/816-5166/zoneadm-1m?a=view)( $1M$ ). Note that a zone has an autoboot property, which can be set to true (always autoboot). However, if the zones service is disabled, autoboot will not occur, regardless of the setting of the autoboot property for a given zone. See [zonecfg](http://docs.sun.com/doc/816-5166/zonecfg-1m?a=view) $(1M)$ .

An alphanumeric name and numeric ID identify each active zone. Alphanumeric names are configured using the [zonecfg](http://docs.sun.com/doc/816-5166/zonecfg-1m?a=view) $(1M)$  utility. Numeric IDs are automatically assigned when the zone is booted. The [zonename](http://docs.sun.com/doc/816-5165/zonename-1?a=view)(1) utility reports the current zone name, and the [zoneadm](http://docs.sun.com/doc/816-5166/zoneadm-1m?a=view)( $1M$ ) utility can be used to report the names and IDs of configured zones.

A zone can be in one of several states:

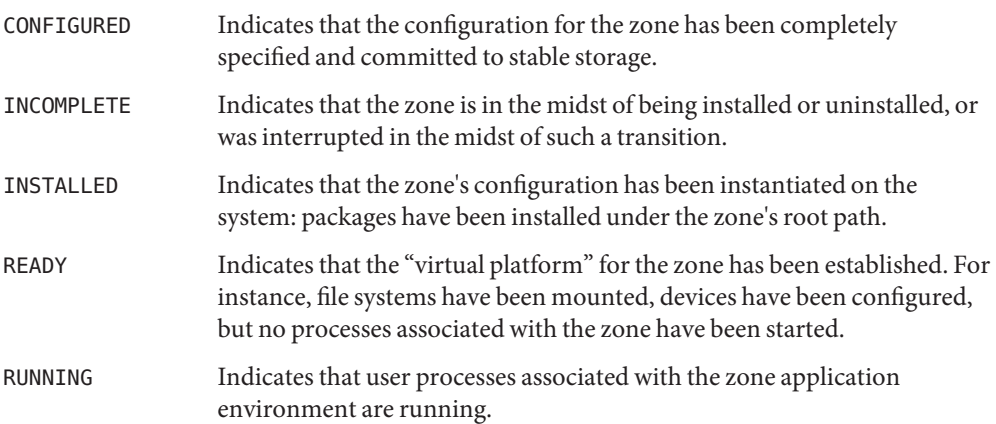
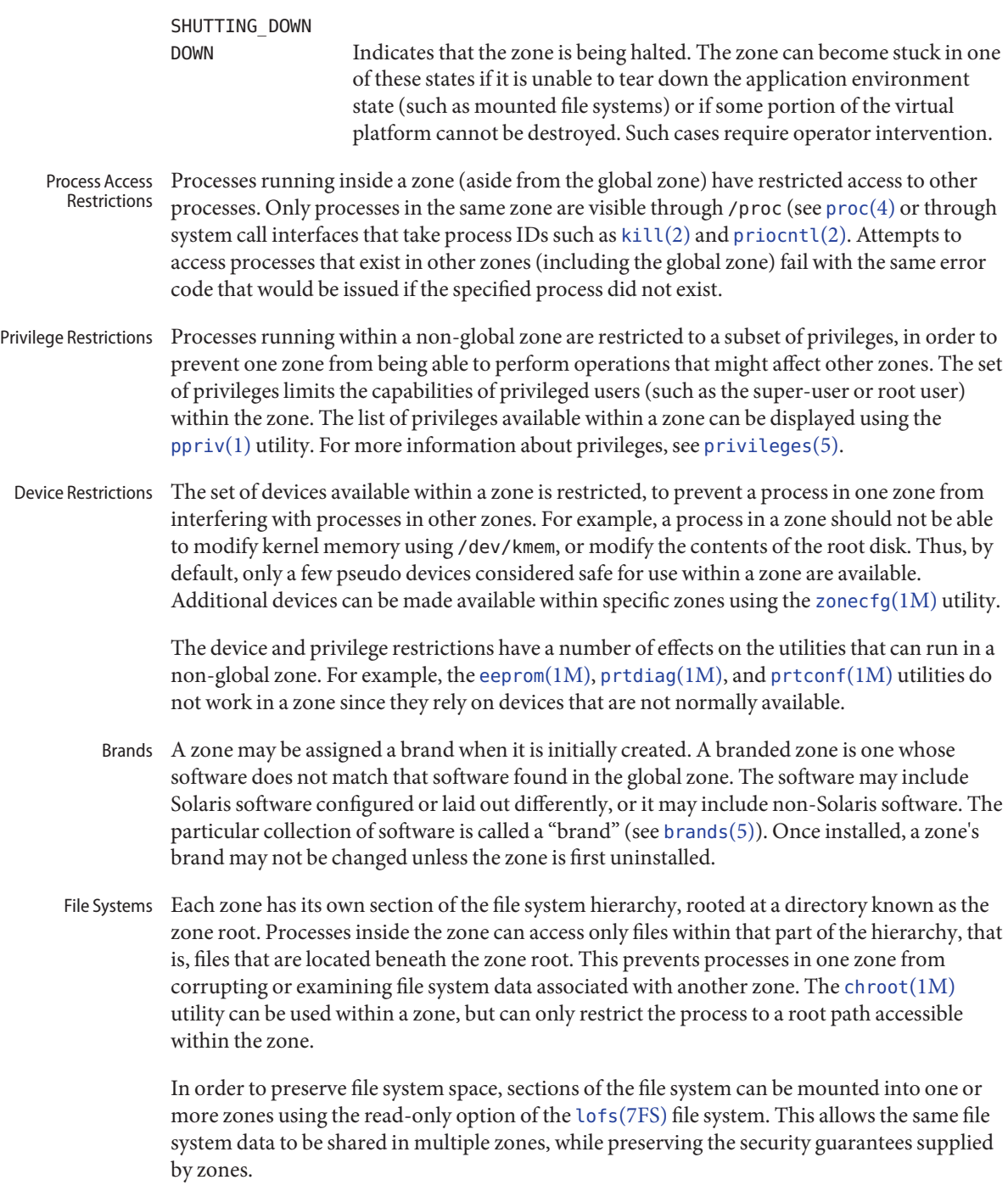

NFS and autofs mounts established within a zone are local to that zone; they cannot be accessed from other zones, including the global zone. The mounts are removed when the zone is halted or rebooted.

Networking A zone has its own port number space for TCP, UDP, and SCTP applications and typically one or more separate IP addresses (but some configurations of Trusted Extensions share IP address(es) between zones).

> For the IP layer (IP routing, ARP, IPsec, IP Filter, and so on) a zone can either share the configuration and state with the global zone (a shared-IP zone), or have its distinct IP layer configuration and state (an exclusive-IP zone).

If a zone is to be connected to the same datalink, that is, be on the same IP subnet or subnets as the global zone, then it is appropriate for the zone to use the shared IP instance.

If a zone needs to be isolated at the IP layer on the network, for instance being connected to different VLANs or different LANs than the global zone and other non-global zones, then for isolation reasons the zone should have its exclusive IP.

A shared-IP zone is prevented from doing certain things towards the network (such as changing its IP address or sending spoofed IP or Ethernet packets), but an exclusive-IP zone has more or less the same capabilities towards the network as a separate host that is connected to the same network interface. In particular, the superuser in such a zone can change its IP address and spoof ARP packets.

The shared-IP zones are assigned one or more network interface names and IP addresses in [zonecfg](http://docs.sun.com/doc/816-5166/zonecfg-1m?a=view) $(1M)$ . The network interface name(s) must also be configured in the global zone.

The exclusive-IP zones are assigned one or more network interface names in [zonecfg](http://docs.sun.com/doc/816-5166/zonecfg-1m?a=view)( $1M$ ). The network interface names must be exclusively assigned to that zone, that is, it (or they) can not be assigned to some other running zone, nor can they be used by the global zone.

The full IP-level functionality in the form of DHCP client, IPsec and IP Filter, is available in exclusive-IP zones and not in shared-IP zones.

- Host Identifiers A zone is capable of emulating a 32-bit host identifier, which can be configured via [zonecfg](http://docs.sun.com/doc/816-5166/zonecfg-1m?a=view) $(1M)$ , for the purpose of system consolidation. If a zone emulates a host identifier, then commands such as  $hostid(1)$  $hostid(1)$  and [sysdef](http://docs.sun.com/doc/816-5166/sysdef-1m?a=view)(1M) as well as C interfaces such as [sysinfo](http://docs.sun.com/doc/816-5167/sysinfo-2?a=view)(2) and [gethostid](http://docs.sun.com/doc/816-5168/gethostid-3c?a=view)( $3C$ ) that are executed within the context of the zone will display or return the zone's emulated host identifier rather than the host machine's identifier.
	- Attributes See [attributes](#page-22-0)(5) for descriptions of the following attributes:

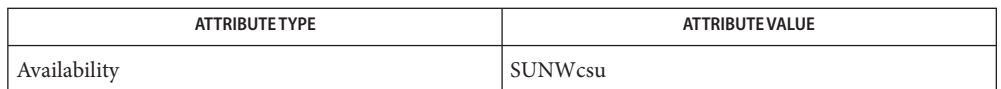

 $\textsf{See Also} \quad \textsf{hostid}(1), \textsf{zlogin}(1), \textsf{zonename}(1), \textsf{in.rlogind}(1M), \textsf{sshd}(1M), \textsf{sysdef}(1M), \textsf{zoneadm}(1M),$  $\textsf{See Also} \quad \textsf{hostid}(1), \textsf{zlogin}(1), \textsf{zonename}(1), \textsf{in.rlogind}(1M), \textsf{sshd}(1M), \textsf{sysdef}(1M), \textsf{zoneadm}(1M),$  $\textsf{See Also} \quad \textsf{hostid}(1), \textsf{zlogin}(1), \textsf{zonename}(1), \textsf{in.rlogind}(1M), \textsf{sshd}(1M), \textsf{sysdef}(1M), \textsf{zoneadm}(1M),$  $\textsf{See Also} \quad \textsf{hostid}(1), \textsf{zlogin}(1), \textsf{zonename}(1), \textsf{in.rlogind}(1M), \textsf{sshd}(1M), \textsf{sysdef}(1M), \textsf{zoneadm}(1M),$  $\textsf{See Also} \quad \textsf{hostid}(1), \textsf{zlogin}(1), \textsf{zonename}(1), \textsf{in.rlogind}(1M), \textsf{sshd}(1M), \textsf{sysdef}(1M), \textsf{zoneadm}(1M),$  $\textsf{See Also} \quad \textsf{hostid}(1), \textsf{zlogin}(1), \textsf{zonename}(1), \textsf{in.rlogind}(1M), \textsf{sshd}(1M), \textsf{sysdef}(1M), \textsf{zoneadm}(1M),$  $\textsf{See Also} \quad \textsf{hostid}(1), \textsf{zlogin}(1), \textsf{zonename}(1), \textsf{in.rlogind}(1M), \textsf{sshd}(1M), \textsf{sysdef}(1M), \textsf{zoneadm}(1M),$  $\textsf{See Also} \quad \textsf{hostid}(1), \textsf{zlogin}(1), \textsf{zonename}(1), \textsf{in.rlogind}(1M), \textsf{sshd}(1M), \textsf{sysdef}(1M), \textsf{zoneadm}(1M),$  $\textsf{See Also} \quad \textsf{hostid}(1), \textsf{zlogin}(1), \textsf{zonename}(1), \textsf{in.rlogind}(1M), \textsf{sshd}(1M), \textsf{sysdef}(1M), \textsf{zoneadm}(1M),$  $\textsf{See Also} \quad \textsf{hostid}(1), \textsf{zlogin}(1), \textsf{zonename}(1), \textsf{in.rlogind}(1M), \textsf{sshd}(1M), \textsf{sysdef}(1M), \textsf{zoneadm}(1M),$  $\textsf{See Also} \quad \textsf{hostid}(1), \textsf{zlogin}(1), \textsf{zonename}(1), \textsf{in.rlogind}(1M), \textsf{sshd}(1M), \textsf{sysdef}(1M), \textsf{zoneadm}(1M),$  $\textsf{See Also} \quad \textsf{hostid}(1), \textsf{zlogin}(1), \textsf{zonename}(1), \textsf{in.rlogind}(1M), \textsf{sshd}(1M), \textsf{sysdef}(1M), \textsf{zoneadm}(1M),$  $\textsf{See Also} \quad \textsf{hostid}(1), \textsf{zlogin}(1), \textsf{zonename}(1), \textsf{in.rlogind}(1M), \textsf{sshd}(1M), \textsf{sysdef}(1M), \textsf{zoneadm}(1M),$  $\textsf{See Also} \quad \textsf{hostid}(1), \textsf{zlogin}(1), \textsf{zonename}(1), \textsf{in.rlogind}(1M), \textsf{sshd}(1M), \textsf{sysdef}(1M), \textsf{zoneadm}(1M),$  $\textsf{See Also} \quad \textsf{hostid}(1), \textsf{zlogin}(1), \textsf{zonename}(1), \textsf{in.rlogind}(1M), \textsf{sshd}(1M), \textsf{sysdef}(1M), \textsf{zoneadm}(1M),$ [zonecfg](http://docs.sun.com/doc/816-5166/zonecfg-1m?a=view)(1M), [kill](http://docs.sun.com/doc/816-5167/kill-2?a=view)(2), [priocntl](http://docs.sun.com/doc/816-5167/priocntl-2?a=view)(2), [sysinfo](http://docs.sun.com/doc/816-5167/sysinfo-2?a=view)(2), [gethostid](http://docs.sun.com/doc/816-5168/gethostid-3c?a=view)(3C), [getzoneid](http://docs.sun.com/doc/816-5168/getzoneid-3c?a=view)(3C), [ucred\\_get](http://docs.sun.com/doc/816-5168/ucred-get-3c?a=view)(3C), [proc](http://docs.sun.com/doc/816-5174/proc-4?a=view)(4), [attributes](#page-22-0)(5), [brands](#page-35-0)(5), [privileges](#page-354-0)(5), [crgetzoneid](http://docs.sun.com/doc/816-5180/crgetzoneid-9f?a=view)(9F)